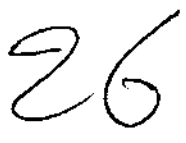

# **UNIVERSIDAD NACIONAL AUTÓNOMA DE MÉXICO**

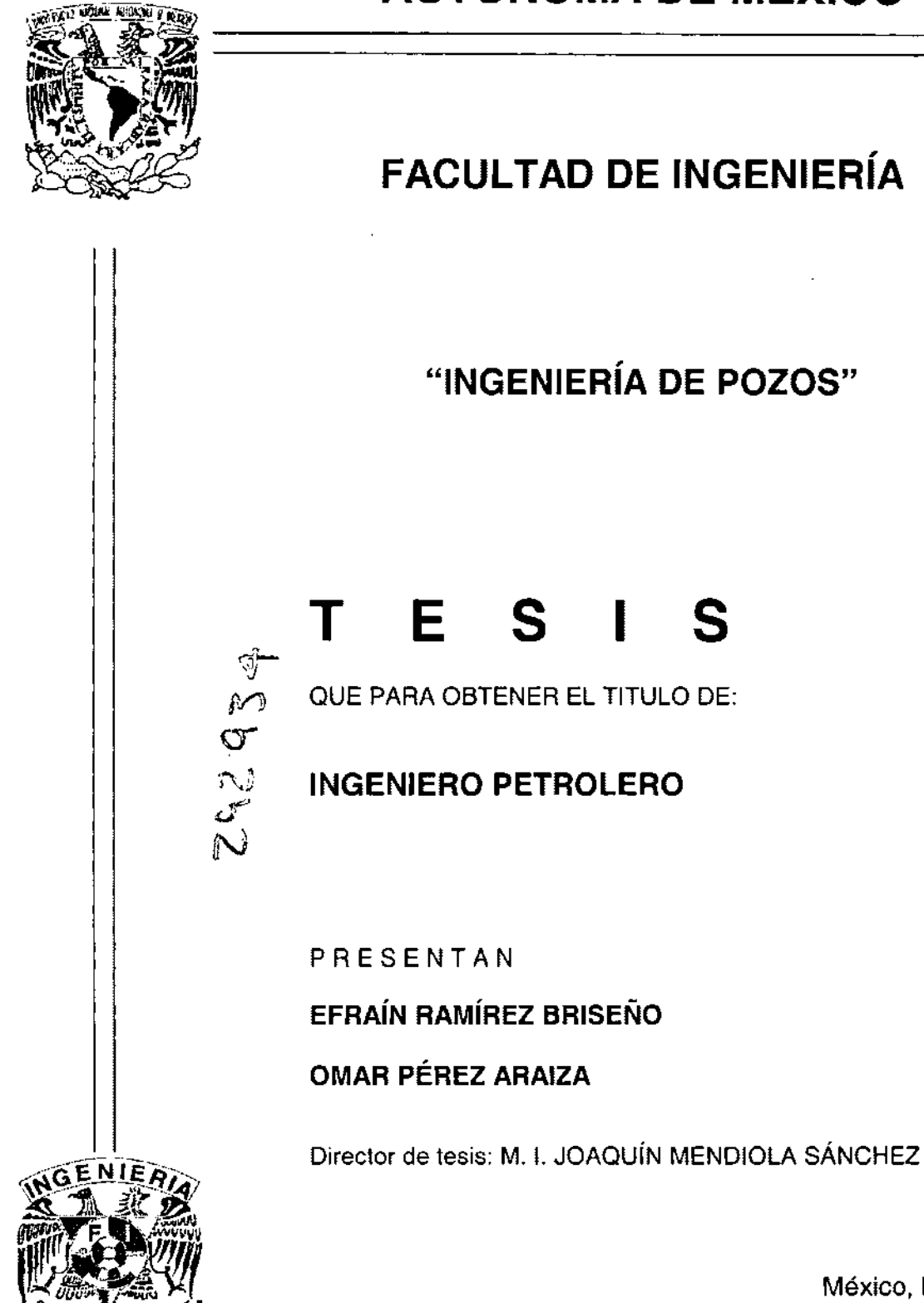

México, D. F., 2001

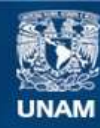

Universidad Nacional Autónoma de México

**UNAM – Dirección General de Bibliotecas Tesis Digitales Restricciones de uso**

#### **DERECHOS RESERVADOS © PROHIBIDA SU REPRODUCCIÓN TOTAL O PARCIAL**

Todo el material contenido en esta tesis esta protegido por la Ley Federal del Derecho de Autor (LFDA) de los Estados Unidos Mexicanos (México).

**Biblioteca Central** 

Dirección General de Bibliotecas de la UNAM

El uso de imágenes, fragmentos de videos, y demás material que sea objeto de protección de los derechos de autor, será exclusivamente para fines educativos e informativos y deberá citar la fuente donde la obtuvo mencionando el autor o autores. Cualquier uso distinto como el lucro, reproducción, edición o modificación, será perseguido y sancionado por el respectivo titular de los Derechos de Autor.

ESTA TESIS NO SALE

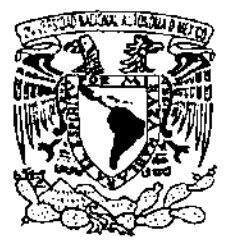

FACULTAD DE INGENIERIA DIRECCION 60-1-078

"IlP.-¡f¡AL .'!ActO/1AL A\¡F'I\¡O~.0.~. **[,[**  MEZICO

## SR. EFRAIN RAMIREZ BRISEÑO

Presente

En atención a su solicitud, me es grato hacer de su conocimiento el tema que propuso el profesor M. 1. Joaquín Mendiola Sánchez y que aprobó esta Dirección para que lo desarrolle usted como tesis de su examen profesional de Ingeniero Petrolero:

#### INGENIERIA DE POZOS

- I INTRODUCCION
- 11 DISEÑO DE SARTAS DE PERFORACION
- III HIDRAULICA DE LA PERFORACION
- IV PERFORACION DIRECCIONAL
- V DISEÑO DE TUBERlAS DE REVESTIMIENTO
- VI CEMENTACIONES
- VII OPTIMIZACION DE LA PERFORACION
- VIII CONTROL DE BROTES
- IX PESCAS
- X CONCLUSIONES Y RECOMENDACIONES BIBLIOGRAFIA

Ruego a usted cumplir con la disposición de la Dirección General de la Administración Escolar en el sentido de que se imprima en lugar visible de cada ejemplar de la tesis el título de ésta.

Asimismo, le recuerdo que la Ley de Profesiones estipula que se deberá prestar servicio social durante un tiempo mínimo de seis meses como requisito para sustentar examen profesional.

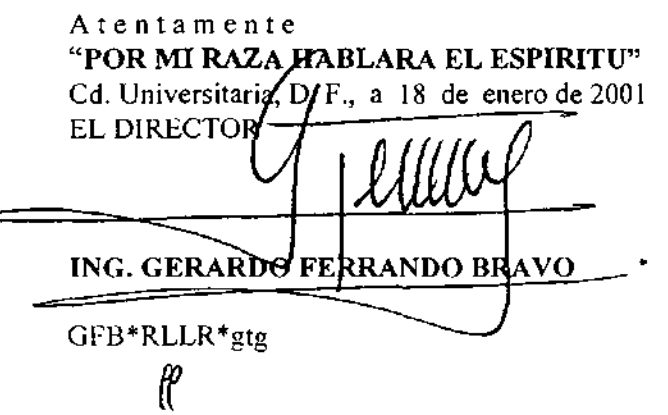

# **UNIVERSIDAD NACIONAL AUTÓNOMA DE MÉXICO**

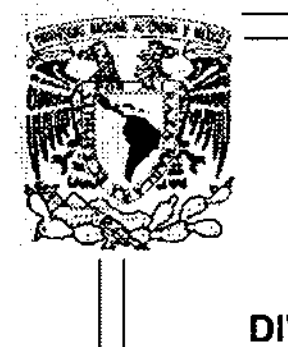

## **FACULTAD DE INGENIERíA**

## **DIVISIÓN DE INGENIERÍA EN CIENCIAS DE LA TIERRA**

Alumno: EFRAíN RAMíREZ BRISEÑO

Tesis: INGENIERíA DE POZOS

Director de tesis: M. en 1. JOAQuíN MENDIOLA SÁNCHEZ

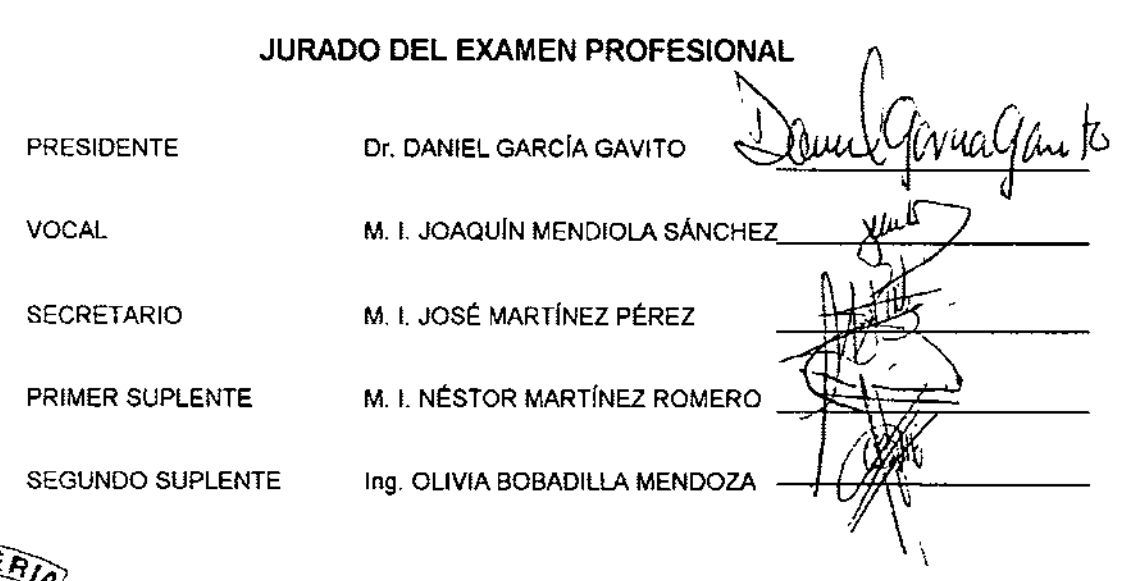

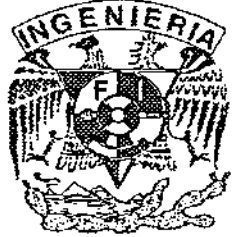

Cd. Universitaria, 2001

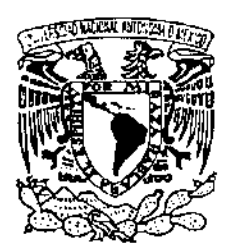

FACULTAD DE INGENIERIA DIRECCION 60-1-079

7ersdad Nacional  $A$ vPn°MA <sub>LE</sub> MEXICO

> SR. OMAR PEREZ ARAIZA Presente

En atención a su solicitud, me es grato hacer de su conocimiento el tema que propuso el profesor M. 1. Joaquín Mendiola Sánchez y que aprobó esta Dirección para que lo desarrolle usted como tesis de su examen profesional de Ingeniero Petrolero:

#### INGENIERIA DE POZOS

- I INTRODUCCION
- II DISEÑO DE SARTAS DE PERFORACION
- III HIDRAULICA DE LA PERFORACION
- IV PERFORACION DIRECCIONAL
- V DISEÑO DE TUBERIAS DE REVESTIMIENTO
- VI CEMENTACIONES
- VII OPTIMIZACION DE LA PERFORACION
- VIII CONTROL DE BROTES
- IX PESCAS
- X CONCLUSIONES Y RECOMENDACIONES BIBLIOGRAFIA

Ruego a usted cumplir con la disposición de la Dirección General de la Administración Escolar en el sentido de que se imprima en lugar visible de cada ejemplar de la tesis el título de ésta.

Asimismo, le recuerdo que la Ley de Profesiones estipula que se deberá prestar servicio social durante un tiempo mínimo de seis meses como requisito para sustentar examen profesional.

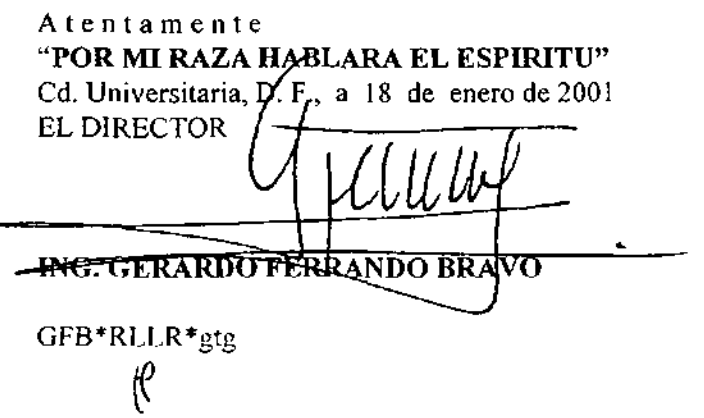

# **UNIVERSIDAD NACIONAL AUTÓNOMA DE MÉXICO**

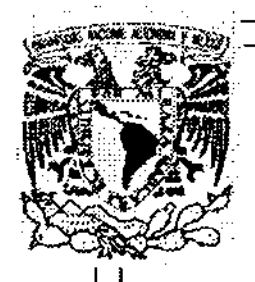

# **FACULTAD DE INGENIERíA**

## **DIVISiÓN DE INGENIERíA EN CIENCIAS DE LA TIERRA**

Alumno: OMAR PÉREZ ARAIZA

Tesis: INGENIERíA DE POZOS

Director de tesis: M. en 1. JOAQuíN MENDIOLA SÁNCHEZ

JURADO DEL EXAMEN PROFESIONAL  $\mathbb{N}$ 

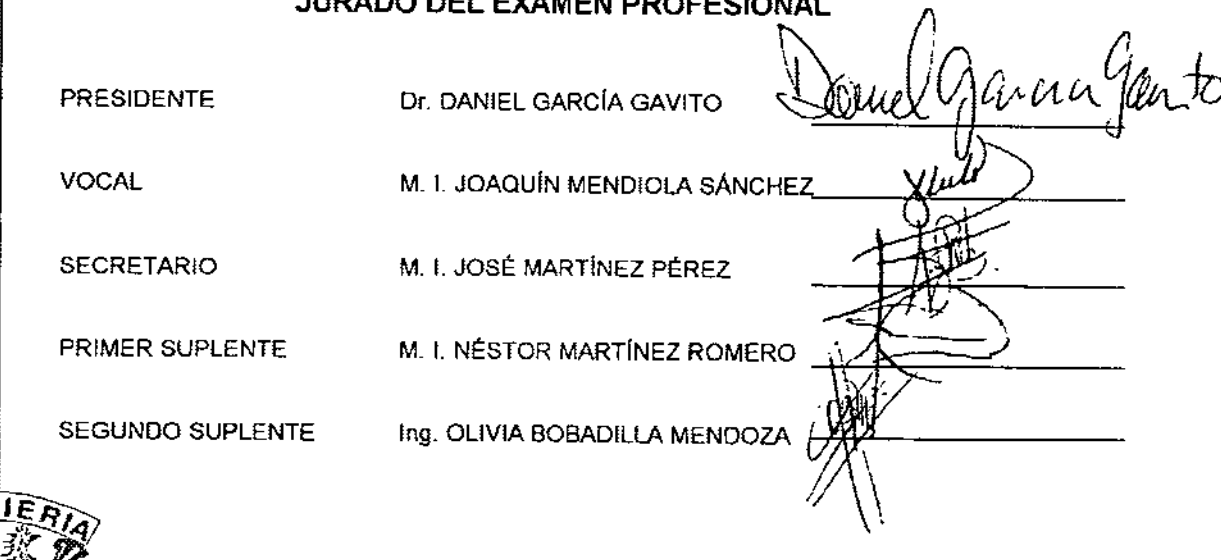

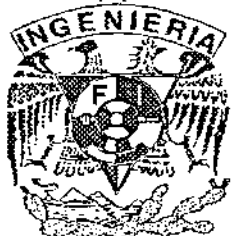

Cd. Universitaria, 2001

 $\Delta$ 

## **JOV/TA BR/SEÑO MEJ/A**

## **RAQUEL R/VERA ANRUB/O**

## **BR/G/DA RAMíREZ BR/CEÑO**

Efraín Ramírez Briseño

## íNDICE

 $\sim$   $\sim$ 

<u>—</u>

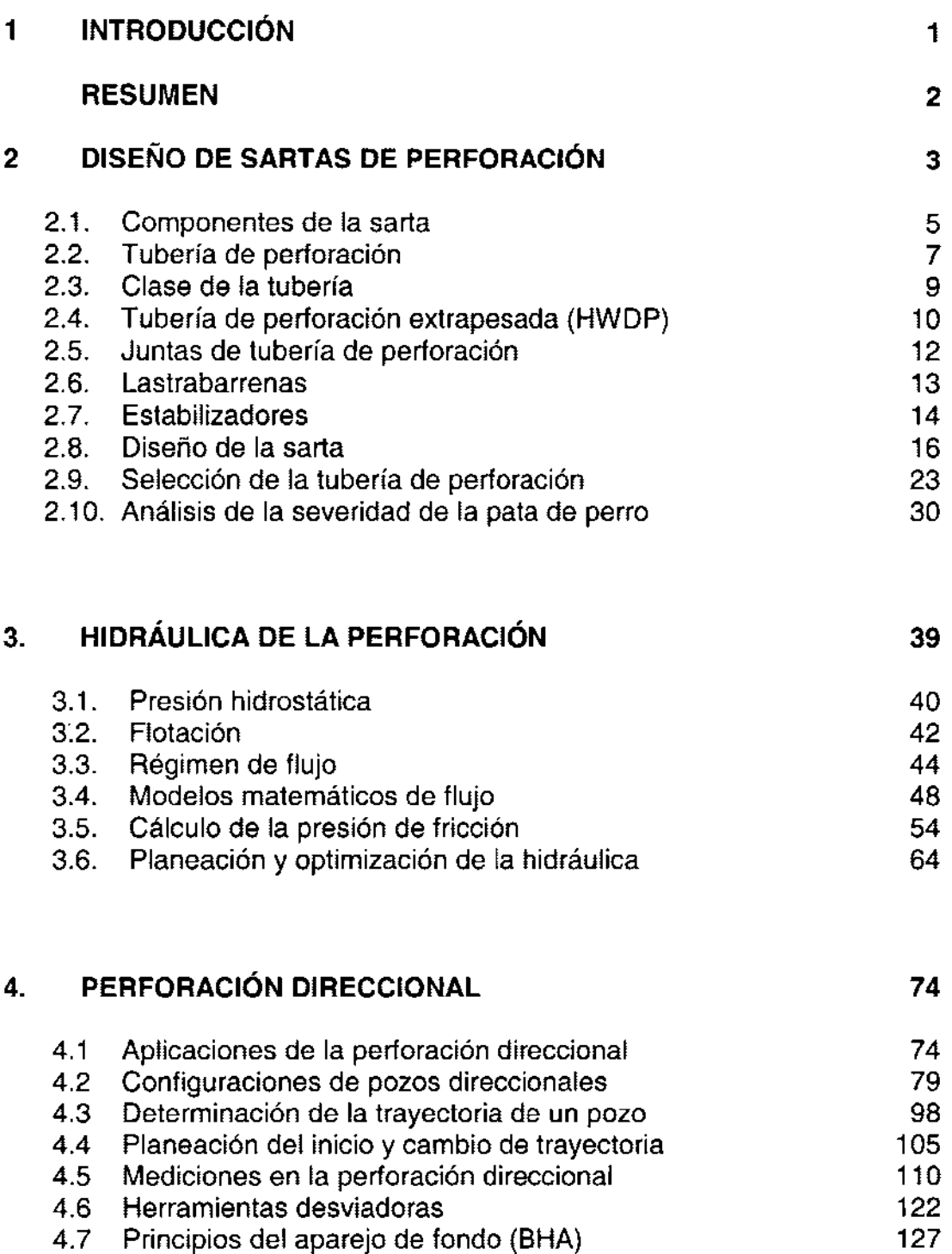

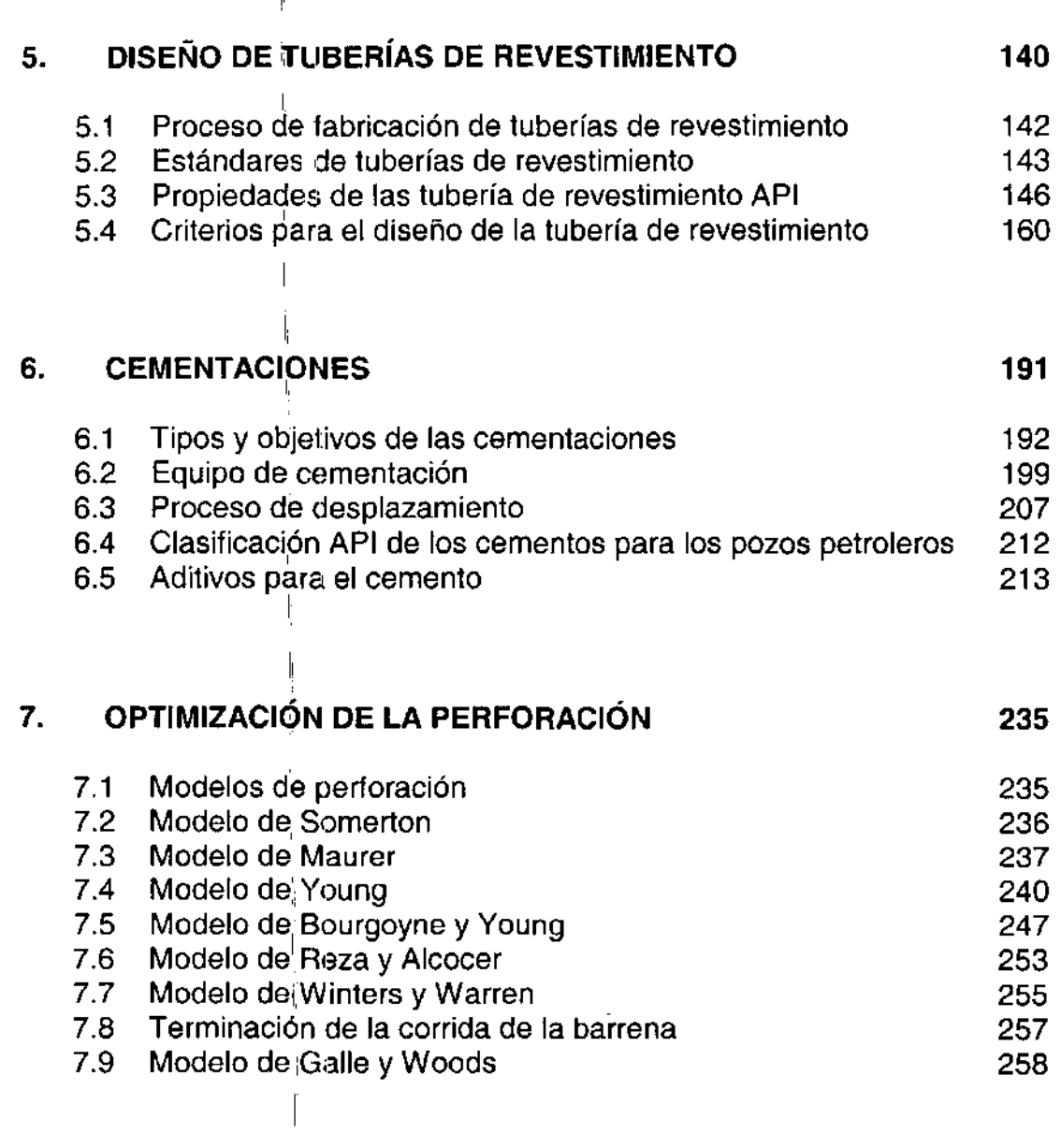

### **8. CONTROL DE BROTES 291**

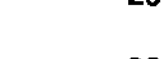

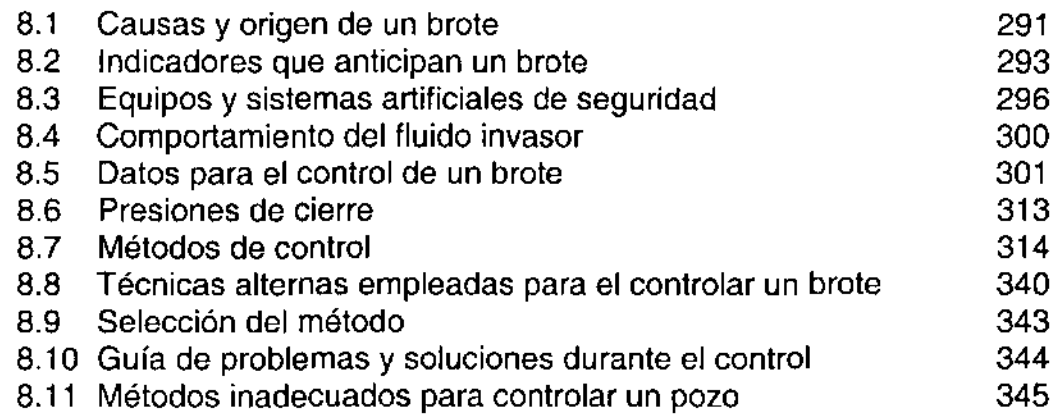

--

#### **9. PESCAS 350**

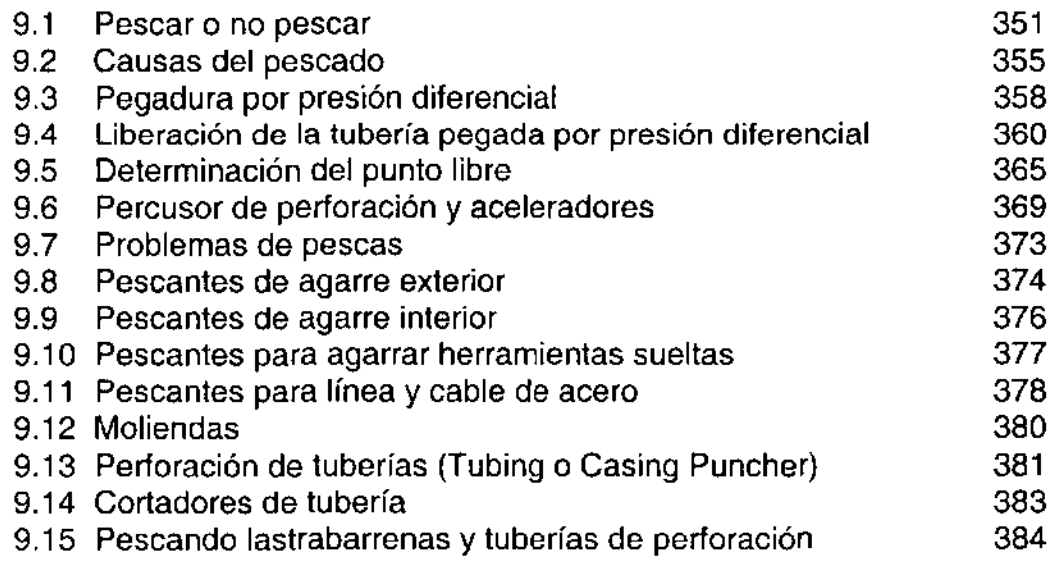

### **10. CONCLUSIONES Y RECOMENDACIONES 388**

### **BIBLIOGRAFíA 389**

### **íNDICE DE FIGURAS**

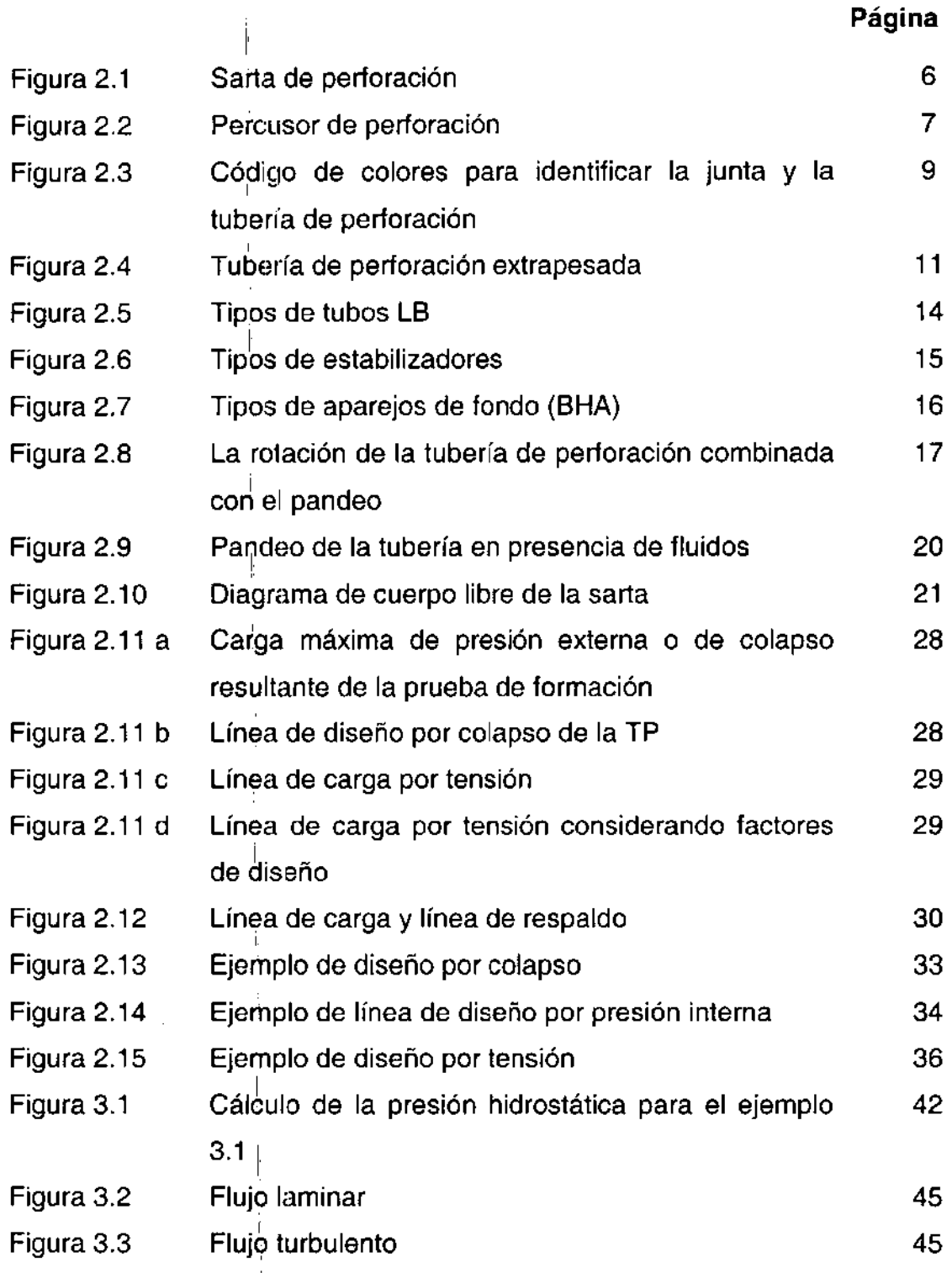

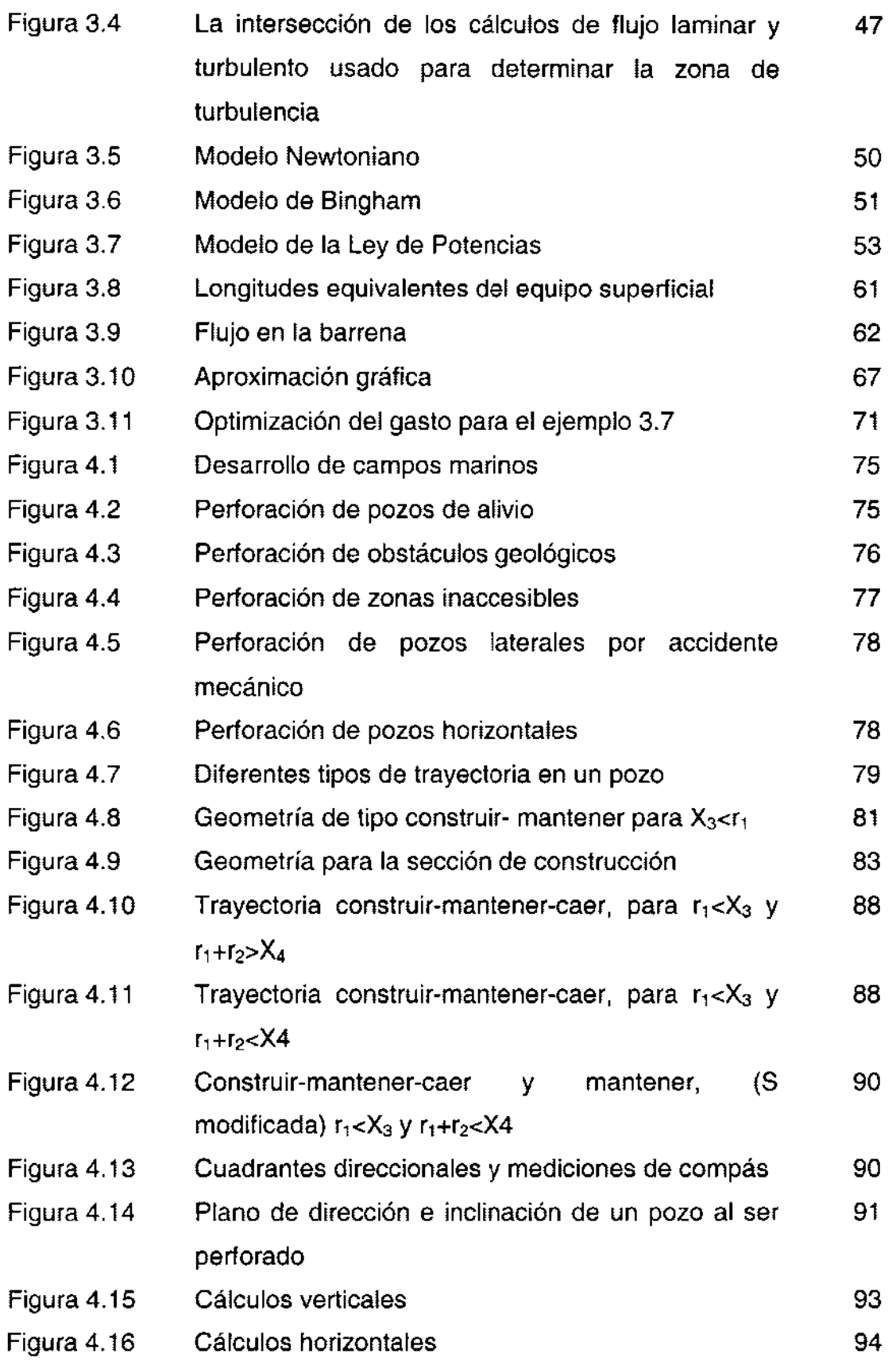

∼.

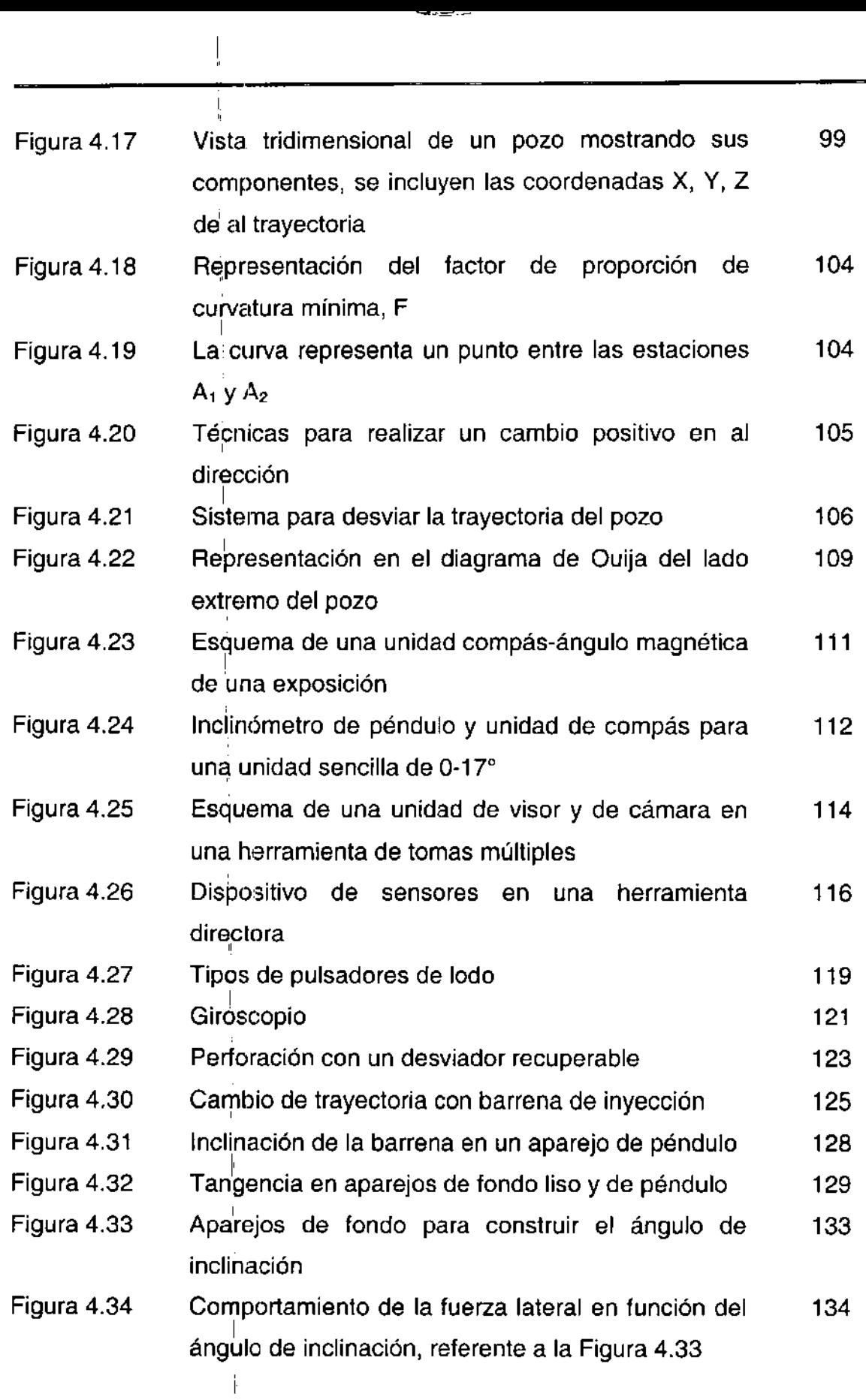

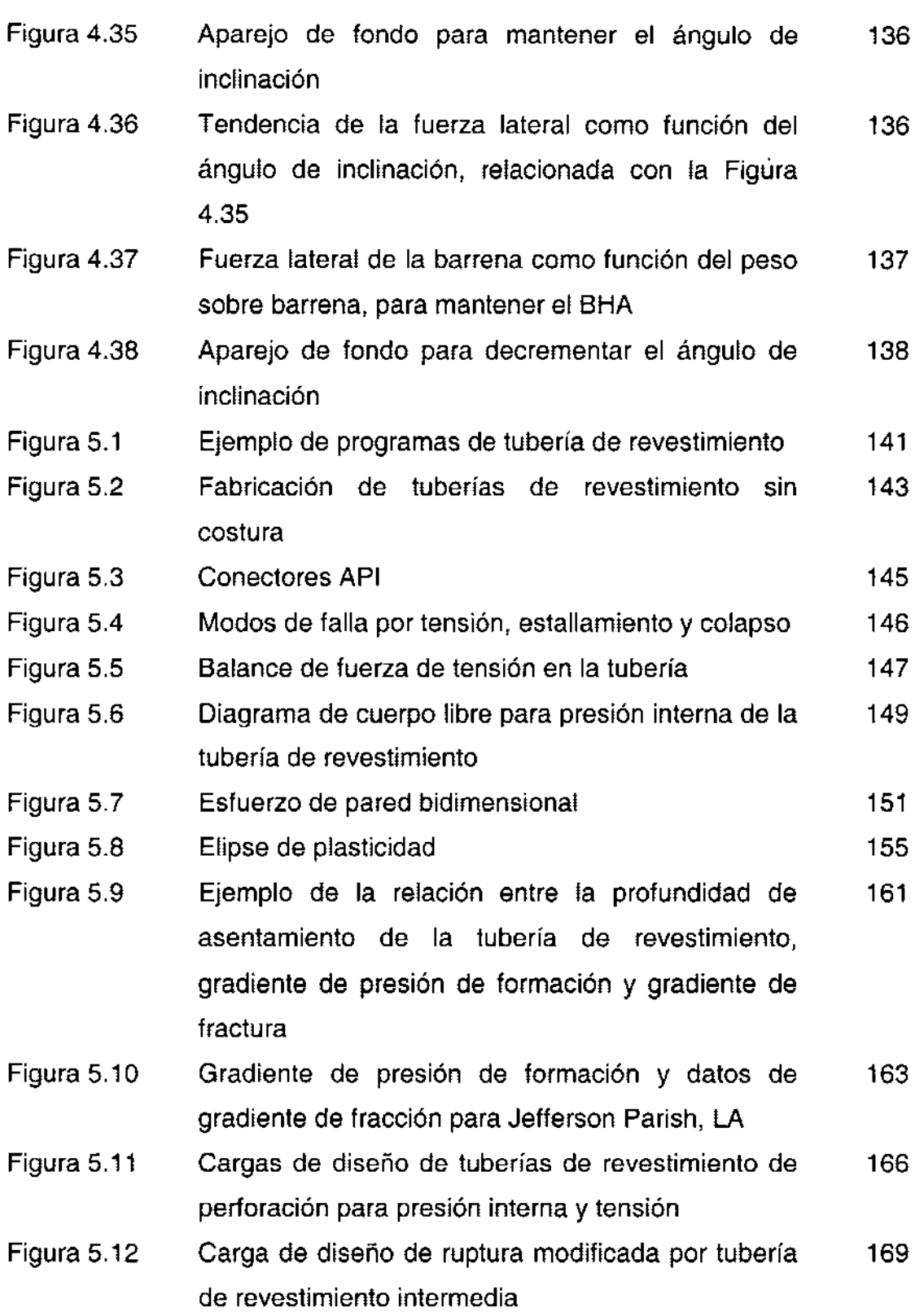

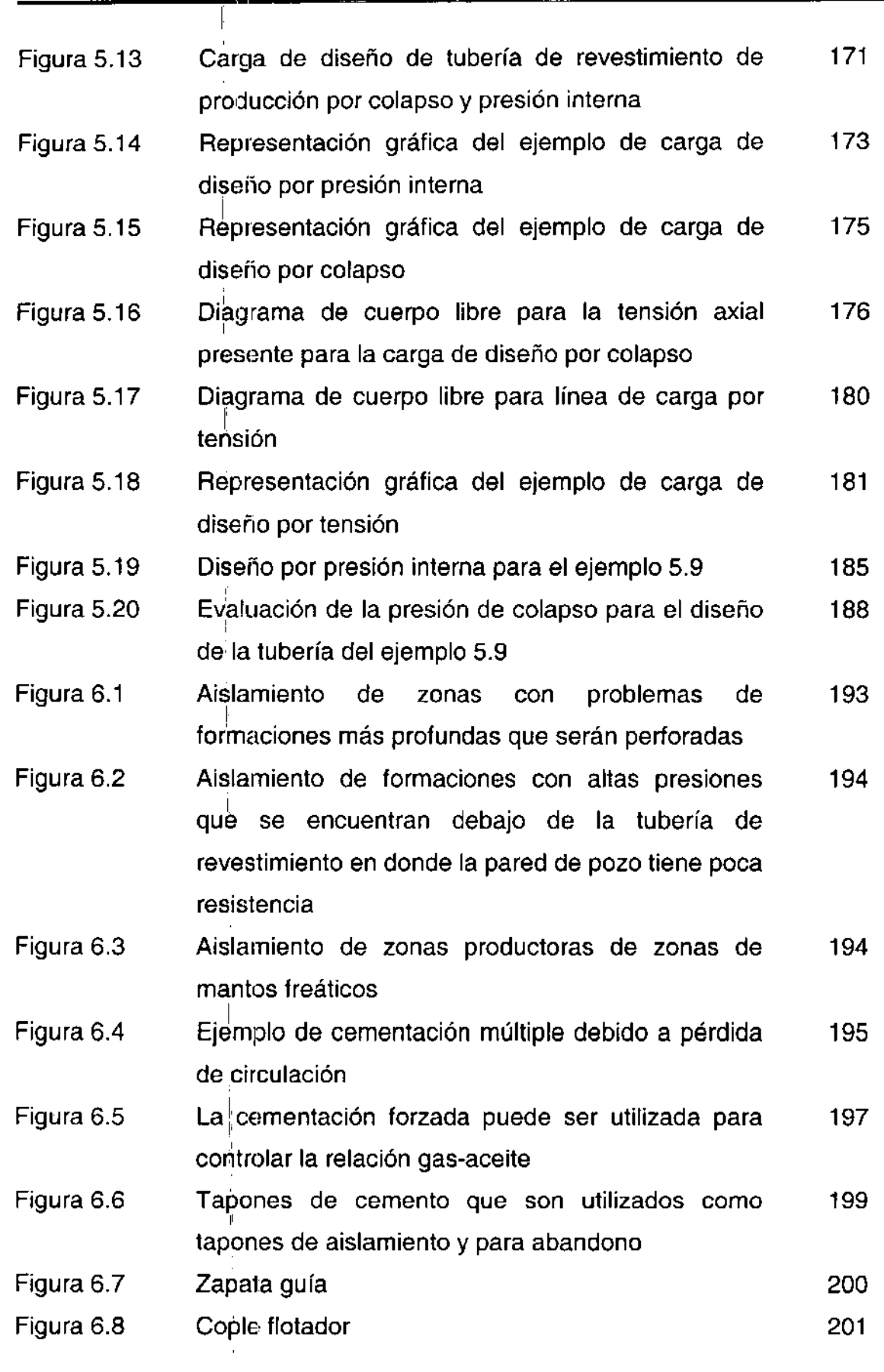

Ŀ  $\bar{1}$  $\frac{1}{2}$ 

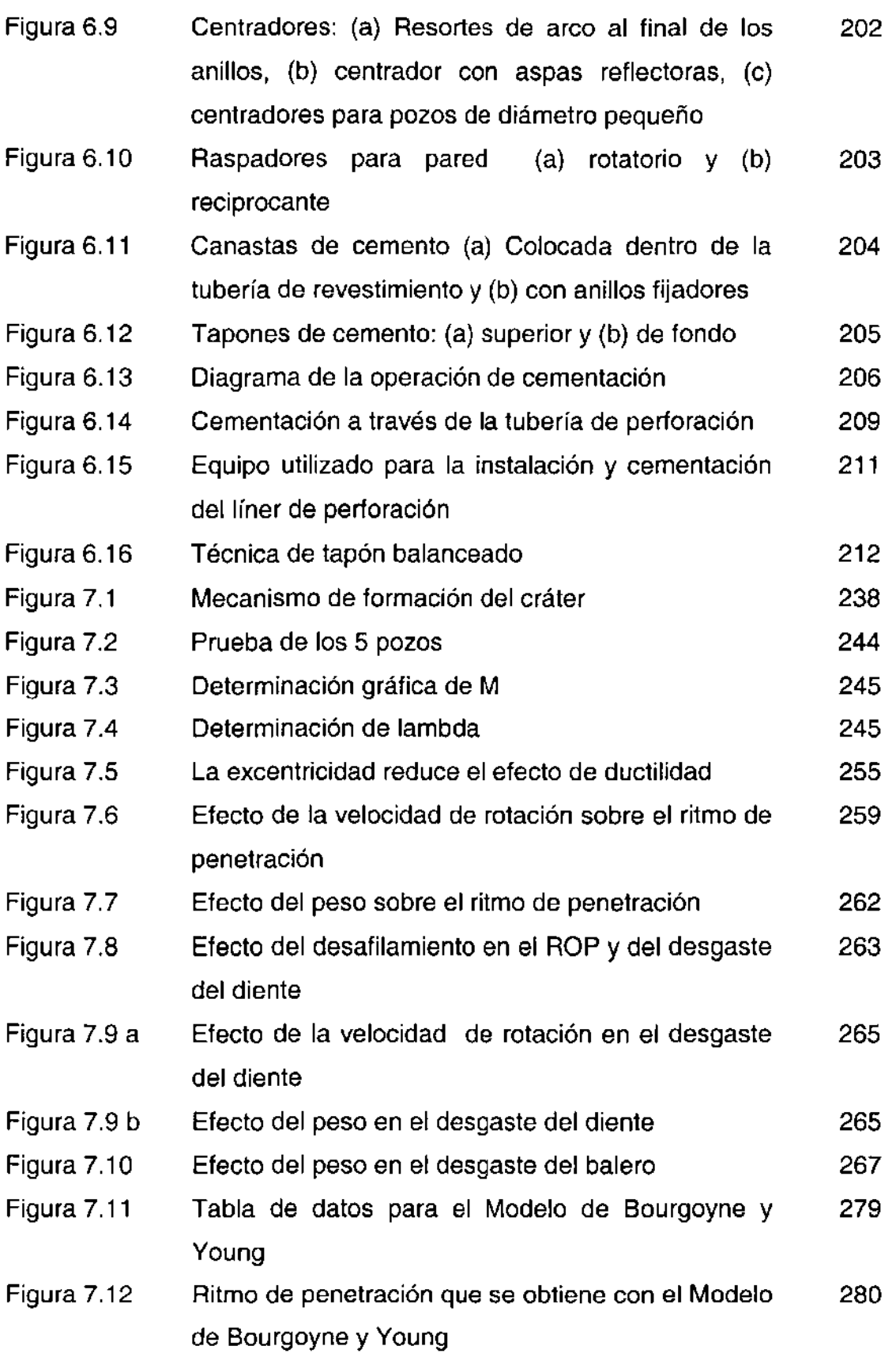

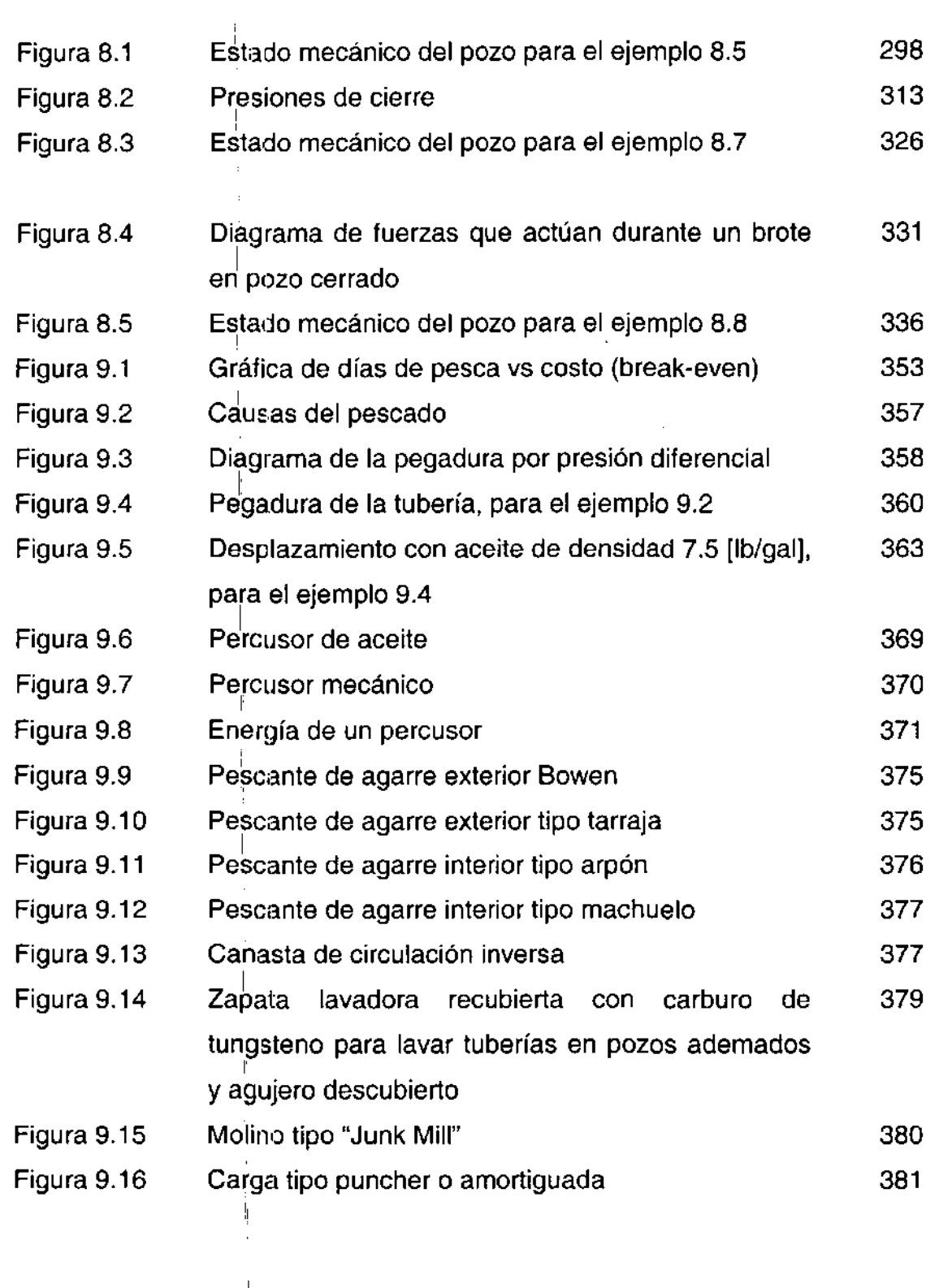

ľ

## **íNDICE DE TABLAS**

 $\ddot{\phantom{0}}$ 

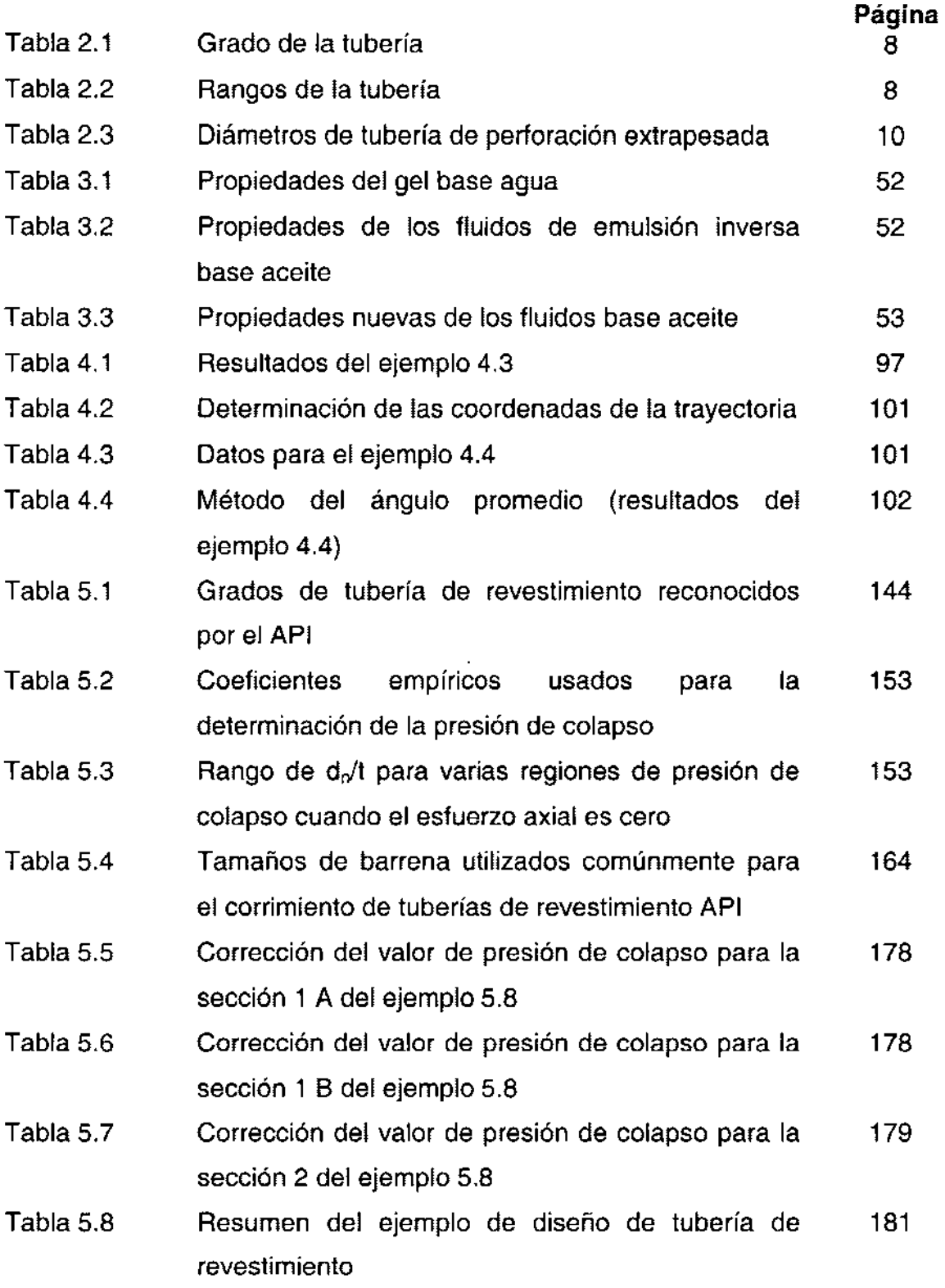

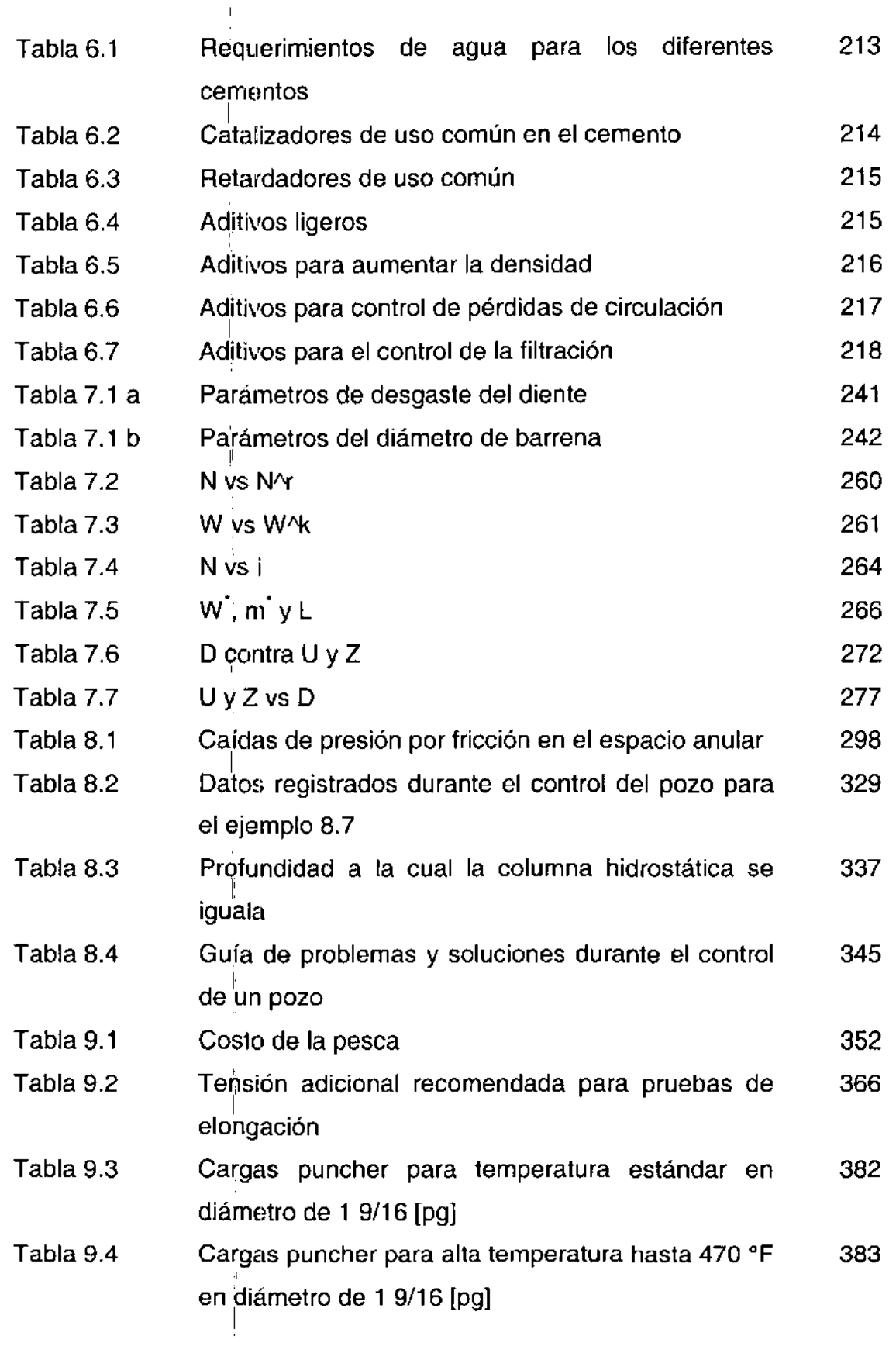

Ŧ

## **íNDICE DE EJEMPLOS**

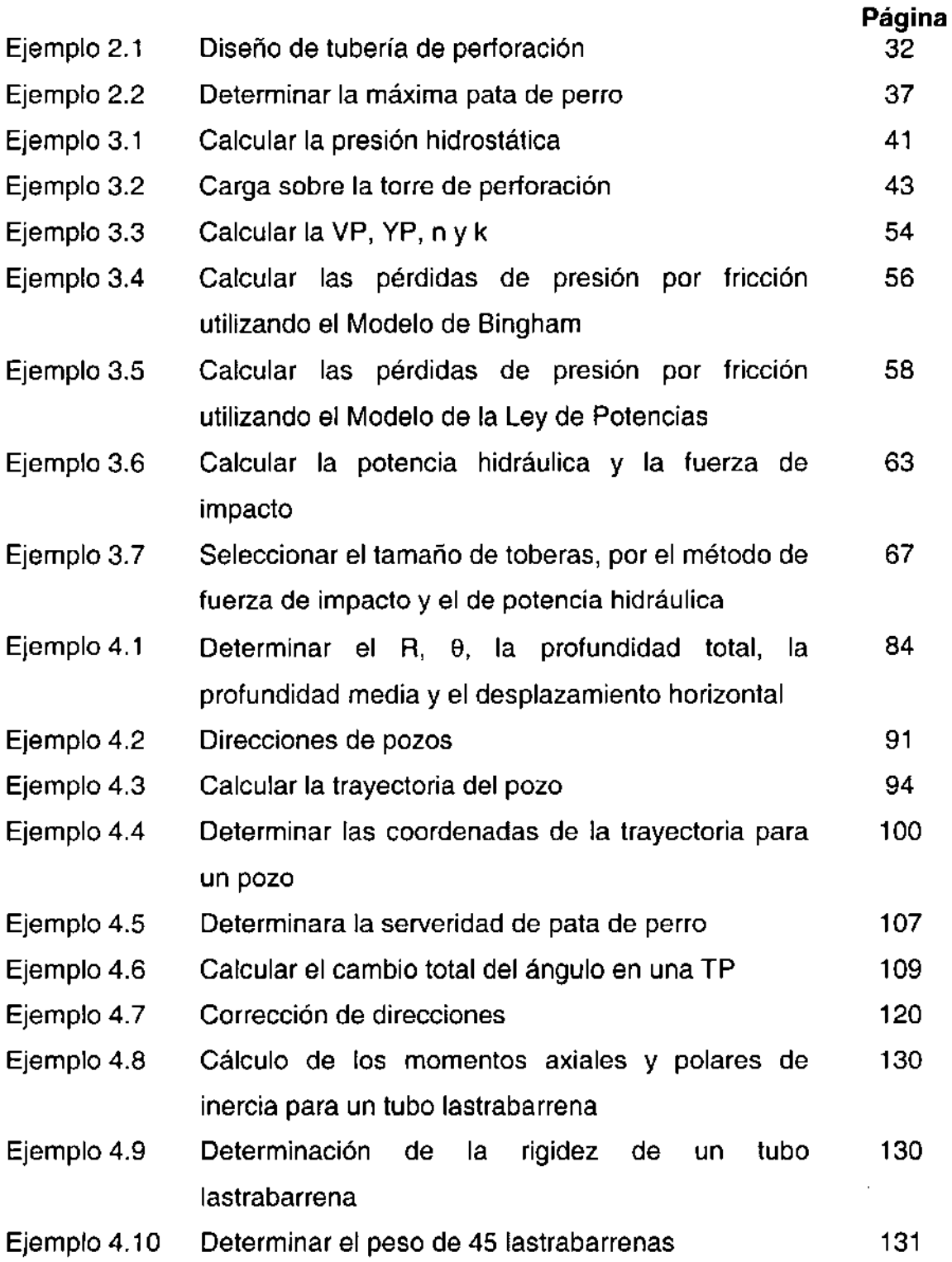

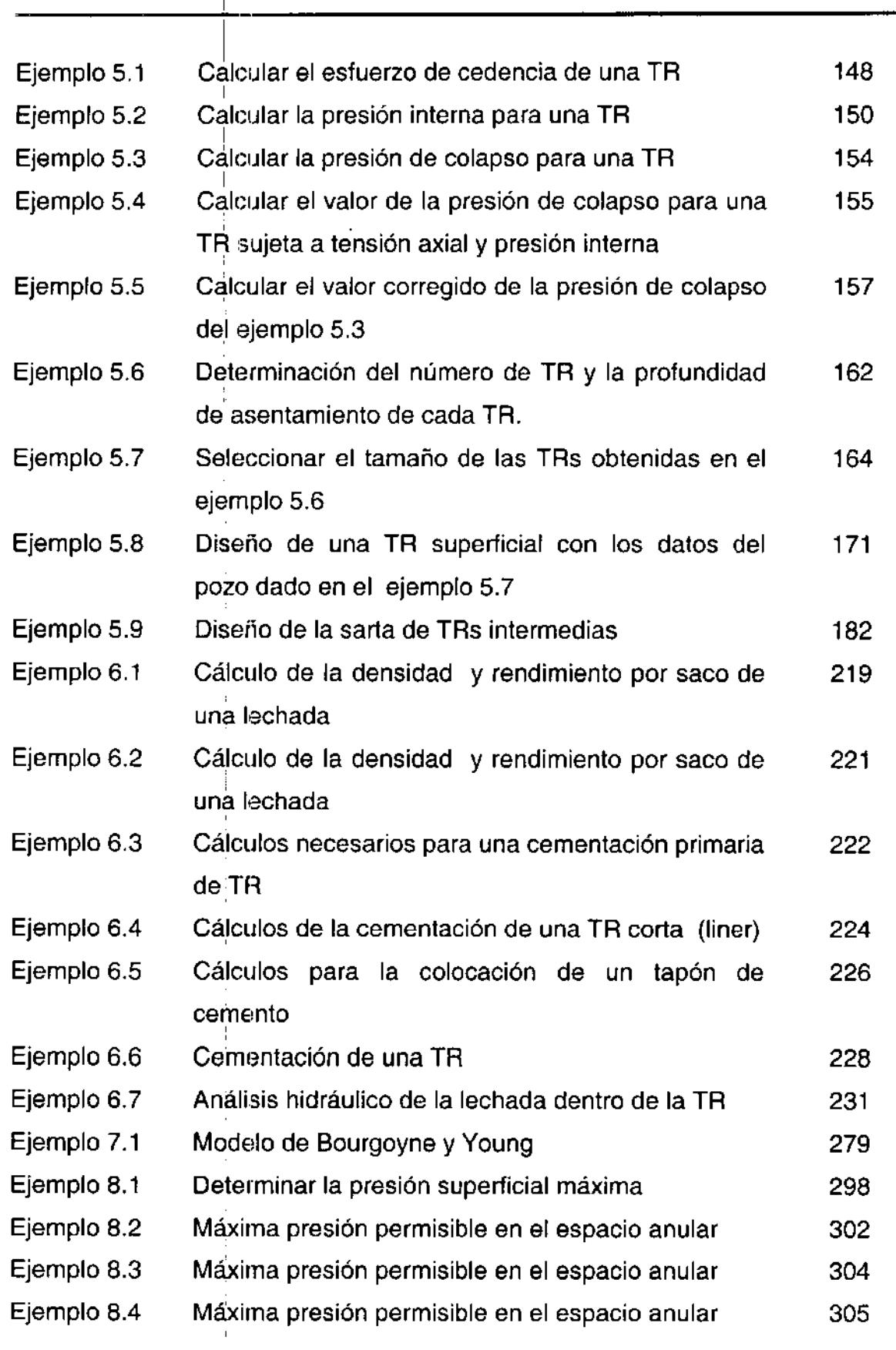

 $\overline{\phantom{a}}$ 

 $\bar{1}$ 

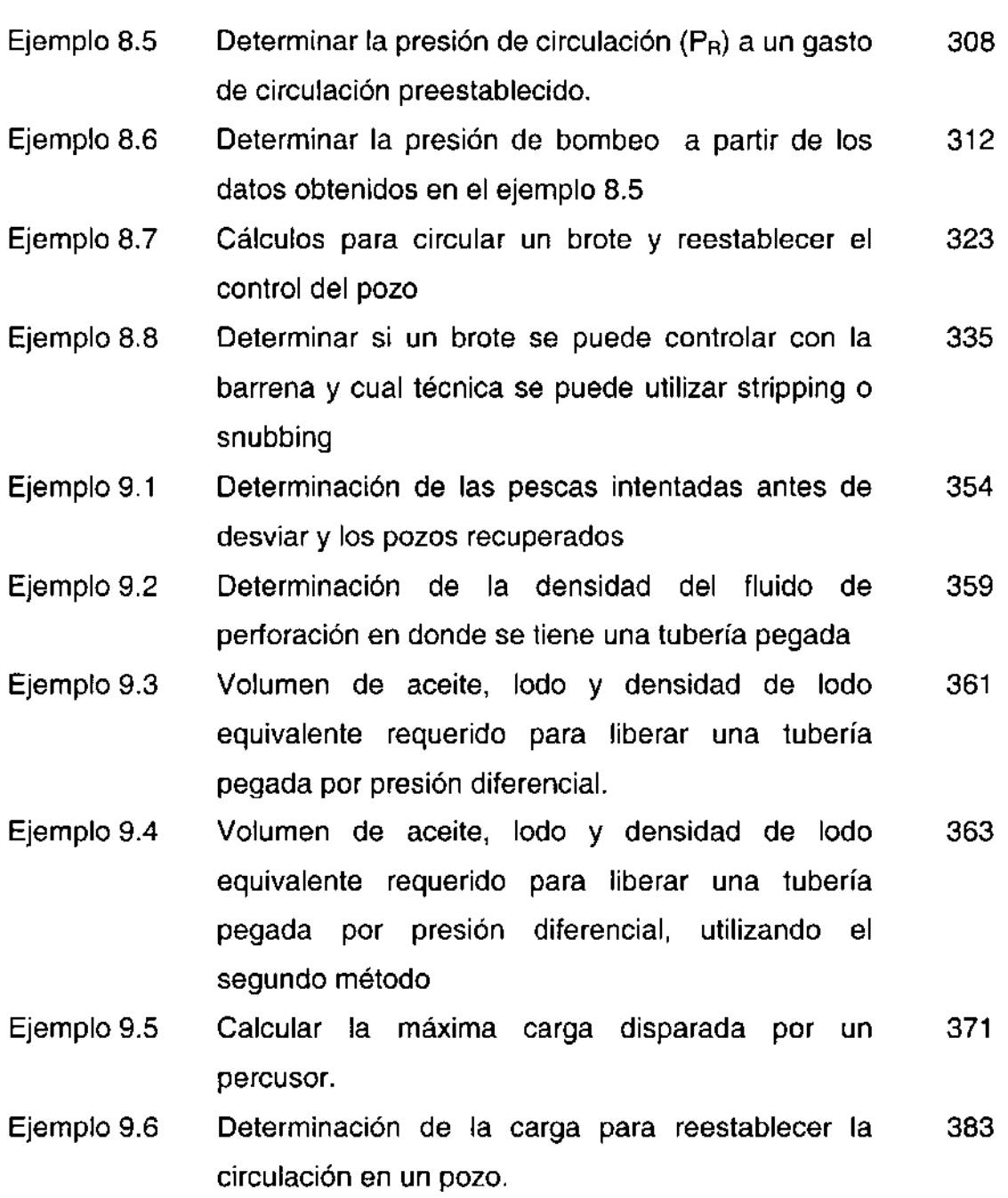

### **INTRODUCCiÓN**

**El** primer pozo que se perforó en los Estados Unidos con el propósito de producir petróleo, fue en Titusville, Pennsylvania, en el año de 1859 a una profundidad de 21 metros, bajo la supervisión del coronel Edwin L. Drake y se conoce como el Pozo Drake. En esta operación se penetraron capas de grava que se derrumbaban, lo que se logró perforando unos cuantos centimetros y bajando tuberia al mismo tiempo. Poco tiempo después se perforaron pozos hasta una profundidad de 305 metros usando barras de hierro transportables a hombro por dos hombres y colgadas con cuerdas. Unos años más tarde se bajaron al pozo columnas de tuberia de hierro para subir el petróleo a la superficie. Alrededor del tubo se amarraban exteriormente sacos de alimento para ganado llenos de granos secos que al humedecerse se hinchaban y sellaban el agua indeseable de los estratos superiores de escasa profundidad. Después de que se patentó el torpedo de Robert se produjeron explosiones subsuperciales que crearon fracturas en las rocas que permitieron un flujo más abundante del petróleo hacia los pozos. Los perforadores contemporáneos con equipos modernos que pueden perforar hasta profundidades superiores a 6,000 metros no parecen tener relación con esos origen es tan rudimentarios; no obstante eso, las mismas cualidades de ingenio, la fascinación de ejecutar operaciones subterráneas invisibles y la atracción de formaciones geológicas desconocidas, siguen siendo tan palpables en la actualidad como lo fueron en el pasado.

La industria moderna de perforación requiere de los servicios de miles de hombres, un complicado conjunto de maquinaria y materiales, tales como tubos de acero, cables de acero, cemento, componentes de los fluidos para perforación y un amplio sistema de elementos de transporte.

Además de ser una industria fascinadora, la perforación moderna implica una gran responsabilidad. Las decisiones que deben tomarse, al instante, en el curso de la perforación de un pozo, invariablemente afectan los miles de pesos invertidos en el pozo ya perforado y al equipo de perforación. Por ello la supervisión calificada y la administración responsable están basadas en la compresión de los principios tecnológicos fundamentales y en las relaciones humanas. Esto implica mantenerse al día en los procesos tecnológicos, los que se han desarrollado tan rápidamente que los sistemas de cualquier tiempo pocas veces son capaces de competir con los de una década posterior.

#### **RESUMEN**

El objetivo de este trabajo de Tesis es servir como un material de apoyo para la materia de Ingenieria de Pozos que se imparte en la Facultad de Ingenieria de la UNAM. Ya que lo referente a este tema es muy extenso y cada uno de los capitulos aqui presentados podria abarcar por si mismo un trabajo de Tesis, solo se presentan los aspectos más generales, los cuales se encuentran acompañados de ejemplos resueltos para una mayor compresión de los conceptos. Además cada capítulo contiene al final la nomenclatura correspondiente, para evitar confusiones.

Este trabajo consta de ocho capitulos los cuales representan los aspectos más generales dentro de la perforación de un pozo; capitulo dos, "Diseño de Sartas de Perforación", en el diseño de la sarta se consideran factores criticos de carga, como son condiciones extremas de presión interna, presión externa, tensión y algunos factores adicionales.

I Capitulo tres, "Hidráulica de la Perforación", se presentan los regimenes de flujo laminar, turbulento y transitorio; los modelos matemáticos de flujo Newtoniano, el Plástico de Bingham y la Ley de Potencias; las variables hidráulicas presentes en la barrena que ocasionan una buena limpieza del pozo, como son la fuerza de impacto, la potencia hidráulica y la velocidad de invección.

Capitulo cuatro, "Perforación direccional", en el cual se describen las aplicaciones de los pozos direccionales; las configuraciones tipo "Slant" y tipo "S"; los métodos para determinar la trayectoria de un pozo; las herramientas de medición para la inclinación y dirección así como las herramientas utilizadas para la desviación.

Capítulo cinco, "Diseño de Tuberías de Revestimiento", el propósito de este capitulo es presentar las principales funciones de una tuberia de revestimiento para pozos de aceite, los diferentes tipos de tuberias de revestimiento empleadas y los procedimientos empleados para el diseño de una tuberia de revestimiento.

Capitulo seis, "Cementaciones", en el cual se describen los tipos y objetivos de las cementaciones, el equipo de cementación empleado, los procesos de desplazamiento y los diferentes tipos de aditivos empleados en estas operaciones.

Capítulo siete, "Óptimización de la Perforación", en el cual se presentan modelos matemáticos que simulan el comportamiento de la perforación de pozos petroleros. Algunos de los modelos son el Modelo de Somerton, Modelo de Maurer, Modelo de Young, Modelo de Bourgoyne y Young, Modelo de Reza y Alcocer, Modelo de Winters y Warren, Modelo de Galle y Woods, etc.

I

Capítulo ocho, "Control de Brotes", en el cual se especifican los datos necesarios, los métodos y las técnicas empleadas para el control de un brote. Además se incluye la técnica del stripping (Introducción de tubería bajo condiciones de presión).

Capítulo nueve, "Pescas", en general se presentan las causas del pescado, tres métodos para decidir si se realiza la pesca o no; los métodos de para liberar la tubería y los tipos de pescantes empleados en estas operaciones.

Por último se presentan las conclusiones y recomendaciones.

### **CAPíTULO 2**

### **DISEÑO DE SARTAS DE PERFORACIÓN<sup>2</sup>**

La sarta de perforación es un elemento importante del sistema de perforación rotatoria. Conecta al equipo rotatorio superficial con la barrena. Está formada por diversos componentes. Los principales son la TP, LB, juntas y herramientas. El diseño de la sarta debe considerar factores críticos de carga, como son condiciones extremas de presión interna, presión externa y tensión. Por otro lado, deben considerarse algunos factores adicionales, tales como la estabilidad del agujero, la severidad de las desviaciones, las cargas laterales, los esfuerzos de flexión y de pandeo, entre otros.

Una sarta de perforación tiene diferentes funciones y propósitos, las cuales se describen a continuación

- $\triangleright$  Proporciona un medio de comunicación entre el equipo y la barrena.
- <sup>~</sup>Transmite el movimiento de rotación a la barrena.
- $\triangleright$  Permite cargarle peso a la barrena.
- $\triangleright$  Permite subir y bajar la sarta (viajar)
- <sup>~</sup>Proporciona estabilidad al aparejo de fondo para minimizar la vibración y trepidación de la sarta.
- $\blacktriangleright$  Permite probar la presión y los fluidos de formación.
- $\triangleright$  Permite la evaluación de la formación
- $\triangleright$  Se realizan operaciones de cementación y de lavado.
- $\triangleright$  Proporciona un medio de control del pozo.

### **2.1 COMPONENTES DE LA SARTA**

Los componentes de la sarta pueden ser muy variados. La sarta consiste principalmente deluna sección superficial, tubería de perforación y el aparejo de fondo (BHA = Boltom Hole Assembly), además de algunas herramientas especiales. Como se puede observar en las Figuras 2.1 y 2.2

Así, se tienen las siguientes secciones:

- I 1. Sección superficial
	- $\triangleright$  Unión giratoria o swivel.
	- $\triangleright$  Cople de doble piñón.
	- ~ Válvula~superior de la flecha (opcional)
	- $\blacktriangleright$  Flecha.
	- <sup>~</sup>Válvula inferior de la flecha.
- 2. Sección de Tubería de Perforación.
	- $\triangleright$  Tubería de perforación convencional (TP).
	- <sup>~</sup>Tubería de perforación extra pesada (TPHW).
	- $\triangleright$  Rima
	- > Hules protectores.
- ! 3. Aparejo de Fondo (Herramienta)
	- $\triangleright$  Tubos LB
	- $\triangleright$  Estabilizadores.
	- $\triangleright$  Martillo!
	- ~ Rima.
	- ~ Amortiguador.
	- ≻ Conexiones diversas<br>≻ Portabarrena.
	- > Portabarrena.
	- ~ Barrena
- 4. Herramientas Especiales.
	- > MWD (Measurement While Drilling) Medición Durante la Perforación.
	- <sup>~</sup>LWD (Logging While Drilling) Registro Durante la Perforación.
	- <sup>~</sup>Herramientas de prueba de la formación.
	- $\triangleright$  Canasta chatarrera.

,

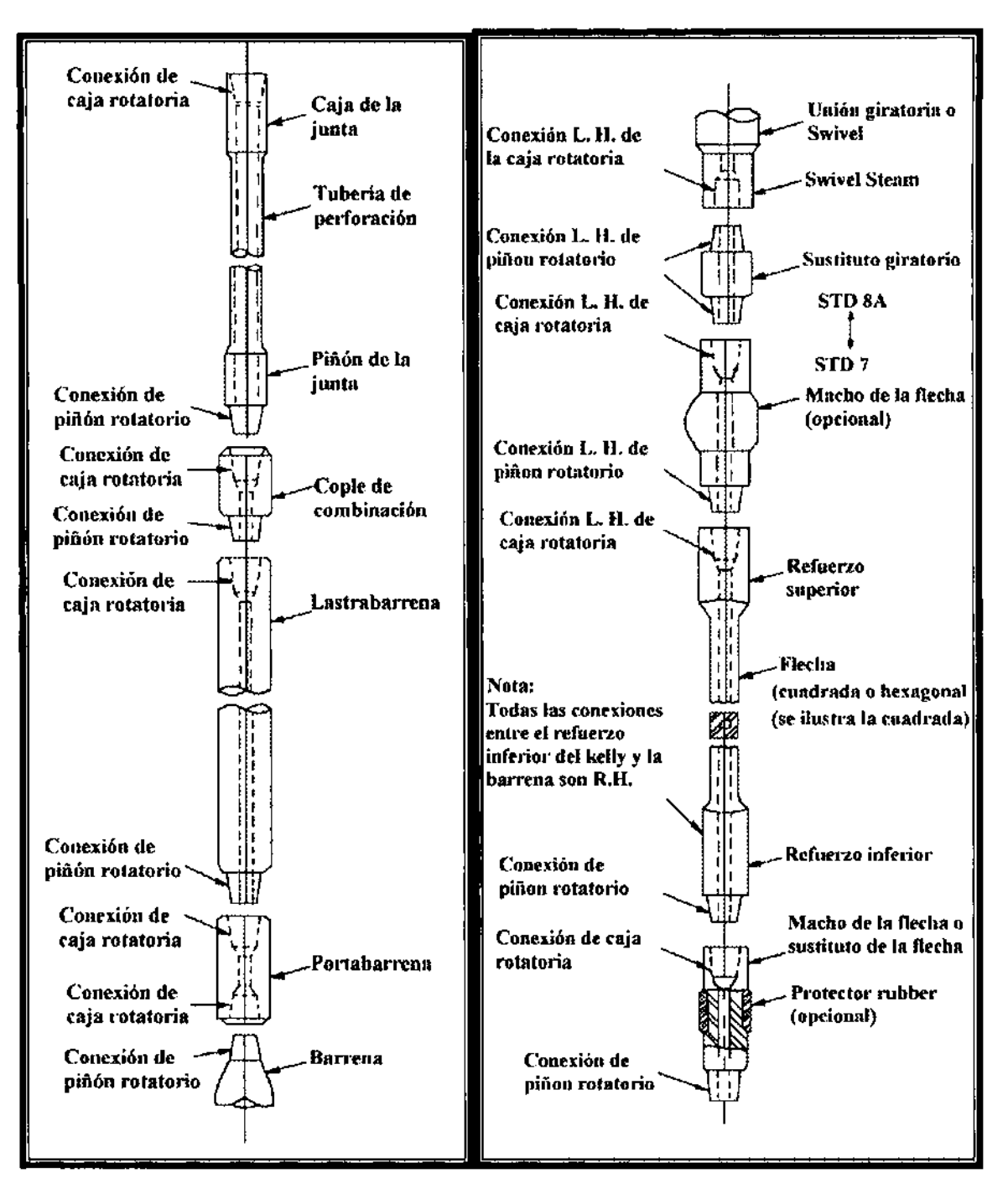

Figura 2.1.- Sartas de perforación. 2

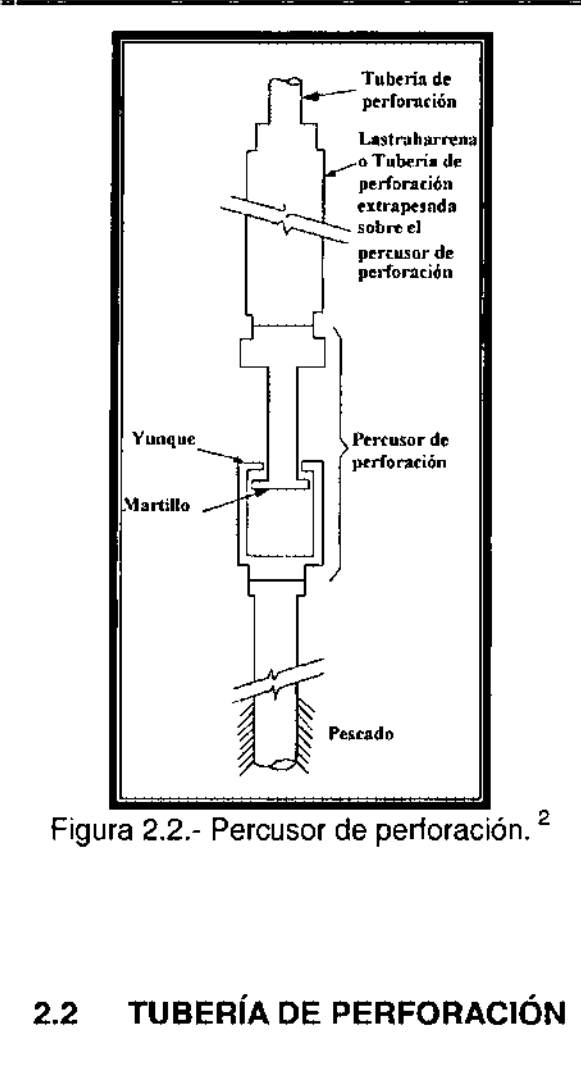

La sección más larga de la sarta de perforación es la tubería de perforación. Cada tramo de tubería, incluye el cuerpo del tubo y la junta del tubo. Se cuenta con varios tamaños y 'pesos.

Los tamaños más comunes son: I

- 3 V, [pg] 13.30 [lb/pie] Nominal 4 V, [pg] - 16.60 [lb/pie] Nominal
	- 5 [pg] 19.50 [lb/pie] Nominal

El peso unitario de la tubería puede variar debido a los diferentes tipos de juntas, por ejemplo de 16.60 a 18.60 [lb/pie] par TP y de 4 % [pg]. Sin embargo, el peso nominal es 16.60 [lb/pie]. El peso de 18.60 [lb/pie] se le conoce como peso ajustado de la tubería.

### Grado de la tubería.

El grado de la tubería describe la resistencia mínima de cedencia de la tubería. Este valor es importante dado que se utiliza para fines de diseño. Los grados más comunes son:

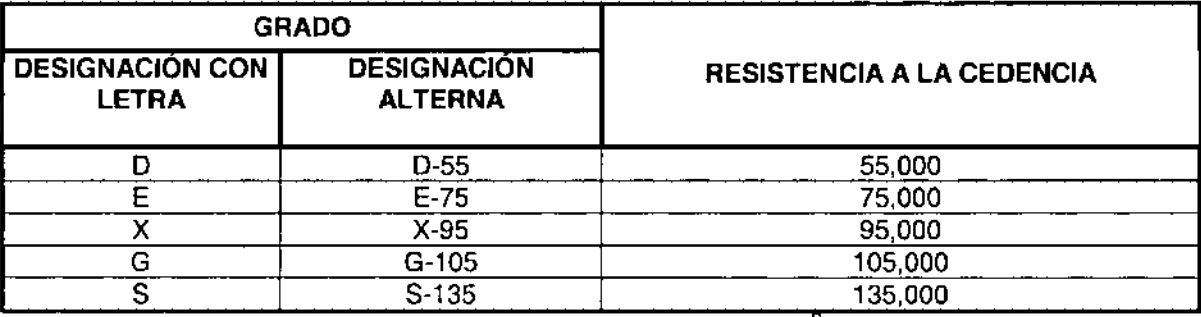

Tabla 2.1.- Grados de la tubería.  $^{2}$ 

En la mayoría de los diseños, se aumenta el grado de la TP para mayor resistencia, en lugar de aumentar el peso de la tubería. Esto es diferente en el caso del diseño de tuberías de revestimiento.

La clasificación de la TP es un factor importante en el uso y diseño de sartas puesto que el tipo y cantidad de desgaste afecta a las propiedades y resistencias de las tuberías.

### Codificación por colores

El API ha establecido un sistema de codificación de tuberías con colores para clasificarlas. Se recomienda el mismo sistema tanto para las juntas como para el cuerpo de la tubería. De este modo se recomienda que la junta sea identificada como reparable en el campo o reparable en el taller. Figura 2.3.

### Rango de la tubería.

El rango de la tubería es una clasificación de la longitud para tuberías API en general (el más utilizado en el campo es el 2). Se tienen los siguientes rangos:

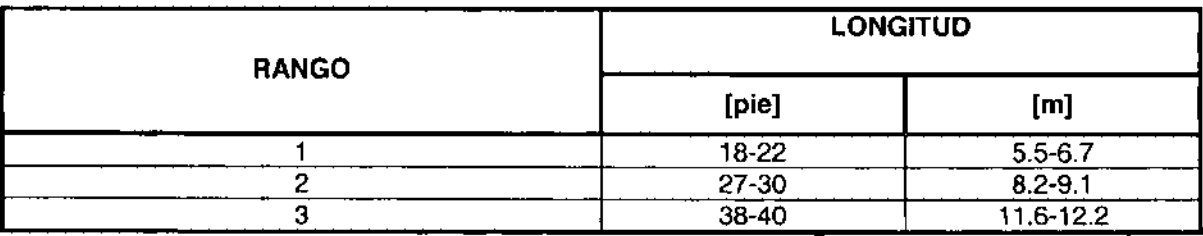

Tabla 2.2.- Rangos de la tubería.<sup>2</sup>

### 2.3 CLASE DE LA TUBERíA

Dado que la TP es diferente de otro tipo de tuberías utilizadas en los pozos (como las tuberías de revestimiento o las tuberías de producción) por el hecho de que trabajan en condición de desgaste, se utiliza el concepto de clase de tubería de perforación.

Por lo tanto, la TP debe definirse de acuerdo a su peso nominal, grado y clase. El API (American Petroleum Institute) establece las siguientes clases de tuberías.

 $\triangleright$  Tubería nueva.- Sin desgaste y nunca ha sido utilizada.

I

I

- <sup>~</sup>Tubería premium.- Desgaste uniforme y un mínimo espesor de pared del 80 % del nominal
- <sup>~</sup>Tubería clase 2.- Acepta TP con un mínimo de espesor de pared del 65% con todo el desgaste en un solo lado, de tal manera que el área de la sección transversal es la misma que la de clase premium, es decir, no más del 20% de reducción de pared uniforme.
- <sup>~</sup>Tubería clase 3.- Acepta TP con un mínimo de espesor de pared del 55% con el desgaste en un solo lado.

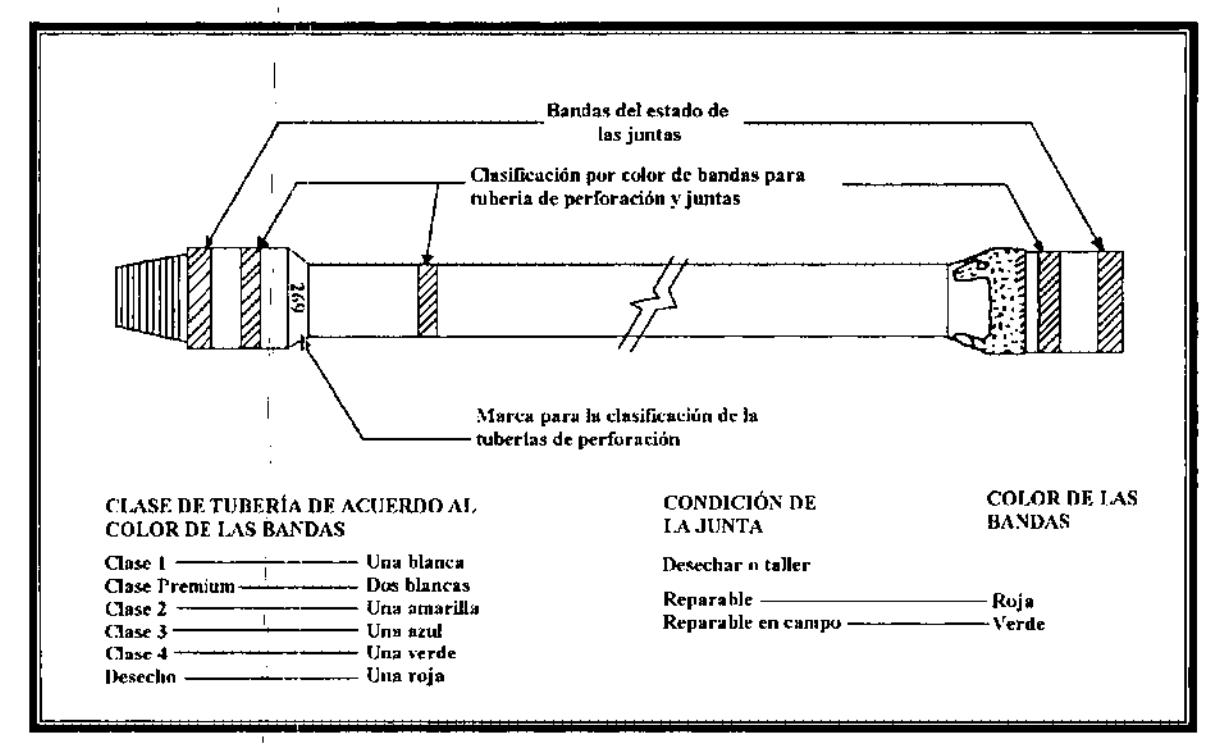

Figura 2.3.- Código de colores para identificar la junta y la tubería de perforación. <sup>2</sup>

### 2.4 **TUBERíA DE PERFORACiÓN EXTRAPESADA (HWDP) HEAVY WIGHT DRILL PIPE.**

La TP extrapesada tiene esencialmente el mismo diámetro exterior que la TP convencional. Su diámetro interior es menor debido a que el espesor de pared es mayor y esto da un peso de 2 a 3 veces mayor que la tubería convencional. Figura 2.4.

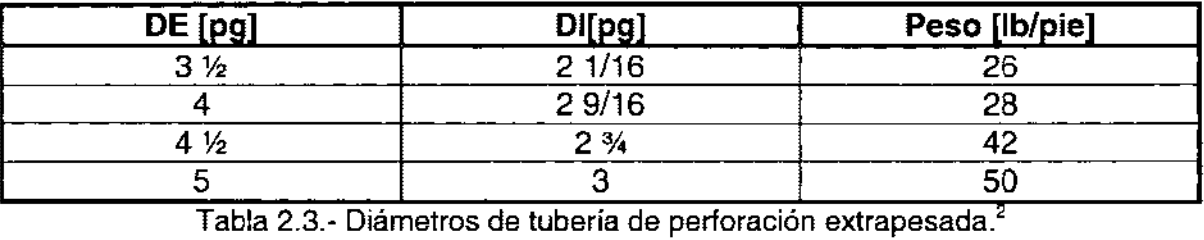

Los principales beneficios de la TP extrapesada son:

- <sup>~</sup>Reduce costos de perforación mediante la eliminación virtual de las fallas de la TP En la zona de transición (la sección inmediatamente arriba de los LB).
- <sup>~</sup>Mejora significativamente el comportamiento y capacidad de la profundidad de equipos pequeños en áreas de perforación someras a través del fácil manejo y reemplazo de algunos de los LB.
- <sup>~</sup>Proporciona ahorros sustanciales en costos de perforación direccional mediante el reemplazo de la parte más larga de la sarta de LB, reduciendo la torsión de perforación en la sarta y disminuyendo las tendencias del cambio de dirección.

M. E. Rowe observó que casi todas las fallas por fatiga de la TP convencional son el resultado final de una acumulación de daño por fatiga que ocurre cuando esos tramos se corrieron en la zona de transición o estuvieron sometidos a esfuerzos por arriba del limite de resistencia en agujeros torcidos.

Algunas de las juntas de la TP extrepesada son más largas de lo normal. Esta característica permite una aplicación para trabajo rudo diseñada especialmente de metal endurecido, es igual a aproximadamente tres veces la cantidad de endurecimiento de la TP y permite varias reparaciones. Se utilizan los mismos tipos de juntas que los de los LB para resistir las cargas compresionales adicionales localizadas en esa sección de la sarta.

La mayoría de la TP extrapesada tiene una parte de mayor diámetro en la parte media de cada tramo que sirve para centrar y estabilizar la sarta. Esto ayuda a prevenir el desgaste excesivo del tubo cuando se somete a compresión. La TP extrapesada tiene menos contacto con las paredes del pozo que la tubería LB y por lo tanto, reduce el riesgo de pegadura por presión diferencial.

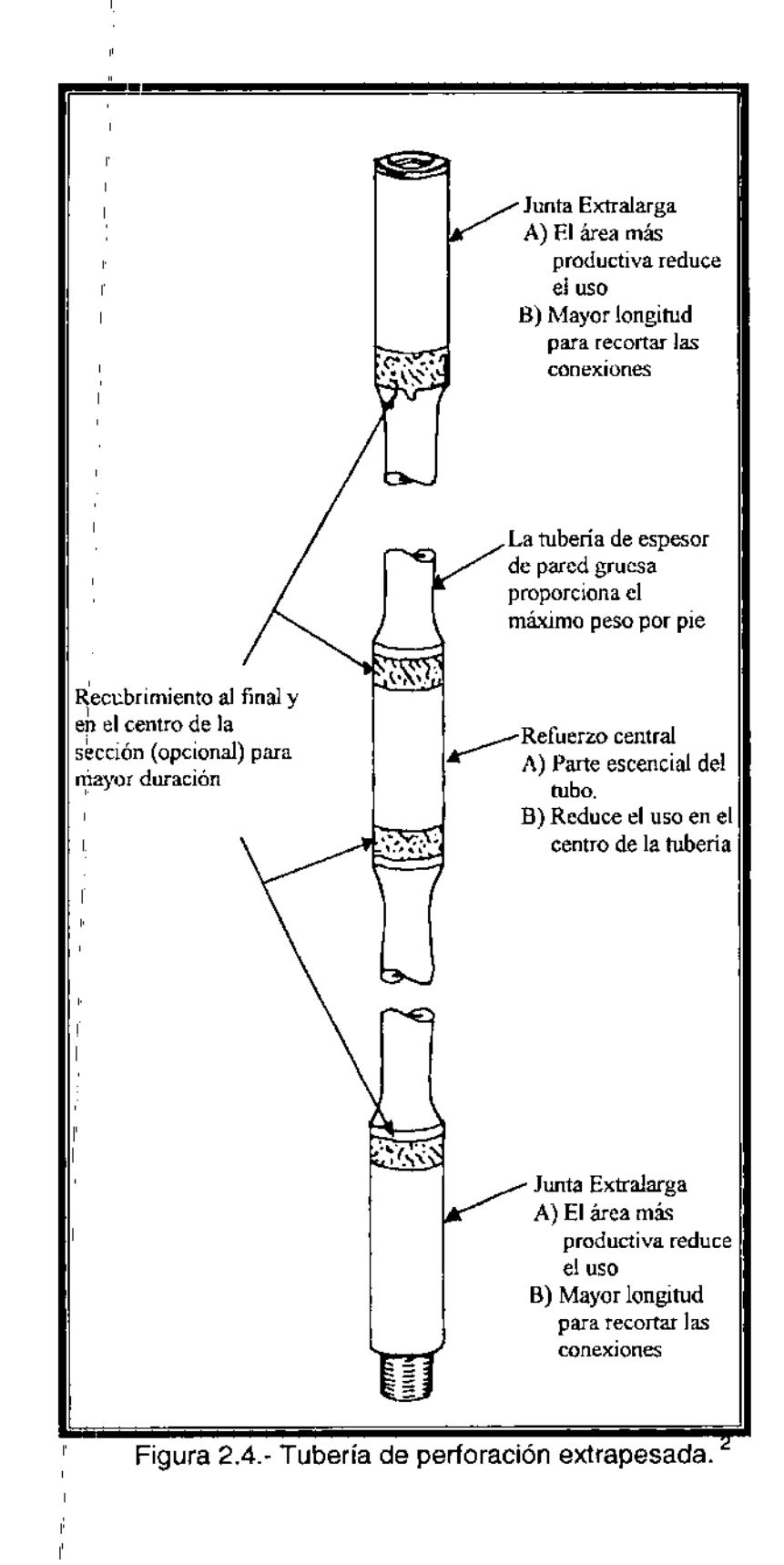

### 2.5 JUNTAS DE TUBERíA DE PERFORACiÓN

Las juntas de la tubería de perforación son conexiones tipo tornillo que unen a los tramos individuales de tubería. Existen varios tipos ampliamente utilizados.

### Junta IEU (Internal External Upset)

La junta de la TP es más grande que la tubería, el diámetro interno de la junta es menor que el de la TP. De la misma manera, el diámetro externo de la junta es mayor que el diámetro externo de la TP. Las conexiones IEU son las más resistentes.

### Junta IF (Internal Flush)

El diámetro interno de la junta es aproximadamente igual que el diámetro interno de la tubería. El diámetro externo es mayor.

### Junta IU (Internal Upset)

El diámetro interno de la junta es menor que el diámetro interno de la tubería. El diámetro externo de la junta es aproximadamente igual al diámetro externo de la tubería. Este tipo frecuentemente se llama tubería Slim Hale (SH) debido al claro exterior reducido.

Una característica importante es que las juntas están diseñadas para trabajar en tensión. También existen juntas tratadas con un recubrimiento a base de carburo de tungsteno, el cual minimiza el desgaste de la junta. El problema es que con este tratamiento se desgasta en forma excesiva el interior de las TA's.

### 2.6 **LASTRABARRENAS**

Los tubos lastrabarrenas (LB) son la parte más importante del aparejo de fondo. Algunas de las funciones de los LB son:

- $\triangleright$  Proporcionar peso a la barrena.
- <sup>~</sup>Proporcionar la resistencia necesaria para someterse a compresión.
- <sup>~</sup>Minimizar los problemas de estabilidad de la barrena debido a vibración, trepidación y brincoteo.
- <sup>~</sup>Minimizar los problemas de control direccional al proporcionar rigidez al aparejo de fondo.

La selección adecuada de los LB (y del aparejo de fondo) puede prevenir diversos problemas de perforación.

Se cuenta con LB de varios tamaños y formas; tales como redondos, cuadrados, triangulares y ranurados en espiral. Los más comunes son los redondos (lisos) y los ranurados en espiral. Actualmente se utilizan LB de diámetros que van desde 3 1/8 [pg] hasta 10 [pg]. Figura 2.5.

Las ventajas de los LB grandes son:

- <sup>~</sup>Se requieren menos LB para un cierto peso requerido
- $\triangleright$  Se requieren menos conexiones de LB.
- > Se requiere menos tiempo en el manejo durante viajes.
- $\triangleright$  Los factores que afectan el comportamiento de la barrena favorecen la rigidez de los tramos. .
- <sup>~</sup>El daño por fatiga de las conexiones es menor con LB que se ajustan más cercanamente al agujero.
- <sup>~</sup>Se pueden perforar agujeros más rectos.

Es importante diseñar adecuadamente el aparejo de fondo cuando se utilizan LB de diámetro grande. Un aparejo rígido puede causar fatiga de la **TP** debido a las diferencias de rigidez entre los LB y la TP. Se recomienda reducir la diferencia de rigidez, utilizando LB de menor diámetro en la parte superior o utilizando tubería de perforación extrapesada entre la **TP** y los LB.
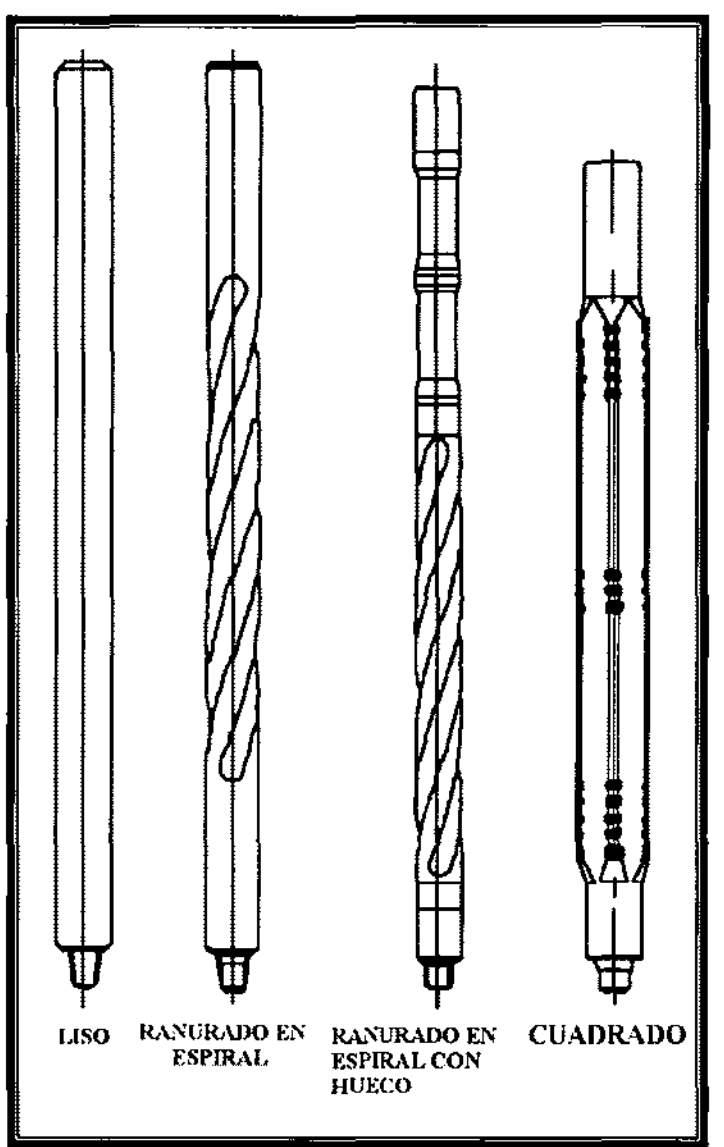

Figura 2.5. Tipos de tubos LB. <sup>2</sup>

# 2.7 **ESTABILIZADORES**

La sarta de perforación requiere ser estabilizada a fin de conseguir una mejor geometría y control de la dirección del pozo. Los pozos verticales o desviados requieren la ubicación adecuada de los estabilizadores en el fondo del agujero.

Los arreglos de aparejos más comunes son: sarta pendular y sarta empacada. El arreglo de sarta pendular, utiliza el peso de los LB actuando sobre estabilizadores pivote para dirigir la barrena. El arreglo de sarta empacada invierte el proceso utilizando un número suficiente de estabilizadores espaciados muy cercanamente entre sí, para prevenir cualquier efecto de péndulo. Figura 2.6.

Se pueden utilizar diversos tipos de estabilizadores en el aparejo. Figura 2.7. Los más comunes incluyen:

- >- Estabilizadores de aletas rotatorias
	- De aletas soldadas.
	- De aletas integrales.
	- De aletas de insertos de carburo de tungsteno.
- $\triangleright$  Estabilizadores de aletas no rotatorias.
- >- Rimas.

J,

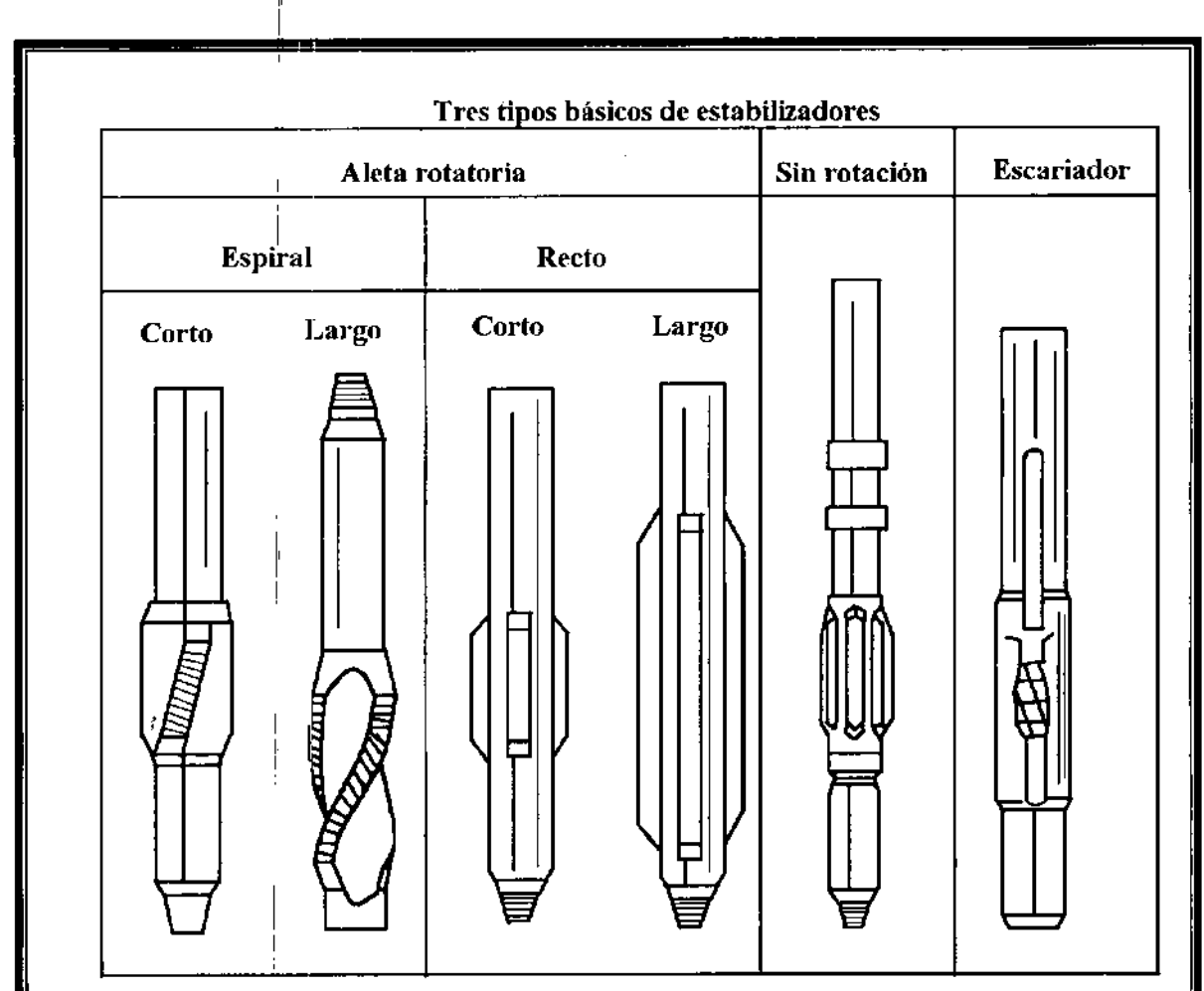

Figura 2.6.- Tipos de estabilizadores

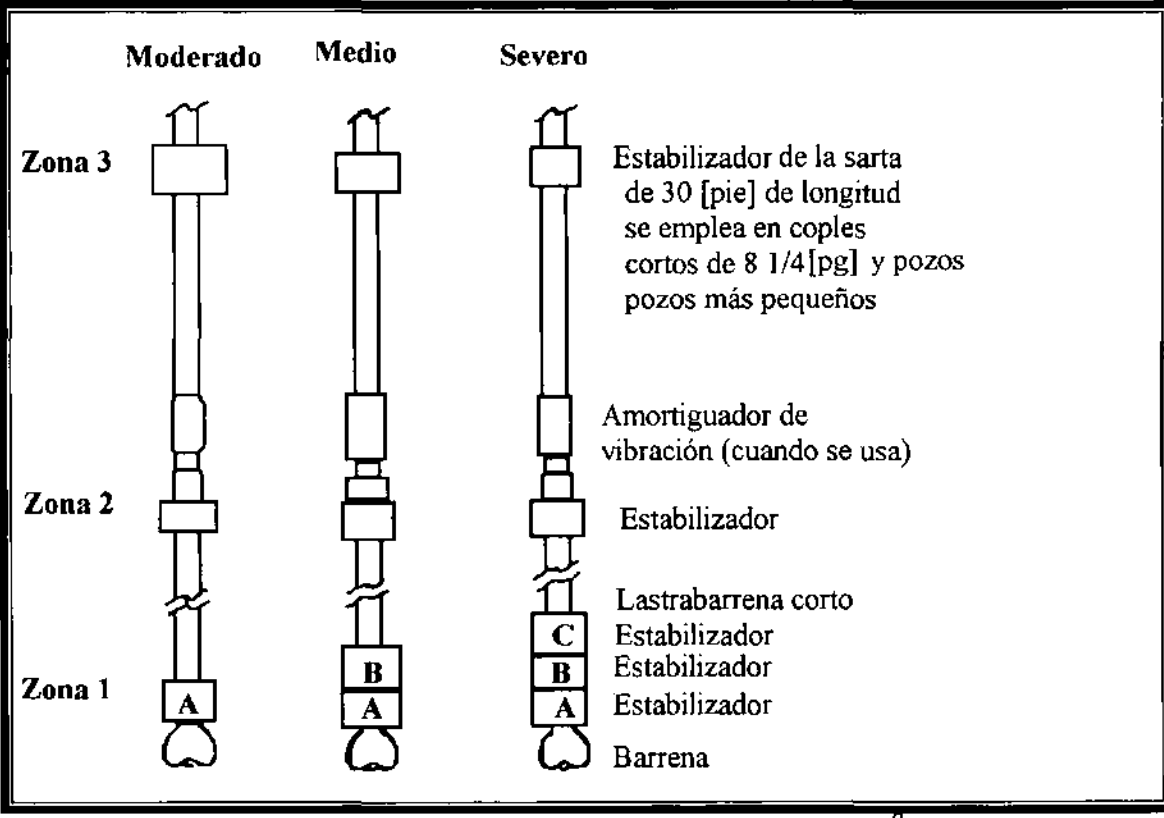

Figura 2.7.- Tipos de aparejos de fondo (BHA).

# 2.8 **DISEÑO DE LA SARTA**

Los principios de diseño de la sarta de perforación son diferentes a los utilizados para tubería de producción o de revestimiento. El procedimiento de diseño de la sarta se realiza para la sección de LB y de tubería de perforación, en ese orden.

# Selección de LB.

La selección de los LB se basa en cualquiera de los dos métodos siguientes:

- $\triangleright$  Consideraciones de pandeo en las secciones inferiores de la sarta al cargar peso a la barrena.
- >- Uso de la cantidad suficiente de LB para evitar el someter la tubería de perforación a compresión.

Las consideraciones de diseño que satisfacen estos criterios son:

- >- El método del factor de flotación.
- >- El método de área presión.

### Método de factor de flotación.

El pandeo de la salia es un problema potencial que debe evitarse. Si ocurre pandeo, los esfuerzos generados causarán la falla de la tubería. Figura 2.8. El potencial mayor del pandeo de la sarta ocurre cuando se carga peso a la barrena.

Arthur Lubinsky estudió el pandeo de sartas de revestimiento, producción y perforación. Lubisnky y otros, demostraron que no ocurrirá pandeo si no se utiliza todo el peso flotado de los LB disponibles. ,

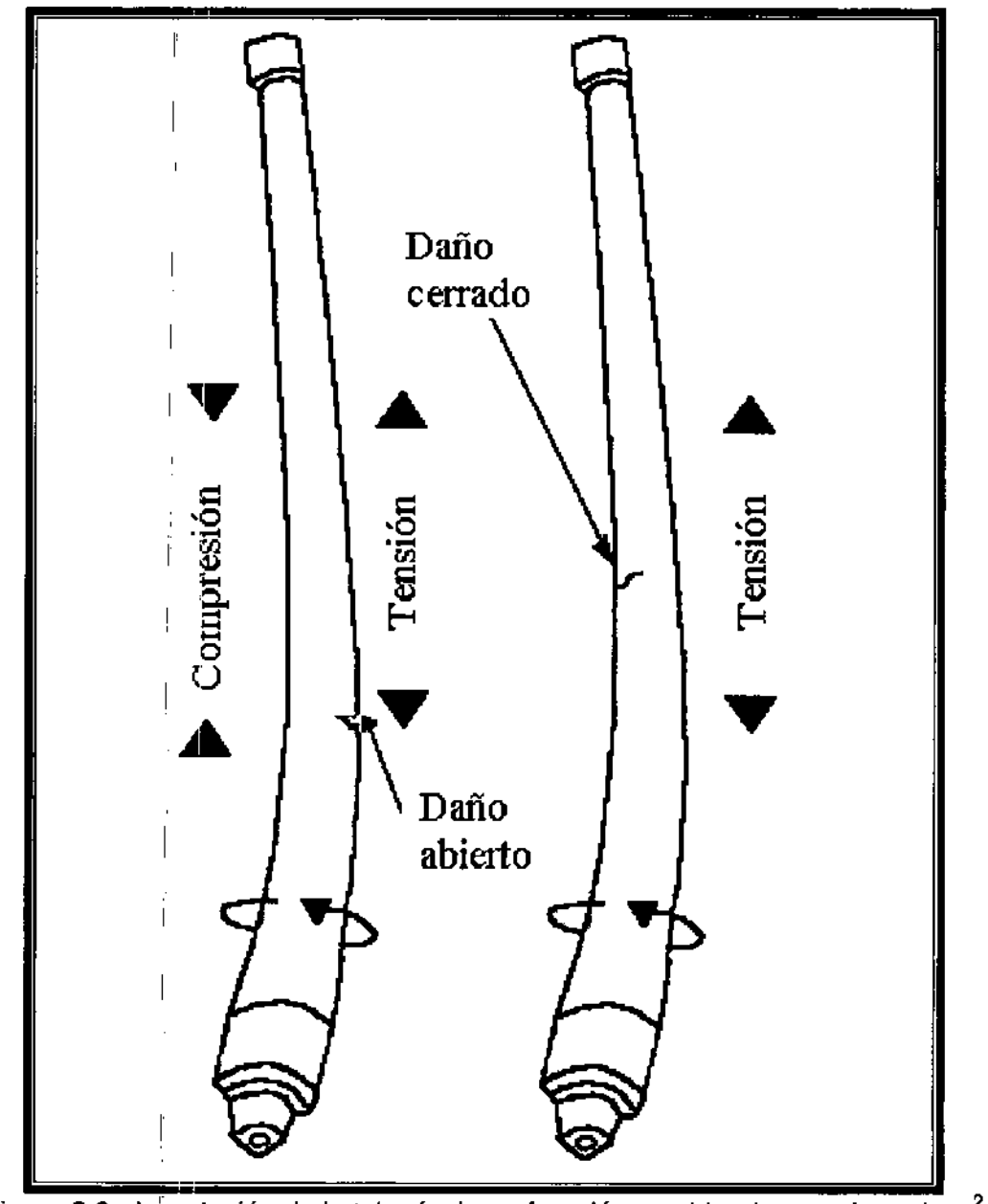

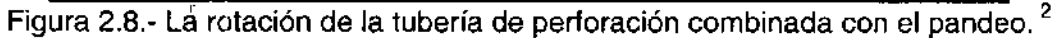

**El** peso flotado de los **LB** es el peso que debe soportar el equipo de perforación.

Existen varias formas de determinar el peso flotado de los LB:

- :» Introducir la sarta al pozo y leer el indicador de peso.
- :» Calcular el peso del volumen de fluido desplazado y restarlo del peso en el aire de los LB.
- :» Multiplicar el peso en el aire de los **LB** por el factor de flotación.

**El** factor de flotación esta dado por:

$$
F_b = 1 - \frac{\rho_m}{65.5}
$$
 (2.1)

donde:

 $F_b$  = factor de flotación, [adimensional]  $\rho_m$  = densidad del fluido de perforación, [Ib/gal]  $65.5 =$  densidad del acero,  $[lb/gal]$ 

En sistema internacional:

$$
F_b = 1 - \frac{\rho_m}{7.86} \tag{2.1a}
$$

donde

 $\rho_{\sf m}$  = densidad del fluido de perforación, [gm/cm $^3$ ] 65.5 = densidad del acero, [gm/cm*<sup>3</sup> ]* 

**El** peso disponible a la barrena (POB), utilizando el método del factor de flotación, es el peso flotado de los **LB** en el fluido a utilizar. Es decir:

 $PDM = W_{IR}F_{h}$ (2.2)

y la longitud requerida de los **LB** para obtener un peso sobre barrena deseado es:

$$
L_{LB} = \frac{PDB}{F_b W_{LB}}\tag{2.3}
$$

donde

 $L_{LB}$  = longitud requerida de LB, [pie] **POB** = peso sobre basrrena deseado. [lb]  $F<sub>b</sub>$  = factor de flotación, adimensional WLB = peso por unidad de longitud de **LB** (en el aire), [Ib/pie]

*DISEÑO DE SARTAS DE PERFORACIÓN* 

en sistema internacional:

$$
L_{LB}[m] = 0.3048 \frac{PDB[lb]}{F_{B}W_{LB}[lb/pie]}
$$
 (2.3a)

o bien:

$$
L_{LB}[m] = 671\frac{pDB[lb]}{F_{B}W_{LB}[lb/pie]}
$$
 (2.3b)

Normalmente se coloca de un 10 a 15 % adicional de LB. Esto da un margen de seguridad y mantiene el punto neutro de flotación en la sección de los LB, cuando el punto neutro tiende a moverse hacia la sección de la TP.

### Método de Área-Presión

Las juntas de la T<sub>i</sub>P están hechas para trabajar en tensión, así que los LB se diseñan para trabajar en compresión. Un análisis de tensión de la sarta determina el peso sobre barrena requerido sin colocar el punto neutro de tensión compresión en la sección de la TP.

El punto neutro de tensión, el cual es diferente del punto neutro de pandeo de Lublnsky, es la profundidad a la cual se tiene una carga por tensión igual a cero. Un análisis por tensión incluye los pesos de las tuberías, así como las fuerzas verticales que actúan sobre la tubería. Las fuerzas verticales se calculan como presión hidrostática a la profundidad de interés actuando sobre el área de la sección transversal de la tubería.

Sea un elemento de tubería sujeto a diferentes presiones internas y externas debidas tanto a presiones superficiales como a gradientes hidrostáticos.

La ecuación diferencial para la deflexión lateral del tubo está dada por:

$$
\frac{d^2}{dx^2}\bigg(EI\frac{d^2y}{dx^2}+\frac{d^2}{dx^2}\bigg[\bigg(T+\big(P_{se}+\rho_{fe}x\big)A_e-\big(P_{si}+\rho_{fi}x\big)A_i\bigg)\frac{dy}{dx}\bigg]=0\hspace{1cm}(2.4)
$$

donde

 $y =$  deflexión natural  $\overline{1}$  $x =$  posición a lo largo del eje del tubo.  $T =$  tensión real  $P_s$  = presión superficial  $P_{S_{\theta}} =$  gradiente hidrostático del fluido en el exterior de la tubería.

1,

"

 $P_{Si}$  = gradiente hidrostático del fluido en el interior de la tubería.

 $p_{\text{Si}}$  = densidad del fluido en el interior de la tubería

 $p_{\text{Se}}$  = densidad del fluido en el exterior de la tubería

 $A_e$  = área exterior de la tubería

 $A_e$  = área interior de la tubería

 $E =$  módulo de Young del acero de la tubería

 $1 =$  momento de rigidez de la tubería

La parte importante de la ecuación (2.4) es el término de tensión:

$$
T_e = (T + (P_{s_e} + \rho_{f_e} x)A_e - (P_{s_i} + \rho_{f_i} x)A_i)
$$
\n(2.5)

La ecuación (2.5) dice que la tensión efectiva  $T_e$ , la cual tiende a mantener recta la tubería, es decir, previene el pandeo, es igual a la tensión axial T más la fuerza debida a la presión externa (que tiende a mantener recta la tubería), menos la fuerza debida a la presión interna (que tiende a pandear la tubería).

La presión externa P<sub>e</sub>, es la suma de cualquier presión aplicada en la parte superior del espacio anular del pozo, P<sub>se</sub>, más el gradiente hidrostático del fluido en el exterior de la tubería,  $\rho_{\text{te}}$ , a la profundidad de interés x. De la misma manera la presión interna P<sub>i</sub>, es la suma de la presión en la tubería vertical (stand pipe), P<sub>si</sub>, más el gradiente hidrostático del fluido en el interior de la tubería P<sub>fi</sub> a la profundidad de interés x.. Figura 2.9.

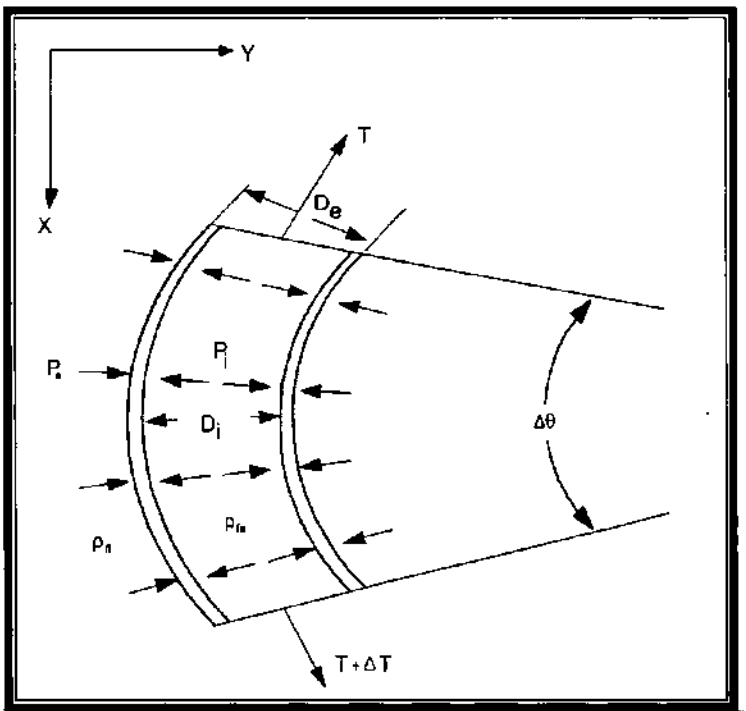

Figura 2.9.- Pandeo de la tubería en presencia de fluidos

I El punto neutro, es aquel en el que la tensión efectiva es igual a cero. Excepto en ausencia de presiones superficiales y fluidos, la ecuación (2.5) indica que el punto neutro no es aquel en el que la tensión real es cero, sino el punto en el que la tensión efectiva, T<sub>e</sub>, es cero.

Por otro lado, de acuerdo con el criterio de estabilidad, la ubicación del punto neutro se presenta si: I

$$
T = T_s = P_i A_i^{\dagger} - P_e A_e = (P_{is} + \rho_{fs}) A_i - (P_{ie} + \rho_{fs}) A_e
$$
 (2.6)

Sea la sarta de la Figura 2.10, en la cual, mediante un simple balance de fuerzas, la fuerza axial en cualquier punto z arriba de la barrena es:

$$
T(z) = -F + \rho_{f} H(A_{i} - A_{e}) + \rho_{a} Az = -F - \rho_{f} H A + \rho_{a} Az
$$
 (2.7)

donde A =  $A_e - A_i$  es el área de la sección transversal de la sarta.

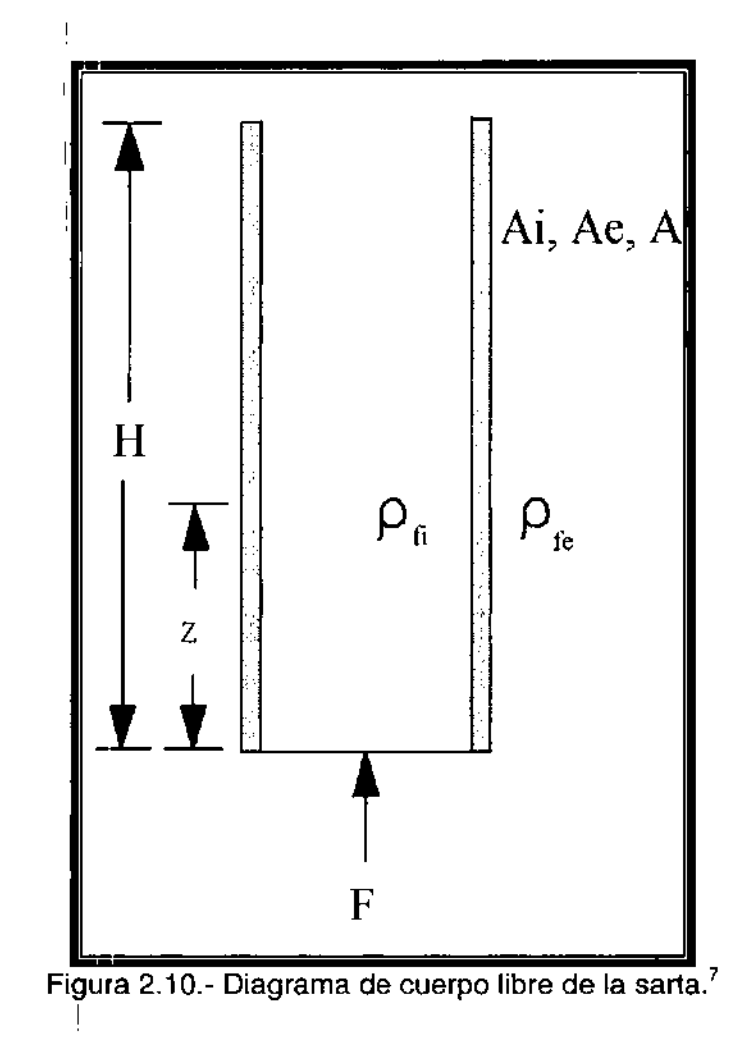

La fuerza de estabilidad a cualquier z esta dada por:

$$
T_s(z) = -F + P_t(z)A_i - P_e(z)A_e = \rho_f (H - z)(A_i - A_e) = \rho_f (H - z)A
$$
 (2.8)

Igualando la fuerza axial (2.7) con la fuerza de estabilidad (2.8), se puede encontrar el punto neutro:

$$
T(z) = T_s(z)
$$
  
\n
$$
-F - \rho_f H A + \rho_f A z = \rho_f (H - z) A
$$
  
\n
$$
-F - \rho_f H A + \rho_f A z = \rho_f H A + \rho_f A z
$$
  
\n
$$
-F - \rho_a A z = \rho_f A z
$$
  
\n
$$
\rho_a - \rho_f A z = F
$$
  
\n
$$
z = \frac{F}{(\rho_a - \rho_f) A}
$$
\n(2.9)

multiplicando y dividiendo el denominador por  $\rho_a$ :

$$
z = \frac{F}{\left(\frac{\rho_a}{\rho_a} - \frac{\rho_f}{\rho_a}\right)\rho_a A}
$$
\n(2.10)

$$
z = \frac{P}{\left(1 - \frac{\rho_f}{\rho_a}\right) \rho_a A}
$$
 (2.11)

Según el principio de Arquímedes:

$$
F_b = \left(1 - \frac{\rho_f}{\rho_a}\right) \tag{2.12}
$$

El término  $\rho_a$ A es el peso por unidad de longitud de la sarta:

 $W = \rho_a A$ (2.13)

Sustituyendo (2.12) y (2.13) en (2.11):

$$
z = \frac{F}{FbW} \tag{2.14}
$$

Nótese que (2.14) es idéntica a (2.3), en la que PDS = F Y L = z.

De la ecuación (2.14) se pueden hacer las siguientes observaciones.

, l'

I

- 1 1. El punto neutro es el punto debajo del cual el peso en fluido, de la sarta, es igual al peso sobre barrena. Esto se puede verificar resolviendo (2.9) ó (2.14) rara F y es la definición de Lubinsky para el punto neutro.
- 2. La posición del punto neutro es independiente de la profundidad H del pozo. En contraste, si se considera el punto en el que la fuerza axial es cero, en la ecuación (2.7) y resolviendo para z.

$$
T(z) = -F - \rho_f H A + \rho_a A z
$$
  
\n
$$
z = \frac{F + \rho_f H A}{\rho_a A}
$$
 (2.15)

En esta última ecuación se observa que, a medida que aumenta la profundidad del pozo, H, la distancia z al punto de cero tensión desde la barrena también aumenta.

3. La introducción de un cambio en el área de la sección transversal no afecta las propiedades básicas de la posición del punto neutro.

# edades básicas de la posición del punto neutro.<br>│<br>2.9 **SELECCIÓN DE LA TUBERÍA DE PERFORACIÓN**

La filosofía de diseño y selección de cualquier material, en especial de cualquier tubería utilizada en la industria petrolera, es obtener el diseño que proporcione las mejores características técnicas al menor costo posible. Este representa también el concepto de optimización en la ingeniería.

1, Por otro lado, la filosofía sobre las consideraciones de diseño son aquellas que representan las condiciones de carga máxima o de esfuerzos extremos a los que pueden estar sujetos los materiales a diseñar. Así, el criterio que se sigue para el diseño de la tubería de perforación es el de carga máxima.

La tubería de perforación se selecciona basándose en un análisis de los esfuerzos críticos a los que podría estar sujeta durante su vida operativa. Los factores que se deben tomar en consideración para un diseño adecuado son:

- $\triangleright$  Colapso
- $\triangleright$  Tensión <sup>I</sup>
- $\triangleright$  Daño por cuñas
- $\triangleright$  Severidad de las desviaciones bruscas ó severidad de pata de perro (dogleg severity)
- $\triangleright$  Presión interna

l'

Las consideraciones de colapso y tensión se utilizan para seleccionar los pesos, grados y juntas de la tubería. El daño por cuñas afecta el diseño por tensión y la selección de la tubería. Se realiza un análisis de la severidad de la pata de perro para estudiar el daño por fatiga que resulta de la rotación en un cambio brusco de ángulo. En general se requiere un tipo de tubería de mayor resistencia al colapso en la parte inferior de la sarta, mientras que para la parte superior se requerirá una mayor resistencia a la tensión.

### **Diseño por colapso**

La tubería de perforación se utiliza para varios propósitos, entre ellos, para conducir el fluido de perforación desde la superficie hasta la barrena, para proporcionar movimiento de rotación a la barrena y realizar diversas operaciones especiales, entre otros. Algunas de estas operaciones incluyen trabajos de cementación forzada y pruebas de formación DST (Drillstem Testíng).

Siguiendo el criterio de carga máxima para selección de tuberías de perforación, se tiene que la carga máxima de presión externa o de colapso se presenta durante las llamadas pruebas de formación DST.

### **Prueba de Formación DST (Drill Stem Testing)**

La prueba de formación DST es una operación rutinaria para evaluar la productividad y los fluidos producidos de un intervalo de formación. Los procedimientos operativos para realizar la prueba causan cargas severas de colapso sobre la tubería. Parte del procedimiento en cuestión es el siguiente:

- 1. Colocar un empacador en el extremo inferior de la sarta de perforación (sin aparejo de fondo).
- 2. Colocar una válvula (cerrada) en el extremo, para evitar el llenado de la sarta.
- 3. Meter **TP** a la profundidad de interés (profundidad de prueba)
- 4. Una vez anclado el empacador, abrir la válvula de control y permitir la entrada de fluidos a la TP.
- 5. Realizar prueba de productividad y/o evaluar fluidos de la formación.
- 6. Después de realizar la prueba, cerrar la válvula de control y abrir puerto de circulación del espacio anular.
- 7. Circular inverso el fluido de perforación.

La condición más severa ocurre cuando la sarta vacía (o casi vacía) llega al fondo del pozo. La carga del fluido en el espacio anular tiende a colapsar la tubería. Esta carga se representa en una gráfica de profundidad contra presión como línea de carga máxima pot colapso. El fluido que resiste en el interior de la TP, llamado fluido de respaldo', es esencialmente aire y se considera de peso despreciable. La carga resultante s'obre la TP es la diferencia entre la línea de carga y la línea de respaldo.

Luego, la línea resultante se multiplica por un factor de diseño para obtener la línea de diseño a partir de la cual ya se pueden seleccionar los pesos y grados de la tubería. El factor de diseño por colapso para la tubería de perforación es comúnmente de  $1\vert 3$ .

El siguiente paso es seleccionar la tubería que satisfaga los requerimientos de presión de colapsó. La selección del tipo de tubería dependerá ahora de:

a) La clase de la tubería

I

- b) El peso de la tubería
- c) Las longitudes mínimas aceptables de cada sección
- d) Los grados mínimos de la tubería

### Diseño **por tensión**

La carga por tensión se puede evaluar después de que se han determinado los pesos, grados y longitud de las secciones, a partir del diseño por colapso. Se debe incluir el efecto de la flotación, para fines de evaluar los esfuerzos biaxiales. Puesto que la santa se diseña con el concepto de carga máxima, es importante incluir el efecto de la tensión.

La línea de diseño por tensión se obtiene a partir de tres consideraciones de diseño:

- i <sup>~</sup>Margen para jalar (o margen de jalón)
- $\triangleright$  Factor de diseño
- > Daño por cuñas

I

### **Margen para jalar**

El margen para jalar es un valor de tensión que se reserva el perforador para asegurar que se pueda jalar la tubería en caso de alguna pegadura. Los valores más usuales de margen para jalar van de 50,000 a 100,000 [lb].

### **Factor de diseño**

**El** rango del factor de diseño por tensión varía de 1.1 a 1.5, aunque el valor de 1.3 es el más comúnmente utilizado. **El** propósito principal del factor de diseño es el de asegurar un diseño sobrado de la tubería para minimizar el problema de desprendimiento de la tubería en la parte superficial, cuando esta se encuentre totalmente cargada. En resumen, se selecciona para tomar en cuenta las cargas por aceleración de la tubería, las cuales ocurren al colocar las cuñas.

# **Daño por cuñas**

La máxima carga permisible por tensión también debe diseñarse para prevenir el daño por cuñas. En un análisis del problema de cuñas, Reinhold, Spinl y Vreeland propusieron una ecuación para calcular la relación entre el esfuerzo tangencial  $(\sigma_H)$  causado por la acción de las cuñas y el esfuerzo de tensión en la tubería ( $\sigma_T$ ), resultado de la carga de la tubería colgada en las cuñas.

$$
\frac{\sigma_H}{\sigma_T} = \left[1 + \frac{DK}{2L_s} + \left(\frac{DK}{2L_s}\right)^2\right]^{\frac{1}{2}}
$$
\n(2.16)

donde:

 $\sigma_H$  = esfuerzo tangencial, [psi]  $\sigma$ <sub>T</sub> =esfuerzo de tensión, [psi] O = diámetro exterior de la tubería, [pg)  $K =$  factor de carga lateral sobre las cuñas,  $[1/tan(y+z)]$ y = ángulo de las cuñas, generalmente 9, 27' 45"  $z = \arctan u$  $\mu$  = coeficiente de fricción, (0.8 aproximadamente)

 $L<sub>s</sub>$  = longitud de las cuñas generalmente de 6 a 12 [pg]

La línea de diseño a la tensión se puede construir con la ecuación (2.16).

$$
T_s = T_L \left( \frac{\sigma_{\mu}}{\sigma_r} \right) \tag{2.17}
$$

donde:

 $T_s$  = tensión en las cuñas, [lb]  $T_L$  = tensión de la línea de carga, [lb]  $\sigma_H/\sigma_T$  = relación de esfuerzos tangencial / tensión.

(2.18)

La tubería que se seleccionó previamente por colapso se puede evaluar por tensión. Para tubería de perforación, la carga por tensión en la tubería no debe exceder el 90% de la resistencia de cedencia para evitar deformación permanente, es decir:

$$
T_a \Leftarrow 0.9 \ T
$$

donde:

 $T_a$  = es la tensión aplicada  $T_y$  = es la mínima resistencia a la cedencia por tensión, [lb]

A continuación, se, actualiza el diseño considerado anteriormente por colapso, con las consideraciones nuevas por tensión. Si el diseño por colapso es inadecuado, se deben utilizar pesos y grados mayores. Generalmente, se deben actualizar los grados en vez de los pesos. Si se actualizan los pesos, se debe hacer una modificación por tensión. En las Figuras 2.11 a, 2.11 b, 2.11 c y 2.11 d se muestran las gráfidas del procedimiento.

La selección de las juntas debe realizarse basándose en las resistencias a la tensión y a los claros radiales. ,

### **Diseño por presión interna**

,

!

,

A diferencia del diserio de las tuberías de revestimiento y de producción, para el caso de tuberías de perforación, la presión interna siempre es un factor decisivo. I

La razón es que la línea de carga y de respaldo dependen de la densidad del fluido de perforación dentro y fuera de la TP. En la mayoría de los casos ambas densidades son la misma. Así, la línea de carga por presión interna depende de la presión superficial. En resumen, en la mayoría de circunstancias, tales como la de control de brotes o cementación forzada, la presión de respaldo aplicada al espacio anular es la que resiste a la presión interna. Figura 2.12.

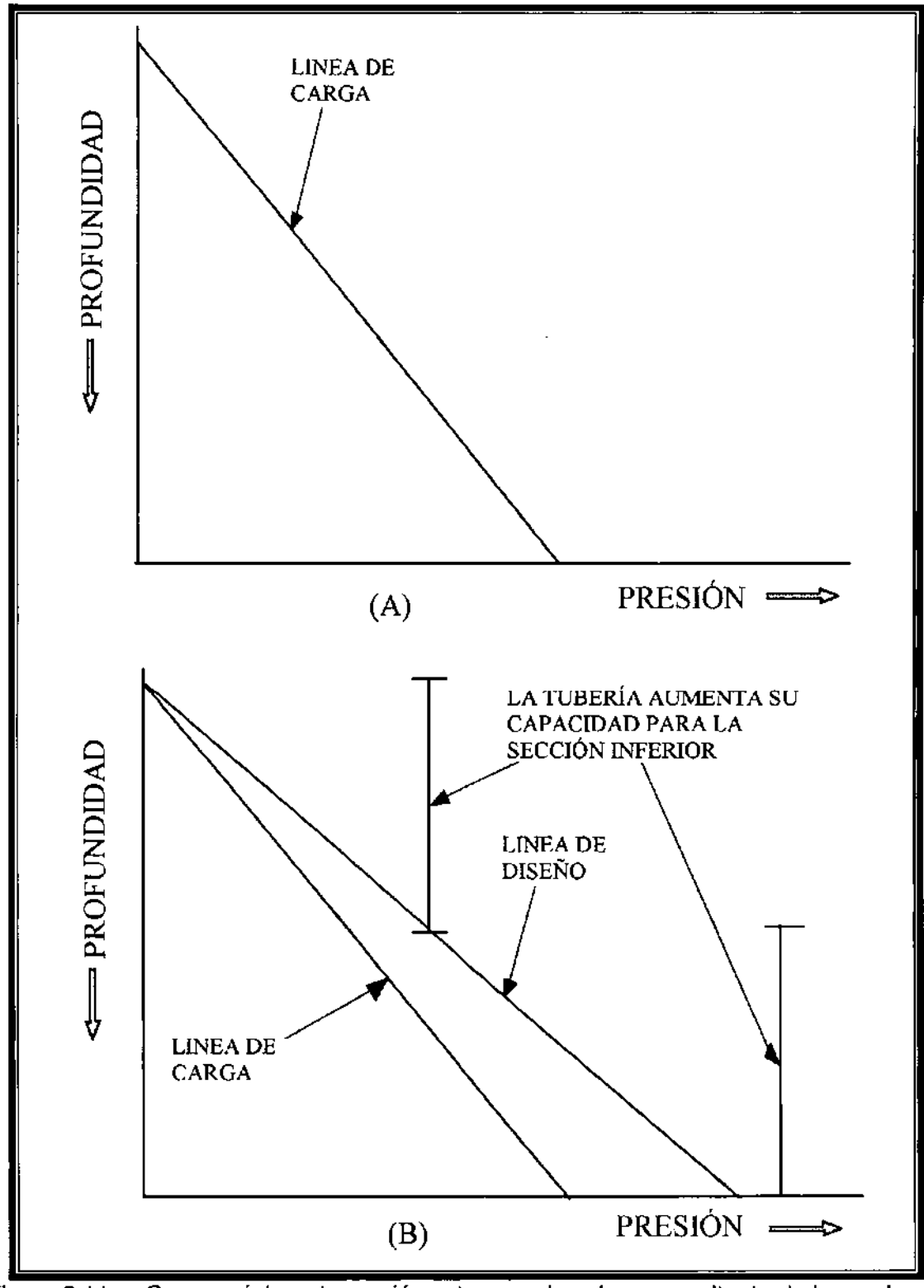

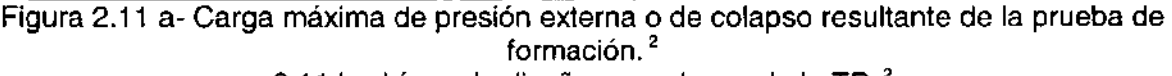

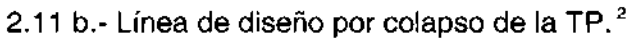

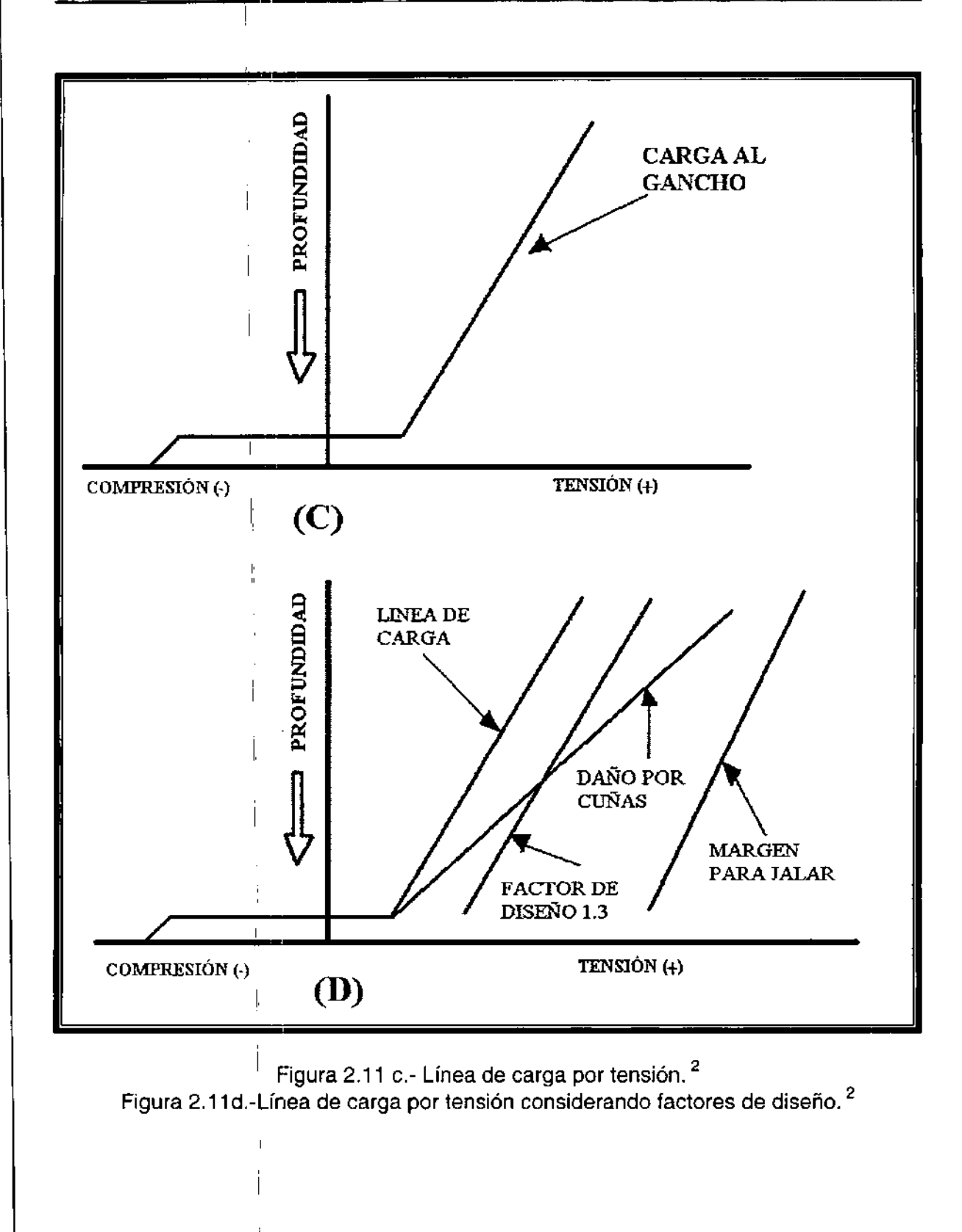

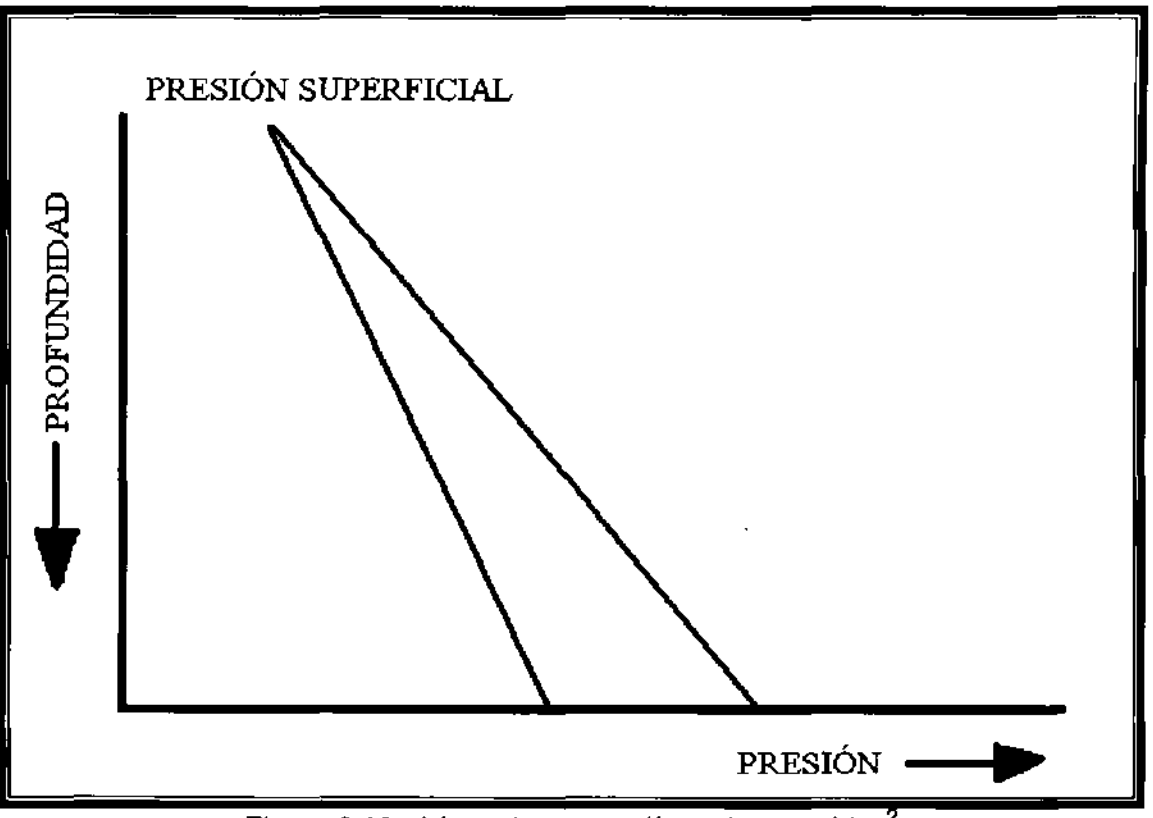

Figura 2.12.- Línea de carga y línea de respaldo.<sup>2</sup>

# 2.10 **ANÁLISIS DE LA SEVERIDAD DE LA PATA DE PERRO**

La falla más común de la tubería de perforación es la falla por fatiga. Generalmente ocurre en patas de perro, donde la TP se somete a esfuerzos de pandeo cíclico. Estos esfuerzos ocurren debido a que la pared externa de la TP se contrae y expande cada 180° de rotación, creando grandes cargas por tensión y compresión. Por ejemplo, una tubería se puede someter a 50,000 [psi] de esfuerzo de tensión y media vuelta después a -20,000 [psi] de compresión y luego 50,000 [psi] media vuelta después.

El daño por rotación en patas de perro puede ser de grandes consecuencias si el ángulo de la severidad de la pata de perro es mayor de cierto valor crítico. En ángulos menores a este valor no habrá fatiga considerable.

La máxima severidad de la pata de perro para consideraciones de daño por fatiga se puede calcular *con* las siguientes ecuaciones:

$$
c = \frac{432,000}{\pi} \frac{\sigma_b}{ED} \frac{\tanh KL}{KL}
$$
\n
$$
K = \sqrt{\frac{T}{EI}}
$$
\n(2.19)\n(2.20)

donde:

c = máxima severidad de la pata de perro, .[°/100 píes]

 $D =$  diámetro exterior de la tubería, [pg]

 $L = m$ itad de la distancia entre juntas, [pg]

 $T = carga$  por tensión debajo de la pata de perro,  $[1b]$ 

 $\sigma_b$  = máximo esfuerzo permisible por pandeo, [ps]

 $E = M$ ódulo de Young, [psi]

= 30 X 10 $^6$  [psi] para el acero

=10.5 X 10º [psi] para el aluminio I

 $I =$  momento de inèrcia de la tubería, dado por:

$$
I = \frac{\pi}{64} \left( D^4 - \frac{d^4}{4} \right) \tag{2.21}
$$

El máximo esfuerzo permisible por pandeo (σ<sub>b</sub>)se calcula a partir del esfuerzo por  $t$ ensión flotado  $(\sigma_t)$ y depende del grado de la tubería. Las ecuaciones por esfuerzo de pandeo para tuberías grados E y 8-135 son respectivamente:

$$
\sigma_b = 19,500 + \frac{10}{167}\sigma_\tau - \frac{0.6}{(670)^2}(\sigma_\tau - 33,500)^2
$$
 (2.22)

$$
\sigma_b = 20,000 \left( 1 - \frac{\sigma_t}{145,000} \right) \tag{2.23}
$$

y son válidas para  $\langle \alpha_i \rangle$  hasta de 67,000 [psi] y hasta 133,400 [psi].

# Ejemplo 2.1

Determine el grado de la tubería de perforación que se debe utilizar dadas las siguientes condiciones. Utilice la tubería clase 1 y haga el diseño por colapso, tensión, presión interna y daños por cuñas. Considere que no existen patas de perro o lodos corrosivos. La presión máxima en superficie de la tubería de perforación es de 5,000 [psi]. Utilice peso y grado de tubería únicos. Determinar el factor de diseño por tensión en la parte superior de la sarta de perforación.

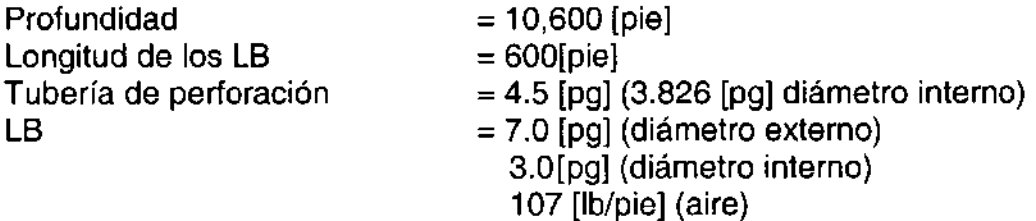

Factores de diseño

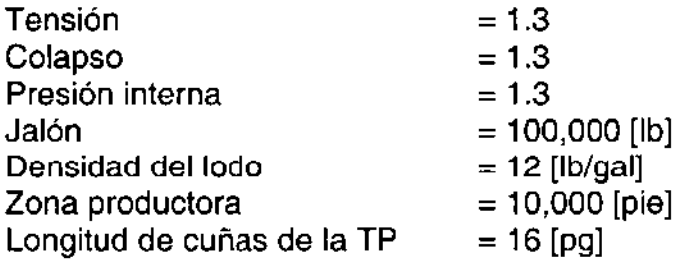

### Solución

1. Construir la línea de carga por colapso. La máxima carga por colapso se presenta en el fondo de la tubería de perforación.

 $P = (0.052)(\rho_m)(D)$ 

 $P = (0.052)(12)(10,000) = 6,240[psi]$ 

2. La línea de diseño es el producto de la línea de carga por colapso multiplicado por el factor de diseño de colapso que es de 1.3 .. Figura 2.13

 $P = (6,240)(1.3) = 8,112[psi]$ 

3. De tablas se obtiene que la tubería de 16.60 [lb/pie] grado E soporta una presión por colapso de 10,390 [psi] y este valor es mayor a **8,112** [psi]. Figura 2.13.

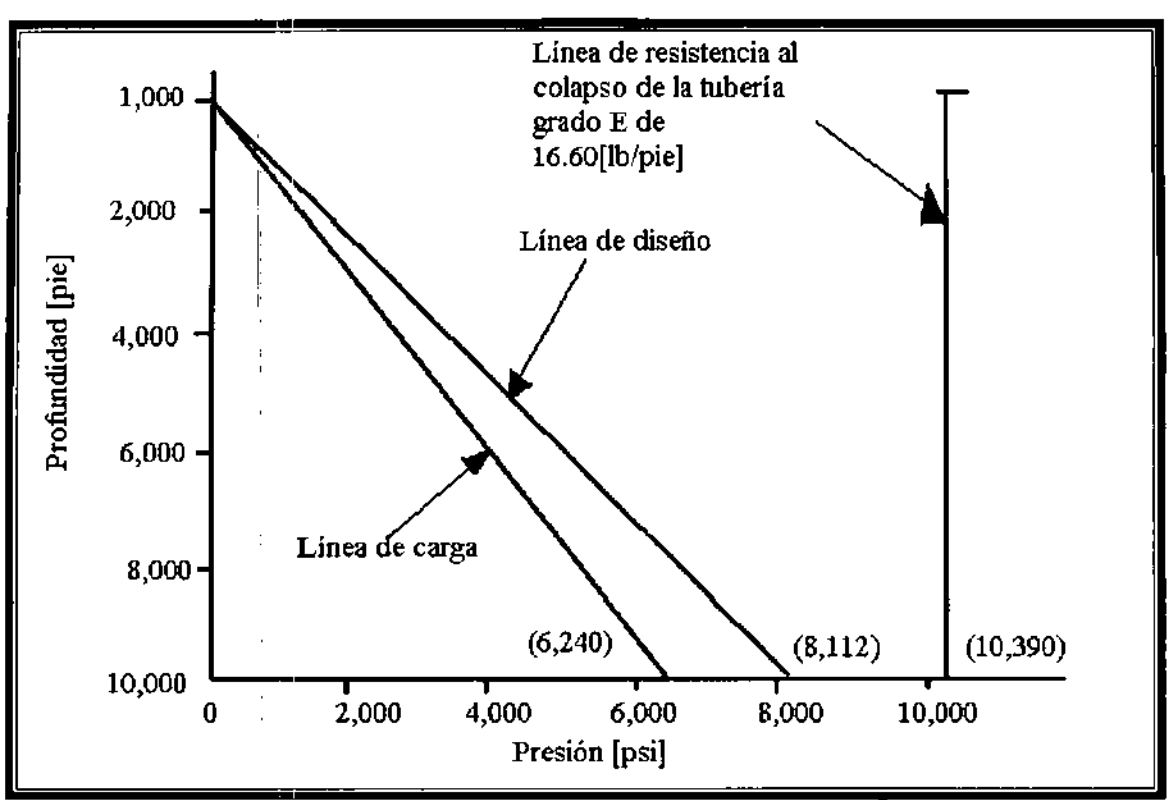

Figura 2.13.- Ejemplo de diseño por colapso.<sup>2</sup>

4. La línea de carga por presión interna y la línea de diseño por presión interna están graficadas en la Figura 2.14. La tubería de 16.60 [lb/pie) grado E satisface las condiciones por presión interna.

$$
P = (5,000)(1.3) = 6,500[psi]
$$

y de tablas se obtiene que la tubería soporta una presión interna de 9,830 [psi) por lo tanto si cumple la tubería.

5. La línea de carga por tensión se muestra en la Figura 2.15. La fuerza de flotación (BF) que actúa en el fondo es:

$$
BF_1 = -[(P)(A)]
$$
  
\n
$$
BF_1 = -[(0.052)(10,600)(12)] \left[ \frac{\pi}{4} (7^2 - 3^2) \right] = -207,797.505 [lb]
$$

La fuerza de flotación en la parte superior de los LB es:

$$
BF_2 = [(0.052)(10,000)(12)] \left[ \frac{\pi}{4} (7^2 - 4.5^2) + \frac{\pi}{4} (3.826^2 - 3^2) \right] = 168,542 [lb]
$$

El peso de los LB es:

$$
\left(107\left[\frac{lb}{pie}\right]\right)\left(600[pie]\right)=64,200[lb]
$$

El peso de la tubería de perforación es:

$$
\left(16.80\left[\frac{lb}{pie}\right]\right)\left(10,000\left[pie\right]\right)=168,000\left[lb\right]
$$

$$
\sum BF = 192,945 [lb]
$$

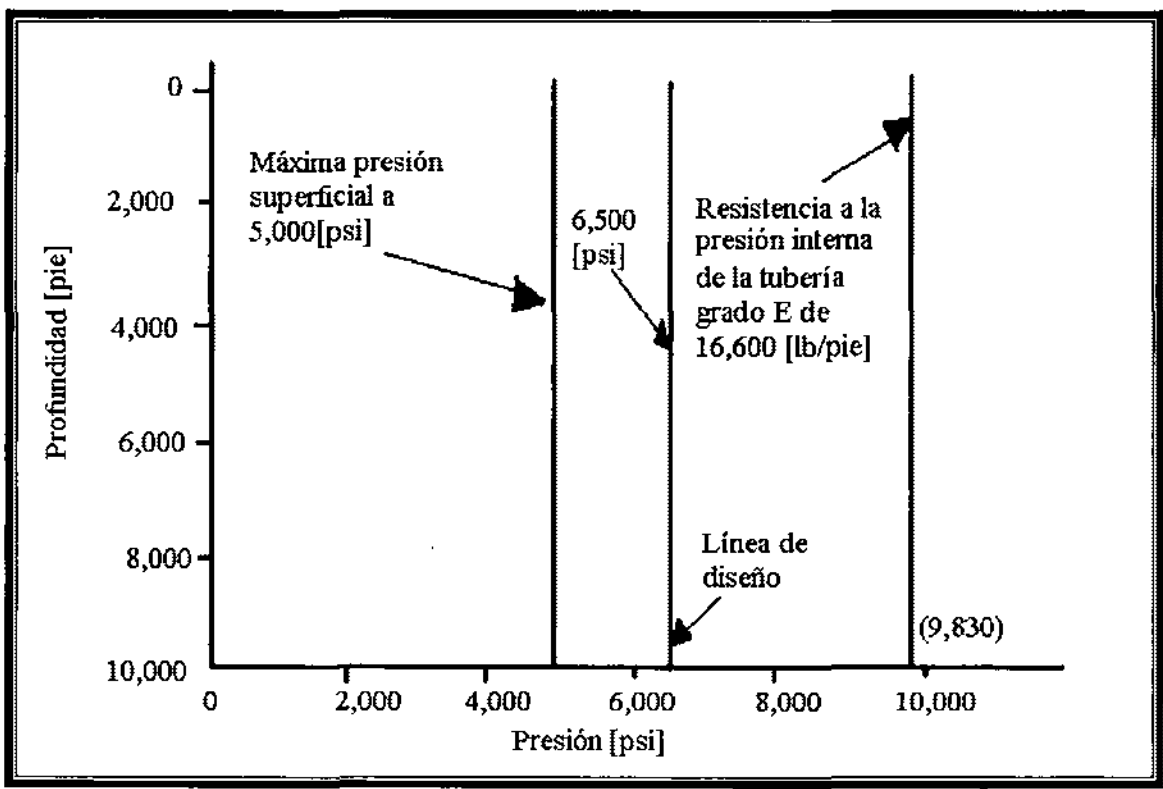

Figura 2.14.- Ejemplo de línea de diseño por presión interna.<sup>2</sup>

- 6. La línea de diseño por tensión con un factor de tensión de 1.3 y un margen de jalón de 10,000 [lb) se muestra en la Figura 2.15.
- 7. La línea de diseño por daño de cuñas se calcula con las ecuaciones 2.16 y 2.17:

$$
\frac{\sigma_{H}}{\sigma_{T}} = \left[1 + \frac{DK}{2L_{s}} + \left(\frac{DK}{2L_{s}}\right)^{2}\right]^{\frac{1}{2}}
$$

$$
K = \frac{1}{\tan(9^{\circ}27'45' + \arctan 0.08)} = 4
$$
  

$$
\frac{\sigma_{H}}{\sigma_{T}} = \left[1 + \frac{(4.5)(4)}{2(16)} + \left(\frac{(4.5)(4)}{2(16)}\right)^{2}\right]^{\frac{1}{2}} = (2.17159)^{\frac{1}{2}} = 1.4736
$$

De la Figura 2!15, TL en la parte superior del pozo es 190,935.465 [lb]

$$
T_s = T_L \left( \frac{\sigma_H}{\sigma_T} \right) = (192,945)(1.4736) = 284,323[b]
$$

La línea de diseño de daño por cuñas se muestra en la Figura 2.15.

8. El valor de tensión en la tubería se calcula con el área de la tubería y el esfuerzo de cedencia, 75,000 [psi]

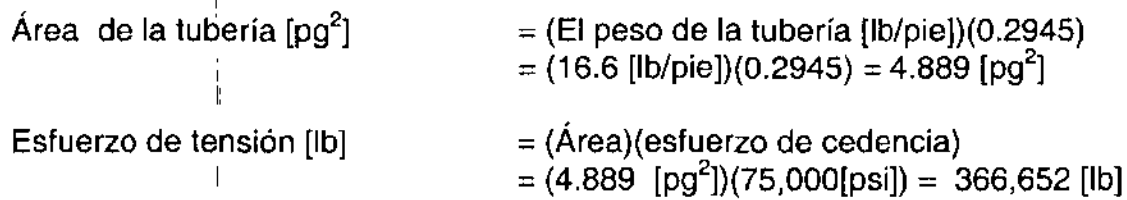

El valor se muestra en la Figura 2.15

- 9. La máxima fuerza de tensión permisible, T<sub>a</sub>, es 90% del esfuerzo de cedencia
	- $T_a \leq 0.9T_y$  $T_a \leq 0.9(366,652[k])$  $T_a \le (329,987[h])$
- I 10. **El** factor de diseño por tensión es:

 $Factor = \frac{carga \text{ m\'axima permitida}}{1}$ carga actual  $\frac{329,987}{b} = 1.710$ 192,945~b *]* 

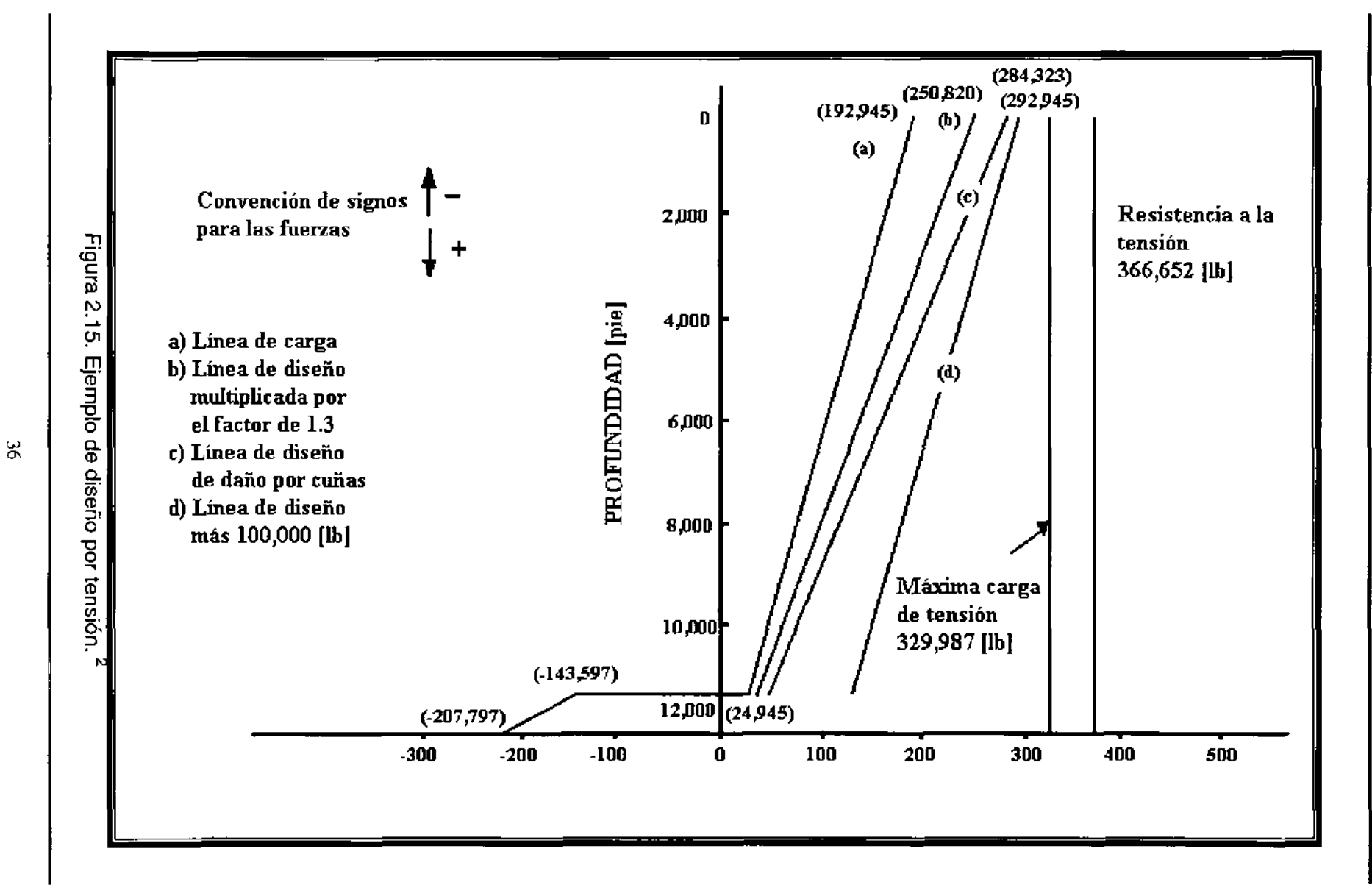

# Ejemplo 2.2

Una tubería de perforación grado E tiene una carga de tensión de 190,000 [lb] a 4,500 [pie]. Determinar la máxima pata de perro permisible para que no ocurra daño por fatiga. El cliámetro exterior de la tubería es 4.5 [pg]. el diámetro interior de la tubería es 3.826 [pg] Y el peso de la tubería es de 16.60 [lb/pie].

### Solución

!

1. Determinar la carga del esfuerzo de tensión. El área de la tubería es:

Área

\n
$$
= (peso de la tubería [lb/pie])(0.2945)
$$
\n
$$
= (16.60 [lb/pie])(0.2945) = 4.88 [pg2]
$$
\nLa fuerza de tensión (στ) = 190,000 [lb]/ 4.88 [pg<sup>2</sup>] = 38,934 [psi]

2. El máximo esfuerzo de pandeo permisible  $(\sigma_b)$  se calcula con la siguientes ecuación.

$$
\sigma_b = 19,500 - \frac{10}{67} \sigma_T - \frac{0.6}{(670)^2} (\sigma_t - 33,500)^2
$$
  

$$
\sigma_b = 19,500 - \frac{10}{67} (38,934) - \frac{0.6}{(670)^2} (38,934 - 33,500)^2 = 13,650[psi]
$$

3. 
$$
K = \sqrt{\frac{T}{EI}}
$$
  
\n
$$
I = \frac{\pi}{64} (D^4 - d^{\frac{1}{2}})
$$
  
\n
$$
K = \sqrt{\frac{190,000[lb]}{30X10^6 \left[\frac{\pi}{64} (4.5^2 - 3.826^2)\right]}} = 0.02567
$$

I

4. La pata de perro máxima se calcula con la ecuación 2.19

$$
c = \frac{432,000}{\pi} \frac{\sigma_b^{\parallel}}{ED} \frac{\tanh KL}{KL}
$$
  

$$
c = \frac{432,000}{\pi} \frac{13,650}{(30 \times 10^6)(4.5)} \frac{\tanh[(0.02567)(180)]}{(0.02567)(180)} = 3.0108^{\circ}/100[pie]
$$

El daño a la tubería ocurre cuando la severidad de pata de perro es más grande que el valor calculado con la ecuación 2.19. El daño depende del tipo de metal.

# **NOMENCLATURA**

- A = área de la sección transversal de la sarta,  $[pq^2]$
- $A_{\theta}$  = área exterior de la tubería, [pg<sup>2</sup>]
- $A_e$  = área interior de la tubería, [pg<sup>2</sup>]
- $c = maxima$  severidad de la pata de perro,  $[°/100 \text{ p}(\text{es})]$
- $D =$  diámetro exterior de la tubería, [pg]
- E  $=$  Módulo de Young, 30 X 10<sup>6</sup>[psi] para el acero y 10.5 X 10<sup>6</sup>[psi] el aluminio
- $Fb =$  factor de flotación, [adimensional]
- $I =$  momento de rigidez de la tubería,  $[pq^4]$
- K = factor de carga lateral sobre las cuñas,  $[1/tan(y+z)]$
- $L =$  mitad de la distancia entre juntas, [pg]
- $L<sub>s</sub>$  = longitud de las cuñas generalmente de 6 a 12, [pg]
- $LLB =$  longitud requerida de  $LB$ , [pie]
- $P_s$  = presión superficial,  $\left[\frac{|b\rangle pq^2\right]}$
- $PDB = peso$  sobre barrena deseado, [lb]
- $T = \text{carga por tensión debajo de la pata de perro, [lb] }$
- $T_s$  = tensión en las cuñas, [lb]
- **TL** = tensión de la línea de carga, [lb]
- **WLB** = peso por unidad de longitud de **LB** (en el aire), [lb/pie]
- $x =$  posición a lo largo del eje del tubo
- $y =$  deflexión natural
- y = ángulo de las cuñas, generalmente 9, 27' 45"
- $z = \arctan \mu$
- $\mu$  = coeficiente de fricción, (0.8 aproximadamente)
- $\[\rho m\]$  = densidad del fluido de perforación, [lb/gal]
- $\sigma_{\rm b}$  = máximo esfuerzo permisible por pandeo, [psi]
- $\sigma_H$  = esfuerzo tangencial, [psi]
- $\sigma_T$  = esfuerzo de tensión, [psi]
- $\sigma_H/\sigma_T$  = relación de esfuerzos tangencial / tensión [adimensional]

# **CAPíTULO 3**

# **HIDRÁULICA DE lA PERFORACIÓN<sup>2</sup>**

La hidráulica juega un papel importante en las operaciones de perforación, su adecuado diseño puede acelerar las operaciones de perforación y reducir el costo total del pozo. De igual forma un sistema hidráulico mal diseñado puede disminuir el ritmo de perforación, remover los recortes en forma inadecuada y causar brotes. En la mayoría de los casos, el sentido común y el software disponible son las únicas herramientas necesarias para diseñar el sistema.

**El** sistema hidráulico esta conformado por el lodo de perforación que se encuentra dentro del pozo, el cual puede ser estático o dinámico. **El** sistema estático se presenta cuando el fluido de perforación permanece inactivo en el pozo, el sistema dinámico se presenta cuando el lodo esta en movimiento debido al bombeo o al movimiento de la tubería.

El sistema hidráulico tiene diferentes funciones en el pozo

- $\triangleright$  Controlar la presión superficial.
- <sup>~</sup>Proporciona el efecto de flotación a la tubería de perforación y de revestimiento.
- <sup>~</sup>Minimizar la erosión del pozo debido a la acción lavadora del fluido de perforación durante el movimiento.
- $\triangleright$  Remover los recortes del pozo, limpiar la barrena y remover los recortes debajo de la barrena.
- $\blacktriangleright$  Aumentar el ritmo de penetración.
- <sup>~</sup>Determinar el tamaño del equipo superficial tal como las bombas.
- <sup>~</sup>Controlar el represionamiento que se provoca al bajar la tubería rápidamente dentro del pozo.
- <sup>~</sup>Minimizar la reducción de presión en el pozo debida al efecto de sondeo cuando se saca rápidamente la tubería
- <sup>~</sup>Verificar el incremento de presión en el pozo cuando se circula el fluido.
- > Mantener el control del pozo.

# **3.1 PRESiÓN HIDROSTÁTICA.**

La presión hidrostática del fluido de perforación sirve esencialmente para controlar el pozo y evitar los reventones. Esta se define en forma practica como la presión estática de una columna de fluido. La presión hidrostática de un lodo de perforación es función de la densidad del lodo y de la profundidad real del pozo. Es importante hacer hincapié en la profundidad del pozo, ya que no es lo mismo decir profundidad medida que profundidad total. La ecuación para calcular presión hidrostática es: '

 $P_H = 0.052$  (densidad del Iodo, [Ib/gal])(profundidad, [pie]) (3.1 a)

donde:

 $P_H =$  presión hidrostática, [psi]  $0.052$  = constante,  $[psi/b/gal]$ 

 $P_H = 0.00695$ (densidad del lodo, [lb/pie<sup>3</sup>]) (profundidad, [pie]) (3.1b)

 $P_H = 9.81$  (densidad del lodo, [g/cm<sup>3</sup>]) (profundidad, [m]) (3.1c)

Las unidades para P<sub>H</sub> son Kilopascales [kPa]. Si la columna de fluidos contiene diferentes densidades de Iodo, la presión hidrostática total será la suma de secciones individuales:

$$
P_{\mu} = \sum c \rho_{i} L_{i} \tag{3.1d}
$$

donde:

 $c =$  constante de conversión.  $p_i$  = densidad de la<sup>i</sup> sección de interés  $L_i$  = longitud de la sección de interés.

> I l'

### **Densidad equivalente del fluido de perforación**

La mayoría de las ocasiones, las operaciones de perforación requieren de diferentes densidades de fluidos, presiones resultantes de la circulación del fluido y tal vez aplicar presión superficial durante las operaciones de control de brotes. Es por esta razón 'que se debe de tener una base de partida para comprender el intricado arreglo entre presiones y densidades de fluido. La aproximación más comúnmente empleada es la de convertir todas las presiones a una "densidad equivalente de lodo" que proporcionaría los mismos valores de presión en un sistema estático sin presión superficial.

Suponiendo que un pozo de 10,000 [pie] tiene dos densidades de lodo. A 5000 [pie] un lodo tiene una densidad de 9 [Ib/gal] y otra de **11** [Ib/gal] a la misma profundidad. La densidad equivalente a 10,000 [pie] es de 10 [Ib/gal], aunque el pozo en realidad no contiene ningún lodo de 10 [Ib/gal].

Otro término muy usado para describir el concepto de densidad equivalente de lodo es la ECO (densidad de circulación equivalente). La ECO considera la presión hidrostática y de fricción que resultan del movimiento de los fluidos. Por ejemplo, un lodo de 12 [Ib/gal] puede actuar como un lodo 12.3 [Ib/gal] (debido a la presión por fricción) mientras es bombeado. Algunos ingenieros de perforación señalan el valor de la ECO como 0.3 [Ib/gal]. El rango de valores para la ECO varia entre 0.1-0.5 [Ib/gal].

La densidad de lodo equivalente se calcula reordenando la ecuación 3.1 como sigue:

$$
EMW = \frac{\text{(presión total)(19.23)}}{\text{profundidad vertical real}}\tag{3.2}
$$

donde:

EMW = densidad equivalente de lodo, [Ib/gal]

19.23 = reciproco de la constante 0.052 en la ecuación 3.1, [Ib/gal/psi]

### **Ejemplo 3.1**

Un aparejo de TR intermedia será cementada como se muestra en la Figura 3.1. Calcular la presión hidrostática a 12,000 [pie], convertir esta presión calculada a una densidad de lodo equivalente y determinar si este valor excede el gradiente de fractura de 14.2 [Ib/gal].

Solución

1. La presión hidrostática se calcula de la siguiente forma:

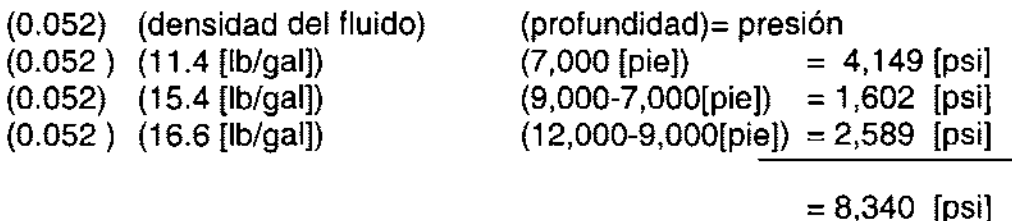

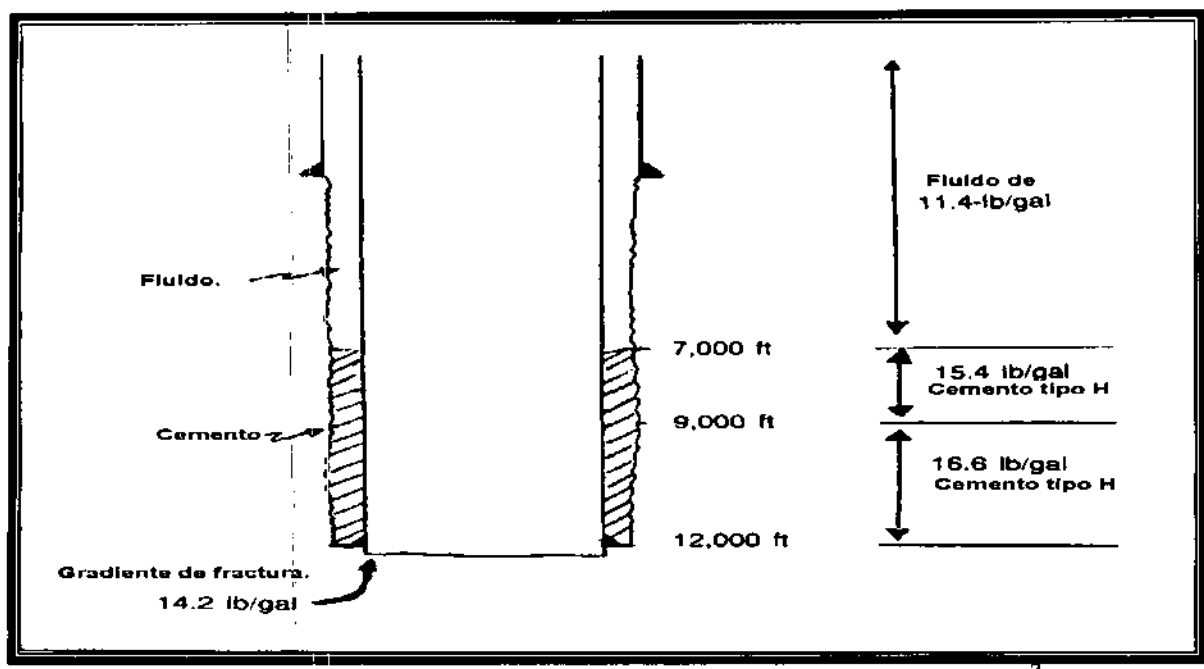

Figura 3.1.- Cálculo de la presión hidrostática para el ejemplo 3.1.<sup>2</sup>

### 2. La densidad equivalente de lodo se calcula con la ecuación 3.2

 $E_{M} = \frac{\text{(presión total)}(19.23)}{}$  = (8,340)(19.23)  $\frac{1}{\text{probudidad vertical real}} = \frac{(0.0 \times 0.25)}{12,000} = 13.365 \frac{10}{\text{gal}}$ 

Por lo tanto, la presión hidrostática con una EMW de 13.365 [Ib/gal). No excederá el gradiente de fractura de 14.2 [Ib/gal].

### 3.2 **FLOTACiÓN**

Los fluidos de perforación aportan un efecto benéfico sobre el peso de la sarta de perforación o carga al gancho. Cuando la tubería se introduce en el pozo, el sistema de lodo soportará o mantendrá a flote algo del peso de la tubería. Este efecto es llamado flotación o fuerzas flotantes, el peso flotado de la sarta será menor que el peso de la sarta en el aire.

Las fuerzas de flotación están en función del volumen y densidad del fluido desplazado. Los fluidos con densidades altas tienen mayores fuerzas de flotación que los de densidades bajas. El peso flotado de la tubería se calcula con la ecuación 3.3:

 $BW = (BF)$  (peso en el aire) I

(3.3)

$$
BF = 1 - \frac{\rho_m}{65.5}
$$

 $BW = p$ eso flotado BF = factor de flotación.  $p_m$  = densidad del lodo [lb/gal]. 65.5 = densidad de un galón de acero.

### Ejemplo 3.2

Un aparejo de **TR** se correrá en un pozo que contiene un lodo de 11.7 [Ib/gal]. Suponga que la **TR** se llenará con lodo conforme es corrida. Si el ingeniero utiliza un factor de seguridad del mástil de 2. ¿Será satisfactoria una capacidad de la torre de perforación de 1,000,000 [lb]?

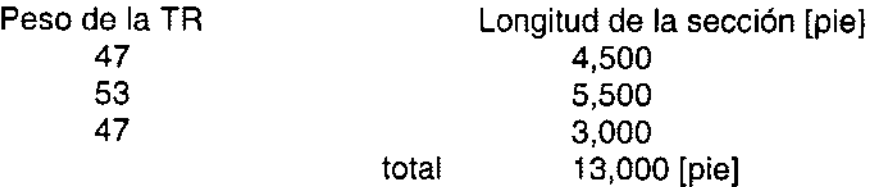

### Solución

1. El peso del aparejo de la **TR** en el aire es:

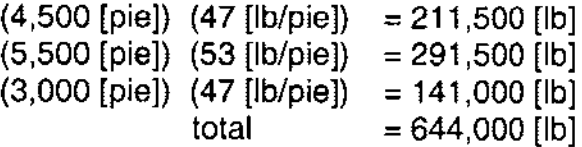

2. Calcular el factor de flotación para el lodo de 11.7 [Ib/gal].

$$
BF = 1 - \frac{\rho_m}{65.5} = 1 - \frac{11.7}{65.5} = 0.82
$$

3. El peso del lodo dentro de la **TR** es el producto del factor de flotación y del peso de la sarta:

El peso flotado =  $(0.82)$   $(644,000$  [lb]) = 528,964 [lb]

43

(3.4)

4. Aplicando el factor de seguridad del mástil de 2:

 $(2)$  (528,964) = 1,057,928 > 1,000,000 [lb]

Por lo tanto la carga sobre la torre de perforación excede el criterio del diseño, si se aplica un factor de seguridad de 2. El valor de diseño es:

 $1,000,000lb \perp 1.89$ 528,964lb

,

l.

 $\overline{\phantom{a}}$ 

### 3.3 **RÉGIMEN DE** FLUJO.

Durante la perforación los fluidos se mueven dentro del pozo y la manera en que estos se comportan varia. Este comportamiento es llamado régimen de flujo, los más comunes son el laminar, turbulento y transitorio; desafortunadamente no es posible definir en forma precisa cada tipo de flujo dentro del pozo. Por ejemplo, durante la rotación de la tubería el flujo de lodo puede ser predominantemente laminar y el flujo cerca de la pared de la tubería puede ser turbulento.

### Flujo laminar.

El régimen de flujo más común en el espacio anular es el laminar, este se presenta con gastos de bombeo muy bajos hasta el gasto en que empieza la turbulencia. Las características del flujo laminar convenientes para el ingeniero de perforación son las presiones por fricción bajas y la erosión del pozo mínima.

El flujo laminar se puede describir como capas individuales o laminadas moviéndose a través de la tubería o del espacio anular (Figura 3.2), las capas centrales se mueven a un ritmo mayor que las zonas cercanas a la a pared del pozo o a la tubería. El perfil de flujo describe las variaciones de velocidad de las capas, estas variaciones se controlan por la capacidad del esfuerzo cortante del lodo. Un valor alto de punto de cedencia para el lodo tiende a cuasar que las capas se muevan a un ritmo mas uniforme.

La remoción de recortes es más difícil de lograr con un flujo laminar. Al parecer los recortes son remqvidos de las capas con mayor velocidad a las zonas más estables. Estas capas exteriores tienen velocidades muy bajas y pueden no ser efectivas para remover los recortes, un procedimiento muy usado para disminuir el problema es aumentar el punto de cedencia, el cual reduce las variaciones de velocidad de la capa. Una alternativa es bombear un tapón limpiador de 10-20 [bbl] de alta viscosidad, para barrer los recortes del espacio anular.

### **Régimen turbulento.**

La turbulencia se presenta cuando las velocidades se incrementan entre las capas, provocando que los esfuerzos de corte excedan la capacidad del lodo para permanecer en flujo laminar. La estructura de las capas se vuelve caótica y turbulenta (Figura 3.3), la turbulencia se ocurre comúnmente en la sarta de perforación y ocasionalmente alrededor de los lastrabarrenas.

La mayoría de los textos sugieren que el flujo turbulento en el espacio anular, incrementa los problemas de erosión en el pozo, ya que la corriente de flujo se arremolina en las paredes.. Además, la velocidad en las paredes es significativamente mayor que la velocidad de las capas en flujo laminar. Se piensa que el flujo turbulento y el tipo de formación, son los parámetros que controlan la erosión.

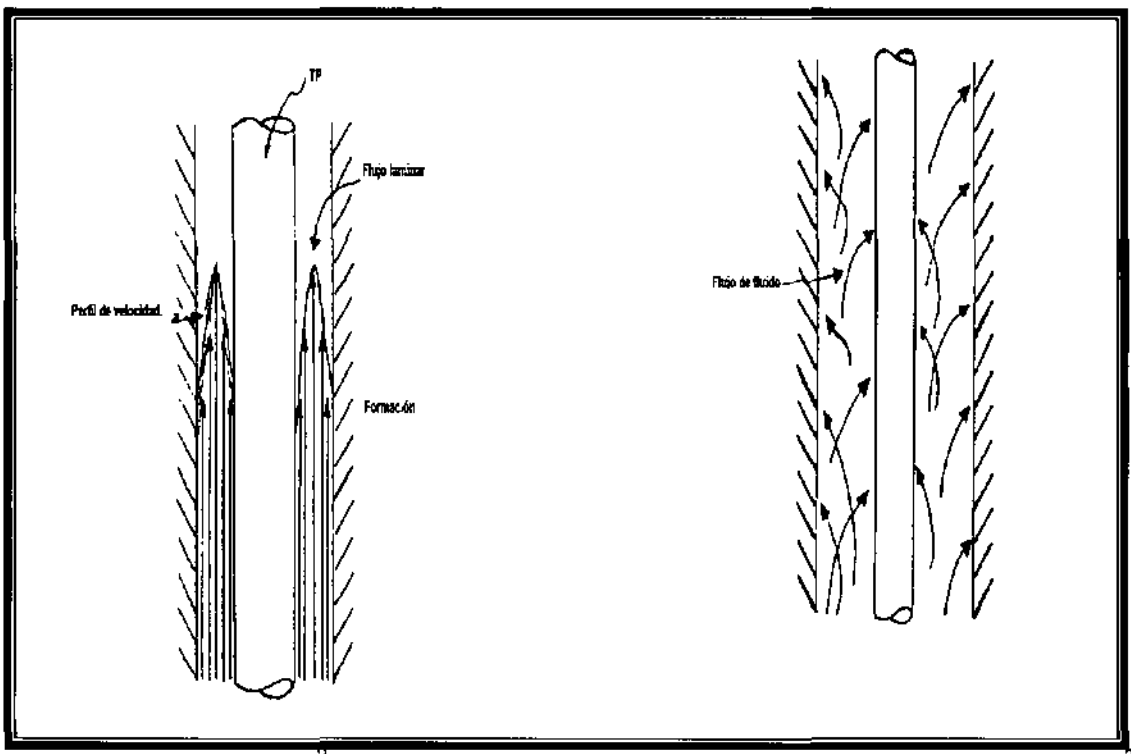

Figura 3.2 Flujo laminar.<sup>2</sup> Figura 3.3. Flujo turbulento.

# **Flujo transitorio**

No siempre es fácil calcular el gasto de flujo al cuál se presenta la turbulencia. Además, la turbulencia se puede presentar en varias etapas. Es conveniente describir esta zona gris como una zona de transición.

# **Criterio de turbulencia**

Algunos métodos para establecer el criterio de turbulencia son, el número Reynolds que es!la aproximación más común. Otros son 1) la intersección del gasto de flujo contra. las pérdidas de presión para flujo laminar y turbulento y 2) el valor de z. I

Reynolds demostró que la turbulencia se presenta cuando la relación del momento del liquido y la capacidad de la viscosidad del liquido para humedecer zonas permeables excede un valor empírico determinado. **El** momento de la fuerza del liquido es proporcional a su densidad, la capacidad que tiene la viscosidad del liquido para mojar las zonas permeables, representa la resistencia interna a los cambios y efectos de las paredes del pozo. Para fluidos Newtonianos incompresibles en tuberías, el efecto mojante es el cociente de la viscosidad y el diámetro del pozo:

$$
N_R = \frac{\rho V D}{\mu}
$$

I

(3.5)

 $N_R$  = Número de Reynolds  $p =$  densidad  $D =$  diámetro  $\mu$  = viscosidad

Ya que algunos fluidos de perforación tienen un comportamiento no-Newtoniano y presentan un poco de compresibilidad, es difícil integrarlos en la definición del número de Reynolds.

**El** número de Reynolds para un fluido no-Newtoniano en tuberías se calcula de la forma:

$$
N_{RE} = \frac{D''V}{K8} \frac{\rho}{\phi}
$$

],  $N_{BE}$  = Número de Reynolds n = índice de comportamiento del flujo  $K =$  índice de consistencia

Los términos n y K se relacionan con la Ley de Potencias en el modelo de lodo, que será discutida en secciones posteriores, otra ecuación para obtener el número de Reynolds en el limite del flujo laminar es:

$$
N_{\rm Re} = 3,470^{\rm i}_{\rm i}1,370 \, \rm m \tag{3.7}
$$

(3.6)

La relación para calcular el número de Reynolds entre flujo turbulento y transitorio es:

$$
N_{\text{Re}} = 4,270-1,370 \text{ n}
$$
 (3.8)

Es notorio en estas dos últimas ecuaciones que el número de Reynolds depende del índice de comportamiento de flujo.

La intersección entre las pérdidas de presión en flujo laminar y turbulento, depende de la ecuación que sé este empleando (Figura 3.4). La tabla de correlaciones o tabla de Hughes puede arrojar errores si el lodo se comporta como un fluido no-Newtoniano en el ritmo de corte que sé este empleando.

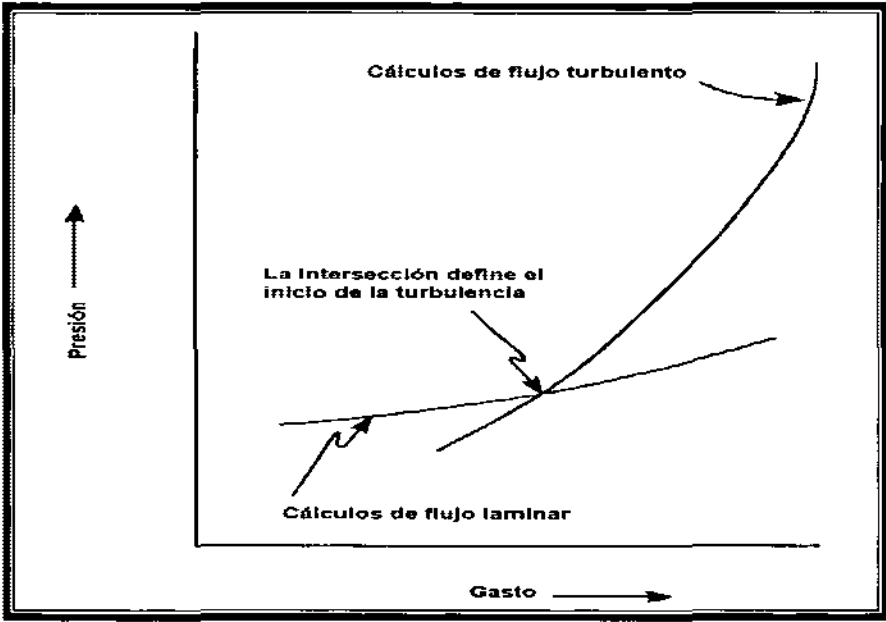

Figura 3.4. La intersección de los cálculos de flujo laminar y turbulento usado para determinar la zona de turbulencia.<sup>2</sup>

Usando las ecuaciones más comunes y un fluido Newtoniano, las líneas de presión laminar-turbulento se interceptan en un punto que es equivalente al número de Reynolds de 1900, o 10% menor al valor de 2100. **El** punto de intersección para fluidos no-Newtonianos puede ser 30 % menor que la transición actual.

El método del valor de z fue desarrollado por Ryan y Jonson. Se calcula de la forma:

$$
z = \frac{\rho V \left( dV_{dr} \right)}{\tau_W} \tag{3.9}
$$

Se asume flujo laminar, el valor de z se calcula y sé grafica contra el radio. Si el valor obtenido excede 808, el flujo laminar supuesto no es correcto y estamos en la zona de turbulencia. Calcular el valor de z es difícil y tardado.

### **Velocidad crítica.**

Este término es usado para definir la velocidad a la cual el régimen de flujo cambia de laminar a turbulento, esta variación en la ecuación 3.5 es el miembro más importante ya que otros factores son constantes. El número de Reynolds no indica la zona de transición, por lo tanto se establece un rango de velocidades críticas para determinar el régimen de flujo.

Para aplicaciones practicas, la velocidad crítica  $(V_c)$  y la velocidad actual  $(V_a)$  son calculadas. Si V<sub>a</sub> < V<sub>c</sub>, el flujo es laminar; si V<sub>c</sub> < V<sub>a</sub>, el flujo es turbulento; si V<sub>a</sub> ≅ V<sub>c</sub>, los cálculos se realizan con ambos regímenes de flujo y se emplean altas pérdidas de presión¡

### , , **3.4 MODELOS MATEMATICOS DE FLUJO**

Un modelo matemático se usa para describir el comportamiento de flujo en condiciones dinámicas, el modelo se emplea para calcular presiones de fricción, sondeos, represionamientos y las velocidades de resbalamiento de los recortes en el fluido. Los modelos más empleados son el Newtoniano, el Plástico de Bingham y la Ley de Potencias.

Algunos de los términos mas usados son el esfuerzo de corte y ritmo de corte. Estos pueden desctibirse al considerar dos placas separadas por una distancia constante con un fluido, si aplicamos una fuerza en la placa superior cuando la placa inferior esta en reposo, se tendrá una velocidad que es función de la fuerza, la distancia entre placas, el área de exposición y la viscosidad del fluido.

$$
\frac{F}{A} = \mu \frac{V}{X}
$$

I

 $\overline{1}$ 

 $F =$  fuerza en la placa.

A = área de contacto.

 $V =$  velocidad en la placa.

 $X =$  espacio en las placas

 $\mu$  = viscosidad del fluido.

(3.10)

El cociente F/A es el esfuerzo de corte  $(x)$ , mientras que V/X es el ritmo de corte (y):

$$
\tau = \mu \gamma \tag{3.11}
$$

En operaciones de perforación, el ritmo y los esfuerzos de corte son análogos a la presión y gasto de la bomba respectivamente.

### **Fluidos Newtonianos.**

El modelo utilizado inicialmente para describir los fluidos de perforación, fue el modelo Newtoniano, ecuación 3.12:

$$
\tau \propto \gamma \tag{3.12}
$$

Esta establecido que la presión de la bomba (esfuerzo de corte) aumenta proporcionalmente al ritmo de corte (Figura 3.5), si aplicamos una constante o proporción a la viscosidad del fluido, la ecuación 3.12 se transforma en:

$$
\tau = \mu \gamma \tag{3.13}
$$

Como los fluidos de perforación, no pueden ser descritos en términos de un valor único de viscosidad, se requieren dos o más puntos para una representación precisa del comportamiento.

# **Plástico de Bingham**

El modelo de Bingham se desarrollo para definir con mayor claridad el comportamiento de los fluidos de perforación, Bingham supuso que se requiere cierta cantidad de esfuerzos para vencer la estructura de gel después de que esta inicia el movimiento (Figura 3.6):

$$
\tau = \mu_p \gamma + \tau_y \tag{3.14}
$$

 $\mu_{\rm p}$  = viscosidad del fluido  $\tau_{v}$  = esfuerzo de corte

La ecuación establece que a una cierta presión aplicada sobre el fluido se iniciara el movimiento por lo tanto la presión del lodo fluyendo es función de la presión inicial de cedencia y de la viscosidad del fluido.
Los valores de corte tomados normalmente en el viscosímetro son los de 300 y 600 [rpm], la viscosidad del fluido  $(\mu_p)$  y el esfuerzo de cedencia  $(\tau_y)$  se calculan con las siguientes ecuaciones:

$$
\mu_{p} = \theta_{600} - \theta_{300}
$$
\n(3.15)\n
$$
\theta_{600}, \theta_{300} = \text{electuras a } 600 \text{ y } 300 \text{ [rpm]}
$$
\n
$$
\tau_{y} = \theta_{300} - \mu_{p} \tag{3.16}
$$

La viscosidad del fluido es llamada viscosidad plástica (PV) debido a la naturaleza plástica del fluido y'se, mide en centipoises [cp]. La viscosidad plástica es afectada por el tamaño, concentración y forma de las partículas en el sistema de lodos, al aumentar la cantidad de partículas aumenta la viscosidad plástica. La viscosidad plástica es una propiedad del lodo que no es afectada por solventes y puede controlarse alterando él numero de sólidos en el sistema.

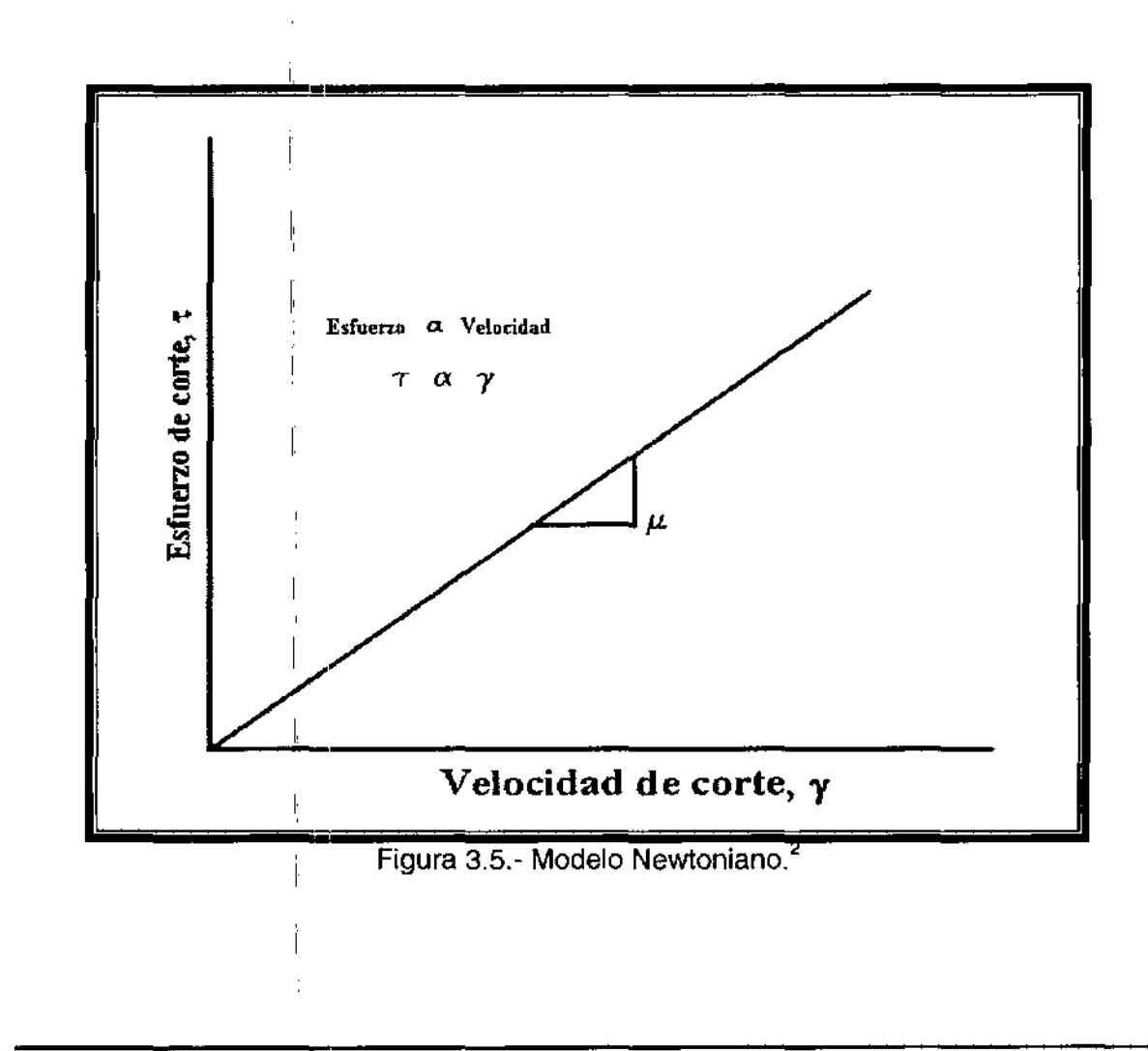

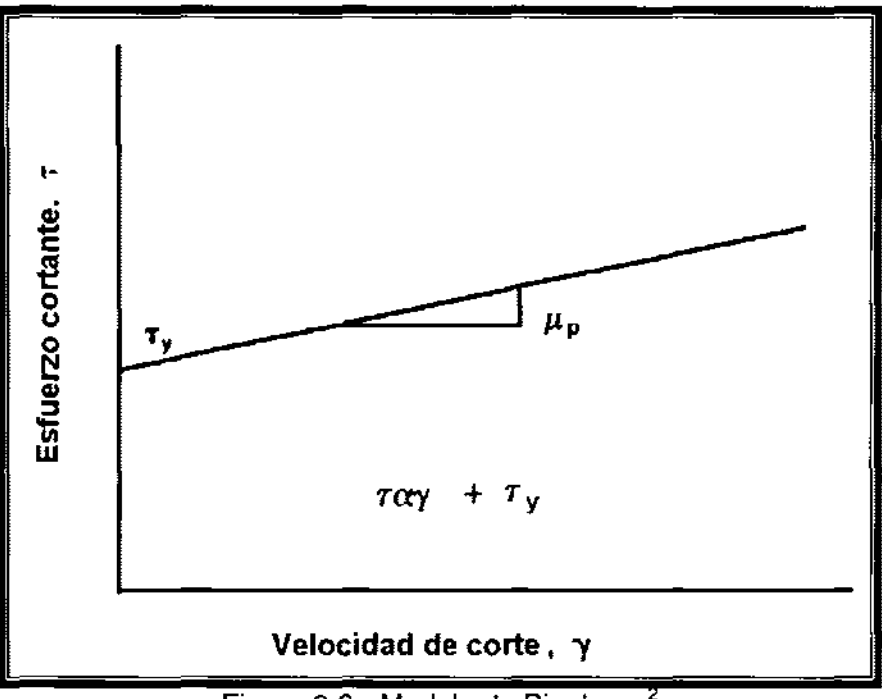

Figura 3.6.- Modelo de Bingham.<

El esfuerzo de cedencia,  $\tau_y$ , es el nombre dado al punto de cedencia y sus unidades son  $[lb/100$  pie<sup>2</sup>], además es función de la atracción de las partículas sólidas en el lodo, el punto de cedencia es controlado por solventes, dispersantes y viscosificantes.

Las Tablas 3.1, 3.2 Y 3.3 muestran las propiedades más comunes del lodo base gel, base aceite y emulsión de aceite inversa. La Figura 3.4 se puede usar para identificar las debilidades del modelo de Bingham. Un problema de cualquier modelo usado en operaciones de perforación, es que se requieren dos puntos para definir una línea, que intuitivamente se sabe que es no lineal.

### Ley de potencias.

. El modelo de la Ley de Potencias es una expresión matemática estándar, usada para definir una curva no lineal, la ecuación para fluidos de perforación (3.17) se ilustra en la Figura 3.7

$$
\tau = K(\gamma)^n \tag{3.17}
$$

 $K =$ índice de consistencia. n = índice del comportamiento de flujo.

El índice de compgrtamiento de flujo se define como el grado al cual el fluido se comporta como no-Newtoniano. El comportamiento de flujo y los índices de consistencia se calculan con las ecuaciones 3.18 y 3.19 respectivamente:

$$
n = 3.32 \log \left( \frac{\theta_{600}}{\theta_{300}} \right)
$$
\n
$$
K = \left( \frac{\theta_{300}}{511^n} \right)
$$
\n(3.18)\n(3.19)

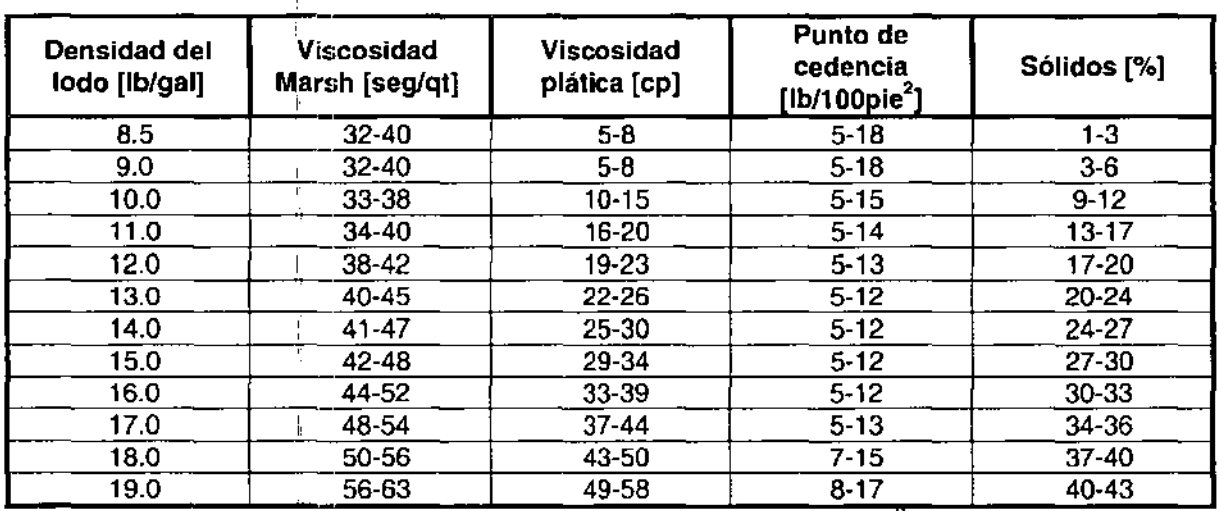

 $\sqrt{r}$ Tabla 3.1.- Propiedades del gel base agua.<sup>2</sup>

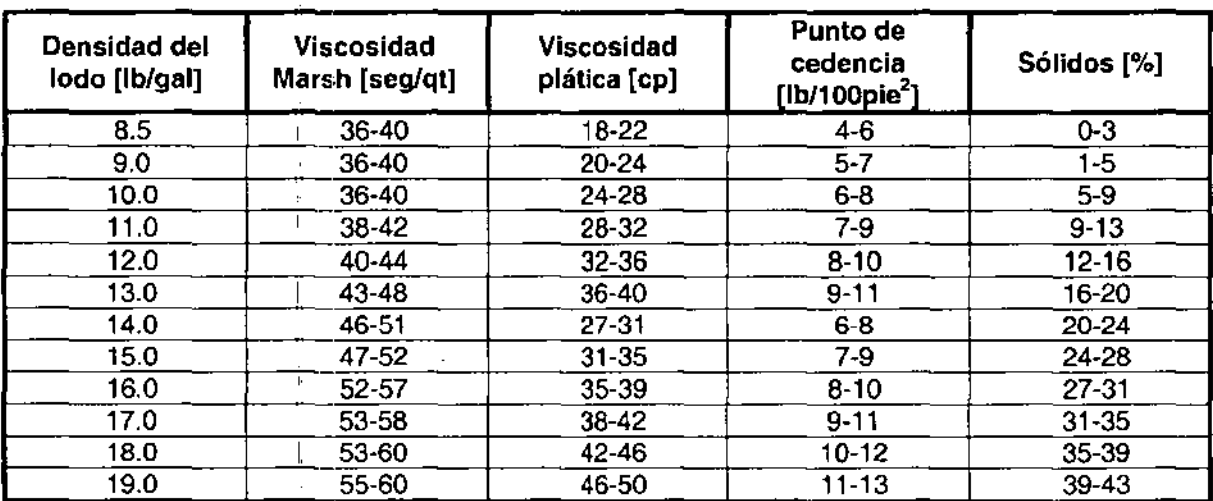

19.0 <u>| 55-60 | 46-50 | 11-13 | 39-43</u><br>Tabla 3.2.- Propiedades de los fluidos de emulsión inversa base aceite. <sup>2</sup>

i,

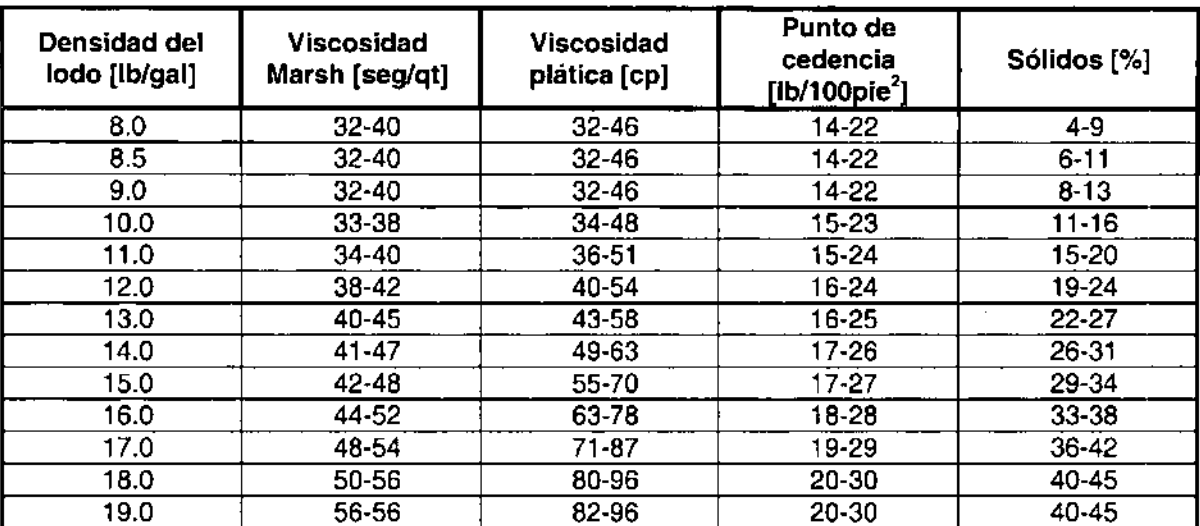

Tabla 3.3.- Propiedades nuevas de los fluidos base aceite. <

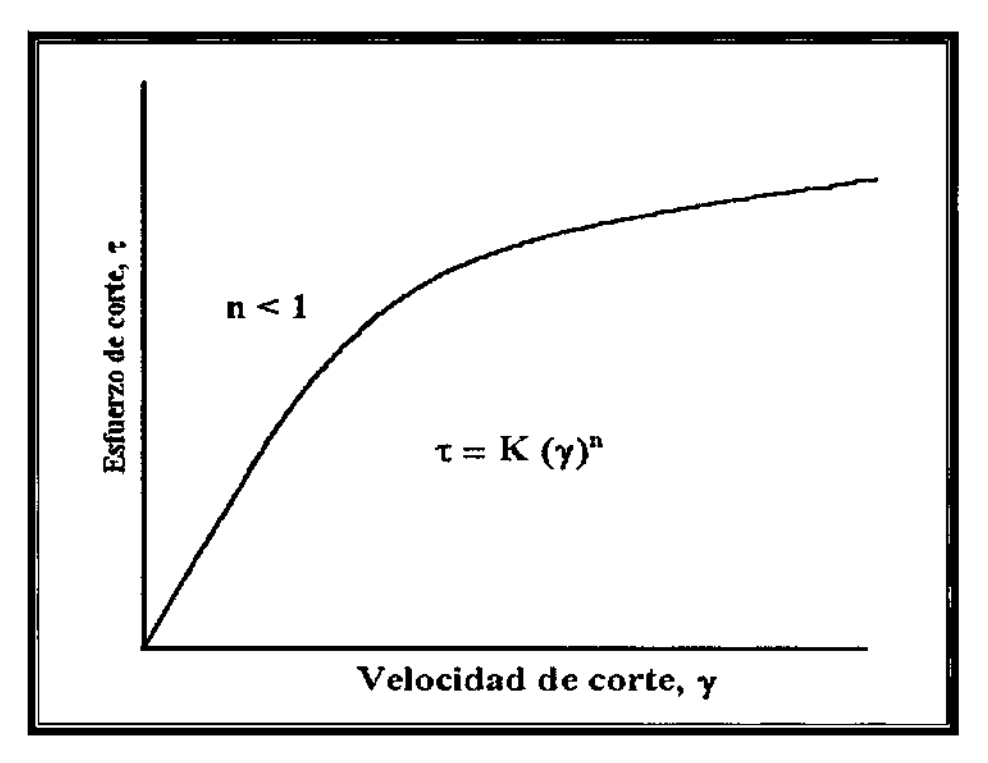

Figura 3.7.- Modelo de la Ley de Potencias.<sup>2</sup>

# Ejemplo 3.3

Usar las siguientes lecturas del viscosímetro para calcular la viscosidad plástica (VP), el punto de cedencia (YP),  $n \gamma K$ 

$$
\frac{\theta_{600}}{\theta_{300}} = 64
$$

Solución

- 1. PV =  $\theta_{600} \theta_{300} = 64 35 = 29$  [cp] viscosidad plástica.
- 2. YP =  $\theta_{300}$  P $\sqrt{ }$  = 35 29 = 6 [lb/ 100pie<sup>2</sup>] punto de cedencia

3. 
$$
n = 3.32 \log \left( \frac{\theta_{\text{500}}}{\theta_{\text{300}}} \right) = 3.32 \log \left( \frac{64}{35} \right) = 0.87
$$

**4.** 
$$
K = \left(\frac{\theta_{300}}{511^n}\right) = \left(\frac{35}{511^{0.87}}\right) = 0.154
$$

1I

# 3ls **CÁLCULO DE LA PRESiÓN DE FRICCiÓN**

El fluido de perforación bombeado, necesita vencer las fuerzas de fricción causadas por las capas del fluido y por las partículas sólidas. La presión de la bomba (P<sub>p</sub>) se define como la suma de las caídas de presión por fricción en el sistema de circulación:

$$
P_P = P_{DS} + P_B + P_A
$$

(3.20)

Pp = presión de la bomba, [psi) Pos = caída de presión por fricción en la sarta, [psi)  $P_B =$  caída de presión en la barrena,  $[psi]$  $P_A$  = caída de presión en el espacio anular, [psi]

La caída de presión en la barrena resulta de la aceleración del fluido y no solamente de las fuerzas de fricción. Las ecuaciones para calcular la caída presión por fricción varia según el régimen de flujo, laminar o turbulento. Además los modelos de plástico de Bingham y el modelo de la Ley de Potencias difieren en su forma.

#### **Caídas de presión por fricción por el método de Plástico de Bingham.**

El modelo de plástico de Bingham es usado para calcular la caída de presión por fricción asociada con flujo laminar, este modelo es restringido por su inexactitud en los cálculos de los esfuerzos de corte asociados con gastos altos. Los cálculos para flujo laminar y turbulento se presentaran a continuación.

La velocidad del fluido en la sarta se obtiene de la ecuación 3.21:

$$
V = \frac{Q}{2.448d^2}
$$
 (3.21)

donde:

 $V =$  velocidad del fluido [pie/seg]  $Q =$  gasto [gal/min] d = diámetro de la tubería [pg]

La velocidad crítica  $(V_c)$  para flujo laminar o turbulento, se determina con;

$$
V_c = \frac{1.08PV + 1.08\sqrt{(PV)^2 + 12.34d^2YP\rho}}{\rho d}
$$
 (3.22)

donde:

 $V_c$  = velocidad crítica, [pie/seg] PV = velocidad plástica, [cp]  $YP =$  punto de cedencia,  $[lb/100$ pie<sup>2</sup>]  $p =$  densidad del lodo, [lb/gal]

La presión por fricción en el flujo laminar, se calcula:

$$
P_p = \frac{(PV)(L)(V)}{1500d^2} + \frac{(YP)(L)}{225d}
$$
 (3.23)

donde:

 $L =$  longitud de la sección [pie]

Para flujo turbulento se calcula:

$$
P_p = \frac{\rho^{0.75} V^{1.75} P V^{0.25} L}{1800 d^{1.25}}
$$
 (3.24)

En el espacio anular, se emplean las mismas ecuaciones pero con pequeñas variaciones al considerar la geometría del pozo:

$$
V = \frac{Q}{2.448 \left(d_H^2 - d_P^2\right)^2}
$$
 (3.25)

 $d_H$  = diámetro interior de la TR o agujero, [pg]  $d_{P}$  = diámetro exterior de la tubería o copie,  $[pg]$ 

1,

I

$$
V_c = \frac{1.08 + 1.08\sqrt{(PV)^2 + 9.26(d_H^2 - d_P^2)^2 Y P \rho}}{\rho(d_H - d_P)}
$$
(3.26)

Para flujo laminar:

$$
P_A = \frac{PVLV}{1000(d_H - d_P)^2} + \frac{YPL}{200(d_H - d_P)}
$$
(3.27)

Para flujo turbulento:

$$
P_A = \frac{\rho^{0.75} V^{1.75} P V^{0.25} L}{1369 (d_H - d_P)^{1.25}}
$$
\n
$$
I \Omega 3.4
$$
\n(3.28)

#### Ejemplo 3.4

Usar los resultados del ejemplo 3.3 y los datos siguientes para calcular las pérdidas de presión por fricción para gastos de 100 y 200 [gal/min]. Utilice el modelo de Binghani.

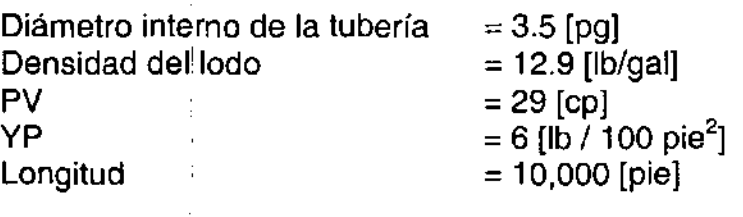

Solución.

1. Calcular las velocidades para los gastos especificados: "

$$
V = \frac{Q}{2.448d^2} = \frac{100}{2.448(3.5)^2} = 3.33 \left[ \frac{pie}{seg} \right] \text{ a 100 [gal/min]}
$$

$$
V = \frac{Q}{2.448d^2} = \frac{200}{2.448(3.5)^2} = 6.66 \left[ \frac{pie}{seg} \right] \text{ a } 200 \text{ [gal/min]}
$$

2. Calcular la velocidad crítica a la cual el régimen de flujo cambia de laminar a turbulento.

$$
V_c = \frac{(1.08)(29) + 1.08\sqrt{(29)^2 + 12.34(3.5)^2(6)(12.9)}}{(12.9)(3.5)} = 3.37 \left[ \frac{pie}{seg} \right]
$$

3. Para el gasto de 100 [gal/min], la velocidad actual  $(V_a)$  es ligeramente menor a la velocidad crítica  $(V_c)$  de 3.37[pie/seg]. En este caso se recomienda usar la ecuación de flujo laminar 3.23. (Note que la diferencia entre  $V_a$  y  $V_c$  es pequeña, por lo tanto podría ser aconsejable en algunos casos considerar las pérdidas de presión calculadas para flujo laminar y turbulento y usar el valor mayor)

$$
P_{DS} = \frac{(PV)(L)(V)}{1500d^2} + \frac{(PP)(L)}{225d} = \frac{(29)(10,000)(3.33)}{(1,500)(3.5)^2} + \frac{(6)(10000)}{(225)(3.5)} = 52.5 + 76.1 = 128.6[psi]
$$

4 A un gasto de 200 [gal/minJ, la velocidad del fluido es mayor que la velocidad crítica (6.66 < 3.37), por lo tanto se usará la ecuación para flujo turbulento, 3.24:

$$
P_{DS} = \frac{\rho^{0.75} V^{1.75} P V^{0.25} L}{1800d^{1.25}} = \frac{12.9^{0.75} * 6.66^{1.75} * 29^{0.25} * 10000}{1800 * 3.5^{1.25}} = 505.7[psi]
$$

Las ecuaciones para flujo laminar y turbulento se usan para mostrar la diferencia básica entre estos dos sistemas de flujo; en las ecuaciones de flujo laminar, 3.23 y 3.27, el valor asignado al punto de cedencia (YP) representa una porción significativa de las pérdidas de presión, particularmente cuando se observa que el valor de PV se divide entre el diámetro elevado al cuadrado. Las ecuaciones de flujo turbulento no contienen el término de YP. El punto de cedencia es una de las fuerzas causantes de la atracción entre partículas, este efecto provoca que el lodo se mueva en laminas. Cuando la fuerza de corte excede el esfuerzo de cedencia, empieza la turbulencia y en consecuencia el punto de cedencia ya no es factor.

### **Caídas de presión por fricción con la Ley de Potencias.**

I

**Los** cálculos de la Ley de Potencias tienen la misma secuencia del modelo de Bingham. **La** velocidad crítica y la actual se comparan para determinar el régimen de flujo antes de calcular la pérdida de presión, si la diferencia entre  $V_a$  y  $V_c$  es significativa, se seleccionará la ecuación mas apropiada. Cuando  $V_a \equiv V_c$ , se deben calcular ambas pérdidas de presión y escoger la más grande.

Para calcular las dídas de presión por fricción en la sarta utilizando las ecuaciones de la Ley de Potencias, para flujo laminar y turbulento se tienen las ecuaciones  $3.29$  y  $3.30$  respectivamente:

$$
P_{DS} = \left[ \left( \frac{1.6V}{D} \right)^2 \frac{3n+1}{4n} \right]^n \frac{KL}{300d}
$$
 (3.29)  

$$
P_{DS} = \frac{2.27(10^{-7})\rho^{0.8}V^{1.8}PV^{0.2}L}{d^{1.2}}
$$
 (3.30)

Para facilitar los cálculos se toma un valor de N<sub>RE</sub> = 3,000 suponiendo flujo turbulento. Para calcular la velocidad crítica tenemos la ecuación 3.31:

$$
V_c = \left[\frac{5.82(10^4 \text{ K})}{\rho}\right]^{\frac{1}{2-n}} \left[\left(\frac{1.6}{d}\right)\left(\frac{3n+1}{4n}\right)\right]^{\frac{n}{2-n}}\tag{3.31}
$$

### Ejemplo 3.5

Calcular la caída de presión por fricción del sistema dado en el ejemplo 3.4. Usar el modelo de la Ley de Potencias y un gasto de 125[gal/min]. Si V<sub>a</sub>  $\cong$  V<sub>c</sub> calcular la caída de presión para flujo laminar y turbulento, seleccionar el valor más grande.

Solución.

1. Los datos se toman de los ejercicios 3.3 y 3.4:

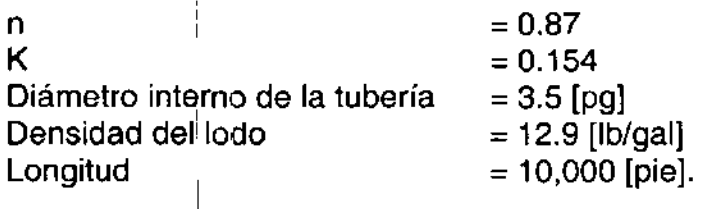

2. Determinar la velocidad actual del fluido a 125 [gal/min]

$$
V = \frac{Q}{2.448d^2} = \frac{125}{2.448(3.5)^2} = 4.168 \left[ \frac{pie}{seg} \right] = 250 \left[ \frac{pie}{min} \right]
$$

3. Usar la ecuación 3.31 para calcular la velocidad crítica, Vc:

$$
V_c = \left[\frac{5.82(10^4 \text{ K})}{\rho}\right]^{\frac{1}{2-n}} \left[\left(\frac{1.6}{d}\right)\left(\frac{3n+1}{4n}\right)\right]^{\frac{n}{2-n}} = \left[\frac{5.82(10^4)(0.154)}{12.9}\right]^{\frac{1}{2-0.87}} \left[\left(\frac{1.6}{3.5}\right)\left(\frac{3(0.87)+1}{4(0.87)}\right)\right]^{\frac{0.87}{2-0.87}}
$$
  

$$
V_c = \left[6.947 * 10^2\right]^{0.884} \left[0.474\right]^{0.7699} = (325)(0.563) = 183 \left[\frac{pie}{min}\right] = 3.05 \left[\frac{pie}{seg}\right]
$$

Con el fin de ilustrar otra solución, asumir que  $V_a$  de 250[pie/min])  $\approx V_c$  de 183[pie/min].

4. Las pérdidas de presión por fricción para flujo laminar se calculan con la ecuación 3.29:

$$
P_{DS} = \left[ \left( \frac{1.6V}{D} \right)^2 \frac{3n+1}{4n} \right]^n \frac{KL}{300d} = \left[ \left( \frac{(1.6)(250)}{3.5} \right)^2 \frac{(3)(0.87)+1}{4(0.87)} \right]^{0.87} \frac{(0.154)(10,000)}{(300)(3.5)} = 95.4[psi]
$$

5. Las pérdidas de presión para flujo turbulento se calculan con la ecuación 3.30:

$$
P_{DS} = \frac{2.27(10^{-7})\rho^{0.8}V^{1.8}PV^{0.2}L}{d^{1.2}} = \frac{2.27(10^{-7})2.9^{0.8}250^{1.8}29^{0.2}10000}{3.5^{1.2}} = 158.6[psi]
$$

6. Ya que 158.6 > 93.4 [psi], se asume que la pérdida de presión es el valor más grande.

Las ecuaciones de flujo en el espacio anular siguen el mismo patrón utilizado en los cálculos de la sarta de perforación, las ecuaciones de flujo laminar y turbulento (13.32 y 3.33) respectivamente se proporcionan a continuación:

$$
P_A = \left[\frac{2.4V}{d_H - d_P} \left(\frac{2n+1}{3n}\right)\right]^n \frac{KL}{300(d_H - d_P)}
$$
(3.32)

$$
P_A = \frac{7.7 \left(10^{-5}\right) \rho^{0.8} Q^{1.8} P V^{0.2} L}{\left(d_H - d_P\right)^3 \left(d_H + d_P\right)^{1.8}}
$$
\n(3.33)

$$
V_c = \left[\frac{3.878(10^4)K}{\rho}\right]^{\frac{1}{2-n}} \left[\frac{2.4}{d_H - d_P} \left(\frac{2n+1}{3n}\right)\right]^{\frac{1}{2-n}}
$$
(3.34)

El termino PV usado en la ecuación 3.33 es un valor del modelo de Bingham; ya que es incierto relacionar la viscosidad al flujo turbulento, un procedimiento común es relacionar u con PV, como se muestra en la ecuación 3.35:

$$
\mu = \frac{PV}{3.2} \tag{3.35}
$$

# Equipo superficial para calcular la caí<mark>da presión por fricció</mark>n.

Calcular la caída de presión en equipos superficiales como tuberías verticales o en el Kelly, normalmente se obtiene igualando estos equipos a una longitud equivalente de la 1rP. El equipo superficial, se divide en cuatro grupos (Figura 3.8) para determinar una longitud equivalente. Por ejemplo, si una instalación tiene agrupado tres equipos superficiales y una se utiliza una TP de 4  $\frac{1}{2}$  [pg], una tubería adicional de 479 [pie] se debería usar para calcular las pérdidas de presión por fricción en el equipo superficial.

#### Caída de presión en la barrena.

Un amplio porcentaje de las presiones normales de circulación se pierde al bombear a través de las toberas, cuando se emplean barrenas a chorro. La pérdida de presión, no es por fricción más bien es por fuerzas de aceleración. Las suposiciones usadas son:

- i. <sup>~</sup>Los cambios de presión resultantes de variaciones en la elevación son insignificantes.
- $\triangleright$  La velocidad corriente arriba (V<sub>I</sub>) es despreciable al compararla con la velocidad corriente abajo (Figura 3.9)

Basados en estas suposiciones, la caída de presión en la barrena se calcula con la ecuación 3.36:

$$
P_B = \frac{\rho V_N^2}{1,238}
$$
 (3.36)

Para calcular la velocidad en las toberas,  $V_N$  :

$$
V_N = \sqrt{\frac{1,238P_B}{\rho}}
$$
\n
$$
(3.37)
$$

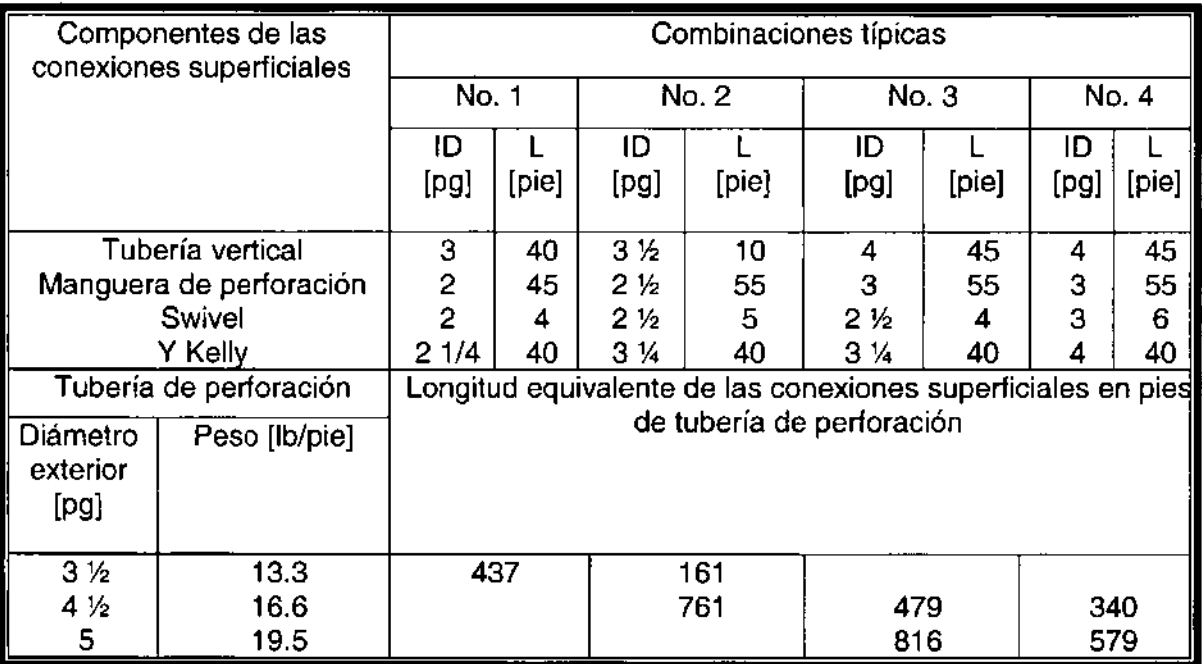

Figura 3.8.- Longitudes equivalentes del equipo superficial. $<sup>2</sup>$ </sup>

Estudios de laboratorio muestran que la caída de presión a través de las toberas no corresponde a los resultados arrojados por las ecuaciones 3.36 y 3.37. de esta manera se aplica un coeficiente de descarga, C<sub>d</sub>, para que los resultados obtenidos en laboratorio correspondan con las caídas de presión teóricas. El coeficiente de descarga varia dependiendo el tipo y tamaño de toberas. Un valor representativo de este coeficiente para las situaciones más comunes es 0.95.

Aplicando C<sub>d</sub> a la ecuación 3.37 se transforma en:

$$
V_N = C_d \sqrt{\frac{1,238P_B}{\rho}}
$$
 (3.38)

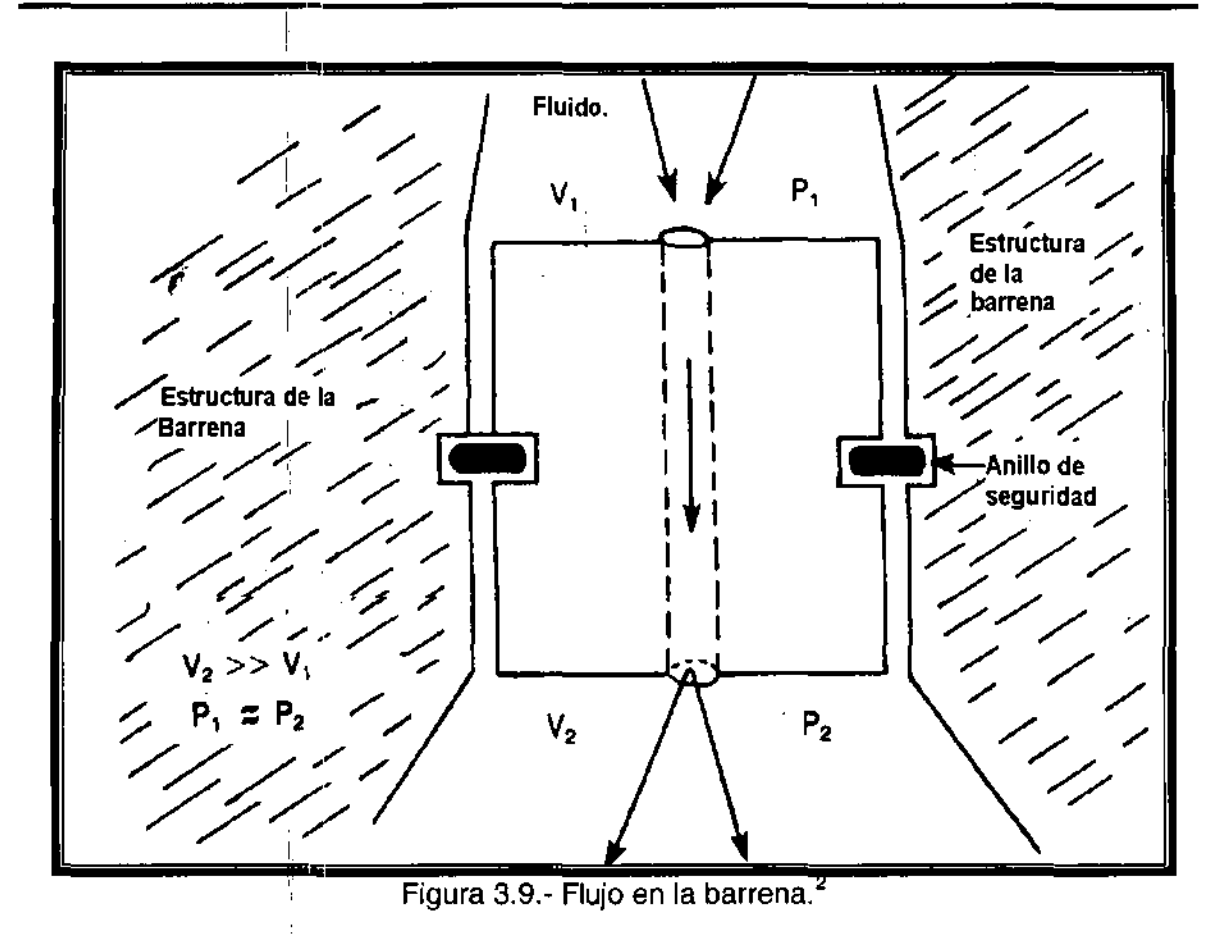

La velocidad en las toberas es igual al volumen de flujo dividido por el área, o:

$$
V = \frac{Q}{A}
$$
 (3.39)

Transformando V<sub>N</sub> a unidades de campo:

$$
V_N = \frac{Q}{3.117 A_T^{\top}}
$$
 (3.40)

donde:

 $A_T = \text{area total}$  de las toberas,  $[pq^2]$  $Q =$  gasto,  $[gal/min]$  $V_N$  = velocidad en las toberas, [pie/seg]

l.

Usando la ecuación 3.40 y la ecuación 3.38 se obtiene la ecuación 3.41 :

$$
\frac{Q}{3.117A_r} = C_d \sqrt{\frac{1,238P_B}{\rho}}
$$
\n(3.41)

y resolviendo para PB:

$$
P_B = \frac{Q^2 \rho}{C_d^2 A_r^2 12,028} \tag{3.42}
$$

La potencia hidráulica (HHP) y la fuerza de impacto (F¡) en la barrena se calculan de la forma siguiente:

$$
HHP = \frac{P_p Q}{1.714}
$$
 (3.43)

$$
F_{i} = 0.01823 C_{d} Q \sqrt{\rho P_{B}}
$$
\n(3.44)

#### Ejemplo 3.6

Calcular la potencia hidráulica y la fuerza de impacto para las siguientes condiciones.

Datos:

Densidad del  $\text{lodo} = 14.5 \text{ [lb/gal]}$ .  $G$ asto  $= 300$   $[g$ al/min Tamaño de toberas =  $3$  de 12/32 [pg]

Solución.

1. Calcular el área de las toberas, AT:

$$
A_r = \frac{3}{4}\pi d^2 = \frac{3}{4}\pi \left(\frac{12}{32}\right)^2 = 0.331[pg^2]
$$

2. Calcular la caída de presión en la barrena con la ecuación 3.42:

$$
P_B = \frac{Q^{1.8} \rho}{C_d^{2.4} A_T^{2.12,028}} = \frac{(300)^2 (14.5)}{(0.95)^2 (0.331)^2 (12,028)} = 1,097 [psi]
$$

3. Calcular la potencia hidráulica extendida hasta la barrena con la ecuación 3.43:

$$
HHP = \frac{P_b Q}{1.714} = \frac{[(1.097[psi]](300 \frac{gal}{min})]}{1.714} = 192[hp]
$$

!I

4. La fuerza de impacto hidráulica se calcula con la ecuación 3.44:

$$
F_i = 0.01823 C_d Q \sqrt{\rho P_B} = (0.01823)(0.95)(300) \sqrt{((14.5))(1.097)} = 654 [lb]
$$

### **3.6 PLANEACIÓN Y OPTIMIZACIÓN DE LA HIDRÁULICA.**

Es bien conocida la importancia que tiene la hidráulica en la limpieza de las zonas de la formación aledañas al pozo, esto provoca que el ritmo de perforación aumente, este concepto se hace evidente al aumentar el gasto de bombeo, para que mayores cantidades de fluido pasen a través de las toberas de la barrena. Las barrenas a chorro se diseñaron para mejorar las operaciones de inyección de fluido con alta velocidad; además el número y diámetro de las toberas influye directamente en el'ritmo de perforación.

Se han realizado diferentes estudios para optimizar las variables hidráulicas presentes en la ba'rrena que ocasionan una buena limpieza del pozo, las variables que se han optimizado son: la fuerza de impacto, la potencia hidráulica y la velocidad de inyedción. En algunas ocasiones, optimizando cualquiera de las tres variables se realizan buenas limpiezas de pozo, dependiendo de las condiciones presentes una vafiable puede ser más efectiva que otra, y en algunos casos ninguna es eficiente.

#### **Fuerza de impacto.**

Los estudios de campo y laboratorio han demostrado que el flujo transversal debajo de la barrena, es el parámetro más efectivo en la limpieza del pozo, el flujo transversal es máximo cuando la fuerza de impacto es máxima. I

Para optimizar la hidráulica, las relaciones de presión en todo el pozo deben definirse. La presión total de la bomba (Pp) es igual a la suma de todas las pérdidas de presión por fricción  $(P_F)$  y la caída de presión en la barrena  $(P_B)$ .

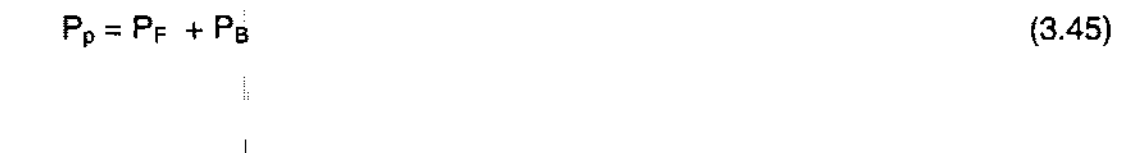

Además, se observa que  $P_F$  es proporcional a la velocidad.

$$
P_F \propto V^M \tag{3.46}
$$

donde:

 $M =$  exponente de flujo, se toma generalmente un valor de 1.75.

Esto quiere decir que:

$$
P_F \propto Q^M = CQ^M \tag{3.47}
$$

donde:

 $C =$  constante que representa las propiedades del lodo y la geometría del pozo.

Haciendo un nuevo arreglo de la ecuación 3.45 y sustituyendo en la ecuación 3.47:

$$
P_B = P_p - C Q^M \tag{3.48}
$$

La fuerza de impacto hidráulica, se definió:

 $F_i = 0.01823 C_d Q \sqrt{\rho P_n}$ 

sustituyendo la ecuación 3.48 en la ecuación 3.44, tenemos:

$$
F_i = 0.01823 C_d Q \sqrt{\rho (P_p - C Q^M)}
$$
\n(3.49)

o combinando términos:

$$
F_i = 0.01823 C_d \sqrt{\rho (P_\rho Q^2 + C Q^{M+2})}
$$
\n(3.50)

La ecuación 3.50 puede maximizarse:

$$
P_f = \frac{2p_p}{M+2} \tag{3.51}
$$

Suponiendo que M es aproximadamente igual a 2, la ecuación se reduce a 0.5  $P_p$ , que representa el 50% de la presión de la bomba consumida por la barrena, en condiciones de impacto optimas.

#### Potencia hidráulica.

La ecuación de pótencia hidráulica, se optimiza de manera similar, resultando las ecuaciones siguientes

$$
P_p = \frac{P_p}{M+1}
$$
 (3.52)

$$
P_B = 0.67 P_p \tag{3.53}
$$

La ecuación 3.53 se deriva de la ecuación 3.52 si M = 2 entonces  $P_1 = 1/3 P_2$ .

#### **Método gráfico.**

Es el método más' conveniente, al seleccionar el tamaño de las toberas, para la optimización hidráulica de la barrena (Figura 3.10). El máximo gasto posible, depende de la potencia de la bomba y de las limitaciones de presión. El mínimo gasto, depende de lila velocidad anular requerida para la remoción de recortes o en los gastos de bombeo mínimos debidos a las restricciones mecánicas. Estas dos líneas se relacionan con las pérdidas de presión por fricción deseadas, normalmente se toman valores de 50% para fuerzas de impacto y de 33% para potencia hidráulica.

El método más exacto es determinar el valor de M a partir de dos gastos de flujo en el pozo dado y<sup>1</sup>calcular la pérdida de presión por fricción con las ecuaciones 3.51 y 3.52.

Se grafican también los dos valores de pérdidas de presión por fricción calculados con los gastos, determinados de la resta de la caída de presión en la barrena de la presión de bombeo', Se traza una línea entre los dos puntos hasta que se alcance la línea de hidráulica óptima. El punto de intersección, determina el gasto deseado el cual puede ser sustituido en la ecuación 3.54 para calcular el área deseada de toberas:

 $A_r = \sqrt{\frac{\rho Q^2}{C_d P_b 12,028}}$ 

(3.54)

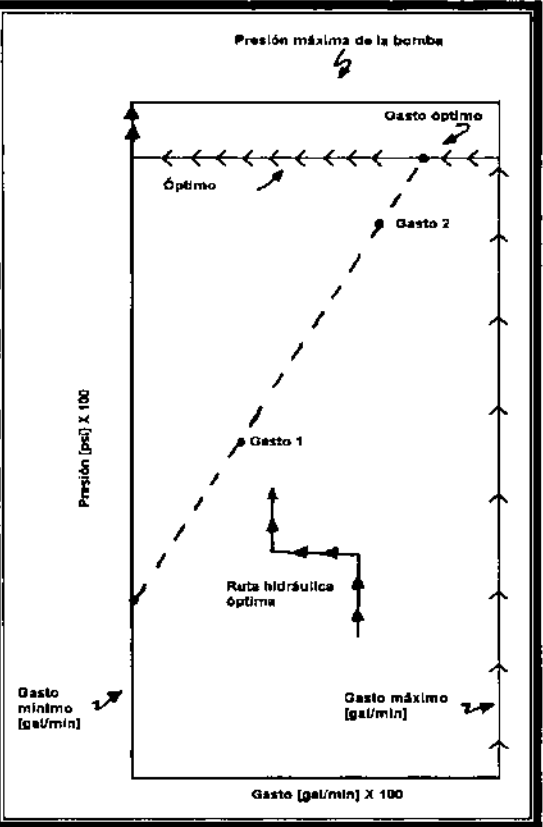

Figura 3.10.-Aproximación grafica.<sup>2</sup>

### Ejemplo 3.7

Se pretende optimizar la hidráulica en la barrena de un pozo, con las siguientes características. Seleccionar el tamaño de toberas, por el método de fuerza de impacto y de potencia hidráulica.

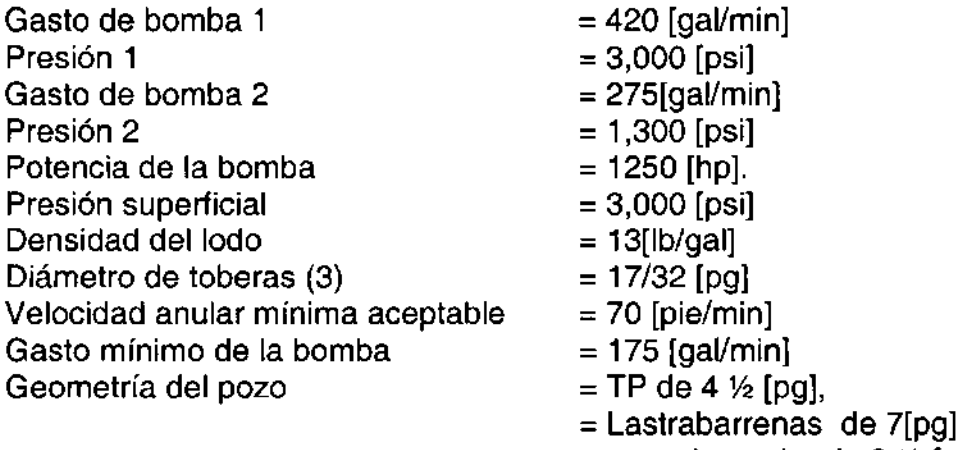

Solución

**1.** Calcular el gasto máximo posible de la bomba.

$$
HP = \frac{PQ}{1,714}
$$
  
1,250 =  $\frac{3,000Q}{1,714}$   
Q = 714 [gal/min]

**2.** Determinar el gasto mínimo, el valor mínimo esta basado en el gasto mínimo de la bomba q en la velocidad anular, por lo que la velocidad de 70 [pie/min] se convierte a gasto:

$$
V\left[\frac{pie}{\min}\right] = \frac{24.5Q}{d_H^2 - d_P^2}
$$

$$
70\left[\frac{pie}{\min}\right] = \frac{24.5Q}{8.5^2 - 4.5^2}
$$

 $Q = 148$  [gal/min]

'1

Como el *gastÓ* mínimo de la bomba es 175 [gaVmin]> 148 [gal/min], el gasto mínimo es de 175 [gal/min].

**3.** La pérdida de presión por fricción para cada gasto de bombeo se calcula: ,

$$
P_{p} = P_{B} + P_{f}
$$
  
\n
$$
P_{f} = P_{p} + P_{B}
$$
  
\n
$$
P_{B} = \frac{Q^{2} \rho}{C_{d}^{2} A_{f}^{2} 12,028}
$$
  
\n
$$
P_{B} (Gastol) = \frac{(420)^{2} (13)}{(0.95)^{2} (12,028) \left[\frac{3\pi}{4} \left(\frac{17}{32}\right)^{2}\right]^{2}} = 477 [psi]
$$

 $P_i = 3.000 - 477 = 2{,}523$  [psi].

 $\overline{\phantom{a}}$ 

$$
P_{B}\left(Gast o2\right) = \frac{(275)^{2}(13)}{(0.95)^{2}(12,028)\left[\frac{3\pi}{4}\left(\frac{17}{32}\right)^{2}\right]^{2}} = 477[psi]
$$

 $P_1 = 3.000 - 205 = 1,095$  [psi].

4. La pendiente (M) se calcula gráficamente de la Figura 3.11 o con la ecuación 3.55:

$$
\frac{P_1}{P_2} = \left(\frac{Q_1}{Q_2}\right)^m
$$
  

$$
m = \frac{\log \frac{P_1}{P_2}}{\log \frac{Q_1}{Q_2}} = \frac{\log \frac{300}{1,300}}{\log \frac{420}{275}} = 1.97
$$

5. Usar las ecuaciones 3.51 y 3.52 para determinar las pérdidas de presión por fricción óptimas, por los métodos de fuerza de impacto y de potencia hidráulica, graficar los resultados en la Figura 3.11.

Fuerza de impacto.

$$
P_f = \frac{2P_p}{m+2} = \frac{2 \cdot 3,000}{1.97 + 2} = 1,511[psi]
$$

Potencia hidráulica

$$
P_f = \frac{2P_p}{m+1} = \frac{3,000}{1.97+1} = 1,010[psi]
$$

6. De la Figura 3.11 los gastos óptimos son:

 $Impacto$  = 315 [gal/min] Potencia hidráulica = 260 [gal/min] **7.** Las toberas óptimas se calculan con los resultados anteriores y la ecuación 3.54:  $\overline{1}$ 

$$
A_{\tau} = \sqrt{\frac{\rho Q^2}{C_d P_B 12,028}}
$$
  
\nP<sub>B</sub> (impact) = 3,000 - 1,511 = 1,489 [psi]  
\nP<sub>B</sub> (HHP) = 3,000 - 1,010 = 1,990 [psi]  
\n  
\n*impacto*  
\n
$$
A_{\tau} = \sqrt{\frac{(13)(315)^2}{(0.95)^2 (1.489)(12.028)}} = 0.2825[\rho g^2]
$$
  
\n
$$
0.2825 = \frac{3}{4} \pi \left(\frac{x}{32}\right)^2
$$
  
\n
$$
x = 11.01
$$
; se usaran 3 toberas de 11/32 [pg]  
\n  
\nPotencia hidráulica  
\n
$$
A_{\tau} = \sqrt{\frac{(13)(260)^2}{(0.95)^2 (1.489)(12.028)}} = 0.2017[pg^2];
$$
  
\n
$$
0.2017 = \frac{3}{4} \pi \left(\frac{x}{32}\right)^2
$$
  
\n
$$
x = 9.36
$$
; se usaran 3 toberas de 10/32 [pg]

 $\mathbf{I}$ 

 $\bar{1}$ 

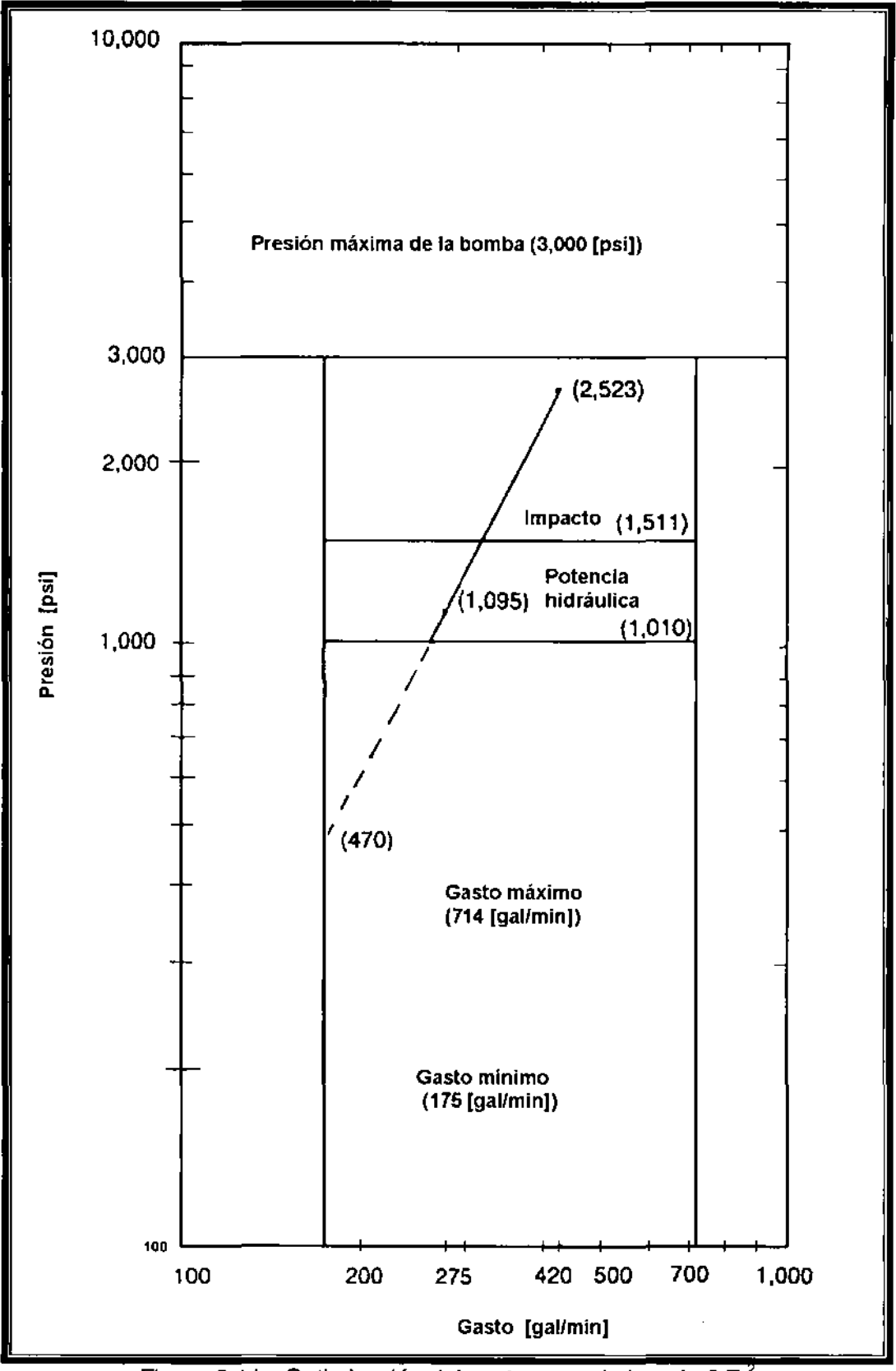

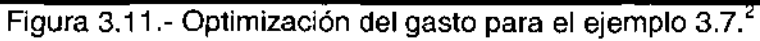

#### $\mathbb{R}$ 1 **NOMENCLATURA**

 $\overline{1}$ T

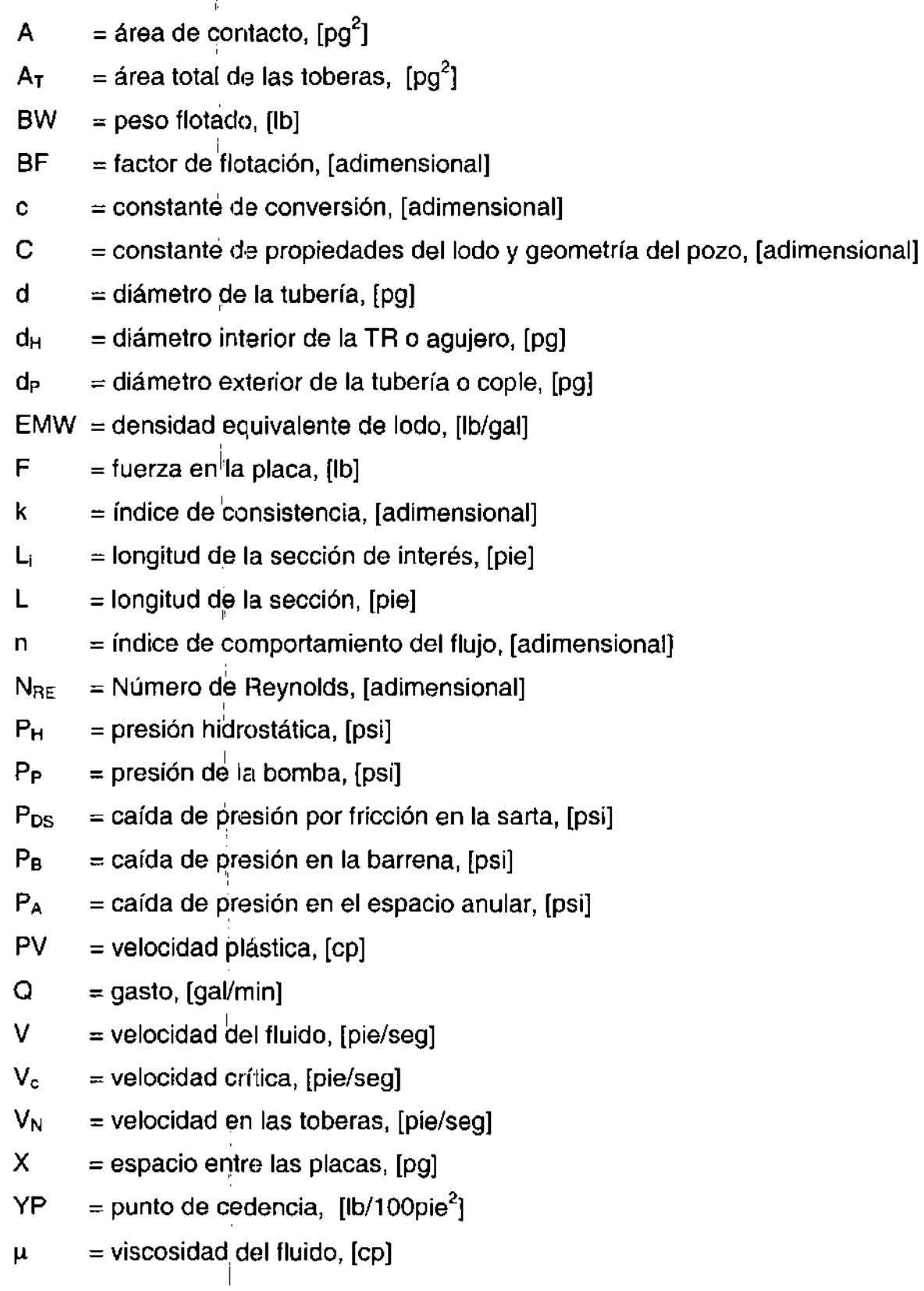

Ŧ  $\mathop{!}\rule{0pt}{.1ex}\hspace{-0.2ex}\mathop{!}\hspace{-0.2ex}$ 

- $\mu_{\rm p}$  = viscosidad del fluido, [cp]
- $p_i$  = densidad de la sección de interés, [Ib/gal]
- $p_m =$  densidad del lodo, [lb/gal]
- $\rho$  = densidad del lodo, [lb/gal]
- $\tau_y$  = esfuerzo de corte, [lb/100 pie<sup>2</sup>]

# **CAPíTULO 4**

# **PERFORACiÓN DIRECCIONAl<sup>1</sup>**

Un pozo direccional se define como aquel que se perfora siguiendo una trayectoria previamente calculada con el objeto de alcanzar un punto en el subsuelo localizado a un cierto desplazamiento horizontal de la localización superficial del equipo de perforación.

**la** perforación direccional se originó en la década de los treinta en California; en México, la primera aplicación registrada data del año de 1960, llevada a cabo en las Choapas, Veracruz.

# **4.1 APLICACIONES DE lA PERFORACiÓN DIRECCIONAL**

**la** perforación direccional controlada de un pozo petrolero, ya sea debido a problemas de perforación en el área o consideraciones económicas, tiene muchas aplicaciones; dentro de las más comunes se tienen las siguientes.

- <sup>~</sup>Desarrollo de campos marinos
- $\triangleright$  Perforación de pozos de alivio.
- > Perforación de obstáculos geológicos.
- $\blacktriangleright$  Localizaciones superficiales inaccesibles.
- $\triangleright$  Pozos laterales y multilaterales.
- $\triangleright$  Pozos horizontales.
- $\triangleright$  Pozos de alcance extendido.
- <sup>~</sup>Control de la desviación de pozos verticales.

**Desarrollo de campos marinos.** Esta es una de las aplicaciones más usuales de la perforación direccional; pues debido al alto costo de las instalaciones marinas, resulta incosteable el empleo de plataformas para perforar y explotar únicamente pozos verticales. Por lo que el desarrollo de campos marinos requiere de la perforación de varios pozos direccionales desde una misma estructura. (Figura 4.1)

**Perforación de pozos de alivio. En** ciertas ocasiones durante la perforación de un pozo se llega a perder el control del mismo, dando como resultado un reventón. Algunas veces, se hace necesario perforar un pozo direccional que intercepte al pozo descontrolado, o bien que llegue lo suficientemente cerca de él, de tal manera que se establezca una vía de comunicación entre los dos pozos a través de la cual se puedan inyectar fluidos a presión que permitan recuperar el control del pozo. (Figura 4.2)

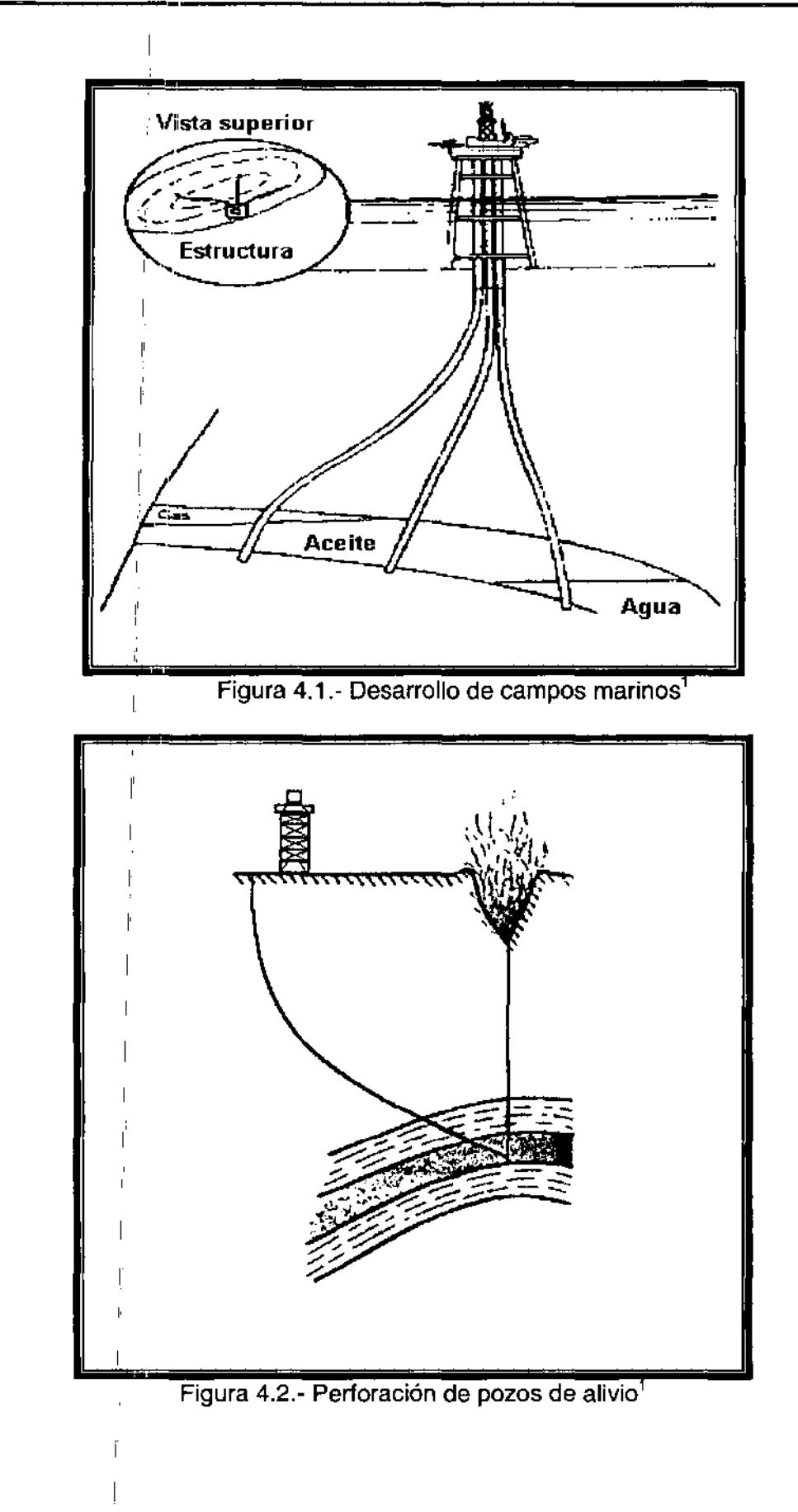

**Perforación de obstáculos geológicos.** Estos pueden ser estructuras afalladas, intervalos múltiples o flancos de domos salinos (Figura 4.3). Existen ciertos casos en donde la perforación vertical presenta un serio problema operacional o económico, la perforación direccional puede ser empelada satisfactoriamente.

**En** el caso de una estructura afallada, si ésta se intentara perforar verticalmente, se correría el riesgo de que la trayectoria del pozo se desviara del objetivo; así como la habilidad de la barrena augurándose éxito en las operaciones. **En** lo referente a un intervalo múltiple, éste sería desaprovechado con un pozo vertical.

**En** un domo salino es necesario evitar la perforación de sal; ya que si se perfora, el número de problemas que esto acarrearía serían muy grandes, como cambios en las propiedades del fluido de perforación, consideraciones adicionales en el diseño de las tuberías de revestimiento, creación de cavernas, etc.

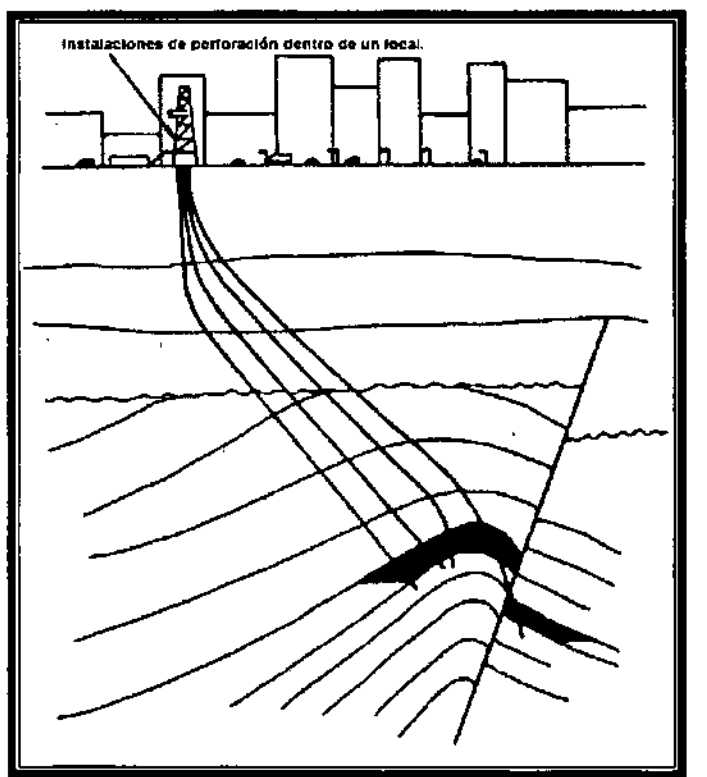

Figura 4.3- Perforación de obstáculos geológicos<sup>1</sup>

**Localizaciones superficiales inaccesibles.** Los pozos pueden ser perforados direccionalmente donde existen obstáculos naturales o zonas urbanas los cuales eviten que el equipo de perforación pueda ser colocado directamente sobre la localización deseada. Por ejemplo, cuando el yacimiento se encuentre bajo un lago o una zona habitada. (Figura 4.4)

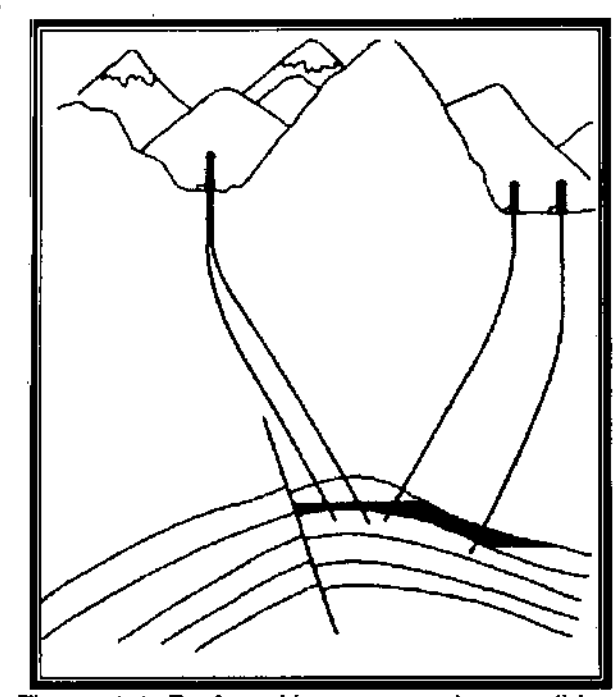

Figura 4.4- Perforación en zonas inaccesibles'

**Pozos laterales o con accidente mecánico. Se puede presentar alguna de las** opciones de perforar un pozo direccional para recuperar aceite de formaciones vecinas o de nueyos descubrimientos. También, en el caso de que durante la perforación se presente un accidente mecánico y se tenga que dejar un pescado, si transcurridos loé días reglamentarios de pesca no resulta posible solucionar el problema, antes de taponar y abandonar el pozo debe considerarse la perforación direccional como la alternativa para llegar al objetivo con un cierto desplazamiento horizontal. De esta manera se puede salvar el pozo y la inversión inicial realizable. También es posible requerir de la aplicación de tecnología de perforación de pozos multilaterales para explotar yacimientos lenticulares. (Figura 4.5)

**Perforación de pozos horizontales.** Los cuales pueden representar una alternativa de productividad mayor a los pozos verticales o a los pozos direccionales tradicionalmente convencionales. La tecnología de perforación de pozos horizontales se considera actualmente en estado maduro, por lo que se dice que es tecnología de perforación convencional. Este concepto es reciente e incluye las técnicas conocidas, probadas y aplicadas en todo el mundo. (Figura 4.6)

<sup>I</sup>**Pozos de alcance extendido.** Los cuales son una aplicación de los pozos horizontales. Esta' tecnología, aunque considera conceptos aplicados, probados y se encuentra en etapa de desarrollo, no es una tecnología convencional. Es decir, se considera como tecnología de perforación no convencional.

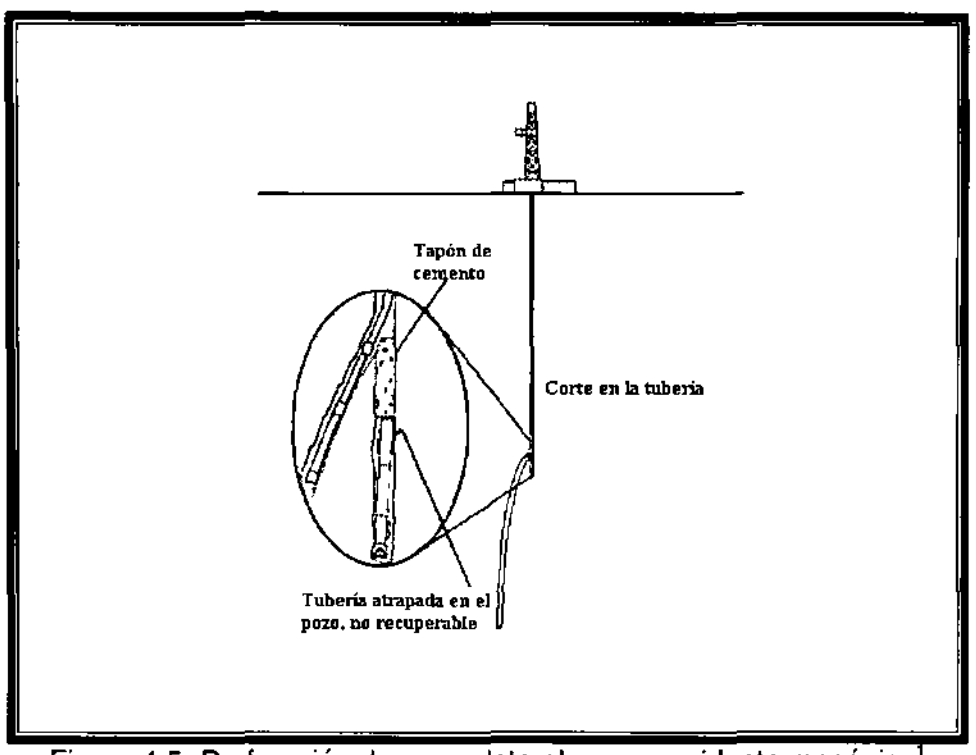

Figura 4.5- Perforación de pozos laterales por accidente mecánico

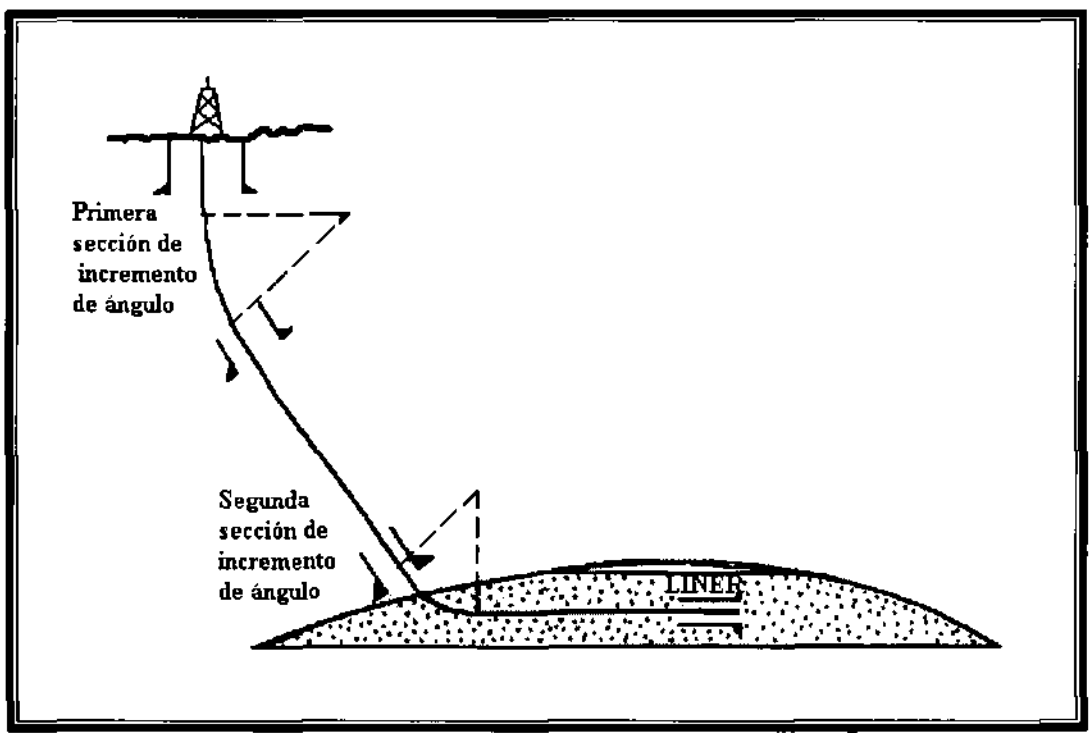

Figura 4.6.- Perforación de pozos horizontales.

Perforación de pozos verticales convencionales. En la cual se requiere de un control de la verticalidad del pozo a fin de obtener las características técnicas reales del pozo lo más cercano posible a lo programado. Debido a diversos factores propios de las características de la formación y a las condiciones operativas, el pozo a perforar no tendría la naturaleza de ser perfectamente vertical. Por esta razón se tiene que llevar un control de la dirección y corregir cualquier desviación que resulte.

### 4.2 **CONFIGURACIONES DE POZOS DIRECCIONALES.**

I

Cuando se planea utilizar la perforación direccional, se deberá seleccionar alguno de los patrones o configuraciones de trayectoria. La selección de la configuración dependerá principalmente de los siguientes factores: de las características de la estructura geológica, del espaciamiento entre pozos, de la profundidad vertical y del desplazamiento horizontal del objetivo. La Figura 4.7 muestra tres tipos de trayectorias que podrían perforarse para alcanzar el objetivo. En general, las trayectorias de los pozos direccionales pueden clasificarse en dos tipos: tipo "Slant" y tipo "S".

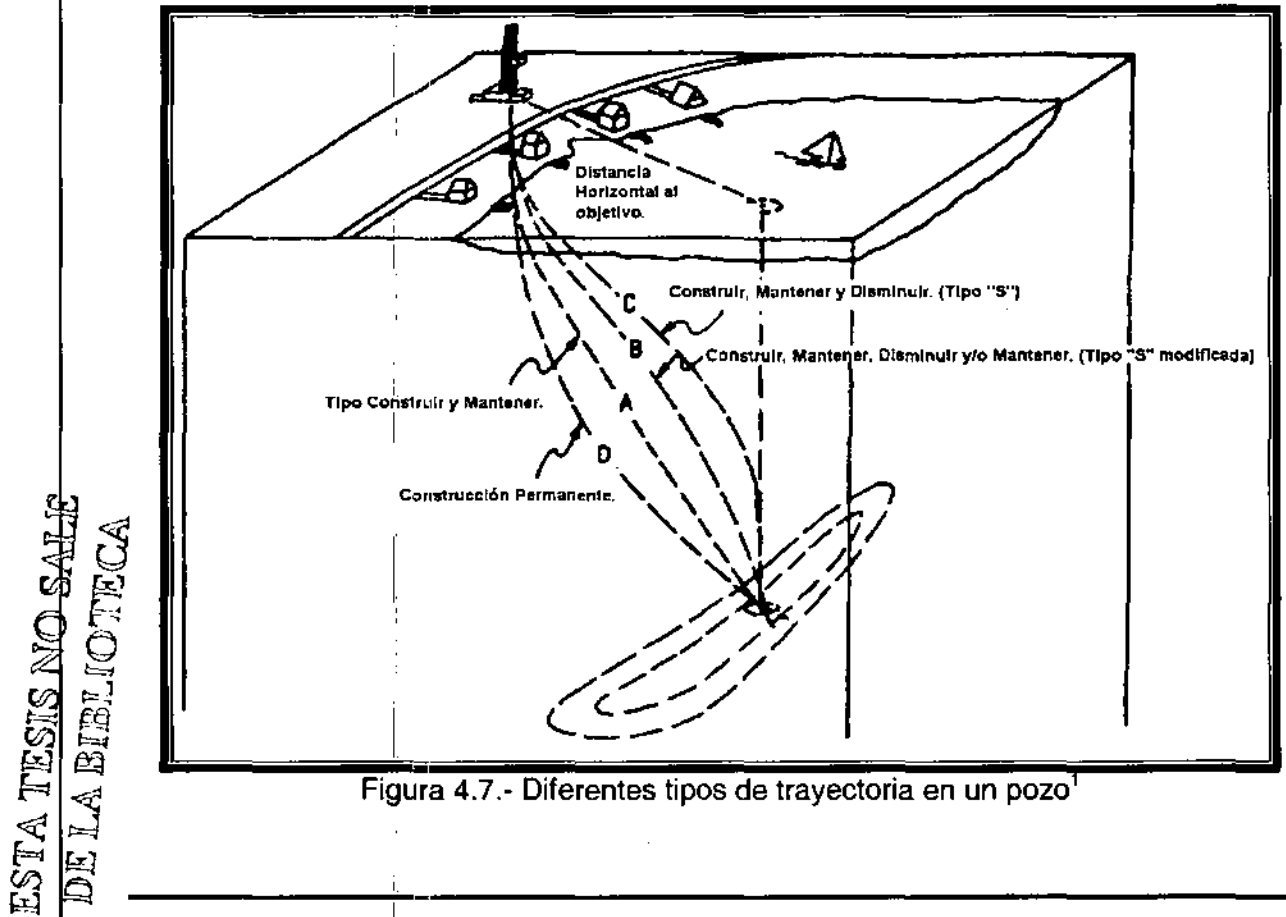

### Pozos tipo "Slant"

En este tipo de pozos el ángulo de desviación se incrementa a un cierto número de grados por cada 30 metros (100 pies), hasta obtener el ángulo máximo permitido. Una vez que se alcanza el ángulo máximo, éste es mantenido hasta alcanzar el objetivo.

Los pozos tipo "Slant" pueden a su vez subdividirse en pozos con punto inicial de desviación somero y con punto de desviación profundo, dependiendo de la profundidad a la cual se inicie el incremento de ángulo. Cuando el punto inicial es muy profundo, la sección perforada con el ángulo máximo alcanzado puede ser muy pequeña o no existir; en este último caso el objetivo es alcanzado al terminar el incremento de ángulo.

Se recomienda no cementar por ninguna razón, tuberías de revestimiento durante la etapa de incremento o decremento de ángulo. Por lo tanto en este tipo de configuración se deberá cementar (una vez iniciada la desviación) después de alcanzar el ángulo máximo y también al llegar al objetivo, de ser necesario se introducirán tuberías intermedias.

La Figura 4.8 muestra una trayectoria de incrementar y mantener simple (Slant) que alcanza el objetivo a una profundidad vertical verdadera (TVO) 03 y a una distancia horizontal X3 (el Punto B). El punto del inicio está en una TVO 01 donde la proporción de aumento en el ángulo de inclinación es q y esta dado en grados por unidad de longitud.

El radio de curvatura,  $r_1$ , se define de la forma siguiente:

$$
r_1 = \frac{180}{\pi} \times \frac{1}{q}
$$
 (4.1)

para calcular el ángulo máximo de inclinación, 0, considerado en la Figura 4.8

$$
90^{\circ} = \theta + (90 \cdot \Omega) + \tau \text{ o bien}, \qquad \theta = \Omega - \tau. \tag{4.2}
$$

el ángulo  $\tau$  se encuentra considerando el triangulo OAB, donde:

$$
tg\tau = \frac{BA}{AO} = \frac{r_1 - X_3}{D_3 - D_1}
$$
 (4.3a)

$$
\tau = \arctg \frac{r_1 - X_3}{D_3 - D_1} \tag{4.3b}
$$

el ángulo  $\Omega$  se encuentra considerando el triangulo OBC,

$$
sen\Omega = \frac{r_1}{OB} \tag{4.4}
$$

$$
L_{OB} = \sqrt{(r_1 \perp x_3)^2 + (D_3 - D_1)^2}
$$

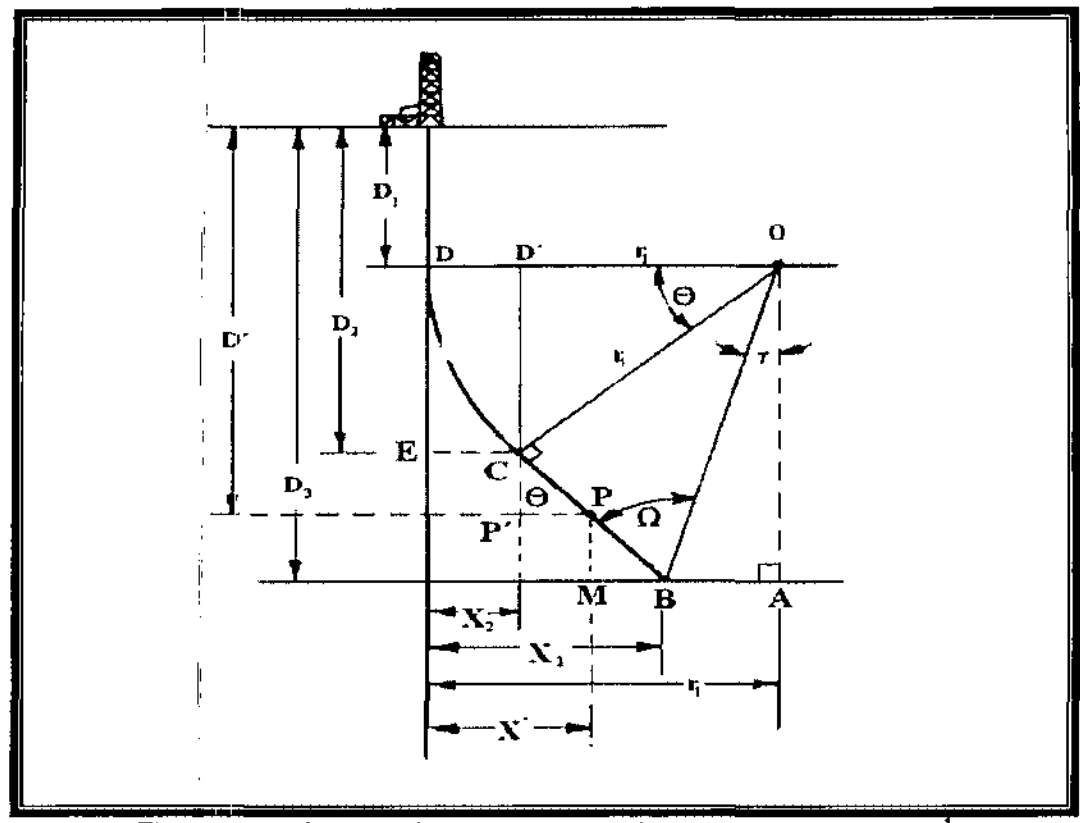

Figura 4.8.- Geometría de tipo construir-mantener para X<sub>3</sub><r.1

Sustituyendo 08 en la ecuación 4.4 se obtiene:

I

I

$$
sen\Omega = \frac{r_1}{\sqrt{(r_1 - X_3)^2 + (D_3 - D_1)^2}}
$$
(4.5)

El ángulo máximo de inclinación,  $\theta$ , para el tipo Slant, donde  $X_3 < r_1$  es:

$$
\theta = \arcsen \frac{r_1}{\sqrt{(r_1 - X_3)^2 + (D_3 - D_1)^2}} - \arctg \frac{r_1 - X_3}{D_3 - D_1}
$$
(4.6)

La longitud de arco, de la sección OC, es

$$
L_{DC} = \frac{\pi}{180} r_1 \theta = \frac{\theta}{q}
$$
 (4.7)

La longitud de la trayectoria de CB, a un ángulo de inclinación constante se determina a partir del triangulo BCO:

$$
tg\Omega = \frac{CO}{L_{CB}} = \frac{r_1}{L_{CB}} \qquad \text{y} \qquad \text{L}_{CB} = \frac{r_1}{\text{tg}\Omega}
$$

la profundidad total medida,  $D_m$ , para una TVD  $D_3$  es:

$$
D_M = D_M = D_1 + \frac{\theta}{q} + \frac{r_1}{tg\Omega}
$$
 (4.8)

Donde D<sub>M</sub> es desde la sección vertical hasta el punto de inicio, más la sección de construcción más la sección de inclinación constante. (Figura 4.8).

La medición horizontal EC  $(X_2)$  al final de la Figura 4.8, se determina al considerar el triangulo O'OC:

$$
X_2 = r_1 - r_1 \cos \theta = r_1 (1 - \cos \theta) \tag{4.9}
$$

Para hallar la profundidad medida y la medición horizontal a lo largo de cualquier punto en la figura antes de alcanzar el ángulo máximo 9', el ángulo de inclinación C' (Figura 4.9) que producirá una nueva medición horizontal,  $\tilde{X}_N$ . La distancia d<sub>N</sub> se determina considerando el triangulo O'OC, donde:

$$
D_N = D_1 + r_1 \operatorname{sen} \theta' \tag{4.10}
$$

Y el desplazamiento horizontal,  $X_N$ :

$$
X_{N} = r_{1} - r_{1} \cos \theta' = r_{1} (1 - \cos \theta)
$$
\n(4.11)

La TVD al final de la sección construida es  $D_2$ , que puede ser obtenida del triangulo O'OC (Figura 4.8):

$$
D_2 = D_1 + r_1 \operatorname{sen} \theta \tag{4.12}
$$

La nueva profundidad de medición para cualquier punto de la figura es:

$$
D_{MN} = D_t + \frac{\theta^*}{q} \tag{4.13}
$$

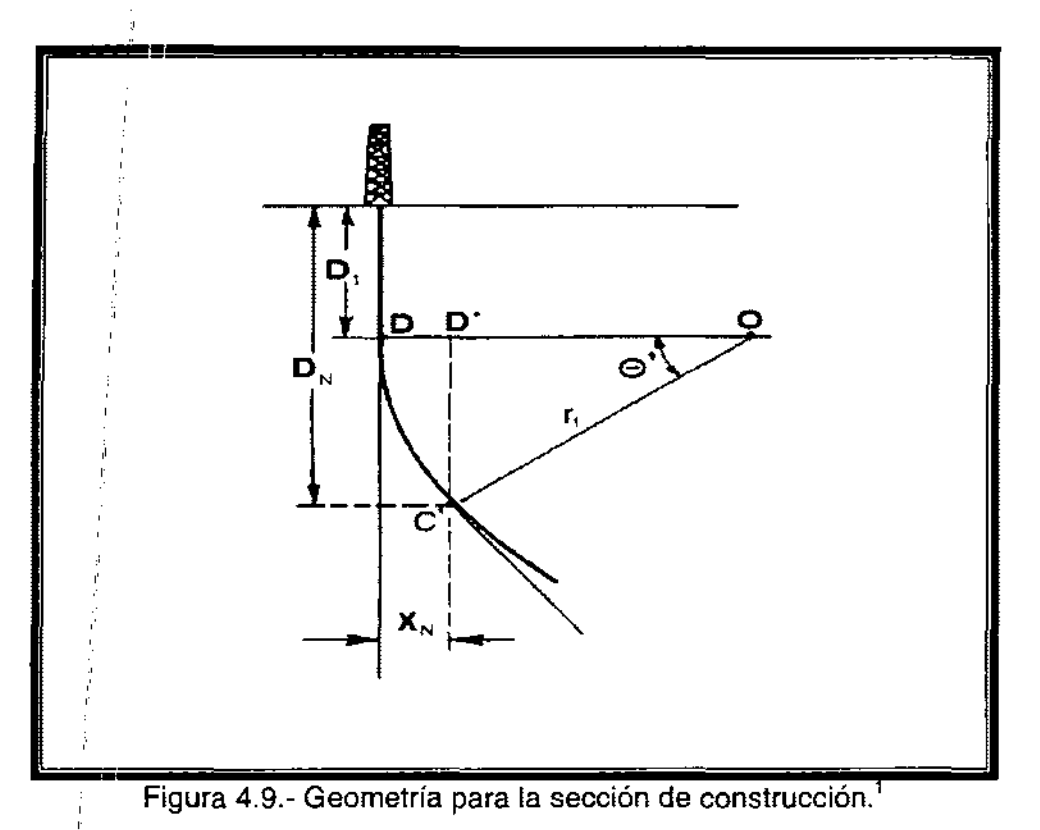

La nueva medición de profundidad a TVD en D' se determina a partir del triangulo PP'C:

$$
D_{MP} = D_1 + \frac{\theta}{q} + CP \tag{4.14}
$$

donde

$$
CP = \frac{CP'}{\cos \theta}
$$
  
CP'<sub>1</sub> = D'-D<sub>2</sub> = (D'-D<sub>1</sub>-r<sub>1</sub>sen θ)

por tanto

,

" ,

$$
CP = \frac{D'-D_1-r_1sen\theta}{cos\theta}
$$
 (4.15)

Sustituyendo la ecuación 4.15 en la ecuación 4.14:

$$
D_{MP} = D_1 + \frac{\theta}{q} + \frac{D'-D_1 - r_t \operatorname{sen}\theta}{\cos\theta} \tag{4.16}
$$

Esta ecuación puede ser usada en lugar de la ecuación 4.14 al calcular la profundidad de medición haciendo  $D = D_3$ .

La medición horizontal en el punto Pes:

$$
X' = X_2 + P'P \tag{4.17}
$$

donde  $P'P = CP'$  tg  $\theta$ 

Combinando 4.17, 4.9 y CP':

$$
X' = r1(1 - \cos \theta) + (D - D1 - r1 \sin \theta) \tag{4.18}
$$

la derivación anterior es valida solo cuando  $X_3 < r_1$  o sea:

$$
\theta = \arctg\left(\frac{D_3 - D_1}{r_1 - X_3}\right) - \arccos\left(\left(\frac{r_1}{D_3 - D_1}\right) \operatorname{sen}\left[\operatorname{arctg}\left(\frac{D_3 - D_1}{r_1 - X_3}\right)\right]\right) \tag{4.19}
$$

#### **Ejemplo** 4. 1.

Se desea perforar un pozo con una trayectoria de incrementar-mantener. El desplazamiento horizontal hacia el objetivo es de 2655 [pie) con una TVD de 9650 [pie) el ritmo de incremento para la construcción es de 2°/100 [pie), la profundidad para iniciar la desviación es de 1,600 [pie). Determinar (1) el radio de curvatura, R,; (2) el ángulo máximo de inclinación, 8; (3) la profundidad total; (4) la profundidad medida a un TVD de 1915 [pie); (5) el desplazamiento horizontal a una TVD de 1,915 [pie); (6) la profundidad a un TVD de 7,614 [pie); y (7) el desplazamiento horizontal a una TVD de 7,614 [pie),

Solución

De la ecuación. 4.1

$$
r_1 = \frac{180}{\pi} * \frac{1}{2^\circ/100f} = 2865[pie]
$$
  

$$
tg\tau = \frac{r_1 - X_3}{D_3 - D_1} = \frac{210[pie]}{8050[pie]} = 0.0261
$$
  

$$
\tau = \text{arc tg } 0.0261 = 1.5^\circ
$$

de la ecuación. 4.5

$$
sen\Omega = \frac{r_1}{\sqrt{(r_1 - X_3)^2 + (D_3 - D_1)^2}} = \frac{2865}{8053} = 0.3558
$$

 $\Omega$  = arc sin 0.356 = 20.84 $^{\circ}$ 

El ángulo máximo de inclinación es: I

$$
\Theta = 20.84^{\circ} - 1.5^{\circ} = 19.34^{\circ}
$$

Usando la ecuación 4.19

$$
\theta = \frac{1}{\left[ r_1 - X_3 \right]} - \arccos \left\{ \left( \frac{r_1}{D_3 - D_1} \right) \text{sen} \left[ \arct \left( \frac{D_3 - D_1}{r_1 - X_3} \right) \right] \right\}
$$
  
\n
$$
\theta = \frac{1}{\left[ \left( \frac{9650 - 1600}{2865 - 2655} \right) - \left( \frac{2865}{2650 - 1600} \right) \text{sen} \left[ \left( \frac{9650 - 1600}{2865 - 2655} \right) \right] \right] = 19.34^{\circ}
$$

La profundidad medida a una inclinación de 19.34° es:

$$
D_M = 1600 + \frac{19.34^{\circ}}{2^{\circ}} + 100 = 2565[pie]
$$

La profundidad total hasta el objetivo TVD de 9650 [pie]. Usando 4.14 es:

$$
D_{\text{objective}} = D_1 + \frac{R_1}{tg\Omega} = 2565 + \frac{2865}{tg(20.85)} = 10,091[\text{pie}]
$$

La distancia horizontal, de la ecuación 4.9 es:

$$
X_{\frac{3}{2}} = r_1(1-\cos\theta) = 2865[1-\cos(19.34^\circ)] = 161[pie]
$$

A una TyD de 1915 [pie] la profundidad medida a un ritmo de incremento de 2°/100 [pie] se determina calculando la inclinación a 1915 [pie] usando la ecuación 4.10

1915 [pie] = 1600 [pie] + 2865[pie] sen 
$$
\theta
$$
  
 $\theta = \arcsen\left(\frac{315}{2865}\right) = 6.31^{\circ}$
La longitud del arco en la figura con un ángulo de 6.31° se calcula usando la ecuación 4.7:

$$
L_{DC} = \frac{6.31^{\circ}}{2^{\circ}} 100 = 315.15[pie]
$$

la profundidad medida para una TVD de 1915 [pie] es:

$$
D_M = 315.5
$$
 [pie]. + 1600 [pie]. = 1915.5 [pie].

que es 0.5 [pie]. Más que la TVD

La distancia horizontal a una TVD de 1915 [pie] se calcula con la ecuación 4.11:

$$
X_{1915} = S2865[pie](1-\cos 6.31) = 17.36[pie]
$$

La profundidad medida a una TVD de 7614 [pie] es

$$
D_{M} = 1600 + \frac{19.34^{\circ}}{2^{\circ}} + 100 + \frac{7614 \text{ ft} - 1600[\text{pie}] - 2865 \text{sen19.34}^{\circ}}{\cos 19.34^{\circ}} = 7934[\text{pie}]
$$

El desplazamiento horizontal a una TVD de 7614 [pie] se calcula con la ecuación 4.18:

$$
X_{2614} = 2865(1 - \cos 19.34) + (7614 - 1600 - 2865 \text{se} \cdot 19.34^{\circ}) * \text{tg} 19.34^{\circ} = 1935.5 \text{ [pie]}
$$

Los cálculos y formulas anteriores se emplean en caso de tener,  $r_1 > X_3$ , para una trayectoria de incrementar-mantener; para el caso de  $r_1 < X_3$  el ángulo máximo  $\theta$  se calcula:

$$
\theta = 180 - \arctg\left(\frac{D_3 - D_1}{X_3 - r_1}\right) - \arccos\left\{\left(\frac{r_1}{D_3 - D_1}\right) \operatorname{sen}\left[\operatorname{arctg}\left(\frac{D_3 - D_1}{X_3 - r_1}\right)\right]\right\} \tag{4.20}
$$

#### **Pozos tipo** "S"

l' l'

En la perforación de este tipo de pozos la desviación se inicia cerca de la , superficie, incrementándose el ángulo de desviación lo necesario par alcanzar el ángulo máximo permitido. Una vez alcanzado dicho ángulo, éste se mantiene hasta casi lograr el desplazamiento horizontal establecido.

Posteriormente, el ángulo de inclinación se va disminuyendo hasta retornar el pozo a la vertical para llegar al objetivo. El pozo tipo "Slant" constituye un caso particular del tipo "S", debido a que el pozo tipo "Slant" sería un pozo terminado en el punto en el cual se inicia el decremento de ángulo.

Los puntos recomendados para cementar tuberías de revestimiento en el segmento desviado son: al término del incremento de ángulo, antes de iniciar el decremento de ángulo y al terminar el decremento o al alcanzar el objetivo.

El segundo tipo de trayectoria es la curva en forma de "S", ilustrada en la Figura 4.10 para el caso en que  $r_1 < X_3$  y para  $r_2+r_1 > X_4$  y en la Figura 4.11 para el caso en que  $r_1 < X_3$  y<sub> $12+r_1 < X_4$ </sub>. En ambos casos, la inclinación máxima se reduce a cero en  $D_4$  con un radio de caída r<sub>2</sub>, que se obtiene de la misma manera que al obtener el radio de construcción, r,.

" Las siguientes ecuaciones se emplean para calcular los ángulos máximos de inclinación para  $r_2+r_1>X_4$  y  $r_2+r_1.$ 

$$
\theta = \arctg \left( \frac{D_4 - D_1}{r_1 + r_2 - X_4} \right) - \arccos \left( \frac{r_1 + r_2}{D_4 - D_1} \right) \text{sen} \left( \arctg \left( \frac{D_4 - D_1}{r_1 + r_2 - X_4} \right) \right) \right) \tag{4.21}
$$

$$
\theta = 180 - \frac{1}{\pi}ctg\left(\frac{D_4 - D_1}{r_1 + r_2 - X_4}\right) - \arccos\left(\frac{r_1 + r_2}{D_4 - D_1}\right)\text{sen}\left[\arctg\left(\frac{D_4 - D_1}{r_1 + r_2 - X_4}\right)\right]\right] \tag{4.22}
$$

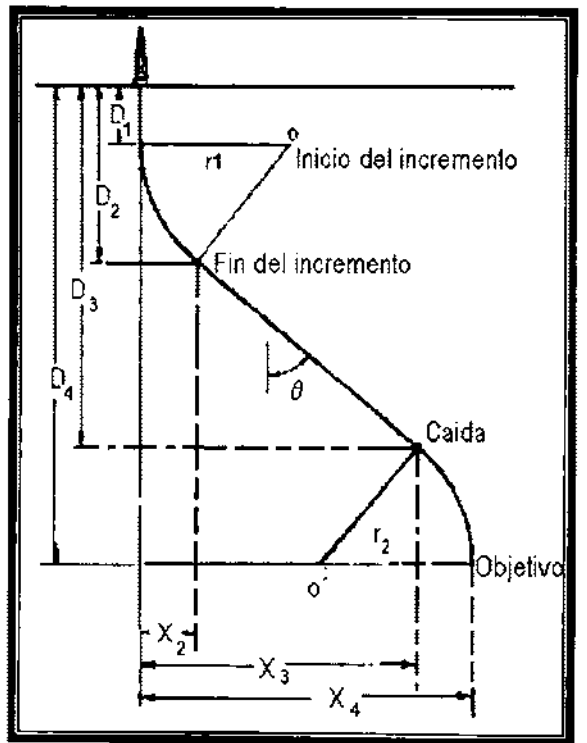

Figura 4.10.- Trayectoria construir-mantener-caer, para r<sub>1</sub><X<sub>3</sub> y r<sub>1</sub>+r<sub>2</sub>>X<sub>4</sub>.<sup>1</sup>

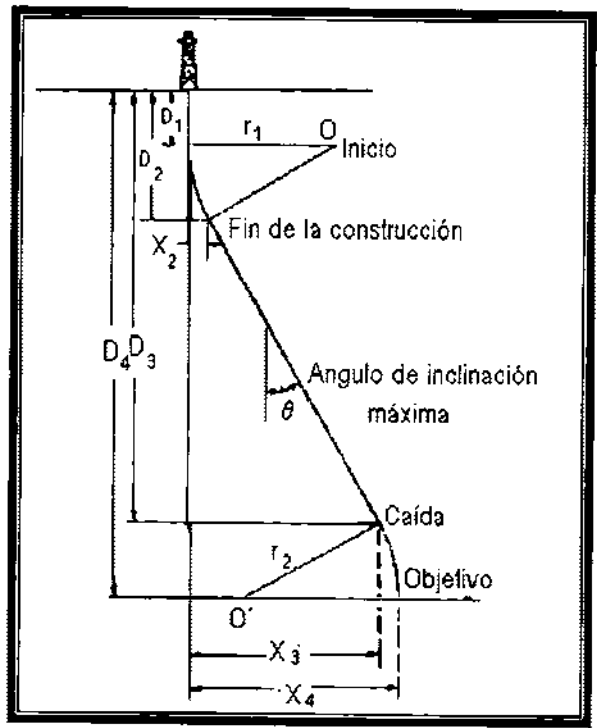

Figura 4.11.- Trayectoria construir-mantener-caer para r<sub>1</sub><X<sub>3</sub> y r<sub>1</sub>+r<sub>2</sub><X<sub>4</sub>.<sup>1</sup>

# Trayectoria en "S" modificada.

, La trayectoria de construir, mantener, caer y mantener (Figura 4.12) es el tipo S modificada. Se considera la longitud de arco como:

$$
L_{CA} = \frac{\theta}{q}
$$

Para el triangulo CO'S , escribimos:

 $L_{CB} = r_2$  sen  $\theta$ ' (4.23a)

$$
S_{BA} = r_2 (1 - \cos \theta) \tag{4.23b}
$$

Las ecuaciones  $4.21$  y  $4.22$  se escriben sustituyendo

 $D_5 + r_2$  sen $\theta$ ' para D<sub>4</sub> y X<sub>5</sub> + r<sub>2</sub> (1-cos $\theta$ ') para X<sub>4</sub>

En cualquiera de las curvas tipo "S", las mediciones de profundidad y distancia horizontal se calculan de la misma manera que al calcular la trayectoria de construir-mantener ajustando las relaciones para las diversas trayectorias.

# El cuadrante direccional, rumbo y azimut.

Las trayectorias planeadas se han reducido a un problema bidimensional. considerando sólo la profundidad y la distancia horizontal. Los pozos direccionales también tienen un componente en X que es asociado con la dirección. En perforación direccional, un cuadrante de 90° se usa para citar direcciones y los grados siempre se leen de norte al este o hacia el oeste, y del sur al este o hacia el oeste. <sup>1</sup>

Por ejemplo, el ángulo direccional en azimut (Figura 4.13 a); (siempre debe leerse en el sentido de las agujas del reloj del norte) es 18°, y por el esquema del cuadrante es NI8E. El pozo en el segundo cuadrante (Figura 4.13b) a los 157° se lee S23E. En cuadrante tres (Figura 4.13c), el pozo es S20W, para un ángulo medido de 200°. En cuadrante cuatro (Figura 4.13d), el azimut de 305° se lee N55W.

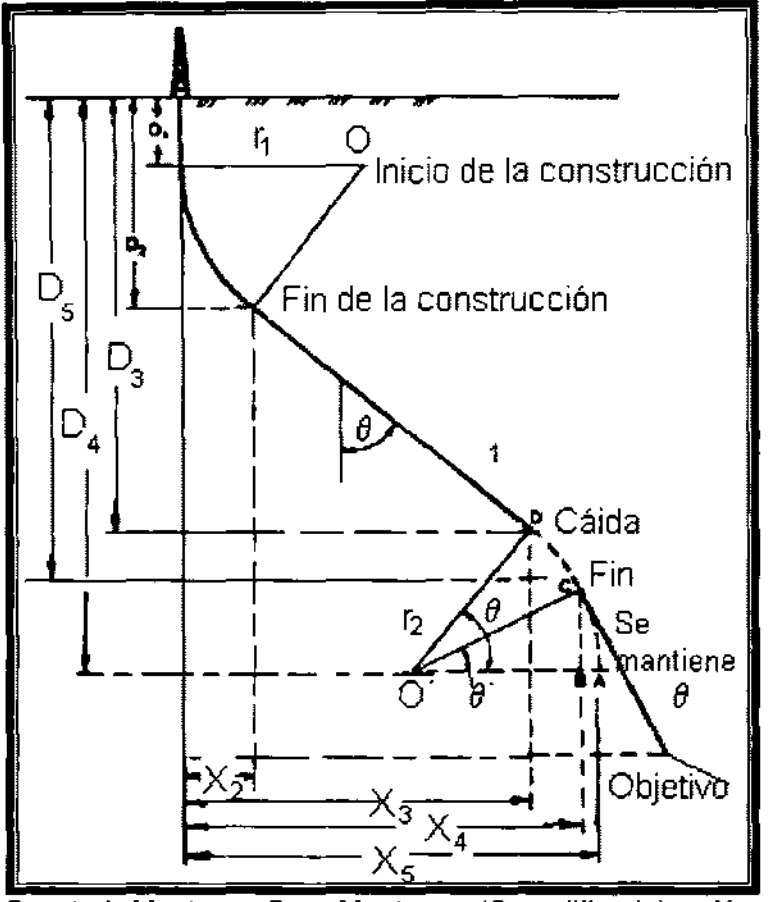

Fig. 4.12.- Construir-Mantener-Caer-Mantener, (S modificada)  $r_1 < X_3$  y  $r_1 + r_2 < X_4$ .<sup>1</sup>

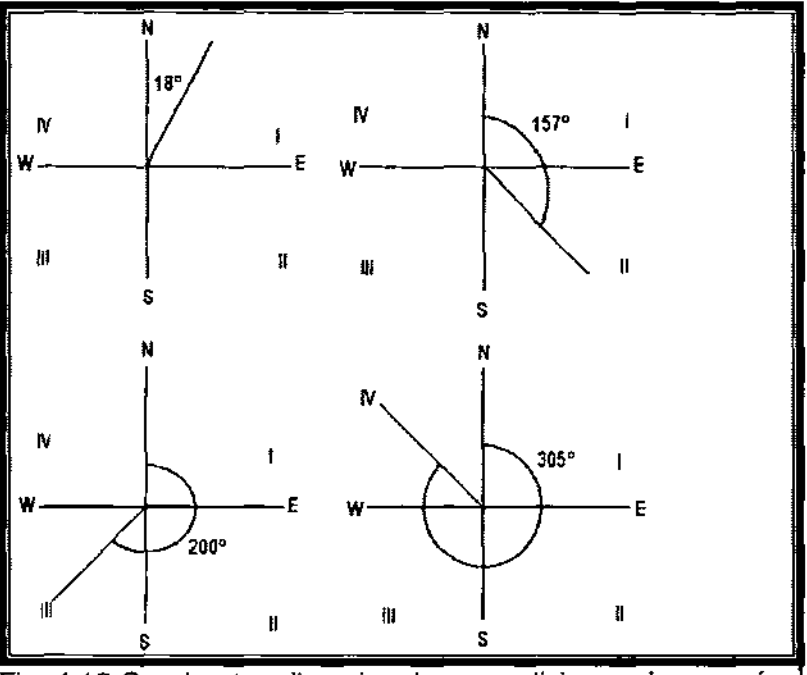

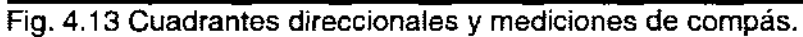

#### Ejemplo 4.2. ,

¿Cuáles son las direcciones, en el formato alternativo, de cada uno de los pozos siguientes?

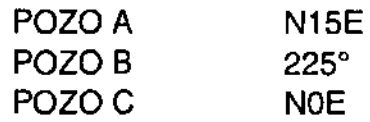

#### Solución.

Pozo A está en el primer cuadrante y es 15°; Pozo B está en el tercer cuadrante y debe leerse corno S45W; y Pozo C representa 0° al norte.

### **Planeación de la Trayectoria en X-V**

l'

El primer paso al planear un pozo es determinar la trayectoria en el plano y-z (Figura 4.14). El próximo paso es considerar para el componente X en la trayectoria que parte de la sección plana vertical entre la superficie y el objetivo del pozo.

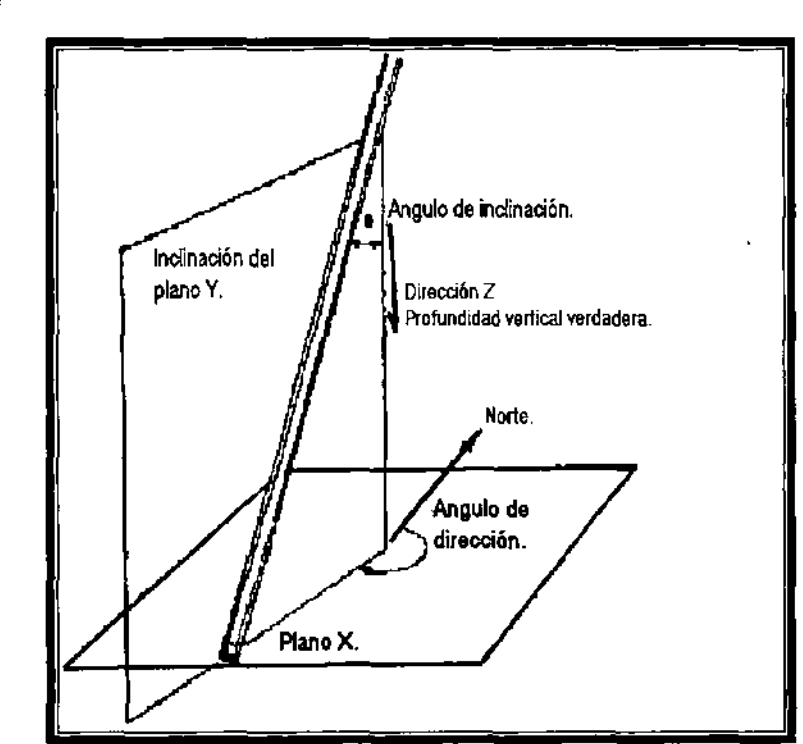

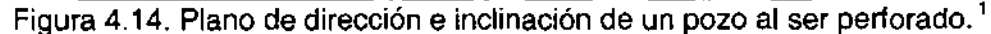

El área designada proporcionara una zona de tolerancia para la trayectoria que el pozo atravesara. El tamaño y dimensiones del objetivo se determinan con factores que pertenecen al radio de drene del yacimiento, criterios geológicos, y los límites de presión. Cuando inicia la perforación de un pozo, se orienta la trayectoria sobre un ángulo director llamado "guía".

Esta guía normalmente es a la izquierda del objetivo designado y presenta rangos entre 5° a 250°. El valor usado es generalmente empírico en ocasiones se emplea la regla de dedo pulgar. La más reciente investigación en cambios de dirección (o, para usar un término más viejo, "desviación de barrena") indica que la guía puede seleccionarse con el análisis de pozos y de factores que podrían causar la desviación de la barrena.

Como los avances en la perforación son notables antes de que la guía se fije, la trayectoria varia en el plano X-Y así como la barrena cambia en el plano Z. Las figuras 4.15 y 4.16 son vistas verticales y horizontales (elevación y planta) de un camino de trayectoria típico. Más allá del ángulo guía, la trayectoria muestra una desviación en la barrena en el sentido de las agujas del reloj. Una curva en sentido antihorario se dice que tiene tendencia de la mano izquierda o desviación de la barrena.

El diseño inicial de la trayectoria no considera la desviación de la barrena fuera del plano vertical. Hay muchas maneras de calcular el camino tridimensional del pozo; el método más común usado en el campo es el ángulo promedio," qué puede realizarse en una calculadora con funciones trigonométricas.

Considere la sección vertical como la ilustrada en la Figura 4.15. La distancia de la superficie al punto de inicio es de  $D_1$  hasta  $A_1$  el pozo se arranca y se perfora hasta A2 el ángulo de inclinación al iniciar es de O°.

La Figura 4.16 muestra la cima, o vista de la trayectoria; el punto A, de la sección vertical corresponde al punto A, de arranque en la vista del plan. Usando el método de ángulo promedio, se derivan las siguientes ecuaciones para las coordenadas Norte / sur (L) y Este / oeste (M).

$$
L = \Delta D_M \text{ sen}\left(\frac{\alpha_A + \alpha_{A-1}}{2}\right) \text{COS}\left(\frac{\varepsilon_A + \varepsilon_{A-1}}{2}\right) \tag{4.24}
$$

$$
M = \Delta D_M \, \text{sen}\bigg(\frac{\alpha_A + \alpha_{A-1}}{2}\bigg) \text{sen}\bigg(\frac{\varepsilon_A + \varepsilon_{A-1}}{2}\bigg) \tag{4.25}
$$

La TVD se calcula:

 $\mathfrak l$ 

$$
D = \Delta \dot{D}_{\mu} \cos \left( \frac{\alpha_{A} + \alpha_{A-1}}{2} \right)
$$
 (4.26)

donde  $\Delta D_M$  es el incremento en la medición de la profundidad.

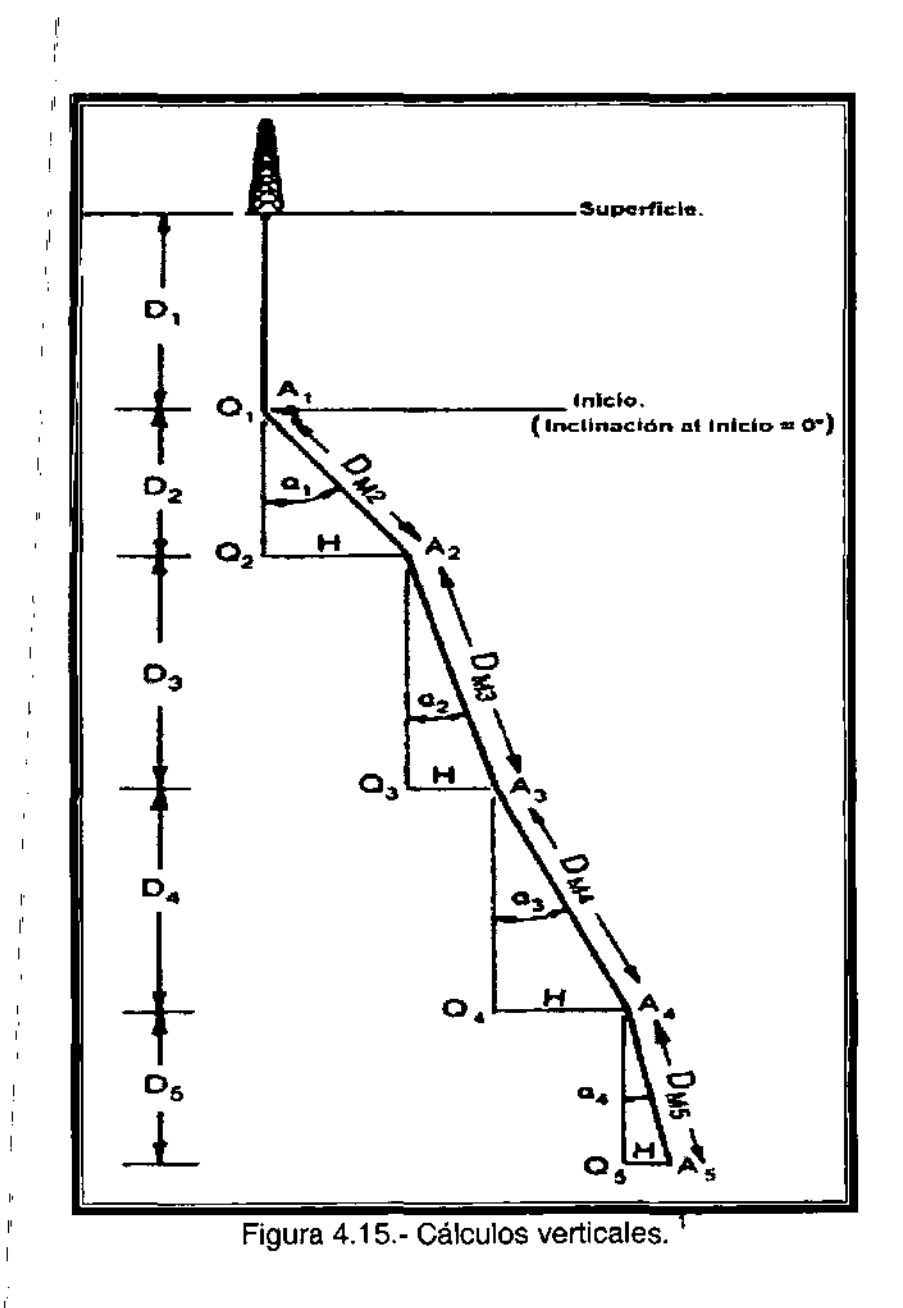

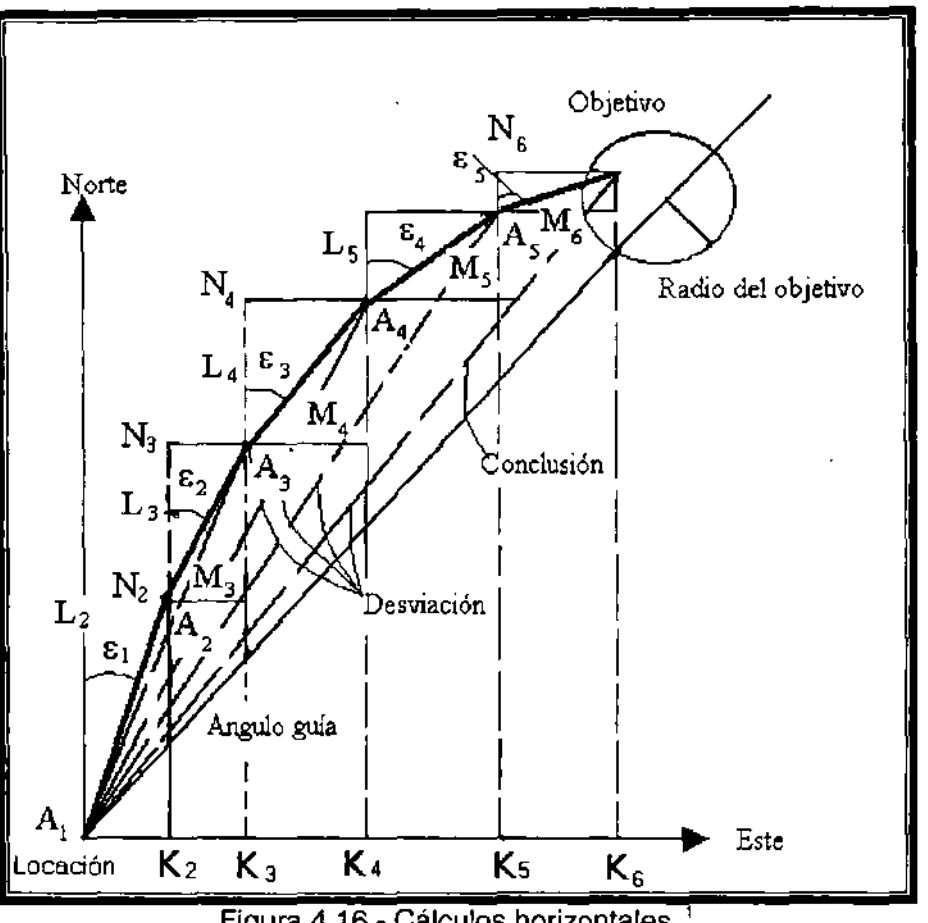

# Figura 4.16.- Cálculos horizontales. <sup>1</sup>

### Ejemplo 4.3

Calcular la trayectoria del pozo en el intervalo de 8000-8400 [pie) si la proporción de construcción es de 1 °/1 00 [pie). usando una guía de 10° y una proporción de desviación de 1°/100 [pie]. La dirección al objetivo es de N30E. Se asume que en los primeros 200 [pie). Se ajusta la guía y la dirección es constante hasta los 8200 [pie] y luego vira a la derecha a razón de 1 °/100 [pie].

### Solución

Las coordenadas al N y E se calculan usando la ecuación 4.24 y 4.25 Y la **TVD** de 8,000-8,100 [pie] se calcula con la ecuación 4.26.

$$
L_2 = 100[pie]sen\left(\frac{1^\circ + 0^\circ}{2}\right) COS20^\circ = 0.82[pie]
$$

y

$$
M_{2} = 100[pie]sen\left(\frac{1^{\circ} + 0^{\circ}}{2}\right)sin 20^{\circ} = 0.3 \text{ [pie]}.
$$

D<sub>2</sub>= 100 [pie] 
$$
\cos\left(\frac{1^\circ + 0^\circ}{2}\right)
$$
 = 99.996 [pie]

$$
D = 8000[pie] + 99.996[pie] = 8099.996[pie].
$$

De 8100-8200 [pie]

,

,

$$
L_3 = 100[pie]sen\left(\frac{1° + 2°}{2}\right)cos\left(\frac{20° + 20°}{2}\right) = 2.46[pie]
$$

Ángulo orientado hacia el Norte =  $0.82+2.46=3.28$  [pie].

$$
M_3 = 100[pie]sen\left(\frac{1+2}{2}\right)sen\left(\frac{20+20}{2}\right) = 0.9[pie]
$$

Ángulo orientado hacia el Este =  $0.3+0.9=1.2$  [pie].

$$
D_3 = 100[pie]cos\left(\frac{1^\circ + 2^\circ}{2}\right) = 99.996[pie]
$$

D = 8099.996[pie] +99.996[pie]= 8199.996 [pie].

De 8200-8300 [pie] la dirección cambia a razón de 1°/100[pie] de N20E a N21E

$$
L_4 = 100[pie]sen\left(\frac{2^{\circ} + 3^{\circ}}{2}\right)cos\left(\frac{20^{\circ} + 21^{\circ}}{2}\right) = 4.09[pie]
$$

Ángulo orientado hacia el Norte =  $3.28+4.09=7.37$  [pie].

$$
M_4 = 100[pie]sen\left(\frac{2^{\circ} + 3^{\circ}}{2}\right)cos\left(\frac{20^{\circ} + 21^{\circ}}{2}\right) = 1.53[pie]
$$

Ángulo orientado hacia el Este =  $1.20+1.53= 2.73$  [pie].

$$
D_{4} = 100 \text{ [pie]} \cos\left(\frac{2^{\circ} + 3^{\circ}}{2}\right) = 99.90 \text{ [pie]}
$$

 $D = 8199.996[pie] +99.90[pie] = 8299.896[pie].$ 

De 8,300-8,400 [pie] la dirección cambia a N22E

$$
L_5 = 100[pie]sen\left(\frac{3^\circ + 4^\circ}{2}\right)cos\left(\frac{21^\circ + 22^\circ}{2}\right) = 5.86[pie]
$$

Ángulo orientado hacia el Norte = 7.37 + 5.68 = 13.05 [pie].

$$
M_5 = 100[pie]sen\left(\frac{3^\circ + 4^\circ}{2}\right)cos\left(\frac{21^\circ + 22^\circ}{2}\right) = 2.24[pie]
$$

Ángulo orientado hacia el Este = 2.73 + 2.24 = 4.97 [pie].

$$
D_5 = 100[pie]cos\left(\frac{3^{\circ} + 4^{\circ}}{2}\right) = 99.81[pie]
$$

$$
D = 8299.896
$$
 [pie] +99.81 [pie] = 8399.706 [pie].

La longitud total a cada medición, se calcula con cada triangulo generado -A,A2K2, A2A3K3, A3A4K4, Y A4ASKs - y la magnitud del ángulo se determina de objetivo a cada triangulo:

Distanceia total = 
$$
\sqrt{\text{(norte)}^2 \text{(cste)}^2}
$$
  
Magnitude del ángulo = arctan $\left(\frac{\text{este}}{\text{}}$ 

La Tabla 4.1 muestra los cálculos anteriores.

Usando una proporción de construcción de 1 °/1 00 [pie], calcular la TVD en un rango de 0° - 4° de inclinación, calcular el radio de curvatura con la ecuación. 4.1:

norte

o una proporcion de construcc  
de 0° - 4° de inclinación, calcula  

$$
r_1 = \frac{180°}{\pi} + \frac{100[pie]}{1} = 5,730[pie]
$$

para calcular la TVD se usa la ecuación 4.26

 $D = 8000$  [pie] + 5730 [pie] sen 4°= 8,399.7 [pie].

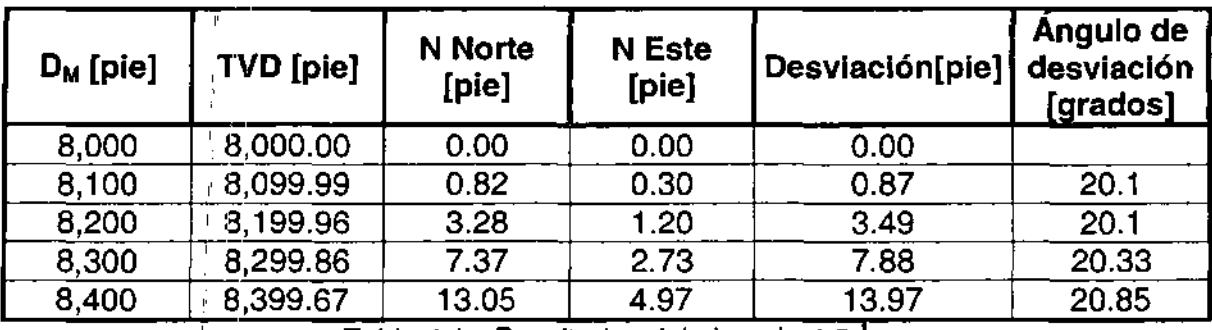

Tabla 4.1.- Resultados del ejemplo 4.3.'

En el ejemplo 4.3 se muestra como se calcula la variación de la trayectoria en el plano director. El ángulo de desviación en la tabla 4.1 muestra el cambio de dirección con una proporción de 1°/100 [pie), donde el ángulo aumenta de Norte a Este en sentido horario. Los mismos cálculos se usan en cualquiera de los cuadrantes, ;siempre que la convención de la señal apropiada se observe. En la planeación de la trayectoria que es cercana a 0° (primer cuadrante) y 360° (cuarto cuadrante), se debe tener mucho cuidado. Por ejemplo, el promedio de 359° y 1° sería 180°, considerando que 358° y 360° serían 359°. Lógicamente, la manera de ocuparse de este problema es continuar con la anotación del ángulo en el sentido horario, para que 359° y 1° sean 359° y 361°, cuyo promedio es 360°.

Los pasos para planear una trayectoria son como sigue:

1

I

- I 1. De las consideraciones geológicas u otras determinar la profundidad del objetivo designado, número de objetivos, radio designado y la distancia salida horizontal al objetivo.
- 2. Seleccionar un punto de inicio apropiado y escoger un tipo de trayectoria como una de forma y sostenimiento, una en forma de S o una S modificada, o una de figura continua. Haga un plan bidimensional.
- 3. Determinar el punto de inclinación máximo y otra información de trayectoria.
- 4. Calcular el ángulo guía y la proporción de cambio en la dirección.
- 5. Calcular la ruta tridimensional del pozo para llegar al objetivo usando el plan bidimensional inicial como guía, esto reduce el número de cálculos.

Con este procedimiento una trayectoria puede idearse para la mayoría de los pozos direcc:ionales.

# **4.3 DETERMINACiÓN DE LA TRAYECTORIA DE UN POZO**

El método normal para determinar la trayectoria de un pozo consiste en determinar las coordenadas usando algún tipo de instrumento topográfico para medir la inclinación y dirección a diversas profundidades (estaciones) y entonces calcular la trayectoria. Todo lo que debe conocerse en esta sección es que los valores de inclinación y dirección pueden obtenerse a profundidades seleccionadas

La Figura 4.17 muestra parte de una trayectoria dónde se tomaron registros en las Estaciones A2, A3 Y A4. En cada estación, se midieron ángulos de inclinación y de dirección también se determinó la longitud entre las estaciones. Cada ángulo de dirección obtenido por registro magnético debe corregirse al norte, y cada giroscopio debe corregirse para la dirección deseada. Asuma en esta sección que todas las lecturas de la dirección se corrigen por haber interferencia magnética, y que la desviación de la trayectoria, se lleva a cabo por medio del giroscopio.

Existen 18 o más técnicas de cálculo para determinar la trayectoria del pozo. La diferencia principal en todas las técnicas es que un grupo emplea aproximaciones por medio de línea recta y el otro grupo asume segmentos de curva.

#### **Método Tangencial.**

Este es el método más sencillo, los matemáticos usan la dirección e inclinación para cada estación de medición  $A_2$  (Figura 4.17) y asumen que los ángulos proyectados permanecen constantes durante el curso de  $D_{M2}$  hasta  $A<sub>2</sub>$ , los ángulos en A, no se consideran.

Para calcular las coordenadas de latitud Norte/Sur del punto L, se usara la ecuación 4.27 para cada distancia en el trayecto DM.

$$
L_i = D_{Mi} * \text{sen } (\alpha_i) * \text{cos } (\epsilon_i) \tag{4.27}
$$

Asimismo, la coordenada Este/Oeste de M se calcula con la ecuación.4.28

$$
D_i = D_{Mi} * \text{sen}(\alpha_i) * \text{sen}(\epsilon_i)
$$
 (4.28)

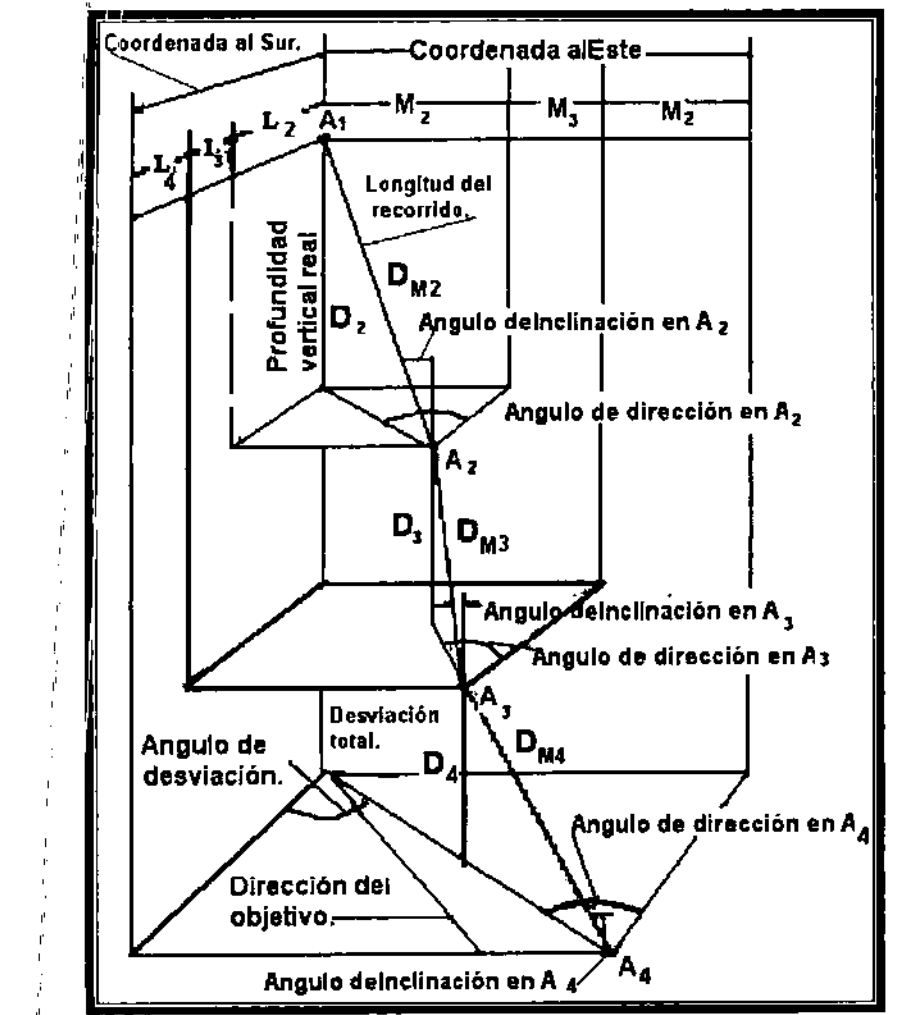

Figura 4.17.- Vista tridimensional de un pozo mostrando sus componentes, se incluye las coordenadas X, Y, Z de la trayectoria. 1

El segmento TVD se calcula con la ecuación 4.29

$$
D_{ij} = D_{Mi} \star \cos(\alpha_i) \tag{4.29}
$$

Para calcular las coordenadas globales Norte/Sur, Este/Oeste y la TVD:

$$
L_n^j = \sum_{i=1}^n L_i
$$
 (4.30)

$$
\int_{1}^{\frac{1}{r}} M_{n} = \sum_{i=1}^{n} M_{i}
$$
\n(4.31)

$$
\sum_{i=1}^{n} D_i = \sum_{i=1}^{n} D_i
$$
 (4.32)

La Tabla 4.2 muestra los pasos que se deben de seguir en el método del ángulo promedio para determinar las coordenadas de la trayectoria, de los valores medidos de inclinación y dirección.

#### **Ángulo promedio o método del ángulo promedio.**

Se a demostrado que el método tangencial es impreciso ya que considera la inclinación previa y la dirección del ángulo promedio; por otra parte el método del ángulo promediado, considera el promedio de los ángulos  $\alpha_1$ ,  $\epsilon_1$  y  $\alpha_2$ ,  $\epsilon_2$  en el incremento de la trayectoria O2. las ecuaciones 4.24 y 4.26 son el ángulo promedio y las relaciones de ángulo promediado:

$$
L_{i} = D_{Mi} \left[ \text{sen}\left(\frac{a_{i} + a_{i-1}}{2}\right) \right] \left[ \text{cos}\left(\frac{\varepsilon_{i} + \varepsilon_{i-1}}{2}\right) \right], \qquad L_{n} = \sum_{i=1}^{n} L_{i}
$$
  

$$
M_{i} = D_{Mi} \left[ \text{sen}\left(\frac{a_{i} + a_{i-1}}{2}\right) \right] \text{sen}\left[\frac{\varepsilon_{i} + \varepsilon_{i-1}}{2}\right] \right], \qquad M_{n} = \sum_{i=1}^{n} M_{i}
$$
  

$$
D_{i} = D_{Mi} \left[ \text{cos}\left(\frac{a_{i} + a_{i-1}}{2}\right) \right], \qquad D_{n} = \sum_{i=1}^{n} D_{i}
$$

### Ejemplo 4,4

Determinar las coordenadas de la trayectoria para los datos proporcionados en la Tabla 4.3.

#### Solución

 $\blacksquare$  .  $\blacksquare$  .  $\blacksquare$ 

Usando el procedimiento descrito en la Tabla 4.2 se obtienen los valores descritos en la Tabla 4.4

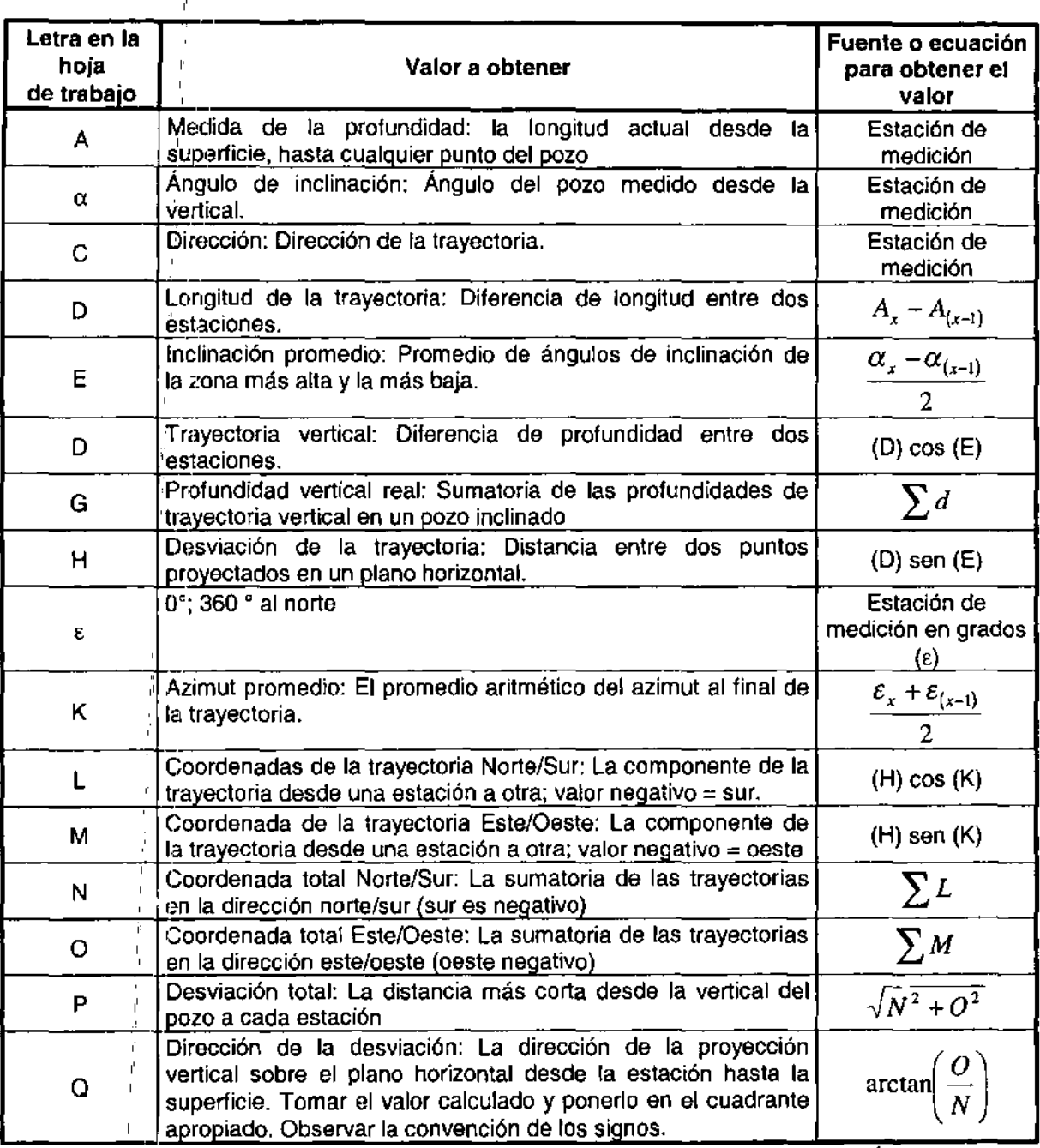

 $\mathbf{f}$ 

 $\mathbf{I}$ 

Tabla 4.2.- Determinación de las coordenadas de la trayectoria.<sup>1</sup>

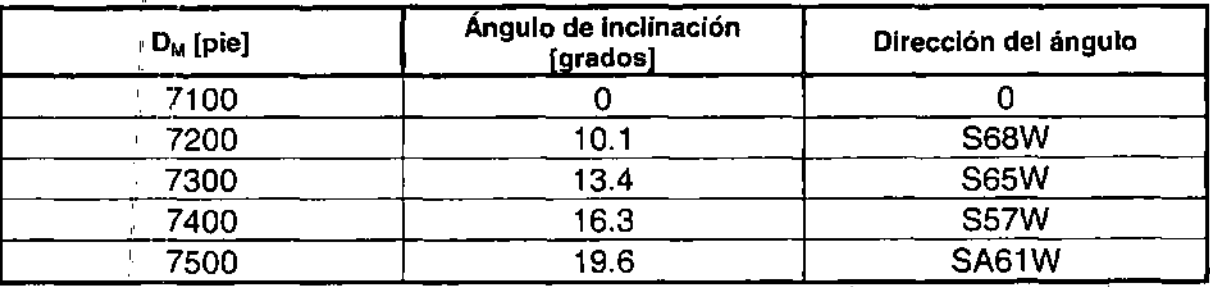

Tabla 4.3.- Datos para el ejemplo 4.4.<sup>1</sup>

|                        | Datos recolectados |                                      | Cálculos verticales                     |                                                                  |                       |           |          |                        |    |                            |                 |                      |  |                                                                  |  |
|------------------------|--------------------|--------------------------------------|-----------------------------------------|------------------------------------------------------------------|-----------------------|-----------|----------|------------------------|----|----------------------------|-----------------|----------------------|--|------------------------------------------------------------------|--|
| Profundida<br>ъ        | Angulo             | <b>Dirección</b>                     | <u>trayectoria</u><br>Longitud<br>de la | Inclinación<br>promedio<br>$a_{x} + a_{(x-1)}$<br>$\overline{2}$ |                       | (D)cos(E) |          | <b>TVD</b><br>$\sum d$ |    | $(D)$ sen $(E)$            |                 | Azimut<br>registrado |  | Azimut<br>promedio<br>$\mathcal{E}_x + \mathcal{E}_{(x-1)}$<br>2 |  |
| (A)                    | $a_{x}$            | (C)                                  | (D)                                     | (E)                                                              |                       | (d)       |          | (G)                    |    | (H)                        |                 | ε                    |  | (K)                                                              |  |
| 7100                   | 0                  | 0                                    | 7100                                    |                                                                  | 0                     |           | 00       | 7100                   | 00 | 0                          |                 | 0                    |  | 0                                                                |  |
| 7200                   | 10.1               | <b>S68W</b>                          | 100                                     | 5.05                                                             |                       | 99        | 61       | 7199                   | 61 | 8                          | 80              | 248                  |  | 248                                                              |  |
| 7300                   | 13.4               | <b>S65W</b>                          | 100                                     | 11.75                                                            |                       | 97        | 90       | 7297                   | 51 | 20                         | 36 <sub>1</sub> | 245                  |  | 246.5                                                            |  |
| 7400                   | 16.3               | <b>S57W</b>                          | 100                                     | 14.85                                                            |                       | 96        | 66       | 7394                   | 17 | 25                         | 63              | 237                  |  | 241                                                              |  |
| 7500                   | 19.6               | <b>S61W</b>                          | 100                                     | 17.95                                                            |                       | 95        | 13       | 7489                   | 3  | 30                         | 82              | 241                  |  | 239                                                              |  |
|                        |                    |                                      |                                         |                                                                  |                       |           |          |                        |    |                            |                 |                      |  |                                                                  |  |
| Coordenadas del curso  |                    |                                      |                                         | Coordenada total                                                 |                       |           |          |                        |    | <b>Desviación</b><br>total |                 |                      |  | Ángulo de<br>desviación                                          |  |
| (H)cos(K)<br>Norte-Sur |                    |                                      |                                         |                                                                  |                       |           |          |                        |    |                            |                 |                      |  |                                                                  |  |
|                        |                    | $(H)$ sen $(K)$<br><b>Este-Oeste</b> |                                         |                                                                  | $\sum L$<br>Norte-Sur |           | $\sum M$ | <b>Este-Oeste</b>      |    | $\sqrt{N^2+O^2}$           |                 |                      |  | 0<br>arctan<br>$\boldsymbol{N}$                                  |  |
|                        | (L)                | (M)                                  |                                         |                                                                  | (N)                   |           |          | (O)                    |    |                            | (P)             |                      |  | $\left( Q\right)$                                                |  |
| 0                      |                    | 0                                    |                                         | 0                                                                |                       |           | 0        |                        |    | 0                          |                 |                      |  | Ω                                                                |  |
| $-3$                   | 30                 | -8                                   | 16                                      | $-3$                                                             | 30                    |           | -8       | 16                     |    | 8                          | 80              |                      |  | <b>S68W</b>                                                      |  |
| -8                     | 12                 | $-18$                                | 67                                      | $-11$                                                            | 42                    |           | $-23$    | 83                     |    | 29                         | 16              |                      |  | <b>S67W</b>                                                      |  |
| $-12$                  | 43                 | $-22$                                | 42                                      | 23                                                               | 85                    |           | $-49$    | 25                     |    | 54                         | 72              |                      |  | <b>S64W</b>                                                      |  |
| $-15$                  | 87                 | $-26$                                | 42                                      | $-39$                                                            | 72                    |           | $-75$    | 67                     |    | 85                         | 46              |                      |  | S62W                                                             |  |

Tabla 4.4.- Método del ángulo promedio (resultados del ejemplo 4.4).<sup>1</sup>

\*En X, (Inicio de la desviación) Introducir una inclinación de cero en las columnas B, C, E, y de la H a la S. \*\*En X<sub>2</sub> (Primera estación de monitoreo) Introducir un valor promedio para la inclinación (E), usar la dirección en la comuna J y K; no usar el azimut promedio en K para los cálculos en el punto  $X_2$ .

#### Método de curvatura mínima.

El método de mínima curvatura usa los ángulos  $A_1$  y  $A_2$ , en este método se utiliza la curvatura del pozo en  $D_2$  y no una línea recta como se muestra en la Figura 4.18. La Figura 4.19 muestra los ángulos de la curvatura y los puntos de desviación A<sub>1</sub> y A<sub>2</sub>. Este método incluye el cambio global del ángulo en la TP  $\beta$ , entre los puntos  $A_1$  y  $A_2$ . El ángulo global que se discute y derivó en la sección 4.4, puede escribirse para el método de curvatura mínima como:

$$
\cos \beta = \cos(\alpha_2 - \alpha_1) - \{sen(\alpha_1)sen(\alpha_2)[1 - \cos(\epsilon_2 - \epsilon_1)]\}
$$
(4.33)

Como se muestra en la Figura 4.18 los segmentos de línea recta  $A_1B + BA_2$  se unen a los segmentos de curva  $A_1Q + QA_2$  en los puntos  $A_1 \vee A_2$ , que incluye:

$$
A_1Q = OA_1^* \beta/2
$$
  
\n
$$
QA_2 = OA_2^* \beta/2
$$
  
\n
$$
A_1B = OA_1^* \text{tg } (\beta/2)
$$
  
\n
$$
QA_2 = OA_2^* \text{tg } (\beta/2)
$$
  
\n
$$
A_1B / A_1Q = \text{tg } (\beta/2) / (\beta/2) = (2/\beta) \text{tg } (\beta/2)
$$
  
\n
$$
BA_2 / QA_2 = \text{tg } (\beta/2) / (\beta/2) = (2/\beta) \text{tg } (\beta/2)
$$

,

, "

F será la relación entre el factor de la sección recta vs el de la línea curva:

$$
F = (2/\beta) \text{ tg } (\beta/2) \tag{4.34}
$$

Si  $\beta$  es menor a 0.25 radianes, será necesario ajustar F = 1. una vez que F es conocido, las coordenadas N/S, E/W Y la TVD se calcularan con las ecuaciones siguientes:

$$
M_i = [(D_i/2) (\text{sen } (\alpha_{i-1}) [\text{ sen } (\epsilon_{i-1})] + [\text{sen } (\alpha_i)] [\text{sen } (\epsilon_i)] (F_i)]
$$
 (4.35)

$$
L_i = [(D_i/2) [\text{sen } (\alpha_{i-1})] [\text{cos } (\epsilon_{i-1})] + [\text{sen } (\alpha_i)] [\text{cos } (\epsilon_i)] [F_i]] \qquad (4.36)
$$

$$
D_i = (D_i/2) (\cos (\alpha_{i-1}) * \cos (\alpha_i)
$$
 (4.37)

Las longitudes totales y la TVD se calculan usando las ecuaciones 4.30 - 4.32. Otros métodos de calculo que son comúnmente usados son el método de balance tangencial, método trapezoidal, de radio de curvatura, de Mercurio, etc, acerca de que método rinde los resultados más exactos. Las diferencias entre el ángulo promedio, la curvatura mínima y el método de balance tangencial son tan pequeñas que cualquiera de estos métodos puede emplearse para calcular la trayectoria.

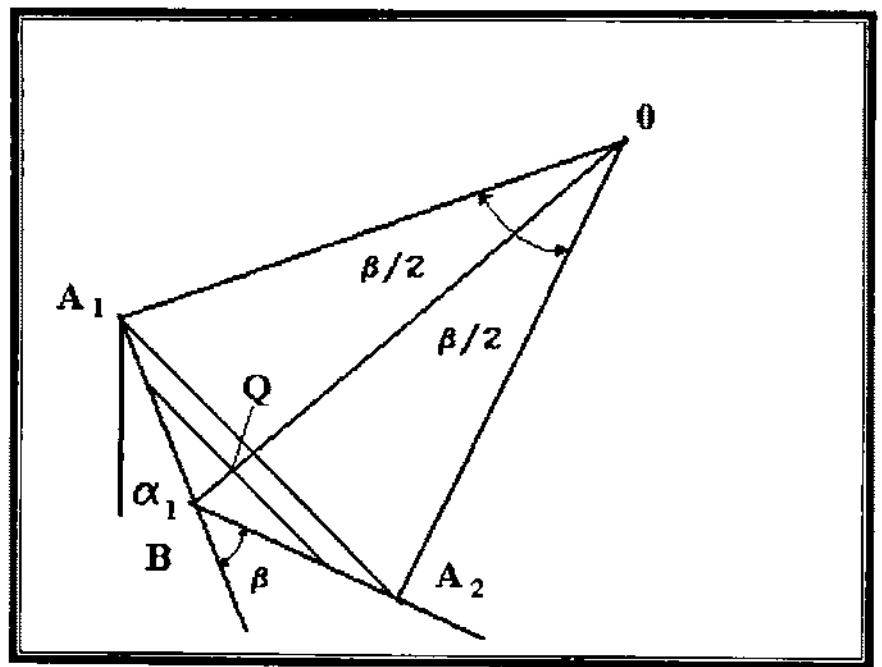

Figura 4.18.- Representación del factor de proporción de curvatura mínima, F. '

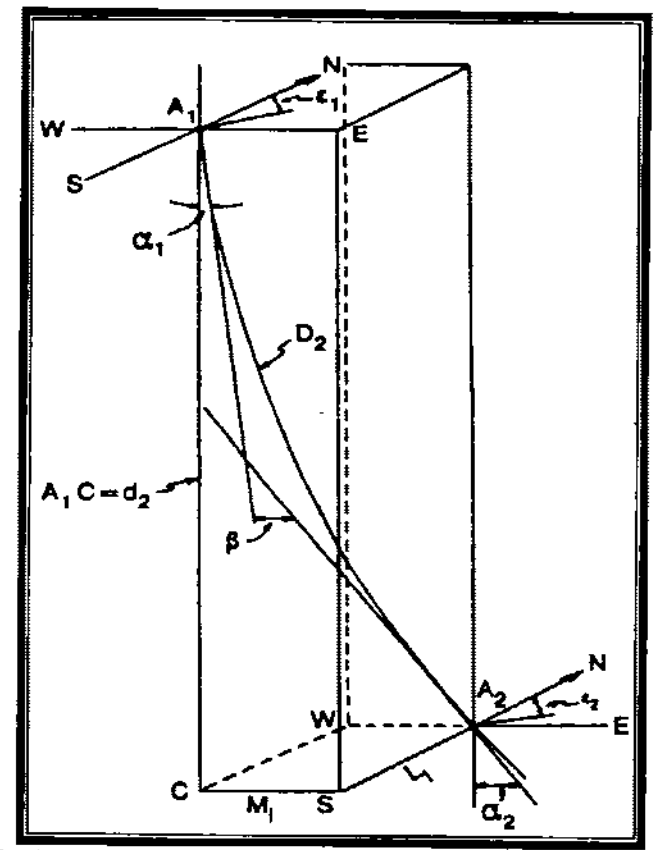

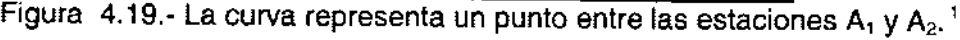

# **4.4 PlANEACIÓN DEL INICIO Y CAMBIO DE TRAYECTORIA**

" ,

, "

Al iniciarla perforación de un pozo, se fija el ángulo guía, o haciendo un cambio de trayectoria controlada por algún método debe dirigirse a la barrena en la dirección deseada. La:;primera herramienta usada para desviar la barrena es un desviador (Figura 4.20<).). Después, se introducen motores de fondo (Figura 4.20b), así como barrenas de chorro (Figura 4.20c). Esta sección explica cómo controlar un cambio en la dirección y ángulo de inclinación y lograr así un cambio en la trayectoria.

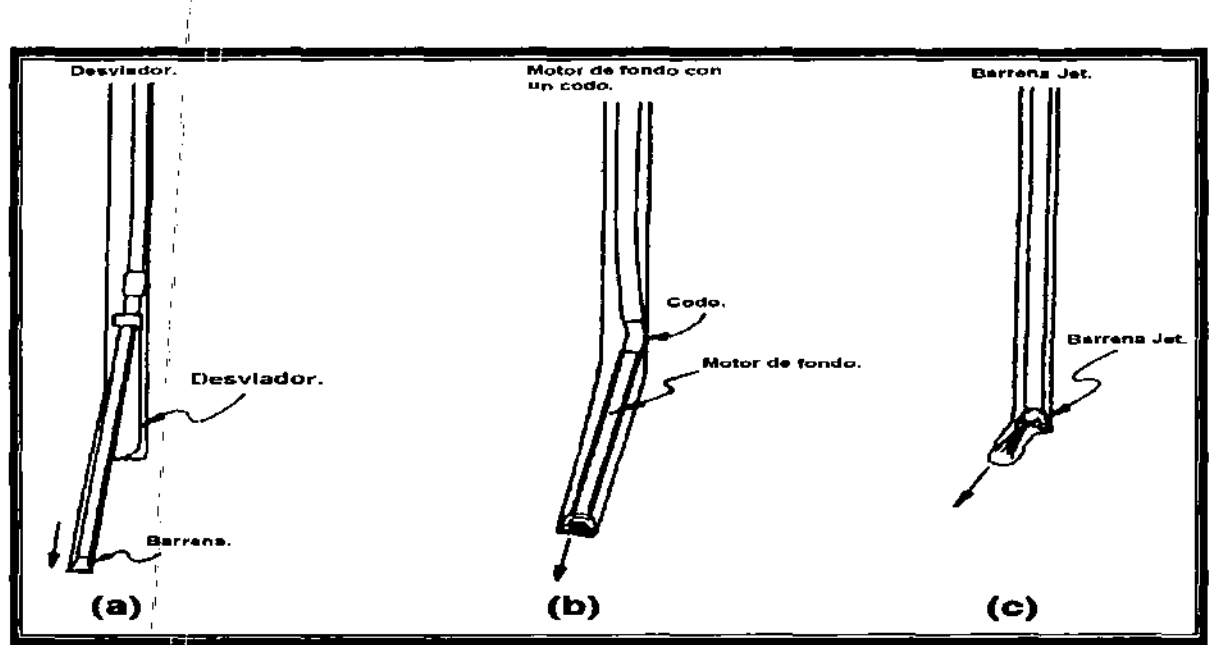

Figura 4.20.- Técnicas para realizar un cambio positivo en la dirección.<sup>1</sup>

Todos los métodos de desviación dependen de manipular la **TP** (la rotación y el movimiento descendente) para causar una desviación de la barrena en la dirección del plano y/o de la inclinación. **En** la Figura 4.21, se muestra un aparejo de perforac;ión con una herramienta desviadora, una flecha indica la dirección en que la :herramienta causará la desviación del aparejo, la magnitud de la desviación es controlada por el desviador de la herramienta.

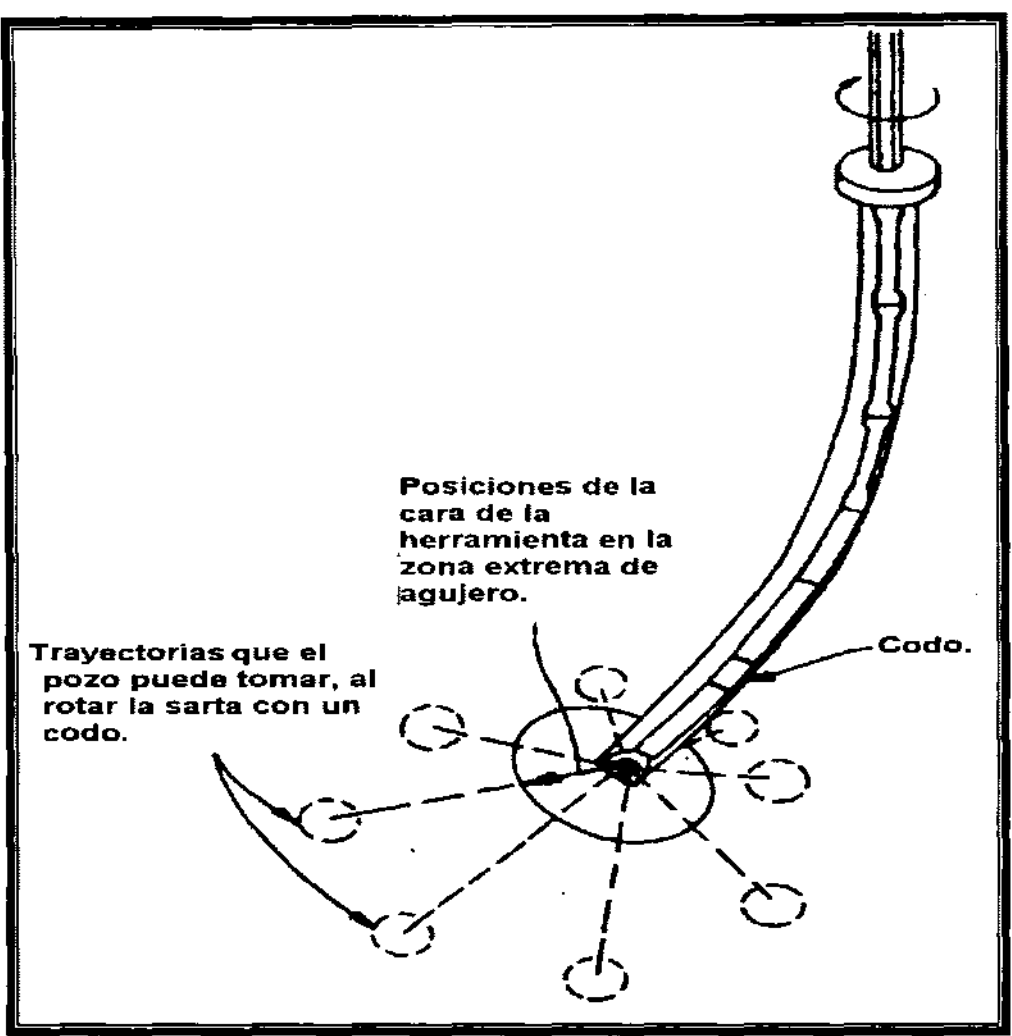

Figura 4.21.- Sistema para desviar la trayectoria del pozo.

### Orientación de la barrena.

Durante años la manera más común de diseñar una orientación de la barrena fue por medio de una Ouija y usar las tablas de valores que relacionan a la herramienta desviadora a una orientación particular. Después, Millheim demostró cómo derivar las ecuaciones necesarias para diseñar y analizar un inicio y cambio de trayectoria.

Con un dispositivo desviador, el curso cambiara a un nuevo ángulo de inclinación.  $\alpha_{N}$ , y una nueva dirección,  $\epsilon_{N}$ , esto causará un cambio del ángulo global,  $\beta$ , qué se relaciona directamente a lo que se llama "severidad de pata de perro".

# Cambio global en el ángulo y severidad de pata de perro.

La ecuación 4.38 deducida por Lubinski se usa para determinar el cambio global del ángulo  $(\beta)$  y la severidad de pata de perro ( $\delta$ ).

$$
\beta = 2 \arccos n \sqrt{\arccos n^2 \left(\frac{\Delta \alpha}{2}\right) + \arccos n^2 \left(\frac{\Delta \varepsilon}{2}\right) \arccos n^2 \left(\frac{\alpha + \alpha_N}{2}\right)}
$$
(4.38)

Lubinski formuló esta ecuación basándose en la medición de dos estaciones contiguas con inclinación y dirección diferentes. ,

# Ejemplo 4.5

,

,

Determinar la severidad de pata de perro, si la inclinación cambia de 4.3° a 7.1° v la dirección de N89E a S80E sobre un intervalo perforado de 85 [pie].

# Solución

Usando la ecuación 4.38 el ángulo total de cambio es

$$
\beta = 2\arcsin\sqrt{\arctan\left(\frac{2.8}{2}\right) + \ar^2\left(\frac{11}{2}\right)\arctan\left(\frac{7.1 + 4.3}{2}\right)} = 3.0^\circ
$$

y la severidad de pata de perro es: ,

$$
\delta = \frac{\beta}{L_c} i = \left(\frac{3^{\circ}}{85[pie]}\right) 00[pie] = \frac{3.5^{\circ}}{100[pie]}
$$

Planeación de un cambio de trayectoria y compensación de la torsión inversa en un motor de desplazamiento positivo.

El inicio del cambio de trayectoria se diseña en base a lo que se desea: ,

- 1. Construcción máxima o caída sin cambios en la dirección.
- 2. Cambio máximo en la dirección asía la derecha o aliado alto sin cambios en la inclinación.
- 3. Construcción con el cambio de la dirección ala derecha o izquierda del lado alto'.
- 4. Descender con el cambio de la dirección a la derecha o izquierda del lado alto. ,

El plan también dependerá de sí se emplea barrena de chorro, o un motor de desplazamiento positivo con un codo o cuchara desviadora. Excepto en circunstancias especiales, raramente se usan los desviadores en agujero descubierto para cambiar la trayectoria; estos se usan principalmente para desviar fuera de la TR.

La Figura 4.22 muestra un pozo a una profundidad D1 dónde se deseaba construir un ángulo desde  $\alpha$  hasta  $\alpha N$  y cambiar la dirección de S48W a N53W. El lado alto del agujero a la profundidad D1 está S48W. (El lado alto se define como la dirección del pozo y opuesto el lado de gravedad o el lado bajo del pozo.) Cambiando la dirección del pozo requerirá algún tipo de técnica de desviación por medio de la cual el pozo para rotara ala derecha (en el sentido horario) a una nueva dirección de N53W. Si se emplea una barrena de chorro para cambiar la dirección, el ángulo de la herramienta desviadora puede calcularse directamente sin cualquier otra corrección. Sin embargo, si un codo o cuchara desviadora se usa en combinación con un motor de desplazamiento positivo, una corrección debe hacerse para compensar la torsión inversa.

Cuando un motor de desplazamiento positivo en un agujero se activa y empieza a perforar, la cara de la herramienta siempre rodará a la izquierda. Los efectos de la rotación izquierda o torsión inversa, deben compensarse reorientando la cara de la herramienta.

La rotación del aparejo de perforación debido a la torsión de la cara en la barrena puede estimarse con la ecuación 4.39:

$$
\theta_M = \frac{ML_{\text{motor}}}{G_{\text{motor}}J_{\text{motor}}} + \frac{ML_{\text{BHA}}}{G_{\text{BHA}}J_{\text{arm}}} + \frac{ML_{\text{aparejo de perforación}}}{G_{\text{aparejo de perforación}}J_{\text{aparejo de perforación}}}
$$
(4.39)

$$
J=\frac{\pi}{32}\Big(OD^4-ID^4\Big) \Big| Dg^4\Big]
$$

Donde M es la torsión generada en la barrena y L es la longitud de cualquier sección del aparejo de perforación ( $L_{\text{motor}}$  es la longitud de motor y  $L_{\text{BHA}}$  es la longitud del aparejo de fondo). G es el modulo de corte de cada elemento del aparejo de perforación, y J es el momento polar de inercia.

Además. el aparejo de fondo y el aparejo de perforación podrían ser subdivididos según los diferentes tamaños de lastrabarrenas, estabilizadores, tubería de perforación, etc.

$$
\theta_M = M \sum \frac{L_i}{G_i L_i} \tag{4.40}
$$

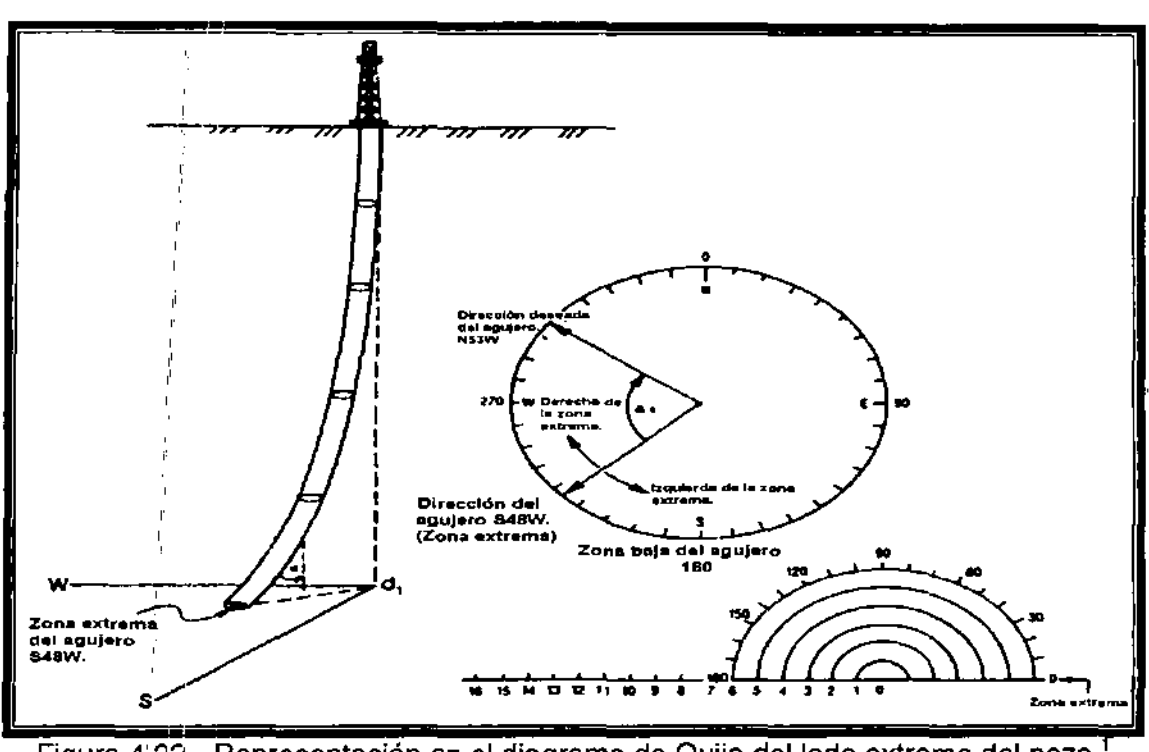

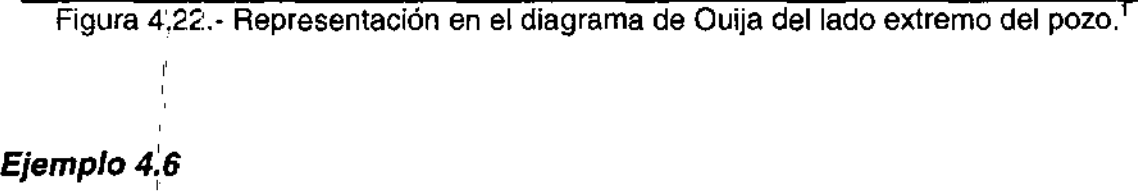

Calcular el cambio total del ángulo en una tubería de perforación grado E de16.60 $[b_m/pie]$  de 3,650 [pie] de longitud con 4 1/2 [pg] (3.826 [pg] diámetro interno) y lastrabarrenas de 300 pies de 7[pg] (2 13/16 [pg] de diámetro interno); para una torsión generada por la barrena de 1,000 [pie/lb<sub>f</sub>]. Asuma que el motor tiene las mismas propiedades que los lastrabarrenas de 7 [pg]. Use el módulo de cedencia del acero (G = 11.5 x 106 [psi]) para el **BHA** Y aparejo de perforación. Calcule el cambio total del ángulo si se usan 7,300 [pie] de tubería de perforación.

Solución:

$$
\theta = \frac{M}{11.5 * 10^{6} [psi]} \left( \frac{43800 [pg]}{19.2} + \frac{3600 [pg]}{229.6} \right) = 1.997 * 10^{-4} M
$$
  
\n
$$
\theta = 1.997 * 10^{-4} \frac{1}{[pg][bm]} * 1000 [pie] - lbf \left( \frac{12 [pg]}{1 [pie]} \right) = 2.396
$$
  
\n
$$
\theta_{\text{ioco}} = \frac{2.396}{2\pi} 360^{\circ} = 137.3^{\circ},
$$
  
\n
$$
\theta_{\text{longitud de la TP}} = 3.96 * 10^{-4} \frac{1}{[pg][bm]} * 1000 [pies] - lbf \left( \frac{12 [pg]}{1 [pie]} \right)
$$

$$
\theta = \frac{4.772}{2\pi}360^{\circ} = 273.4^{\circ}
$$

El ejemplo 4.6 muestra que en la sección más larga del aparejo de perforación, más el torque en la cara de barrena causa que el aparejo de perforación rote. (En el caso de perforar con un motor, la reacción de la torsión será en sentido antihorario o a la izquierda.). La ecuación 4.40 no incluyen la fricción causada por el codo o cualquier otra parte del aparejo de perforación, sobre todo en inclinaciones pronunciadas, dónde la fricción en la sarta de perforación puede ser considerable. Sin embargo, a las profundidades someras (menos de 3000[pie]) donde el pozo está en una pendiente baja (1 a 5°). La ecuación 4.40 pueden dar una primera aproximación para la cantidad que necesita ser compensada de torque inverso. Este cálculo también requiere un conocimiento de torque en la cara de la barrena.

La manera más segura de compensar el problema del torque inverso es correr sobre el codo, una herramienta de medición con registro en la superficie superficie-indicando que transmite la posición de la cara de la herramienta. Sin confiar en la técnica de los cálculos o conjetura, uno puede rotar la TP para compensar para el torque inverso de forma dinámica. Si no se usa el sistema de grabación superficial, uno debe ejecutar un disparo convencional para orientar la cara de la herramienta, estando seguro de corregir el torqué inverso. En los puntos de desviación más profundos dónde es difícil de estimar la compensación en el torque inverso, para operaciones de perforación caras, y cuando hay duda. Debe usarse algún tipo de herramienta monitora superficial.

## 4.5 **MEDICIONES EN LA PERFORACiÓN DIRECCIONAL.**

La trayectoria de un pozo está determinada por la medida de la inclinación y dirección a diversas profundidades y por uno de los cálculos presentado en la Sección 4.3. se requiere una medición en la cara de la herramienta para orientar el desviador, para seleccionar el diámetro de las toberas en la barrena, para seleccionar los estabilizadores, el codo, o la cuchara desviadora.

La inclinación y dirección pueden medirse con un imán sencillo o múltiple y un giroscopio sencillo o múltiple. Todas estas herramientas son autónomas y se impulsan con baterías o desde la superficie. Las herramientas magnéticas se corren con línea de acero, en un cable de acero, o en los lastrabarrenas mientras el agujero se perfora. Algunas herramientas del giroscopio se corren en el cable del conductor, permitiendo la lectura en la superficie y proporcionando la energía por medio del cable conductor. Las baterías impulsoras del giroscopio se corren en un cable de acero.

Otra manera de medir la dirección, la inclinación y la cara de la herramienta es con un magnetómetro y un acelerómetro. La energía se proporciona por medio de baterías, un cable conductor, o por la circulación del fluido de perforación. Si la herramienta de medición se localiza en el aparejo de fondo cerca de la barrena y las dimensiones se toman durante la perforación, a la herramienta se le da el nombre de medidor-durante la-perforación (MWD). ,

#### **Instrumentos magnéticos sencillos.**

,

,

Los instrumentos magnéticos sencillos, registran la inclinación, dirección, y posición de ,'la herramienta en papel sensibilizado o en película fotográfica. la Figura 4.23 muestra una unidad típica de compás - ángulo para inclinaciones de entre O a 20° y O a 70°. En este arreglo el indicador de la dirección y de la inclinación flota en un fluido, mientras se minimiza la fricción entre el poste central y el flotador.

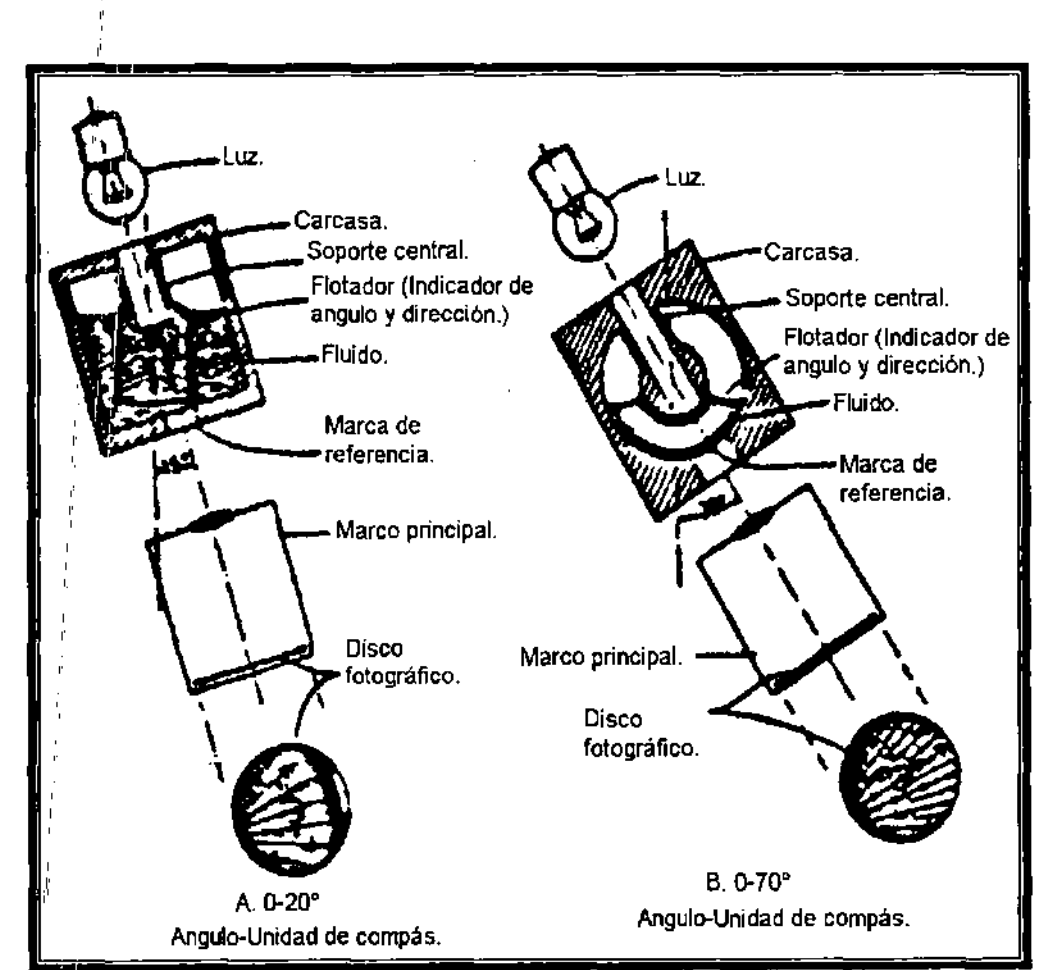

Figura 4.23.- Esquema de una unidad compás-ángulo magnética de una exposición.<sup>1</sup>

La inclinación del ángulo (AC) de la unidad va de O a 3 ° Y de O a 70° con una línea descrita por la orientación de la herramienta. Las lecturas de muestra para los 3,20,70, y 80° son 2.25° de inclinación, S80E; 6.5" de inclinación, S65E,49° de inclinación, S73E, y 74° de inclinación, S13E. Las líneas descritas indican que la orientación de la herramienta para 20° y 70°, Y los compases del método magnético de orientación (MMO) son 30° a la derecha del lado alto, 119°, ya la derecha de lado alto, respectivamente. Una unidad que registre entre 17 a 125°, muestra la inclinación como 78° y la dirección como 133° o S47E.

La Figura 4.24 muestra un tipo diferente de unidad de compás que mide la inclinación por un péndulo Cardan-suspendido que mueve encima de la rosa del compás. Las unidades del alto-rango tienen un arreglo de Cardan-suspendido dual en el cual el compás sigue la suspensión del Cardan principal y el inclinómetro sigue una suspensión de Cardan interior.

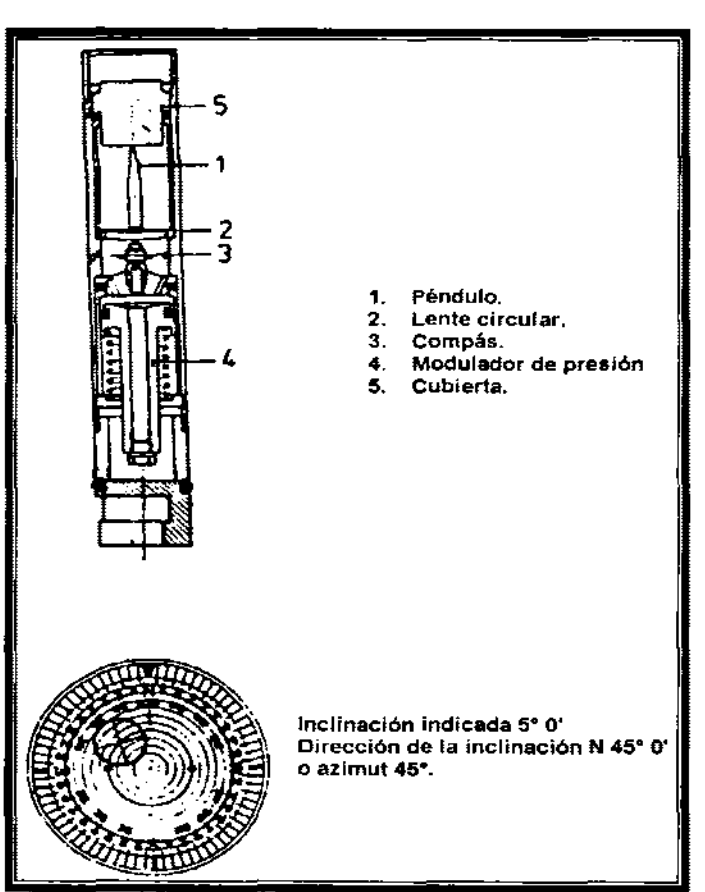

Figura 4.24.- Inclinómetro de péndulo y unidad de compás para una unidad sencilla de 0- $17^{\circ}$ <sup>1</sup>

Los instrumentos sencillos se usan para supervisar el progreso en un pozo direccional o ,con control de desviación y para ayudar en la orientación de la herramienta en el cambio de trayectoria. **El** procedimiento usual es cargar la película en el instrumento, activar el cronómetro, ensamblar la herramienta y meter la TP. Cuando el cronómetro se activa, es por que hay una parada de la superficie, el reloj se aC,tiva, a menos que el cronómetro de movimiento se este usando. **El**  cronómetro de la superficie indicará cuando el instrumento ha sacado la foto. La herramienta es entonces, recuperada con un pescante o con la TP.

I Correr una herramienta de un tiro e interpretar los datos es sencillo. **El** valioso tiempo del equipo, sin embargo, se consume cuando se realiza un estudio. Dependiendo de la profundidad del pozo, el tiempo usado puede ir de unos minutos para las profundidades poco profundas a más de una hora para un pozo profundo.

También, si, la. inclinación es excesiva, las herramientas deben bombearse. Otro problema es la temperatura en el área dónde el estudio se toma. Si la temperatura es demasiado alta, la película se expondrá completamente, velando la cinta. Para resolver este problema, se usa un casco protector que retarda el aumento de temperatura en la unidad cinematográfica. Sin embargo, la herramienta todavía debe recuperarse rápidamente porque el casco sólo retarda el aumento de temperatura.

La orientación de la cara de la herramienta con una herramienta de un tiro requerirá del uso de un mandril o de una pata de mula y de un copie no magnético<sup>®</sup>.

'! Si una herramienta de MMO (orientación de un motor de lodo) se usa, el instrumento se coloca a intervalos de tal forma que un compás de gráfico de sombra en el instrumento de un tiro esté opuesto a los imanes colocados en el copie antirnagnético, la colocación de los imanes se identifica por una línea trazada en el copie. Un MMO de una fotografía mostrara un gráfico de la sombra que indica la dirección de la línea dellastrabarrenas; este gráfico se sobrepone en una fotografía regular. Cuando la corrección es encontrada, la dirección verdadera de la herramienta se obtiene. Este método de orientación raramente se utiliza hoy en día. ,

#### **Instrum,entos magnéticos de tomas múltiples**

,

,

El instrumento magnético de tomas múltiples es capaz de tomar numerosos archivos del estudio en un funcionamiento. Se corre en una **TP** o en una línea en el agujero descubierto. La Figura 4.25 muestra ambos lados del reloj y secciones de la cámara. **El** reloj esta empacado. La leva rota, causando una conexión eléctrica entre las baterías, el motor y la sección de la cámara.

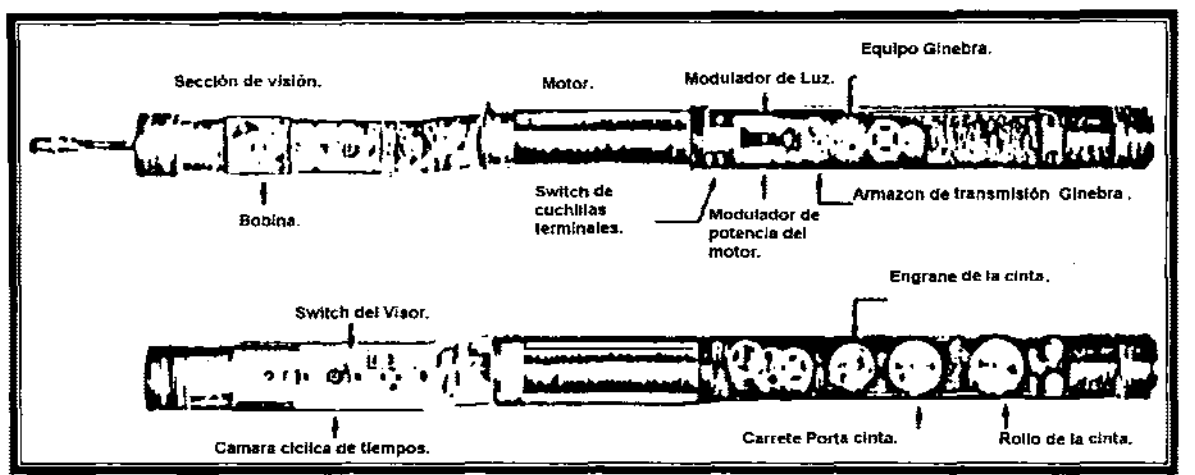

Figura 4.25.' Esquema de una unidad de visor y de cámara en una herramienta de tomas múltiples.<sup>1</sup>

Una herramienta de tomas múltiples normalmente se corre debajo de la TP y es colocada en los lastrabarrenas, Durante el viaje, se realiza un estudio cada 90 [pie], aproximadamente la longitud de la estación. Podrían obtenerse estaciones un poco más espaciadas, sin embargo, se detendría el movimiento de la tubería en cada toma. Cuando el instrumento se ensambla en la superficie y el cronómetro se ha encendido, un dispositivo para detener el cronómetro también se activa. El reloj se sincroniza con el cronómetro para que el operador sepa exactamente cuando una foto está sacándose y cuántos cuadros serán expuestos.

Una vez que el estudio se completa, la herramienta está debajo y la película se rescata y se lee, Se usan lectores especiales que cuentan los marcos y proyectan el cuadro hacia una pantalla dónde puede leerse fácilmente. Las lecturas de dirección e inclinación son idénticas a aquéllas de las unidades de una toma, sólo que no hay ninguna lectura de la herramienta.

El equipo de tomas múltiples se corre al final o en una sección particular del agujero antes de que se corra la TR. Debido a que los estudios se realizan normalmente juntos y se corren con el mismo instrumento, los estudios de tomas múltiples son considerados más representativos de la trayectoria del pozo que una serie de estudios de una exposición. La exactitud de las tomas múltiples y estudios de una exposición, se afecta por la inclinación, la dirección de la trayectoria, la posición en la tierra, y el magnetismo del pozo y de la sarta.

#### Herramienta~ **dirigibles.**  ,

,

,

Cuando un motor de desplazamiento positivo con un sustituto curvo se usa, mientras se esta empleando una herramienta conductora o directora a veces es más oportuno y más barato. Una herramienta conductora, funciona de la siguiente forma; una sonda del instrumento se baja con cable y se asienta en la pata de mula que orienta la sarta. Los cables pueden pasarse a través de una cabeza circulante montada en la TP. Si esto se hace cada 90 [pie] de agujero perforado, la herramienta conductora debe colocarse en la cima de la lingada.

La posición en la cima se ajusta y otra lingada se agrega. Entonces la posición con la herramienta directora se conecta, y el instrumento de la herramienta directora se corre para cumplir su función de orientar y reacomodar. Una manera de superar la necesidad de correr el instrumento cada 90 [pie], es insertar una entrada lateral en las últimas TP, después de colocarlas en el agujero. El arreglo del prensaestopas que previene el goteo del fluido se construye en el lado sustituido. La herramienta directora se corre convencionalmente y se asienta en la manga orientada. El cable es asegurado en la entrada lateral y se suelta. Al continuar la perforación': pueden agregarse nuevas juntas de TP convencionalmente con la flecha. El cable se sujeta al lado de la TP conforme TP se agrega. Esta técnica puede aplicarse para perforar cientos de pies sin la necesidad de subir el instrumento a la superficie. Generalmente, la perforación se continua hasta que la entrada lateral alcanza un punto en el pozo dónde la inclinación es tan alta que hay un riesgo de dañar el cable. Cuando esta profundidad se alcanza, los tramos de TP pueden subirse en tramos cortos y recuperar la herramienta directora. La entrada lateral puede colocarse nuevamente en la cima de la sarta y la operación se pone en marcha.

La herramienta directora usa dispositivos electrónicos para medir dirección e inclinación. la dirección es medida por el flujo magnetometrico que mide el campo magnético de la tierra en el plano X-Y-Z. De esta medida, los componentes vectoriales pueden obtenerse para determinar la dirección del pozo. La inclinación se mide con un acelerómetro que mide el componente de gravedad a lo largo de dos ejes; la Figura 4.26 muestra el arreglo. El ángulo de la cara de la herramienta para inclinaciones menores de 3 a 7° puede ser determinada por una computadora con los datos del magnetómetro. Arriba de 3 a 7°, el ángulo de la cara de la herramienta es el referido a la dirección del agujero y se relaciona a las lecturas de gravedad del acelerómetro.

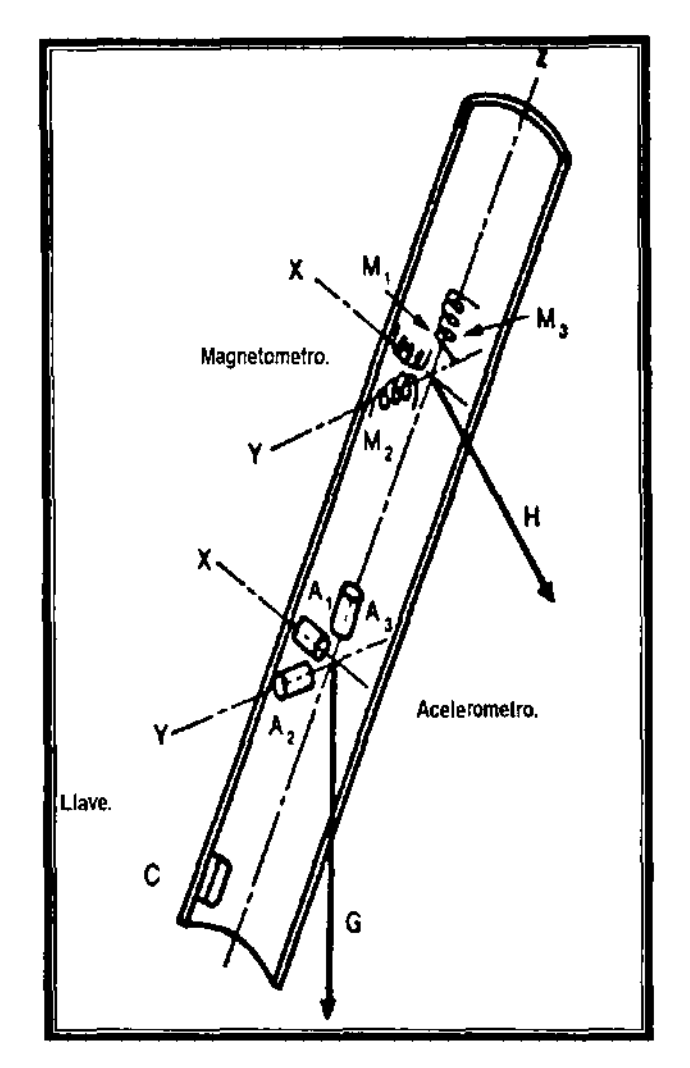

Figura 4.26.- Dispositivo de sensores en una herramienta directora.<sup>1</sup>

La mayoría de las herramientas directoras reportan la inclinación, la dirección y ángulo de orientación de la herramienta. Por consiguiente, la herramienta directora aporta más información al operador, para poder ajustar la cara de la herramienta y tener mejor control sobre el turbo perforador. La herramienta directora toma la decisión de corregir el ángulo de la cara de la herramienta para la cantidad esperada de torsión inversa. Teniendo una constante, la lectura de la orientación de la herramienta continua, el operador puede hacer menores ajustes e incluso usa las lecturas para quitar peso sobre la barrena (WOB). Conforme el peso es aplicado, el torque inverso aumenta, y la cara de la herramienta rota en sentido opuesto a la barrena.

Una herramienta directora es uno de los medios más baratos de hacer cambiar una trayectoria al emplear un motor de desplazamiento positivo con un codo o cuchara para perforar, sobre todo cuando los costos del equipo son altos y el cambio de trayectoria es menor de 3000 - 4000 [pie].

### Medición durante la perforación (MWD).

,

,

, ,

En lo 60s, las compañías estaban experimentando con las maneras de sondear las formaciones durante la perforación, pero, tecnológicamente, era difícil construir herramientas que resistieran el ambiente del pozo y pudieran transmitir datos confiables. En un esfuerzo por superar el problema se reconoció que la inclinación, dimcción y el ángulo de orientación de la herramienta debían medirse durante la perforación y los datos debían transmitirse a la superficie.

Diversos métodos de transmisión se usaron como electromagnético, acústico, el pulso de presión, modulación de pulso de presión, cable y TP. De todos los métodos de transmisión, el pulso de presión y el de modulación de pulso de presión han' evolucionado en sistemas comerciales.

Uno de los: primeros sistemas comerciales ofrecido por la industria era el Teledrift que se diseñó como un sustituto que podría colocarse cerca de la barrena registrar y transmitir la inclinación del pozo hacia la superficie. El primer ajuste que debe hacerse es en el rango de inclinación antes de que la herramienta se corra en el agujero. El rango para 2.5°, se incrementa en 0.5°, entre 0 y 15°. Por ejemplo, una ajuste inicial de O a 2.5° puede hacerse. Si la inclinación excede 2.5°, el teledrift informarán sólo *2S.* 

Durante la perforación, la velocidad del fluido mantiene al pistón contraído. Cuando una lectura se necesita, la perforación se detiene, la barrena se levanta del fondo; y la circulación se detiene. El resorte forza al pistón a la posición que es proporcional a la inclinación o a la posición más alta si la inclinación es mayor que la ajustada por el rango. Un péndulo controla el ajuste del pistón. Conforme se aumenta: la inclinación, el péndulo baja los anillos hasta alcanzar la inclinación máxima. La tensión del resorte se libera gradualmente, mientras el pistón señala el camino. Cuando se circula el fluido, el pistón se forza por cada anillo del pulso, mientras envía de uno a siete pulsos de presión a la sarta y esta los envía a la superficie, donde los pulsos se detectan por un registrador que de acuerdo al número;del pulsos imprime los datos en una carta geológica. La fuerza de la señal puede variar de 60 a 150 [psi], puede depender de la profundidad del pozo y la condición del lodo, existirán problemas si existe aire o gas en el lodo; cualquiera reducirá la transmisión de la señal a un punto en que los pulsos son difíciles de registrar. Otro problema es que los materiales en el fluido de perforación pueden tapar la herramienta; esta herramienta se aplica en operaciones de desviación de pozos.: Se pueden obtener registros de las inclinaciones deseadas, cuando la perforación y la circulación de fluido se detienen. Estas decisiones se hacen antes de que el pozo sea desviado a un punto en que se tengan problemas, esta herramienta aun se emplea, pero su uso se ha reducido ya que existen diversas herramientas de MWD de transmisión en lodo que son más económicas y se emplean en un amplio margen de operaciones de perforación.

Hay dos sistemas de transmisión MWD muy comunes el de pulso de presión y el de modulación de pulso de presión. **El** sistema de pulso de presión se divide en positivo, negativo, unidad del sensor-señal, la sección de pulsos y la sección de energía. En la superficie, las señales se reciben por un transductor de presión y se transmiten a una computadora que procesa y convierte los datos a inclinación, dirección, y ángulo de orientación de la herramienta. Esta información se transmite a una terminal que la imprime.

Otros sensores usados en una herramienta de MWD consisten en tres inclinómetros (aceleró metros) y tres magnetómetros de flujo. En ángulos bajos, puede leerse la inclinación con uno del inclinómetros de gravedad. En ángulos más grandes casi de 90° otro eje (de otro inclinómetro) se necesita para obtener valores correctos. Se obtienen dimensiones de dirección de los tres magnetómetros de flujo. Las lecturas del acelerómetro se necesitan para corregir las dimensiones de la dirección para la inclinación y la posición de los magnetómetros en el pozo. **El** ángulo de la herramienta se deriva de la relación de la dirección del agujero al lado mas bajo del agujero que es medido por el inclinómetro.

Una vez que las lecturas son medidas, se ponen en código a través de un sensor electrónico, en (1) una serie de signos binarios que se transmiten por una serie de pulsos de presión, (2) una señal modulada (1 o O). La Figura 4.27 muestra un pulso negativo, un pulso positivo, y un amplificador que genera una onda continua.

Los pulsos negativos trabajan por medio de un sensor que abre y cierra una válvula que descarga una cantidad pequeña del fluido de perforación al espacio anular. **El** fluido causa una disminución de presión en la TP (100 a 300 [psi]), ocasionando un pulso de presión negativo, se relaciona la duración del pulso de presión a qué tan rápidamente la válvula abre y cierra. Ya que tanto el uso de la válvula y el consumo de energía deben considerarse, se usan esquemas complejos para poner en código los datos del sensor y transmitir menos pulsos en el menor tiempo. Para transmitir un juego de datos, se requiere de 3 a 5 minutos.

**El** pulso positivo con una válvula sensorial trabaja restringiendo el flujo del fluido de perforación bajo la sarta y crear un pulso de presión positivo, **El** pulso de presión positivo puede ser mayor que el pulso negativo y es más fácil descubrir. **El**  tiempo exigido de transmisión de un juego de datos por el sistema de pulso positivo es de 3 a 5 minutos.

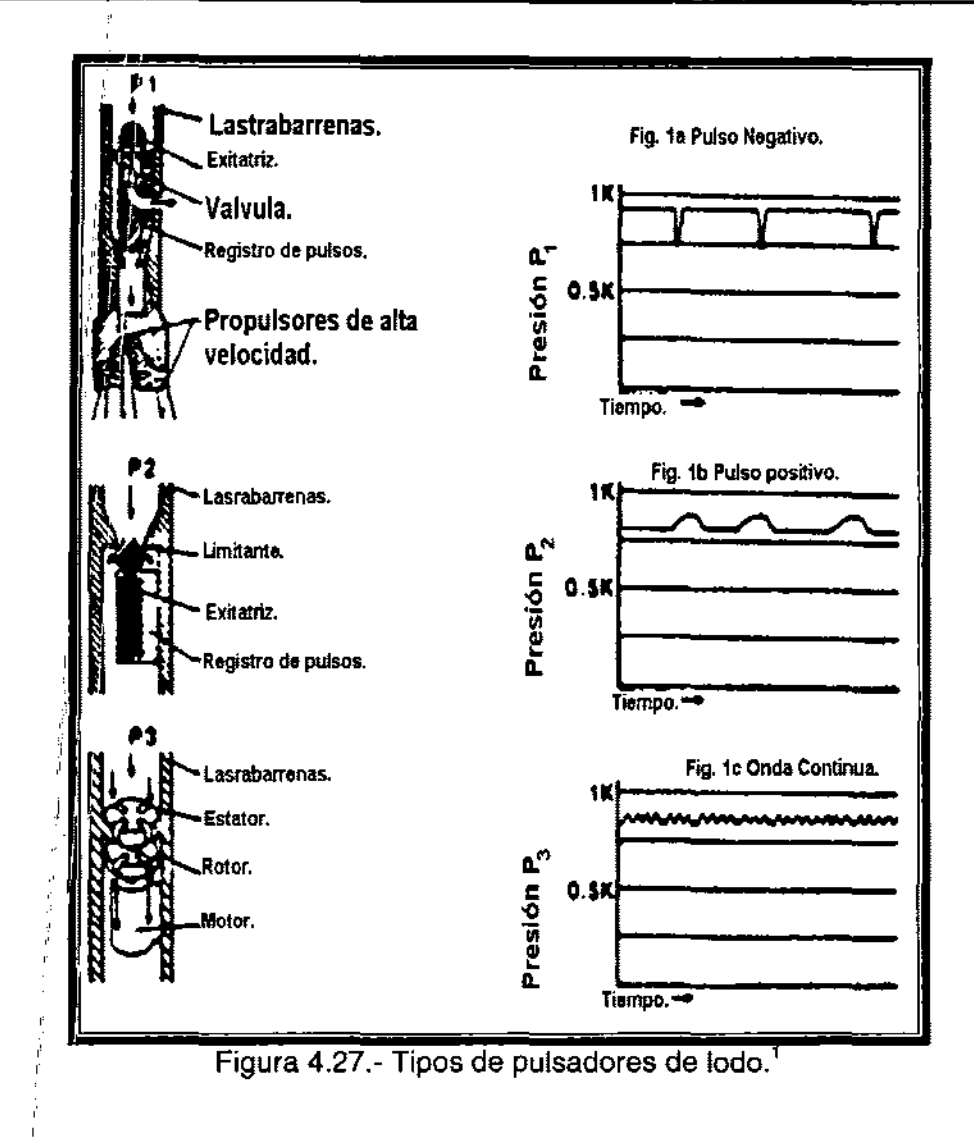

El amplificador se coloca en un copie conductor, se convierte en un generador que impulsa el motor cuya velocidad varia entre 200 y 300 [ciclos/sec], el motor dirige a un rotor de turbina que, junto con el estator, genera una onda, que se modula por el rotor de la turbina estando acelerando o en reposo. El cambio de la fase se detecta en la superficie y se interpreta como un 1 o 0.

Todos los sistemas comerciales de MWD se impulsan por baterías o por un , amplificador; las baterías de litio limitan el tiempo de operación, dependiendo de la temperatura del pozo, a menos de 300 horas. Ya que la mayoría de las barrenas se corren cada 100 horas, la batería puede reemplazarse durante un cambio de barrena. los sistemas de MWD impulsados por baterías tienen algunas ventajas sobre de un sistema de MWD impulsado por turbina en estos se llenan de fluido de perloración hasta la barrena, sin ocasionar pérdidas de presión significante, El sistema de la turbina es sensible a la proporción de flujo y al sentido del fluido a través: de la turbina. El material acarreado por la perdida de circulación y otros escombros que normalmente podrían pasarse a través de los lastrabarrenas y la barrena no se tolera fácilmente como por el estator o el rotor de una turbina.

Una ventaja del generador impulsado por turbina, es que puede proporcionar más energía a los aparatos electrónicos introducidos al pozo y resiste las altas temperaturas.

Otros desarrollos relacionados a los sistemas de MWD todavía están en fase de prototipo: (1) los sistemas electromagnéticos, (2) el cable eléctrico, y (3) **TP** Y lastrabarrenas especialmente diseñados para usarse con cable eléctrico. Las ventajas de los sistemas de cable son que pueden transmitir los datos muy rápidamente y pueden comunicarse con los otros aparatos electrónicos del pozo. La desventaja es que es necesario manejar cuidadosamente los cables eléctricos transmisores que se suspenden en la **TP** y el arreglo circular en la flecha, que se usara para transmitir los datos a la superficie.

Una nueva generación de herramientas de MWD que pueden correrse en el agujero y pueden recuperarse con línea o con cuñas se esta desarrollando. También, están usándose otros sensores de pozo, para determinar parámetros de perforación, como torsión y WOB; se usan sensores de rayo gamma y resistividad que registran la evaluación de la formación.

#### **Referencia magnética e Interferencia.**

Hay instrumentos que se usan para medir la dirección del pozo con el campo magnético de la tierra debe corregirse para la diferencia entre el norte y el norte magnético. El compás reacciona con la componente horizontal del campo magnético. La reacción disminuye cuando el compás se mueve en dirección norte, el ángulo de declinación se encuentra entre el norte y el norte magnético. El ángulo varia con el tiempo y depende de la posición y rasgos de la tierra.

# Ejemplo 4.7

Si se esta perforando en Hábeas Christi, TX, y las direcciones se leen en dirección al sureste. ¿Cuál es la corrección para las direcciones leídas?

Solución

El ángulo de declinación en Corpus Christi es 7.75E, ya que esta es una declinación hacia el este, 7.75E se resta de las direcciones leídas.

Además de hacer correcciones al norte, se debe tener cuidado al correr una prueba magnética para prevenir interferencia magnética. Tal interferencia puede ser causada por los copies de acero, por la TR, tormentas magnéticas.

Los lastrabarrenas antimagnéticos se usan para aislar el compás de la interferencia magnética y para prevenir de la distorsión creada por el campo magnético de la tierra. El número de lastrabarrenas antimagnéticos requeridos depende de la localización del pozo en la tierra, la inclinación y dirección del pozo.

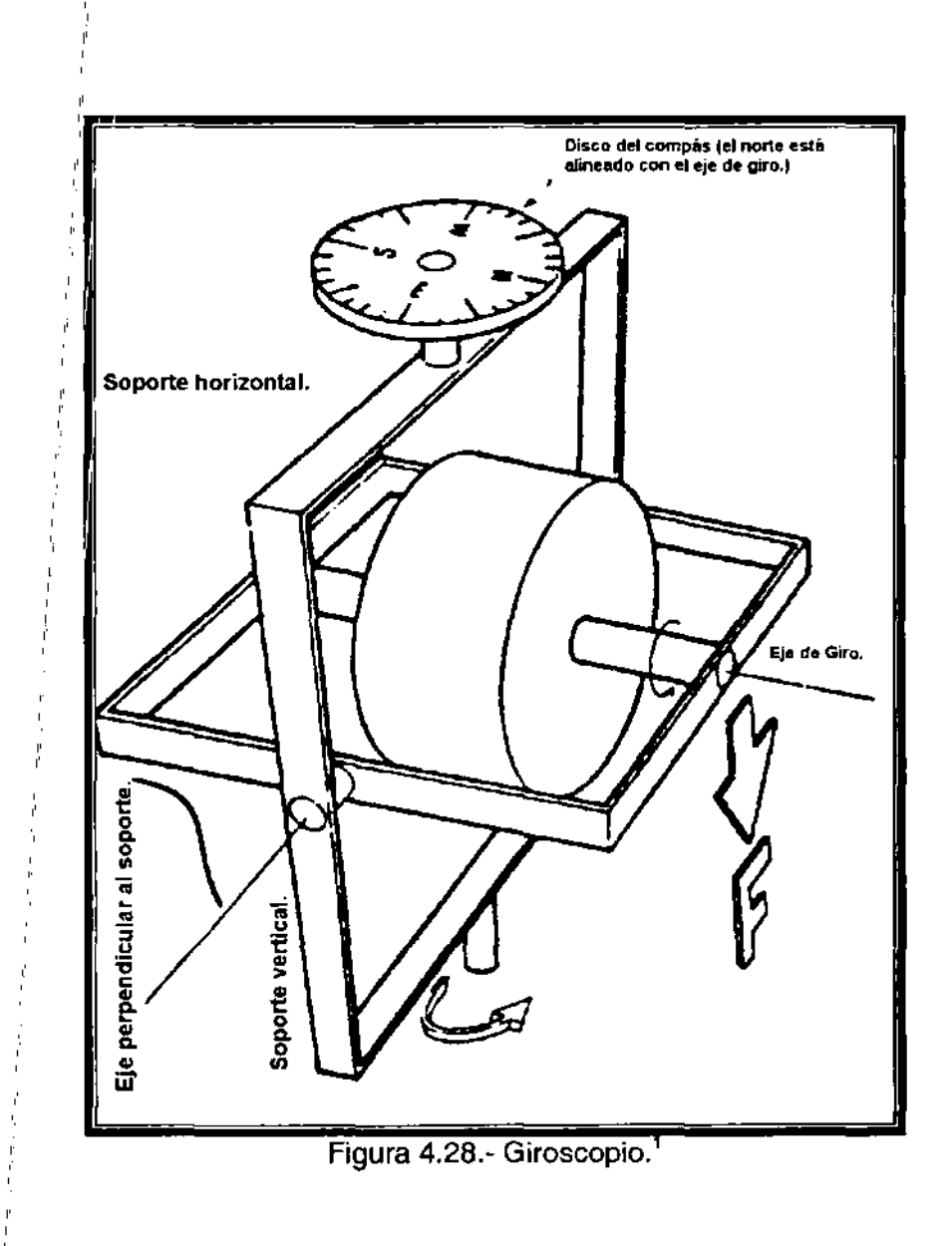
### 4.6 **HERRAMIENTAS DESVIADORAS**

La Sección 4.4 explica cómo hacer un cambio de trayectoria controlado. Si un desviador, un motor de desplazamiento positivo, o una barrena de chorro se usa, las bases para determinar el cambio de ángulo total, severidad de pata de perro, el nuevo ángulo de inclinación, dirección, y posición de la herramienta son las mismas. Una vez que la trayectoria se alcanza, hay varias maneras de ejecutar. Uno puede usar un motor de desplazamiento positivo (PDM) con un codo y una barrena regular tricónica o de diamante o de diamante policristalino. En lugar de un PDM, se puede emplear una turbina o una barrena de chorro.

#### Desviadores en agujero descubierto.

El desviador de cuchara fue la primera herramienta ampliamente usada para cambiar la trayectoria del pozo. Un desviador se selecciona de acuerdo a la cuña necesaria para efectuar la desviación deseada. Una barrena muy pequeña para encajar con el desviador se selecciona; al correr la herramienta, la barrena se asegura en el desviador. Cuando el desviador se posiciona a la profundidad de desviación, si es la profundidad total del pozo o la cima de un tapón de cemento, este se baja cuidadosamente, y el centro de la línea se orienta en la dirección deseada por un lastrabarrena antimagnético que además tenga una herramienta de pata de mula y un equipo de toma sencilla. Con el aparejo del desviador orientado, se aplica bastante peso a la cuña para que no se mueva al iniciar la rotación.

El peso adicional se aplica para cortar el seguro que sostiene el lastrabarrena en la cuña; entonces la rotación puede empezar. Obligando a la barrena a cortar a los lados y hacia adelante. La cuña desvía la barrena en un arco determinado por el desviador.

Cuando la barrena alcanza el extremo de la cuña, continúa el arco propuesto por la cuña. La perforación continúa hasta que la parte superior del aparejo del desviador se detiene. La Figura (4.29 a - d) muestra el proceso. El aparejo del desviador se jala, se corre una barrena guía y una barrena ampliadora hasta el punto de la desviación. El pozo se agranda al tamaño del agujero original y la sarta se corre de nuevo. El aparejo de perforación se corre finalmente y continua la perforación normal (Figura 4.29 e y f).

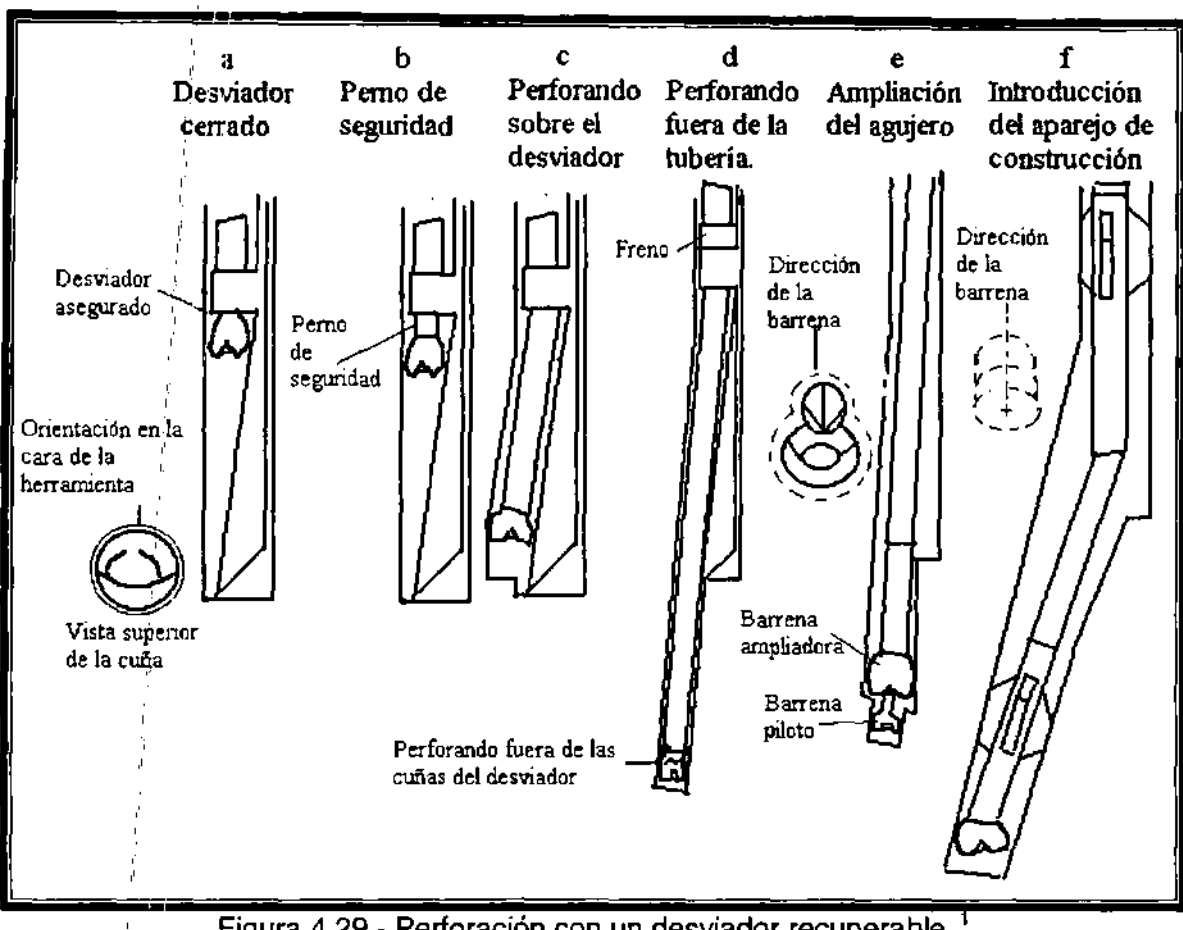

Figura 4.29.- Perforación con un desviador recuperable.

, " La descripción anterior es de una desviación ideal con un desviador de agujero descubierto. Muchos factores, sin embargo, pueden causar el mal funcionamiento del desviador. Si el fondo del agujero se cubre con material de relleno y el desviador es colocado en este material, pueden ocurrir varias complicaciones. El fondo irestable puede causar que la guía del desviador rote cuando la perforación inicie. El material de relleno tiende a disiparse causando que la barrena resbale en una dirección no deseada y también el aparejo del desviador tiende a girar. Aun cuando una desviación se logra con el material de relleno en el agujero, entrar al agujero desviado con la sarta de perforación, es imposible porque el material de relleno bloquea el fondo.

, Incluso cuando la guía se coloca firmemente en el fondo el agujero, el perforador debe tener cuidado para no desviar la orientación de la guía o para no mover la barrera de su posición en la cuña. La fase crítica ocurre cuando la barrena deja la cuña ,del desviador. Si la formación es muy suave y la circulación demasiado alta. La barrena puede perder la curvatura que el desviador ha empezado y perforar en forma casi recta.

Los desviadores de agujero descubierto casi no se usan por que el cambio de trayectoria es muy complicado y se requiere de mucha experiencia para correr las herramientas; pero se usan cuando se tienen formaciones muy duras o cuando la temperatura es tan alta que no permite el uso de motor de desplazamiento positivo.

# **Molinos**

Son otro tipo de desviadores, distintos a los desviadores de agujero descubierto, estos se usan para apartar la trayectoria en pozos con TR cementada. Cagle describe la técnica más común en el uso de esta herramienta. Se corre con línea un empacador permanente hasta el punto de la desviación, ya que el empacador esta colocado, un molino se corre hasta el desviador, el aparejo del desviador es asegurado en el empacador. Se aplica peso para cerrar el molino, este molino empieza a cortar la TR y sale del agujero, entonces es reemplazado por una barrena de diamantes. El desviador empuja a la barrena para que salga de la TR, y hace un boquete de 8 a 12 [pie] de longitud. Una vez fuera de la TR la misma barrena perfora un agujero piloto hasta que es reemplazada por otro molino y una sarta con otros molinos (watermelon mili) que harán el boquete más amplio para que un aparejo convencional pueda ser usado, antes de que el boquete sea terminado el aparejo sube y se coloca una barrena tricónica en lugar de uno de los molinos (taper mili), esta barrena y el molino restante se usan para continuar la perforación, cuando el agujero es terminado los molinos se usan para continuar agrandando la ventana hasta que una sarta con estabilizadores convencionales pueda pasar sin dificultad.

Si suponemos que la TR esta perfectamente cementada, la sección que será cortada iniciara inmediatamente debajo de los copies de la TR, esto reducirá el numero de copies que serán triturados en una operación normal de 30 a 60 [pie].

Generalmente, la mayor parte de la perforación en el nuevo pozo será en la sección que es molida; la desventaja del método de TR/desviador es que la ventana generada generalmente es muy pequeña y necesita mucho tiempo para lograr un boquete de tamaño considerable

### Barrenas a chorro.

Otra forma efectiva de cambiar la trayectoria del pozo es por medio de chorros, una barrena de grandes toberas se orienta a la locación donde la orientación de la herramienta se desea. La pata de mula se reorienta en la misma dirección que las toberas.

Al lanzar los chorros, la energía hidráulica del fluido de perforación genera un bache en el fondo del pozo. La sarta de perforación se mueve sin ser rotada en el bache generado a una distancia de 3 a 6 [pie]. La perforación inicia y el proceso

convencional de perforación se mantiene hasta una profundidad de 20 a 25 [pie]; a ese punto, se practica un estudio para evaluar el intervalo generado por el chorro de las toberas. Si más cambio de trayectoria se requiere, la sarta de chorro se orienta de nuevo, y se repite el procedimiento. Este procedimiento es continuado hasta que el cambio de trayectoria deseado se logra. La Figura 4.30 muestra el procedimiento de esta operación.

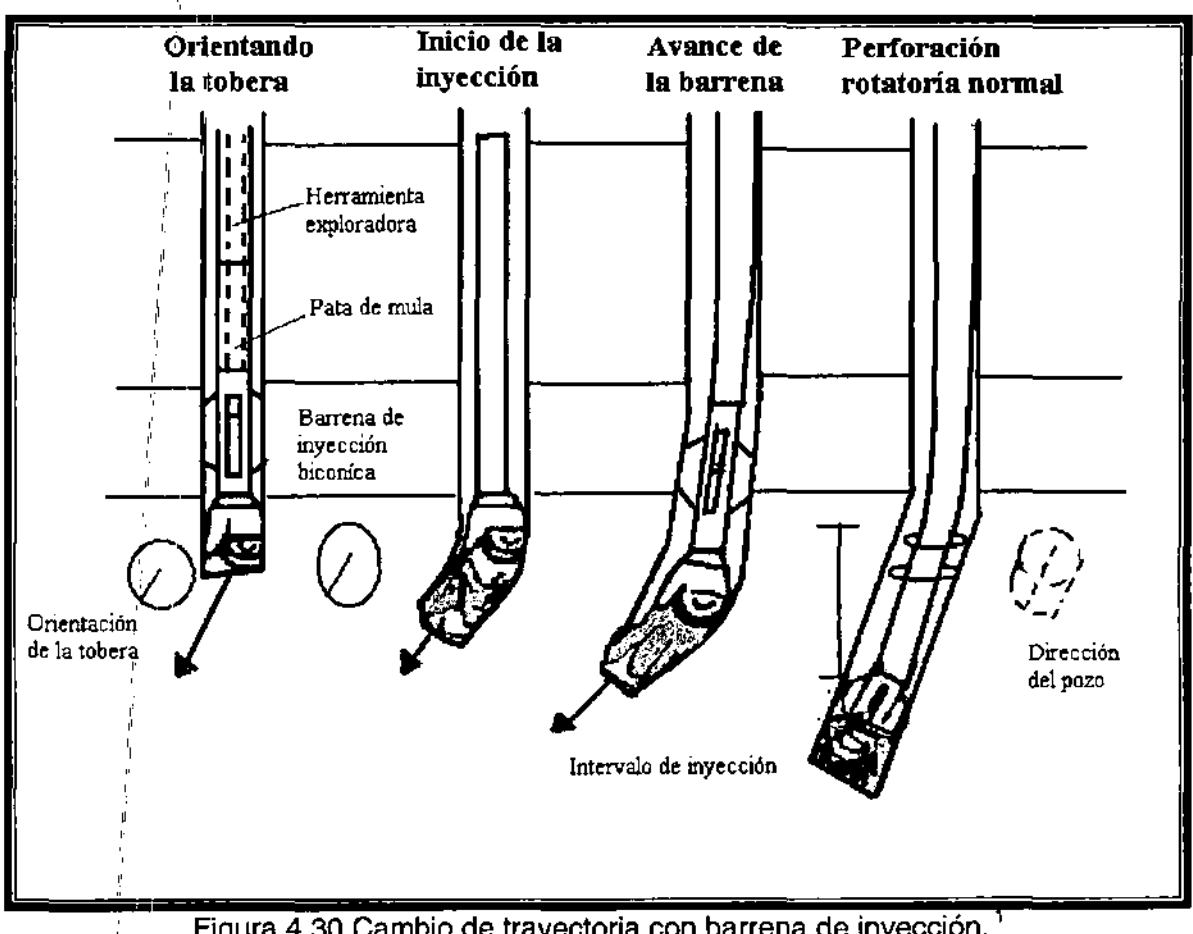

Figura 4.30 Cambio de trayectoria con barrena de inyección.

,

La geología determina si este método puede ser usado; un segundo factor en el uso de' esta técnica es la cantidad de energía hidráulica disponible. Las areniscas y calizas eolíticas son las mejores formaciones donde esta técnica puede emplearse. Pueden erosionarse las areniscas sin consolidar y algunos otros tipos de for'maciones muy suaves con algún grado de éxito. Las formaciones muy suaves se corroen demasiado, dificultando chorrear en la dirección deseada; cuando la rotación empieza, los estabilizadores deforman la curvatura, la sección chorreada y vuelven a un camino casi vertical. A veces este problema puede superarse con el uso de pequeños lastrabarrenas en la sarta de chorro en vez de usar aquellos que normalmente se usan en un agujero del mismo tamaño. Otra solución es reducir la circulación a un nivel en que un bache regular forme corrosión.

Aunque las lutitas pueden ser suaves, no son los candidatos óptimos para chorrear. Otras formaciones de resistencia media con buena permeabilidad son viables para perforar convencionalmente, ya que la profundidad es un factor que no favorece la aplicación de este método. Las presiones altas y la energía hidráulica pueden extender la profundidad para que chorrear, sea un método práctico.

La ventaja principal de chorrear es que el mismo aparejo de fondo puede usarse cambiar la trayectoria y perforar. Si la geología es adecuada este método es más económico que usar un motor de desplazamiento positivo. Una segunda ventaja de este método es que alteraciones de trayectoria pueden hacerse después de que la trayectoria original se ha establecido.

Las barrenas a chorro generalmente se utilizan en pozos que tienen areniscas alternadas con lutitas. Una barrena biconica junto con un estabilizador se usan para la operación. Se selecciona la profundidad del punto de desviación, y las toberas se orientan en la dirección deseada. Fijar y mantener una dirección específica en pendientes menores (menor a 1°) es casi imposible. La primera operación a realizar en el chorreo será cambiar la inclinación entre 1-2°.

Un receso en la perforación, normalmente indica la presencia de areniscas; al tener areniscas a profundidades someras, es posible chorrear un intervalo de entre 3 a 6 [pie] en 3 o 10 minutos. Ya que las lutitas son mas duras al tener presencia de estas el proceso se retarda. Después haber trazo la curva con las barrenas a chorro, se perfora normalmente hasta que sea posible correr una sonda. para evaluar el éxito del chorreado anterior. Cuando la inclinación sobrepasa 1 o 2°, se debe preparar otro intervalo para ser perforado con barrenas a chorro y se deben orientar las toberas para lograr la dirección e inclinación deseada.

#### **Motor de desplazamiento positivo (PDM).**

Uno de los avances más importantes en el control de la trayectoria, es el uso de PDM con estabilizadores para tener un preciso control en el cambio de trayectoria. El PDM fue desarrollado en 1996, dos años después se empezó a usar como herramienta direccional y también como herramienta de perforación vertical. Esta herramienta se basa en el principio de Moineau. La válvula de descarga se usa como válvula de by pass cuando el fluido entra y sale del agujero, cuando empieza la circulación, el fluido baja el pistón, en consecuencia de esto se cierran los puertos y se dirige el fluido a través del stator. Debido a la excentricidad del rotor en el estator, el fluido circulado imparte una torsión al rotor, provocando que el fluido pase de cámara a cámara. La rotación del stator se transmite ala barrena por una junta universal a un implemento de rotación, al cual la barrena se conecta, su función será resistir las cargas axiales y normales en la barrena y en la herramienta de rotación.

La vida productiva de un PDM está principalmente limitada por el uso del estator, del manejo de los componentes tal como las cargas en la junta universal. Es importante mantener al día los historiales de los principales componentes, para hacer rigurosas inspecciones, después de cada carrera, y para reemplazar las partes antes de que fallen al tenerlas en el pozo.

El estator es lIna sección vulnerable del motor porque esta sujeto a la fricción y deformación del rotor. El caucho del stator debe tener buena composición, para proporcionar un buen sello hidráulico alrededor del rotor sin impedir que este funcione adecuadamente.

l' Excesivas caídas de presión a través de cada estación que cuente con motor, , provocara que el stator se acelere. Este problema se minimiza en motores multilobulados, ya que la velocidad de rotación y la caída de presión por estación es menor.

# **4.7PRINCIPIOS DEL APAREJO DE FONDO (BHA)**

El aparejo de fondo es la porción de la sarta que influye en la trayectoria de la barrena y del pozo. Su diseño puede ser sencillo, teniendo en esta la barrena, lastrabarreras y la TP, o puede hacerse un diseño más complicado con barrena, estabilizadores, lastrabarrenas antimagnéticos, unidad telemétrica, sustitutos curvos y TP extrapesada.

1

En los primeros días de la perforación, el aparejo pulido (barrena con lastra barrenas) fue muy común, después Lubinsky y Woods mostraron que el aparejo de péndulo podría ser usado para controlar las desviaciones. Los aparejos de fondo cori estabilizadores múltiples se volvieron populares por el auge de la perforación direccional, después, se mostró su eficacia en el control de la desviación.

Cualquier aparejo de fondo causa una fuerza lateral en la barrena que le provoca cambios en la dirección. Además, los estabilizadores y partes del BHA que están en contacto con el pozo ejercen fuerzas laterales en la formación o en la TR. Las fuerzas y<sub>i</sub> desplazamientos para un peso sobre la barrena dado y la velocidad rotatoria para cualquier BHA pueden ser determinados con precisión, si las propiedades físicas de cada componente del BHA son conocidas, y si la forma, tamaño, y trayectoria del pozo pueden diseñarse de forma óptima.

La inclinación de la barrena es otro factor en la mecánica del BHA que influye en la dirección e inclinación de la barrena, sobre todo al perforar formaciones muy suaves. La curvatura de la línea central del BHA se transmite a la barrena, causando inclinación y movimiento en la dirección de la línea central (Figura 4.31). En formaciones suaves la inclinación controla la trayectoria de la barrena, por otro lado, en formaciones duras las fuerzas laterales en la barrena controlan la trayectoria. Las propiedades que gobiernan la conducta elástica de un BHA simple mantendrán la base en el análisis más complejo del monoestabilizador y multiestabilizador de BHA. La Mayoría de los análisis en BHA (barrena y lastra barrenas) aplicará a un sistema estático 20. En la Figura 4.32 se describe la inclinación del BHA y un aparejo de péndulo.

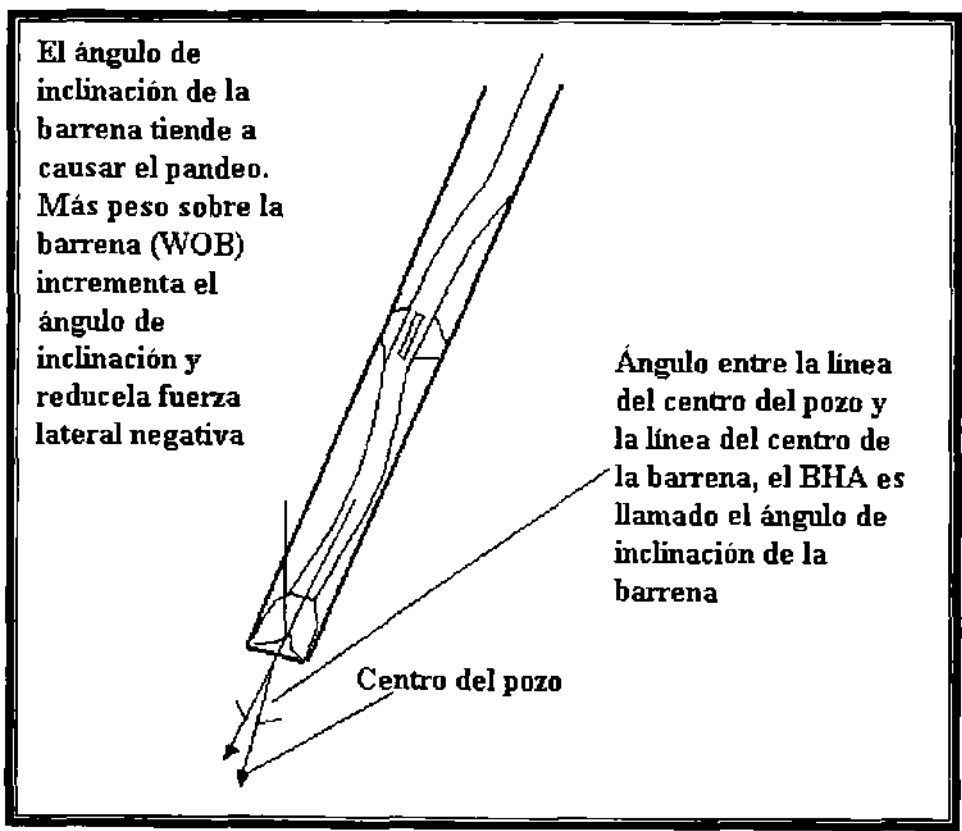

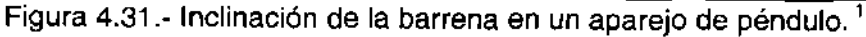

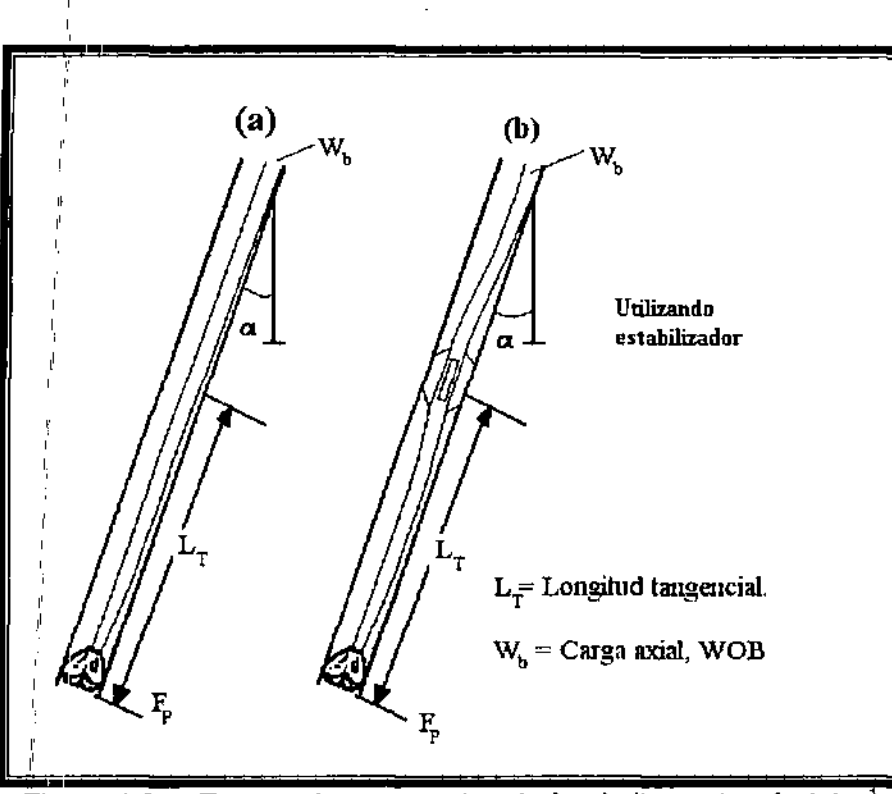

Figura 4.32.- Tangencia en aparejos de fondo liso y de péndulo. ,

### **Características de la columna tubular**

, Los tipos de metales que componen los lastrabarrenas dictan el peso de estos y su conducta elástica.

El momento axial de inercia 1, y el momento polar de inercia J, puede determinarse de la forma y dimensiones de los lastrabarrenas. La mayoría de los componentes de la perforación usados en los BHA pueden representarse como un cilindro o como una<sup>i</sup>columna cuadrada con un agujero cilíndrico en el centro.

" El momento axial de inercia para un cilindro se expresa como sigue: ,

$$
I = \frac{(d_a^4 - d_i^4)\pi}{64}
$$
 (4.41)

El momento polar de inercia para el cilindro,

$$
J = \frac{1}{32} \pi (d_e^4 - d_i^4) \qquad \qquad J = 2I \tag{4.42}
$$

# **Ejemplo 4.8**

Calcule los momentos axiales y polares de inercia para un tubo lastrabarrenas de 6 [pg], con un diámetro interno de 27{6 [pg] Y para un tubo lastrabarrena de **11** [pg] con 3 [pg] de diámetro interno.

 $I_6 = \frac{(6^4 - 2.1875^4)\pi}{64} = 62.5[pg^4]$  $J_6 = 2*62.5 = 125$  [pg<sup>+</sup>]  $(11^4 - 3^4)\pi$  $J_{11} = 2*715 = 1430$  [pg<sup>4</sup>]

En Ejemplo 4.8, el momento de inercia se aumenta de forma directamente proporcional al aumento del diámetro externo de 6 a **11** [pg]. Si el diámetro interno en ambos ejemplos se ignora, la diferencia sería pequeña (es decir,  $I_6 = 63.6$  [pg]<sup>4</sup>  $y \mid_{11}$  =718.7 [pg<sup>4</sup>])

El módulo de Young, E, relaciona la deformación de un material a una cantidad dada de tensión. Esto indica que la deformación de los materiales es lineal cuando la fuerza de tensión se encuentra en la región de la ley de Hooke. La mayoría de las ocasiones la sarta y el BHA están en la región elástica. A veces la tubería se jala más allá de su límite elástico, produciendo deformación plástica y una posible falla. El módulo del aluminio es casi un tercio que el del acero y que el módulo de tungsteno es casi el doble. El módulo disminuye ligeramente con un aumento en la temperatura. .

Al producto del momento de inercia y el módulo de elasticidad se le llama rigidez del material (El).

# Ejemplo 4.9

Determine la rigidez de un tubo lastrabarrena de tungsteno que tiene un diámetro externo de 6 ¼[pg]. Y un diámetro interno de 2 3/16 [pg].

$$
EI = \left(5.15X10^6 \left[ \frac{lb_f}{pg^2} \right] \right) \left\{ \frac{\pi \left( (6.25 \left[ pg \right])^4 - (2.1875 \left[ pg \right])^4 \right)}{64} \right\} = 3.80X10^9 \left[ pg^2 - lb_f \right]
$$

El peso en el aire de cualquier componente del BHA se determina si la densidad del área y longitud de la sección transversal se conocen. Para la mayoría de los lastrabarrenas, se determina si se conoce el diámetro interno, diámetro externo y la longitud.

Cuando cualquiera de los componentes del BHA se introduce en el fluido de control del pozo, el peso del aire se reduce por la flotación de los componentes. El factor de corrección para la flotación,  $B_c$ , se determina de la ecuación. 4.43:

$$
\mathbf{B}_{c} = \frac{\left(\rho - \mathbf{W}_{m}\right)}{\rho} \tag{4.43}
$$

 $p = es/d$  densidad del metal en el componente del BHA.<br>W<sub>m</sub> = estel peso del lodo en unidades consistentes. = es;el peso del lodo en unidades consistentes.

# Ejemplo 4<mark>,</mark>10

Determinar el peso de 45 lastrabarrrenas con un diámetro externo de 10 [pg], un diámetro interno de 3 3/16[pg] Y  $\rho_{\rm s}$  = 490 [ib<sub>m</sub>/pie<sup>3</sup>], cada lastrabarrena tiene una longitud de 31 [pie]. Y el peso del lodo es de 16 [lbm/gal]

Solución: li

Peso del aparejo en el aire l'

l'

$$
W_j = \left(490 \left[ \frac{lb_m}{pie^3} \right] \right) \left( \frac{\pi}{4} \left( \frac{1[pie^2]}{144 \left[ pie^2 \right]} \right) \left[ 10^2 - 3.06^2 \left[ \frac{p}{e} \right] \right]^2 \left( 45 \left[ \frac{31}{\left[ \frac{pie}{e} \right]} \right] = 337,909 \left[ lb_m \right] \right)
$$

Peso de la sarta en el lodo l'

¡!

$$
W_{s}B_{c} = (337,909[b_{m}])\left\{490\left[\frac{lb_{m}}{pie^{3}}\right] - \frac{16\left[\frac{lb_{m}}{gal}\right]}{8.33\left[\frac{lb_{m}}{gal}\right]}\left(62.4\left[\frac{lb_{m}}{pie^{3}}\right]\right)\right\}\left(490\left[\frac{lb_{m}}{pie^{3}}\right]\right) = 255,255[b_{m}]
$$

### Análisis de aparejo de fondo con multi-estabilizadores.

Una técnica de solución para aparejos lisos, con uno o dos estabilizadores se presenta a continuación, desarrollada por Walker, Millheim y Apostal, resuelve el BHA en 3D. Ambas técnicas calculan inclinación, componentes laterales de la fuerza, la curvatura del pozo, mantenimiento de calibraciones variables y combinación los componentes del BHA. Al contrario de la solución analítica, estas soluciones más generalizadas pueden manejar situaciones en que la tangencia se tiene entre, la barrena y el estabilizador o entre los estabilizadores, así como los casos en los que al incrementar el peso sobre la barrena se crean puntos adicionales de tangencia.

La curvatura del agujero también puede influir significativamente en el comportamiento efectivo del BHA. Lo que se inlenta con cualquier BHA, es tener un equilibrio para las condiciones dadas por el medio, por ejemplo, geología, razón de penetración, peso sobre la barrena, velocidad, configuración del BHA, inclinación, y condición del agujero. Con tal de que las condiciones permanezcan constantes, la curvatura promedio es constante.

Siempre que un BHA se corra en una sección de agujero, que no se ha diseñado para sus características, la curvatura del agujero puede causar diversos efectos: el nuevo BHA no puede alcanzar el fondo del pozo; la barrena puede detener la rotación; o el diseño del BHA responde de manera diferente. La curvatura también puede acelerar la respuesta del BHA, sobre todo al construir ángulo con el BHA.

Si una formación es suave, la curvatura del agujero realizada con el motor de fondo, causa que el BHA siga perforando, con un incremento en la torsión y un incremento del diámetro del agujero. En formaciones mas duras, aumentan los efectos de la curvatura del agujero. Cuando una trayectoria se ha cambiado, usando un motor de fondo en las formaciones más duras, el BHA que se usa después invierte la curvatura original del pozo; esta acción se denomina "echar atrás".

La curvatura del agujero puede afectar significativamente algo más que las fuerzas laterales sobre la barrena. Un ejemplo es un aparejo de péndulo que se corre en un agujero para reducir el ángulo. Incluso cuando la fuerza lateral del péndulo es adecuada para reducir el ángulo, los efectos de la curvatura pueden causar que el BHA construya ángulo detrás del punto de equilibrio. La curvatura del pozo puede contribuir a un efecto de inclinación sobre la barrena que es más fuerte que el efecto de la fuerza lateral.

#### Aparejos para construir ángulo de inclinación.

En la Figura 4.33 se presentan varios aparejos de fondo utilizados para construir el ángulo de inclinación. En la Figura 4.34 se muestra el comportamiento de la fuerza lateral respecto al ángulo de inclinación de 5 a 60° para un WOB de 30,000 [lb<sub>i</sub>], el aparejo de fondo se va a construir en un pozo de 12 ¼ [pg] de diámetro y se utilizaran lastrabarrenas de 5 [pg]. La mayor fuerza lateral disponible para construir se genera por el aparejo de construcción para 90 [pie]. Excepto para inclinaciones bajas dónde el aparejo constructor de un estabilizador, puede generar la mayor fuerza lateral. Pueden lograrse proporciones de construcción que van de 2 a 5°/100 [pie] con este aparejo de construcción. Al aumentar el peso sobre la barrena, dependiendo del tamaño de los lastrabarrenas, aumenta la proporción de construcción. Esto es causa, no tanto por la fuerza lateral en la barrena, si no por el aumento de la inclinación de la barrena. El lastrabarrenas más pequeño en diámetro relativo al agujero, es el de mayor influencia en la inclinación de la barrena.

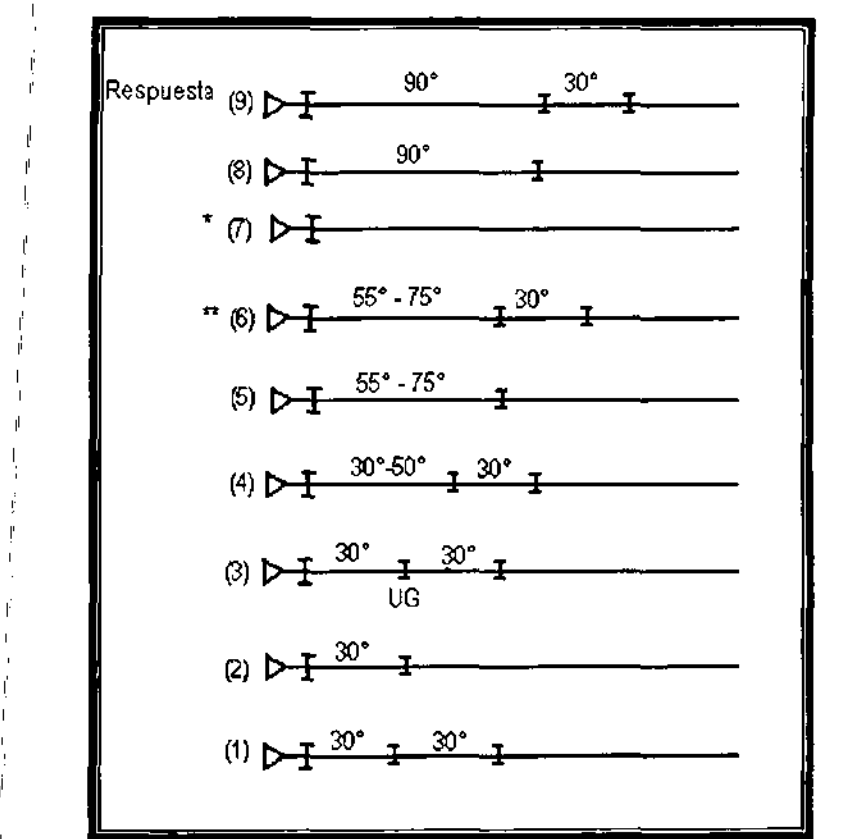

Figura 4.33.- Aparejos de fondo para construir el ángulo de inclinación.<sup>1</sup>

 $\mathsf{l}$ 

" l'

l'  $\mathbf{I}$ 

Al inicio', de la perforación direccional en el Golfo de México, se usaron lastrabarrenas pequeños para la mayoría de los BHA (lastrabarrenas de 6 a 6 % [pg) en pozos de 9 7/8 -12 *Y2* [pg)) Tales aparejos de construcción, son muy sensibles al peso sobre la barrena aplicado, a veces respondiendo a cambios de menos de  $5,000$  [lb $_i$ ]

En formaciones más duras, el aparejo constructor de 90 [pie], no es tan sensible como en las formaciones más suaves y es menos afectado por la inclinación de la barrena!' Las proporciones de construcción bastante comunes son de 1 a 2°/100  $[pie]$ .

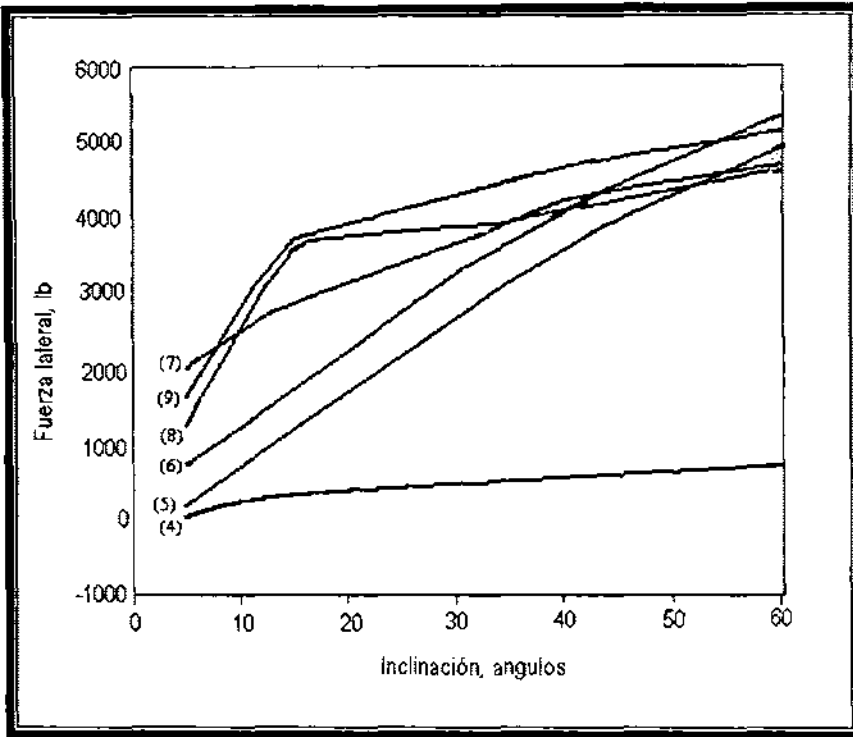

Figura 4.34.- Comportamiento de la fuerza lateral en función del ángulo de inclinación, referente a la Figura 4.33.<sup>1</sup>

El aparejo de construcción de un estabilizador, puede lograr una respuesta de acción que se aproxime al aparejo de 90 [pie], sobre todo cuando se emplean lastrabarrenas pequeños. Con lastrabarrenas mayores de entre 8 a 11 [pg], la respuesta de acción es menor que en el aparejo de construcción para 90 [pie]. El aparejo de construcción de un estabilizador es más sensible que el aparejo de construcción intermedio 55 a 75 [pie], que también generan proporciones de construcción de 1 a 3°/100 [pie], la respuesta de acción depende de la geología, inclinación, diámetro del pozo y diámetro de los lastrabarrenas. Al aumentar la inclinación, la respuesta general de todos los aparejos de construcción, también aumenta.

La proporción de construcción con 3 estabilizadores, en aparejos de construcción de 30 a 50 [pie], varia de ligero a moderado. En algunas situaciones estos aparejos podrían ser considerados como aparejos de retención. El aparejo de 2 estabilizadores de 30 a 50[pie], con lastrabarrenas de 8[pg] funciona como si se dejara caer el BHA para el rango completo de inclinaciones. Estos aparejos son muy sencillos debido a la inclinación de la barrena, son usados generalmente, para recobrar la inclinación en la sección de sostenimiento. De manera parecida, el BHA con un estabilizador descalibrado en la mitad se usa poco en el aparejo de construcción media, dependiendo de cuánto bajo la calibración en el medioestabilizador y de cómo responde el BHA al peso.

" Actualmente la perforación direccional, sobre todo en formaciones suaves, se usa el menor número posible de lastrabarrenas y de estabilizadores, para lograr un objetivo. Las tuberías pesadas o tubería de perforación extrapesadas se usan en lugar de los lastrabarrenas, eliminando la necesidad de utilizar estabilizadores.

Una forma típica del BHA, es la que tiene una barrena cerca del estabilizador, de 3 a 5 [pie] :de:sde la punta de la barrena hasta el borde de la cuchilla del estabilizador. Más allá del último estabilizador, tenemos de 3 a 6 lastrabarrenas y bastante tubería de perforación extrapesada, para poder satisfacer los requisitos de peso sobre la barrena.

#### Aparejo para mantener el ángulo de inclinación.

" ':

,

,

Los aparejos de fondo para mantener no mantienen el ángulo de inclinación; construyen,! el ángulo mínimo o de caída. Todos los aparejos de fondo en las Figuras 4.35 y 4.36 tienen una ligera tendencia de caída. El aparejo de fondo para mantener con cuatro estabilizadores (número 7) muestra el menor cambio como consecuencia de la fuerza lateral al incrementar la inclinación (Figura 4.36). Al usar más de cinco estabilizadores para el control de la desviación, no se tiene el efecto de neutralidad en el BHA. A inclinaciones pequeñas, el quinto estabilizador del BHA es muy eficaz. En inclinaciones mayores, el quinto estabilizador puede agregar demasiado torque al sistema rotatorio, por tal motivo se usan tres o cuatro estabilizadores en el BHA.

En la Figura 4.35 se muestra el comportamiento de la fuerza lateral de la barrena en función de la inclinación del BHA descrito en la Figura 4.36.

Un aparejo de mantenimiento, actualmente es un BHA diseñado para construir o decrementar la inclinación ligeramente, se opone a las características de la formación para prevenir un cambio rápido en el ángulo de inclinación. La inclinación mínima de la barrena, así como la rigidez del BHA cerca de la barrena también :ayuda a mantener el ángulo de inclinación. Si el estabilizador cercano a la barrena:' se vuelve inestable o la formación alrededor de la barrena y el estabilizador está corroído. También la característica del BHA de mantenimiento es la pequeña variación en la fuerza lateral de la barrena como función del cambio de peso sobre barrena. (Figura 4.37)

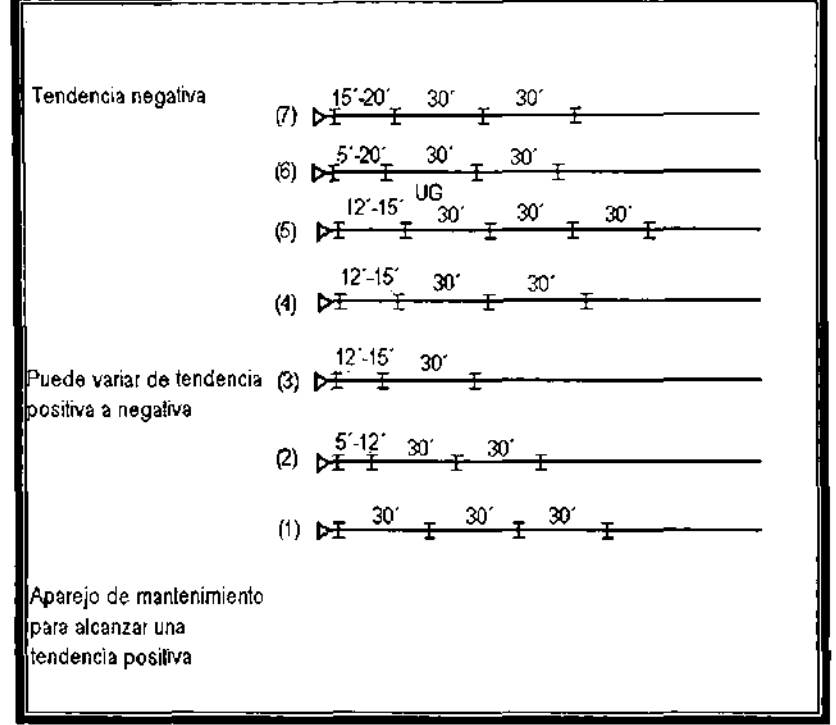

Figura 4,35,- Aparejo de fono para mantener el ángulo de inclinación,'

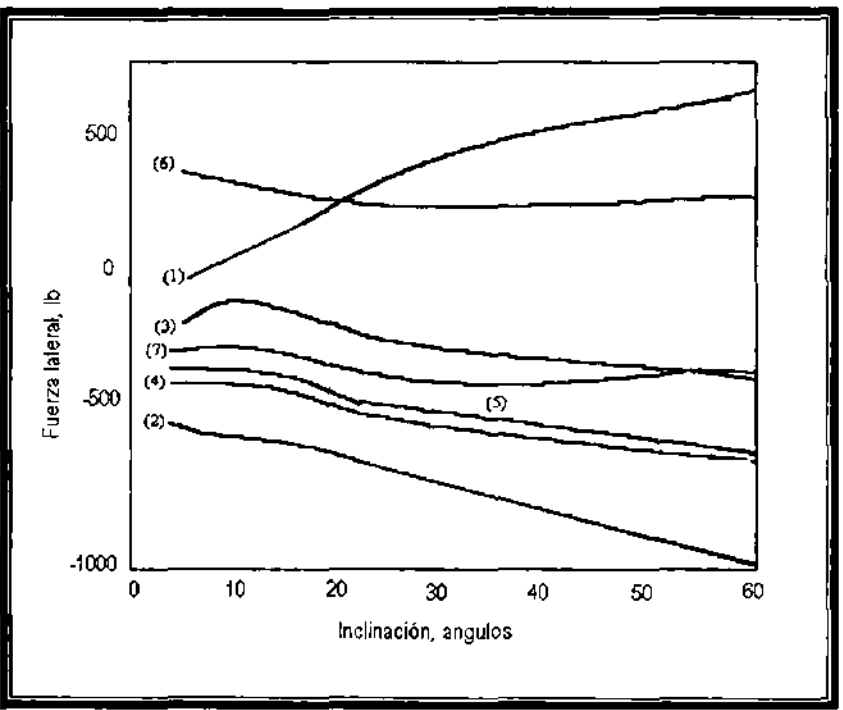

Figura 4,36,- Tendencia de la fuerza lateral como función del ángulo de inclinación, relacionada con la Figura 4,35, '

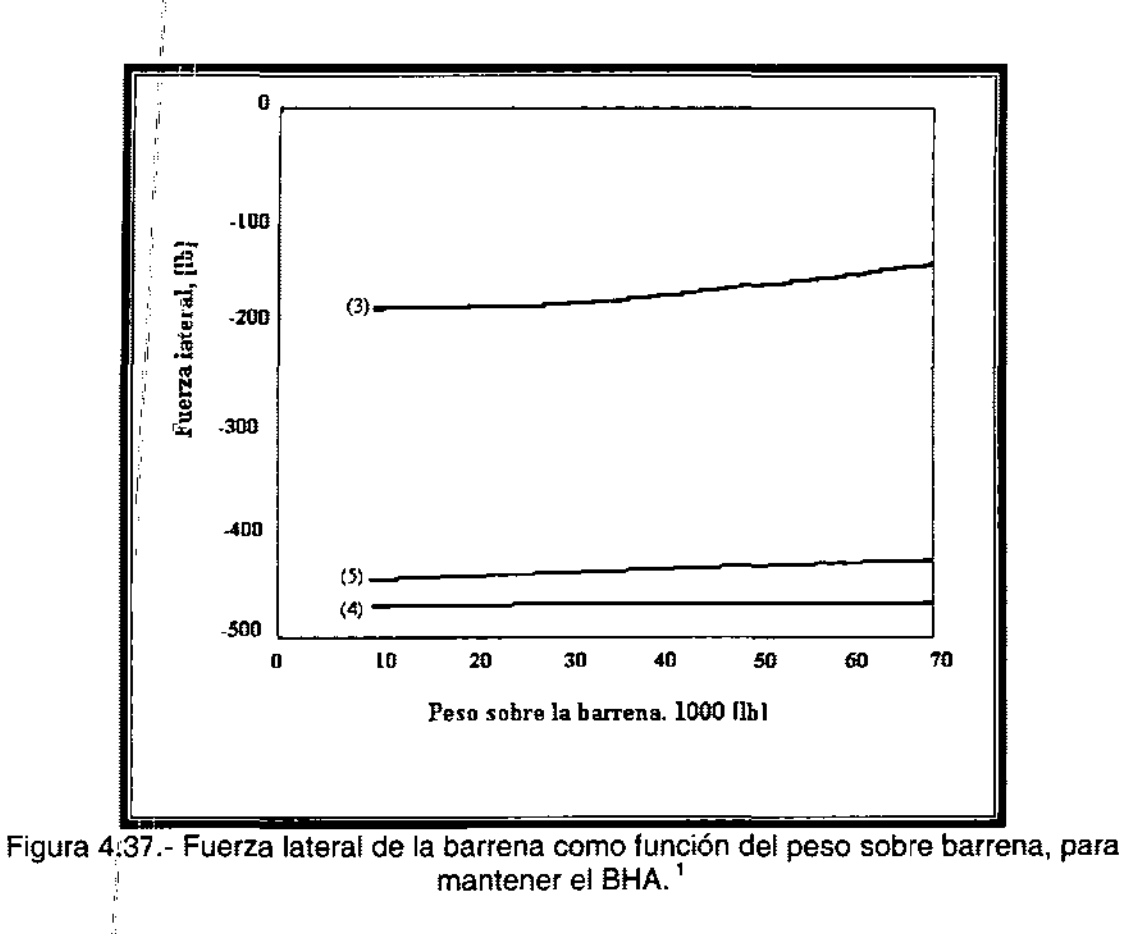

### " **Tipos** de::aparejos **para decrementar el ángulo de Inclinación.**

,

En la Figura 4.38 se presentan los aparejos para decrementar más comunes. Los aparejos<sup>®</sup> con 2 estabilizadores de entre 75 a 90 [pie] (No.7) logran la mayor respuesta de decremento, excepto en inclinaciones mayores, dónde se utilizan los aparejos 4 y 5. Conforme aumenta la inclinación, cada vez más lastrabarrenas hacen contacto con el pozo en la sección entre la barrena y el primer estabilizador, causando una reducción en la fuerza lateral negativa al momento. Para el ejemplo, se muestra que para un aparejo de péndulo de 90[pie], con laslrabarrenas de 8 [pg] la tangencia se presenta a 36 [pie] de la barrena, cuando los lastrabarrenas están inclinados 10 $^{\circ}$  en un pozo de 12 ¼ [pg]

Como previamente se discutió, el segundo estabilizador que esta a 30 [pie] del primer estabilizador, provoca un aumento de la fuerza lateral negativa.

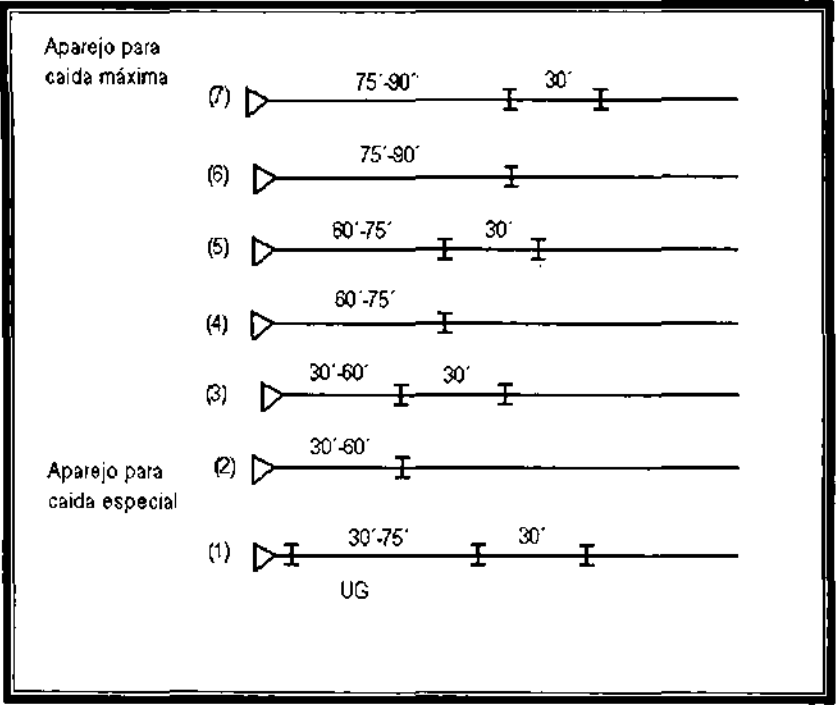

Figura 4,38,- Aparejo de fondo para decrementar el ángulo de inclinación, 1

# **NOMENCLATURA**

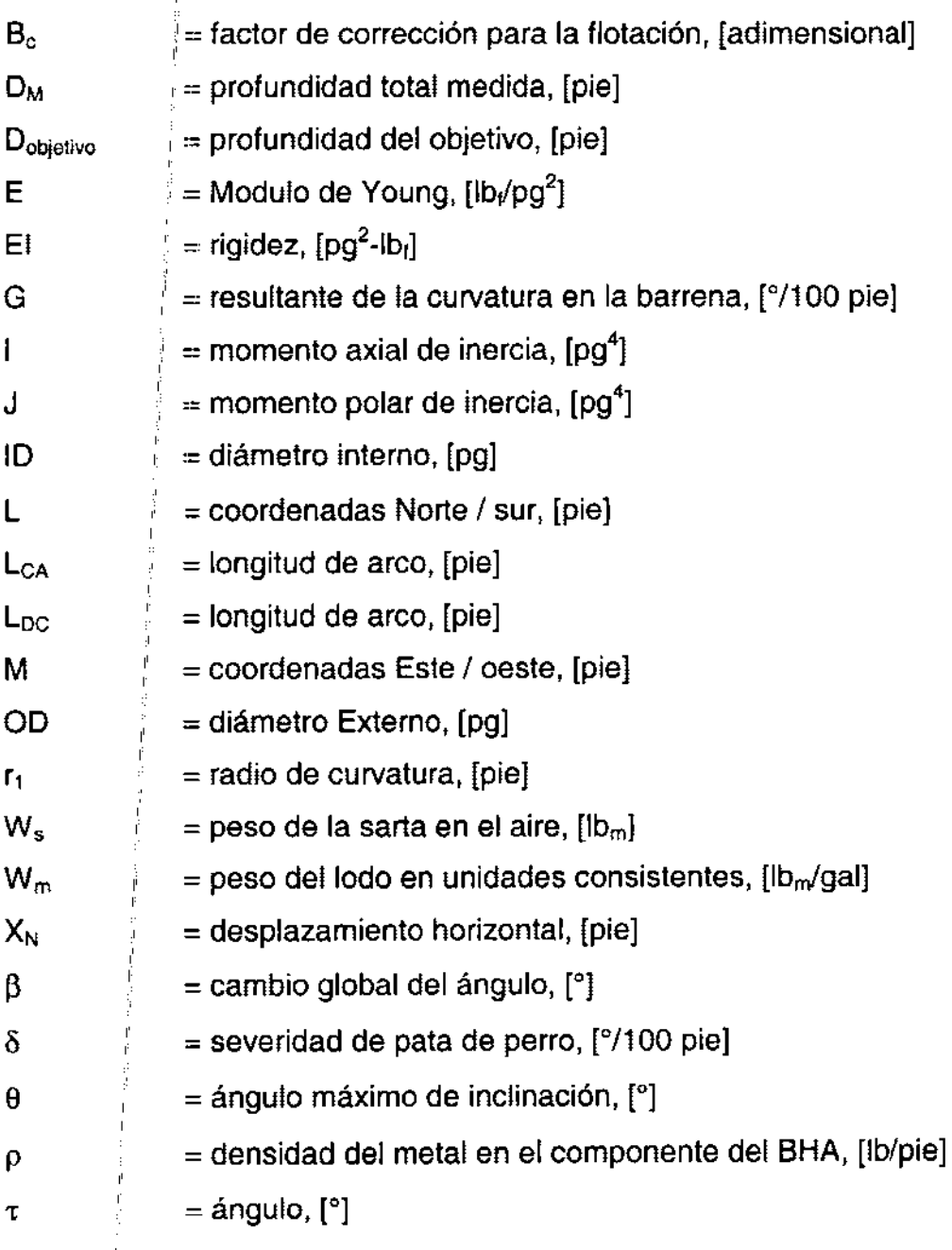

# **CAPíTULO 5**

### **DISEÑO DE TUBERíAS DE REVESTIMIENTO.**

**El** propósito de este capítulo es presentar (1) las principales funciones de una tubería de revestimiento, (2) los diferentes tipos sartas de tuberías de revestimiento empleadas y (3) las consideraciones empleadas en el diseño de una tubería de revestimiento.

las tuberías de revestimiento. proporcionan diferentes funciones en la perforación y terminación de pozos. Previenen colapsos en el pozo durante su perforación y proporciona un aislamiento hidráulico de los fluidos del pozo y de la formación. Minimiza el daño del medio ambiente, debido a la perforación. Provee un conducto que permite el flujo del fluido de perforación hacia la superficie; con los preventores permite el control de la presión de formación. **la** perforación y cementación apropiada de las tuberías de revestimiento permite el aislamiento de algunas formaciones de interés.

Conforme, la búsqueda de depósitos comerciales de hidrocarburos alcanza grandes profundidades, el número y tamaño de tuberías de revestimiento requeridas para perforar y terminar exitosamente un pozo también se ha incrementado. **la** tubería de revestimiento se ha convertido en una de las partes más caras de un programa de perforación; algunos estudios han demostrado que el costo promedio de tuberías es del orden del 18% del costo total de un pozo terminado, por esto, una responsabilidad importante de un ingeniero de perforación es diseñar un programa que sea lo más económico posible, que permita que el pozo sea perforado y operado con seguridad a lo largo de su vida productiva.

Un pozo que no atraviesa zonas de presión anormal, o zonas de pérdida de circulación o secciones salinas, podría necesitar solo tubería de revestimiento conductora *y* tubería de revestimiento superficial para perforar hasta el objetivo deseado del pozo. La tubería de revestimiento conductora es necesaria para circular el fluido de perforación, remover los recortes sin erosionar los sedimentos por debajo del equipo de perforación cuando ésta es iniciada, protege las tuberías de revestimiento subsecuentes de la corrosión y pueden ser usadas para una estructura de soporte de algunas cargas en la cabeza del pozo. Un sistema de desviación puede ser instalado en la tubería de revestimiento conductora para desviar el flujo del equipo de perforación en caso de un brote inesperado de los fluidos durante la perforación. **la** tubería de revestimiento superficial previene de la formación de pequeñas cavernas, debilidades de la formación y evita la contaminación de los mantos acuíferos que pudieran existir. La tubería de revestimiento superficial también soporta y protege de la corrosión a las siguientes tuberías introducidas en el pozo. Si existiera un descontrol, la tubería de revestimiento superficial generalmente permite que los fluidos sean contenidos al cerrar los preventores.

Los preventores no deberán cerrarse a menos que la tubería de revestimiento a la cual los preventores están sujetos, haya sido situada a una profundidad suficiente para prevenir una presión por parte de la formación al final de la tubería de revestimiento. ,

Los pozos profundos que penetraron presiones anormales de formación o zonas con pérdida de circulación y secciones de arenas inestables o secciones salinas generalmente requerirán uno o más tramos de tubería de revestimiento intermedia entre la profundidad de la tubería superficial y la profundidad final del pozo(Figura5.1b). Cuando las presiones anormales están presentes en zonas profundas de un pozo, la tubería de revestimiento intermedia se necesita para proteger a las formaciones que se encuentran debajo de la tubería de revestimiento superficial, de fluidos de perforación con altas densidades. Similarmente, cuando presiones normales son encontradas debajo de secciones con presiones anormales, una tubería de revestimiento intermedia permite la disminución de la densidad del lodo para perforar formaciones más profundas.

Los "liners" oltuberías cortas son tuberías de revestimiento que no se extienden a la superficie pero son suspendidas de la parte inferior de la tubería de revestimiento larga inmediata anterior (Figura 5.1c). Varios cientos de pies son traslapados y/o empalmados :entre la parte superior del liner y la tubería de revestimiento del fondo para proporcionar una buena cementación. La principal ventaja del liner es su bajo costo. Sin embargo, los problemas algunas veces se originan por el colgamiento del sello y la pérdida de cemento.

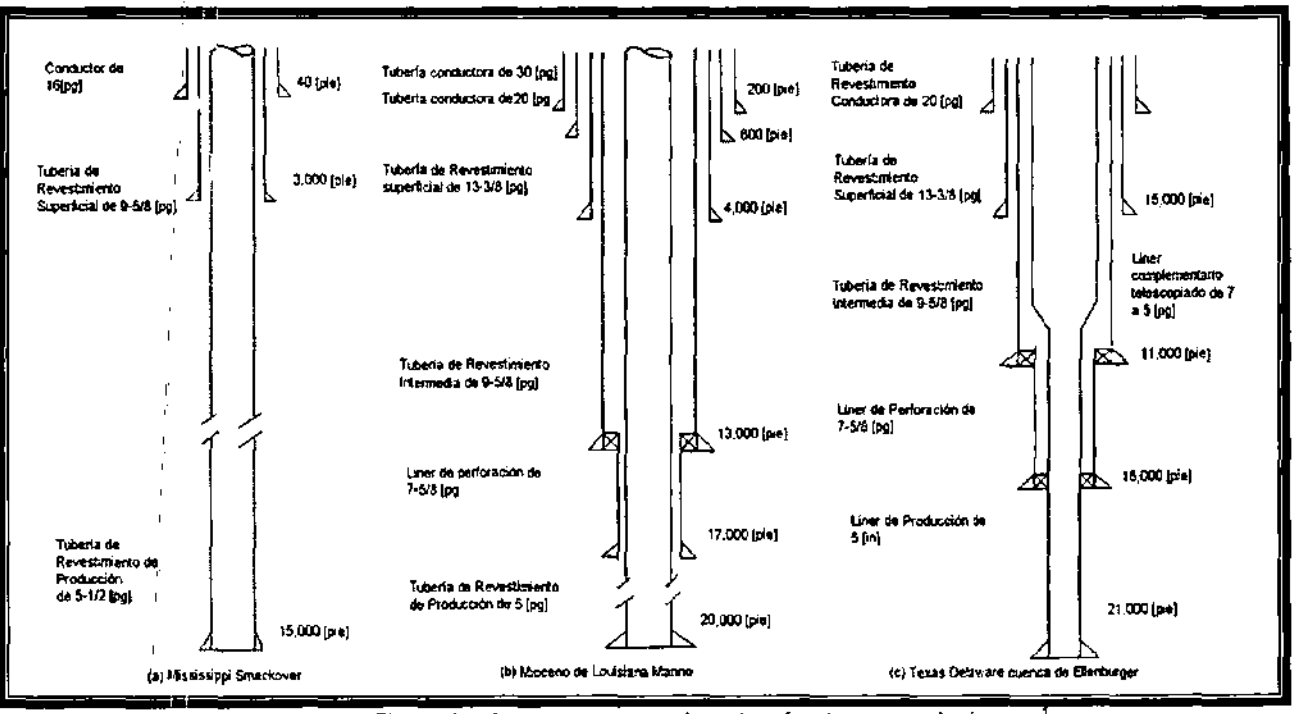

Figura 5.1 - Ejemplo de programas de tubería de revestimiento.

 $\overline{1}$ 

La tubería de revestimiento de producción es la tubería colocada a lo largo del intervalo productor. Esta tubería protege al yacimiento en caso de una falla de la sarta de tuberías durante las operaciones de producción y permite que la tubería de producción sea reemplazada o reparada durante la vida del pozo. *Un liner de producción* es un liner colocado a lo largo del intervalo productor del pozo, los liners de producción generalmente son conectados a la cabeza del pozo en la superficie usando sartas de tuberías de revestimiento complementarias (tie-back), cuando el pozo es terminado. La tubería de revestimiento complementaria es conectada a la parte superior del liner con un conector especial. Se usa tubería de revestimiento cuando las operaciones de perforación se limitan a zonas profundas del pozo y cuando el intervalo productor no esta expuesto a un daño por el fluido de perforación durante un periodo prolongado. Los liners de producción con tuberías de revestimiento complementarias tienen más ventajas cuando la perforación exploratoria es planeada para ir por debajo del intervalo productor. Usar liners de producción con tubería complementaria, resulta también en un peso colgante menor en la parte superior del pozo y con esto permiten diseños más económicos.

### **5.1 PROCESO DE FABRICACiÓN DE TUBERíAS DE REVESTIMIENTO**

Los tres procesos principales usados en la fabricación de tuberías de revestimiento son (1) el proceso sin costura, (2) soldadura con resistencia eléctrica y (3) soldadura con rayo eléctrico. En el proceso sin costura un tramo de metal es perforado por un mandril en un molino que taladra (piercing mili) al girar. El tramo de metal calentado es introducido en el molino donde es sujetado por dos molinos inclinados que giran y avanzan, el tramo de metal es introducido dentro de una central de molinos con tapones (Figura 5.2a). El tramo de metal es procesado a través de otros rodillos donde el espesor de pared de tubo es reducido por un molino central, con dos rodillos giratorios (Figura 5.2b). Una devanadora con un diseño similar a las usadas para la perforación de piezas, es empleada para pulir la superficie de los tubos y darle uniformidad al espesor de pared (Figura 5.2c). Finalmente unos molinos son empleados para dar las dimensiones finales así como la redondez deseada (Figura 5.2d). En el proceso de soldadura eléctrica hojas planas son formadas, cortadas y los dos filos son soldados sin añadir ningún metal para formar el tubo deseado. El proceso de resistencia eléctrica produce la tubería de revestimiento en laminas enrolladas que son introducidas a una máquina que las va formando y soldando por un arco eléctrico. **En** el proceso de soldadura eléctrica con rayo, una lamina es cortada a las dimensiones deseadas, simultáneamente se forma la longitud total del tubo, se presionan los dos filos y se hace la soldadura. Algunas soldaduras de tuberías son pasadas a través de planchas que deforman el acero lo suficiente para exceder el límite elástico. Este proceso incrementa el límite elástico en la dirección de esfuerzo y lo reduce en direcciones perpendiculares.

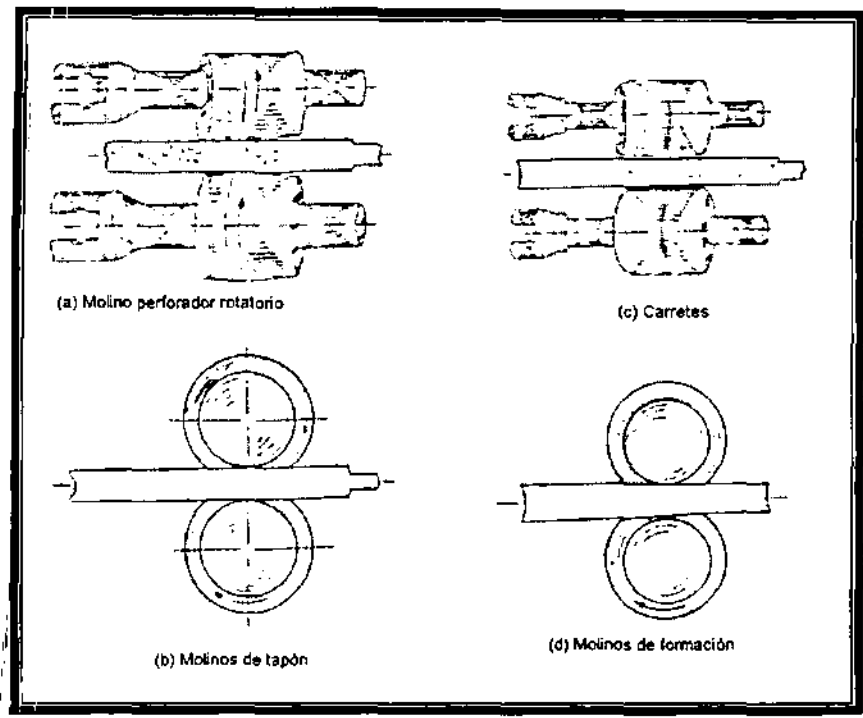

Figura 5.2 - Fabricación de tuberías de revestimiento sin costura.

El tamaño nóminal de la tubería es su diámetro éxtérior. La resistencia de una tubería de revestimiento se basa en su esfuerzo de cedencia y el espesor de pared del acero. El acero utilizado en las tuberías de revestimiento es relativamente moderado (0.3 de carbón) y puede ser normalizado con pequeñas cantidades de manganeso para incrementar esta resistencia. La resistencia puede también ser incrementada por un proceso de templado, el cual favorece a los fabricantes porque disminuye los costos.

# 5.2 ESTANDARES DE TUBERíAS DE REVESTIMIENTO

" El API (American Petroleum Institute) ha desarrollado estándares para tuberías de revestimiento y otras tuberías que han sido aceptados internacionalmente por la industria petrolera. La tubería de revestimiento se define como un tubo, con un rango de diámetrós externos de 4.5 a 20 pulgadas. Las propiedades incluidas del API para tuberías y para copies son la resistencia, sus dimensiones físicas y los procedimientos empleados<sup>'</sup> en pruebas de control de calidad. Además de esos estándares el API provee boletines donde especifica las propiedades mínimas de desempeño y estas deberán ser usadas en el diseño de tuberías de revestimiento y con esto minimizar la posibilidad de fallas en tuberías.

El API designó un *grado* de tubería de revestimiento para definir las características de resistencia de la tubería. El código de los grados consiste en una letra seguida de un número; la designación de la letra fue hecha arbitrariamente para asignar un valor único para cada grado de tubería de revestimiento dentro de los estándares. El número ,

designa el esfuerzo de cedencia del acero en miles de psi. Este esfuerzo de cedencia esta definido por el API como la fuerza de tensión requerida para producir una elongación total por unidad de longitud de 0.005 en prueba estándar. Esta tensión sobrepasa ligeramente el límite elástico. Debido a que existen variaciones en el esfuerzo de cedendia de una tubería fabricada se adoptó un esfuerzo de cedencia promedio. Además para especificar el mínimo esfuerzo de cedencia de cada grado de tubería de revestimiento, el API especificó el máximo esfuerzo de cedencia, el mínimo esfuerzo de tensión final y la mínima elongación por unidad de longitud a la falla (Tabla 5.1). Esto también estipulo que la cantidad de fósforo en el acero no deberá exceder del 0.04% y que la cantidad de sulfuro no deberá exceder el 0.06%.

| Grado<br><b>API</b> | Esfuerzo de cedencia<br>[psi] |         | Esfuerzo de<br>tensión final<br>mínimo [psi] | Elongación<br>mínima [%] |
|---------------------|-------------------------------|---------|----------------------------------------------|--------------------------|
|                     | Mínimo                        | Máximo  |                                              |                          |
| $H-40$              | 40,000                        | 80,000  | 60,000                                       | 29.5                     |
| $J-55$              | 55,000                        | 80,000  | 75,000                                       | 24.0                     |
| $K-55$              | 55,000                        | 80,000  | 95,000                                       | 19.5                     |
| $C-75$              | 75,000                        | 90,000  | 95,000                                       | 19.5                     |
| $L-80$              | 80,000                        | 95,000  | 95,000                                       | 19.5                     |
| $N-80$              | 80,000                        | 110,000 | 100,000                                      | 18.5                     |
| $C-90$              | 90,000                        | 105,000 | 100,000                                      | 18.5                     |
| $C-95$              | 95,000                        | 110,000 | 105,000                                      | 18.0                     |
| P-110               | 10,000                        | 140,000 | 125,000                                      | 15.0                     |

Tabla 5.1 – Grados de tubería de revestimiento reconocidos por el API.

El API reconoce tres rangos de longitud para la tubería de revestimiento. Rango 1 incluye tramos de juntas de 16 a 25 [pie]. Rango 2 es el de 25 a 34 [pie] y el Rango 3 es de 34 [pie] a más largas. El mínimo espesor de pared de la tubería debe ser del 87.5% del nominal. El diámetro interno depende de la combinación de la tolerancia de diámetro externo y el mínimo espesor de pared. El diámetro interno depende del diámetro de trabajo (drift), el diámetro mínimo del mandril deberá pasar a través de la tubería. El diámetro de trabajo del mandril no deberá permitir el paso de una tubería pero sí el de una barrena.

Las dimensiones de la tubería de revestimiento pueden ser especificas en tamaño de diámetro externo y espesor nominal de pared. Sin embargo, es comúnmente especificado de acuerdo a su tamaño y peso por pie.

El peso nominal por pie no es el peso real sino es un peso promedio aproximado por pie. El peso llano por pie es el peso por pie de la tubería sin incluir la porción roscada y el peso del copie. El peso promedio por pie, es el peso total de la mitad de la junta de la tubería roscada con un copie en un extremo, dividido por la longitud total de la mitad de la junta. En la mayoría de los cálculos se utiliza el peso nominal por pie.

El API proporciona especificaciones para los siguientes tipos de conectores de tuberías de revestimiento: 1.-Rosca y copie corto (CSG); 2.- rosca y copie largo (LCSG); rosca y copie recalcadq (BCSG); extremadamente roscada (XCSG).

Los esquemas de los conectores o juntas del API se muestran en la Figura 5.3. Los componentes del enroscado deben llenar los vacíos, para obtener un sello que evite la filtración de fluido y reduzca la resistencia de la tubería. Se utilizan componentes especiales en el emroscado para reducir las fuerzas de fricción durante la conexión ,

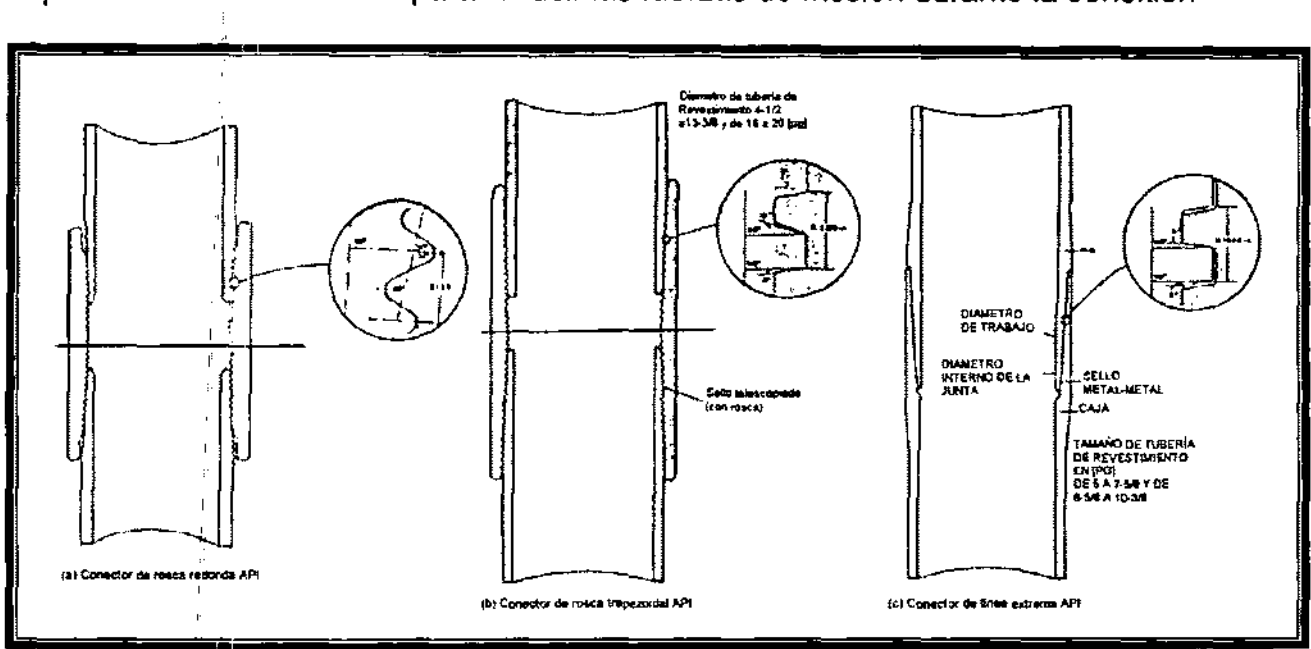

Figura 5.3 - Conectores API.<sup>1</sup>

Las conexiones roscadas son frecuentemente clasificadas de acuerdo a la eficiencia de la junta, que es el esfuerzo de tensión de la junta dividido entre el esfuerzo de tensión de la tubería.

Además para los conectores API, se tienen muchas propiedades de conexión que están disponibles en los conectores y otras que ofrecen características no disponibles sobre los conectores API. Entre los aspectos especiales ofrecidos son los siguientes:

- , 1. Las juntas "flush" para un amplio margen
- 2. Agujeros lisos a través de los conectores para una turbulencia reducida.
- 3. El diseño de roscas para trabajos rápidos y baja tendencia para enroscarlas.
- 4. Múltiples sellos metal-metal para mejorar la presión integral
- 5. Múltiples hombros para mejorar la fuerza de torsión.
- 6. Alta resistencia a la compresión para situaciones especiales de cargas
- 7. Anillps elásticos para sellar presiones secundarias y proteger de corrosión al conector.

# 5.3 PROPIEDADES DE LAS TUBERíAS DE REVESTIMIENTO API

Las propiedades más importantes de la tubería de revestimiento durante su uso incluyen la resistencia a la tensión axial, estal/amiento *y* colapso. La carga axial resulta del peso de la sarta de tubería de revestimiento suspendida abajo de la junta de interés. El esfuerzo de cedencia es la fuerza de tensión requerida para que se ocasione en la tubería un exceso en su límite elástico. Similarmente el esfuerzo de la junta es la mínima fuerza de tensión requerida para causar fallas en la junta (Figura 5.4a). La falla al estallamiento es el mínimo valor de presión interna que causa el rompimiento de la tubería de revestimiento y en la cual no se tiene presión externa y carga axial (Figura 5.4b). La resistencia al colapso, es la presión externa mínima que ocasionará el colapso de las paredes la tubería (Figura 5.4c).

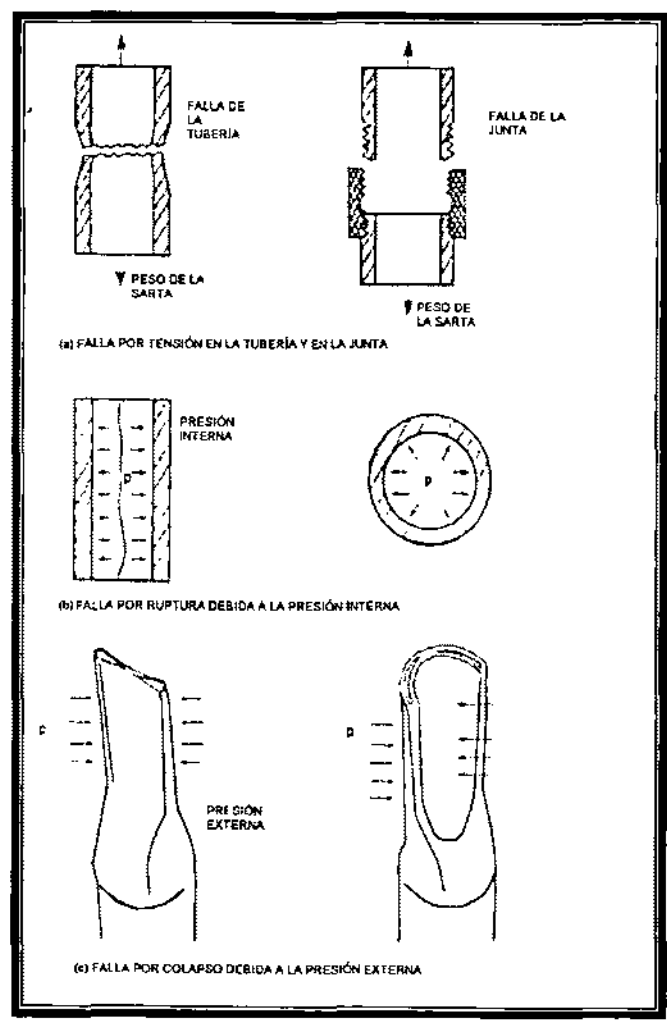

Figura 5.4.- Modos de falla por tensión, estalla miento y colapso.<sup>1</sup>

# **Tensión**

Las fuerzas que actúan en el cuerpo de la tubería y que están en tensión pueden ser calculadas a partir del uso del diagrama de cuerpo libre mostrado en la Figura 5.5. La fuerza F<sub>ten</sub> que tiende a jalar la tubería se opone a la fuerza de las paredes de la tubería, las cuales ejercen una contrafuerza,  $F_2$ . La fuerza  $F_2$  está dada por:

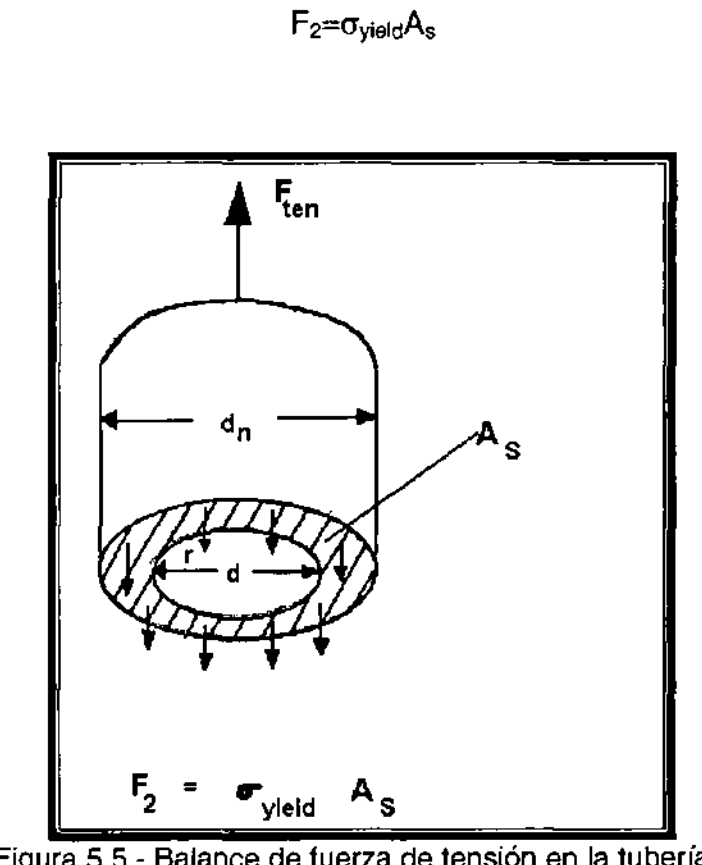

Figura 5.5.- Balance de fuerza de tensión en la tubería.'

donde  $\sigma_{\text{yield}}$ es el mínimo esfuerzo de cedencia y A<sub>s</sub> es el área de la sección transversal del acero. De esta manera:

$$
F_{ten} = \sigma/4 \star \sigma_{yield} \star (d_n^2 - d^2) \tag{5.1}
$$

I

El esfuerzo de la tubería calculado con la ecuación 5.1 es la fuerza mínima que puede ocasionar deformación permanente de la tubería. La fuerza mínima que puede partir a la tubería en dos podría ser significativamente más alta que este valor. Sin embargo, el espesor nominal de pared en lugar del espesor mínimo de pared es utilizado en la ecuación 5.1, porque el espesor mínimo de pared es 87.5% el espesor nominal de pared y así la deformación permanente no puede asegurarse.

# **Ejemplo 5.1**

Calcular el esfuerzo de cedencia de la tubería de revestimiento K-55 de 20[pg] con un espesor de pared nominal de 0.635[pg] y un peso nominal por pie de 133 [ $\mathsf{lb}_f$  /pie]

Solución

Esta tubería tiene un esfuerzo de cedencia mínimo de 55,000 [psi] y un diámetro interno de

$$
d = 20.00-2(0.635) = 18.730 [pg]
$$

Así, el área de la sección transversal es

$$
A_{s} = \frac{\pi}{4} \left( 20^{2} - 18.73^{2} \right) = 38.63 \left[ p g^{2} \right]
$$

Y la mínima cedencia de la tubería se obtiene con la ecuación 5.1 con una carga axial de

 $F_{ten} = 55,000(38.63) = 2,125,000$  [lb<sub>t</sub>]

### **Presión interna (Estallamiento)**

Como se muestra en el diagrama de cuerpo libre de la Figura 5.6 la fuerza, F<sub>1</sub>, que tiende a reventar la tubería de revestimiento se opone a la fuerza de las paredes de la tubería, que ejercen una contrafuerza,  $F_2$ . La fuerza  $F_1$ , que resulta de la presión interna Pbr, actuando sobre el área proyectada (LdS) es dada por

$$
F_1 = p_{br} L \frac{d}{2} d\theta
$$

La fuerza de resistencia F<sub>2</sub> que resulta por la resistencia del acero  $\sigma_s$  que actúa sobre el área de acero (tL) es dada por

$$
F_2=\sigma_s t L \frac{d\theta}{2}
$$

La sumatoria de las fuerzas para condiciones estáticas es

 $F_1 - 2F_2 = 0$ 

Sustituyendo las expresiones apropiadas para  $F_1$  y  $F_2$  y resolviendo para la presión interna, p<sub>br</sub>,

$$
p_{br}^{\dagger}=\frac{2\sigma_{s}t}{d}
$$

,

Esta ecuación es valida para tuberías de pared delgada y valores de  $d_n / t$  grandes

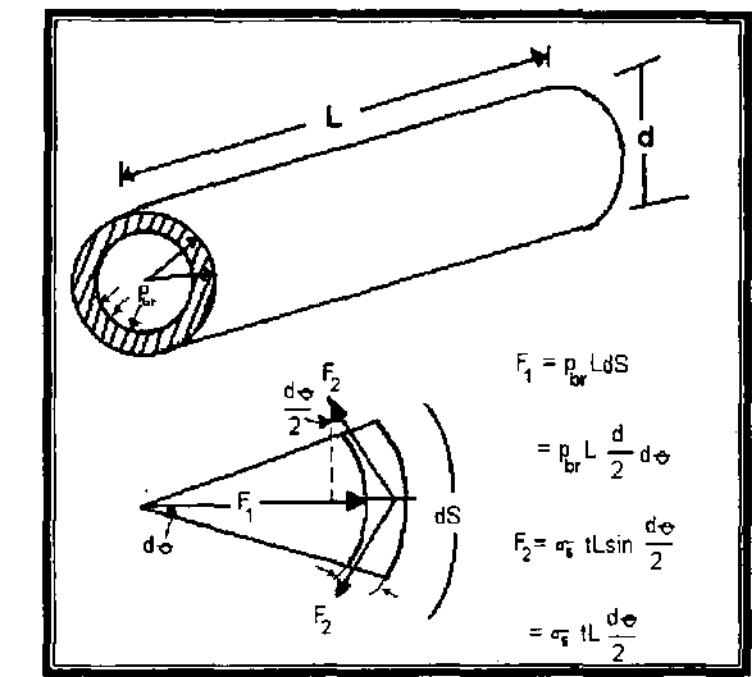

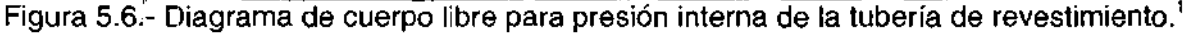

La ecuación de Barlow para tubería de pared-gruesa es idéntica a la ecuación para tubería de pared delgada si el diámetro externo, dn, se usa en el lugar del diámetro interno, d. Los resultados de la ecuación de Barlow son de una solución simple, pero es una formula para pared gruesa, bastante exacta. La clasificación de API para la presión interna está basada en la ecuación de Barlow. Usan el 87.5% del esfuerzo de cedencia l"]1ínimo para el acero, *áS,* y toman en cuenta el espesor mínimo de pared permisible; obteniendo

$$
P_{br} = 0.875 \frac{2\sigma_{\text{siel}}t}{d_n} \tag{5.2}
$$

El API recomienda usar esta ecuación con espesores de pared redondeados a la milésima más próxima 0.001 [pg] y resultados redondeados a la decena más próxima 10[psi].

# Ejemplo 5.2

Calcular la presión interna para una tubería de revestimiento de 20[pg], grado K-55 con un espesor de pared nominal de 0.635 [pg] Y un peso nominal por pie de 133  $[Ib$ <sub>f</sub> $/pie]$ 

Solución. La presión interna se calculada usando la Ecuación. 5.2.

 $P<sub>br</sub>=0.875(2)(55000)(0.635)/20.00=3.056$  [psi]

Redondeado, este valor será 3.060 [psi]. Este valor de presión interna corresponde a la mínima presión interna a la cual la deformación de la tubería puede ocurrir, sin tomar en cuenta presiones externas o cargas axiales.

# **Colapso**

**EL** colapso de la tubería por presión externa es un fenómeno más complicado que el de presión interna, por lo cual se emplea un análisis de diagrama de cuerpo libre (Figura 5.6) en el cual se involucra la teoría de elasticidad para establecer la fuerza radial y la fuerza del arco tangencial en la pared de la tubería. Considerando, por ejemplo, que la tubería de revestimiento cruza la sección mostrada en la Fig.5.7 con cualquier presión externa, Pe, y una presión interna, Pi. Aplicando la teoría de elasticidad para este problema en dos dimensiones, a cualquier radio, r, entre el radio interno,  $r_i$ , y el radio externo,  $r_o$ , se obtiene

$$
\sigma_r = \frac{-p_i r_i^2 (r_o^2 - r^2) - p_r r_o^2 (r^2 - r_i^2)}{r^2 (r_o^2 - r_i^2)}
$$
(5.3a)  

$$
\sigma_t = \frac{p_i r_i^2 (r_o^2 + r^2) - p_r r_o^2 (r^2 + r_i^2)}{r^2 (r_o^2 - r_i^2)}
$$
(5.3b)

donde σ<sub>ε</sub> y σ<sub>t</sub> son la fuerza radial y tangencial en el radio r. Para las mismas condiciones de colapso y presión interna, la fuerza será mayor en la dirección tangencial. Si esto es aceptado la tubería estará solo sujeta a una presión externa, Pe, por lo tanto para  $r = r_6$ , la ecuación 5.3b se reduce a

$$
\sigma_i = \frac{2p_r r_o^2}{t(r_o + r_i + r_i - r_i + 2t - 2t)}
$$

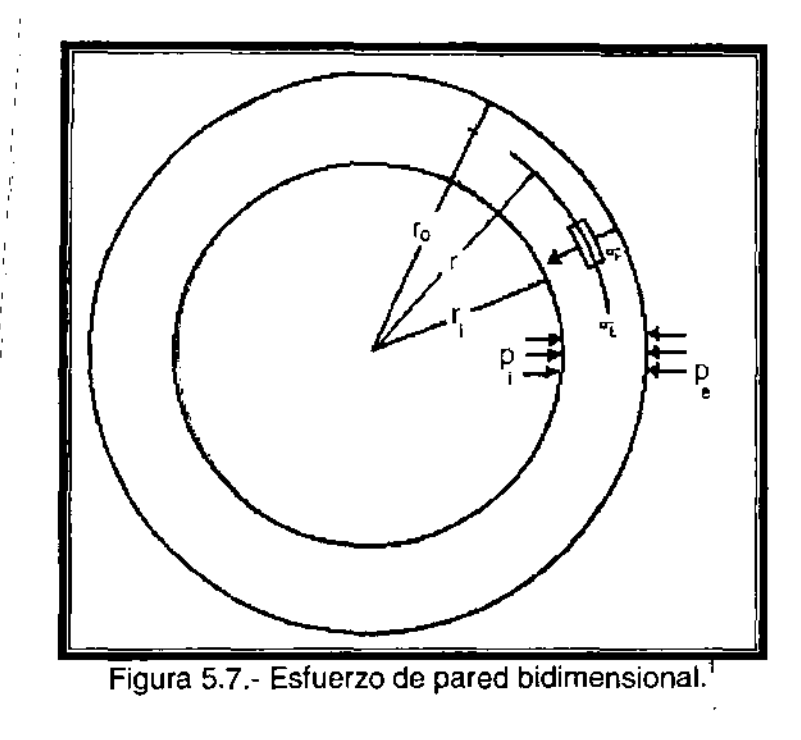

Usando la resistencia a la compresión efectiva como  $-\sigma_t$  y haciendo un nuevo arreglo de los términos se reduce la ecuación a la siguiente fórmula para las presiones de colapso, ,

$$
p_{cr} = 2(\sigma_{yield}) \left[ \frac{dn/t - 1}{(dn/t)^2} \right] \tag{5.4a}
$$

El colapso que puede ser descrito o semeja su comportamiento con la Ecuación. 5.4a es llamado :colapso por esfuerzo de cedencia. Ha sido demostrado experimentalmente que el colapso por esfuerzo de cedencia ocurre solo para valores de d<sub>r</sub>/t pequeños, en tuberías de revestimiento de pozos de aceite. Los valores máximos de colapso por esfuerzo de cedencia son calculados COn:

$$
\frac{d_n}{t} = \frac{\left[ (Fi - 2)^2 + 8[F_2 + F_3/(\sigma_{yield})] \right]^{\frac{1}{2}} + (F_1 - 2)}{2[F_2 + F_3/(\sigma_{yield})]}\n \tag{5.4b}
$$

,

donde  $F_1$ ,  $F_2$  y  $F_3$  son datos de la Tabla 5.2. Los valores calculados por la ecuación 5.4b para una, fuerza axial cero se muestran en la Tabla 5.3. El esfuerzo de cedencia efectivo,  $(\sigma_{\text{yield}})_e$ , es igual al esfuerzo de cedencia mínimo cuando la fuerza axial es cero.

A valores altos de  $d_n/t$  el colapso puede ocurrir a bajas presiones que pueden predecirse con la ecuación 5.4a porque la geometría es inestable. Aplicando la teoría de estabilidad elástica, se llega a la siguiente formula de colapso:

$$
p_{cr} = \left[ \frac{2E}{\left(1 - \mu^2 \right) \left( d_n / t \right) \left( d_n / t - 1 \right)^2} \right]
$$

Después de un ajuste por variaciones estáticas en las propiedades de la fabricación de la tubería, la ecuación obtenida es:

$$
p_{rr} = \left[ \frac{46.95 \times 10^6}{(d_n / t)(d_n / t - 1)^2} \right]
$$
(5.5a)

El colapso que puede ser descrito o semeja su comportamiento con la ecuación S.Sa es llamado colapso elástico. El rango de valores aplicable de d<sub>r</sub>/t recomendado por API para el colapso elástico esta dado en la Tabla 5.3. El rango de valores mínimos de colapso pueden calcularse con la ecuación

$$
\frac{d_a}{t} = \frac{2 + F_2/F_1}{3F_2/F_1} \tag{5.5b}
$$

donde  $F_1$  y  $F_2$  son dados en Tabla 5.2.

La transición del colapso por esfuerzo de cedencia al colapso elástico no esta considerado pero cubre un rango significativo de valores d<sub>o</sub>/t. Basados en resultados de varios experimentos, El API adopto dos ecuaciones más para la presión de colapso que cubren dicha zona de transición. La clasificación de colapso plástico para valores *drlt* arriba del colapso por esfuerzo de cedencia pueden ser calculados con:

$$
p_{cr} = \left(\sigma_{yield}\right)_e \left[\frac{F_1}{\left(d_a/t\right)} - F_2\right] - F_3 \tag{5.6a}
$$

El rango de valores máximos para colapso plástico, se calculan con:

$$
\frac{d_n}{t} = \frac{\left(\sigma_{yield}\right)_{\epsilon}\left(F_1 - F_4\right)}{F_3 + \left(\sigma_{plet}\right)_{\epsilon}\left(F_2 - F_5\right)}\tag{5.6b}
$$

donde de  $F_1$  a  $F_5$  están dados en tabla 5.2.

El colapso de transición, que es la región entre el colapso plástico y el colapso elástico esta definido por:

$$
p_{cr} = \left(\sigma_{yield}\right)_e \left[\frac{F_4}{\left(d_n / t\right)} - F_5\right]
$$
\n(5.7)

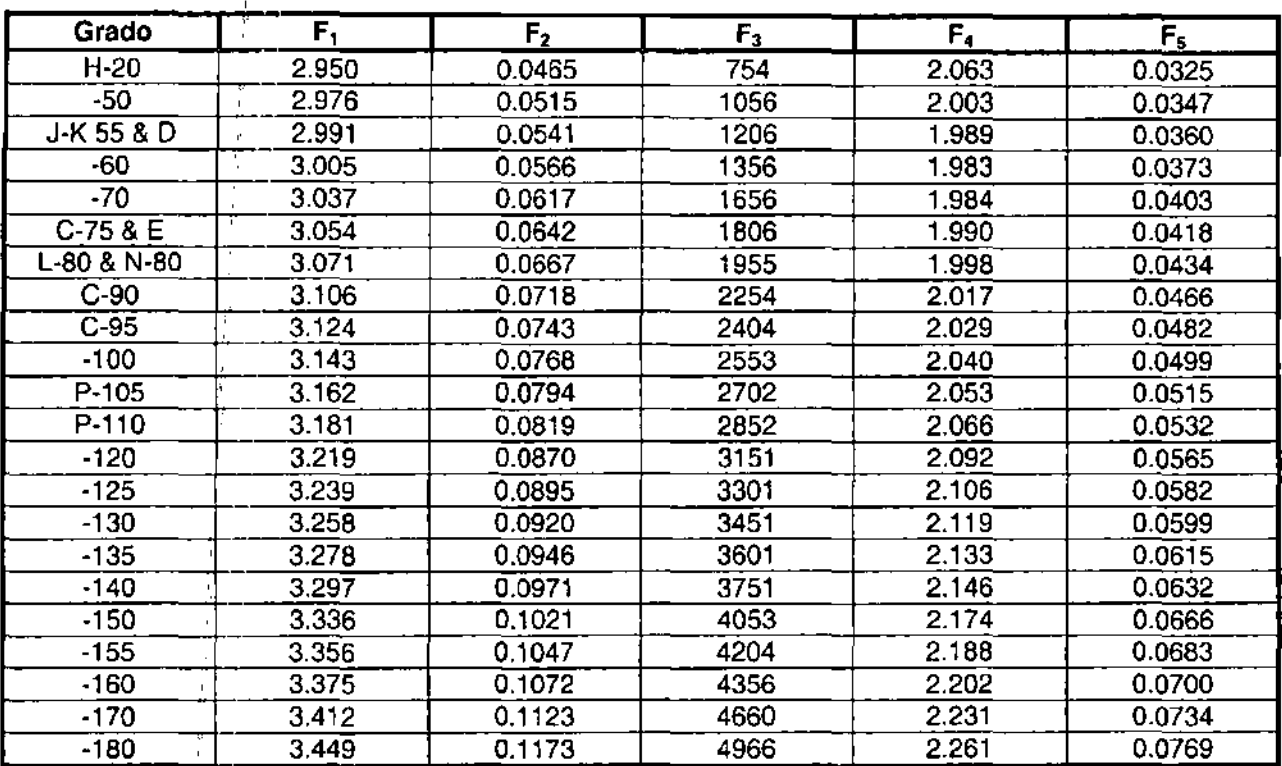

i,

Tabla 5.2.- Coeficientes empíricos usados para la determinación de la presión de colapso.<sup>1</sup>

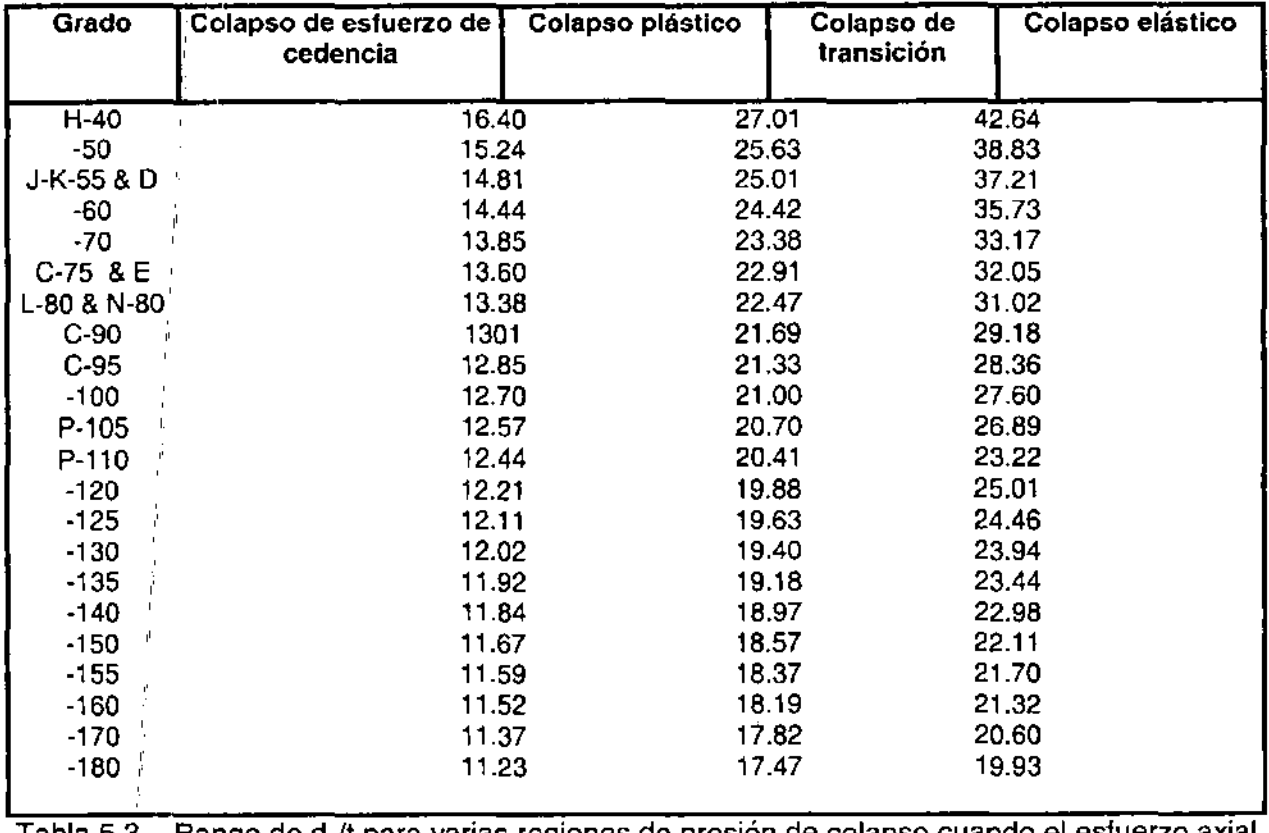

Tabla 5.3 - Rango de d<sub>a</sub>/t para varias regiones de presión de colapso cuando el esfuerzo axial es cero.'

# **Ejemplo** *5.3.*

Calcule la presión a la que se colapsa una tubería de revestimiento de 20[pg], K-55 con un espesor de pared nominal de 0.635[pg] y un peso nominal por pie de 133 [Ibj/pie].

Solución.

Esta tubería tiene una relación  $d<sub>n</sub>/t$  dada por

 $d\omega t = 20/0.635 = 31.496$ 

La Tabla 5.3 indica que este valor de  $d_n/t$  esta fuera del rango especificado para el colapso de transición. De esta manera, la presión de colapso puede ser calculada con la ecuación 5.7.

$$
p_{cr} = 55,000 \left[ \frac{1.989}{31.496} - 0.036 \right] = 1.493 [psi]
$$

Redondeando, este valor será 1.490 [psi]. Esta presión de colapso corresponde a la mínima presión externa a la cual la tubería puede colapsarse, sí la tubería no esta sujeta a una presión interna o carga axial.

### **Efecto de la combinación de esfuerzos.**

El comportamiento de las propiedades dadas en algunas tablas son aplicables solo con tensión axial cero y tuberías sin pandeo. Pero, varias de las propiedades de la tubería de revestimiento son alteradas durante su uso y puede ser por tensión axial, compresión y por fuerzas de pandeo. Debido a esto, los valores de tabla frecuentemente deben ser corregidos antes de ser usados en el diseño de tuberías de revestimiento.

Aplicando la teoría de la energía de distorsión para tuberías de revestimiento se obtiene la siguiente ecuación.

$$
(\sigma_t \cdot \sigma_z)^2 + (\sigma_r \cdot \sigma_t)^2 + (\sigma_z \cdot \sigma_r)^2 = 2\sigma_{\text{yield}}^2 \tag{5.8}
$$

donde  $\sigma_i$ ,  $\sigma_t$  y  $\sigma_z$  son los esfuerzos radial, tangencial y axial respectivamente. La aplicación del teorema de la energía de distorsión esta basada en el valor del esfuerzo de cedencia, y la superficie que se desarrolla denota el inicio de la cedencia y no una falla física de la tubería de revestimiento. Después de hacer una agrupación, la ecuación 5.8 toma la forma de una elipse.

$$
(\sigma_t \cdot \sigma_r)^2 \cdot (\sigma_z \cdot \sigma_r) (\sigma_t \cdot \sigma_r) + (\sigma_z \cdot \sigma_r)^2 = \sigma_{yield}^2 \qquad (5.9a)
$$

o (5.9b)

,

,

Combinando el, esfuerzo radial y tangencial de la ecuación 5.9a que fue definida previamente por las ecuaciones 5.3a y 5.3b. La fuerza máxima ocurrirá en la pared interna de la tubería. Sustituyendo  $r = r_i$  en la ecuación 5.3a y dando un valor de  $(-p_i)$  para la fuerza radial en este punto. Usando este valor en la ecuación 5.ga y arreglando términos. ,

$$
\left(\frac{\sigma_r + P_i}{\sigma_{yield}}\right)^2 - \left(\frac{\sigma_z + P_i}{\sigma_{yield}}\right)\left(\frac{\sigma_t + P_i}{\sigma_{yield}}\right) + \left[\frac{\left(\sigma_r + P_i\right)}{\sigma_{yield}} - 1\right] \tag{5.10}
$$

Resolviendo obtenemos esta ecuación

$$
\left(\frac{\sigma_{i} + P_{i}}{\sigma_{yield}}\right) = \pm \left[1 - \frac{\frac{i}{2}}{4} \left(\frac{\sigma_{i} + P_{i}}{\sigma_{yield}}\right)^{2}\right]^{\frac{1}{2}} + \frac{1}{2} \left(\frac{\sigma_{i} + P_{i}}{\sigma_{yield}}\right)
$$
(5.11)

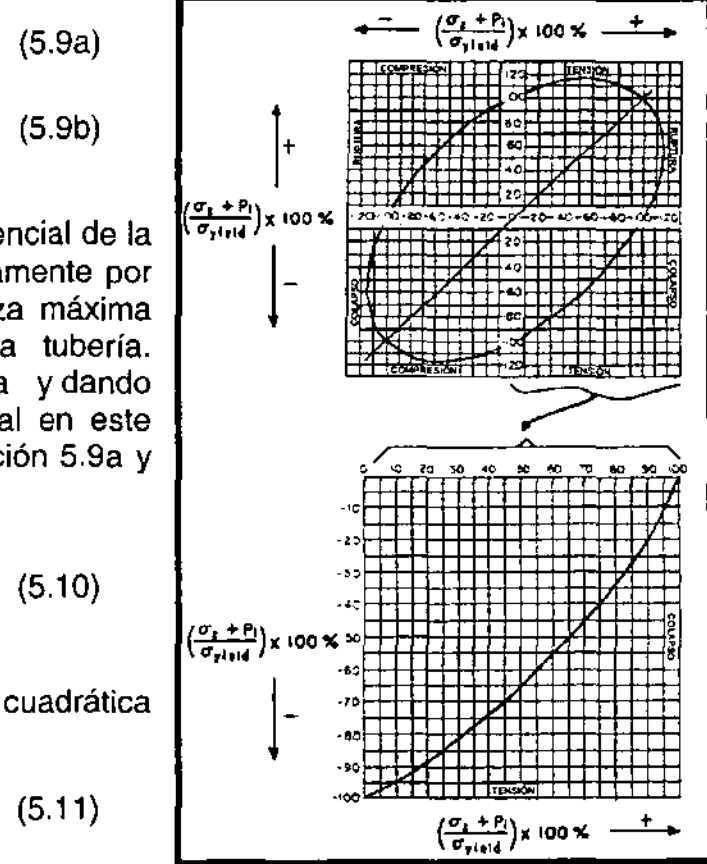

Figura 5.8.- Elipse de plasticidad.<sup>1</sup>

, Esta es la ecuación para la elipse de plasticidad mostrada en la Figura 5.8. Con la sustitución de 5.3b con r = r<sub>i</sub> para  $\sigma_t$ , la ecuación 5.11 definida por la combinación de la presión interna, externa y carga axial que resulta en un modo de falla de esfuerzo de cedencia.

Haciendo un análisis de la elipse de plasticidad (Figura 5.8) se muestra que la tensión axial tiene :un efecto que perjudica la presión de colapso y un efecto benéfico en la presión interna. En contraste, la compresión axial tiene un efecto nocivo en la presión interna y un efecto benéfico en la presión de colapso.

# Ejemplo5.4

,

Calcular el valor de la presión de colapso nominal para una tubería de revestimiento de 5.5 [pg], N-80 con un espesor de pared nominal de 0.476 [pg] y un peso nominal por pie de 26 [lb<sub>i</sub>/pie]. Además determine la presión de colapso para la tubería cuando esta sujeta a 40,000 [psi] de tesón axial y a una presión interna de 10,000 [psi]. Suponiendo el modo de falla por el esfuerzo de cedencia.

Solución.

Para el modo de falla por esfuerzo de cedencia, las ecuaciones 5.3b y 5.11 pueden ser aplicadas. Usando la ecuación 5.3b con r = r¡, obtenemos

$$
\sigma_{i} = \frac{P_{i}(r_{o}^{2} + r_{i}^{2}) - 2P_{e}r_{o}^{2}}{r_{o}^{2} - r_{i}^{2}}
$$

El diámetro interno de la tubería de revestimiento es 4.548 [in]. Evaluando los términos presentados en la ecuación 5.11 para condiciones nominales de carga axial cero y presión interna obtenemos

$$
\left(\frac{\sigma_r + P_i}{\sigma_{yield}}\right) = \left(\frac{2r_o^2}{r_o^2 - r_i^2}\right) \left(\frac{P_i + P_e}{\sigma_{yield}}\right) = \left[\frac{2(5.5)^2}{(5.5)^2 - (4.548)^2}\right] \left(\frac{P_i - P_e}{80,000}\right) = \left(\frac{P_i - P_e}{12.649}\right) = \frac{-P_e}{12.649}
$$
\n
$$
\frac{\sigma_x + P_i}{\sigma_{yield}} = 0
$$

Usando estos términos en la ecuación 5.11 o Figura 5.8

$$
\frac{-P_e}{12.649} = -1; \qquad p_e = 12,649 \text{ [psi]}
$$

Para las condiciones dadas de  $\sigma_z$  = 40,000 [psi] y p<sub>i</sub> = 10,000 [psi].

$$
\left(\frac{\sigma_{i} + P_{i}}{\sigma_{yield}}\right) = \left(\frac{10,000 - P_{e}}{12.649}\right)
$$

$$
\left(\frac{\sigma_{i} + P_{i}}{\sigma_{yield}}\right) = \frac{40,000 + 10,000}{80,000} = 0.625
$$

Utilizando estos términos en la ecuación 5.11 o Figura 5.8

$$
\frac{10,000 - P_e}{12.649} = -0.5284
$$
  

$$
p_e = 10,000 + 05284 (12.649) = 16684
$$
 [psi]

Este análisis indica que a causa de la combinación de esfuerzos presentes, la diferencia de presiones (la presión externa menor que la interna) requirió que la falla por colapso fuera reducida a 52.84% de la presión de colapso nominal dada en la Tabla 5.3.

Para un diagrama de fuerzas en la cual la presión interna o tensión axial es cero, el modo de falla puede obtenerse usando la Tabla 5.3. Sin embargo, en la combinación de esfuerzos no puede ser aplicada.

El API recomienda el siguiente procedimiento para determinar la presión de colapso en presencia de un esfuerzo axial significativo,  $\sigma_z$ . Para calcular el esfuerzo de cedencia efectivo  $(\sigma_{\text{yield}})_{\text{d}}$  se utiliza primero la siguiente ecuación

$$
\frac{(\sigma_{cedencia})_e}{\sigma_{cedencia}} = \left[1 - \frac{3}{4} \left(\frac{\sigma_z}{\sigma_{cedcia}}\right)^2\right] - \frac{1}{2} \left(\frac{\sigma_z}{\sigma_{cedencia}}\right)
$$
\n(5.12)

El rango de la presión de colapso es la diferencia de presión mínima en las paredes de la tubería para que exista una falla. De esta manera la diferencia de presión mínima requerida para la falla se supondrá que es independiente de la presión interna.

# , **Ejemplo5.5 .'**

, Calcular el valor corregido de la presión de colapso para la tubería de revestimiento del ejemplo 5.3; con las mismas condiciones donde la tensión axial será 1,000,000 [lb $_i$ ]. También calcule la presión externa mínima requerida para la falla si la presión interna será de 1,000 [psig].

### Solución.

,

,

, Calculando, la resistencia al colapso de una tubería de revestimiento de 20 [pg], 133  $[1b/pie]$ , K-55, con 1,000,000  $[1b_i]$  de tensión axial y 1,000  $[psig]$  de presión interna. Se obtienen de la tablas los siguientes valores para esta tubería: valor de la tensión  $2,125,000$  [lb<sub>f</sub>]; valor de colapso sin aplicarle esfuerzos 1,490 [psi]; presión interna:  $3,060$  [psi]; espesor de pared:  $0.635$  [pg]; diámetro interno:13730 [pg];  $3,060$  [psi]; espesor de pared:  $0.635$  $D/t=20/0.635=31.496$ ; área de acero = 38.631 $[pg^2]$ 

$$
\sigma_z = 1,000,000/38.635 = 25,886 \text{ [psi]}
$$

$$
\frac{\sigma_{\rm z} + p_{\rm i}}{\sigma_{\rm c} \frac{1}{2}} = \frac{25,86 + 1,000}{55,000} = 0.48883
$$

Sustituyendo el valor de 0.4883 en la ecuación 5.12

$$
\frac{\sigma_{z} + p_{i}}{\sigma_{cdefmci}} = \left[1 - 075X0.48883^{2}\right]^{\frac{1}{2}} - 0.5X0.48883 = (0.82078)^{\frac{1}{2}} - 0.24442 = 0.66155 = 55X0.66155 = 36.385[psi]
$$
Al esfuerzo de cedencia equivalente de 36,385 [psi] y D/t = 38.6, el colapso estará en el modo de transición. Entonces de la ecuación. 5.71a presión de colapso es

 $p_{\text{or}} = (\sigma_{\text{codencia}})_e$  [F<sub>4</sub>/(D/t)-F<sub>5</sub>].

donde F es determinada a 36.38 [psi] en lugar de la fuerza original de 585,000 [psi]. F a diferentes valores de esfuerzo de cedencia puede ser obtenido de las siguientes ecuaciones. Por comodidad se escribe  $(\sigma_{\text{codencia}})_e = (Y)$ 

 $F_1$ =2.8762+0.1679X10<sup>-5</sup>(Y)+0.21301X10<sup>-10</sup>(Y)<sup>2</sup>-0.53132X10<sup>-16</sup>(Y)<sup>3</sup>

F<sub>2</sub>=0.026233+0.50609X10<sup>-6</sup>(Y)

 $F_3 = -465.93 + 0.030867(Y) - 0.10483X10^{7}(Y)^{2} + 0.36989X10^{13}(Y)^{3}$ 

$$
F_4 = \frac{46.95 \left[ \frac{3(F_2/F_1)}{2 + (F_2/F_1)} \right]^3}{(Y) \left[ \frac{3(F_2/F_1)}{2 + (F_2/F_1)} - (F_2/F_1) \right] \left[ 1 - \frac{3(F_2/F_1)}{2 + (F_2/F_1)} \right]^2}
$$

 $F_5 = F_4(F_2/F_1)$ 

Para  $(\sigma_{\text{cedencia}})_e = 36.386$  [psi],

 $F_1 = 2.941$  $F_2 = 0.0446$  $F_3 = 645.1$  $F_4 = 2.101$ Fs=0.0319

$$
p_{cr} = 36,385 \left( \frac{2.101}{31.496} - 0.0319 \right) = 1,267 [psi]
$$

La p<sub>cr</sub> es el diferencial de presión corregida (presión externa menos presión interna) para las condiciones dadas. Los valores de la presión de colapso son 1.267+ 1.000=2.567 [psi] o 2.260 [psi].

# **Efecto de flexión**

En pozos direccionales, el efecto de la curvatura del pozo y el ángulo de desviación de la vertical que produce un esfuerzo axial en la tubería de revestimiento y los copies, deben ser considerados en el diseño de la tubería de revestimiento. Cuando la tubería de revestimiento es forzada a cambiar su trayectoria y ocurre una flexión, la tensión axial en el lado convexo puede incrementarse enormemente. Por otro lado, en las secciones relativamente rectas del pozo con una significativa desviación del ángulo, el esfuerzo axial: Gausado por el peso de la tubería se reduce. El esfuerzo axial es también afectado significativamente por el incremento entre la tubería de revestimiento y las paredes del pozo. La fricción con las paredes del pozo la cual es favorable en el movimiento descendente de la tubería y desfavorable en el movimiento ascendente de la tubería, generalmente se compensa con una fuerza de jalón mínima para la tensión axial sin colgamiento.

--------~----------------------------------------

### **Efecto del sulfuro de hidrógeno**

El sulfuro de hidrógeno en presencia del agua puede tener un efecto sobre el esfuerzo de cedencia ae la tubería de revestimiento. Cuando los átomos de hidrógeno se forman sobre una superficie de metal por una reacción de corrosión, algunos de estos átomos se combinan para formar moléculas de hidrógeno gaseoso. Cuando el sulfuro de hidrógeno esta presente, el ritmo al cual los átomos de hidrógeno se combinan para formar el hidrógeno gaseoso se reduce. La presencia de estas moléculas de hidrógeno en el acero reduce la ductilidad y causa que esta se rompa. Este fenómeno es conocido como "fragilización" El resultado de esta falla es llamado agrietamiento por sulfuro (cracking sulfide). El agua debe estar presente en la reacción de corrosión para generar los átomos de hidrógeno.

Este fenómeno es especialmente significativo en aceros con alto esfuerzo de cedencia a bajas temperaturas. Los aceros de carbón con esfuerzos de cedencia menores de 90,000 [psi) generalmente no fallaran por el efecto del sulfuro de hidrógeno a temperaturas superiores de 100°F. Esto corresponde al número de dureza de Rockwell (RHN) de 22. Para incrementar el esfuerzo de cedencia se selecciona una tubería de revestimiento con un gran espesor de pared en lugar de un alto grado de acero. Cuando esto no es posible, se utilizan tuberías de revestimiento especiales con alta resistencia al sulfuro de hidrógeno como la L-80 y C-90.

Es evidente que cuando la temperatura se incrementa las tuberías de revestimiento con un esfuerzo de cedencia menor a 90,000 [psi) pueden ser usadas en pozos que producen; fluidos con sulfuro de hidrógeno.

# 5.4 **CRITERIOS PARA EL DISEÑO DE LA TUBERíA DE REVESTIMIENTO**

El diseño de un programa de tuberías de revestimiento comienza con la localización del punto de inicio de la perforación en la superficie y el punto final en el fondo del pozo, así como el tamaño de la tubería de revestimiento de producción que será usada. El número y tamaño de las sartas de tuberías de revestimiento y el tipo de sistema artificial de producción que será utilizado posteriormente determinan el mínimo diámetro interno de tubería de revestimiento. En algunos casos se deben hacer consideraciones que permitan la perforación posterior a la del intervalo productor. El ingeniero de perforación debe diseñar un programa de barrenas, de grados y tamaños de tuberías de revestimiento, así como las profundidades a las cuales se colocaran y que permitirán la perforación y terminación del pozo.

Para obtener un diseño más económico, las sartas de tuberías de revestimiento consisten de múltiples secciones con diferentes grados de acero, espesores de pared y tipos de copies. Por tal motivo las sartas de tuberías de revestimiento son llamadas sartas combinadas. Algunos costos se pueden reducir con el uso de sartas combinadas de tuberías complementarias y liners en lugar de un solo tipo de sarta desde la superficie hasta el fondo del pozo. Cuando se hace esto se reducen las fuerzas de tensión experimentadas durante los trabajos de perforación, el empleo de esta combinación hace posible la reducción del peso y grado de tuberías de revestimiento.

#### Selección de la profundidad de asentamiento de las tuberías de revestimiento.

La selección del número de sartas de tuberías de revestimiento y sus respectivas profundidades de asentamiento generalmente se diseñan es base al gradiente de presión y de fractura de la formación que será perforada. En la figura 5.9 se presenta un ejemplo de la relación entre la profundidad de asentamiento y estos gradientes. Los datos de gradientes de presión y de fractura son expresados en una grafica de densidad equivalente contra profundidad. También se grafica el programa de densidades de fluidos o lodos de perforación. Las densidades del lodo son elegidas para proporcionar un margen de viaje seguro sobre las presiones de formación ya que se reduce su efectividad debido al movimiento ascendente de la tubería durante las operaciones. Un margen de viaje comúnmente usado es de 0.5  $[|b_m/g_a|]$  o uno que permita tener una presión de 200 a 500 [psi] mayor a la presión de formación en el fondo del pozo.

Para alcanzar la profundidad objetivo, la densidad del fluido de perforación efectiva mostrada en un punto es elegida para prevenir el flujo del fluido de la formación hacia el pozo. Sin embargo, para usar este fluido de perforación sin exceder el gradiente de presión de fractura de la formación más débil, la tubería de revestimiento intermedia debe extenderse hasta la profundidad del punto b, donde el gradiente de presión de fractura es igual a la densidad del lodo requerido para perforar hasta el Punto a. De

manera similar .para perforar hasta el Punto b y colocar la tubería de revestimiento intermedia se necesitara la densidad del fluido de perforación del Punto C y ser requerirá que la tubería de revestimiento superficial sea colocada por lo menos a la profundidad del Punto d. También se obtiene un margen de inicio del gradiente de fractura real. Si el margen de trabajo no es obtenido, es imposible elegir la profundidad a la cual se colpeará la tubería de revestimiento sin causar una hidrofractura, reventón o brote imprevisto.

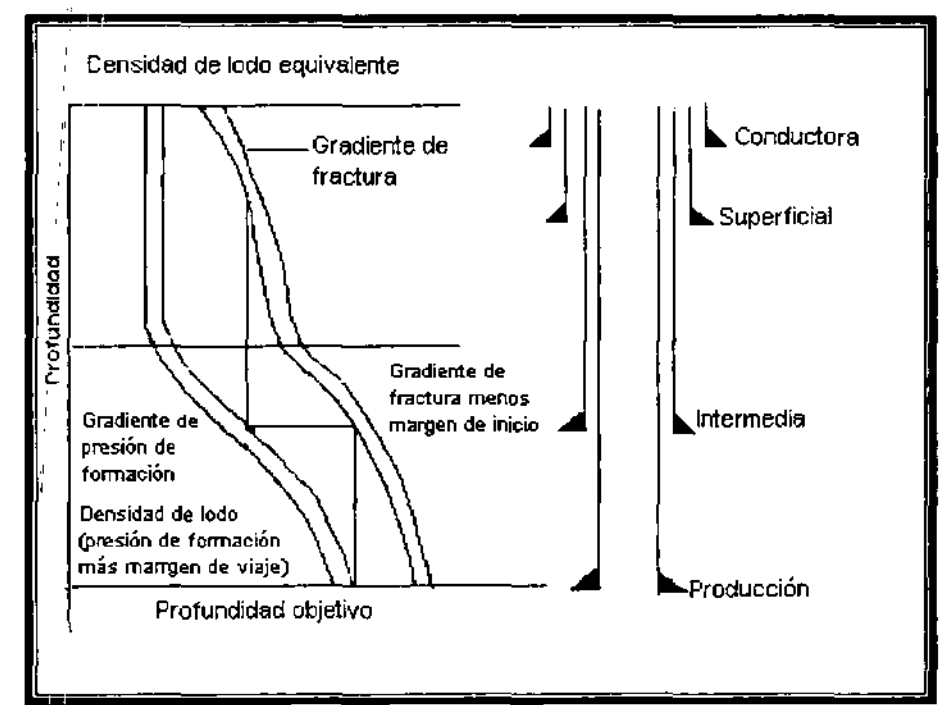

Figura 5.9 Ejemplo de la relación entre la profundidad de asentamiento de la tubería de revestimiento, gradiente de presión de formación y gradiente de fractura.<sup>1</sup>

Otros factores, como las normas del gobierno, la protección de acuíferos de agua dulce, la presencia de zonas con pérdida de circulación vugular, zonas con presiones bajas que causan la pegadura de la tubería, estratos de sal que causan el flujo plástico y tapan el:pozo también afectan la profundidad de asentamiento de la tubería de revestimiento. Y de la experiencia se ha encontrado que algunas formaciones y gradientes de presión altos favorecen los trabajos de cementación.

La profundidad a la cual se colocará la tubería de revestimiento conductora debe prevenir ur cleslave de la parte baja del pozo cuando se perfora a la profundidad de la tubería de revestimiento superficial y debe soportar el peso de la tubería de revestimiento superficial. La tubería de revestimiento conductora debe ser capaz de soportar presiones esperadas durante las operaciones de desviación sin afectar las paredes qel pozo. La longitud de la tubería de revestimiento depende de la resistencia del suelo.' ,

## **Ejemplo** 5.6

Un pozo en Jefferson Parish, LA, requiere en su terminación el uso de una tubería de revestimiento de producción de 7 [pg] a una profundidad de 15,000 [pie]. Determine el número de sartas de tuberías de revestimiento necesarias para alcanzar la profundidad deseada satisfactoriamente y seleccione la profundidad de asentamiento de la tubería de revestimiento de cada sarta. La presión de formación, el gradiente de fractura y los datos de litología de los registros de pozos se dan en la Figura 5.10. Permita un margen de viaje de 0.5  $\frac{1}{b}$ m/gal], y un margen de inicio de 0.5  $\frac{1}{b}$ m/gal] al hacer las selecciones de juegos de tuberías de revestimiento. La longitud mínima de la tubería de revestimiento superficial requerida para proteger los acuíferos de agua dulce es 2.000 [pies]. Se requieren generalmente 180 [pie] de la tubería de revestimiento conductora para prevenir el deslave de las paredes del pozo. En esta área generalmente la cementación de la tubería de revestimiento se realiza en zonas de lutitas en lugar de zonas de areniscas.

### Solución

El programa de la planeación de la densidad del lodo es graficado para mantener un margen de viaje de 0.5  $[lb_m/gal]$  en cada profundidad. La línea de fractura de diseño es trazada para permitir un margen de inicio de 0.5 [lb<sub>m</sub>/gal] a cada profundidad. Estas dos líneas son mostradas en Figura 5.10 por las líneas discontinuas. Para perforar a una profundidad de 15,000 [pie], un lodo de 17.6 [lb<sub>m</sub>/gal] será requerido (Punto a). Esto a su vez requerirá que se coloque una tubería de revestimiento intermedia a 11,400 [pie] (Punto b) para prevenir la fractura de las formaciones arriba de 11,400 [pie]. Similarmente a para perforar satisfactoriamente a una profundidad de 11.400 [pie] se colocara tubería de revestimiento intermedia, se requerirá una densidad de lodo de 13.6 [Ib<sub>m</sub>/gal] (Punto c). Y esto a su vez requerirá que se coloque tubería de revestimiento superficial a 4,000 [pie] (Punto d). Debido a que la formación que se encuentra a 4.000 [pie] tiene una presión normal, será apropiada una tubería de revestimiento conductora de 180 [pie].

Solo 2,000 [pie] de tubería de revestimiento superficial son necesarios para proteger los acuíferos de agua dulce. Sin embargo, si se utiliza esta longitud mínima de tubería de revestimiento, la tubería de revestimiento intermedia tendría que ser colocada más arriba, es decir, en la zona de transición. Además el liner también tendría que estar colocado antes de que la profundidad total programada sea alcanzada, para mantener un margen de inicio de 0.5  $[1b_m/ga]$ . Debido a que la lutita es el tipo de formación predominante, sólo las variaciones de menor importancia en la profundidad de la tubería de revestimiento son requeridas para mantener la tubería de revestimiento en la lutita.

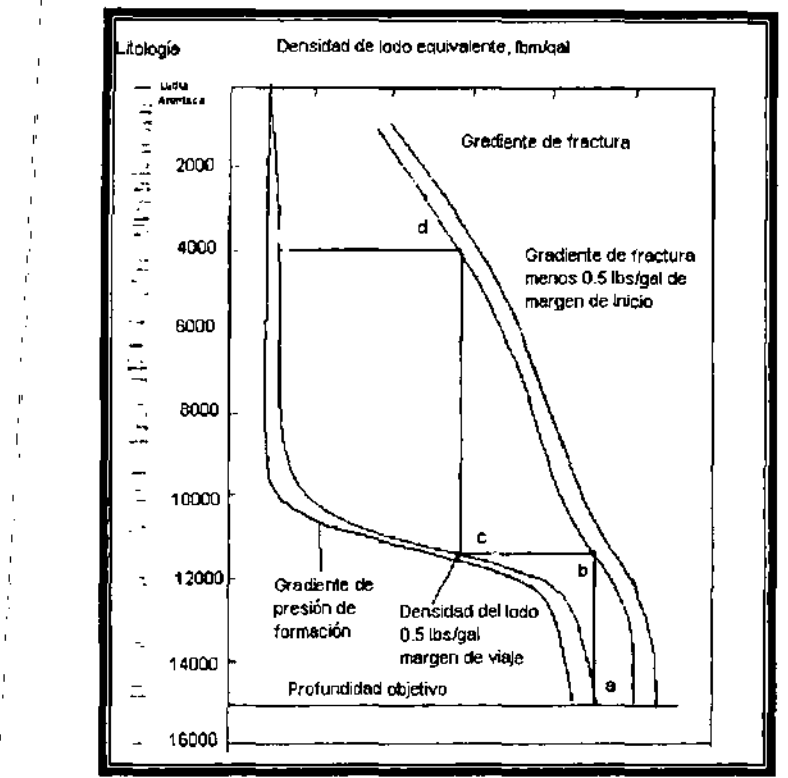

Figura 5.10 -- Gradiente de presión de formación y datos de gradiente de fracción para Jefferson Parish, LA.<sup>1</sup>

#### Selección del tamaño de tubería de revestimiento

El tamaño de la tubería de revestimiento depende necesariamente del diámetro interno de la sarta eje producción y el número de sartas de tuberías de revestimiento intermedias requeridas para alcanzar la profundidad deseada. Para habilitar la tubería de revestimiento de producción que se introducirá en el pozo, la barrena utilizada en la perforación: del último intervalo del pozo que deberá ser un poco más grande que el diámetro exterior de los conectores de la tubería de revestimiento. El tamaño de barrena detlerá tener suficiente espacio entre el diámetro exterior del copie para permitir el paso del lodo en las paredes del pozo y de accesorios como centradores y limpiadores. La barrena utilizada en la perforación en la parte inferior del pozo también deberá ajustarse a la sarta de tubería de revestimiento que se encuentra arriba. Esta, a su vez determina el tamaño de la segunda sarta de tubería de revestimiento que se encuentra: más abajo. De manera similar se eligen los tamaños de las siguientes barrenas. :'

La tabla 5.4 muestra los tamaños de barrenas que son utilizados comúnmente con tuberías de revestimiento API y con los cuales no se producen pegaduras de tuberías.

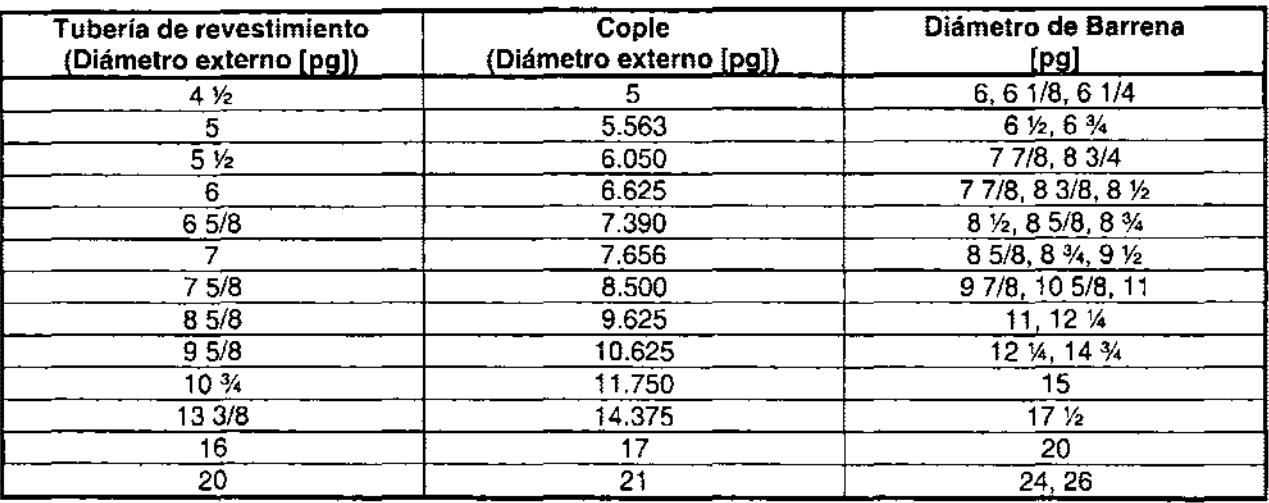

Tabla 5.4 - Tamaños de barrena utilizados comúnmente para el COrrimiento de tuberías de revestimiento API'

### Ejemplo 5.7

Usando los datos dados en el ejemplo 5.6, seleccionar el tamaño de tubería de revestimiento (diámetro externo) para cada sarta de tubería de revestimiento.

Solución.

Una sarta de tubería de revestimiento es diseñada de 7 [pg]. Una barrena de 8.625 [pg], es necesaria perforar la sección profunda del pozo (Tabla 5.4). Una barrena de 8.625 [pg] pasará a través de una tubería de revestimiento de 9.625[pg]. Sin embargo, una verificación final tendrá que ser hecha después de que el peso máximo requerido por pie se determine.

De acuerdo a los datos presentados en la Tabla 5.4 una barrena de 12.25 [pg] es necesaria perforar a la profundidad de la tubería de revestimiento intermedia. Y una barrena de 12.25 [pg] pasará a través de una tubería de revestimiento de 13.375[pg]. Una barrena de 17.5 [pg] es necesaria perforar a la profundidad de la tubería de revestimiento superficial (Tabla 5.4). Finalmente, la barrena de 17.5 [pg] pasará a través de una tubería de revestimiento conductora de 18.625 [pg], la cual será conducida hacia el subsuelo.

#### **Selección del** ~rado, **peso y juntas**

,

,

Una vez establecida la longitud y el diámetro externo de cada sarta de perforación, el grado, peso y juntas usados en cada sarta podrán ser determinados. En general cada sarta de tuberías de revestimiento debe soportar las cargas a las que es sometida durante la vida del pozo. Las cargas principales que actúan sobre una tubería son: presión, tensión, flexión, axial y compresión.

En el diseño se suponen cargas lo suficientemente grandes para garantizar que no se encuentren cargas mayores a las supuestas. Los efectos de la corrosión también deben ser incluidos en el diseño.

, Dentro de la selección debe tomarse en cuenta la parte económica, y recordar que el costo se reduce cuando se reduce el peso por pie de la tubería y por consiguiente su grado.

Las sartas de tuberías de revestimiento requeridas para perforar de manera satisfactoria hasta la profundidad deseada tienen diferentes funciones como el de ser tuberías de producción. También las condiciones de perforación de la tubería de revestimiento: superficial son diferentes de la tubería de revestimiento intermedia o de los liners. Así:cada tipo de sarta de tubería de revestimiento tiene diferentes criterios de carga. El criterio de diseño también puede variar debido a las condiciones del medio ambiente y del uso que tendrá el pozo (inyector, geotérmico, etc.). En general los criterios de:, diseño son para tubería de revestimiento superficial, tubería de revestimiento intermedia, tubería de revestimiento intermedia con liner, tubería de revestimiento de producción.

#### **Tubería de revestimiento superficial** ,

Un ejemplo de las condiciones de carga para el diseño de la tubería de revestimiento superficial se muestra en la Figura 5.11, en la cual se tiene presión de colapso, interna y tensión. Para el diseño por presión interna se considera un pozo en el cual se circula un brote de g,as. La carga de presión externa usada para el diseño de colapso esta basado en un caso grave de pérdida de circulación. La carga de tensión axial esta basada en la suposición de pegadura de tubería de revestimiento mientras la tubería de revestimiento es introducida al pozo antes de las operaciones de cementación.

El diseño por presión interna debería asegurar que la presión de fractura de formación a la cual se coloco la tubería de revestimiento será excedida antes de alcanzar dicha presión interna. Así, este diseño utiliza la fractura de la formación como un mecanismo de presión de seguridad para asegurar que la ruptura de la tubería de revestimiento no ocurrirá en la superficie y que no pondrá en peligro las vidas del personal. La presión de diseño a la cual se colocará la tubería de revestimiento es igual a la presión de fractura más un margen de seguridad que permitirá una inyección de presión que es ligeramente mayor que la presión de fractura. La presión dentro de la tubería de revestimiento es calculada suponiendo que todo el fluido de perforación que se encuentra en la tubería de revestimiento se pierde por la fractura de la formación, dejando solo gas de formación en la tubería de revestimiento. La presión externa o presión de seguridad en el exterior de la tubería de revestimiento ayuda a contener la presión interna, y se asume que es igual a la presión de formación de esta zona. También se usa un factor de seguridad que permite un margen de seguridad adicional para un posible daño de la tubería de revestimiento durante su transportación y manejo en el campo.

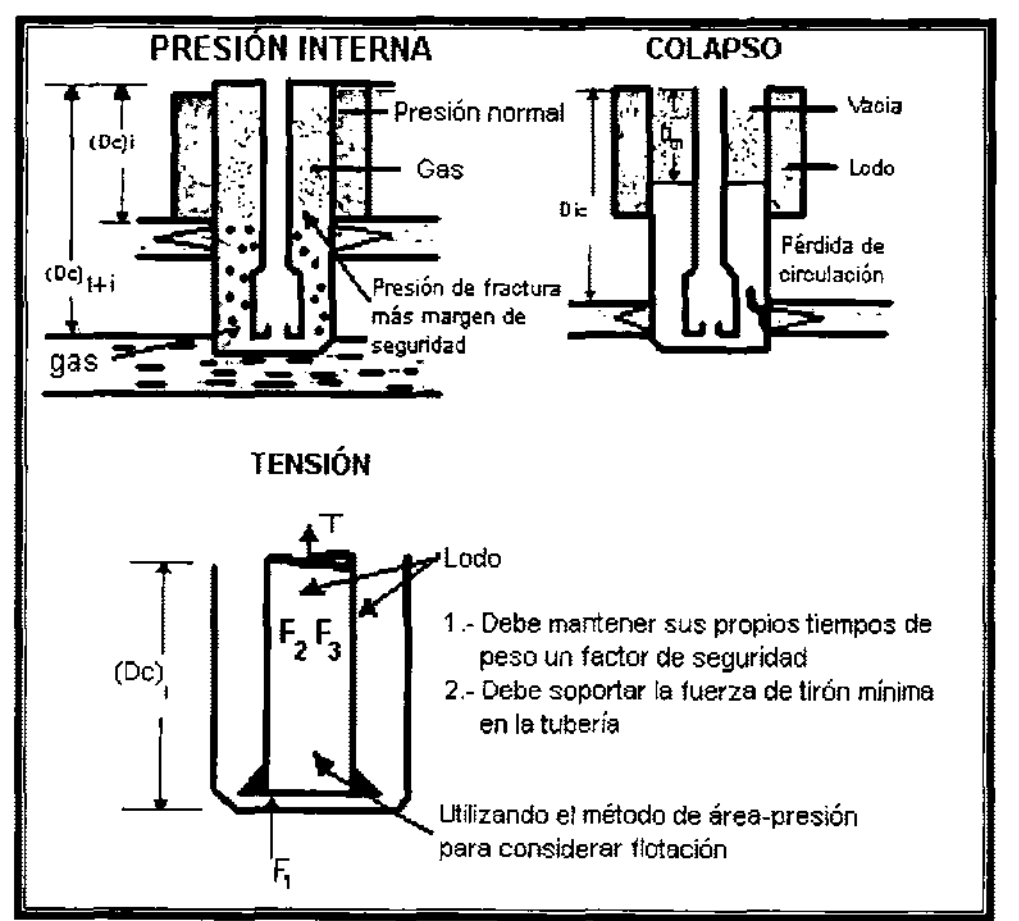

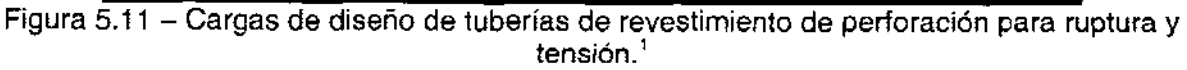

El diseño por colapso esta basado en un problema grave de pérdida de circulación o una severa carga de colapso anticipada cuando la tubería de revestimiento es introducida. Para ambos casos la máxima presión externa que tiende a causar el colapso de la tubería de revestimiento resulta del fluido de perforación que esta en el pozo cuando 19 tubería de revestimiento es colocada y cementada. El efecto de tensión axial se considera en este diseño al igual que la presión dentro de la tubería de revestimiento que será la máxima depresión posible del lodo dentro de la tubería de revestimiento.<sub>,</sub> '

Si una zona dé pérdida de circulación grave se encuentra cercana al fondo el intervalo siguiente del pozo y no hay otra formación permeable arriba de la zona de pérdida de circulación, el nivel de fluido en el pozo puede disminuir hasta que la presión de fondo sea igual a la presión de formación de la zona de pérdida de circulación. Asociando la presión hidrostática del fluido de perforación a la presión de formación de la zona de pérdida de circulación se obtiene

$$
0.052 \rho_{\text{max}}^{2} (D_{lc} - D_{m}) = 0.052 g_{p} D_{lc}
$$
 (5.13a)

donde  $D_{1c}$  es la profundidad (vertical real) de la zona de pérdida de circulación,  $q_{p}$  es el gradiente de presión de formación de la zona de pérdida de circulación,  $p_{max}$  es la densidad del lodo máxima anticipada en la perforación a  $D_{1c}$ , y  $D_{m}$  es la profundidad a la cual el nivel gellodo disminuye. Resolviendo esta expresión para

$$
D_m = \frac{\left(\rho_{\text{max}} - g_p\right)}{\rho_{\text{max}}} D_{lc}
$$
 (5.13b)

La tubería de revestimiento usualmente es llenada con lodo de perforación después de que cada junta de la tubería de revestimiento es colocada y corrida en el pozo de esta manera la presión interna de la tubería de revestimiento que es aproximadamente igual a la presióh externa se mantiene. Sin embargo, en algunos casos la tubería de revestimiento es flotada o corrida parcialmente vacía para reducir la máxima carga al gancho antes de alcanzar el fondo.

La parte más difícil del diseño por colapso es la corrección del valor de la presión de colapso por el efecto de tensión axial. La dificultad radica en establecer la tensión axial presente en el momento en que la carga de colapso máxima ocurre. Si la carga de colapso máxima se presenta cuando la tubería de revestimiento es corrida, la tensión axial se calcula rápidamente con el peso de la tubería de revestimiento por pie y la presión hidrostática del lodo de perforación. Sin embargo, si la carga máxima de colapso se presenta después de que el cemento se ha fraguado y la tubería de revestimiento ha sido asegurada en la cabeza del pozo, la determinación del esfuerzo axial es más difícil.

Algunas evidencias sugieren que cuando el cemento empieza a formar una estructura cristalina, la presión hidrostática ejercida por el cemento disminuye debido a esta fase del agua. También en algunos casos se forma material entre la tubería de revestimiento y la capa de cemento que permite la elongación o contracción de la tubería de revestimiento debido a las fuerzas de flotación. Para evitar estas complicaciones se recomienda que la tensión axial sea calculada como un peso de colgamiento para la presión hidrostática presente cuando se presenta la carga de colapso máxima más cualquier tensión sobre la tubería durante y antes del asentamiento de la tubería. Esta suposición dará como resultado una tensión máxima y un valor de presión de colapso mínimo corregido.

El diseño por tensión requiere que se consideren los esfuerzos axiales presentes cuando la tubería de revestimiento es cementada, cuando se coloca en las cuñas, y durante las operaciones de perforación y producción posteriores. También se supone que la tubería de revestimiento llega a pegarse cerca en el fondo y que una cantidad aceptable de tirón mayor que el colgamiento del lodo, es requerido para trabajar con tubería de revestimiento libre. Un criterio de factor de seguridad mínimo es aplicado de tal manera que la carga de diseño dependerá de la máxima carga resultante del factor de seguridad o de la fuerza de jalón. La fuerza de jalón mínima tiende a controlar el diseño en la parte superior de la sarta de tuberías de revestimiento, el factor de seguridad tiende a controlar la parte baja de la sarta tuberías de revestimiento. Una vez que se ha terminado el diseño de tuberías de revestimiento, el esfuerzo axial máximo que se presenta durante la cementación, el asentamiento de la tubería de revestimiento y las operaciones de perforación deberían también verificarse para asegurar que la carga de diseño nunca sea excedida.

En pozos direccionales, la carga axial en la tubería y conectores causada por el pandeo debería sumarse al esfuerzo axial que resulta del peso de la tubería de revestimiento y la presión hidrostática del fluido. La planeación direccional deberá usarse para determinar las partes de la sarta de tuberías de revestimiento que serán sujetas al pandeo mientras se corre la tubería. La parte inferior de la sarta de tuberías de revestimiento tendrá que pasar a través de las partes con curvatura del pozo, pero la parte superior de la sarta de tuberías de revestimiento no puede ser sujeta a cualquier pandeo. Finalmente cuando la selección del grado y peso en una sarta combinada esta basada en el diseño por colapso y tensión será mejor.

#### **Tubería de revestimiento intermedia**

La tubería de revestimiento intermedia es similar a la tubería de revestimiento superficial y su función es permitir que la profundidad final deseada sea alcanzada satisfactoriamente. En general se utilizan los mismos procedimientos de diseño utilizados para la tubería de revestimiento superficial. Sin embargo, en algunos casos los requerimientos de diseño por presión interna regidos por las condiciones de carga

de diseño que se muestran en la Figura 5.11 son extremadamente caros, especialmente cuando la presión de trabajo es mayor que la presión de trabajo de los estranguladores y preventores que se encuentran en la superficie. La carga de diseño quedara basada em una situación en la cual ocurre un brote de gas. Sin embargo, la pérdida de lodo máxima de la tubería de revestimiento esta limitada al máximo valor que causará que la presión de trabajo del preventor y estrangulador de la superficie sea alcanzada.

Cuando la carga de presión interna superficial esta basada en la presión de trabajo el equipo superficial, p<sub>max</sub>, la presión interna a la profundidad media debería ser determinada como se muestra en la Figura 5.12. Y se considera que la parte superior de la tubería de revestimiento esta llenada con gas. La profundidad de la interfase gas- $\text{Iodo}, \text{D}_m$  se determina con la siguiente ecuación:

,

$$
p_{\max} + 0.052 \rho_m D_m + 0.052 \rho_g (D_{te} - D_m) = p_i
$$
 (5.14a)

donde Pi es lá presión de inyección opuesta a la de la zona de pérdida de circulación,  $p_m$  y  $p_q$  son las densidades del lodo y gas respectivamente y  $D_{1c}$  es la profundidad de la zona de pérdida de circulación. Resolviendo la ecuación para D<sub>m</sub> se obtiene:

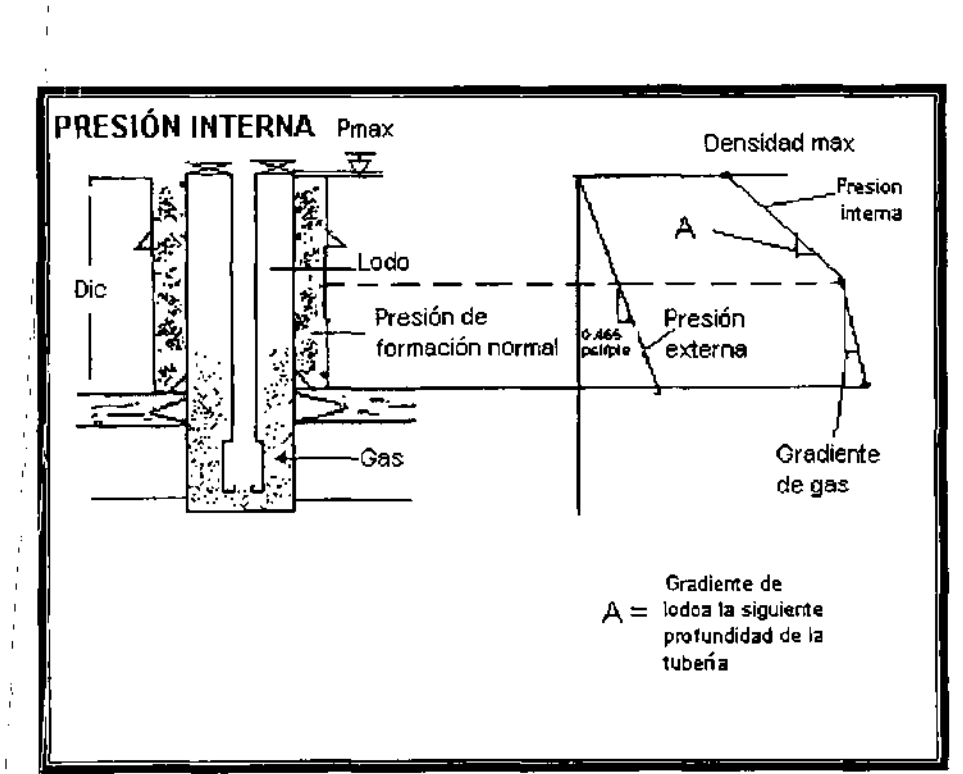

$$
D_m = \frac{p_i - p_{\text{max}}}{0.052(\rho_m - \rho_s)} - \frac{\rho_s D_k}{(\rho_m - \rho_s)} \tag{5.14b}
$$

Figura - 5.12 Carga de diseño de ruptura modificada por tubería de revestimiento intermedia.<sup>1</sup>

La densidad del lodo de perforación será la máxima densidad mientras se perfora a la profundidad de la siguiente sarta de tubería de revestimiento. Esto permitirá el calculo de la presión intermedia máxima entre la superficie y la tubería de revestimiento asentada. La profundidad de la zona de pérdida de circulación se determina con la gráfica de gradiente de fractura contra la profundidad de la formación expuesta de menor dureza. La presión de inyección es igual a la presión de fractura más un margen de seguridad para una posible caída de presión dentro de la fractura hidráulica.

### **Tubería de revestimiento intermedia con liner**

El criterio de diseño por presión interna para la tubería de revestimiento intermedia en la cual un liner de perforación será soportado después, deberá basarse en el gradiente de fractura debajo del liner. El diseño por presión interna considera una tubería de revestimiento intermedia y elliner como una sola unidad.

### **Tubería de revestimiento de producción**

Un ejemplo de las condiciones de carga de diseño por colapso y presión interna son mostradas en la Figura 5.13. El ejemplo de carga de diseño por presión interna supone que la producción del pozo tiene un presión de fondo inicial que es igual a la presión de formación y el gas producido del fluido en el pozo. También debe suponerse una filtración en la tubería a cualquier profundidad y que la densidad del fluido de control en la tubería de revestimiento arriba del empacador es igual a la densidad del lodo que se encuentra afuera de la tubería de revestimiento. Si el filtrado de la tubería ocurre cerca de la superficie, el efecto de la presión hidrostática del fluido de perforación en la tubería de revestimiento anularía el efecto de la presión externa del lodo sobre la tubería de revestimiento.

La carga de diseño por colapso mostrada en la Figura 5.13 esta basada en condiciones posteriores de la vida del yacimiento, cuando la presión ha disminuido a la presión de abandono (despreciable). Una filtración en la tubería o empacador podría causar la pérdida del fluido de terminación, de tal manera que la disminución de presión interna a una parte de la tubería de revestimiento abajo el empacador, de tal manera que para los propósitos de diseño se considera la tubería de revestimiento completamente vacía. Y la densidad del fluido que se encuentra en la parte exterior de la tubería de revestimiento será igual a la densidad de lodo que se encuentra en el pozo cuando se corre la tubería de revestimiento.

Los criterios de carga de diseño para la tubería de revestimiento de producción son los mismo que para tubería de revestimiento superficial e intermedia.

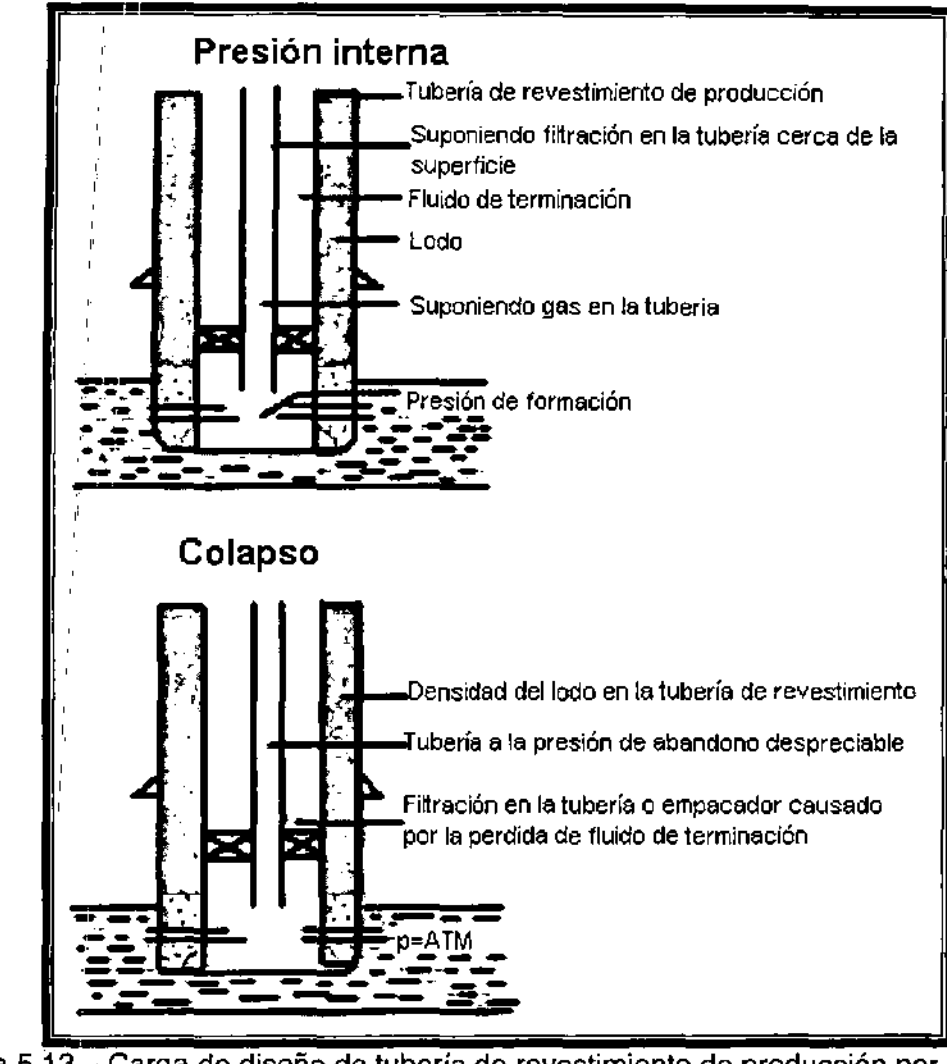

Figura 5,13 - Carga de diseño de tubería de revestimiento de producción por colapso y ruptura.<sup>1</sup>

# Ejemplo 5.8

Diseñe la túbería de revestimiento superficial para el pozo propuesto en ejemplos 5,7 y 5.8. Para lograr un diseño con el menor costo, considere el uso de una sarta combinada., Sin embargo, no incluya ninguna sección menor de 500 [pie] para reducir el problema logístico de carga y descarga de la tubería de revestimiento en el orden apropiado al que este es corrido dentro del pozo,

Para las consideraciones de presión interna, use una presión de inyección que es equivalente a una densidad de lodo 0.3  $[1b<sub>m</sub>/gal]$  mayor que el gradiente de fractura y un factor :de seguridad de 1,1, También suponga que cualquier brote de gas esta compuesto de metano y tiene un peso molecular de 16, Por simplicidad, suponga el comportamiento de un gas ideal. La presión normal de formación para el área es 0,465 [psi/pie], I!.a temperatura de formación en grados Rankine es igual a (520+0,012D),

Para las consideraciones de colapso suponga que una presión normal y la zona con pérdida de circulación pueden ser encontradas hasta la profundidad de asentamiento de la siguiente tubería de revestimiento, que una zona no permeable estará presente arriba de la zona de pérdida de circulación y use un factor de seguridad de 1.1. También suponga que la tubería de revestimiento fue colocada "como cementada" y que la tensión axial resulta únicamente del peso colgado de la tubería de revestimiento bajo las condiciones predominantes del pozo.

Para las consideraciones de tensión, use una fuerza de jalón mínima de 100,000 [lb;] o un factor de seguridad de 1.6 o mayor en cualquiera de los dos.

Solución.

La tubería de revestimiento superficial seleccionada en los ejemplos 5.6 y 5.7 tiene un diámetro externo de 13.375 [pg] Y estará a 4000 [pie]. **El** primer paso es seleccionar el grado de tubería de revestimiento, el espesor de pared y los conectores para eliminar la tubería de revestimiento en la que no se presentará la carga de diseño por presión interna. **El** gradiente de fractura a 4000 [pie] se lee de la Figura. 5.10 que será equivalente al lodo de 14.1  $[lb_m/gal]$ . Un gradiente de presión de invección que es 0.3 [Ib<sub>m</sub>/gal] más grande que la presión de fractura.

$$
p_i = 0.052(14.1 + 0.3)(4000) = 2995[psig]
$$

**El** gradiente de gas para metano esta dada por la siguiente ecuación

$$
0.052\rho_g = 0.052 \frac{(2995 + 15)(16)}{80.3(1)(520 + 0.012 * 4000)} = 0.055 \left[ \frac{psi}{pie} \right]
$$

Así, la presión de la tubería de revestimiento superficial para las condiciones de carga de diseño es

 $2995 - 0.0554(4000) = 2775$  [psig]

La presión externa es cero en la superficie. Para una presión de formación normal de 0.465 [psi/pie], la presión externa en la tubería de revestimiento es

 $(0.465)(4000) = 1860$  [psig]

La diferencial de presión que causa la presión interna de la tubería de revestimiento es 2,775 [psig] en la superficie y 1,135 [psi] (2995-1860) en el asentamiento de la tubería de revestimiento. Multiplicando estas presiones por el factor de seguridad de 1.1 se obtiene una carga de diseño por presión interna de 3,053 [psi] en la superficie y 1,249 [psi] en el asentarniento de la tubería de revestimiento

--------~----------------------------------------

Una representación gráfica de la carga de diseño por presión interna se muestra en la Figura 5.14. Una comparación de los requerimientos de esfuerzo por presión interna y lo valores de presión interna de una tubería de revestimiento de 13.375 [pg], muestra que en la tubería. de revestimiento H-40 y la tubería de revestimiento J-55, de 54.5 [Ib<sub>m</sub>/pie] no se conocen los requerimientos de diseño en la parte superior de la sarta. La tubería de revestimiento H-40, que tiene una presión interna de 1,730 [psi], podría ser usada :

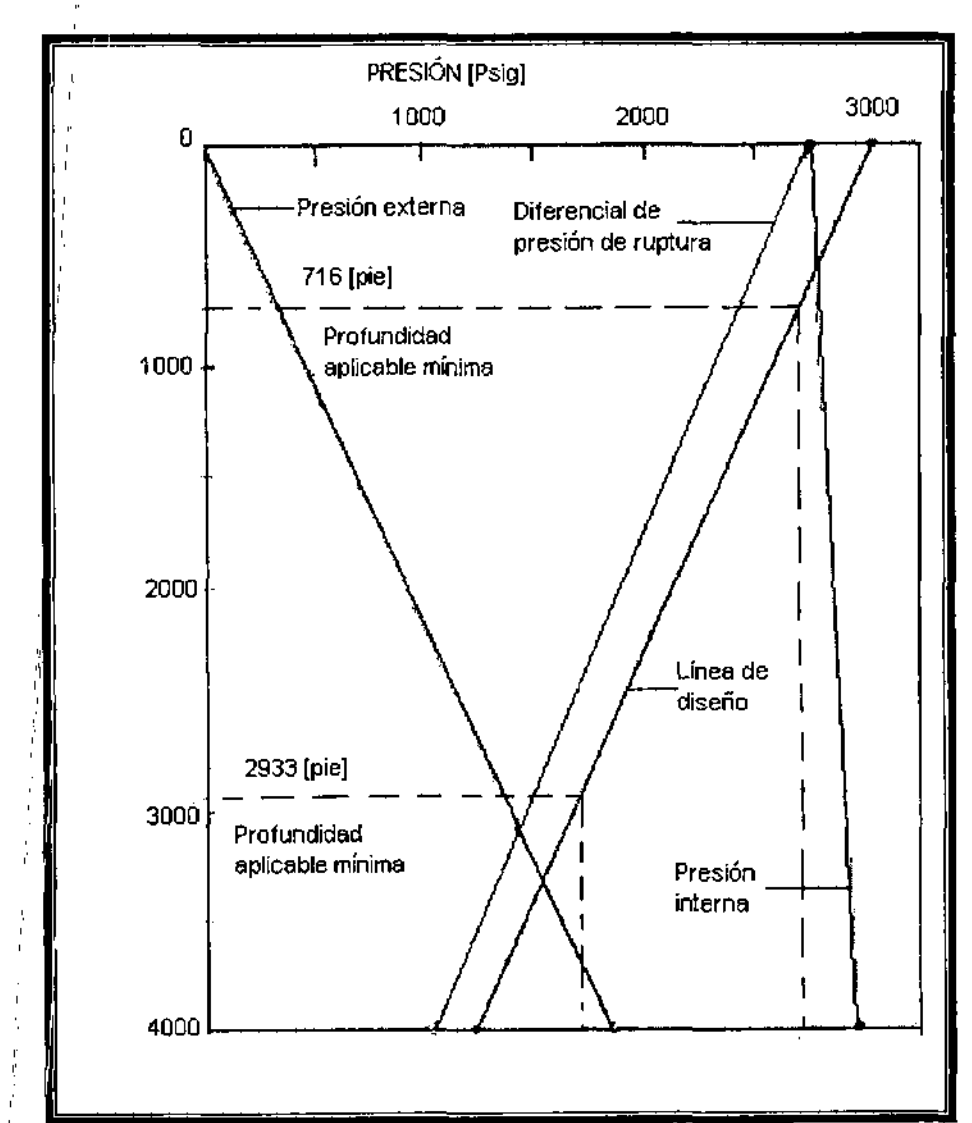

 $(3053-1730)(4000)/(3053-1249) = 2933$  [pie]

,

"

':

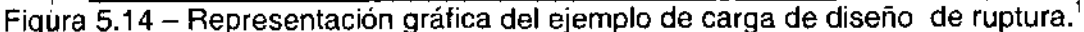

La tubería de revestimiento J-55, que tiene una presión de 2,730 [psi], puede ser usada

$$
(3053-2730)(4000)/(3053-1249) = 716
$$
 [pie]

Todas las demás tuberías de revestimiento listadas tienen un valor de presión interna que excede los requerimientos de diseño.

La presión externa para la carga de diseño por colapso se basa en la densidad del lodo que se encuentra en el pozo cuando la tubería de revestimiento es corrida. De acuerdo a la Figura 5.10, la densidad del lodo planeada es  $9.3$  [lb<sub>m</sub>/gal] y la presión externa a 4000 [pie) es

(0.052)(9.3)(4000)=1,934 [psig)

La presión interna para la carga de diseño por colapso es controlada por la pérdida máxima del nivel del fluido que podría ocurrir si un problema de pérdida de circulación grave se presenta. La profundidad máxima del nivel de lodo se calcula con la ecuación 5.13b. Si se supone que una presión normal y una inesperada zona de pérdida de circulación se presenta cerca de la profundidad de asentamiento de la siguiente tubería de revestimiento (11,400 [pie)), mientras el lodo de 13.7 [Ibm/gal) es usado (Figura. 5.10), Y las zonas no permeables son expuestas o puede sufrir algún daño arriba de esta profundidad, entonces

 $D_m = (13.7 - 0.465/0.052)(114000)/13.7 = 3959$  [pie]

Para estas condiciones, entonces, el nivel de lodo podría disminuir 41 [pie) del fondo de la tubería de revestimiento. Se supone una presión interna de cero a la profundidad de 3,959 [pie), y

 $(0.052)(13.7)(41) = 29$  [psig]

al fondo de la tubería de revestimiento.

Cabe notar que cuando la tubería de revestimiento es corrida, este diseño podría permitir que el nivel de fluido interno disminuya seguramente a la profundidad de 3,959 [pie). Entonces, si se desea, la tubería de revestimiento podría ser parcialmente flotada sin exceder el diseño por colapso.

La presión diferencial que tiende a colapsar la tubería de revestimiento es cero en la superficie

 $(0.052)(9.3)(3959) = 1,915$  [psi] a 3,959 [pie]

 $(1934 - 29) = 1,905$  [psi]

Al asentamiento de la tubería de revestimiento de 4,000 [pie]. Multiplicando estas presiones por el factor de seguridad de 1.1 para una carga de diseño por colapso de cero en la superficie se obtienen 2,107 [psi] a 3,959 [pie] y 2,096 [psi] a 4,000 [pie]. Una representación gráfica de la carga de diseño por colapso se muestra en la Figura 5.15. Para conocer los requerimientos de diseño por colapso en el fondo de la sarta de tuberías de revestimiento será requerida la tubería de revestimiento C-75, de 68  $[lb<sub>m</sub>/pie]$  y con un valor de colapso de 2,200 [psi].

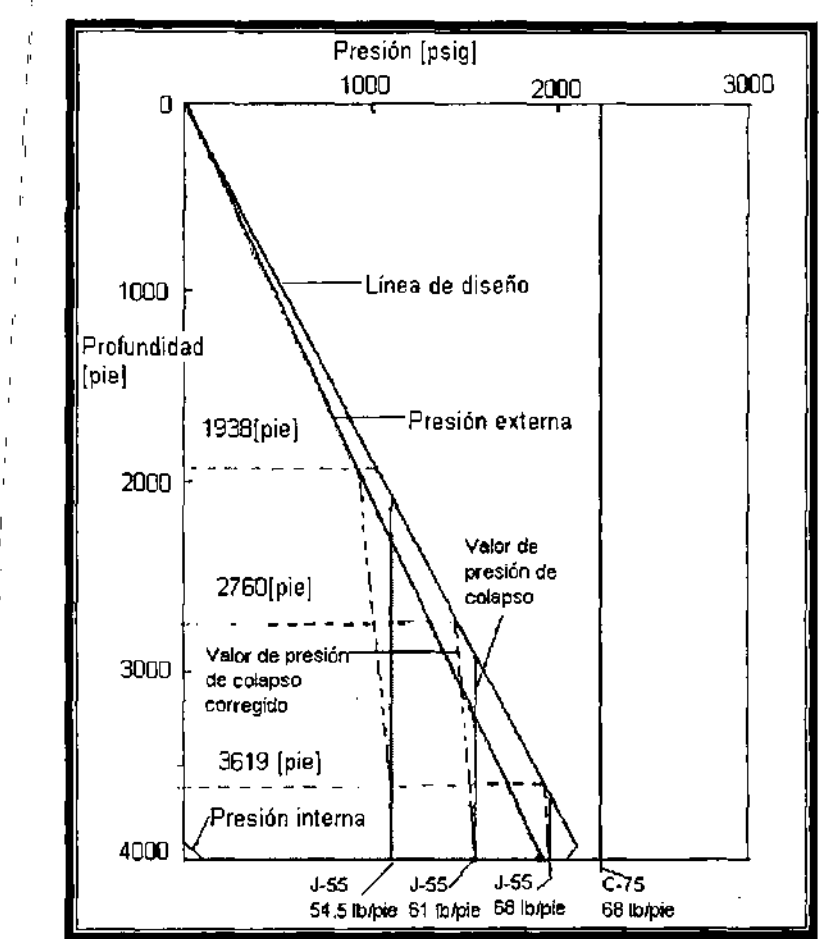

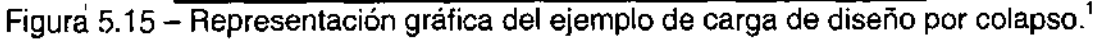

La carga de diseño por colapso requiere el uso de tubería de revestimiento más resistente que la carga de diseño por presión interna en el fondo de la sarta. En este caso, la selección de la tubería de revestimiento final es hecha más fácilmente empezando con el fondo de la sarta de tuberías de revestimiento. La sección del fondo de la tubería de revestimiento estará formada por la tubería de revestimiento C-75 de  $68$  [lb<sub>m</sub>/pie]. Debido a que la carga de presión por colapso disminuye hacia la parte superior de la sarta de tuberías de revestimiento, será posible cambiar una tubería de revestimiento por una menos cara en la profundidad intermedia entre la superficie y el asentamiento de la tubería de revestimiento. La siguiente tubería de revestimiento más económica será la J-55 o K-55 de 68 [lbm/pie].

Para determinar la posible longitud mínima de la tubería de revestimiento C-75 de 68 [Ib<sub>m</sub>/pie] considere el diagrama de cuerpo libre mostrado en la Figura 5.16a. El punto 1 está localizado en el fondo de la sarta de tuberías de revestimiento y el punto 2 esta localizado en la parte superior de la sección de la tubería de revestimiento C-75, de 68 [Ibmfpie]. Haciendo un balance de fuerzas en esta sección se obtiene

 $F_a = 68L_1 - p_1A_1 + p_2\Delta A_2$ 

donde Fa es la tensión axial, L, es la longitud de la sección 1, p<sub>1</sub> y p<sub>2</sub> son las presiones hidrostáticas en el fondo y en lo alto de la sección 1, As es el área de la sección transversal del acero en el fondo de la sección 1, y  $\Delta A_s$  es la diferencia de áreas de la secciones transversales del acero entre las secciones 1 y 2. La presión hidrostática a 4,000 [pie] para la carga de diseño por colapso fue determinada previamente y es de 29 [psi]. El diámetro interior de la tubería de revestimiento es de 12.415 [pg] (de tablas) y el área de la sección transversal de acero es

$$
\pi/4(13.375^2-12.415^2)=19.445 \,[pg^2]
$$

Debido a que la sección 2 tiene el mismo peso por pie y área de acero que la sección 1,  $\Delta A_s$  es cero y la tensión axial en lo alto de la sección 1 es

 $F_a = 68L_1-(29)(19.445) = 68L_1-564$ 

La mínima longitud, L<sub>1</sub>, debe ser elegida " para que el valor de presión por colapso sea correcto en el fondo de la sección 2 que será igual a la carga de diseño por colapso.

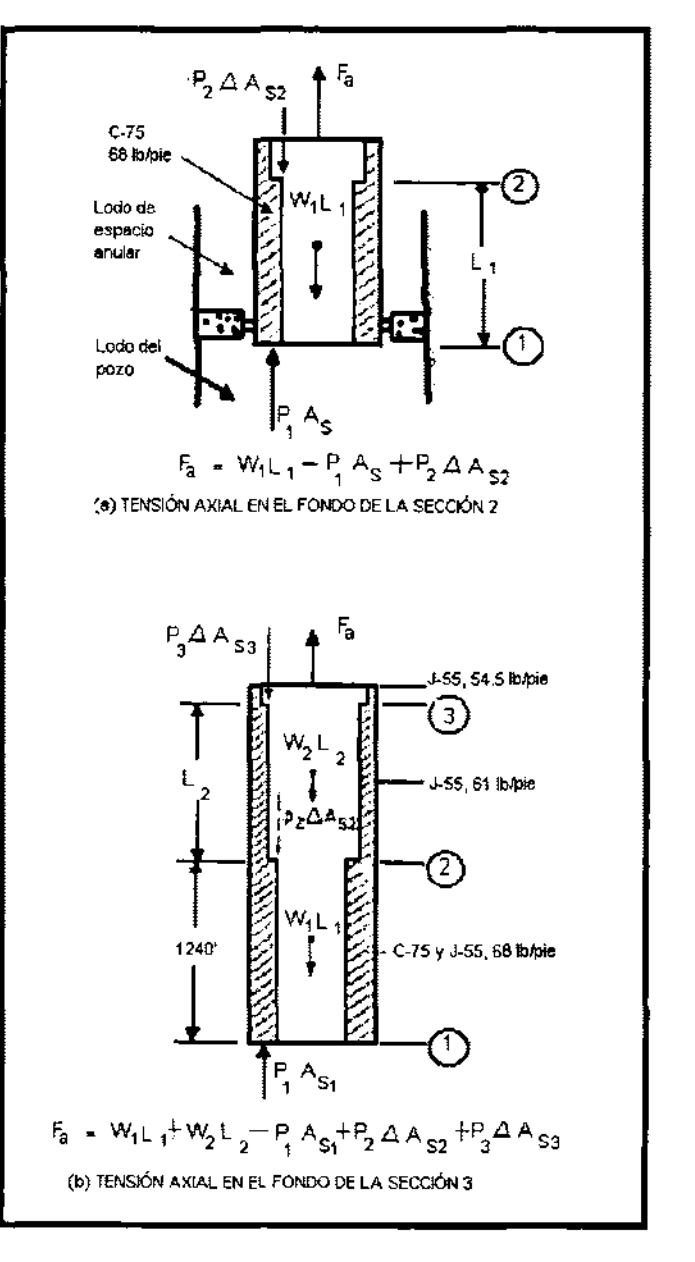

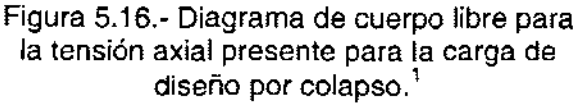

Después de la revisión de la línea de presión por colapso mostrada en la Figura 5.15. L, está dada por

 $L_1 = 4000 - 3959p_{\text{cr}}/2107$ I

,)

I

donde p<sub>er</sub> es el valor de presión por colapso correcto.

, Pero, el valor de presión por colapso correcto esta en función de Fa, y un procedimiento de solución de ensayo y error generalmente es usado para encontrar la raíz de esta ecuación. Un valor de presión por colapso incorrecto puede ser usado para  $p_{cr}$  en la primera iteración. La F<sub>a</sub> encontrada con la ecuación anterior es entonces usada para corregir el valor de presión por colapso. El proceso es continuo hasta que el valor de presión por colapso es aproximadamente igual dentro de una tolerancia. ,

El valor de presión por colapso incorrecto para las tuberías de revestimiento J-55 o K-55 de 68  $[lb<sub>m</sub>/pie]$  es 1,950 [psi] y el esfuerzo de cedencia en la tubería es 1,069,000  $[1b_i]$  (de tabla); Usando 1,950 [psi] para p<sub>er</sub> en la primera iteración se obtiene

 $L_1$  = 4000-1.879(1950) =336 [pie]  $F_a = 68(336) - 564 = 22.284$  [lb,]

La presión de colapso correcta para la segunda iteración puede ser estimado ahora con el método presentado previamente en el ejemplo 5.5. Si el nivel del fluido adentro de la tubería de revestimiento está abajo del punto de interés,  $p_i$  es cero y

$$
\frac{\sigma_z}{\sigma_{yield}} = \frac{22,284}{1,069,000} + 0 = 0.0208
$$
\n
$$
\frac{(\sigma_{yield})_e}{\sigma_{yield}} = \sqrt{1 - \frac{3}{4} (0.0208)^2} - \frac{1}{2} (0.0208) = 0.9894
$$

El límite inférior para el modo transición de falla esta dado por la ecuación 5.6b, con los factores  $F_1$  hasta  $F_5$  tomados de la Tabla 5.2

$$
(d_n / t) = \frac{(\sigma_{\text{yield}})_e (F_1 - F_4)}{F_3 + (\sigma_{\text{yield}})_e (F_2 - F_5)} = \frac{(0.9894)(55,000)(2.991 - 1.989)}{1.206 + (0.9894)(55,000)(0.0541 - 0.0360)} = 24.89
$$

El límite superior del modo transición de falla es 37.21 (Tabla 5.3). Debido a que el espesor de pared de la tubería de revestimiento de 13.375 [pg] y 68  $[lb_m/pie]$  es de 0.480 (de tablas), el  $d<sub>n</sub>/t$  actual es

 $13.375/0.480 = 27.86$ 

El cual está dentro del rango para el modo transición de falla. Utilizando la ecuación 5.6a para el valor de presión por colapso se obtiene

$$
p_{cr} = (\sigma_{\text{jet}})_e \left( \frac{F_4}{d_n / t} - F_5 \right) = (0.9894)(55,000) \left( \frac{1.989}{27.86} - 0.0360 \right) = 0.9894(1,950) = 1.929 \left[ psi \right]
$$

Note que el factor de corrección de 0.9894 es aplicado al valor nominal de la presión por colapso de la tabla con tal de que el modo de falla permanezca inalterado

Continuando con estos cálculos por medio de iteraciones adicionales se obtienen los valores de la Tabla 5.5. Sin embargo, debido al uso de tubería J-55 o K-55 de 68 [Ib<sub>m</sub>/pie] podría resultar que la sección 1 tenga una longitud menor que la longitud mínima especificada de 500[pie], este tipo de tubería de revestimiento no será elegido y la siguiente tubería de revestimiento más económica (J-55 o K-55, 61 Ib $_{\text{m}}$ /pie) será considerada para la sección 2.

El diámetro interior para la tubería de 61  $[lb<sub>m</sub>/pie]$  es de 12.515 [pg], el esfuerzo de cedencla de la tubería es 962,000 [Ib¡] Y el valor de presión por colapso es 1,540 [psi] (de tablas). El cambio en el área de la sección transversal del acero en el Punto 2 será

$$
\Delta A_s = \pi/4(12.515^2 \cdot 12.415^2) = 1.958[pg^2]
$$

y la tensión axial será

 $F_a = 68L_1 - 564 + 1.958p_2$ 

Donde  $p_2$  es la presión interna a la distancia  $L_i$  desde el fondo (vea la tabla 5.6, son cálculos para otras iteraciones).

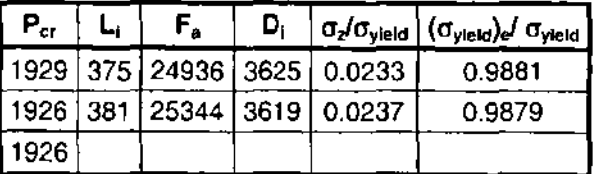

Tabla 5.5 - Corrección del valor de presión de colapso para la sección 1A del ejemplo 5.8.<sup>1</sup>

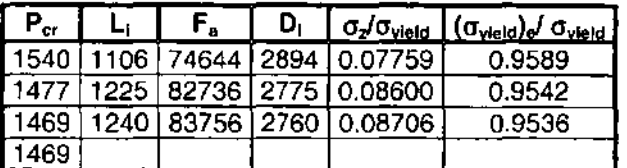

Tabla 5.6 - Corrección del valor de presión de colapso para la sección 1B del ejemplo 5.8.<sup>1</sup>

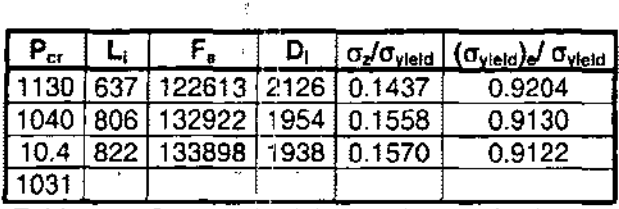

Tabla 5.7- Corrección del valor de presión de colapso para la sección 2 del ejemplo 5.8.<sup>1</sup>

La siguiente tubería más económica que se encuentra disponible es la tubería de revestimiento J-55 o K-55 de 54.5 [lb<sub>m</sub>/pie], la cual tiene un diámetro interior de 12.615 [pg], una resistencia de la tubería de  $853,000$  [lb $_{\rm d}$ ] y un valor de presión por colapso de 1,130 [psi] (Tabla 5.5). El diagrama de cuerpo libre para la parte inferior de la sección 3 se muestra en;la Figura 5.16b. La tensión axial está dada por

 $F_a = W_1L_1 + W_2L_2 - p_1A_{s1} + p_2\Delta A_{s2} + p_3\Delta A_{s3}$  $= 68$  (1.240) + 61 L<sub>2</sub> - 564 + 0 + 0  $= 83.756 + 61$ 

y la longitud qe la sección 2 está dada por

 $L_2$  = 4000 - 1.879 p<sub>cr</sub> - 1.240

Vea la Tabla 5.7 para los cálculos de más iteraciones de la sección 2

La siguiente tubería más económica que se encuentra disponible es la tubería de revestimiento H-40 de 48 [lb<sub>m</sub>/pie], la cual fue determinada previamente y no cumplió los requisitos de presión interna para profundidades mayores que 2,933 [pie]. Además, la tubería de revestimiento J-55 y K-55 de 54.5  $[lb_m/pie]$  no reunirá los requisitos para profundidades mayores que 716 [pie]. De esta manera será necesario usar la tubería de revestimiento de 61 [ibm/pie] arriba de los 716 [pie] de la sarta.

El tercer paso en el diseño de la tubería de revestimiento será verificar los requerimientos de diseño por tensión para el diseño previamente encontrado, para satisfacer los requerimientos de esfuerzo por colapso y presión interna. La condición de carga de diseño para la tensión se especifico mientras la tubería de revestimiento fue corrida, cuando el pozo contenía un lodo de 9.3  $[lb_m/gal]$ .

Un diagrama de cuerpo libre para los cálculos de diseño por tensión es mostrado en la Figura 5.17. La tensión axial en la parte superior de cada sección esta dada por

,  $(F_a)_n = \sum w_i \dot{L}_i - p_1 A_{s1} + \sum p_i \Delta A_{si}$ 

1

donde

 $w_1L_1 = (68)(1240) = 84320$  [ib<sub>t</sub>]  $W_2L_2 = (61)(822) = 50142$  [lb<sub>t</sub>]  $w_3L_3 = (54.5)(1222) = 66599$  [lb<sub>t</sub>]  $w_4L_4 = (61)(716) = 43676$  [lb<sub>t</sub>]  $p_1A_{s1} = 0.052(9.3)(4000)(19.445) =$ 37164 [lbi]  $p_2 \Delta A_{s2} = 0.052(9.3)(2760)(1.958) =$ 2613 [lb!]  $p_3 \Delta A_{83} = 0.052(9.3)(1938)(1.974) =$ 1850 [lb.]

 $p_4\Delta A_{\text{S4}} = -0.052(9.3)(716)(1.974) = -$ 684 [lb!]

El diagrama de tensión es mostrado en la Figura 5.18 fue construido por cálculos de tensión axial en el límite de cada sección. La línea de diseño por tensión fue obtenida al multiplicar las tensiones por 1.6 o por sumarles una fuerza de jalón de 100,000  $[lb_i]$ suponiendo que la tubería se queda pegada en el fondo del pozo y seleccionando el más grande de los dos resultados. Comparando los esfuerzos de la junta y los esfuerzos de la tubería dados en tablas para los requerimientos de carga por tensión mostrados en la Figura 5.18, se puede apreciar que la tubería de revestimiento seleccionada de las consideraciones de colapso y presión interna también se obtendrá la carga de diseño por tensión aun con los conectores más económicos que están disponibles

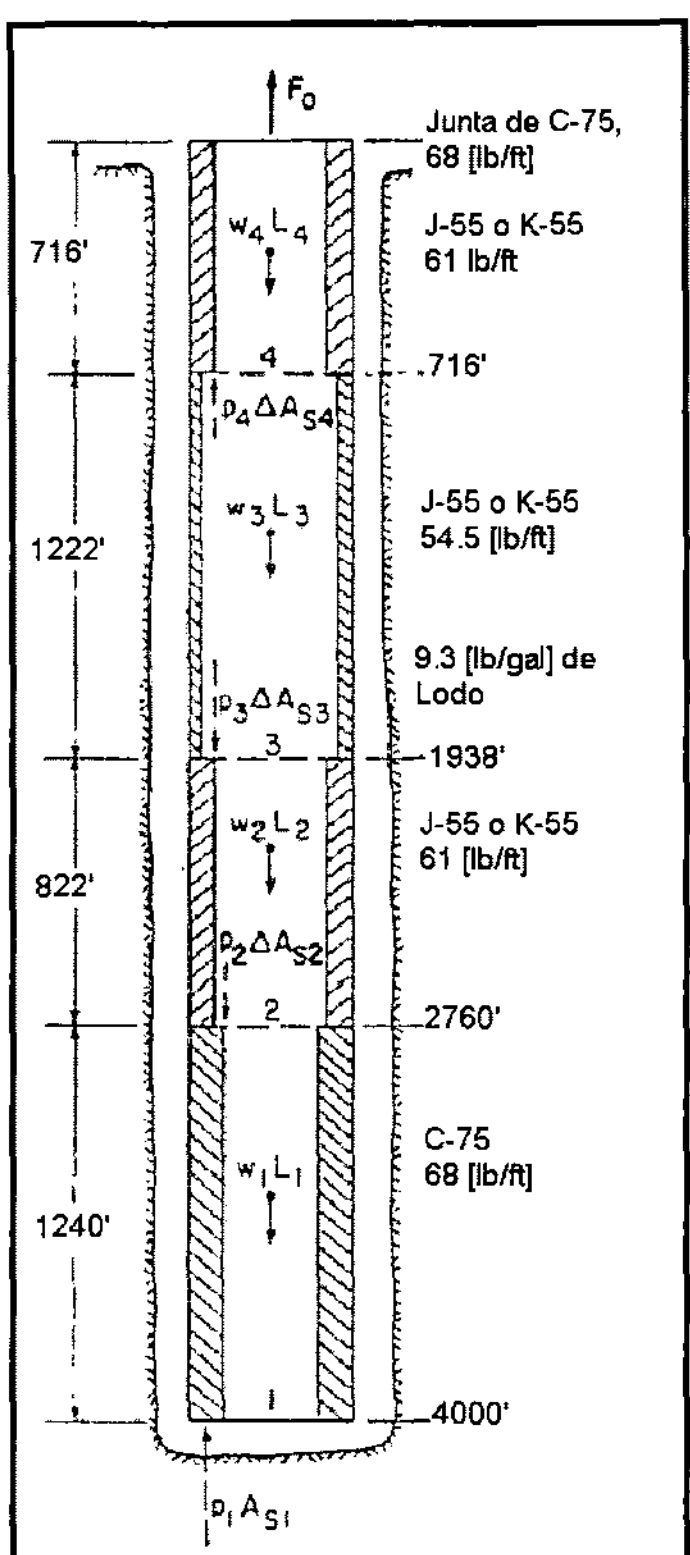

Figura 5.17.- Diagrama de cuerpo libre para línea de carga por tensión.'

Después de terminar el diseño, se debe calcular el tamaño de barrena. El diseño final esta resumido en la Tabla 5.8.

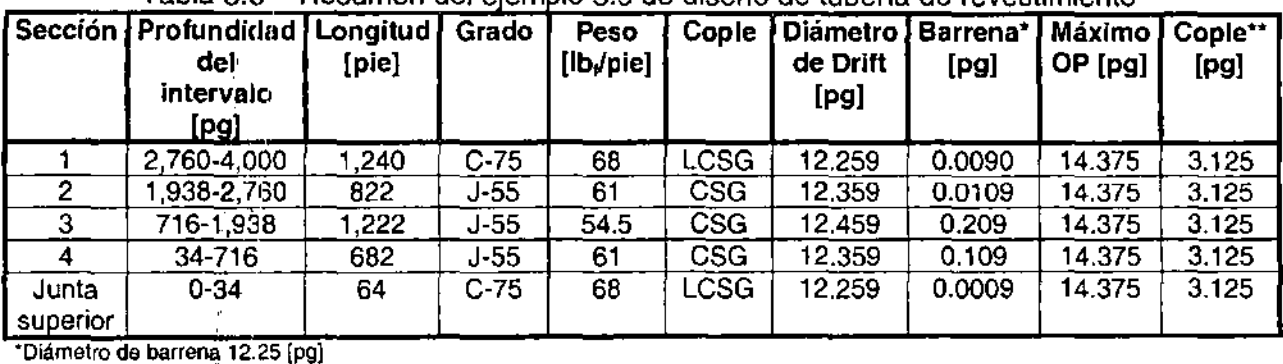

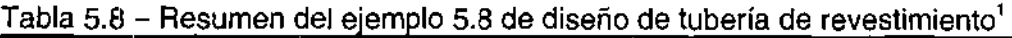

Tolerancia de barrena es +1/32 O 0.03125 [pg]

\*\*Diámetro del pozo 17.5 [pg] (sín deslabe).

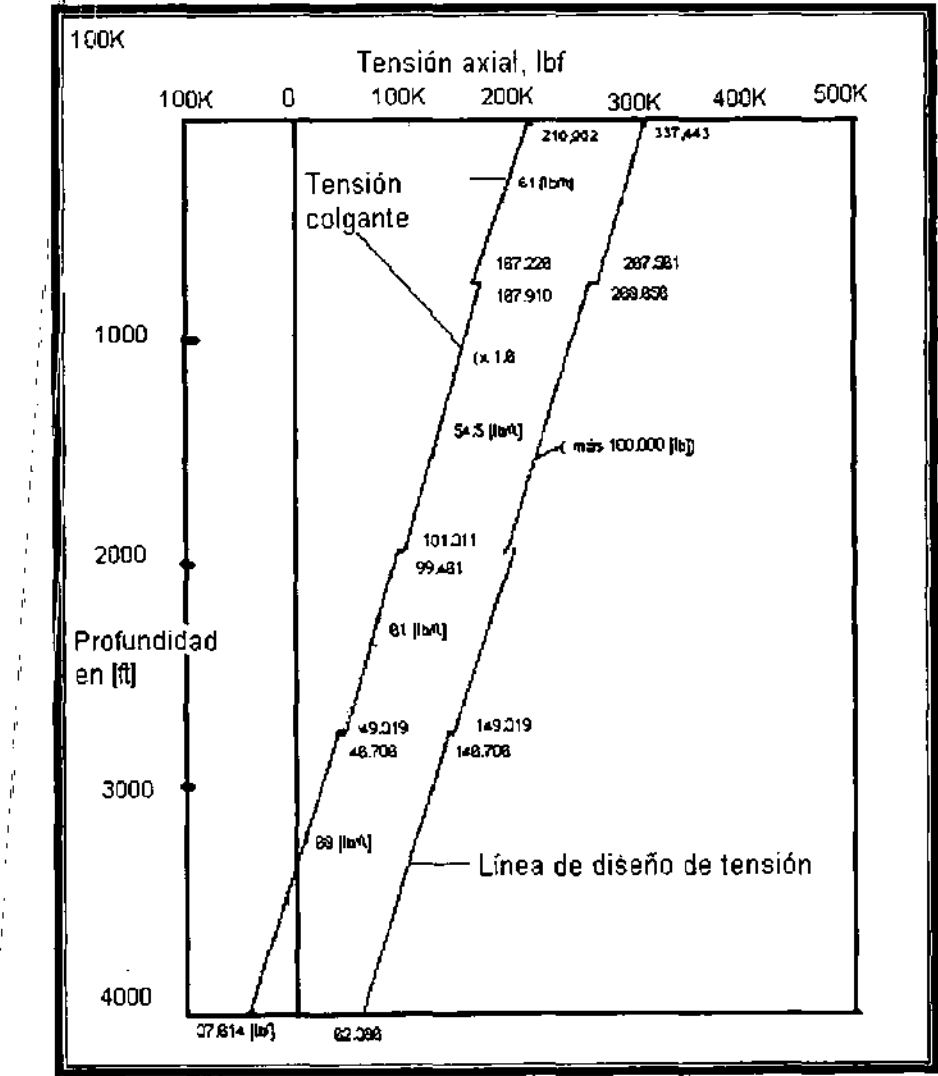

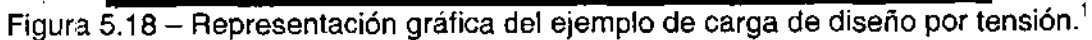

# Ejemplo 5.9

Diseñar la siguiente sarta de tuberías de revestimiento intermedias.

Datos:

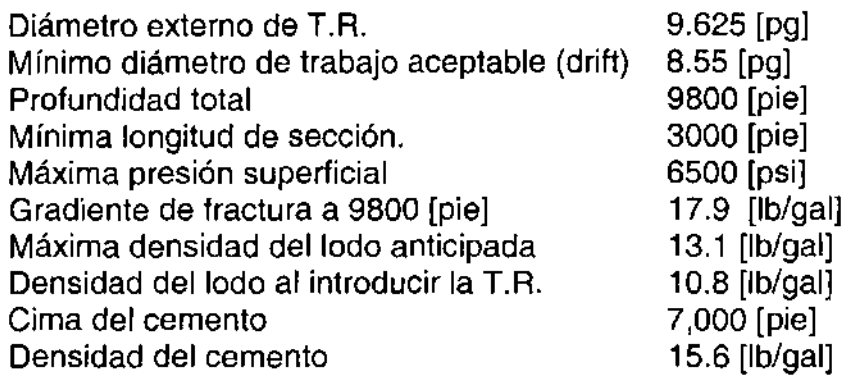

Solución:

1. Primero conoceremos el valor de **IP** (recordemos que es resultado de convertir el gradiente de fractura mas un factor de seguridad a presión):

$$
IP = (0.052 \left( 17.9 + 1.0 \left[ \frac{lb}{gal} \right] \right) (9800 [pie]) = 9631 [psi]
$$

2. Las longitudes de las columnas de lodo y de gas se calculan con las siguientes relaciones:

La presión de inyección para diseño por presión interna esta dada por la ecuación:

$$
IP = P_s + x(G_m) + y(G_k)
$$
\n(5.15)

donde:

**IP** = presión de inyección, [psi]  $P_s$  = máxima presión superficial, [psi]  $x =$ longitud de la columna de lodo, [pie]  $y =$ longitud de la columna de gas,  $[pie]$  $G_m$  =gradiente de la columna de Iodo, [psi/pie]  $G<sub>g</sub>$  = gradiente de gas, [psi/pie]

Entonces, substituyendo datos:

$$
9631[psi] = 6500[psi] + x \left(0.052 * 13.1 \left[ \frac{lb}{gal} \right] \right) + y \left(0.115 \left[ \frac{psi}{pie} \right] \right)
$$

y también tenernos que:

```
, 
profundidad total = x + y9800 = x + y, 
y =9800-x
```
haciendo la sustitución de esta última ecuación en el desarrollo anterior, tenemos:

 $9631 = 6500 + 0.6812x + (9800 - x)(0.115)$ 

resolviendo para el valor de x:

,

 $9631 = 6500 + 0.6812x + 1127 - 0.115x$  $9631 - 6500 - 1127 = 0.6812x - 0.115x$ ,  $2004 = 0.566x$  $2004/\dot{0}.566 = x$  $x = 3540$  [pie]

sustituyendo y resolviendo el valor de y:

$$
y = 6260 \text{ [pie]}
$$

3. La línea de respaldo esta calculada con un fluido de formación supuesto, cuya densidad es igual a 9.0 [Ib/gal]. ,

Presión ;en superficie = O [psi]

Presión en el contacto lodo-gas =  $(3540$  [pie]) $(0.052)(9.0$  [lb/gal]) = 1657 [psi]

Presión' en el fondo del pozo = (9800 [pie])(0.052 )(9.0 [Ib/gal]) = 4586 [psi]

La línea de respaldo se muestra en la Figura 5.19.

4. Los valores correspondientes para construir la línea de carga son los siguientes:

Presión en superficie = 6500 [psi] (dato) Presión en el contacto lodo-gas =  $(9631-6260$  [pie] $)(0.115$  [lb/gal]) = 8911 [psi] Presión en el fondo del pozo = (9800 [pie])(0.052 )(17.9+ 1 [Ib/gal]) = 9631 [psi] (igual a la presión de inyección)

Estos valores se muestran en la Figura 5.19.

5. Los valores correspondientes para construir la línea resultante se obtienen de restar la línea de respaldo a la línea de carga:

Presión en superficie =  $6500 - 0 = 6500$  [psi] Presión en el contacto lodo-gas = 8911 - 1657= 7254 [psi] Presión en el fondo del pozo =  $9631 - 4586 = 5045$  [psi]

Estos valores se grafican y se construye la línea resultante.

6. El siguiente paso es multiplicar los valores antes obtenidos por el factor de diseño de 1.1, para obtener los valores de la línea final de diseño por presión interna:

Presión en superficie =  $6500(1.1) = 7150$  [psi] Presión en el contacto lodo-gas =  $7254(1.1) = 7980$  [psi] Presión en el fondo del pozo = 5045 (1.1) = 5550 [psi]

Estos valores se muestran en la Figura 5.19.

7. Se hace una selección tentativa de tubería que satisfaga esta condición.

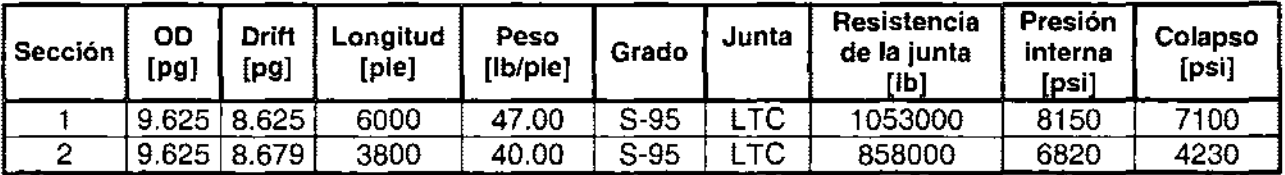

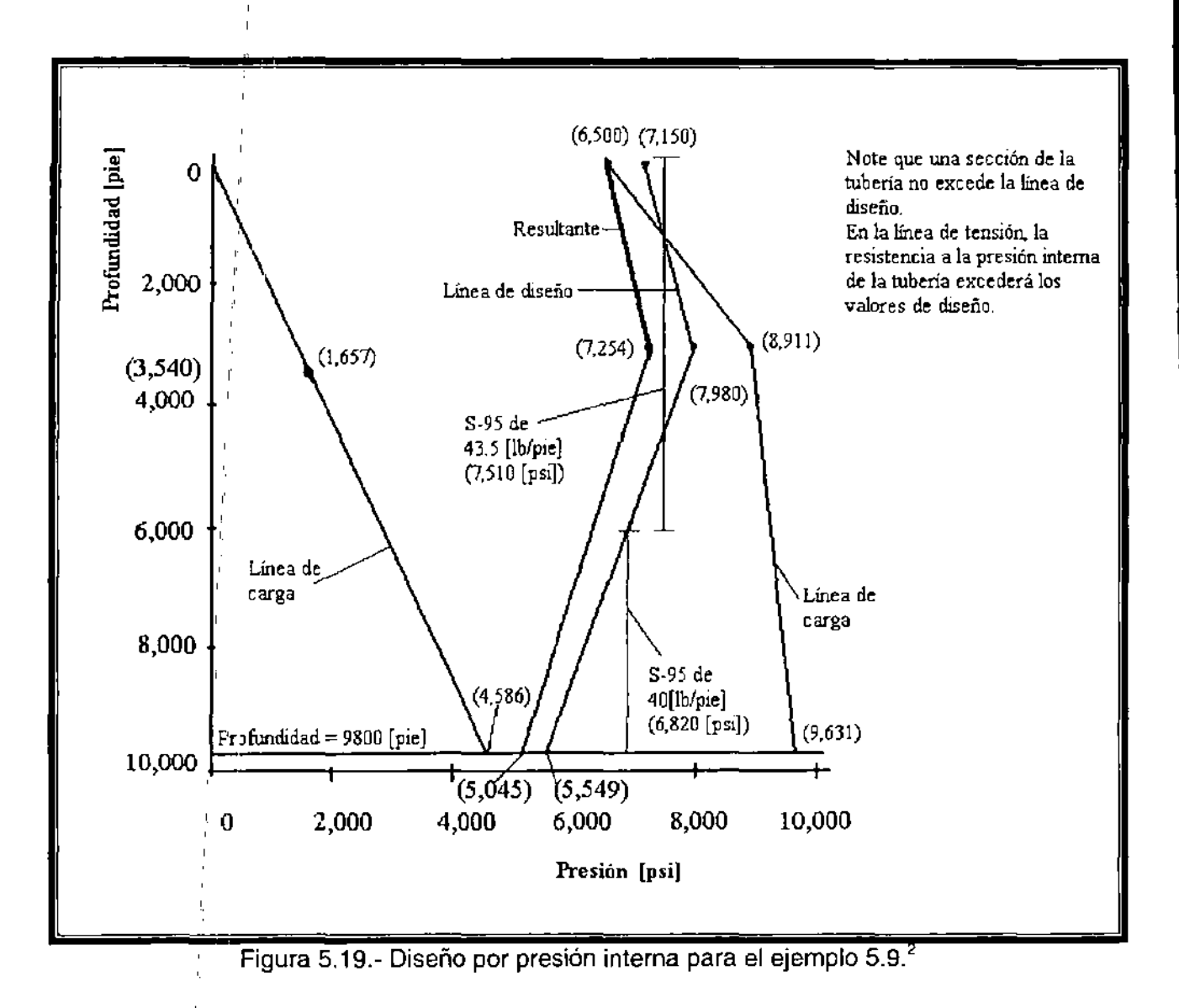

8, La carga por colapso sobre la tubería intermedia se determina con la densidad del lodo al introducir la T.R. (10.8 [lb/gal]) y la densidad del cemento en el espacio anular (15.6 [lb/ga.I]). (Ver Figura 5.20) Para conocer los valores de la línea de respaldo, debemos conocer la longitud del fluido de respaldo (L):

$$
(0.052)\left(9.0\left[\frac{lb}{gal}\right]\right)(profundidad total)=G_mL\tag{5.16}
$$

donde

,

 $G_m$  = gradiente del lodo con la máxima densidad utilizado [psi/pie]  $L =$  longitud de la columna de lodo [pie]

Sustituyendo valores y despejando el valor de L:

$$
(0.052)\left(9.0\left[\frac{lb}{gal}\right]\right)(9800[pie]) = (0.052)\left(13.1\left[\frac{lb}{gal}\right]\right)L
$$

 $L = 6732$  [pie]

9. Determinar los valores para graficar la línea de respaldo para colapso:

Profundidad restante de la longitud total menos la longitud del lodo (L):  $9800 - 6732 = 3068$  [pie]

Presión a 3068 [pie]  $= 0$  [psi] Presión en la cima del cemento =  $(7000 - 3068[pie])(.052)(13.1[lb/gal]) = 2680[psi]$ Presión en el fondo del pozo = (9800 [pie])(0.052 )(9 [Ib/gal]) = 4586 [psi]

10. Los valores para la línea de carga se obtienen:

Presión en superficie = O [psi] Presión a 3068 [pie] = (3068 [pie]) (0.052) (10.8 [Ib/gal]) = 1723 [psi] Presión en la cima del cemento = (7000 [pie]) (0.052) (10.8 [Ib/gal]) = 3931 [psi] Presión en el fondo del pozo = (9800 [pie]) (0.052) (15.6 [Ib/gal]) = 7950 [psi]

11. De manera análoga a la presión interna, la línea resultante se obtiene con la diferencia de la línea de carga menos la línea de respaldo:

Presión en superficie  $= 0$  [psi] Presión a 3068 [pie] =  $1723 - 0 = 1723$  [psi] Presión en la cima del cemento =  $3931 - 2680 = 1251$ [psi] Presión en el fondo del pozo =  $7950 - 4586 = 3364$  [psi]

12. La línea de diseño por colapso se obtiene de multiplicar la línea resultante por el factor de diseño correspondiente (1.1):

Presión en superficie  $= 0$  [psi]

,

Presión a 3068 [pie] = 1723  $(1.1)$  = 1985 [psi]

Presión en la cima del cemento = 1251  $(1.1)$  = 1376 [psi]

Presión en el fondo del pozo =  $3364$  (1.1) = 3700 [psi]

- 13. Se comprueba que la preselección de tubería es adecuada, en caso afirmativo continuar con el diseño por tensión, de lo contrario hay que seleccionar tubería apropiada. :
- 14. Del diagrama de cuerpo libre de la tubería, obtenemos los valores para graficar la tensión.
- 15. Finalmente, observamos que la resistencia que ofrecen las juntas seleccionadas soportan las condiciones de trabajo requeridas. Por lo tanto concluimos satisfactoriamente el diseño de la T.R. para las condiciones necesarias.

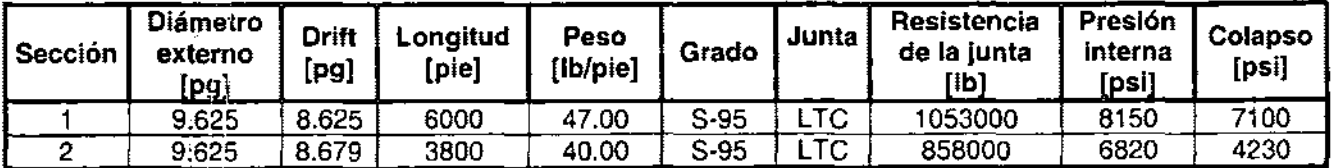

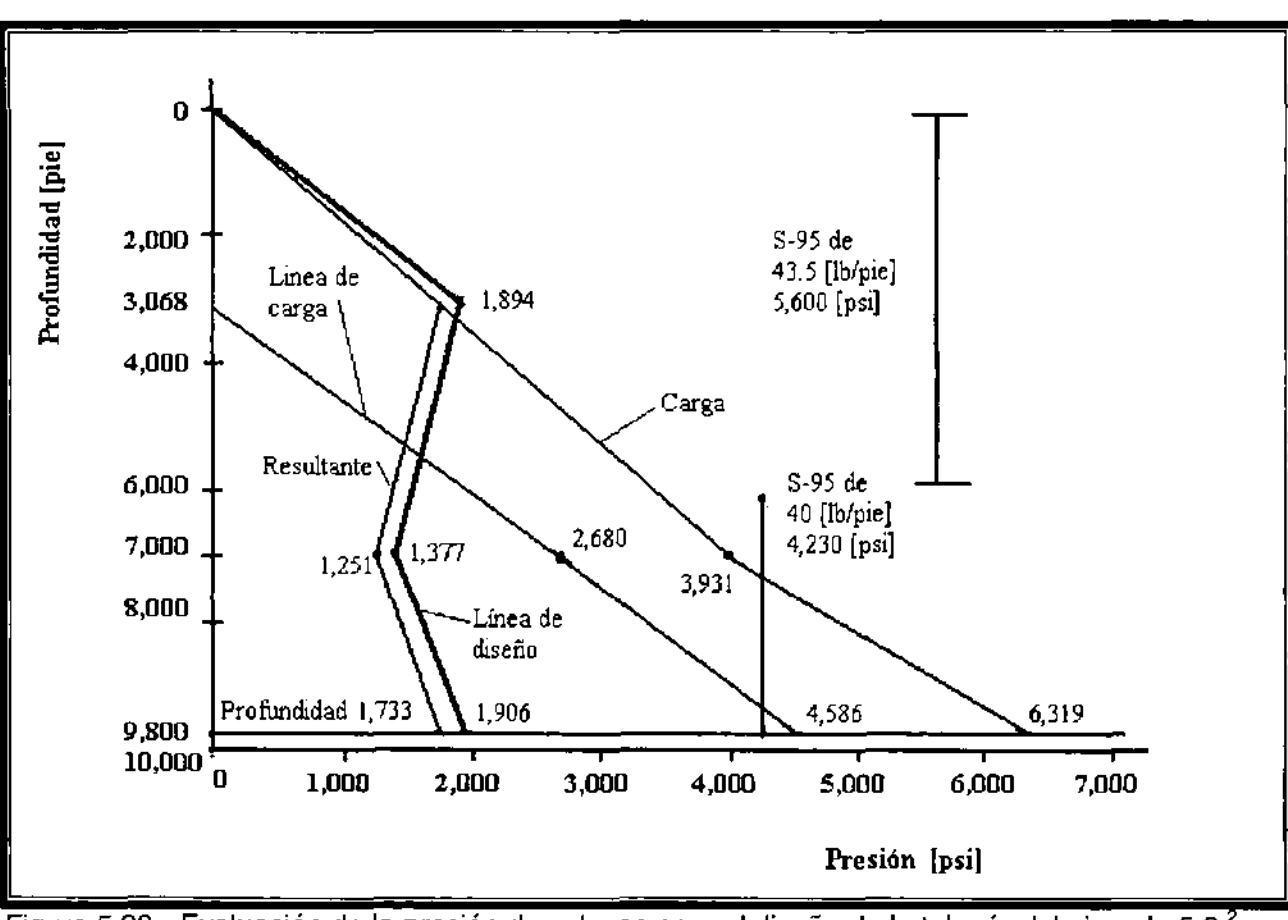

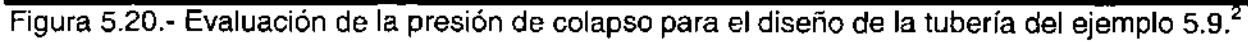

# **NOMENCLATURA**

- A = área,  $[pq^2]$
- 1  $A_p = \text{area del acero en el cuerpo de la tuberia, [pg<sup>2</sup>]}$
- $A_s$  = área de la sección transversal del acero,  $[pg^2]$
- $A_{\rm sc}$  = área del acero en el copie,  $[pq^2]$
- $d =$  diámetro interno de la tubería, [pg]
- $d_n =$  diámetro nominal de la tubería, [pg]
- $D =$  profundidad, [pie]
- $D<sub>c</sub>$  = profundidad de la tubería de revestimiento, [pie]
- $D_{1c}$  = profundidad de la zona de pérdida de circulación, [pie]

$$
D_m = \text{profundidad del lodo, [pie]}
$$

 $F =$  fuerza,  $[h/pg^2]$ 

- $F_a$  = fuerza axial,  $[lb/pg^2]$
- $F_{ab}$  = fuerza axial equivalente causada por el pandeo, [lb/pg<sup>2</sup>]
- $F_{\text{bu}}$  = fuerza que tiende a causar el pandeo, [lb/pg<sup>2</sup>]

 $F_{ten}$  = fuerza de tensión, [lb]

 $g_p = g$ radiente de presión de formación expresada del lodo, [psi/pie]

- $G<sub>g</sub>$  = gradiente de gas, [psi/pie]
- $G_m$  = gradiente del lodo con la máxima densidad utilizado, [psi/pie]<br>h' = espesor. [pg]
- $=$  espesor,  $[pg]$
- **IP** = pre\$ión de inyección, [psi]

 $L = \text{longitud, [pie]}$ 

 $L_i$  = longitud de la junta, [pie]

$$
p = \text{pre} \text{si} \text{on}, [\text{psi}]
$$

- $p_{\text{br}} = \text{range}$  de presión interna, [psi]
- $p_{cr}$  = rango de presión de colapso, [psi]
- $p_e$  = presión externa, [psi]
- $p_i =$  presión interna, [psi]
- $P_s = m\acute{a}x$ ima presión superficial, [psi]

 $r =$  radio,  $[pg]$ 

- $r_i$  =radio interno,  $[pq]$
- $r<sub>o</sub>$  =radio externo,  $[pg]$
- $x =$  longitud de la columna de lodo, [pie]
- $y =$  longitud de la columna de gas,  $[pie]$
- $μ =$  relación de Poisson, [cp]
- $\rho$  = densidad, [lb/pi $e^3$ ]
- $\rho_{\rm g}$  = densidad del gas, [lb/pie<sup>3</sup>]
- $p_m$  = densidad del lodo, [lb<sub>m</sub>/gal]
- $\sigma$  = esfuerzo, [psi]
- $\sigma_s$  = resistencia nominal del acero, [psi]
- $\sigma_r$  = esfuerzo tangencial, [psi]
- $\sigma_{yield}$  = esfuerzo de cedencia, [psi]
- $\sigma_z$  = esfuerzo axial, [psi]

# **CAPíTULO 6**

### **CEMENTACIONES**

**la** cementación de un pozo es **el** proceso de mezclar cemento con agua, formando una lechada, misma que se bombea a través de la tubería de revestimiento y se coloca en **el** espacio anular entre **la** tubería y las paredes del pozo.

Así, la lechada se convierte en cemento endurecido con propiedades favorables de resistencia. **El** ingeniero de perforación debe seleccionar **la** mejor composición y técnica de colocación para cada aplicación requerida de tal manera que se logre una resistencia a la compresión adecuada y oportuna. Esta minimiza el tiempo de espera del fraguado.

Sin embargo, el cemento debe permanecer bombeable el tiempo suficiente para colocarlo a la profundidad de interés. Cada cementación se debe diseñar de forma tal que la densidad y longitud de la lechada no fracturen la formación y permitan un control adecuado de las presiones de la formación.

La cementación, es un aspecto necesario durante la perforación de pozos de gas y aceite. La cementación es utilizada para asegurar las sartas de tuberías de revestimiento y aislar zonas productoras, así como resolver varios problemas.

La planeación de la cementación contempla diferentes pasos como son:

- $\triangleright$  Valoración de las condiciones del pozo, como temperatura, tamaño, etc.
- <sup>~</sup>Evaluación de las propiedades del lodo.
- > Diseño de la lechada.
- $\triangleright$  Técnicas de colocación.
- > Selección del equipo, como centradores, raspadores y equipo flotador.

### " ,6:1 **TIPOS Y OBJETIVOS DE LAS CEMENTACIONES**

Los objetivos principales de una cementación son:

- > Proporcionar un soporte para las tuberías por medio de la adherencia  $entre$  estas y las paredes del pozo.
- <sup>~</sup>Controlar o nulificar el movimiento de fluidos (gas, aceite y/o agua), de tal manera que no ocasionen problemas durante la perforación y terminación, así como durante la vida productiva del pozo.
- > Proteger la tubería de revestimiento de los efectos de la corrosión.
- > Proporcionar una base firme para el soporte del equipo que se encuentra sobre las tuberías de revestimiento, tales como el conjunto de preventores, cabezales, árboles de producción, entre otros.
- <sup>~</sup>Sellar o aislar zonas problemáticas, como zonas de pérdida de circulación y producción de fluidos o materiales indeseables. ,

### **TIPOS DE CEMENTACIONES**  ,

Los tipos de cementaciones son muy variados en cuanto a sus aplicaciones. Sin embargo, la mayoría cae dentro de la siguiente clasificación:

#### Cementación primaria.

,

Es aquel primer trabajo encaminado principalmente a cementar las tuberías:

- > De revestimiento conductora.
- De revestimiento superficial.  $\blacktriangleright$
- $\blacktriangleright$ De revestimiento intermedia(s)
- De revestimiento de producción.  $\blacktriangleright$
- De revestimiento corta o "liner".  $\triangleright$
- $\blacktriangleright$ De producción.

Las sartas de tuberías de revestimiento son normalmente cementadas en el pozo para 1) 'aislar zonas con problemas de las formaciones profundas que serán perforadas, 2) aislar zonas con alta presión de formaciones poco profundas y débiles, 3) aislar zonas productoras de mantos freáticos. En algunos casos la cementación primaria tiene varios propósitos. (Figura 6.1 a la 6.3) ,

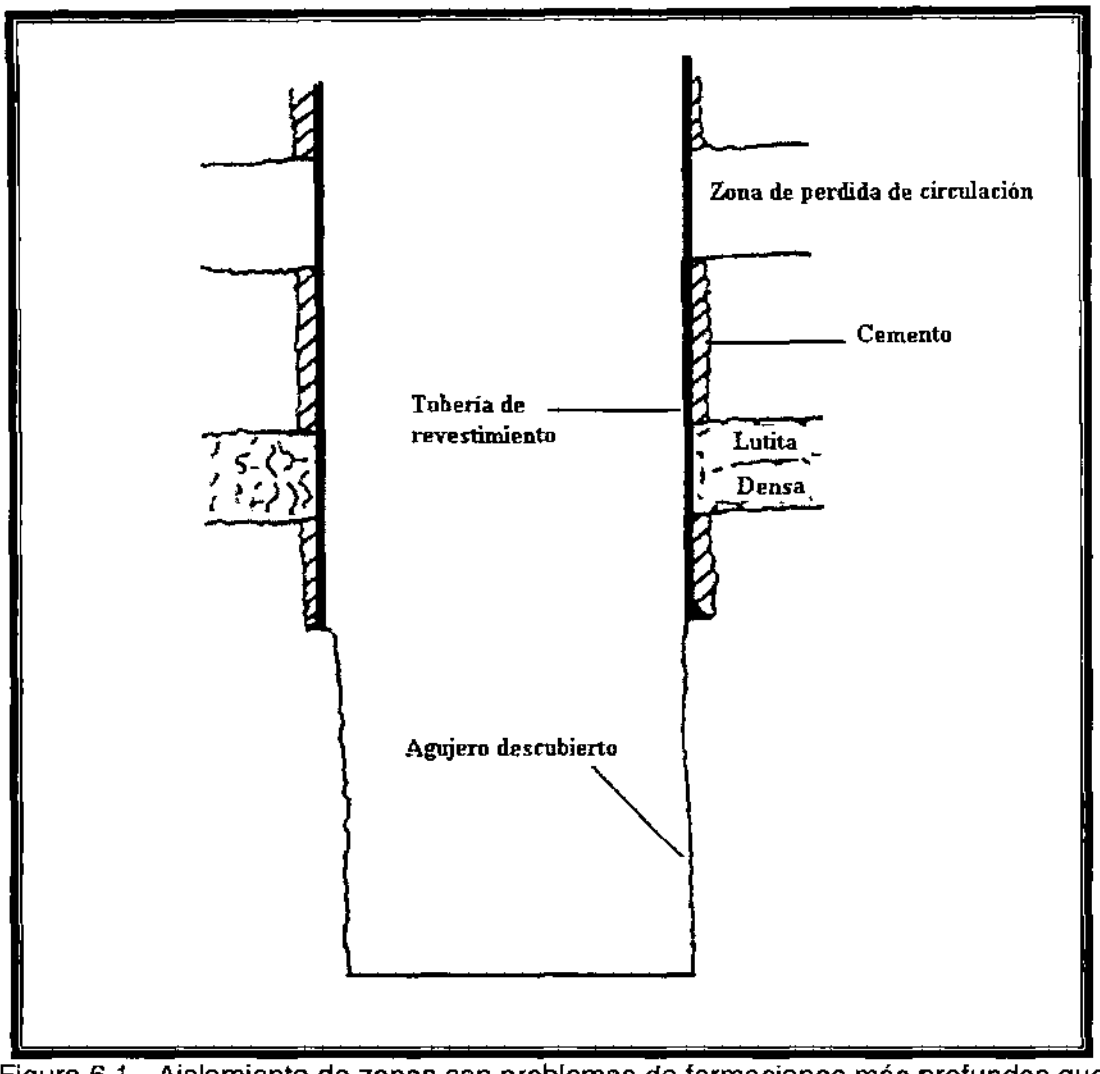

Figura 6.1.- Aislamiento de zonas con problemas de formaciones más profundas que serán perforadas.<sup>2</sup>

La cementación es colocada normalmente en la parte exterior de las paredes de la tubería de revestimiento con la técnica de una etapa o con la técnica de múltiples etapas. En la técnica de una etapa se bombea el cemento debajo de la tubería de revestimiento y hacia el espacio anular. **El** cemento con mayor densidad evita el fenómeno de tubo en U en el espacio anular por las válvulas de contrapresión en el fondo de la sarta de tuberías de revestimiento.
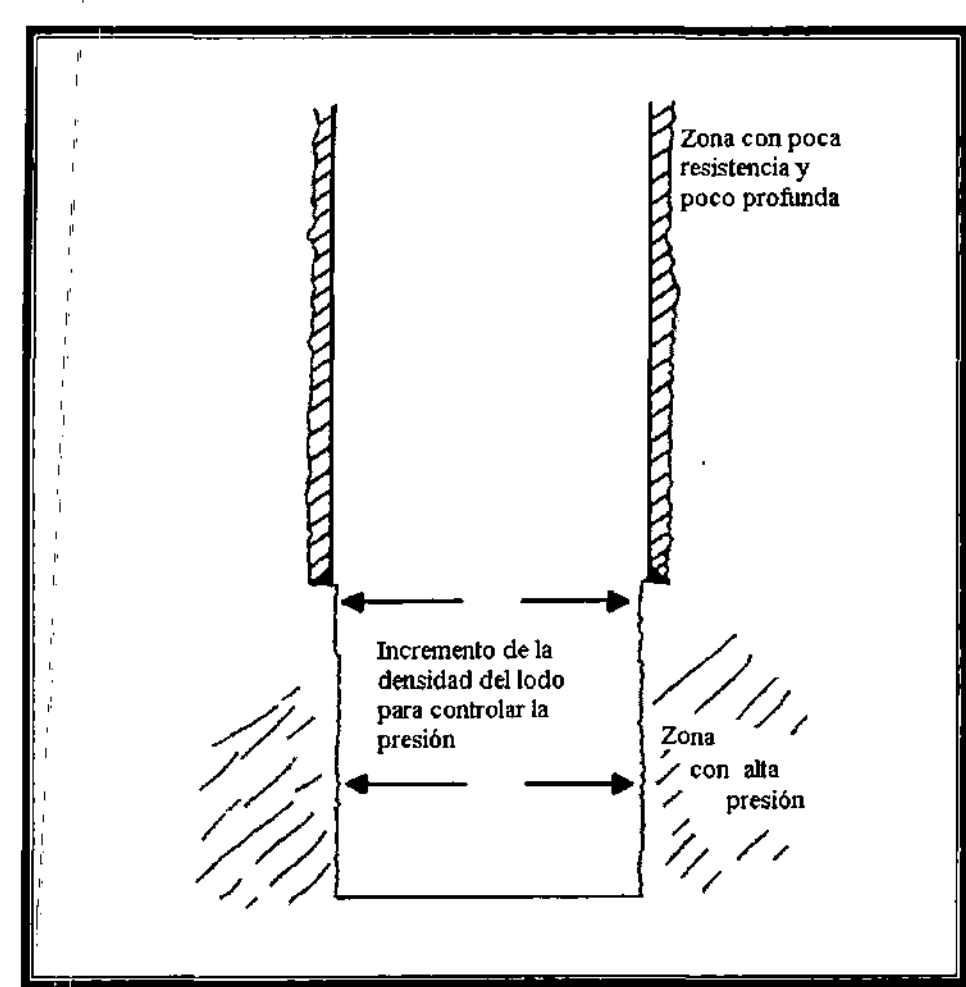

 $\mathbf{I}$ 

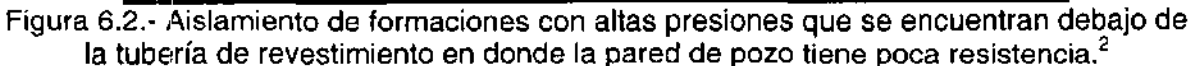

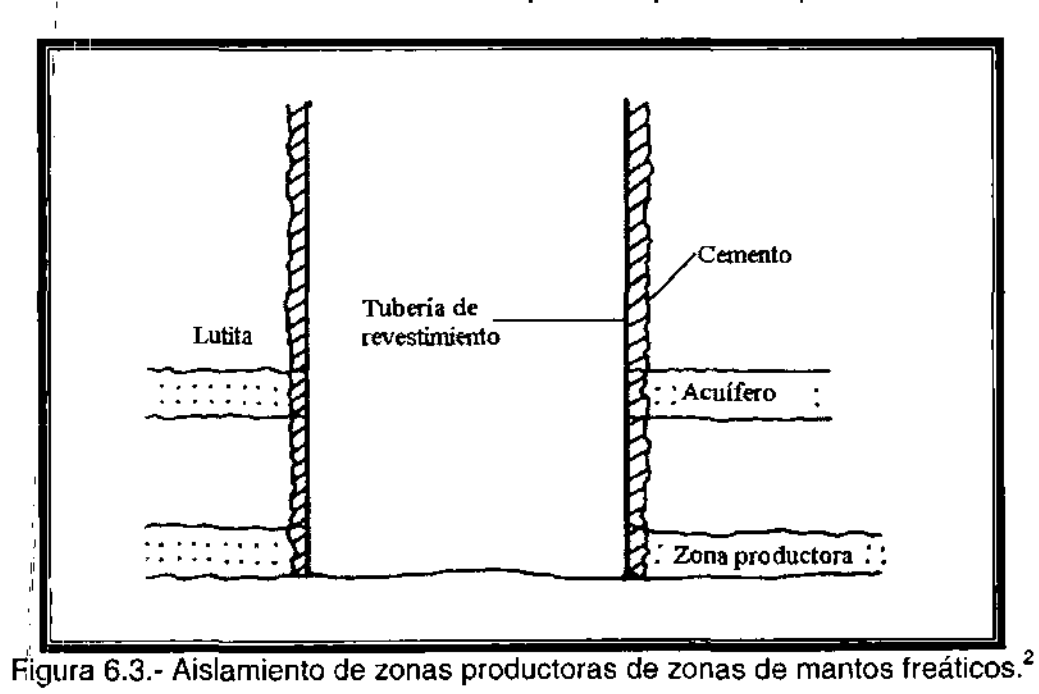

Varias condiciones de perforación pueden garantizar que algunas secciones del espacio anular serán cementadas sin cementar todo el espacio anular. Una causa común es la presencia de zonas con pérdida de circulación que impiden la posibilidad de circular el cemento a la altura deseada. Otra causa puede ser que las secciones del pozo pueden requerir tipos diferentes de lechadas de cemento (Figura 6.4)

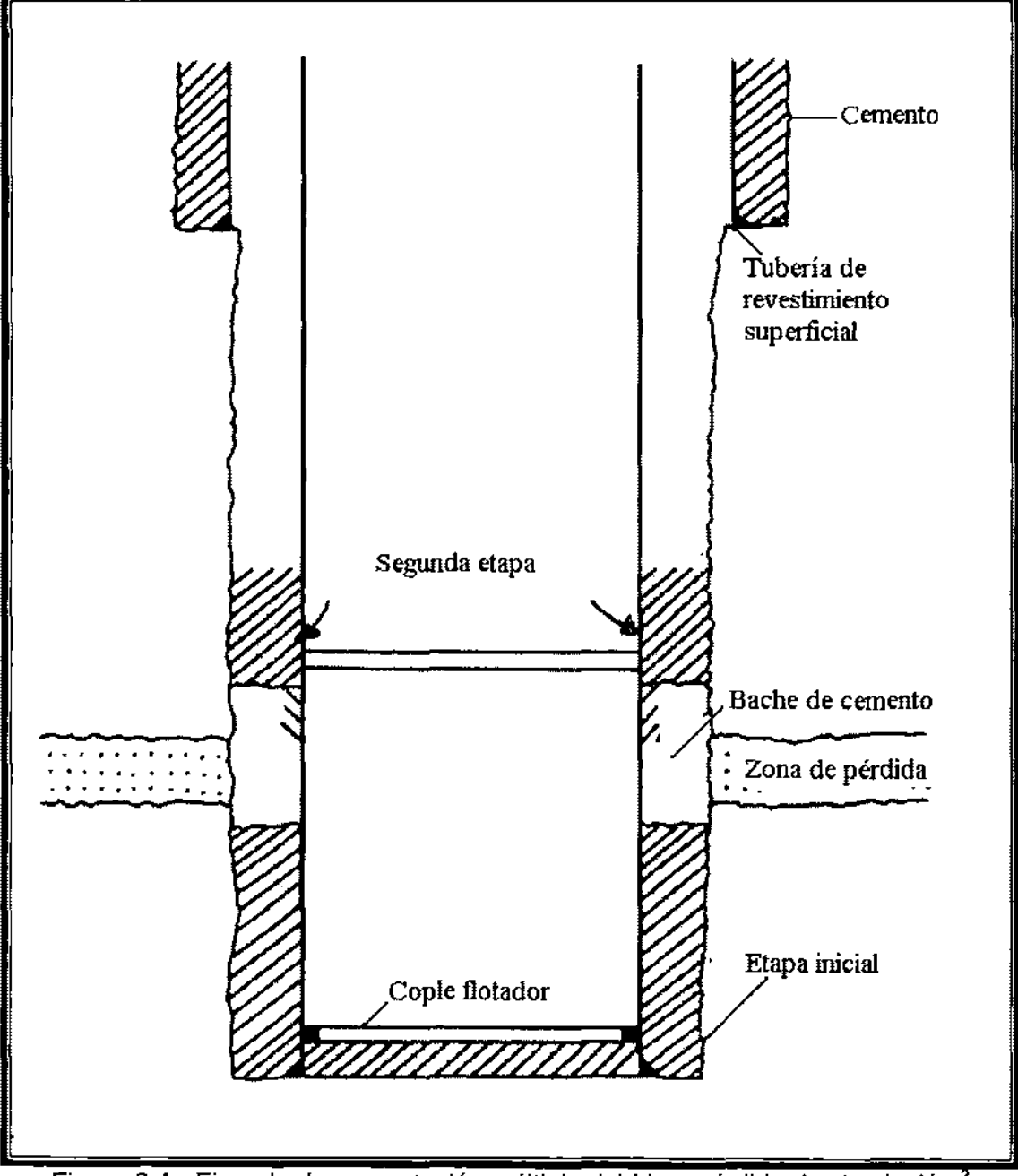

Figura 6.4.- Ejemplo de cementación múltiple debido a pérdida de circulación.<sup>2</sup>

La etapa inicial de un trabajo con múltiples etapas normalmente se planea como si esta fuera de una sola etapa. El cemento es bombeado debajo de la tubería y hacia el espacio anular. La siguiente etapa es bombeada a través de un porta copie especial a la sección del espacio anular deseada. El porta copie se abre después de que la etapa inicial es cementada. ,

Los liners son cementados de manera similar a las tuberías de revestimiento. Desde que los liners son corridos hasta el fondo de la sarta de perforación, la lechada debe, ser bombeada a través de la tubería antes de introducir todo el liner. Después que la lechada se ha circulado abajo del liner y hacia el espacio anular, el exceso de lechada es bombeado del pozo para reducir los problemas de perforación y el tiempo.

, La circulación del exceso de lechada después que el liner ha sido cementado, ha causado problemas en algunos pozos. Como resultado de esto, la preplaneación es importante. Si el exceso se circula hacia el espacio anular, se requerirá de tiempo adicional, lo cual puede resultar en el fraguado del cemento en el espacio anular. Si el volumen se circula inverso a través de la tubería de perforación, la fricción y la presión hidrostática que actúan en la tubería de revestimiento pueden causar pérdida de circulación.

#### **Cementación forzada.** ,

,

,

Es aquel trabajo de cementación encaminado principalmente a corregir una situación no deseada:

- $\triangleright$  Reparar cementaciones defectuosas.
- $\triangleright$  **Realizar un cambio de intervalo.**
- <sup>~</sup>:Controlar la producción de fluidos indeseables, como gas, agua y/o arena. ,

Un método común para reparar las fallas del trabajo de cementación primaria o realizar operaciones para corregir algún problema es la cementación forzada.

Las principales aplicaciones de la cementación forzada son las siguientes:

- <sup>~</sup>:, Complementar una falla en la cementación primaria de una tubería de . revestimiento.
- <sup>~</sup>I Reducir la relación gas-aceite, agua-aceite yagua-gas.
- <sup>~</sup>: Abandonar una zona productora temporalmente.
- ~: Aislar una zona antes de perforar la zona productora o antes de fracturar.
- $\triangleright$  Repara filtraciones de tubería de revestimiento.
- $\triangleright$ : Detener la pérdida de circulación en pozo descubierto mientras se perfora.
- $\triangleright$  Poner un pozo bajo control.

Completar una falla o trabajo de cementación primaria de una tubería de revestimiento es la principal aplicación de la cementación forzada. El trabajo de cementación primaria pudo haber fallado debido a que no se mantuvo la presión o que el fraguado del cemento no fue adecuado. Debido a que la cementación primaria es el principal sistema de control del pozo (Figuras 6.1 a 6.3), un mal trabajo se puede remediar con cemento adicional. Generalmente, este cemento adicional debe ser forzado o compactado, alrededor del espacio anular utilizando la presión de las bombas.

La reducción de las relaciones de los fluidos por la cementación forzada es una práctica común en algunos pozos. Los volúmenes de gas grandes pueden disminuir la presión del yacimiento permanentemente, mientras que los volúmenes de agua grandes pueden crear costos excesivos de separación o demorar la producción. Secciones especificas de las perforaciones pueden ser cerradas con el bombeo del cemento. Los volúmenes de gas son reducidos con la cementación de la parte superior de la perforación y los volúmenes de agua son reducidos con la cementación de las zonas profundas de la perforación. (Figura 6.5)

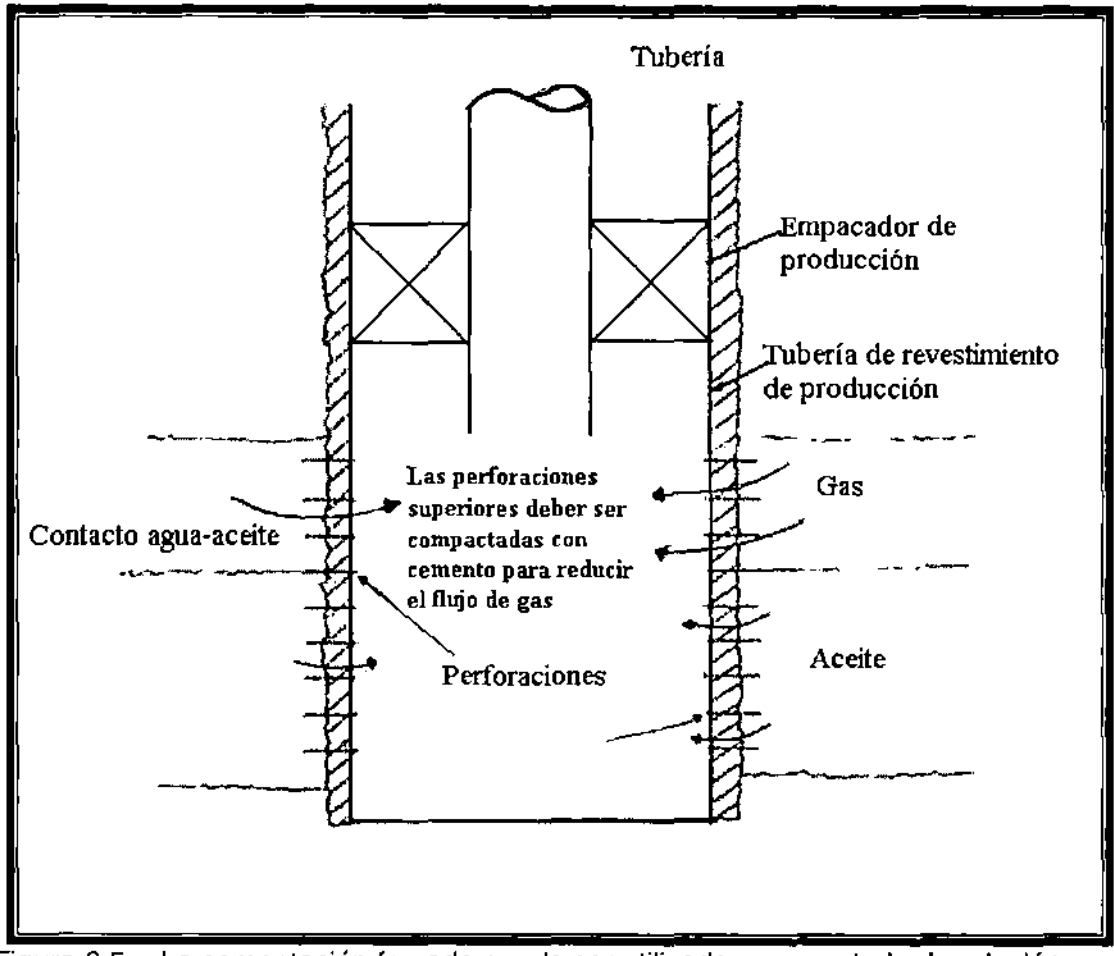

Figura 6.5.- La cementación forzada puede ser utilizada para controlar la relación gasaceite?

Los problemás de zonas con pérdida de circulación pueden frecuentemente, pero no siempre, ser resueltos con la cementación forzada. Los tipos de pérdida de circulación deben responder a la cementación. Por ejemplo, cementar una zona fracturada con una presión excesiva no resolverá el problema a menos que la presión sea reducida.

### Colocación de **tapones de** cemento.

La colocación de tapones en el pozo se usa comúnmente por las siguientes razones.

- <sup>~</sup>Tapón de aislamiento
- , <sup>~</sup>Desviar ,
- $\blacktriangleright$  Abandonar

"

Una técnica de tapón balanceado se usa normalmente para la técnica de colocación.

Una operación de taponamiento puede ser colocar un tapón a través de o arriba del intervalo productor anterior cuando una nueva terminación arriba del intervalo agotado es necesaria. Una tapón puede ser también usado en terminaciones de pozo descubierto para cerrar la entrada de agua en el fondo del pozo.

" Una desViación es frecuentemente utilizada para incrementar o disminuir la desviación del pozo o cambiar la dirección de la perforación si es necesario. Las herramientas de desviación requieren un tapón de cemento sólido que proporcione una apoyo. Las desviaciones se usan también para evitar chatarra o alcanzar un nuevo objetivo.

Los tapones de cemento son comúnmente usados para sellar y proteger zonas de mantos freáticos. (Figura 6.6). Al menos tres tapones son colocados en pozos profundos. Un tapón es normalmente colocado en el fondo de la tubería de revestimiento superficial o la parte más baja de la sarta de tuberías de revestimiento.

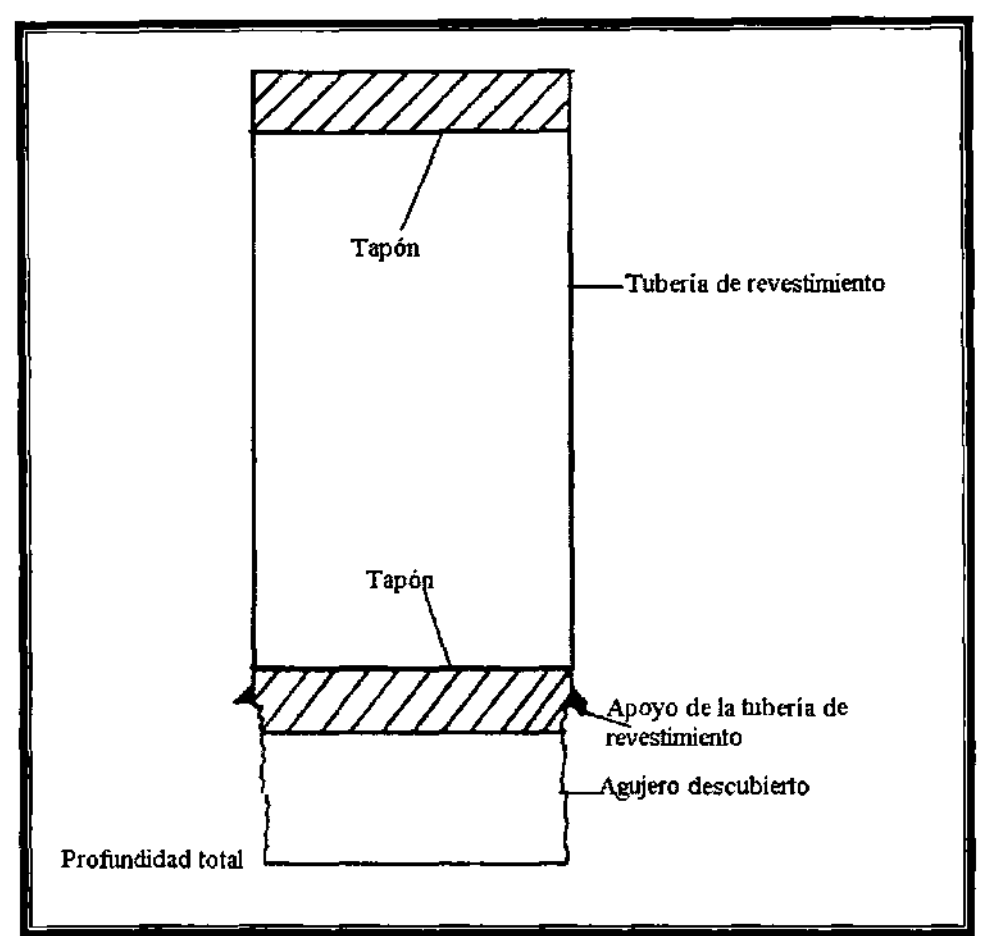

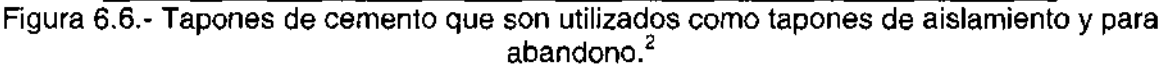

# **6.2 EQUIPO DE CEMENTACiÓN**

La planeación de la cementación involucra la evaluación y selección del equipo que será utilizado en el proceso de cementación. **El** equipo de fondo incluye zapatas y copies que son corridos como una parte integral de la sarta de tuberías de revestimiento. Además muchos dispositivos que van unidos a la parte exterior de la tubería pueden ser utilizados por ejemplo, centradores, raspadores y canastas de cemento.

**Zapata guía.** Una zapata es una tubería corta y extrapesada que se coloca en la parte inferior de la sarta de perforación (Figura 6.7). Esta tiene una nariz redondeada para guiar a la tubería de revestimiento dentro del pozo y a través de las secciones deformadas. La zapata es atornillada en la tubería de revestimiento y generalmente es unida con un compuesto en el roscado. Si la tubería de revestimiento no tiene una gran resistencia, la zapata puede usar una soldadura

temporal o de puntos para unirla al conector de la tubería de revestimiento para prevenir una posible pérdida mientras esta siendo corrida dentro del pozo.

Las zapatas están disponibles generalmente en tres tipos:

 $\triangleright$  Zapata guía

,1

l'

- $\blacktriangleright$  Zapata flotadora.
- Zap'ata de llenado diferencial.

La zapata guía tiene un orificio en el centro que permite el paso del fluido de perforación.'

La zapata fiotadora tiene una válvula de contrapresión para evitar que el fluido de perforación' fluya en la tubería de revestimiento y que el fluido sea bombeado a través de la zapata. Este mecanismo puede ser usado para flotar la tubería de revestimiento dentro del pozo en caso de que la torre de perforación no tenga la capacidad para soportar el peso de la sarta. Además la válvula flotadora evita la presión superficial de la tubería de revestimiento que resulta de la cementación del tubo en forma de U. El perforador debe llenar o llenar parcialmente la tubería de revestimiento con fluido de perforación periódicamente para evitar que la tubería de revestimiento se colapse como resultado del aumento de la presión hidrostática en el espacio anular conforme se aumenta la profundidad.

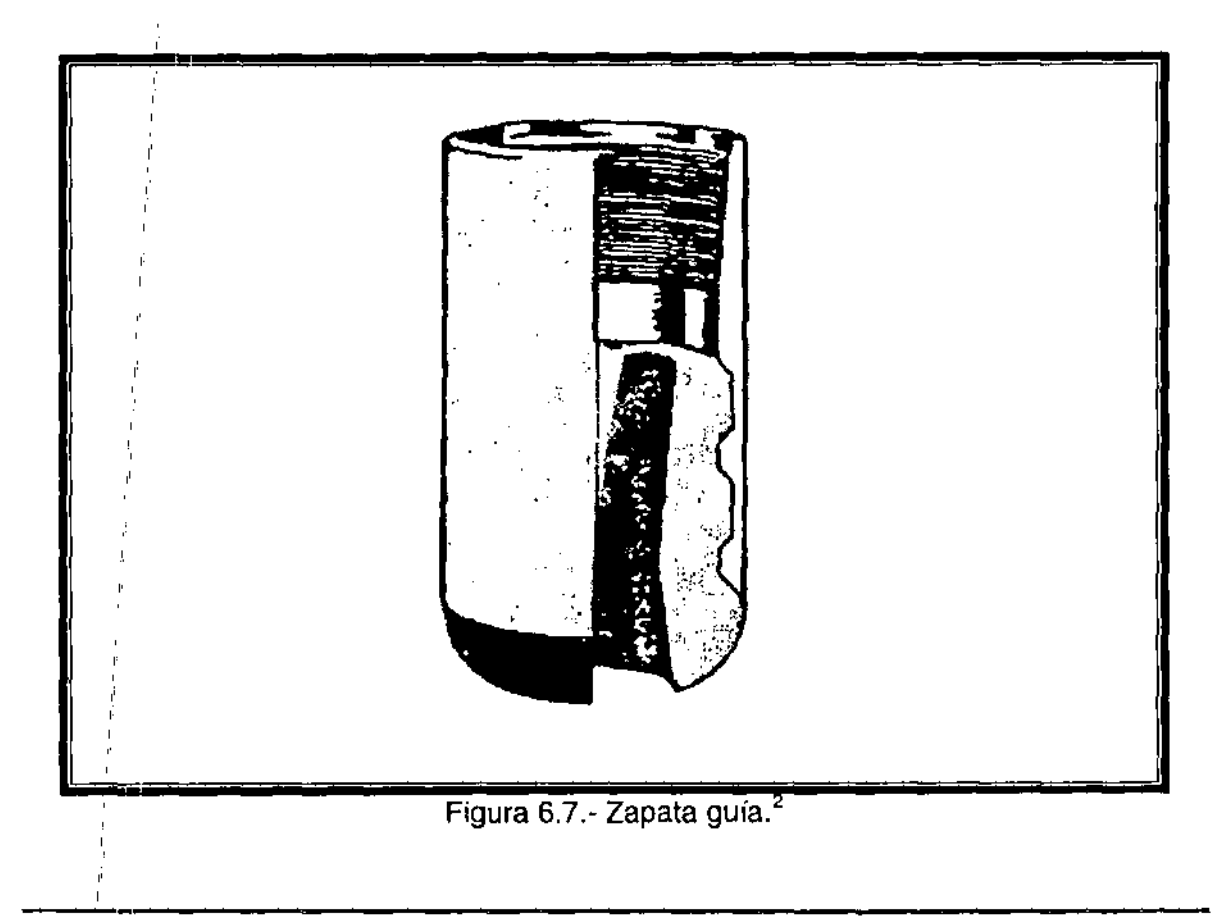

**Copies.** Un copie de cementación es normalmente corrido como una parte integral de la sarta y es colocado en la parte superior de la primera o segunda junta de la tubería de revestimiento (Figura 6.8). El cople sirve como un freno para un tapón limpiador por lo cual no todo el cemento es bombeado fuera de la tubería de revestimiento y hacia el espacio anular. **El** copie es normalmente roscado en el fondo y ocasionalmente en la parte superior. Una soldadura temporal o por puntos puede ser empleada si la turbia de revestimiento no tiene un grado de resistencia alto.

Los tipos de copies pueden ser copie flotador, de llenado diferencial y desviador o deflector. **El** copie flotador y el copie diferencial funcionan como las zapatas. **El**  copie deflector es similar una zapata guía porque no contiene una válvula. Esta solo detiene el tapón.

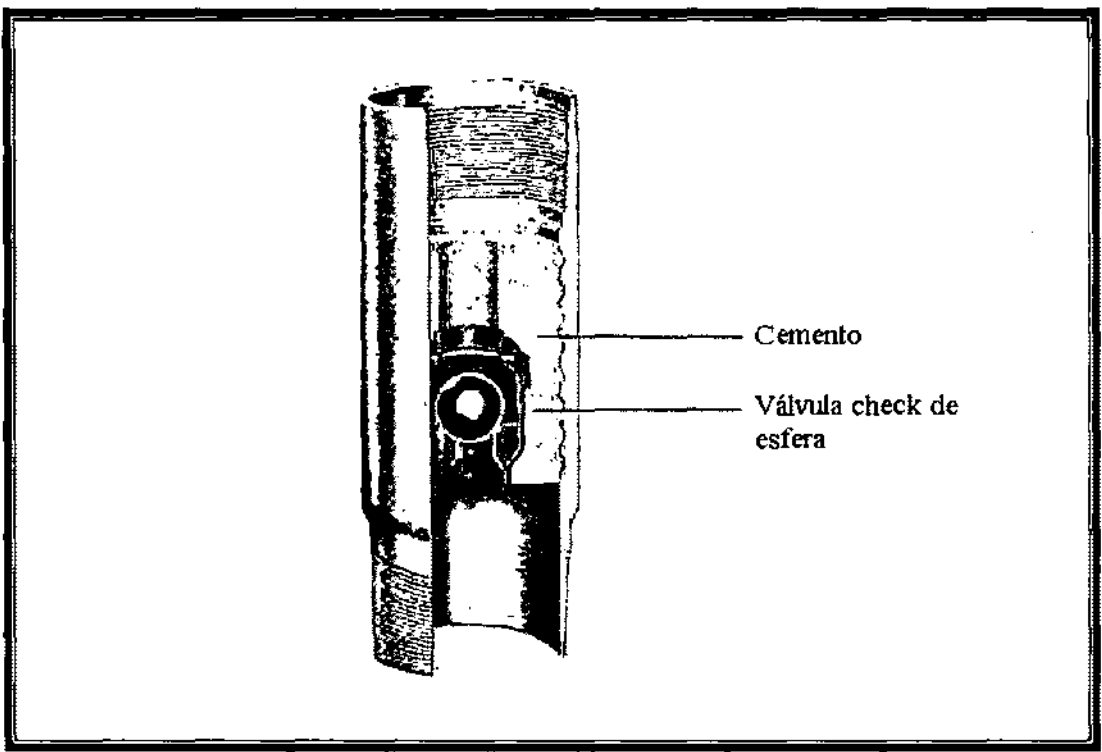

Figura 6.8.- Copie flotador.

**Copie de etapa (Stage collars).** La cementación de etapas múltiples como se muestra en la Figura 6.4 requiere de copies especiales con mangas deslizables y aberturas. Las mangas son normalmente cerradas durante la primera etapa de la cementación. Estas mangas se activan por caída libre o métodos de desplazamiento.

**Centradores.** Los centradores son colocados en el exterior de la sarta de tuberías de revestimiento para proporcionar una distancia entre las paredes del pozo y la tubería con el propósito de que el cemento rodee la tubería. Muchos tipos de centradores se encuentran disponibles (Figura 6.9). El de resortes de arco es el más común; **El** centrador para pozos de diámetro pequeño tiene costillas de acero en lugar de resortes de arco. Algunos centradores tienen ventiladores o dispositivos que provocan el mezclado durante la colocación del cemento.

Los centradores son normalmente articulados de tal manera que pueden ser asegurados fácilmente a la tubería **El** centrador debe ser colocado sobre un lastrabarrena o una unión fija para evitar que el centrador se resbale de la junta de , la tubería.

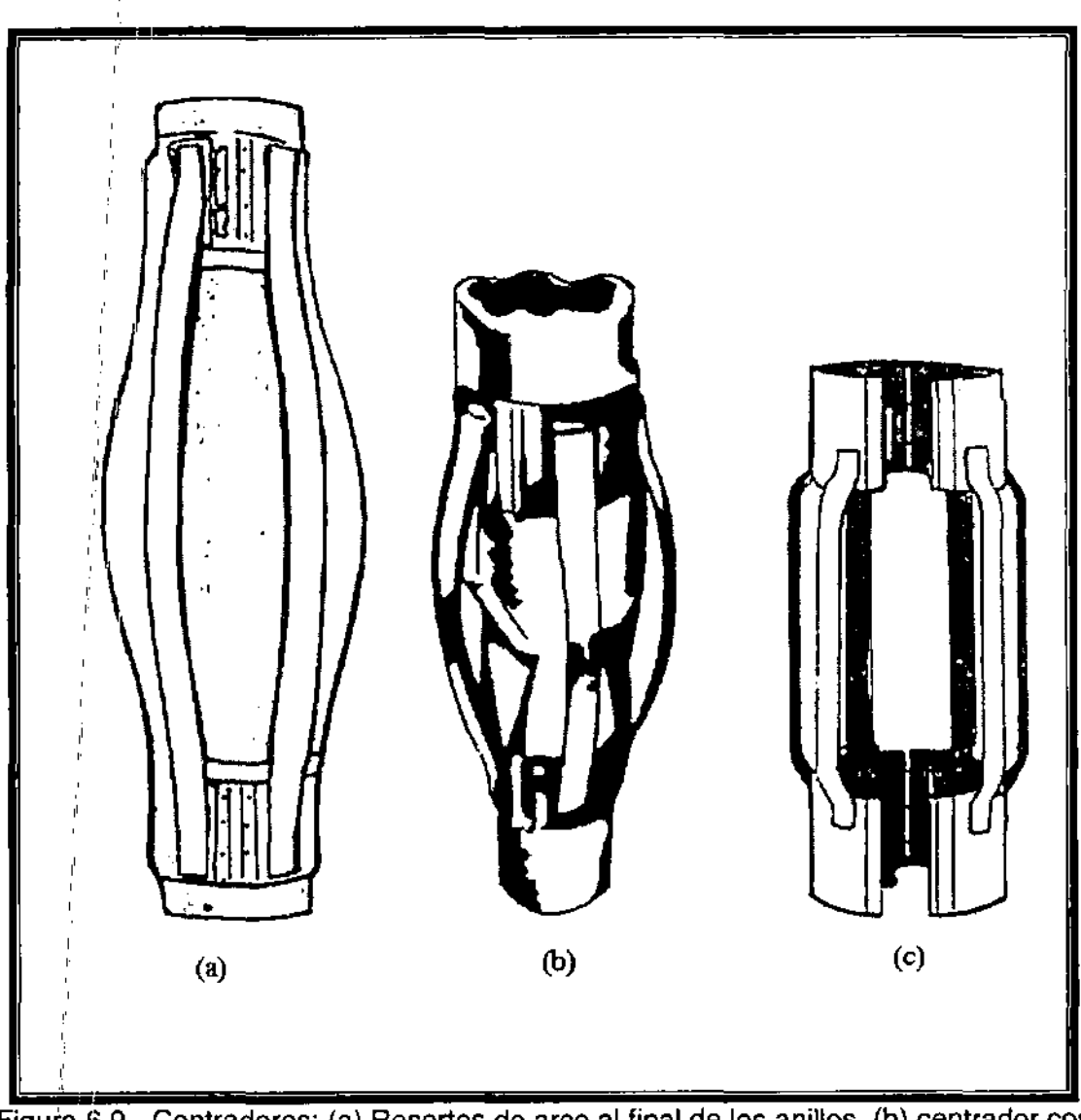

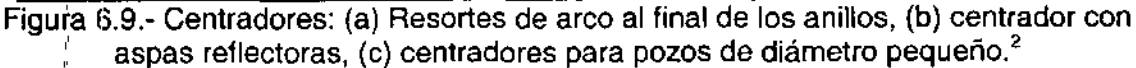

Frecuentemente, la colocación y selección del centrador apropiado es importante en pozos verticales y todavía más importante en direccionales. Algunos de los factores involucrados en los cálculos incluyen la resistencia de los resortes de arco, diámetro de la tubería de revestimiento, peso y profundidad; densidad del lodo y ángulo del pozo.

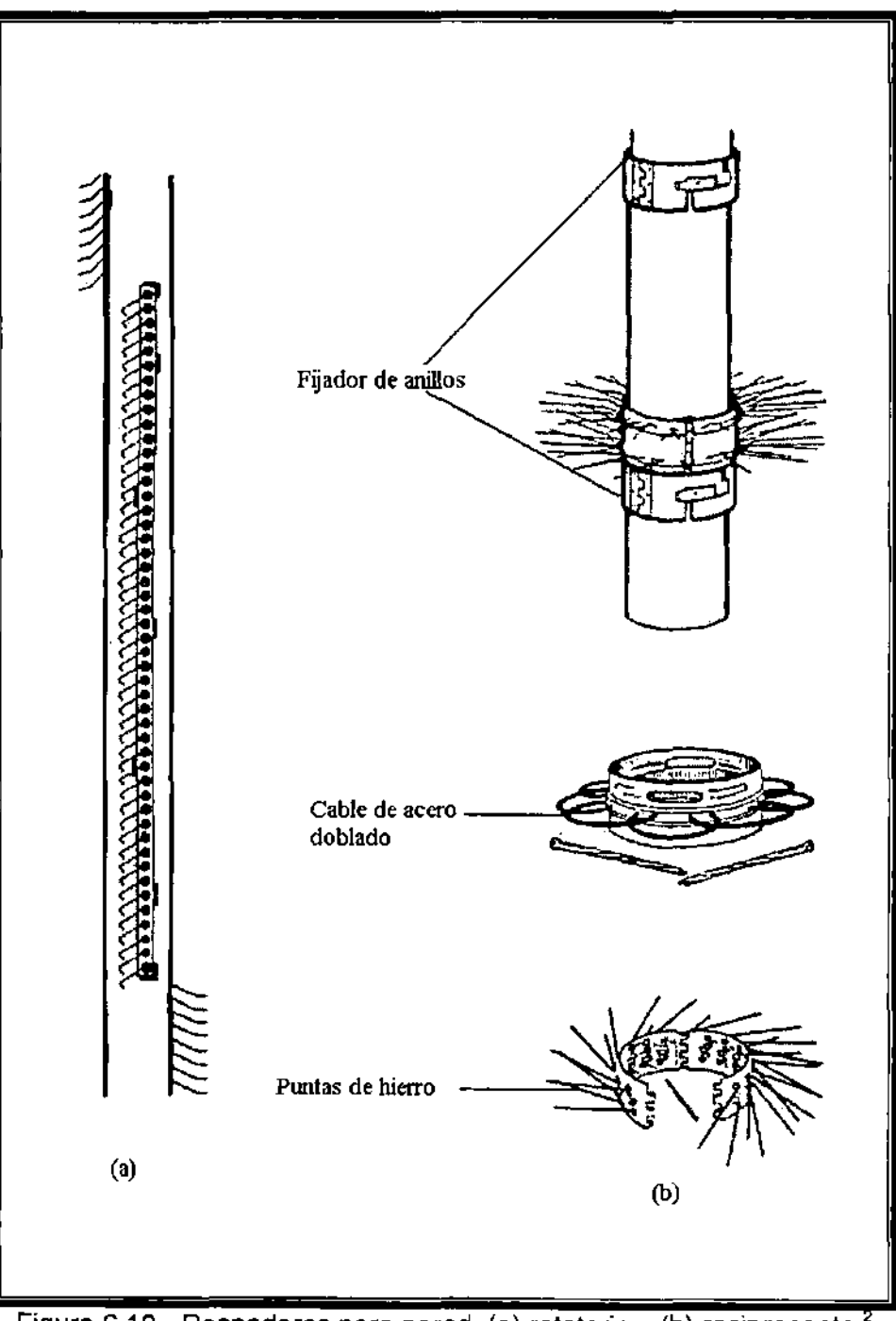

Figura 6.10.- Raspadores para pared (a) rotatorio y (b) reciprocante.

Raspadores. Para lograr un trabajo de cementación efectivo, la lechada debe ser cementada en la formación. Los raspadores ayudan al raspar y rascar el enjarre en la formación para lograr la unión con la formación. Varios tipos de raspadores se muestran' en la Figura 6.10.

------~-------------------------------~~~~

Canastas de cemento. Las canastas de cemento proporcionan un soporte a la columna de cemento mientras se endurece o logra el fraguado. Las canastas son colocadas frecuentemente arriba de la zona con pérdida de circulación que no puede soportar toda la columna de cemento. **En** la Figura 6.11 se ilustran varios tipos de canastas de cemento.

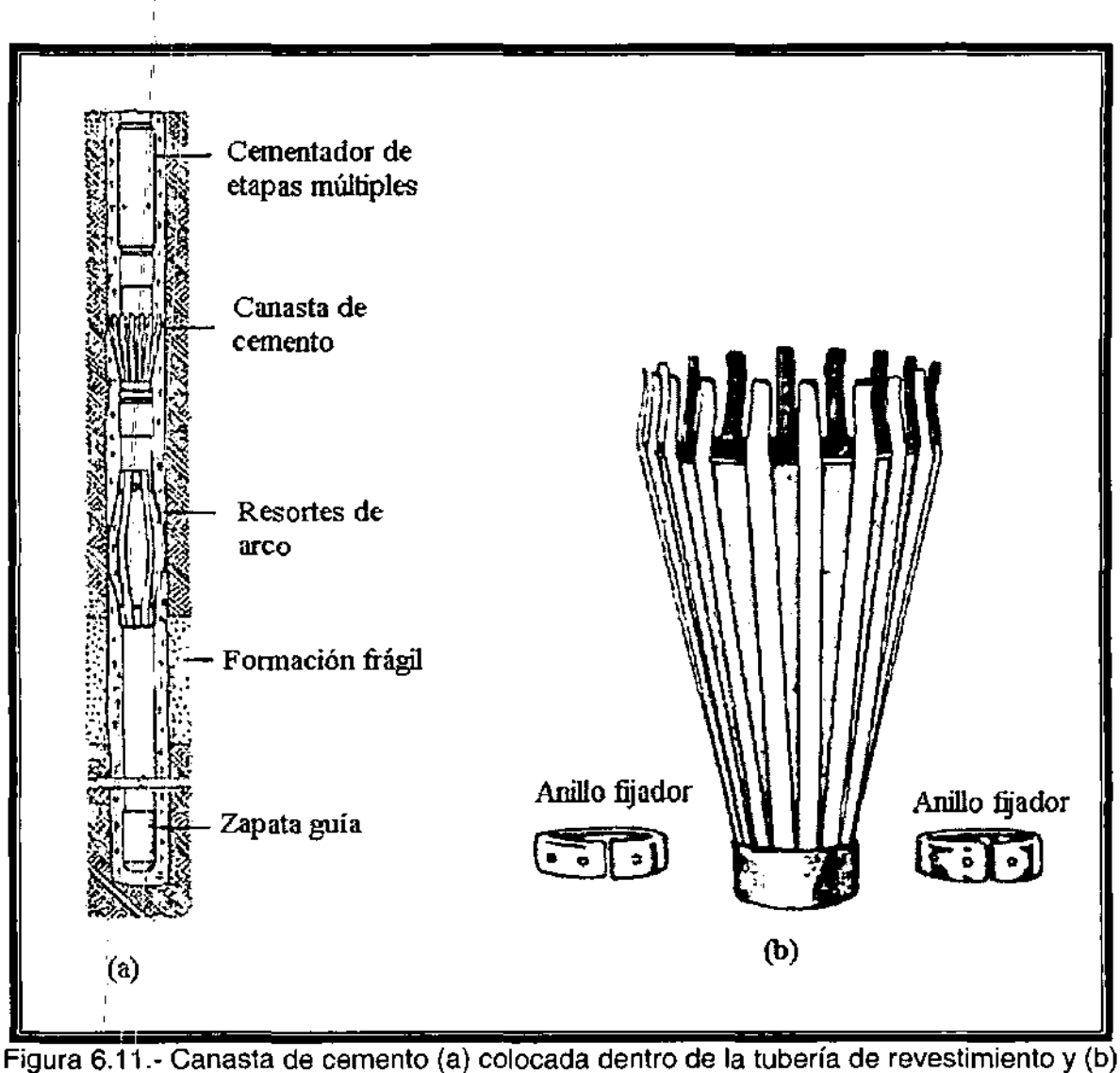

con anillos fijadores.<sup>2</sup>

**Tapones.** La lechada de cemento es normalmente separada de la columna de lodo con tapones que minimizan el mezclado entre las dos. Los tapones perforables son los de forro de goma con aluminio fundido en el interior (Figura 6.12). El tapón de fondo tiene un diafragma que es roto con la presión de bombeo después de que se coloca en el copie o en la zapata. El tapón superior tiene insertos de aluminio sólido. Los tapones son montados en la cementación principal en la parte superior de la tubería de revestimiento. La Figura 6.13 muestra el diagrama de una cementación, incluyendo los tapones.

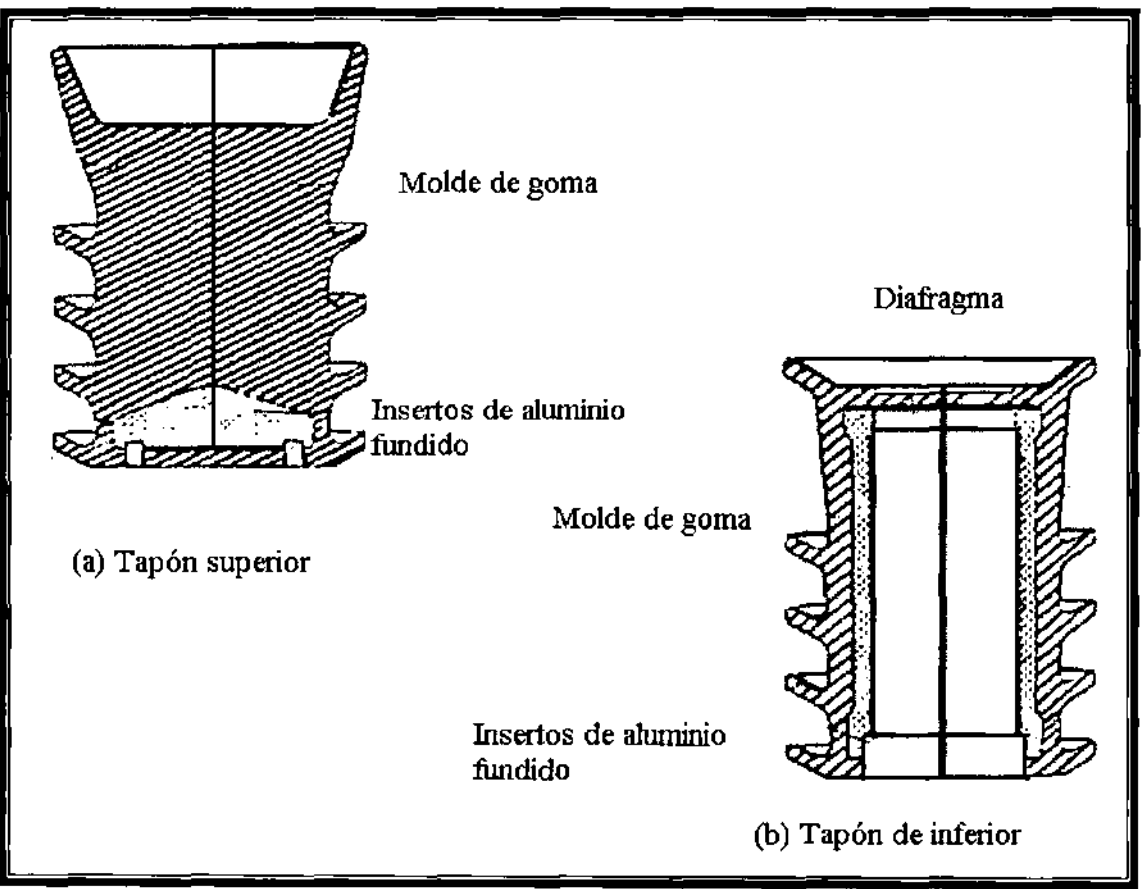

Figura 6.12.- Tapones de cemento: (a) superior y (b) de fondo.

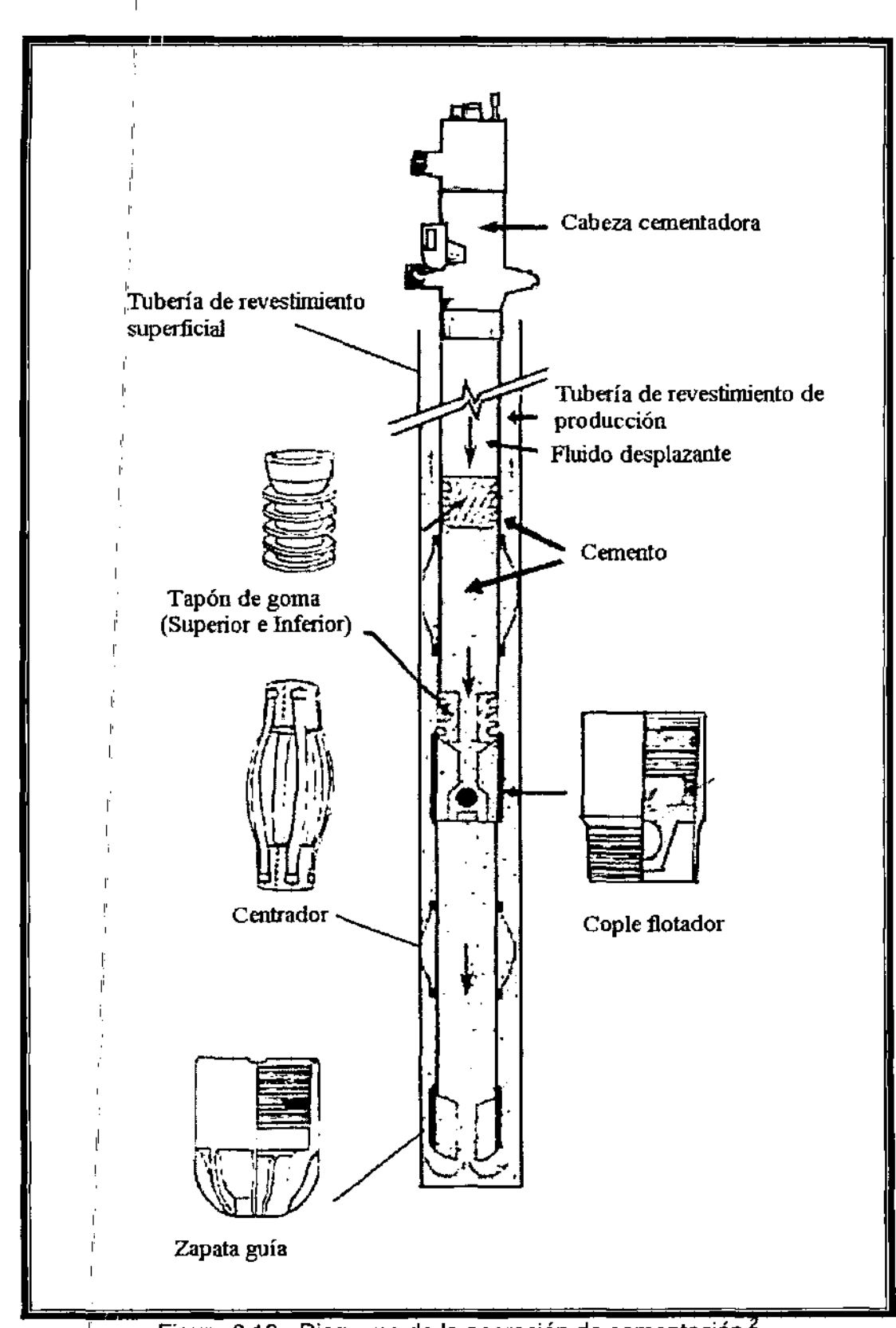

Figura 6.13.- Diagrama de la operación de cementación.

# 6.3 PROCESO DE DESPLAZAMIENTO

El bombeo del cemento dentro del espacio anular es tan importante para el éxito de la cementación como el diseño de la lechada. Las variables incluyen el ritmo de colocación tipo, cantidad de baches o espaciadores y el tipo de proceso de desplazamiento actual.

Regímenes de flujo. El ritmo de desplazamiento afecta el régimen de flujo en el espacio anular. Altos gastos de flujo transforman el flujo laminar en flujo turbulento. Aunque el flujo turbulento no se desea en las operaciones de perforación, si se desea en las operaciones de cementación porque desgasta el enjarre de la formación.

Baches o espaciadores. La contaminación de la interfase entre el fluido de perforación y el cemento es un problema que puede reducir la efectividad del cemento. La contaminación se puede extender a toda la lechada causar un cambio. Este problema puede ser controlado separando el lodo de perforación yel cemento con un fluido espaciador o bache.

El bache debe ser diseñado con varias características básicas:

- 1. Debe ser compatible con el cemento y con el fluido de perforación.
- 2. La densidad debe ser menor que la densidad de la lechada de cemento pero más grande que la del fluido de control. Esta diferencia de densidades minimiza la tendencia al cambio. Algunas compañías recomiendan 1 [Ib/gal] de diferencia entre cada fase del fluido.
- 3. Debe tener la capacidad para mantener los sólidos en suspensión y evitar el asentamiento.
- 4. El bache base agua que contiene sulfactantes es preferible debido a la forma en que actúa en al superficie de la formación
- 5. El volumen debe ser suficiente para permitir 10 minutos de contacto con la formación durante el desplazamiento. Este valor es una regla de dedo para remover el enjarre con flujo turbulento.

# **Técnicas de** 'cementación **primaria.** ,

!' ,

Las operaciones de cementación primaria son normalmente realizadas en una o varias etapas. El cemento es bombeado en la tubería de revestimiento y hacia el espacio anular. Algunas técnicas utilizan la sarta de perforación para llevar el cemento al fondo de la tubería de revestimiento.

El método de una etapa ha sido usado normalmente para sartas de tuberías de revestimiento conductoras, intermedias, superficiales y de producción. La Figura 6.14 muestra las características de un trabajo de cementación para tubería de revestimiento conductora y superficial. Los procedimientos para una cementación intermedia y las etapas del bombeo del cemento son las siguientes:

- 1. Perfofar el pozo hasta la profundidad deseada.
- 2. Jalar la sarta de perforación y correr la tubería de revestimiento intermedia.
- 3. Circular el pozo con el equipo de bombeo.
- 4. Unir la cabeza cementadora con el o los tapones de la tubería de revestimiento.
- 5. Conectar las líneas de bombeo del camión y la cabeza cementadora.
- 6. Empezar la circulación con el camión de bombeo.
- 7. Descargar el tapón de fondo (Si es de una etapa o de etapas continuas)
- 8. Bombear el bache espaciador para remover el fluido de control.
- 9. Mezclar el cemento y desplazar hasta que todo el cemento este mezclado y este dentro de la tubería de revestimiento.
- 10. Descargar el tapón
	- a) Descargar el tapón superior para un trabajo de una etapa.
	- b) Descargar el tapón de fondo para la segunda etapa del trabajo.
- 11. Bombear hasta que la presión máxima se incremente en el medidor del camión indicando que el tapón ha sido bombeado.
- 12. Esperar hasta el tiempo de asentamiento calculado, abra los puertos.
- 13. Circular cualquier exceso de cemento alrededor de la herramienta de etapa.
- 14. Esperar por lo menos 6 [hr] para que el cemento aumente su resistencia inicial.
- 15. Mezclar el cemento de la segunda etapa y desplazar hasta que todo el cemento este mezclado y dentro de la tubería de revestimiento.
- 16. Descargar el tapón superior de cierre y desplazar hasta que la presión límile se incremente en el medidor del camión indicando que el tapón ha sido bombeado.
- 17. Liberar presión para determinar si el flotador (simple etapa) o la herramienta de la etapa esta retenida.

l' Las técnicas para la cementación de etapas de desplazamiento continuas tienen pocas diferencias con la anterior. Un diámetro grande de la tubería de revestimiento es normalmente cementada a través de la tubería de revestimiento (Figura 6.14). La tubería es corrida hasta la profundidad total y la tubería de perforación es corrida dentro de la tubería de revestimiento con un centrador interno o un adaptador de rosca al final del centrador. La zapata flotadora se diseña para aceptar el adaptador, y el tapón puede o no ser usado. La cementación de la sarta interna evita el colapso de la tubería de revestimiento, reduce el volumen, el tiempo de desplazamiento y permite el mezclado hasta que el cemento circula con la mínima pérdida.

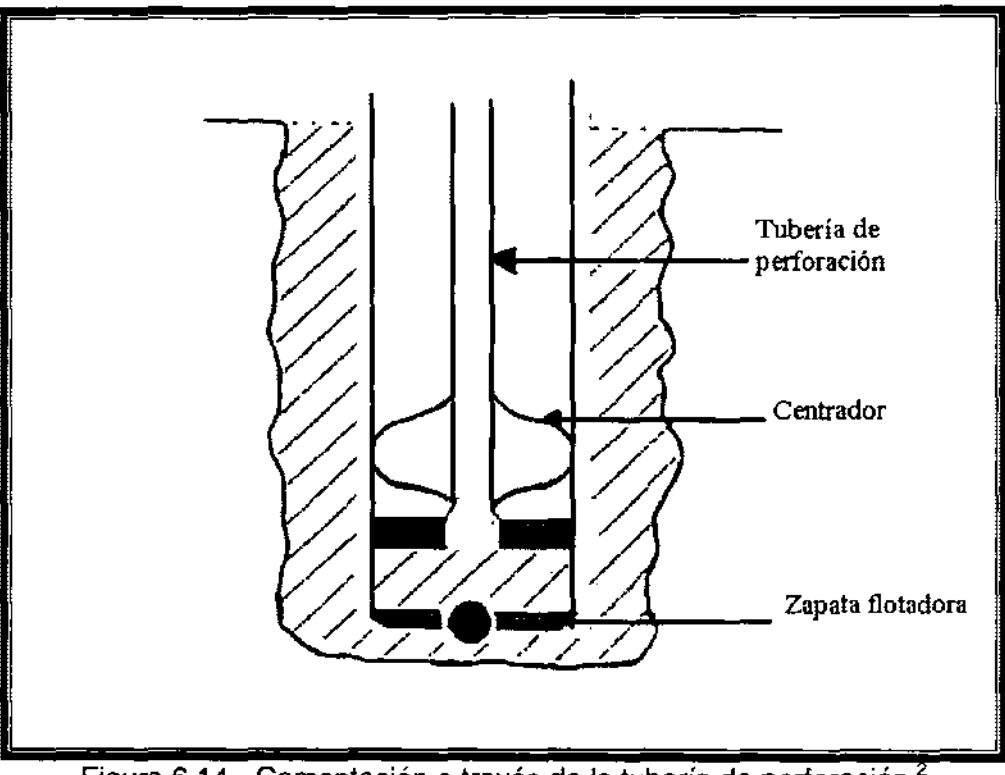

Figura 6.14.- Cementación a través de la tubería de perforación.

# **Cementación delliner.**

La cementación del liner de perforación o de producción y el lograr una cementación efectiva es una tarea difícil. Los problemas surgen cuando se tiene un espacio anular pequeño entre la tubería y las paredes del pozo. Los problemas de espacio son 1) espacios anulares pequeños provocan un excesivo número de cálculos inseguros cuando se presentan derrumbes en el pozo y 2) los accesorios de la cementación como los raspadores y centradores normalmente no pueden ser usados, lo cual incrementa la dificultad y el desarrollo de una buena cementación. Además, la pérdida de circulación de aditivos tal como la gilsonita y el celofán no pueden ser usados par controlar la pérdida de circulación porque tapan los puertos de retorno en el colgador del liner.

El liner es corrido al fondo de la tubería de perforación con un colgador y una herramienta de asentamiento. Los colgadores son colocados mecánicamente o con acción hiqráulica. Un aparejo de fondo típico se muestra en la Figura 6.15. Los tapones limpiadores de cemento van del interior del liner al copie flotador.

## Cementación forzada.

Las aplicaciones de la cementación forzada en operaciones de producción y perforación incluven las siguientes:

- > Zapata flotadora.
- $\blacktriangleright$  Liner superior / traslape.
- > Perforación.
- <sup>~</sup>Taponar una zona productora o secciones de la zona.
- ~ Sellar problemas de pérdida de circulación.

Cada cementación tiene diferentes características con respecto al diseño de la lechada y las técnicas de cementación. ,

# **Tapones**

Muchas operaciones de perforación requieren que el tapón de cemento se coloque en aquiero descubierto o tubería de revestimiento. Las aplicaciones comunes incluyen las siguientes:

- $\triangleright$ Taponar.
- Desviación ,
- Abandonar.  $\blacktriangleright$
- $\triangleright$  Pérdida de circulación.

Las consideraciones de la lechada de cemento y el diseño de los baches espaciadores son básicamente iguales que para la cementación primaria.

Muchos tapones son colocados con la técnica de tapón balanceado (balanced plug technique) (Figura 6.16). Las fallas de colocación ocurren debido al error en los cálculos de contraflujo, volumen del desplazante y pegadura. Las cantidades que deben ser calculadas son las siguientes:

- $|a\rangle$  , Longitud del tapón de cemento o número de sacos de cemento para la longitud dada del tapón
- <sup>1</sup>b) Volumen del bache espaciador requerido antes y después del cemento para balancear el tapón apropiadamente.
- e) Altura del tapón antes que la tubería sea retirada.
- d) Volumen del fluido desplazante.

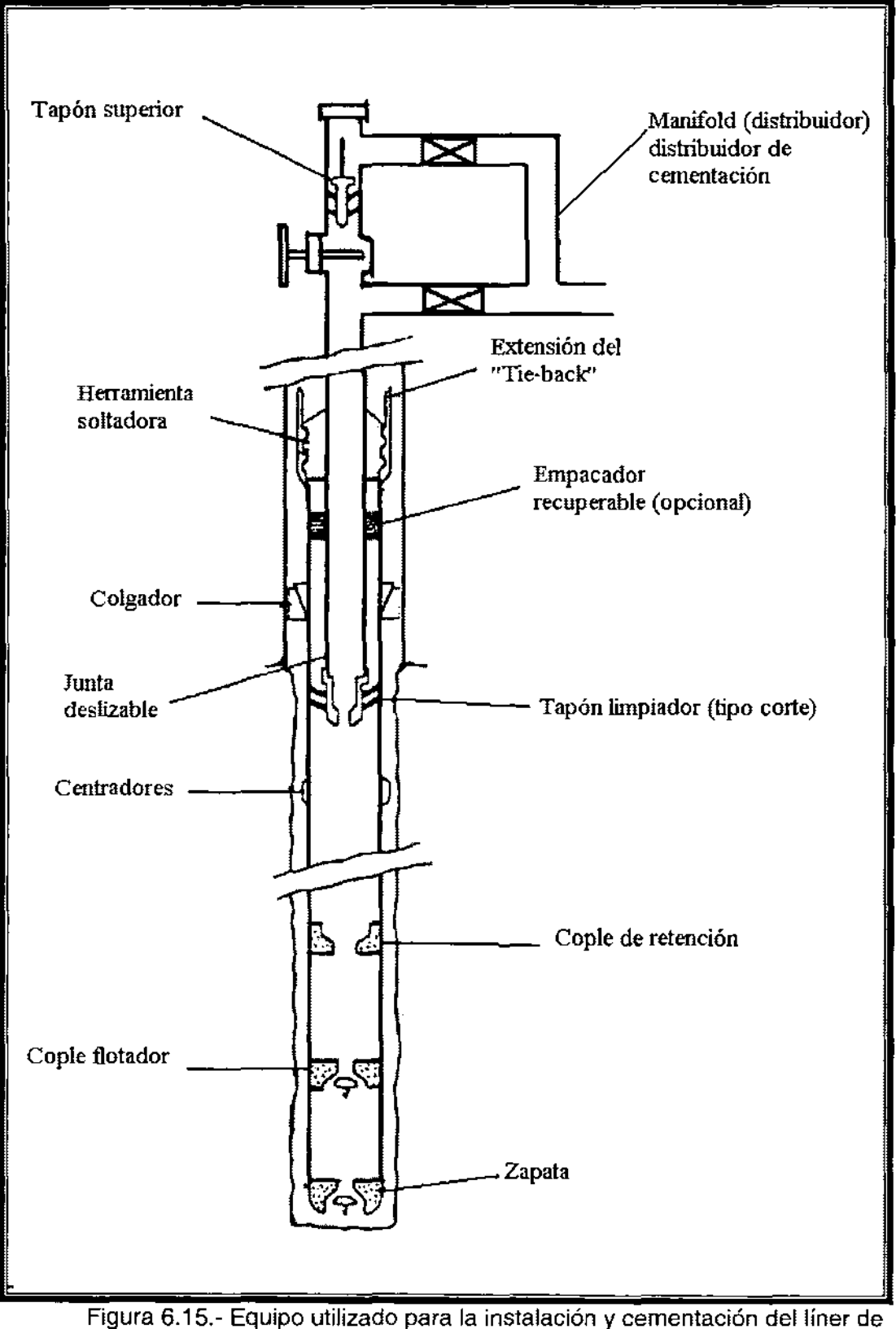

perforación.<sup>2</sup>

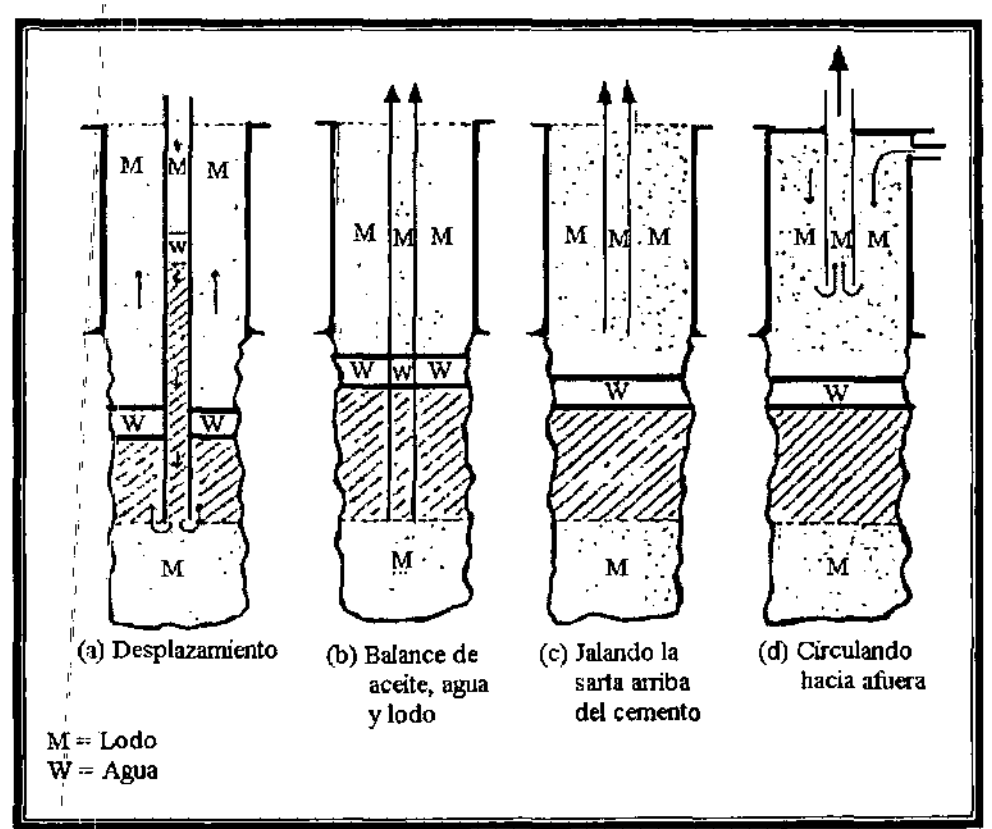

Figura 6.16.- Técnica de tapón balanceado.

# 6\_4 CLASIFICACiÓN API DE LOS CEMENTOS PARA LOS POZOS , PETROLEROS.

La industria. petrolera emplea cementos con especificaciones marcadas por el Instituto Americano del Petróleo (API) según la norma 10a, de acuerdo a la siguiente<sup>:</sup>designación:

,

,

CLASE A. Se utiliza desde la superficie hasta 1830 [m] (0-6000[pie]) similar al tipo I ASTM.'

CLASE B. Se utiliza desde la superficie hasta 1830 m. (0-6000') se requiere que sea resistente a la acción de los sulfatos en concentraciones moderadas y elevadas (similar al tipo II ASTM).

CLASE: C. Se utiliza desde la superficie hasta 1830 m. (0-6000') cuando las condiciones requeridas son para una prematura resistencia y pueden ser normales o resistentes al ataque de los sulfatos.

CLASE D. Se utiliza para profundidades desde 1630 m. hasta 3050 m. (6000- 10000') a temperaturas y presión de medias a altas. Resistente a la acción de los sulfatos.

CLASE E. Se utiliza para profundidades desde 3050 m. hasta 4270 m. (10000- 14000') para alta presión y temperatura.

CLASE F. Se utiliza para profundidades desde 3050 m. hasta 4880 m. (10000- 16000') para presión y temperatura extrema. Deben ser para alta resistencia a la acción de los sulfatos.

CLASE G. Se utiliza para profundidades de O m. hasta 2400 m., se caracterizan por que llevan retardadores de fraguado, su uso se extiende para cualquier tipo de presión y temperatura, así como para la acción de los sulfatos.

CLASE H. Su uso es similar al de la clase G, pero su resistencia a la acción de los sulfatos es moderada.

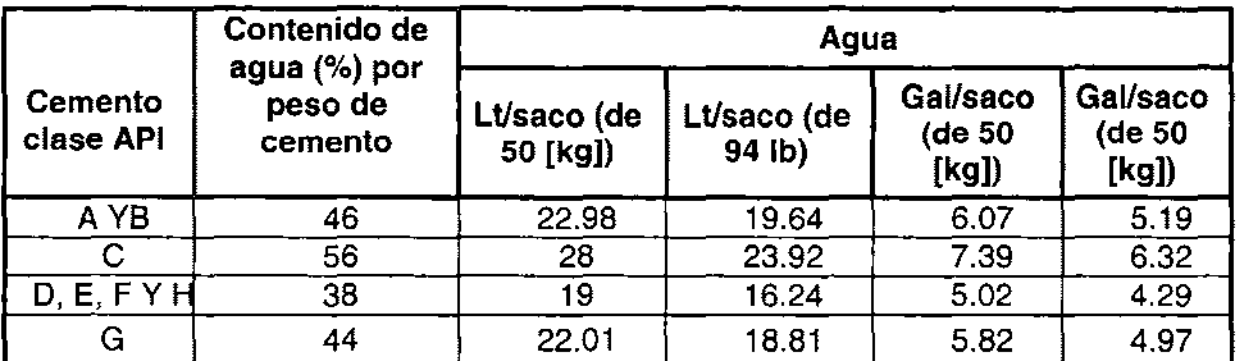

Tabla 6.1.- Requerimientos de agua para los diferentes cementos.<sup>7</sup>

# 6.5 ADITIVOS PARA EL CEMENTO.

Los aditivos disponibles para los cementos se pueden clasificar en los siguientes grupos funcionales:

- 1. Aditivos para el control del tiempo de colocación
	- $\blacktriangleright$  Aditivos aceleradores.
	- $\triangleright$  Aditivos retardadores.
- 2. Aditivos para el control de la densidad
	- $\triangleright$  Aditivos ligeros.
	- $\triangleright$  Aditivos densificantes.
- 3. Aditivos para el control de pérdidas de circulación.
- 4. Aditivos para el control de filtración.
- 5. Aditivos para el control de la viscosidad (reductores de fricción, dispersantes)
- 6. Aditivos especiales. ,

### **Aditivos aceleradores.** ,

Las lechadas de cemento requieren de la catálisis para disminuir el tiempo de fraguado y acelerar una temprana resistencia, cuando se utilizan en formaciones poco profundas y a bajas temperaturas (menos de 38 ° C). Con el uso de catalizadores aceleradores del fraguado de la lechada de cemento se puede lograr una resistencia de 500 [psi) en 4 horas. Esta resistencia se acepta como mínima para unir y soportar la tubería. ,

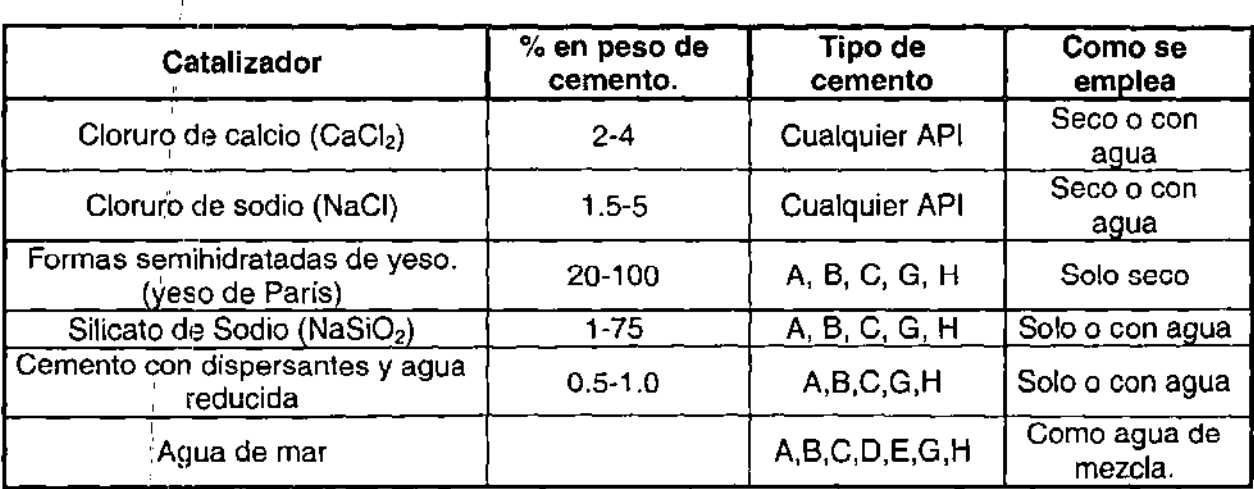

Tabla 6.2.- Catalizadores de uso común en el cemento.<sup>7</sup>

#### **Aditivos retardadores.**  ,

En las óperaciones de perforación, las temperaturas de fondo son de entre 77 y 260 ° C (170 y 500° F), a profundidades de 1830 [m] a 7600 [m] para evitar que el cemento fragüe rápido, se deben añadir retardadores a las lechadas. **El**  incremento de temperatura acelera más el fraguado, que el incremento de presión. Los retardadores deben ser compatibles con los aditivos utilizados en los cementos. ,

" Los aditivos con altos porcentajes de agua requieren que el retardador alcance un tiempo de fraguado deseable. Esto se debe a que:

- $\triangleright$  Los materiales de gran área superficial absorberán parte del retardador.
- $\triangleright$   $\vdash$  El agua adicional diluye el retardador y reduce su efectividad.

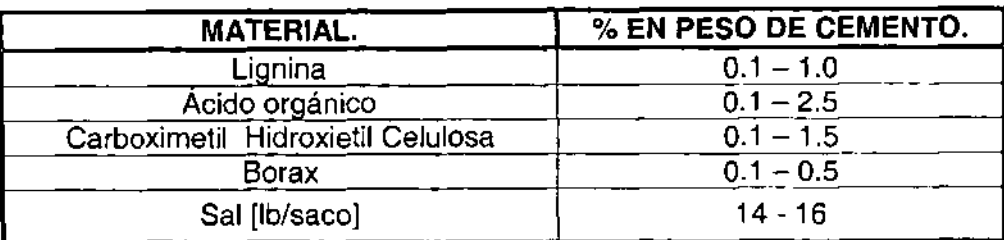

Tabla 6.3.- Retardadores de uso común.<sup>7</sup>

## **Aditivos ligeros.**

Las lechas de cemento puro, preparadas de clase **A, B,** G o **H,** empleando la cantidad de agua recomendada, tendrá una densidad promedio de 15 [Ib/gal]. Muchas formaciones no soportarán columnas de esta densidad. Como consecuencia, existen aditivos para reducir la densidad. Los aditivos también ayudan a que las lechadas sean más económicas, aumentando el rendimiento ya veces disminuyen la pérdida de filtrado. La densidad de la lechada puede reducirse agregando sólidos de baja densidad, agua o ambos.

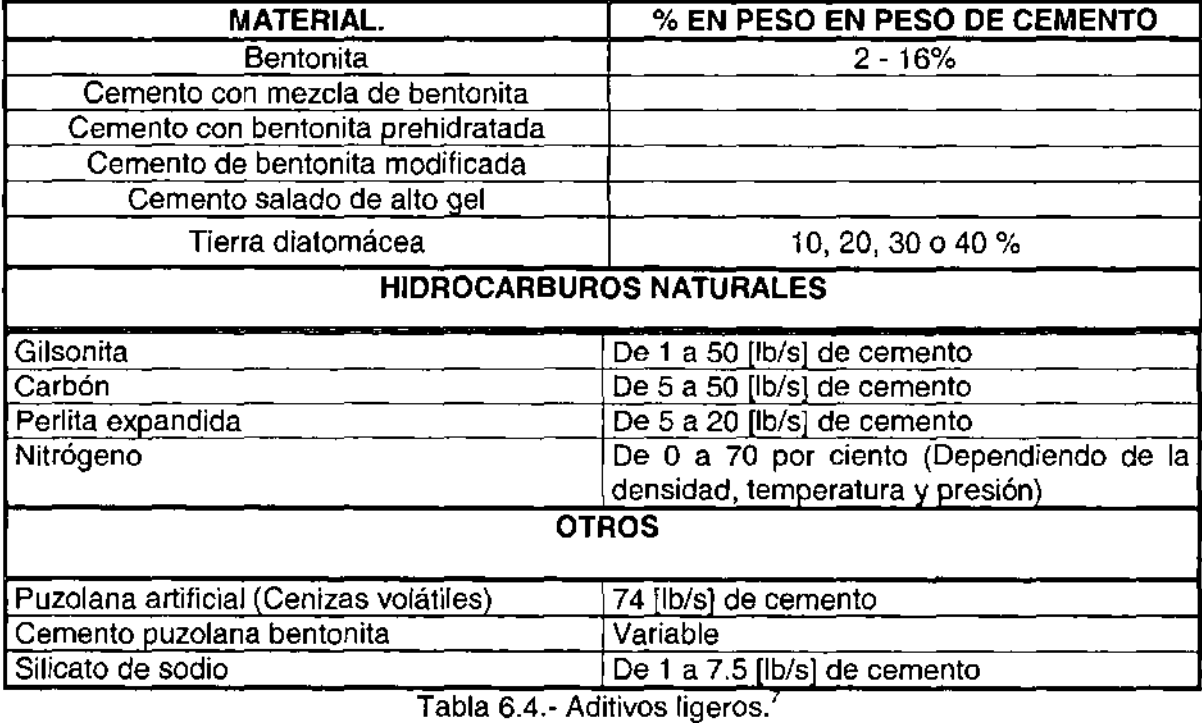

# Aditivos densificantes.

,

Para contrarrestar las altas presiones frecuentemente encontradas en pozos profundos, se requiere de lechadas de alta densidad, para aumentar la densidad el aditivo deberá:

- $\blacktriangleright$  Tener densidad relativa de 4.5 5
- $\blacktriangleright$  Tener bajo requerimiento de agua.
- , No reducir la resistencia del cemento.  $\blacktriangleright$
- " <sup>~</sup>Afectar poco en el tiempo de bombeo de la lechada.
- $\triangleright$  Tener un tamaño de película uniforme.
- $\triangleright$  Ser químicamente inerte y compatible con otros aditivos.

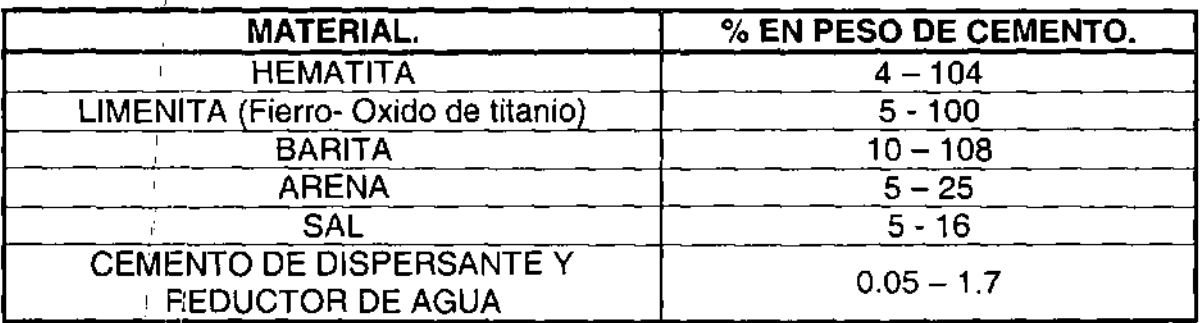

Tabla 6.5.- Aditivos para aumentar la densidad.<sup>7</sup>

### Aditivos para el control de pérdidas de circulación.

':

Las zon'as de pérdidas de circulación son aquellas en las que al bombear cualquier fluido al interior del pozo, no existe retorno total o parcial de fluidos. Generalmente hay 2 formas de controlar las pérdidas de circulación. La primera consiste en reducir la densidad del fluido de perforación y la segunda en añadir un material obturante o de sellado.

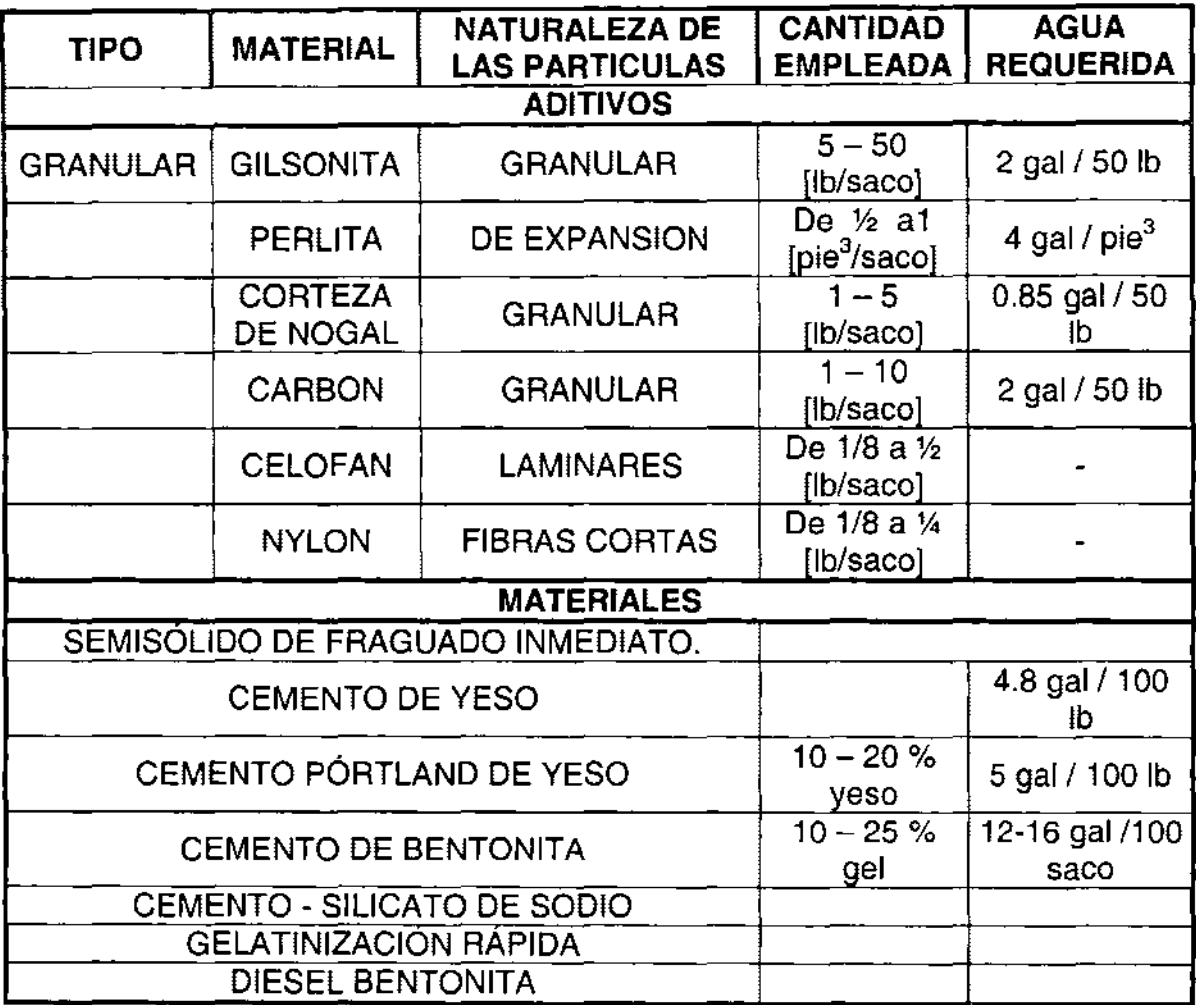

Tabla 6.6 Aditivos para control de pérdidas de circulación.<sup>7</sup>

# Aditivos para el control de la filtración.

Sus funciones principales son:

- }> Formar películas, las cuales controlan el flujo de agua de la lechada y evitar de esta forma la rápida deshidratación.
- }> Mejorar la distribución del tamaño de las partículas que determinan, como el liquido es contenido o atrapado en la lechada.

Los dispersantes o reductores de fricción se añaden generalmente para controlar la pérdida de filtrado por medio de la dispersión y almacenamiento de partículas de cemento, densificando el lodo.

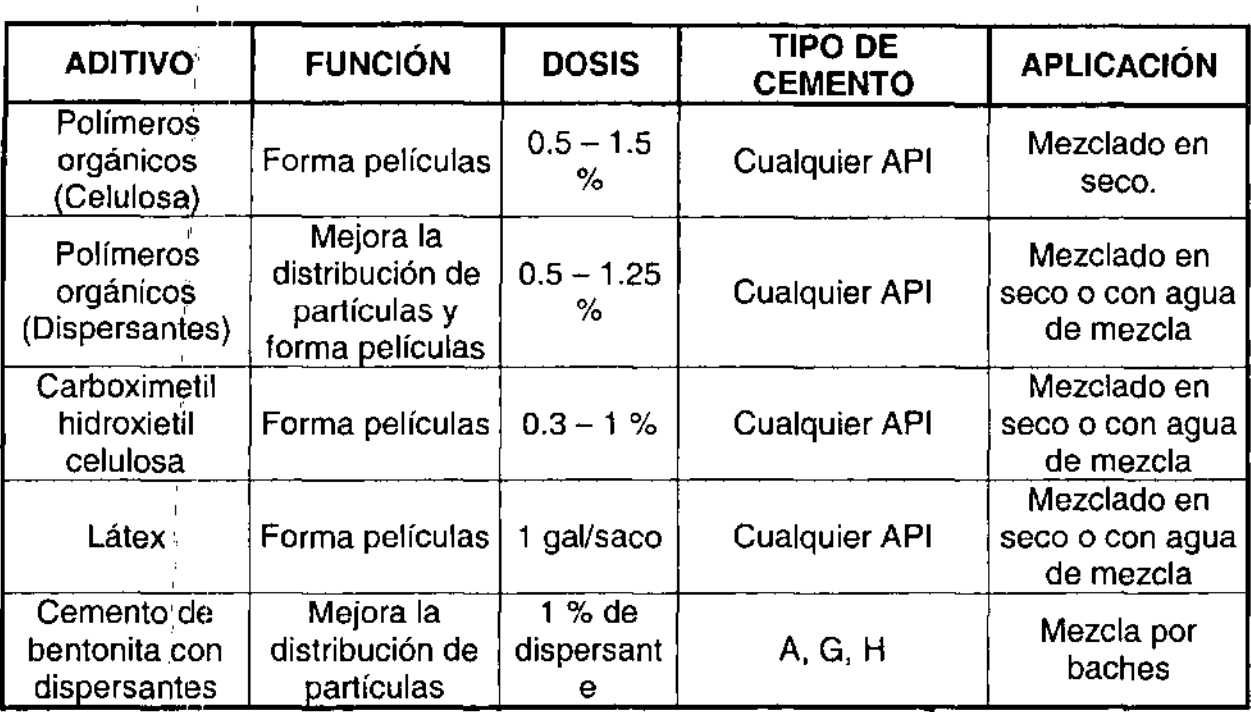

Tabla 6.7.- Aditivos para el control de la filtración.<sup>7</sup>

### Aditivos para el control de la viscosidad (reductores de fricción, **dispersantes)**

Los agentes dispersantes se añaden a las lechadas para mejorar sus propiedades de flujo. Las lechadas dispersas tienen menor viscosidad y pueden bombearse en turbulencia a bajas presiones, disminuyendo la potencia requerida y la tendencia de pérdida de circulación y deshidratación prematura. Los dispersantes disminuyen el punto de cedencia y las fuerzas de gelatinosidad de la lechada. ,

Los principales dispersantes y reductores de fricción son:

,  $\triangleright$  Polímeros.

 $\mathbf{I}$ , l' l'

- $\triangleright$  Agentes de pérdida de filtrado.
- $\triangleright$  Cloruro de sodio.

, Los dispersantes o reductores de fricción se añaden generalmente para controlar la pérdida de filtrado por medio de la dispersión y almacenamiento de las partículas de cemento, densificando el Iodo.

# **Aditivos especiales.**

- » Descontaminantes de lodo. (Paraformaldehído y cromato sodico.)
- » Polvo de sílice.
- » Rastreadores radioactivos.
- » Retardadores de fraguado.
- $\triangleright$  Hidracina.<br>  $\triangleright$  Aditives de
- » Aditivos de yeso.

# **Ejemplo 6.1**

Calcular la densidad final y el respectivo rendimiento por saco de una lechada que se preparó con los siguientes materiales:

Cemento Portland API tipo A al 8 % de bentonita en peso de cemento y al 5 % en sal por peso de agua.

Datos adicionales:

Peso de cada saco de cemento Densidad del cemento Densidad de la bentonita Agua por saco de cemento Agua por porción de bentonita Densidad de la sal

50 [kg]  $3.15$  [gr<sub>m</sub>/cm<sup>3</sup>] 2.65  $\rm [gr_m/cm^3]$ 23.03 [It] 2.86 [litros/1 % de bentonita] 2.17  $\left[\text{gr}_{\text{m}}/\text{cm}^3\right]$ 

Solución.

1. Volumen de cemento.

$$
P_c = \frac{W_c}{V_c} \qquad V_c = \frac{W_c}{P_c} \qquad V_c = \frac{W_c}{P_c} = \frac{50kg}{3.15[gr_m/cm^3]} = 15.87 \left[ \frac{lt}{sacc} \right]
$$

2. Cantidad de bentonita.

 $C_B$  = (peso del saco de cemento) (% de bentonita)  $C_{\mathsf{B}} = \left(50\left[\frac{k_{g}}{sacc}\right]\right](0.08) = 4[k_{g}]$  de bentonita / saco de cemento

3. Volumen de bentonita.

$$
V_B = \frac{C_B}{P_B} = \frac{4[kg]}{2.65[gr/cm^3]} = 1.5[lt]
$$

4. Agua requerida para la bentonita.

 $A_B = (requireimiento de agua / 1\% de bentonita)$  (% de bentonita)

$$
A_B = \left(\left[2.36\left[\frac{lt}{1\%}\right]\right)8\left[\% \right] = 22.88\left[lt\right]
$$

5. Volumen total de agua por saco de cemento.

VTA  $\approx$  Agua requerida para el cemento + Agua requerida para la bentonita.

, VTA *i=* 23.03 [It) + 22.08 [It) = 45.83 [It)

6. Cantidad de sal requerida.

,

$$
C_{\rm S} = \text{peso del volumen de agua requerida * % de sal}
$$
  

$$
C_{\rm S} = (45.83[kg])(0.05) = 2.29 \left[ \frac{kg}{saco} \right]
$$
 de cemento

7. Volumen de sal.

$$
V_s = \frac{C_s}{P_s} = \frac{2.29[kg]}{2.17[gr/cm^3]} = 1.05[lt]
$$

8. Peso total de los materiales.

**PTM** = peso del cemento + peso del agua + peso de la bentonita + peso de sal **PTM** = 50 + 45.83 + 4 + 2.29 = 102.12 [kg).

9. Volumen de los materiales. (rendimiento de la lechada)

 $VTM = Vol.$  de cemento + Vol. de agua + Vol. de bentonita + Vol. de sal

$$
VTM = 15.87 + 45.83 + 1.5 + 1.05 = 64.25
$$
 [it]

10. Densidad de la lechada.

$$
\frac{P_L}{P_L} = \frac{PTM}{VTM} = \frac{102.12[kg]}{64.25[li]} = 1.58 \left[ \frac{gr_m}{cm^3} \right]
$$

# **Ejemplo 6.2**

Calcular la densidad final y el respectivo rendimiento por saco de una lechada que se preparo con los siguientes materiales.

Cemento API tipo A al 4 % de bentonita en peso de cemento.

Datos adicionales:

Peso de cada saco de cemento Densidad del cemento Agua por saco de cemento Agua por porción de bentonita Densidad de la bentonita

50 [[kg]) 3.15  $\rm [gr_{m}/cm^{3}]$ 23.03 [It] 5.73 [litros/2% de bentonita]  $2.65[g_{r_m}/cm^3]$ 

Solución.

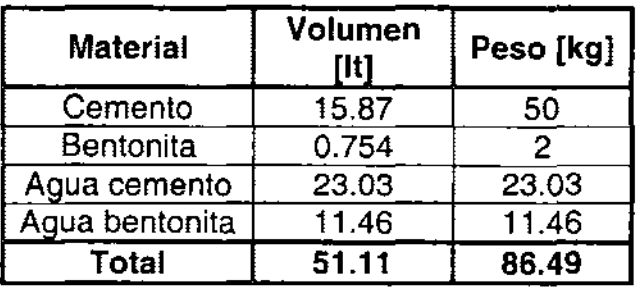

 $\textsf{Densidad de la lechada} = \frac{86.49[kg]}{51.11[lt]} = 1.69 \left[ \frac{gr}{cm^3} \right]$ 

Rendimiento de la lechada = 51.11 $\left|\frac{u}{u}\right|$ *saco* 

# **Ejemplo 6.3**

, ,

Realizar los cálculos necesarios para una cementación primaria de TR en un pozo.<br>petrolero con los siguientes datos:

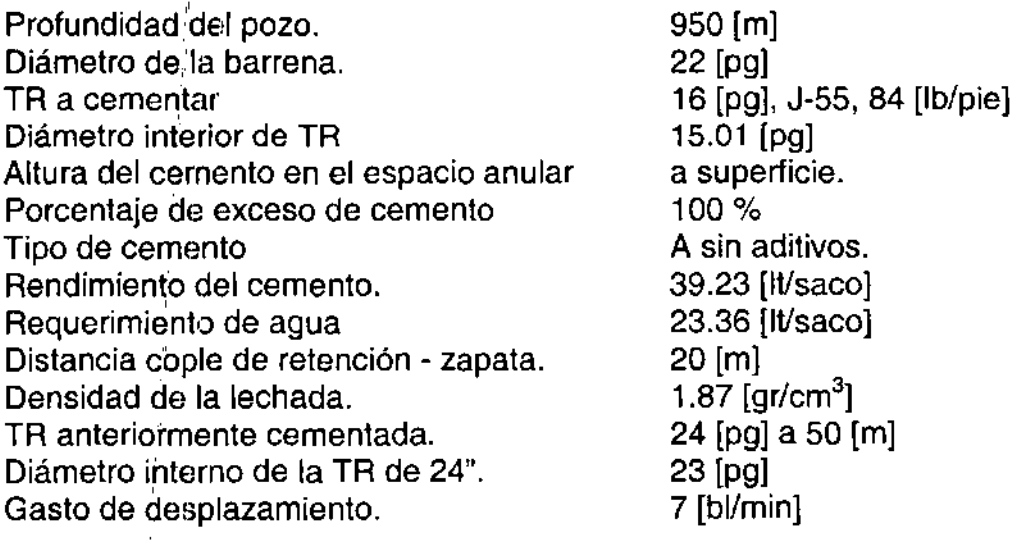

# Solución. :

,

1. Cálculo de la capacidad del espacio anular, entre agujero y tubería.

 $CAPAN1 = 0.5067 (Da<sup>2</sup> - Dt<sup>2</sup>)$  $CAPAN1 = 0.5067[(22)^{2} - (16)^{2}] = 115.52\left[\frac{lt}{m}\right]$ 

2. Cálculo de la capacidad del espacio anular, entre **TR** y tubería.

$$
CAPAN2 = 0.5067[(23)^{2} - (16)^{2}] = 138.33\left[\frac{lt}{m}\right]
$$

3. Cá!,culo de la capacidad de la **TR.** 

$$
CAPAN3 = 0.5067[(15.01)^{2}] = 114.16\left[\frac{lt}{m}\right]
$$

4. Cálculo del volumen anular.

,

 $V_{AN} = V_{AN1} + V_{AN2} = (CAPAN1 \times Longitud) + (CAPAN2 \times Longitud)$ 

 $V_{AN} = [(115.52)(900)][(138.33)(50)] = 110,884.5[t] = 110.8845[m^3]$ 

5. Cálculo del volumen entre copie y zapata.

VTR = (CAPAN3) (Distancia copie-zapata)  $\text{VTR} = (114.16 \text{ )} (20) = 2283 \text{ [lt]} = 2.283 \text{ [m}^3 \text{]}$ 

6. Cálculo del volumen total de la lechada.

VTOT = VAN + VTR  $\text{VTOT} = 110.884 \; [\text{m}^3] + 2.283 \; [\text{m}^3] = 113.167 \; [\text{m}^3] = 113,167 \; [\text{lt}]$ 

7. Volumen de lechada más exceso.

VTOTAL = 113,167 [It] + 11,3167 [It] = 226,334 [It] de lechada.

8. Cantidad de sacos.

Número de sacos =  $\frac{v_{Total}}{$ 

Tonelaje de cemento =  $(5769[sacos]]$  50 $\frac{NS}{100}$   $[1000]$   $]$  = 288.45[Ton]  $\mathcal{N}$ <sup>---</sup>  $\lfloor\textit{saco}\rfloor$   $\rfloor$  1000  $\lfloor\textit{kg}\rfloor$ 

9. Volumen de agua para preparar una lechada.

Volumen de agua = (Número de sacos)(requerimiento de agua / saco) Volumen de agua =  $(5769[sa\cos\pi/23.36\left[\frac{lt}{sac\omega}\right])$  = 134,761[*lt*] = 134.764[*m*<sup>3</sup>]

10. Volumen de cemento a dezplazar.

 $V<sub>LODO</sub> = (Capacidad de TR) (Profundidad del cople)$ 

$$
V_{\text{LOOO}} = \left(114.16 \left[ \frac{lt}{m} \right] \right) \left( 90 \left[ m \right] \right) = 106,168 \left[ \frac{lt}{lt} \right] = 106.168 \left[ m^3 \right] = 667.71 \left[ \frac{bbl}{lt} \right]
$$

11. Tiempo requerido para desplazar el cemento.

Tiempo de desplazamiento =  $\frac{V_{\text{LODO}}}{T}$  =  $\frac{667.7[\text{bb1}]}{T}$  = 96[min] Gasto de la bomba 7*bbl* / min

#### " **Ejemplo** 6.4 :' ,

,

" Calcular la cementación de una tubería de revestimiento corta (liner) que se cementará en un pozo petrolero con los siguientes datos:

Profundidad: del pozo. Diámetro del agujero. Traslape del liner. IR anterior; Diámetro interno TR TR corta : Diámetro interno de IR corta Tubería de perforación Diámetro interno de TP Rendimiento del cemento. Requerimiento de agua Distancia cople de retención - zapata. Porcentaje de exceso de cemento. Profundidad de la TR Gasto de desplazamiento. Porciento de exceso del cemento Profundidad de la T.R. de 10 % [pg]

5500 [m] 9 % [pg] 200 [m] 10 % [pg], P-110, 60.7 [lb/pie] 10  $3/4$  [pg] = 9.66 [pg] 75/8 [pg], V-150, 39[lb/pie] 6.625 [pg] 5 [pg], 19.5[lb/pie] 4.276 [pg] 38 [It/saco] 17.8 [It/saco] 20 [m] 90 [%] 3000 [m] 5 [bVmin] 90% 3,000 [m]

#### ., Solución:

,

 $\bf{r}$ 

,

,

,

, 1. Cálculo de la capacidad de la TP.

> ,  $CAPTP = 0.5067 (Dint<sup>2</sup>)$  $\text{CAPTP} = 0.5067 \ (4.276^2) = 9.26 \ [ \text{It/m} ]$

2. Cálculo de la capacidad interna del liner.

I  $CAPLIN = 0.5067 (Dint<sup>2</sup>)$ 

 $CAPLIN = 0.5067 (6.625<sup>2</sup>) = 22.23$  [it/m]

3. Cálculo de la capacidad del espacio anular, entre liner - agujero.

 $CAPLA = 0.5067 (Daq<sup>2</sup> - Dt<sup>2</sup>) = 16.27$  [It/m]

4. Cálculo de la capacidad del espacio anular, entre liner-TR.

 $\overline{C}$  CAPLT = 0.5067 (9.66<sup>2</sup> - 7.625<sup>2</sup>) = 17.82 [lt/m]

5. Cálculo del volumen anular liner-agujero.

VANLA = (CAPLA) (longitud)  $VANLA = 16.27*(5500 - 3000) = 40.675 [m<sup>3</sup>] = 40675 [lt]$ 

6. Cálculo del volumen entre liner-TR.

 $VANLT = (CAPLT)$  (traslape de liner) VANLT =  $(17.82)$   $(200)$  = 3564 [lt]. = 3.564 [m<sup>3</sup>]

7. Cálculo del volumen copie-zapata.

VCZ = (CAPLlN) (distancia cople-zapatal  $VCZ = (22.23)(20) = 444$  [lt] = 0.444 [m<sup>3</sup>]

8. Cálculo del volumen total de la lechada.

VTOT = VANLA + VANLT + VCZ  $\text{VTOT} = 40.675 + 3.564 \; [\text{m}^3] + 0.444 = 44.683 \; [\text{m}^3] = 44683 \; [\text{lt}]$ 

9. Volumen de lechada más exceso.

VTOTAL = (VT) ( % exceso) = (44.683) 
$$
(1.9)
$$
 = 84.9 $[m^3]$ 

10. Número de sacos de cemento.

Número de sacos = 
$$
\frac{V_{Total}}{\text{Redimiento del cemento}} = \frac{84900[t]}{38 \left[\frac{it}{saco}\right]} = 2234[sa \cos]
$$

11. Tonelaje de cemento a pedir toneladas de cemento.

Ton = (Número de sacos) (50 [kg/saco]) (1 [Ton]/ 1000 [kg])

$$
Ton = (2234[sa\cos\pi(50)] \left( 50 \left[ \frac{kg}{saco} \right] \right) \left( \frac{1[Ton]}{1,000[kg]} \right) = 111.7[Ton]
$$
de cemento

12. Volumen de agua necesaria para preparar una lechada.

Vagua = (Número de sacos) (requerimiento de agua)

$$
V_{\text{ggua}} = (2234 \text{[sa cos]} \left( 17.8 \left[ \frac{lt}{\text{saco}} \right] \right) = 39765 \left[ \text{lt} \right] = 39.765 \left[ \text{m}^3 \right]
$$

13. Volumen de cemento a desplazar.

 $V_{\text{EODO}} = \text{Volume}$ n de TP + volumen del liner.  $V_{LODO} = (CAPTP)(Longitud) + (CAPLIN)$  [Longitud liner - distancia (copie-zapata)]  $\mathsf{V}_{\mathsf{LODO}} = \left[(9.26\;)(2800)\right] + \left[(22.23\;)(2700\text{-}20)\right] = 85{,}500\ [\mathsf{lt}] = 538\ [\mathsf{bl}] = 85.5\ [\mathsf{m}^3]$ 14. Volumen de lodo bombeado para verificar el acoplamiento de tapones. VLTAP = Vol. de lodo en TP = (9.26)(2800) = 25,928 [lt] = 25.928 [m<sup>3</sup>] = 163 [bl] 15. Altura del cemento en el espacio anular al terminar la cementación.

H = VTOTAL - VCZ - VANLT - VANLA  $H = 84900 - 444 - 3564 - 40675 = 40217$  [It]

 $H<sub>centero</sub> = H/(capacidad anular de TP - TR)$ H<sub>cemento</sub> = 40217 [lt] / (0.5067 [9.66<sup>2</sup>-5<sup>2</sup>]) =1162 [m] arriba de la boca del liner.

, " 16. Tiempo necesario para desplazar el cemento.

Tiempo de desplazamiento  $=$  Volumen de lodo/ gasto de la bomba

$$
Tiempo = \frac{538\left[barriles\right]}{5\left[\frac{bl}{\min}\right]} = 107\left[\min\right]
$$

# " **Ejemplo** *,5,5*

,

,

Colocar un tapón de cemento por circulación a 3000 m. Con 10 T. De cemento. No se llevaran baches separadores.

Datos adicionales:

Diámetro interno TR Tubería de perforación Rendimiento del cemento. Peso de cada saco , 9.66 [pg] 5 [pg], 19.5 [lb/pie], 4.276 [pg] diámetro interno 37 [IVsaco] 50 [kg].

Solución

1. Cálculo de la capacidad de la TP.

 $CAPTP = 0.5067$  (Dint<sup>2</sup>)  $CAPTP = 0.5067(4.276<sup>2</sup>) = 9.26$  [lt/m]

2. Cálculo de la capacidad interna de TR.

 $CAPTR = 0.5067 (Dint<sup>2</sup>)$  $CAPTR = 0.5067 (9.66^{2}) = 47.28$  [lt/m]

3. Desplazamiento de la TP.

 $\mathsf{DESP} = 0.5067$  (Dext TP<sup>2</sup> – Dint TR<sup>2</sup>) = 3.4 [lt/m]

4. Volumen de lechada.

$$
V_{L} = \left(\frac{tonelaje}{50\left[\frac{kg}{sacc}\right]}\right)\left(\frac{1000\left[kg\right]}{1\left[Ton\right]}\right)\left(\text{Rendimiento}\right)
$$

$$
V_{L} = \frac{(10)(1000)(37)}{50} = 7400[lt]
$$

5. Altura del tapón dentro de la TR.

$$
HT = \frac{\text{Volume of de lechada}}{\text{Capacidad de TR}} = \frac{7400[t]}{47.28[t/m]} = 156[m]
$$

6. Base y cima del tapón dentro de la TR.

Base = Profundidad del tapón +  $(156/2)$  = 3078 [m] Cima = Profundidad del tapón -  $(156/2)$  = 2922 [m]

7. Volumen desplazado de la TP al sacarla del cemento.

VDTP = (altura del tapón) (desplazamiento de TP) = (156) (3.4) = 530 [It)

8. Volumen de lodo para desplazar el tapón.

VDL = volumen de lechada - volumen desplazado por la TP  $VDL = 7400$  [It]  $- 530$  [It]  $= 6870$  [It]  $= 43.2$  [bl]

### 9. Programa de operación.

- a)  $\vert$  Con TP franca bajar a 3078 [m].
- b) Instalar conexiones superficiales.
- $c)$  Probar conexiones superficiales.
- d) Mezclar y bombear las 10 toneladas de cemento al pozo.

------~-----------------------------~~~~~

- e)<sup>1</sup> Desplazar el cemento con los 43.2 [bl] de lodo.
- f): Sacar 10 lingadas de  $TP$
- g)<sub></sub>. Circular.
- h) Sacar TP a superficie.
- i) : Esperar fraguado.
- j): Con TP y barrena bajar a verificar la cima y consistencia del tapón.

# " **Ejemplo** *6'6*

Cementación de una TR de 4 1/2 [pg], 9.5 [lb/pie], 4.06 [pg] de diámetro interno, en un agujero de 7 *7/8* [pg] a 3,307 [pie]. Desplazar 2,947 [It] de lechada con características:

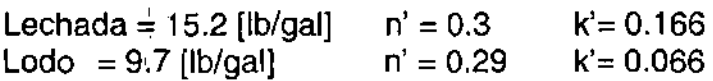

Solución.<sup>1</sup>

1. Cemento

Velocidad crítica para obtener flujo turbulento. ,

$$
V_c \left[\frac{1129k'(96/D)^{n}}{\rho}\right]^{\frac{1}{2-n}}
$$
  

$$
V_c = \left[\frac{1129(0.166)\left(\frac{96}{7.875-4.5}\right)}{15.2}\right]^{\frac{1}{2-0.3}} = 7.91 \left[\frac{pie}{seg}\right] = 474.6 \left[\frac{pie}{min}\right]
$$

Gasto a esta velocidad.

$$
Q = \frac{V\left(D_{AG}^2 - D_{TR}^2\right)}{1029.42} = \frac{474.6(7.875^2 - 4.5^2)}{1029.42} = 19.3\left[\frac{bl}{\text{min}}\right]
$$

$$
Q = \frac{V\left(da^2 - dt^2\right)}{17.15} = \frac{\frac{pie}{seg}\left(pg^2 - pg^2\right)}{17.15} = \left[\frac{bl}{\text{min}}\right]
$$

Velocidad dentro de la TR.

$$
V = \frac{Q(1029.42)}{D_{\text{int TR}}^2} = \frac{(19.3)(1029.42)}{(4.06)^2} = 1205 \left[ \frac{pie}{\min} \right] = 20 \left[ \frac{pie}{seg} \right]
$$

Número de Reynolds.

$$
N_{RE} = \frac{1.86(V^{2-n^2})\rho}{k'\left(\frac{96}{D}\right)^n} = \frac{1.86(20^{17})\,5.2}{0.166\left(\frac{96}{4.06}\right)^{0.3}} = 10,736
$$

Factor de fricción.

$$
f = 0.00454 + (0.645) (NRE-0.7) = 0.00454 + (0.645) (10736-0.7) = 0.00551
$$

Caída de presión al interior de la TR por 1000 [pie] de longitud.

$$
P_f = \frac{0.039 \rho LV^2 f}{D} = \frac{0.039 * 15.2 * 0.00551 * 1000 * 20^2}{4.06} = 321.8 \left[ lb / pie^2 / 1000 pies \right]
$$

Cemento en el espacio anular.

Número de Reynolds.

$$
N_{RE} = \frac{1.86(V^{2-n})\rho}{k\left(\frac{96}{D}\right)^{n}} = \frac{1.86(7.91^{1.7})\,5.2}{0.166\left(\frac{96}{7.875 - 4.5}\right)^{0.3}} = 2,098
$$

Factor de fricción.

$$
f = 0.00454 + 0.645
$$
 NRE<sup>-0.7</sup> = 0.00454 + 0.645 \* 2098<sup>-0.7</sup> = 0.00758

$$
P_f = \frac{0.039 \rho LV^2 f}{D} = \frac{0.039 * 15.2 * 1000 * 7.91^2 * 0.00758}{7.875} = 83.30 \left[ lb / pg^2 / 1000 \text{ pies} \right]
$$

nota D =  $7.8475 - 4.5 = 3.375$
## 2. Lodo

Lodo en el interior de la TR.

Número de Reynolds.

$$
N_{RE} = \frac{1.86(V^{2-n})\rho}{k\left(\frac{96}{D}\right)^{n}} = \frac{1.86(20^{2-0.29})\rho.7}{0.066\left(\frac{96}{4.06}\right)^{0.29}} = 18674
$$

Factor de fricción.

$$
f = 0.00454 + 0.645 \text{ NRE}^{0.7} = 0.00454 + 0.645 \cdot 18674^{0.7} = 0.0052
$$

------~---------------------------~~~~~

Caída de presión al interior de la TR por 1000 [pie] de longitud.

$$
P_f = \frac{0.039 \rho LV^2 f}{D} = \frac{0.039 * 9.7 * 1000 * 20^2 * 0.0052}{4.06} = 193.81[b / pg^2 / 1000 \text{ pies}]
$$

Lodo en el espacio anular

Número de Reynolds

$$
N_{RE} = \frac{1.86(V^{2-n})\rho}{k'\left(\frac{96}{D}\right)^{n'}} = \frac{1.86(7.91^{1.7})9.7}{0.066\left(\frac{96}{7.875-4.5}\right)^{0.29}} = 3556
$$

Factor de fricción.

,

"

 $\vec{1}$ 

$$
f = 0.00454 + 0.645
$$
 NRE<sup>-0.7</sup> = 0.00454 + 0.645 \* 18674<sup>-0.7</sup> = 0.0052

Ca:ída de presión en el espacio anular.

$$
P_f = \frac{0.039 \rho L V^2 f}{D} = \frac{0.039 * 9.7 * 1000 * 7.91^2 * 0.006648}{7.875 - 4.5} = 46.62 \left[ lb / pg^2 / 1000 \text{ pies} \right]
$$

### **Ejemplo 6.7**

Análisis hidráulico con toda la lechada dentro de la **TR.** 

- 1. Capacidad de la TR.  $0.5067*4.06^2 = 8.352$  [It/m]
- 2. Capacidad en el espacio anular.  $0.5067*(7.875^2 4.5^2) = 21.16$  [it/m]
- 3. Altura del cemento dentro de la TR  $\frac{2947[lt]}{8.352[lt/m]} = 352[m] = 1,154[t]$
- 4. Altura del lodo dentro de la **TR.** 3307 1154 = 2153 [pie].

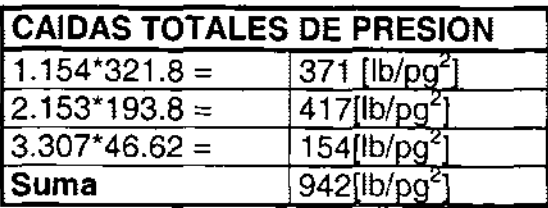

5. Presión hidrostática dentro de la **TR** 

PH1 =  $0.052$  hp =  $0.052$  [(9.7\*2153)+(0.052\*15.2\*1154)] = 1998 [lb/pg<sup>2</sup>]

6. Presión hidrostática en el espacio anular.

PH2 =  $0.052$  h $\rho$  =  $0.052$ \* 3307\*9.7 = 1668 [lb/pg<sup>2</sup>]

7. Presión superficial.

 $P_w = Pf - PH1 + PH2 = 942 - 1998 + 1668 = 612 [lb/pg<sup>2</sup>]$ 

8. Cálculo del caballaje hidráulico necesario.

$$
HHP = \frac{P_w Q}{1714} = \frac{(612)(19.3)}{40.8} = 289[HHP]
$$

9. Análisis hidráulico justo antes de la llegada del tapón superior.

Distancia cople de retención – zapata 30 [m] = 98 [pie].

Distancia cople de retención =  $3307 - 98 = 3209$  [pie].

Volumen de la lechada dentro de la TR =  $(30 \text{ [m]}) (8.352 \text{ [l} \text{/m]}) = 250 \text{ [lt]}$ 

Altura de la lechada en el espacio anular =  $(2947-250)/21.16 = 127$  [m]= 418 [pie].

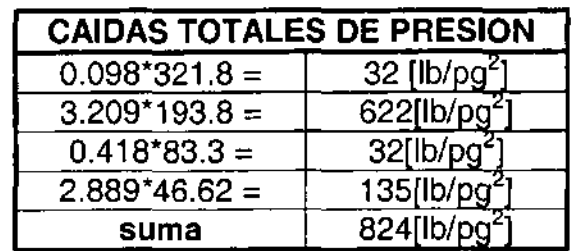

10. Presión hidrostática al interior de la TR. 1

PH1 =  $0.052$  hp =  $0.052$  [(98\*15.2)+(3209\*9.7)] = 1696 [lb/pg<sup>2</sup>]

11. Presión hidrostática en el espacio anular.

PH2 =  $0.052$  hp = 0.052 [(418\*15.2)+(2889\*9.7)] = 1787 [lb/pg<sup>2</sup>]

l' 12. Presión superficial.

,

l'

l'

 $P_w = 824 - 1696 + 1787 = 910 \left[\frac{lb}{pg^2}\right]$ 

13. Caballaje hidráulico.

$$
HHP = \frac{P_{\rm w}Q}{1714} = \frac{(910)(19.3)}{40.8} = 430[HHP]
$$

# **NOMENCLATURA**

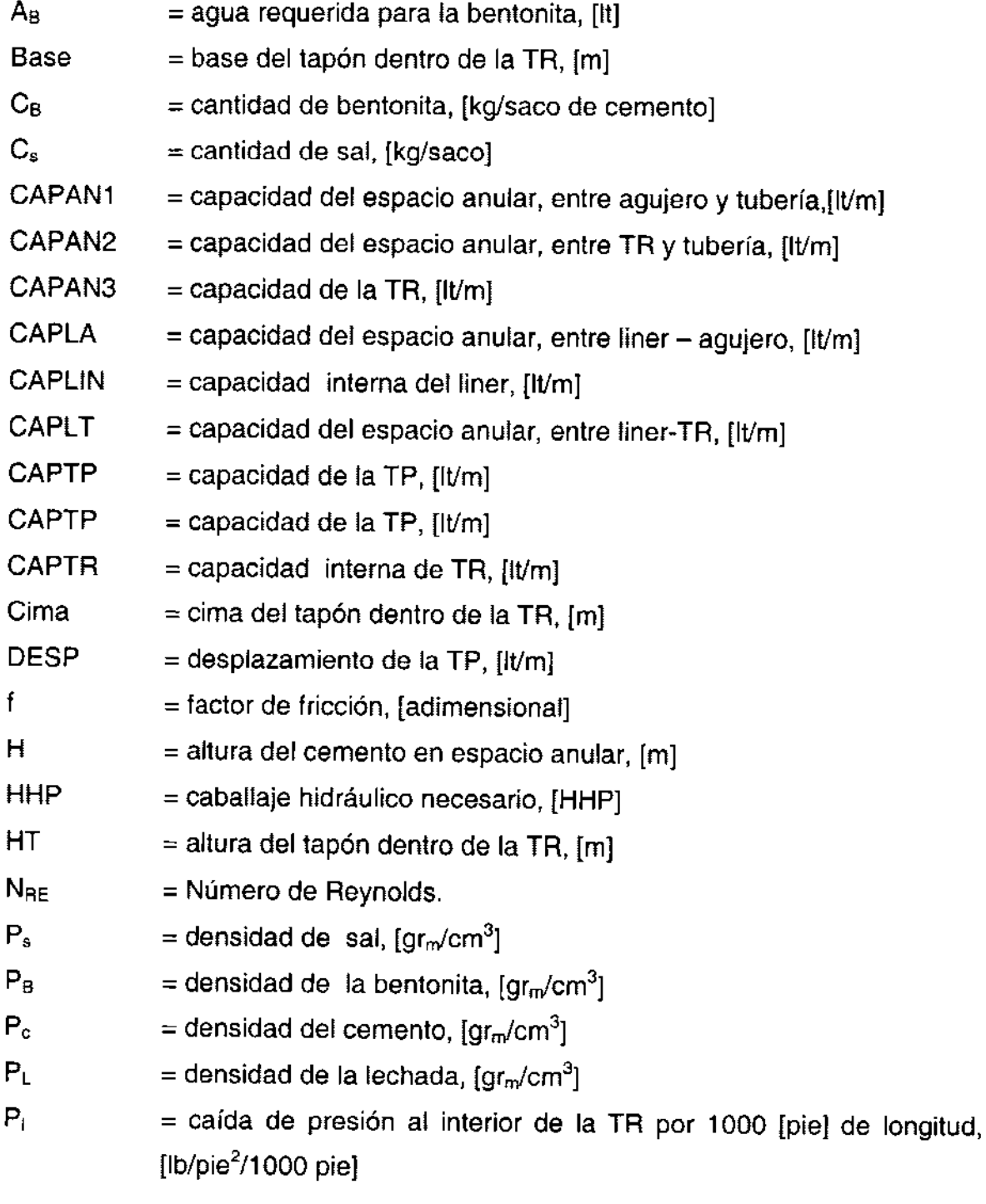

 $=$  presión superficial,  $[lb/pg^2]$  $\bar{\mathsf{P}}_\mathsf{w}$ 

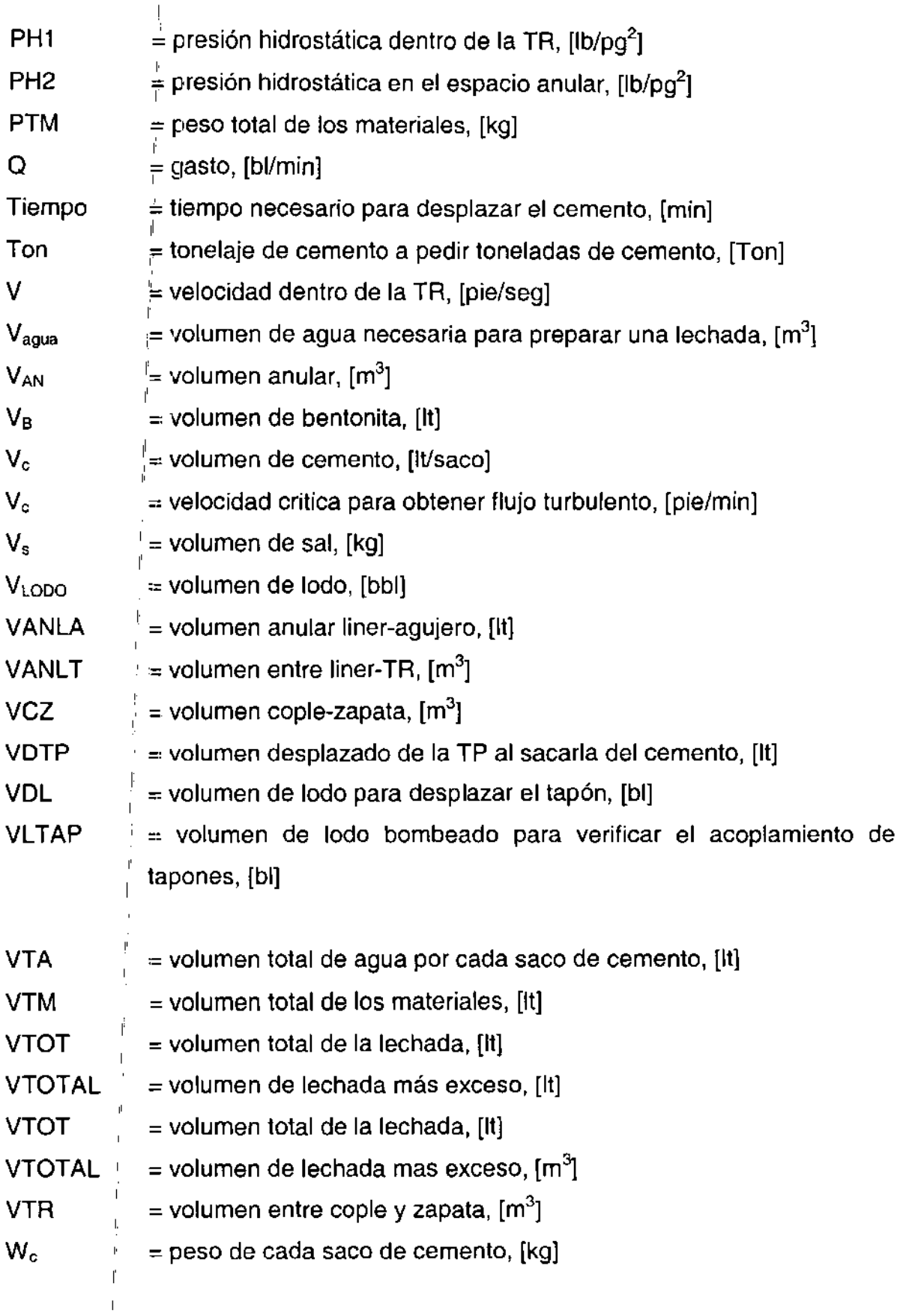

 $\mathbf{i}$  $\mathbf{r}$ 

l,

# **CAPíTULO 7**

## **OPTIMIZACiÓN DE lA PERFORACiÓN**

## **7.1 MODELOS DE PERFORACiÓN**

Los modelos matemáticos que simulan el comportamiento de la perforación de pozos petroleros, se empezaron a desarrollar durante el periodo llamado Científico (1948-1968). En esta época se efectuaron los primeros trabajos encaminados a optimizar los costos de perforación.

Las teorías sobre la perforación al mínimo costo están basadas en una combinación de datos históricos y técnicas de predicción empíricas para seleccionar la combinación óptima de peso sobre la barrena y velocidad de rotación.

En general, la obtención del mínimo costo de perforación no es otra cosa que un compromiso entre dos respuestas opuestas:

- 1) El ritmo de penetración puede ser incrementado mediante un incremento en el peso sobre la barrena y la velocidad de rotación o ambos.
- 2) Un incremento en el peso sobre la barrena o en la velocidad de rotación o ambos producirá una reducción en la vida útil de la barrena.

Además, un cambio en el peso sobre la barrena y/o en la velocidad de rotación produce diferentes resultados sobre el ritmo de penetración y el ritmo de desgaste de la barrena, dependiendo de la condición de la barrena en el momento en que esos cambios son realizados.

La obtención del costo mínimo de perforación requiere de una evaluación cuantitativa de las variables involucradas.

Varias formas de los modelos matemáticos básicos se han sugerido, pero todos ellos están expresados en cuatro relaciones básicas:

- 1) Ecuación del costo de perforación.
- 2) Ecuación del ritmo de penetración.
- 3) Ecuación del ritmo de desgaste del diente (estructura de corte)
- 4) Ecuación del ritmo de desgaste del balero (rodamientos)

La solución de estas cuatro relaciones básicas está sujeta a varias suposiciones:

- 1 ) El costo de perforación es la suma del costo de la barrena, el costo de rotación y el costo de viaje.
- 2) Las barrenas de diamante policristalino compacto (PDC) y de diamantes no están incluidas.
- 3) La vida de la barrena se encuentra limitada por la vida del diente, la vida del balero o una combinación de los factores operacionales que hacen necesario sacar la barrena entes de que está se desgaste totalmente.
- 4) La hidráulica de perforación es la adecuada y no limita el ritmo de penetración.
- 5) Las consideraciones del peso sobre la barrena y la velocidad de rotación excluyeri problemas del agujero.
- 6) Las características de perforabilidad de una formación pueden expresarse como un,valor promedio para un intervalo perforado.
- 7) Las expresiones matemáticas y sus derivadas son correctas.

A continuación se presentan los modelos de perforación más comunes, algunos de ellos solo presentan una ecuación del ritmo de penetración como es el caso de los modelos de Somerton, Maurer, Warren y Winters; mientras que los demás incluyen las ecuaciones del ritmo de desgaste en dientes y baleros.

#### 7.2 **MODELO DE SOMERTON**

Somerton en 1959, con estudios de laboratorio, determinó una correlación entre el ritmo de penetración y las variables que lo controlan a partir de una igualdad entre dos grupos adimensionales: ,

$$
\frac{dD/dt}{D_b N} \stackrel{!}{\underset{\scriptscriptstyle{+}}{\rightleftharpoons}} f\left(\frac{W}{D_b^2 * S_d}\right)
$$
\n
$$
\frac{dD}{dt} = C \stackrel{!}{\underset{\scriptscriptstyle{+}}{\rightleftharpoons}} D_b * N\left(\frac{W}{D_b^2 * S_d}\right)^n
$$
\n(7.2)

donde

 $dD/dt =$  Ritmo de penetración  $\lceil pq/min \rceil$  $C =$  Constante de proporcionalidad  $D<sub>b</sub> = Diámetro de la barrena [pg]$ <sup>N</sup>= Velocidad de rotación [rpm]  $W = P$ eso sobre la barrena [lbs]  $S_d$  = Resistencia a la perforación de la roca [lbs/pg<sup>2</sup>] a = Coeficiente a determinar "

A partir de pruebas de laboratorio y utilizando una barrena de 1.25 [pg] de diámetro con 2 conos, el autor llegó a la siguiente expresión:

$$
\frac{dD}{dt} = 1.5D_b * N \left(\frac{W}{D_b^2 * S_d}\right)^2\tag{7.3}
$$

#### 7.3 **MODELO DE MAURER**

Maurer en 1962, derivó una ecuación para el ritmo de penetración, estudiando el mecanismo de formación de un cráter en la roca, debido a la acción de los dientes de la barrena y suponiendo una perfecta limpieza, esto es, la condición en la cual todos los recortes generados son removidos del cráter.

Cuando una barrena impacta una roca, esta se deforma elásticamente hasta que el esfuerzo de compresión de la roca se excede, en este tiempo una porción de roca triturada se forma debajo del diente (Figura 3.1). Mientras se aplica una fuerza adicional al diente, el material triturado se comprime y ejerce altas fuerzas laterales sobre el material sólido alrededor de la roca triturada. Cuando estas fuerzas son suficientemente altas, se comienzan a formar fracturas abajo del diente y a propagarse a la superficie libre de la roca, hasta que esta se rompe.

Maurer efectuó sus cálculos a partir de la siguiente expresión:

$$
\frac{dD}{dt} = -\frac{4}{\pi * D_b^2} \frac{dV}{dt}
$$
 (7.4)

donde: dD/dt = Ritmo de penetración [pg/min]  $D<sub>b</sub>$  = Diámetro de la barrena [pg] V = Volumen de roca removida  $t =$  Tiempo

Cuando toda la roca es removida de los cráteres formados por los diferentes dientes de la barrena (limpieza perfecta):

$$
V = nV_c \tag{7.5}
$$

donde: n = número de dientes  $V_c$  = Volumen del cráter

(7.9)

Como el volumen total de cada cráter es independiente del tiempo, la derivada de la ecuación (7.5) en relación con el tiempo es:

$$
\frac{dV}{dt} = \frac{dn}{dt} V_c
$$
 (7.6)

La variación del número de impactos de los dientes con respecto al tiempo estará dada por la siguiente ecuación:

$$
\frac{dn}{dt} = I^*N^{\dagger}
$$
 (7.7)

donde:

l = Número de impactos  $N = Ve$ locidad de rotación l'

1:

La fuerza efectiva actuando en la roca esta dada por:

$$
F - F_o = \frac{\left(W - W_o\right)}{\left|V - W_o\right|} \tag{7.8}
$$

donde:

 $F =$  Fuerza actuando en la barrena.  $F<sub>o</sub>$  = Fuerza necesaria para inicial el cráter.

W = Peso sobre la barrena.

l'

 $W_0$  = Peso sobre la barrena necesaria para iniciar la formación del cráter.

N, = Número de dientes en contacto con la roca cuando ocurre la máxima fuerza por diente

**El** volumen del cráter formado es directamente proporcional al cuadrado de la fuerza efectiva aplicada e inversamente proporcional al cuadrado de la resistencia a la perforación de la roca:

$$
V_c \alpha \frac{(F + F_o)^2}{|S_d^2}
$$

Combinando las ecuaciones (3.4) y (3.9) se llega a:

$$
\frac{dD}{dt} = \frac{I * N(W - W_o)^2}{n_v^2 D_b^2 S_d^2}
$$
 para W > = W<sub>o</sub> (7.10)

$$
\frac{dD}{dt} = 0 \text{ para } W < W_0 \tag{7.11}
$$

La ecuación (7.11) solo es una aproximación ya que una roca puede ser removida por abrasión y dD/dt se vuelve realmente cero solamente cuando  $W = 0$ .

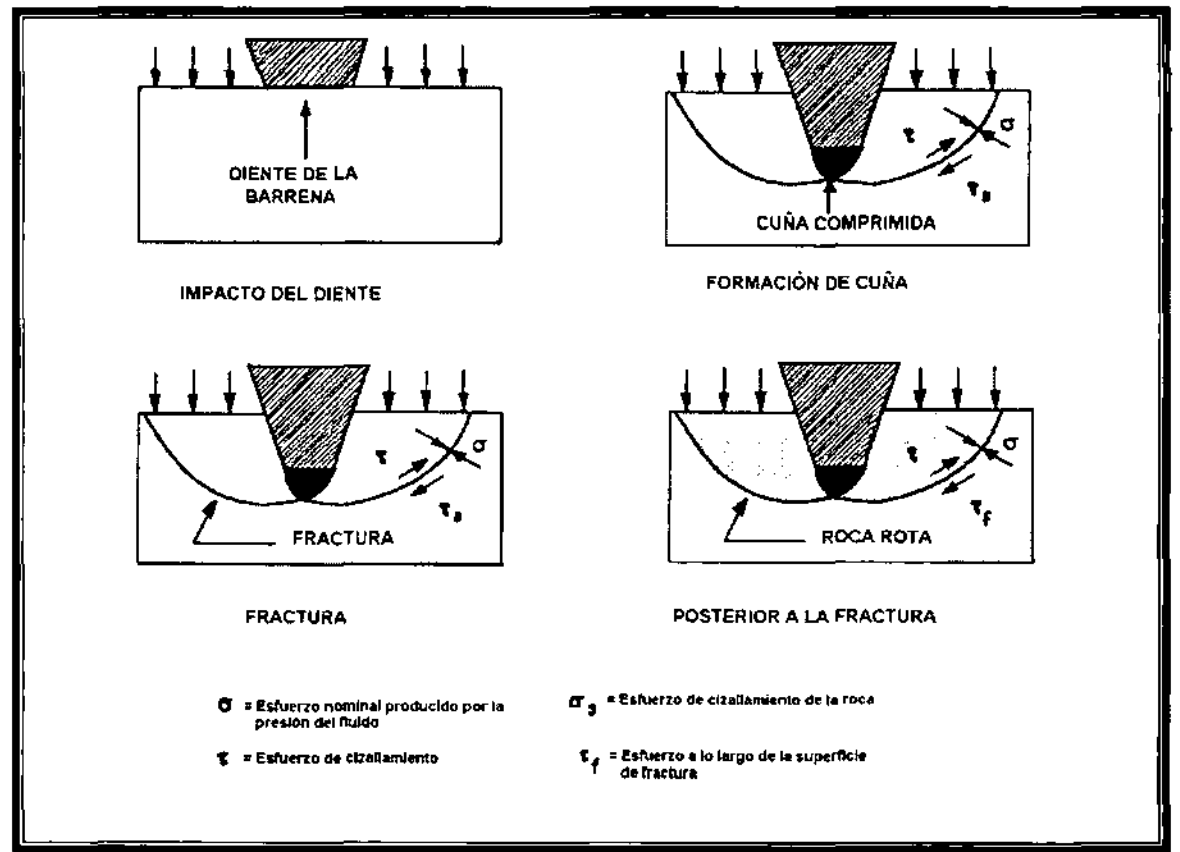

Figura 7.1 Mecanismo de formación del cráter.

Cuando se diseña una barrena para un tipo de formación dado; el tamaño, forma y espaciamiento de los dientes son independientes del tamaño de la barrena. Por lo tanto la constante I varia aproximadamente con el área y n, con el diámetro de la barrena.

Así, el término  $1/n<sub>r</sub><sup>2</sup>$  se puede asumir como independiente del diámetro de la barrena y la ecuación (7.10) se convierte en:

$$
\frac{dD}{dt} = \frac{N(W \frac{f}{r} W_o)^2}{D_{\phi}^2 S_a^2} \text{ para } W > = W_o
$$
 (7.12)

Como W >> W<sub>o</sub> la ecuación (7.12) se reduce a:

l'

l'

$$
\frac{dD}{dt} = k \frac{N \overline{W}^{\frac{3}{2}}}{D_b^2 S_d^2}
$$
 (7.13)

La cual es la fórmula del ritmo de penetración para una limpieza perfecta y k es una constante de proporcionalidad.

### 7.4 **MODELO DE YOUNG**

F. S. Young, en 1969 propuso las ecuaciones de su modelo tomando como referencia el trabajo de Edwards. Esto se debió a que Edwards, en su trabajo, deja abierta la función f(H) que define el efecto de desgaste de los dientes sobre el ritmo de penetración y desgaste de la barrena.

La ecuación del ritmo de penetración propuesta es la siguiente:<br>|

$$
\frac{dD}{dt} = \frac{K(W-M)N^{\lambda}}{(1+C_2h)}
$$
\n(7.14)

donde:

 $dD/dt$  = Ritmo de penetración [pies/hr]

K = Parámetro de perforabilidad de la roca.

W = Peso sobre la barrena.

l'

l'

 $M =$  Parámetro, de peso sobre la barrena.

N = Velocidad de rotación de la barrena [rpm]

 $\lambda$  = Exponente de la velocidad de rotación de la barrena

 $C_2$  = Parámetro de desgaste del diente.

h = Altura del diente normalizado (h = 1 para diente nuevo y h = 0 para diente totalmente desgastado)

Esta ecuación, expresa el ritmo de penetración como una función del peso sobre la barrena, velocidad de rotación y condición del diente. Los valores de M,  $\lambda$  y K se deben determinar experimentalmente en la formación perforada.

La constante  $C_2$  es un valor histórico y se usa para expresar la magnitud en la reducción del ritmo de penetración debido al desgaste del diente de la barrena.

El ritmo de desgaste del diente se expresa por:

$$
\frac{dh}{dt} = \frac{A_f \left( PN + qN^3 \right)}{(D_2 - D_1 W)(1 + C_1 h)}
$$
(7.15)

donde:

 $dh/dt = Ritmo$  de desgaste del diente

 $A_t$  = Parámetro de abrasividad.

P, q,  $D_1$ ,  $D_2$  y  $C_1$  = Parámetros que dependen del tipo y diámetro de la barrena.

Los parámetros P, q, D<sub>1</sub>, D<sub>2</sub> y C<sub>1</sub> y C<sub>2</sub> se listan de acuerdo al tipo y diámetro de la barrena en la tabla 7.1 a y tabla 7.1 b.

El ritmo de desgaste de los cojinetes esta dado por la ecuación:

$$
\frac{dB}{dt} = \frac{NW^{\alpha}}{b} \tag{7.16}
$$

donde:

dB/dt = Ritmo de desgaste del cojinete.

 $\alpha$  = Exponente del peso sobre la barrena.

b = Constante de los cojinetes.

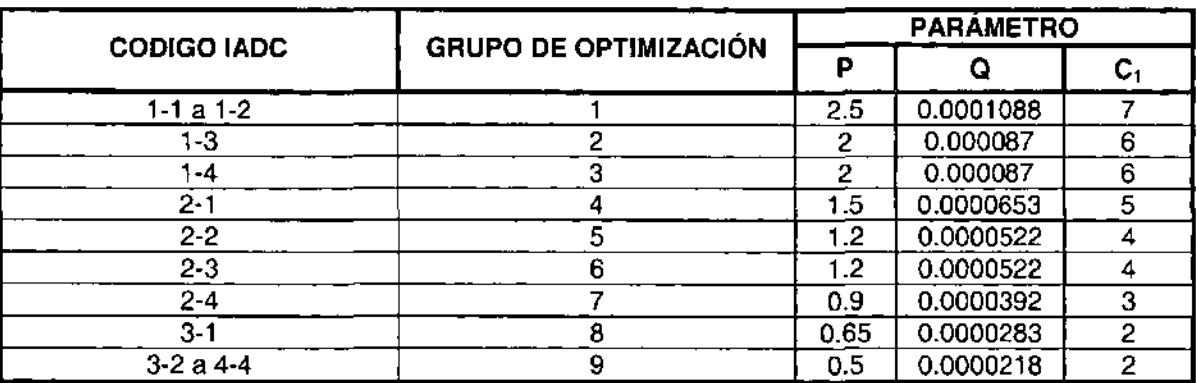

Tabla 7.1a Parámetros de desgaste del diente.<sup>4</sup>

La constante de los cojinetes b se determina históricamente y varía con la composición del fluido de perforación, contenido de sólidos, diámetro y tipo de barrena. El exponente del peso  $\alpha$ , relaciona el ritmo de desgaste del cojinete con el peso sobre la barrena y se ha determinado experimentalmente (1.5 para fluidos de perforación comunes).

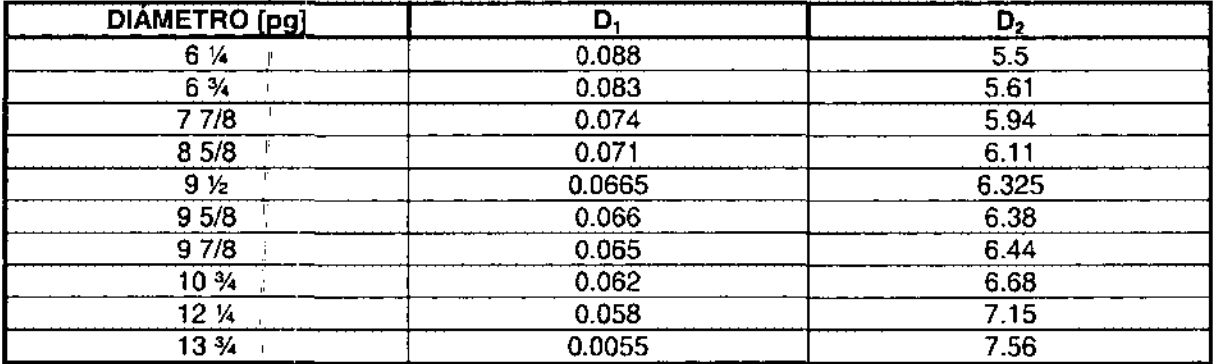

#### Tabla 7.1b Parámetros del diámetro de barrena.<sup>4</sup>

Para diámetros que no se indican:

 $D_1 = 0.26 D_h/0.5975$ 

 $D_2 = 2.6 D_b/0.4$ 

Integrando la ecuación (7.14) para determinar el intervalo perforado ( $F_f$ ) e integrando también las ecuaciones (7.15) y 7.16) se obtienen los tiempos de desgaste de dientes y cojinetes respectivamente. Debido a que la barrena falla por desgaste tanto en dientes como en cojinetes, se debe adoptar el menor tiempo  $(T<sub>b</sub>)$  entre dos casos. Conocido  $F<sub>f</sub> \vee T<sub>b</sub>$  se puede calcular el costo por metro  $C<sub>f</sub>$  a partir de la ecuación de costo por metro perforado, ya que los demás parámetros son conocidos.

I A partir de esto 'se puede realizar un algoritmo que varíe el peso (W) y la velocidad de rotación (N) para un mismo tipo y diámetro de barrena, de modo que determine el peso y velocidad de rotación que minimicen el costo por metro perforado ( $C_i$ ).

Dividiendo la ecuación (7.14) entre la (7.15) se obtiene una ecuación diferencial integra esta ecuación obtendremos una ecuación que nos dará el avance de penetración cuando la vida útil de la barrena se encuentra limitada por el desgaste en el diente.

$$
F_{fd} = \frac{KN(W-M)(D_2-D_1W)}{A_f(PN+qN^3)} \left[ \frac{C_1}{C_2} h + \frac{C_2-C_1}{C_2^2} Ln(1+C_2h) \right]
$$

Con este mismo procedimiento, utilizando las ecuaciones (7.14) y (7.16) se obtiene una relación entre el avance y el desgaste de la barrena cuando el desgaste de los cojinetes es el factor limitante en la vida útil de la barrena (dD/dB).

$$
F_{fd} = \frac{KN(W-M)(D_2-D_1W)}{A_f \left(PN+qN^3\right)C_2} \left[ X-1+\frac{C_2-C_1}{C_1}Ln\left(\frac{C_1-C_2}{C_1}+\frac{C_2}{C_1}X\right) \right]
$$

donde:

$$
X = \left[1 + \frac{2C_1bA_f(PN + qN^3)}{NW^{\alpha}(D_1 - D_2W)}B\right]^{0.5}
$$

**El** tiempo de perforación se calcula integrando la ecuación (7.15) o (7.16) dependiendo del factor limitante (cojinetes o diente) en al vida útil de la barrena.

La determinación de los parámetros b, K, C<sub>2</sub>, A<sub>t</sub>, M, y  $\lambda$  se basa en datos de la barrena anterior.

La constante del cojinete b puede ser obtenida a partir de la ecuación (7.16) de la siguiente forma:

$$
b = \frac{TbNW^{\alpha}}{B} \tag{7.17}
$$

**El** parámetro de perforabilidad de la formación K se calcula con la perforabilidad media de la formación, estableciendo un desgaste medio de los dientes a partir de la ecuación (7.14).

$$
K = \frac{F_f \left(1 + C_2 \frac{h}{2}\right)}{T(W - M)N}
$$
\n(7.18)

donde:

 $T =$  Tiempo estimado para desgastar el diente al 50% [horas]

El parámetro de desgaste del diente C<sub>2</sub> se obtiene a partir del ritmo de penetración inicial  $(R_0)$  cuando el desgaste del diente es cero  $(h = 0)$  y el ritmo de penetración final  $(R<sub>i</sub>)$  con el desgaste h de la barrea anterior. Estableciendo estas dos condiciones en la ecuación (7.14) y dividiendo ambas ecuaciones se obtiene:

$$
C_2 = \frac{R_o - R_f}{R_f h_f} \tag{7.19}
$$

El parámetro de abrasividad de la formación  $A_i$  se calcula a partir de la ecuación (7.15):

,

,

$$
A_f = \frac{(D_2 - D_1 W)}{T_b (PN_1 + qN^3)} \left( h + \frac{C_1 h^2}{2} \right)
$$
 (7.20)

El parámetro M del peso sobre la barrena exige una prueba del ritmo de penetración de 5 'Puntos (prueba de 5 pasos), efectuado con la barrena anterior. La secuencia de esta prueba se muestra en la Figura 7.2, como entrada se tiene un peso W<sub>1</sub> y una velocidad de rotación N<sub>1</sub> que darán el ritmo de penetración R<sub>1</sub> después lo que se hace es aplicar un peso  $W_2$  y una velocidad de rotación  $N_2$  y perforar un cierto intervalo (30[cm]) y anotar su ritmo de penetración R2. Repetir esta prueba con, el mismo peso  $W_2$  y una velocidad  $N_3$  anotando el ritmo de penetración  $R_3$ . Con el peso  $W_4$  y la velocidad  $N_3$  anotar el ritmo  $R_4$ . Manteniendo el peso  $W_3$  y con la velocidad  $N_2$  registrar el ritmo  $R<sub>1</sub>$ . Si no se tiene un cambio brusco de litología  $R'_1$  debe ser aproximadamente igual a  $R_1$ , para que la prueba sea aceptada R, y R', deben estar dentro de una tolerancia fijada (15% aproximadamente).

Colocando los datos obtenidos en un sistema cartesiano R vs W (Figura 7.3) y uniendo R<sub>2</sub> con  $R_5$  (recta M<sub>1</sub>) y R<sub>3</sub> con R<sub>4</sub> (recta M<sub>2</sub>), además sabemos que el ritmo de penetración se supone proporcional al peso sobre la barrena, resultando la siguiente ecuación:

$$
W = aR + M \tag{7.21}
$$

Donde la pendiente a, es igual a ∆W / ∆R. Más específicamente para una velocidad de rotación N<sub>1</sub>, se tiene:

$$
W = R\left(\frac{\Delta W}{\Delta R}\right) + M_1
$$
 (7.22)

Rearreglando:

,

, I

$$
M_{\gamma} = W - R \left( \frac{\Delta W}{\Delta R} \right) \tag{7.23}
$$

Para el punto 2, a una velocidad de rotación N, constante,  $W = W_2$  y R = R<sub>2</sub>.

$$
M_1 = W_2 \left[ -R_2 \left( \frac{W_2 - W_5}{R_2 - R_5} \right) \right]
$$
 (7.24)

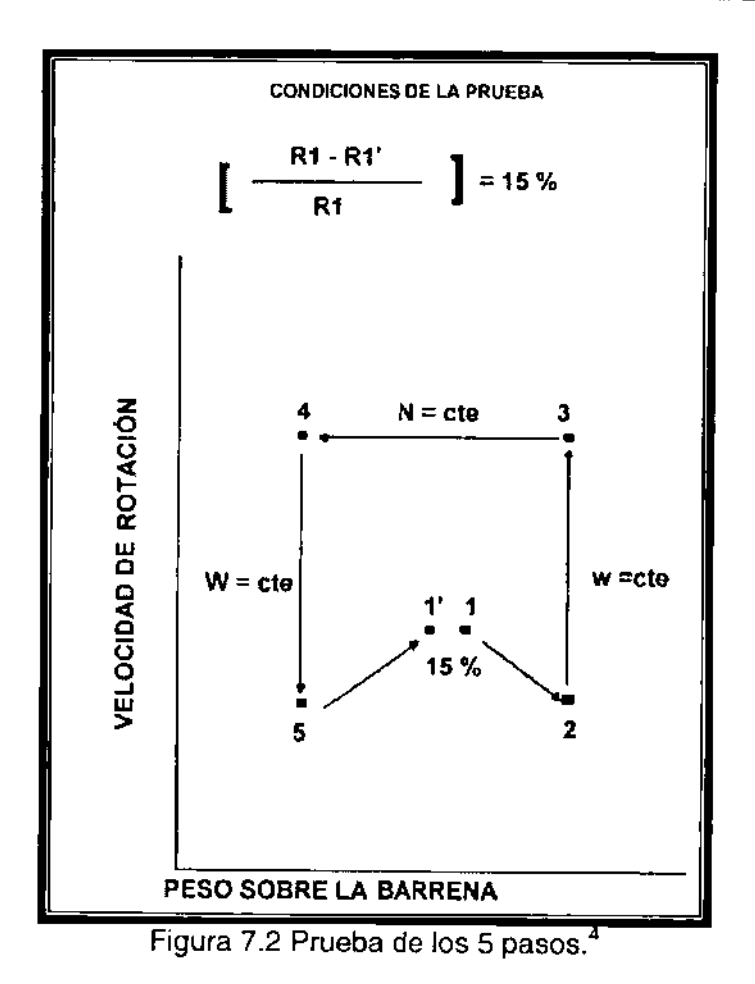

Para el punto 3 a una velocidad de rotación N<sub>2</sub> constante, W = W<sub>3</sub> y R = R<sub>3</sub>.

$$
M_2 = W_3 - R_3 \left(\frac{W_3 - W_4}{R_3 - R_4}\right)
$$
\n(7.25)\n
$$
\left(\frac{N_1}{N_2}\right)^{\lambda} = \frac{R_1}{R_2}
$$
\n(7.26)

Sacando logaritmo natural a ambos lados de la ecuación anterior y resolviendo para A tenemos:

$$
\lambda = \frac{Ln\left(\frac{R_1}{R_2}\right)}{Ln\left(\frac{N_1}{N_2}\right)}
$$
(7.27)

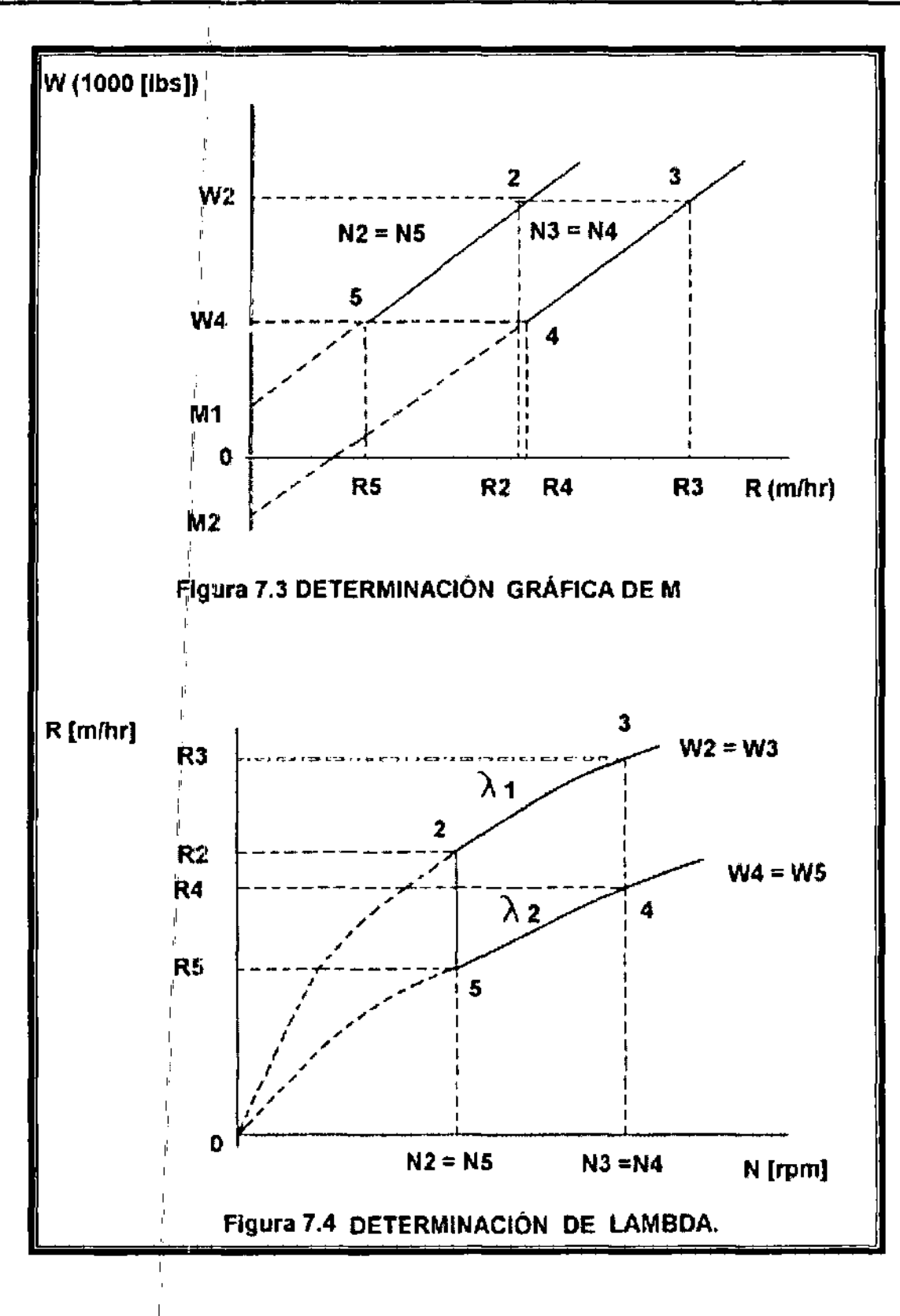

Refiriéndonos a la Figura 7.4 para un peso W constante,  $\lambda_1$  y  $\lambda_2$  se determinan de la siguiente forma:

$$
\lambda_1 = \frac{Ln\left(\frac{R_3}{R_2}\right)}{Ln\left(\frac{N_3}{N_2}\right)} \qquad \qquad \lambda_2 = \frac{Ln\left(\frac{R_4}{R_5}\right)}{Ln\left(\frac{N_4}{N_5}\right)}
$$

Los valores promedio de  $\lambda$  y M se utilizan para determinar el mínimo costo por metro perforado, con las siguientes ecuaciones:

$$
\lambda = \frac{\lambda_1 + \lambda_2}{2}
$$
 
$$
M = \frac{M_1 + M_2}{2}
$$

## **7.5 MODELO DE BOURGOVNE V VOUNG**

Bourgoyne Y Young en 1974, desarrollaron un modelo de perforación con base en 8 parámetros que afectan que afectan el ritmo de penetración. Este modelo se lleva a cabo a través de un análisis de regresión lineal múltiple a partir de datos de perforación tomados de intervalos cortos.

El modelo de perforación que permite predecir el efecto de los diferentes parámetros de perforación, X<sub>i</sub>, sobre el ritmo de penetración, dD/dt, esta dado por:

$$
\frac{dD}{dt} = EXP \left( a_1 + \sum_{j=2}^{8} a_j X_j \right)
$$

(7.28)

donde:

 $a_1$  = Efecto del esfuerzo de formación. dD/dt = Ritmo de penetración [pies/hr]  $a<sub>i</sub> = Coeficientes a determinant$  $X_i$  = Parámetros de perforación.

Ya que la ecuación anterior es lineal, los coeficientes aj se determinan usando un análisis de regresión lineal múltiple con datos de campo.

A continuación se presenta un análisis de cada uno de los efectos incluidos en este modelo.

#### **Efecto del esfuerzo de formación.**

La constante a<sub>1</sub> representa el efecto del esfuerzo de la formación en el ritmo de penetración. Es inversamente proporcional al logaritmo natural del cuadrado del parámetro de resistencia de la roca discutido por Maurer.

#### **Efecto de compactación.**

Los términos  $a_2X_2$ 'y  $a_3X_3$  representan el efecto de compactación sobre el ritmo de penetración.  $X_2$  se define por:

$$
X_2 = 10,000 - D \tag{7.29}
$$

donde:

 $X_2$  = Parámetro de compactación normal  $D =$  Profundidad [pie]

l' Así se asume un decremento exponencial del ritmo de penetración con respecto a la profundidad en una formación compactada normalmente.  $X_3$  representa un incremento exponencial en el ritmo de penetración con respecto al gradiente de presión de poro y esta dada por:

$$
X_3 = D^{0.69} \Big| (g_p - 9.0) \tag{7.30}
$$

donde:

 $X_3$  = Parámetro de subcompactación gp = Equivalente en presión de poro [Ib/gal]

El término EXP  $[a_2X_2+a_3X_3]$ , se ha normalizado a un valor de 1 para una formación compactada normalmente a 10,000 [pies] l'

### **Efecto de presión diferencial.**

l'

El término  $a_4X_4$ <sup>'</sup>representa el efecto de presión diferencial en el fondo del agujero sobre el ritmo de penetración. X4 se define por:

$$
X_4 = D\left(\frac{1}{2}\right) - \rho_c \tag{7.31}
$$

donde:

 $X_4$  = Parámetro de presión diferencial  $p_c$  = Peso equivalente del fluido de penetración en circulación [lb/gal]

Este término asume un decremento exponencial en el ritmo de penetración a medida que se incrementa la presión en el fondo del agujero.

## Efecto del peso y diámetro de la barrena W/d.

El término a<sub>5</sub>X<sub>5</sub> representa el efecto del peso y diámetro de la barrena con respecto al ritmo de penetración.  $X<sub>5</sub>$  se define por:

 $X_5 = Ln \left( \frac{W_{D_b}}{4 - W_{D_b}} \right)$ (7.32)

donde:

 $X_5$  = Parámetro de peso sobre la barrena. W = Peso sobre la barrena [Klbs]  $D<sub>b</sub> = Diámetro de la barrena [pq]$  $(W/D<sub>b</sub>)<sub>t</sub>$  = Peso sobre la barrean por pulgada, necesario para comenzar a perforar [Klbs]

En esta ecuación se asume que el ritmo de penetración es directamente proporcional a (W/D*b)* as. El término EXP (asXs) esta normalizado a 1 para 4,000 [Ib/pg] de diámetro de barrena. (W/D*b),* se debe calcular con pruebas de perforación.

### Efecto de la velocidad de rotación.

El término  $a_6X_6$  representa el efecto de la velocidad de rotación sobre el ritmo de penetración. X<sub>6</sub> se define por:

$$
X_6 = Ln\left(\frac{N}{100}\right) \tag{7.33}
$$

donde:

 $X_6$  = Parámetro de rotación de la barrena. N = Velocidad de rotación de la barrena [rpm]

Por lo tanto, se asume que el ritmo de penetración es directamente proporcional a N as.

#### **Efecto de desgaste del diente.**  l'

" **El** término a7X7 ¡nclica el efecto de desgaste del diente sobre el ritmo de penetración. X<sub>7</sub> se define por:

$$
X_{\tau} = -h \tag{7.34}
$$

donde:

 $X_7$  = Parámetro de desgaste del diente.

h = Fracción de desgaste del diente variando de O (diente nuevo) a 1 (desgaste total)

El valor de a<sub>7</sub> depende principalmente del tipo de barrena y en menor grado del tipo de formación. Cuando se tienen barrenas con insertos de Carburo de Tungsteno, el ritmo de penetración no varía significativamente con el desgaste del diente ( $a_7 = 0$ ). El término EXP ( $a_7X_7$ ) es 1 cuando h o  $a_7$  es cero.

### **Efecto de la hidráulica de la barrena.**

**El** término asXs representa el efecto de la hidráulica de la barrena sobre el ritmo de penetración. X<sub>8</sub> se define por:

$$
X_8 = Ln\left(\frac{1}{350\mu d_n}\right) \tag{7.35}
$$

donde:

 $X_8$  = Parámetro hidráulico de la barrena.  $p = P$ eso especifico del fluido de perforación [lb/gal]  $Q =$  Gasto de bombeo.  $\mu$  = Viscosidad aparente a 10,000 [seg]<sup>-1</sup> [cp]  $d_0$  = Diámetro de las toberas de la barrena [pg]

La ecuación anterior se basa en los experimentos llevados a cabo por Eckel, este autor encontró, que:

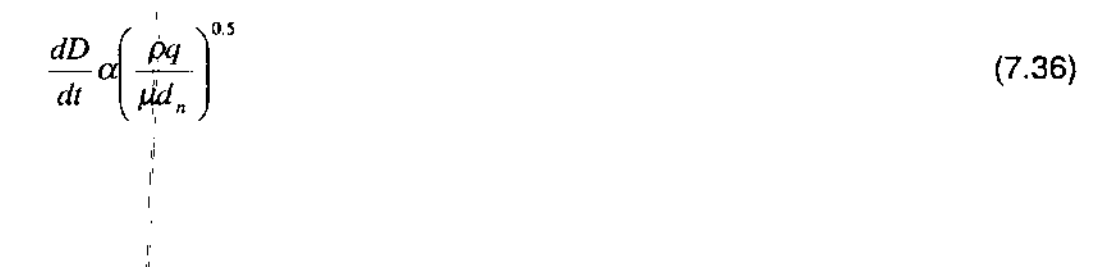

Ya que  $\mu$  es la viscosidad aparente a 10,000 seg<sup>-1</sup> y no es una medición rutinaria, u debe calcularse mediante la siguiente expresión:

$$
\mu = \mu_p + \frac{\tau_y}{20} \tag{7.37}
$$

donde:

 $\mu_{\text{o}}$  = Viscosidad plástica [cp]  $\tau_y$  = Punto de cedencia [lb<sub>f</sub> /100 pie<sup>2</sup>]

Estos autores también proponen un modelo para evaluar la condición de desgaste en el diente y en los cojinetes de una barrena tricónica, a cualquier tiempo t.

$$
\frac{dh}{dt} = \frac{H_3}{\tau_H} \left( \frac{N}{100} \right)^{H_1} \left[ \frac{W}{W} \left( \frac{W}{D_b} \right)_{\text{max}} - 4 \right] \left[ \frac{1 + \left( \frac{H_2}{2} \right)}{1 + H_2 h} \right]
$$
(7.38)

donde:

dh/dt = Ritmo de desgaste de los dientes de la barrena.  $H_1$ ,  $H_2$ ,  $H_3$ ,  $(W/D_b)_{max}$  = Valores tabulados en función del tipo de barrena.  $\tau_H$  = Constante de abrasividad de la formación [hr]

$$
\frac{dB}{dt} = \frac{1}{\tau_b} \left( \frac{N}{100} \right) \left( \frac{W}{4D_b} \right)^b
$$
\n(7.39)

donde:

dB/dt = Ritmo de desgaste de los cojinetes

 $\tau_H$  = Constante de vida útil de los cojinetes [hr]

b = Constante tabulada en función del tipo de fluido de penetración y tipo de cojinetes.

Estos autores también proponen una optimización del peso sobre la barrena y velocidad de rotación a un mínimo costo por pies perforado.

La expresión del costo por pie fue definida anteriormente. Para minimizar C<sub>f</sub>, se deben calcular F<sub>f</sub> y T<sub>r</sub> una vez que los otros parámetros ya son conocidos.

El intervalo Fj puede ser calculado como:

$$
\frac{dD}{dt} = EXP\left(a_1 + \sum_{j=2}^{6} a_j X_j + a_8 X_8\right) EXP(-a, h) \tag{7.40}
$$

Representando por J<sub>1</sub> todo el término antes del parámetro de desgaste del diente,  $EXP(-a_7h)$ , de la ecuación (7.40) tenemos:

$$
dD = J_1 * EXP(-a, h)dt
$$
\n(7.41)

La ecuación de desgaste del diente (7.38) puede ser rearreglada para:

$$
dt = \frac{\tau_{H}}{H_{3}} \left( \frac{N}{100} \right)^{H_{1}} \left[ \frac{\left( \frac{W}{D_{b}} \right)_{max} - \left( \frac{W}{D_{b}} \right)}{\left( \frac{W}{D_{b}} \right)_{max} - 4} \right] \frac{1}{1 + \left( \frac{H_{2}}{2} \right)} \left[ (1 + H_{2}h)dh \right] \tag{7.42}
$$

Representando por J<sub>2</sub> todo el término antes de  $(1+H_2h)$  dh de la ecuación (7.42) se tiene:

$$
dt = J_2 \left( 1 + H_2 h \right) dh \tag{7.43}
$$

Sustituyendo (7.43) en (7.41), tenemos: l'

,

,

$$
dD = J_1 J_2 EXP(-a_1 h)(1 + H_2 h)dh
$$
\n(7.44)

, Integrando la ecuación (7.44) se tiene que:

$$
F_f = J_1 J_2 \left[ \frac{1 - EXP(-a_1 h_f)}{a_1} + \frac{H_2 (1 - EXP(-a_1 h_f) - a_1 h_f EXP(-a_1 h_f))}{a_1^2} \right]
$$
(7.45)

La ecuación anterior puede utilizarse directamente, para el caso en que el diente falla antes que el balero. En caso de que ocurra lo contrario, es decir que primero se gaste el balero, se tiene que calcular  $T<sub>b</sub>$  a partir de la integración de la ecuación  $(7.39)$ :

$$
t_b = \tau_b \left( \frac{100}{N} \right) \left( \frac{4D_b}{W} \right)^b b_f \tag{7.46}
$$

Con t<sub>o</sub> calculado se puede estimar el desgaste del diente integrándose la ecuación (7.43):

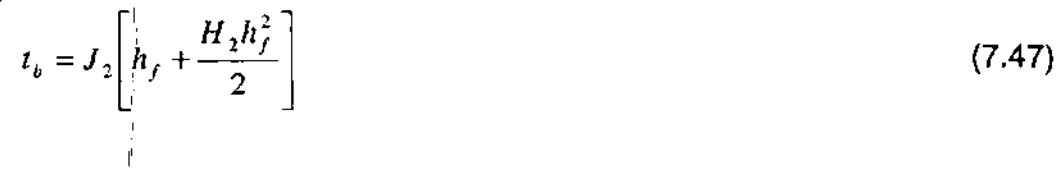

Resolviendo la ecuación anterior  $(7.47)$  en función de h $_6$ , se tiene que:

$$
h_f = \left[ \left( \frac{1}{H_2} \right)^2 + \left( \frac{2t_b}{H_2 J_2} \right)^{0.5} \right] - \frac{1}{H_2}
$$
 (7.48)

El valor de h<sub>r</sub> calculado en la ecuación (7.48) debe utilizarse en la ecuación (7.45) para el cálculo de F<sub>f</sub> en caso de que falle el balero antes que el desgaste total del diente.

Al final del capítulo se muestra el programa de computo para este modelo.

# **7.6 MODELO DE REZA Y ALCOCER.**

Reza y Alcocer en 1986, desarrollaron un modelo de perforación a partir de análisis dimensional, utilizando el teorema  $\Pi$  de Buckingham.

Los parámetros incluidos en las ecuaciones de ritmo de penetración y desgaste en dientes y baleros son:

- 1) Peso sobre la barrena.
- 2) Velocidad de rotación
- 3) Gasto
- 4) Diámetro de la barrena.
- 5) Diámetro de las toberas.
- 6) Diámetro de los cojinetes.
- 7) Viscosidad cinemática del fluido.
- 8) Presión diferencial.
- 9) Temperatura.
- 10) Coeficiente de transferencia de calor.

Expresando el ritmo de penetración como una función de 8 parámetros independientes y aplicando el teorema de Buckingham se llega a la siguiente expresión:

$$
\frac{dD/dt}{Nd} = k_1 \left(\frac{Nd_b^2}{\mu_c}\right)^a \left(\frac{Nd_b^3}{Q}\right)^b \left(\frac{Ed_b}{W}\right)^c \left(\frac{\Delta Pd_b}{W}\right)^d \tag{7.49}
$$

donde:

 $dD/dt$  = Ritmo de penetración [pie/min]

N = Velocidad de rotación [rpm]

 $d_b$  = Diámetro del balero [pg]

 $\mu_c$  = Viscosidad cinemática del fluido de perforación [cp]

 $Q =$  Gasto de bombeo [qpm]

 $E =$  Dureza de la roca [psi]

 $W =$  Peso sobre<sup>[</sup>la barrena [Klbs]

 $\Delta P$  = Diferencial de presión [psi]

 $k_1$  = Coeficiente de proporcionalidad

a, b, c y d = Coeficientes a determinar l'

Con análisis dimensional los autores desarrollaron dos expresiones, una para el ritmo de desgaste del diente y otra para el desgaste en los baleros.

$$
\frac{dh}{Nd} = k_2 \left(\frac{Q}{ND^3}\right)^a \left(\frac{W}{ED_b^3}\right)^b \left(\frac{\mu D}{Q}\right)^c \tag{7.50}
$$

donde:

dh/dt = Ritmo de desgaste del diente  $D<sub>b</sub>$  = Diámetro de la barrena [pg]  $k_2$  = Coeficiente de proporcionalidad a, b y c = Coeficientes a determinar.

$$
\frac{dB/dt}{N} = k_2 \left(\frac{t_f Hd}{W dN}\right)^a \left(\frac{\mu}{Nd^2}\right)^b \left(\frac{Q}{Nd^2}\right)^c
$$
\n(7.51)

donde:

dB/dt = Ritmo de desgaste de los baleros  $t_f$  = Temperatura en el fondo del pozo  $[°F]$  $H = Coeficiente$  de transferencia de calor  $[But$ <sup>o</sup> Fpg<sup>2</sup>h]  $k_3$  = Coeficiente de proporcionalidad  $a, b, y, c = Coeficientes a determinant.$ 

Tomando los', logaritmos de las ecuaciones anteriores, se determinan los coeficientes a, b, c y d a través de una regresión lineal.

# 7.7 **MODELO DE WINTERS y WARREN**

Winters y Warren en 1987, presentaron un modelo de perforación para barrenas tricónicas relacionando el ritmo de penetración con las condiciones de operación, diseño de barrenas y mecánica de las rocas.

El modelo propuesto es la continuación del modelo de perforación propuesto por Warren en 1981 y 1984, en el que se adicionó el efecto de excentricidad (offset) de la barrena y la ductibilidad de la roca, la que los autores afirman es una de las propiedades de mayor influencia en el rendimiento de la barrena.

La excentricidad del cono es un dato importante en el diseño de barrenas para perforar rocas dúctiles.

A partir del primer modelo que se emplea en rocas quebradizas (areniscas, calizas, dolomitas), los autores incluyeron los efectos de ductibilidad.

$$
\frac{1}{dD/}\frac{aS^2D^3}{NW^2} + \frac{b}{ND} + \frac{c\rho\mu D}{I_m}
$$
 (7.52)

El primer término de la ecuación anterior describe el ritmo de generación del volumen del cráter debido a los impactos del diente en una formación quebradiza. Esta expresión se basa en numerosas pruebas y modelos teóricos que muestran que le volumen del cráter producido por un diente es directamente proporcional al cuadrado de la fuerza aplicada al cortador e inversamente proporcional al cuadrado del esfuerzo de la roca (para rocas quebradizas). La ductibilidad puede adicionarse a esta expresión utilizando un análisis teórico de esfuerzos y tensiones generados cuando un diente penetra un material plástico (Figura 7.5). Outmans concluyó que antes de que ocurra la fractura de la roca, se tiene un flujo de material plástico de la formación, produciendo así un volumen de material "deformado" en la vecindad del diente de la barrena que es directamente proporcional al cuadrado de la fuerza del diente e inversamente proporcional al cuadrado del esfuerzo de la roca. Suponiendo que el volumen de roca fracturado es directamente proporcional al volumen de roca deformado e inversamente proporcional a la ductilidad de la roca, el primer término de la ecuación 7.52 se convierte en:

$$
\frac{1}{V_1} = \frac{aSD^2 \varepsilon}{NW_2} \tag{7.53}
$$

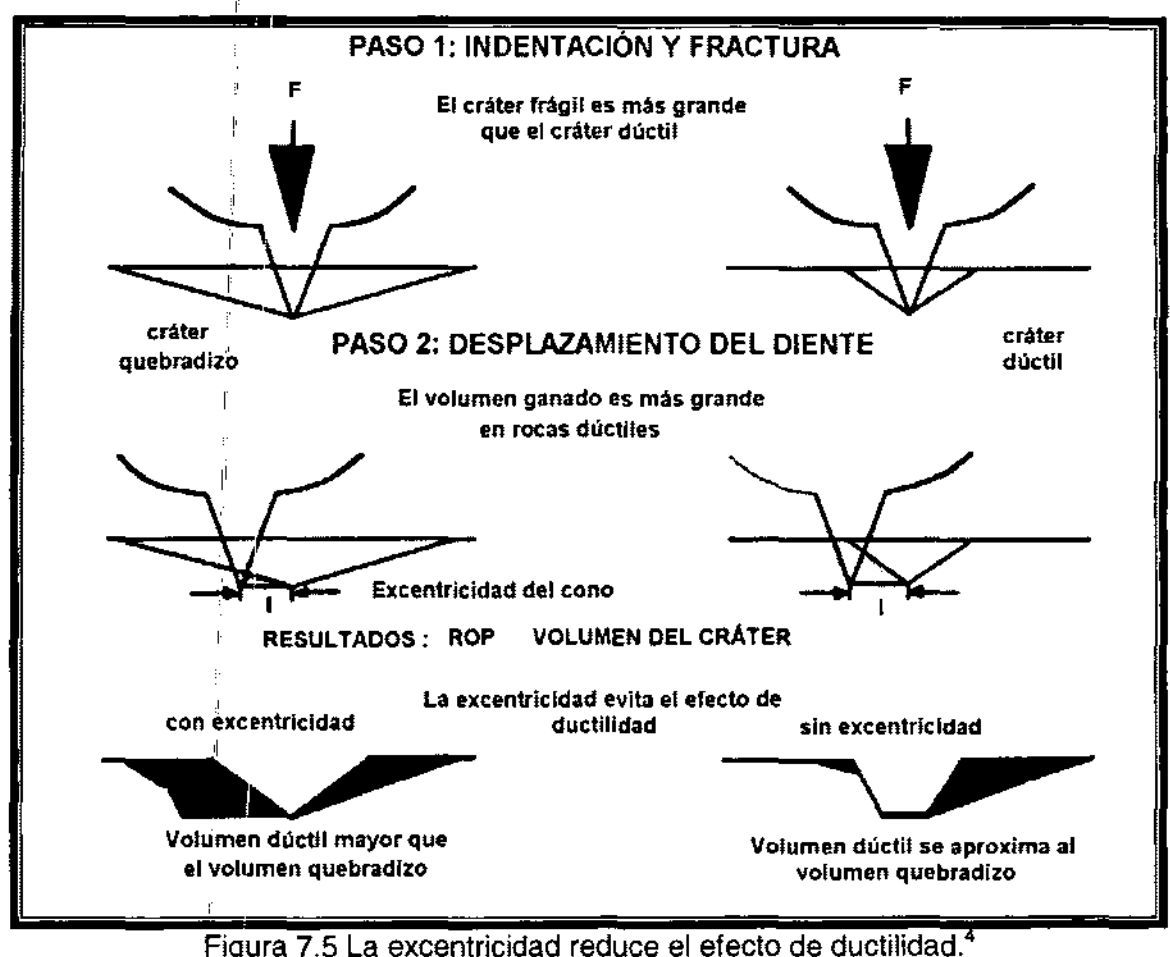

El análisis de Outmans se limitó a describir el volumen de roca fracturado por la penetración de un diente que se mueve verticalmente pero no horizontalmente, por lo tanto 1¡la ecuación anterior requiere una expresión para el ritmo de penetración debido a la excentricidad del cono, para que pueda generalizarse a cualquier barrena tricónica. El volumen de roca que desplaza el diente de la barrena es proporcional al producto de la profundidad que se entierra de diente y la distancia que se desliza. La distancia deslizada I, es proporcional a la excentricidad del cono y la profundidad que se entierra el diente es proporcional a W / SD<sup>2</sup>. El volumen de roca que se remueve durante el desplazamiento del diente es proporcional a la ductibilidad de la roca, E. Así el término ductilidad/excentricidad tiene la siguiente forma:

$$
\frac{1}{V_d} = \frac{\overset{\circ}{SD}^2}{\overset{\circ}{N}} \frac{1}{W\varepsilon}
$$
\n(7.54)

Adicionando las ecuaciones anteriores a la ecuación se tiene la siguiente ecuación:

$$
\frac{1}{dD/dt} = \frac{\sigma D_b^2}{NW} \left[ \frac{a \sigma D_b \varepsilon}{W} + \frac{\phi}{\varepsilon} \right] + \frac{b}{ND_b} + \frac{c \rho \mu D_b}{I_m}
$$
(7.55)

donde:

dD/dt = Ritmo de penetración [pie/hr]  $\sigma$  = Resistencia de la roca [lb/pg<sup>2</sup>]  $D_b = Diámetro de la barrena [pg]$ N = Velocidad de rotación [rpm]  $W =$  Peso sobre la barrena [Klbs]  $\varepsilon$  = Ductibilidad de la roca [%]  $\phi$  = Coeficiente de excentricidad de los conos [L<sup>-1</sup>] a, b y c = Constantes del diseño de la barrena  $p =$  Densidad del fluido de perforación [lb/gal]  $\mu$  = Viscosidad del lodo [cp]  $I_m$  = Fuerza de impacto modificado [lb]

entonces la corrida será antieconómica.

Si cae junto a la curva es necesario considerar otros factores para igualar el costo por metro de la barrena (Figura 7.4).

Sí se tiene un valor negativo o muy grande de  $Tr<sub>2</sub>$  indica que a esa velocidad de perforación, la barrena de prueba nunca igualará el costo de la barrena de comparación.

## 7.8 **TERMINACION DE LA CORRIDA DE LA BARRENA.**

Siempre existe incertidumbre para saber cuando es el mejor momento para terminar la corrida de una barrena y comenzar las operaciones para cambiarla por una nueva.

Lo ideal sería mantener a la barrena perforando, solamente el tiempo que pueda perforar óptimamente, lo que nos permitiría obtener un menor costo de perforación. Un punto importante para lograrlo es la estimación del momento en que la barrena estará completamente gastada (en base a la evaluación del sistema de corte, rodamientos y calibre).

Puedelser aconsejable, terminar la corrida de la barrena antes de que se desgaste cuando:

- $1$ ) Los daños a la barrena se incrementan rápidamente y el ritmo de penetración baja.
- $2$ <sup> $\pm$ </sup> Se incrementa el torque requerido para girar la barrena.

Cuando la barrena en uso empieza a mostrar un desgaste notorio en el sistema de rodamiento y la torsión tiende a incrementarse (al empezar a trabarse los conos) y con el apoyo de la experiencia del perforador, así como en el análisis de los parámetros de perforación, se puede optar por sacar la barrena.

1, Sin embargo, la barrena adecuada para un área dada se selecciona de tal forma que la estructura de corte se desgaste más rápidamente que los baleros. Si esto ocurre, entonces la decisión de sacar una barrena se basa principalmente en criterios que consideren el costo por metro perforado (sí es que no ocurre un cambio de formación).

# 7.9 **MODELO DE GALLE Y WOODS.**

1, En 1960 Galle y Goods publicaron su primer trabajo en donde definen la forma de las ecuaciones principales de su modelo y proponen el cálculo de un sistema de perforación en el cual el peso sobre la barrena y la velocidad de rotación varían gradualmente durante la vida de la barrena. En 1963 publican su segundo artículo en el que proponen el cálculo de la mejor combinación de peso sobre la barrena y velocidad de rotación para obtener el mínimo costo de perforación cuando se emplean barrenas tricónicas.

Este modelo incluye gráficas y valores tabulados para una amplia variedad de formaciones que pueden aplicarse en el campo.

Los procedimientos de este método se utilizan para determinar:

- 11) La mejor combinación de peso sobre la barrena y velocidad de rotación.
- 2) El mejor peso sobre la barrena para cualquier velocidad de rotación.
- 3) La mejor velocidad de rotación para cualquier peso sobre la barrena. l'

El primer punto tendrá aplicación en donde la flexibilidad del equipo permita el manejo de cualquier peso sobre la barrena o velocidad de rotación, el segundo punto donde se tengan limitaciones del equipo o problemas de vibración que restringe el uso de algunas velocidades de rotación y por último el tercer punto donde las condiciones del agujero o el número limitado de lastrabarrenas dictan el máximo peso que puede emplearse. "

Cuando se perforan formaciones suaves, las barrenas con poco desgaste del diente se sacan debido a falla en los cojinetes. **En** tales casos, el peso sobre la barrena y la velocidad de rotación no variaran mucho para este procedimiento. Ya que se esta empleando un verdadero proceso de optimización cuando el desgaste del diente es muy poco, es posible que sea más conveniente utilizar un peso sobre barrena y velocidad de rotación constantes en este tipo de formación.

Para encontrar el peso sobre la barrena y velocidad de rotación que resulten en una corrida de barrena más económica, es necesario conocer:

- 1) La relación entre el ritmo de penetración y los factores que lo afectan.
- 2) La relación entre el ritmo de desgaste de la estructura de corte de la barrena y los factores que lo afectan.
- 3) La relación entre el ritmo de desgaste de los cojinetes y los factores que lo afectan.

La acción de corte de una barrena es bastante complicada, por lo que es difícil obtener relaciones exactas para los tres puntos antes señalados, sin embargo se han desarrollado fórmulas empíricas a partir de pruebas de campo y estudios de laboratorio.

A continuación se presentan las ecuaciones de ritmo de penetración y del desgaste en dientes y baleros que utiliza este modelo.

# **Ecuación de ritmo de penetración.**

A partir de la experiencia en el campo, se sabe que el ritmo de penetración se encuentra afectado por el peso sobre la barrena, velocidad de rotación, desgaste del diente, fluido de perforación, hidráulica de la barrena y del tipo de formación.

Resultaría demasiado costoso el correr la barrena varias veces durante su vida útil para determinar el desgaste que sufre el diente. Debido a esto, los resultados de laboratorio se usaron y modificaron para estar de acuerdo con la experiencia de campo.

Así la ecuación del ritmo de penetración de este modelo es:

$$
\frac{dF}{dt} = C_f \frac{W^k r}{a^p} \tag{7.56}
$$

donde:

dF/dt = Ritmo de penetración

W = Peso sobre la barrena.

 $C_f$  = Parámetro de perforabilidad de la formación

 $k =$  Exponente del peso sobre la barrena.

 $r =$  Función $\det$ de la velocidad de rotación.

a = Función de desgaste del diente.

p = Exponehte del valor de la función a

En la ecuación anterior el valor de la función r es igual a la velocidad de rotación a una potencia fraccional y es una función de la velocidad de rotación (Tabla 7.2). Esto se expresa mediante:

$$
r = EXP(-100/N_2)N(0.428) + 0.2N[1 - EXP(-100/N_2)]
$$
\n(7.57)

Para formaciones duras:

1:

$$
r = E[XP(-100/N_2)N(0.75) + 0.5N[1 - EXP(-100/N_2)] \qquad (7.58)
$$

Para formaciones suaves (Figura 7.6)

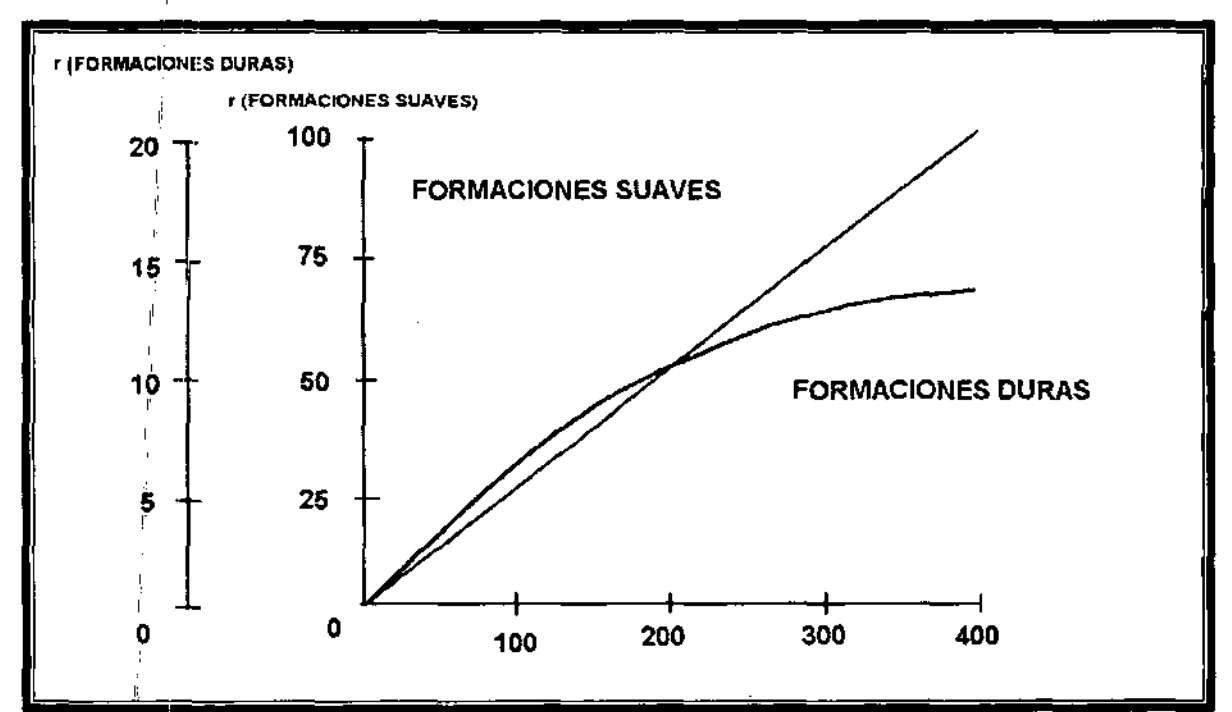

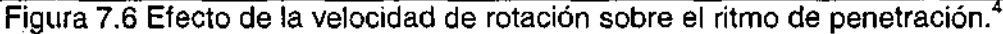

| N                | r                 |      |                   |                    |                   |       |                 |                 |                   |  |
|------------------|-------------------|------|-------------------|--------------------|-------------------|-------|-----------------|-----------------|-------------------|--|
|                  | 0.4               | 0.45 | 0.5               | 0.55               | 0.6               | 0.65  | 0.7             | 0.75            | 0.8               |  |
| 20               | 3.31              | 3.85 | 4.47              | 5.19               | 6.03              | 7.01  | 8.14            | 9.45            | 11                |  |
| 25               | 3.62              | 4.26 | 5                 | 5.88               | 6.9               | 8.12  | 9.52            | 10.6            | $\overline{13.5}$ |  |
| $\overline{30}$  | 3.9               | 4.62 | 5.48              | 6.49               | 7.7               | 9.12  | 10.8            | 12.8            | 15.2              |  |
| 35               | 4015              | 4.95 | 5.92              | 7.08               | 8.43              | 10.1  | 12              | 14.4            | 17.2              |  |
| 40               | 1.37              | 5,26 | 6.32              | 7.61               | 9.15              | 11    | 13.2            | 15.9            | 19.1              |  |
| 45               | 4.58              | 5.55 | 6.7               | 8.1                | 9.6               | 11.8  | 14.4            | 17.4            | 21                |  |
| 50               | 4.78              | 5.81 | 7.07              | 8.6                | 10.5              | 12.7  | 15.5            | 18.8            | 22.9              |  |
| $\overline{55}$  | 4.96              | 6.07 | 7.41              | 9.08               | 11.1              | 13.5  | 16.5            | 20.2            | 24.6              |  |
| 60               | 5.14              | 6.31 | $\overline{7.74}$ | 9.51               | 11.6              | 14.3  | 17.45           | 21.6            | 26.5              |  |
| $\overline{65}$  | 5.31              | 6.54 | 8.06              | 9.52               | 12.2              | 15.1  | 18.6            | 22.9            | 28.2              |  |
| 70               | 5.47              | 6.77 | 8.37              | 10.6               | 12.8              | 15.8  | 19.6            | 24.2            | 29.9              |  |
| $\overline{75}$  | 5.63              | 6.98 | 8.68              | 10.8               | 13.4              | 16.5  | 20.5            | 25.5            | 31.6              |  |
| 80               | 5.77              | 7.18 | 8.94              | 11.1               | 13.9              | 17.3  | 21.5            | 26.8            | 33.3              |  |
| 85               | 5.91              | 7.39 | 9.22              | 11.5               | 14.4              | 18    | 22.4            | 28              | $\overline{35}$   |  |
| $\overline{90}$  | 6.05              | 7.58 | 9.49              | $\overline{11}$ .9 | 14.9              | 18.7  | 23.3            | 29.2            | 36.6              |  |
| 95               | 6.18              | 7.77 | 9.74              | 12.2               | 15.4              | 19.3  | 24.2            | 30.4            | 38.1              |  |
| 100              | 6.31              | 7.94 | 10                | 12.6               | 15.9              | 20    | 25.2            | 31.6            | 39.8              |  |
| 105              | 6.43              | 8.11 | 10.2              | 12.9               | 16.3              | 20.3  | 26              | 32.8            | 41.3              |  |
| 110              | 6.55              | 8.29 | 10.5              | 13.3               | 16.8              | 21.1  | 26.9            | 34              | 42.9              |  |
| 115              | 6.67              | 8.46 | 10.7              | 13.6               | 17.2              | 21.8  | 27.7            | 35.1            | 44.5              |  |
| 120              | 6.79              | 8.62 | 10.9              | 13.9               | 17.7              | 22.5  | 28.5            | 36.6            | 46.1              |  |
| 125              | 6.9               | 8.79 | 11.2              | 14.2               | 18.1              | 23.1  | 29.4            | 37.4            | 47.6              |  |
| 130              | 7.01              | 8.94 | 11.4              | 14.5               | $18.\overline{6}$ | 23.7  | 30.2            | 38.5            | 49.1              |  |
| 135              | 7.11              | 9.09 | 11.6              | 14.8               | 19                | 24.2  | $\overline{31}$ | 39.6            | 50.6              |  |
| 140              | 7.22              | 9.24 | 11.8              | 15.1               | 19.4              | 24.8  | 31.8            | 40.7            | 52.1              |  |
| 145              | $7.\overline{3}2$ | 9.39 | $\overline{12}$   | 15.4               | 19.8              | 25.4  | 32.5            | 41,8            | 53.6              |  |
| 150              | 7.42              | 9.53 | 12.2              | 15.7               | 20.2              | 26    | 33.3            | 42.9            | 55.1              |  |
| 155              | 7.52              | 9.67 | 12.4              | $\overline{16}$    | 2.06              | 26.5  | 34.1            | 44              | 56.6              |  |
| 160              | 7.61              | 9.81 | 12.6              | 16.3               | $\overline{21}$   | 27.1  | 34.9            | 45              | 58                |  |
| 165              | 7.71              | 9.95 | 12.8              | 16.6               | 21.4              | 27.6  | 35.7            | 46              | 59.5              |  |
| 170              | 7.8               | 10.1 | 13                | 16.8               | 21.8              | 28.2  | 36.4            | $\overline{47}$ | 60.9              |  |
| $\overline{175}$ | 7.89              | 10.2 | 13.2              | 17.1               | 22.2              | 287.7 | 37.1            | 48              | 62.3              |  |
| 180              | 7,98              | 10.4 | 13.4              | 17.4               | 22.6              | 29.2  | 37.8            | 49              | 63.7              |  |
| 185              | 8.08              | 10.5 | 13.6              | 17.6               | 22.9              | 29.8  | 38.6            | 50              | 65.1              |  |
| 190              | 8.18              | 10.6 | 13.8              | 17.9               | 23.3              | 30.3  | 39.4            | 51              | 66.5              |  |

Tabla  $7.2$  . N vs  $N<sup>4</sup>$ 

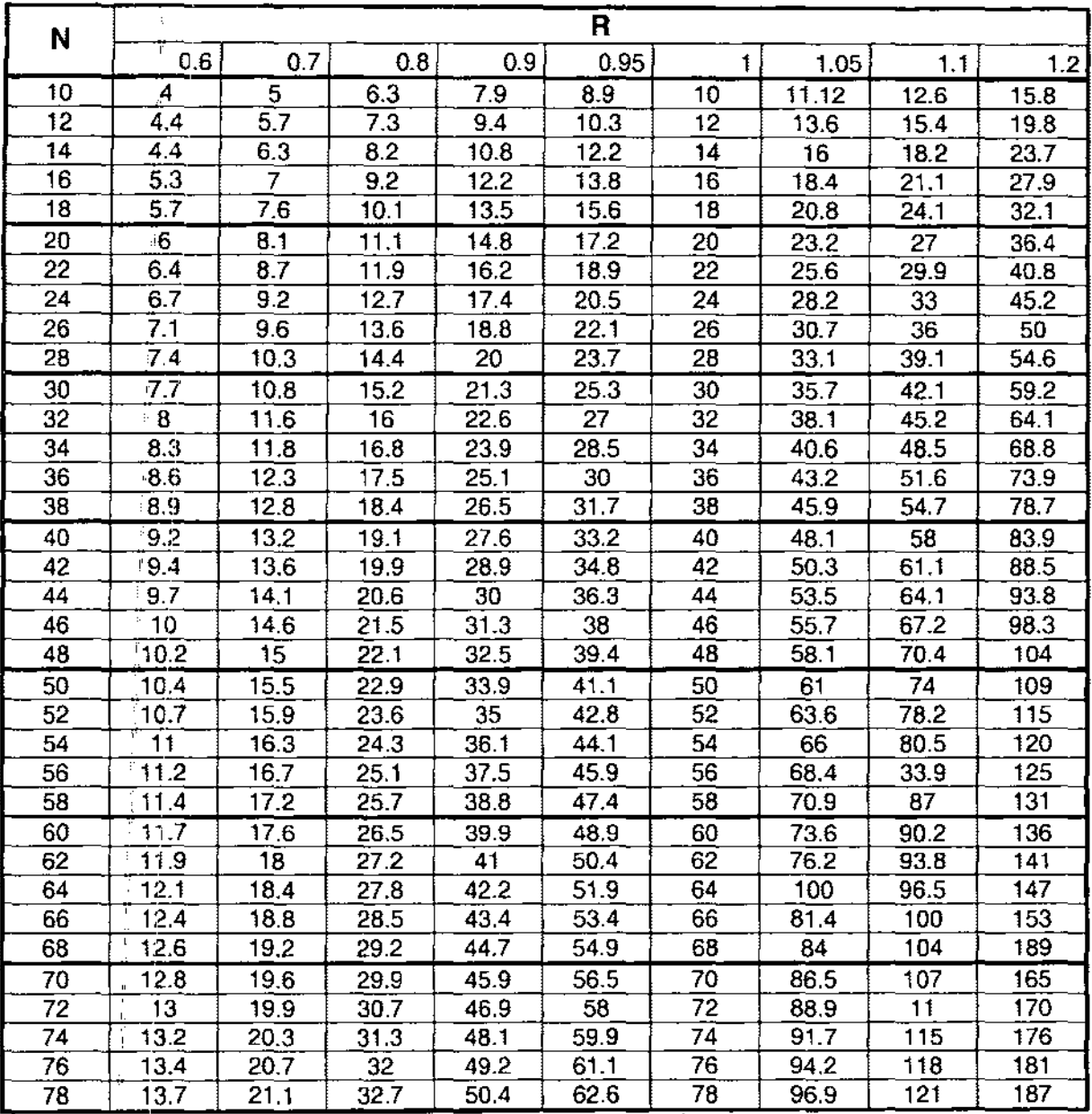

 $\downarrow$  $\mathbf{r}$ 

 $\overline{\text{Tabla 7.3. W vs W/k.}^4}$ 

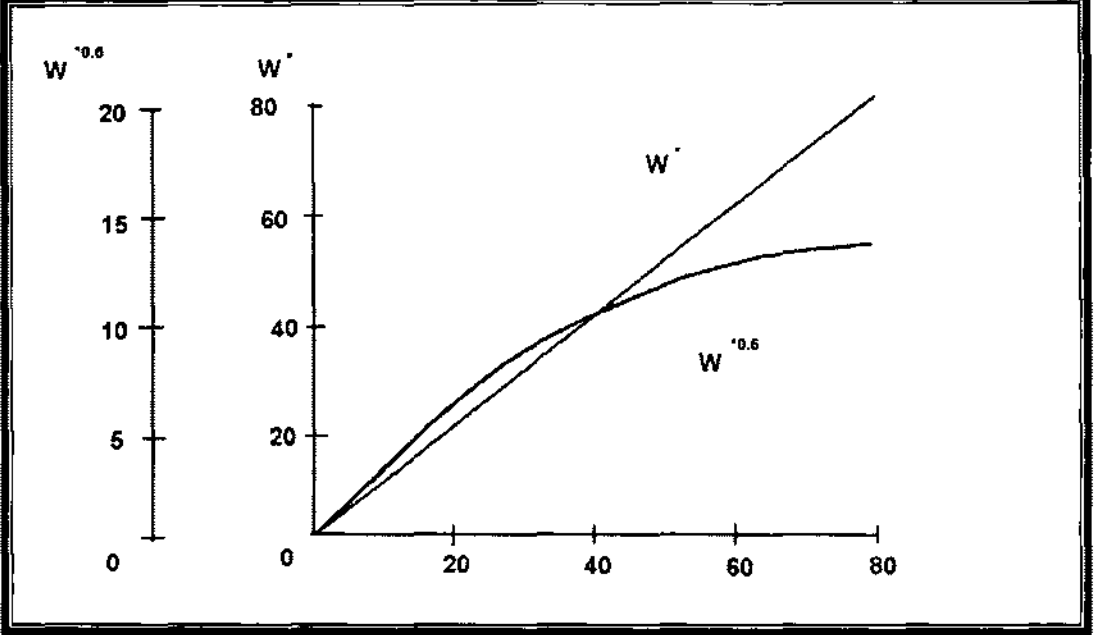

El valor del exponente del peso sobre la barrena k, estará en función del tipo de formación (Figura 7.7):

Figura 7.7 Efecto del peso sobre el ritmo de penetración.<sup>4</sup>

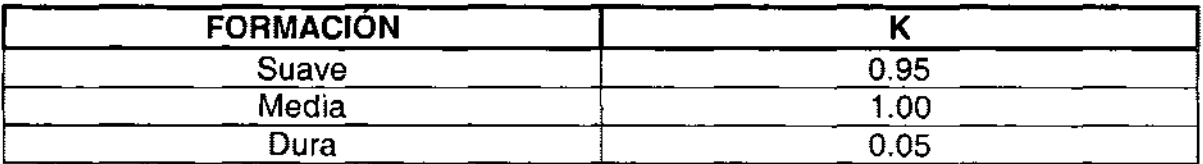

La Tabla 7.3 muestra valores tabulados de W contra W<sup>k</sup>

El valor del exponente de la función que expresa el desgaste del diente (función a), estará en función del tipo de dientes que tenga la barrena.

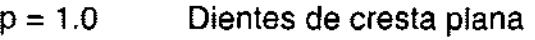

- $p = 0.5$ Dientes autoafilables
- $p=0$ Dientes sin desgaste o insertos

El exponente p se toma como cero cuando los dientes no han sufrido desgaste (el ritmo de penetración no se ha afectado por el desgaste del diente) o cuando se tienen insertos de carburo de tungsteno.

Otro parámetro importante involucrado en esta ecuación, es el valor de la función a que representa el desgaste del diente y se puede expresar matemáticamente mediante la siguiente expresión:

$$
a = 0.928125D^2 + 6D + 1\tag{7.59}
$$

Donde D representa la fracción gastada del diente en octavos (Figura 7.8)

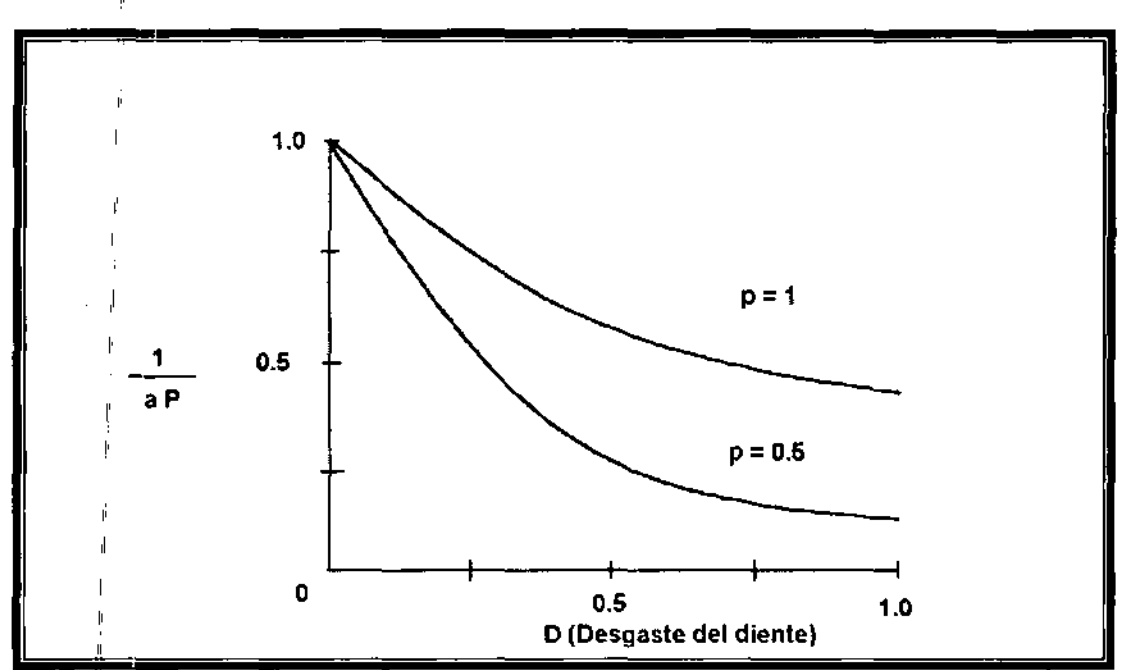

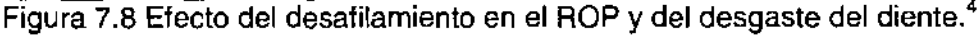

De esta "forma, el ritmo de penetración se incrementa con la perforabilidad, peso sobre la: barrena y velocidad de rotación y se decrementa con el desgaste del diente.

En la equación del ritmo de penetración los efectos del tipo de barrena, hidráulica, fluido de perforación y tipo de formación, se incluyen en la constante de perforabilidad  $C_{\text{f}}$ .

#### **Ecuación de ritmo de desgaste del diente.**

l'

A partir de la experiencia de campo sabemos que el ritmo de desgaste del diente se encuentra afectado por el peso sobre la barrena, velocidad de rotación y desafilámiento de la barrena.

(7.60)

Es difícil determinar el ritmo de desgaste del diente bajo condiciones de laboratorio, debido a que los dientes de diferentes hileras no se gastan al mismo tiempo. Por lo tanto deben hacerse medidas extremadamente exactas de la altura del diente por intervalos para poder obtener valores consistentes del desgaste. Las roturas de los dientes causan complicaciones adicionales.

Sin embargo, los resultados de laboratorio se modificaron para que estuvieran de acuerdo con el rendimiento de la barrena en el campo. El resultado es la siguiente ecuación empírica:

$$
\frac{dD}{dt} = \frac{i}{A_f \, am}
$$

donde:

dD/dt = Ritmo de desgaste del diente. i = Función de la velocidad de rotación a = Función de desgaste del diente. m = Función del peso sobre la barrena.  $A_i$  = Parámetro de abrasividad de la formación

En la ecuación anterior, i y m son funciones que relacionan la velocidad de rotación y el peso sobre la barrena con el ritmo de desgaste del diente, estos valores pueden calcularse de la siguiente forma (Figura 7.9 a y 7.9 b):

$$
i = N + 4.348 * 10^{-5} N^3
$$
 (7.61)

*m* = 1,359.l-714.l9Iog *lOW'* (7.62)

Las Tablas 7.4 y 7.5 muestran valores tabulados de i y m para diferentes valores de velocidad de rotación y peso.

| N  |    | N  |     | N   |     | N   |     | N   |      |
|----|----|----|-----|-----|-----|-----|-----|-----|------|
| 10 | 10 | 50 | 55  | 90  | 122 | 130 | 226 | 190 | 488  |
| 15 | 15 | 55 | 62  | 95  | 135 | 135 | 242 | 200 | 548  |
| 20 | 20 | 60 | 69  | 100 | 143 | 140 | 259 | 225 | 720  |
| 25 | 26 | 65 | 77  | 105 | 155 | 145 | 278 | 250 | 929  |
| 30 | 31 | 70 | 85  | 110 | 68  | 150 | 297 | 275 | 179  |
| 35 | 37 | 75 | 93  | 115 | 81  | 160 | 338 | 300 | 1474 |
| 40 | 43 | 80 | 102 | 120 | 195 | 170 | 384 | 350 | 2214 |
| 45 | 49 | 85 | 112 | 125 | 210 | 180 | 434 | 400 | 3183 |

Tabla 7.4. N vs  $i^4$ 

265
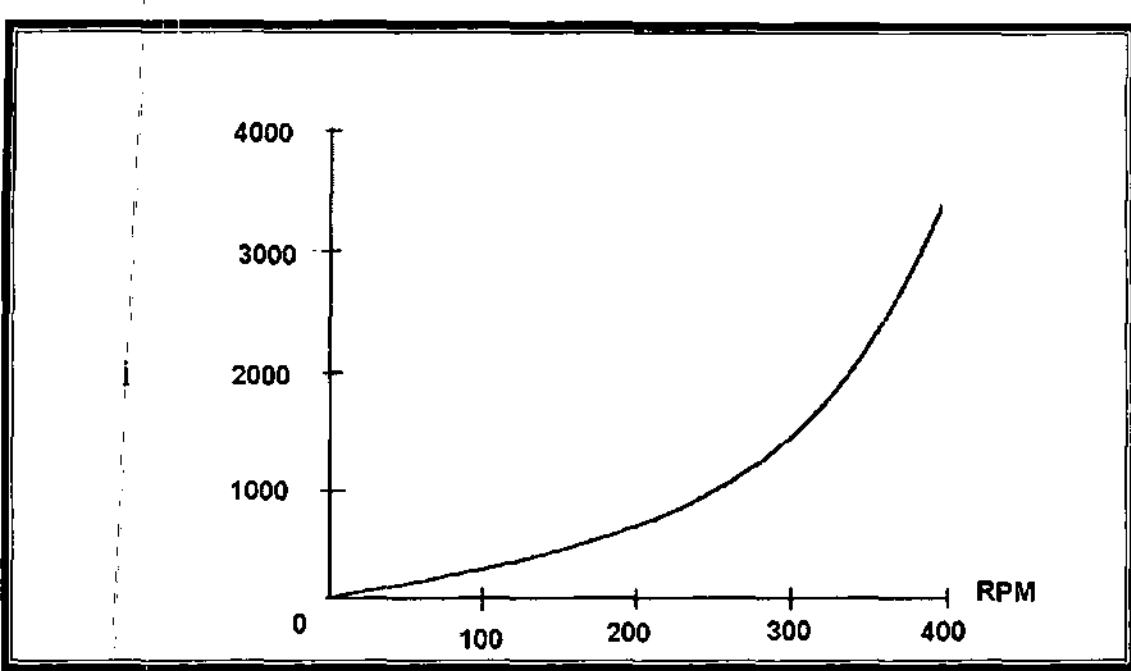

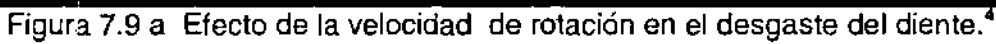

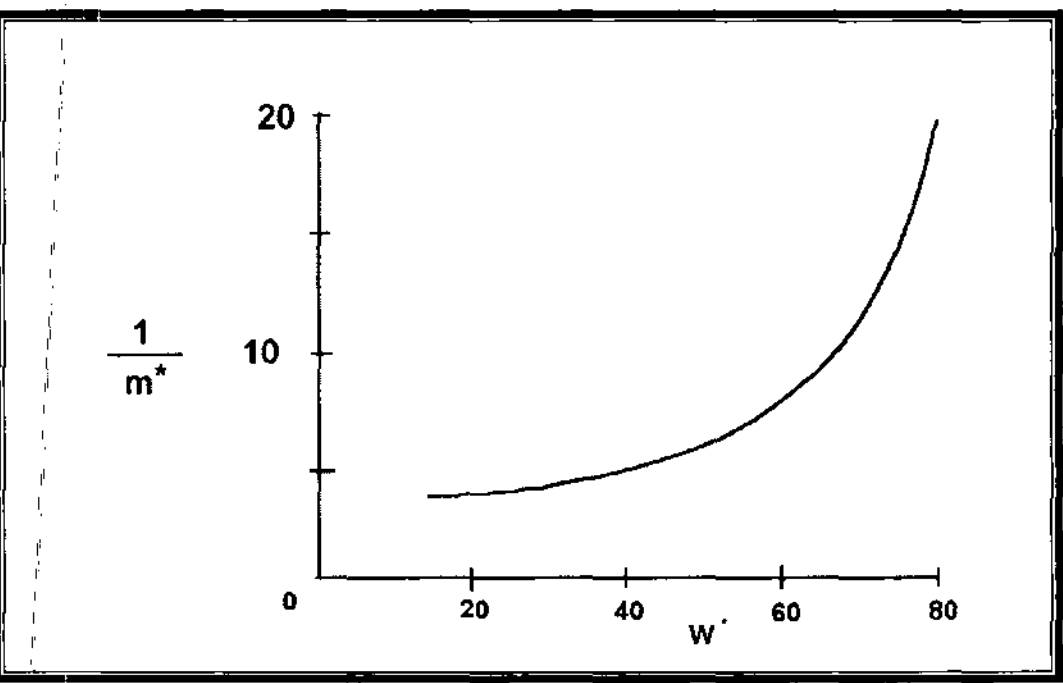

Figura 7.9 b. Efecto del peso en el desgaste del diente.<sup>4</sup>

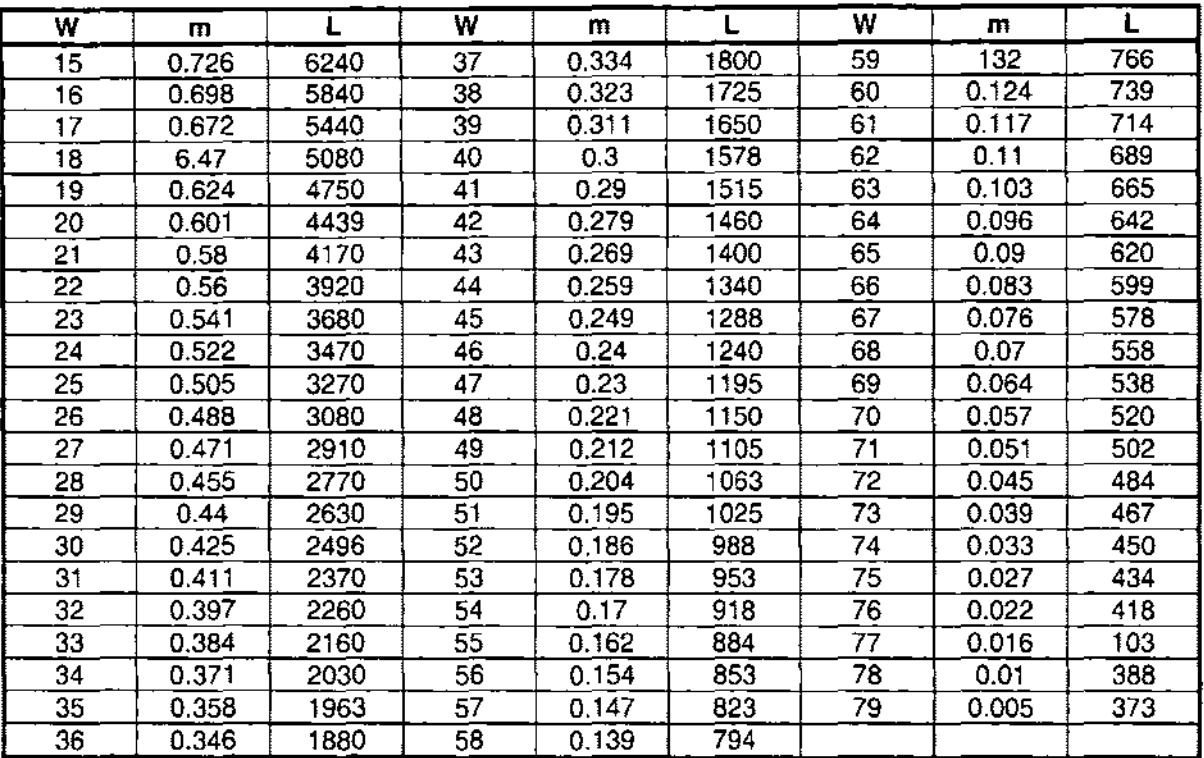

Tabla 7.5. W,  $m y L<sup>4</sup>$ 

Como puede observarse en las ecuaciones, i es una cantidad que se incrementa con la velocidad de rotación, la función a se incrementa con el desafilamiento (desgaste del diente) y m se decrementa con el incremento del peso. *Ar* se decrementa con el incremento de la abrasividad de la formación.

Así, el ritmo de desgaste del diente se incrementa mientras la abrasividad, peso sobre barrena y velocidad de rotación se incrementan y se decrementa conforme el desafilamiento del diente se incrementa. En esta ecuación los efectos del tipo de barrena, hidráulica, fluido de perforación y tipo de formación muy abrasiva tendrán un valor bajo de *Ar.* 

## **Ecuación de desgaste del balero.**

La vida del balero depende de la capacidad del balero de la barrena, peso sobre la barrena, velocidad de rotación y del tipo de fluido de perforación (no sellado) en el que opera.

En base a pruebas de laboratorio y de campo resulta la siguiente ecuación para la vida del balero:

$$
B = \frac{SL}{N} \tag{7.63}
$$

donde: " B = Vida del balero de la barrena.  $S =$  Parámetro del fluido de perforación.  $L =$  Función tabulada de W N = Velocidad de rotación.

La función L se decrementa con el incremento del peso, como puede observarse en la siguiente ecuación:

$$
L \frac{1}{\sqrt{1 + 0.03W^*}} \frac{20,457}{(1 + 0.03W^*)^{3.23}}
$$
 (7.64)

La ecuación representa una aproximación del valor de L, los valores exactos se presentan tabulados en la Tabla 7.5. Esta función relaciona el peso sobre la barrena y,el ritmo de desgaste del balero (Figura 7.10).

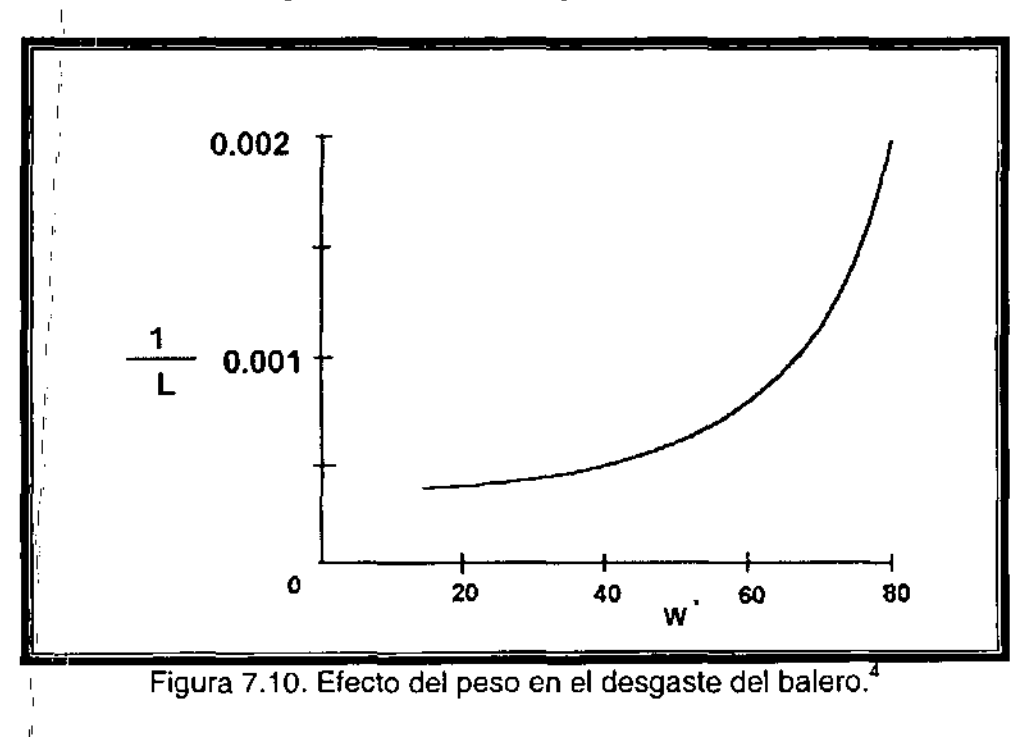

Denotando la fracción de vida gastada de: cojinete por Bx, entonces en el tiempo t:

$$
Bx = \frac{t}{B} = \frac{tN}{SL}
$$
 (7.65)

Esto se aplica solo si el peso sobre la barrena y la velocidad de rotación son constantes durante el tiempo t.

Si el peso sobre la barrena y la velocidad de rotación varían, entonces se tiene:

$$
\frac{dB}{dt} = \frac{N}{SL} \tag{7.66}
$$

Una suposición que se hace es que la fracción de vida gastada del balero en cada intervalo de tiempo es independiente del peso y velocidad de rotación en cualquier otro tiempo, ya sea antes o después de este intervalo. Por ejemplo, si un cojinete dura 10 horas a un determinado valor de peso y velocidad de rotación, en 1 hora obviamente se gastaría una décima parte. Sí durara 5 horas bajo otras condiciones de peso y velocidad, en 1 hora se gastaría la quinta parte del cojinete. En este modelo se supone que si la barrena trabaja durante 1 hora bajo cada una de las condiciones anteriores, entonces el cojinete se gastaría tres décimas partes. Esta suposición no puede justificarse completamente, pero los errores generados son despreciables.

La vida del balero se decrementa cuando se incrementa el peso sobre la barrena y la velocidad de rotación y se incrementa con el factor del fluido de perforación S. El valor de S para cualquier fluido de perforación cambia con las diferentes barrenas que contienen baleros de diferente capacidad. Altos valores de S significan un buen efecto del fluido de perforación en la vida de los baleros.

## **Determinación de los parámetros de perforación.**

Para efectuar el cálculo de las constantes de la formación (A<sub>f</sub> y C<sub>f</sub>) y la constante del balero B<sub>t</sub>, es necesario tener la siguiente información sobre la corrida de una barrena anterior, a un peso sobre barrena y velocidad de rotación constantes:

- $\triangleright$  Tamaño y tipo de barrena
- $\triangleright$  Costo por hora del equipo
- > Costo de la barrena.
- $\triangleright$  Tiempo de viaje.
- > Profundidad.
- $\triangleright$  Tipo de formación.
- >- Intervalo perforado
- >- Tiempo de rotación
- >- Peso sobre la barrena.
- >- Velocidad de rotación
- > Condición de desgaste del diente.
- >- Condición de desgaste del balero.

A partir de los datos de operación de una corrida de barrena de un intervalo similar es posible determinar los parámetros  $A_i$ ,  $D_i$  y  $B_i$ .

El valor del parámetro k se puede determinar a partir de una prueba de campo (de Perforabilidad) si las otras condiciones permanecen constantes, mediante:

$$
R = W^{\prime}
$$
 (7.67)

donde:

R = Ritmo de penetración. <sup>W</sup>= Peso sobre la barrena. k = Exponente a determinar.

l'

l'

Con la ecuación anterior para varios valores de R contra W a una velocidad de rotación constante, es posible obtener k. Si no se puede realizar esta prueba, se toma como base los valores ya mencionados dependiendo del tipo de formación.

A continuación se presenta la forma de calcular los parámetros A<sub>f</sub>, D<sub>f</sub> y C<sub>f</sub>.

## **Abrasividad de la formación (A<sub>t</sub>)**

**El** primer: paso necesario para propósitos de cálculo, es que todas las funciones del peso 'sobre la barrena se normalicen a una barrena de 7 7/8 [pg] de diámetro, , mediante:

$$
W_{\parallel}^{\dagger} = \frac{7.875W}{D_b}
$$
 (7.68)  

$$
m_{\parallel}^{\dagger} = \frac{m}{714.19}
$$
 (7.69)

Donde D<sub>b</sub> es el diámetro de la barrena o del agujero.

A partir<sup>i</sup>de la ecuación de desgaste del diente (Ecuación 7.60), se sustituyen el valor normalizado de m (m), resultando la siguiente ecuación:

$$
\frac{dD}{dt} = \frac{i}{714.19A_f a m^*}
$$
 (7.70)

Integrando la ecuación anterior, tenemos:

"

$$
\frac{1}{i} = \frac{A_f m^2}{i} \cdot 714.19 \int_0^D a dD
$$
 (7.71)

Introduciendo una nueva variable U para representar a la integral de la función a:

$$
T = 714.19 \int_0^D a \, dD \tag{7.72}
$$

Finalmente sustituimos el valor de la función a (ecuación 7.59) en la ecuación anterior e integramos para obtener el valor de U en función del desgaste del diente:

$$
U = 220.952531D^3 + 214.57D^2 + 714.19D \tag{7.73}
$$

Por lo que la ecuación del tiempo de rotación t<sub>r</sub> a partir del desgaste en el diente nos queda:

$$
T_r = \frac{A_f m^* U}{i} \tag{7.74}
$$

Ahora si con la ecuación anterior estamos en posibilidad de conocer el valor de  $A_i$ mediante un simple despeje:

$$
A_f = \frac{T_f i}{m^* U} \tag{7.75}
$$

#### **Perforabilidad de la formación (O,)**

A partir de la ecuación del ritmo de penetración (ecuación 7.56) tenemos:

$$
dF = C_f \frac{W^k r}{a^p} dT, \tag{7.76}
$$

Pero además de la ecuación de desgaste del diente (ecuación 7.60), despejamos el valor de dT.:

$$
dT_{r} = \frac{A_{f}ma}{i} dD \tag{7.77}
$$

Sustituyendo la ecuación (7.77) en la ecuación (7.76):

$$
dF = \frac{C_f A_f W^k r}{i} \frac{a}{a^p} dD \tag{7.78}
$$

Ahora sustituiremos los valores de las funciones normalizadas (W $\dot{ }$  y m $\dot{ }$ ):

$$
dF = \frac{C_f A_f W^{*k} r}{i} 714.19 \frac{a}{a^p} dD
$$
 (7.79)

" Integrando, la ecuación anterior y definiendo una nueva variable Z, obtenemos la ecuación que nos permite conocer el intervalo perforado F:

$$
F = \frac{D_f m^* W^{*k} rZ}{i}
$$
 (7.80)

donde:

 $\mathcal{A}$ 

$$
Z = 714.19 \int_{0}^{D} \frac{a}{a^{p}}
$$
 (7.81)

$$
D_f \Big|_{\frac{1}{2}}^{\frac{1}{2}} = A_f C_f \tag{7.82}
$$

La función Z relaciona el desgaste y el tipo de diente que tiene la barrena, además variara cuando el valor de p cambie, esto es:

Cuando p = 1, Z se reduce a:  
\n
$$
Z = 714.19Dd \t\t(7.83)
$$
\nSip = 0.5, Z se reduce a:  
\n
$$
Z = 714.19[A - 4.513744LnB + 7.728405]
$$
\n
$$
= 714.19[A - 4.513744LnB + 7.728405]
$$
\n
$$
= 4.85625Dd + 6(0.928125Dd2 + 6Dd + 1)6 \t\t(7.85)
$$
\n
$$
∴
$$
\n
$$
∴
$$
\n
$$
∴
$$
\n
$$
∴
$$
\n
$$
∴
$$
\n
$$
∴
$$
\n
$$
∴
$$
\n
$$
∴
$$
\n
$$
∴
$$
\n
$$
∴
$$
\n
$$
∴
$$
\n
$$
∴
$$
\n
$$
∴
$$
\n
$$
∴
$$
\n
$$
∴
$$
\n
$$
∴
$$
\n
$$
∴
$$
\n
$$
∴
$$
\n
$$
∴
$$
\n
$$
∴
$$
\n
$$
∴
$$
\n
$$
∴
$$
\n
$$
∴
$$
\n
$$
∴
$$
\n
$$
∴
$$
\n
$$
∴
$$
\n
$$
∴
$$
\n
$$
∴
$$
\n
$$
∴
$$
\n
$$
∴
$$
\n
$$
∴
$$
\n
$$
∴
$$
\n
$$
∴
$$
\n
$$
∴
$$
\n
$$
∴
$$
\n
$$
∴
$$
\n
$$
∴
$$
\n
$$
∴
$$
\n
$$
∴
$$
\n
$$
∴
$$
\n
$$
∴
$$
\n
$$
∴
$$
\n
$$
∴
$$
\n
$$
∴
$$
\n
$$
∴
$$
\n
$$
∴
$$
\n
$$
∴
$$
\n
$$
∴
$$
\n
$$
∴
$$

La Tabla 7.6 muestra los valores de U y Z para los diferentes valores de desgaste del diente (octavos).

Por medio de la ecuación 7.80 podemos calcular el parámetro de perforabilidad de la formación  $D_f$ :

$$
D_f = \frac{Fi}{m^*W^{*k}rZ} \tag{7.87}
$$

## Constante de desgaste del balero (S)

Partiendo de la ecuación de ritmo de desgaste del balero (ecuación 7.66):

$$
\frac{dBx}{dt} = \frac{N}{SL} \tag{7.88}
$$

Integrando esta ecuación para obtener el tiempo de rotación a partir del desgaste en el balero nos queda:

$$
T_r = \frac{SLB_f}{N} \tag{7.89}
$$

Como en los casos anteriores, despejamos el valor de S para conocer el factor de desgaste del balero (parámetro del fluido de perforación):

$$
S = \frac{T_r N}{B_f} \tag{7.90}
$$

| DESGASTE (D <sub>d</sub> ) | U    |      | $Z$ cuando $p =$ |     |  |  |  |
|----------------------------|------|------|------------------|-----|--|--|--|
|                            |      | 0    | 0.5              | 1.0 |  |  |  |
| 1/8                        | 123  | 123  | 105              | 89  |  |  |  |
| 2/8                        | 316  | 316  | 236              | 179 |  |  |  |
| 3/8                        | 581  | 581  | 389              | 268 |  |  |  |
| 4/8                        | 920  | 920  | 563              | 357 |  |  |  |
| 5/8                        | 1337 | 1337 | 756              | 446 |  |  |  |
| 6/8                        | 1834 | 1834 | 967              | 536 |  |  |  |
| 7/8                        | 2413 | 2413 | 1194             | 625 |  |  |  |
| 8/8                        | 3078 | 3078 | 1437             | 714 |  |  |  |

Tabla 7.6.- D contra  $U y Z<sup>4</sup>$ 

## Método para determinar el costo mínimo de perforación.

La solución para las ecuaciones fundamentales  $(7.56, 7.60, \gamma, 7.66)$  que representan el ritmo de penetración y los ritmos de desgaste en dientes y baleros, se obtuvo mediante la integración de ellas.

Así tenernos tres ecuaciones derivadas de las principales ecuaciones de este modelo:

! Intervalo perforado.

1

$$
F = -\frac{p_f m^* W^{*} r Z}{i}
$$
 (7.91)

Tiempo dé rotación:

$$
T_r \stackrel{\parallel}{=} \frac{A_f m^* U}{I} \tag{7.92}
$$

$$
T_r = \frac{SLB_f}{N}
$$
 (7.93)

l' Una vez qUl9 se han determinado los parámetros de perforación con datos de la corrida de una barrena anterior, la ecuación 7.91 nos permite conocer el intervalo que ha sido perforado para un cierto valor de peso sobre la barrena y velocidad de rotación +

Con la ecuación 7.92 podemos calcular el tiempo de rotación cuando el diente limita la ,corrida de la barrena o por el contrario empleando la ecuación 7.93 cuando el balero es el que limita la corrida de la barrena para estas mismas condiciones de peso sobre la barrena y velocidad de rotación.

## Interrelación entre el desgaste en el diente y el balero (D Y  $B_i$ )

El objetivo de esta interrelación entre el desgaste que sufre el diente (D) y el desgaste que sufre el balero  $(B<sub>i</sub>)$ , es el encontrar que factor limitara la vida de la barrena," para optimizar las condiciones de operación a que estará sujeta. l'

Igualando las ecuaciones 7.92 y 7.93:

$$
\frac{A_f m^* U}{\frac{1}{N}} = \frac{SLB_f}{N}
$$

!'

Despejando el valor de U, obtenemos la siguiente expresión:

$$
U = \frac{SLB_f i}{A_f m^* N}
$$
 (7.94)

Para determinar que factor imita la corrida de la barrena, efectuamos los siguientes dos pasos principales:

- <sup>~</sup>Primero suponemos que el diente se desgasta totalmente, esto es consideramos que D vale 1.
- $\triangleright$  Calculamos el valor de la función de este desgaste del diente (U) substituyéndolo en la ecuación 7.95.

$$
U = 220.952531(13) + 2142.57(12) + 714.19(1)
$$
\n
$$
U = 3077.713
$$
\n(7.95)

Por lo tanto, dependiendo de este valor se determina quien imita la vida útil de la barrena, mediante:

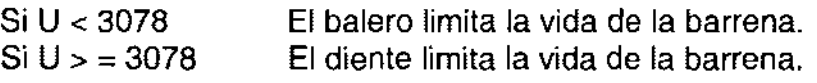

## **Procedimiento de cálculo**

Una vez que se ha determinado el factor que imita la corrida de la barrena mediante el empleo de la ecuación 7.94, dependiendo del valor de la función U tendremos dos procedimientos diferentes:

- 1) EL DIENTE LIMITA LA CORRIDA DE LA BARRENA.
	- i. Tomar el valor del desgaste del diente (D) y de la función U como 1 y 3078 respectivamente.
	- ii. Calcular la vida de la barrena (tiempo de rotación) mediante el empleo de la ecuación 7.92.
	- iii. Calcular el valor del desgaste del balero (B<sub>f</sub>), despejándolo de la ecuación 7.90:

$$
B_f = \frac{T_r N}{SL} \tag{7.96}
$$

- iv. Se calcula el valor del intervalo perforado (F) con el empleo de la ecuación7.91.
- v.  $\,$  Calcular el tiempo de viaje (T $_{\rm t}$ ) con la siguiente ecuación, si es que no se conoce:

$$
T_{\rm c} = \frac{0.4D}{100} \tag{7.97}
$$

D representa la profundidad y estará en metros

r l'

I

,

0',

l'

l'

vi. Haciendo uso de la ecuación 7.98, calculamos el costo por pie perforado:

$$
C = \frac{|C_{\mu} + C_{r}(T_{\mu} + T_{r})|}{F}
$$
 (7.98)

- vii. Finalmente se repiten los cálculos del paso 2 al 6, para diferentes valores de peso sobre la barrena y velocidad de rotación, y de estos el que produzca el menor costo de perforación será el valor de la combinación optima W-N
- 2) EL BALERO LIMITA LA CORRIDA DE LA BARRENA.

Tomar el valor del desgaste del balero (B<sub>i</sub>) como 1

- ii. Calcular la vida de la barrena (tiempo de rotación) mediante la ecuación 7.93  $\overline{\phantom{a}}$
- iil. A partir del valor de U obtenido con la ecuación 7.94, determinar el valor del desgaste del diente (D<sub>d</sub>) con la ecuación 7.95, debido a que ł. es difícil despejar el valor de  $(D_d)$ , se resuelve la ecuación con ayuda de métodos numéricos o a partir de la Tabla 7.7.
- iv. Se calcula el valor del intervalo perforado (F) con el empleo de la ecuación 7.91
- $\mathbf{v}$ . Calcular el tiempo de viaje  $(\mathsf{T}_t)$  con la siguiente ecuación si es que no se conoce:

$$
T_{\rm r} = \frac{0.4D}{100}
$$

vi. Haciendo uso de la ecuación 7.98 calculamos el costo por pie perforado:

$$
C = \frac{C_b + C_r (T_t + T_r)}{F}
$$

vii. Finalmente se repiten los cálculos del paso 2 al 6, para diferentes valores de peso sobre la barrena y velocidad de rotación, y de estos el que produzca el menor costo de perforación será el valor de la combinación optima W-N

## **Características de este modelo**

- >- Los efectos del tipo de barrena, litología, propiedades del fluido de perforación e hidráulica en el ritmo de penetración y desgaste de la barrena, se incluyen en los valores de las constantes da perforabilidad y abrasividad respectivamente.
- $\triangleright$  Los valores de las constantes de perforabilidad, abrasividad y del balero se determinan con datos de pozos vecinos.
- >- Contemple la utilización de barrenas con insertos de carburo de tungsteno y dientes autoafilables.
- > La solución final de N y W óptimas se puede presentar en forma gráfica, lo cual reduce el uso de los programas de cómputo.
- >- La optimización de la perforación se hace en forma general, pues se emplean literales independientes (i, m, a, r) cuya forma funcional puede variarse.
- $\triangleright$  No requiere de pruebas especiales de campo para la determinación de los parámetros involucrados en el método.

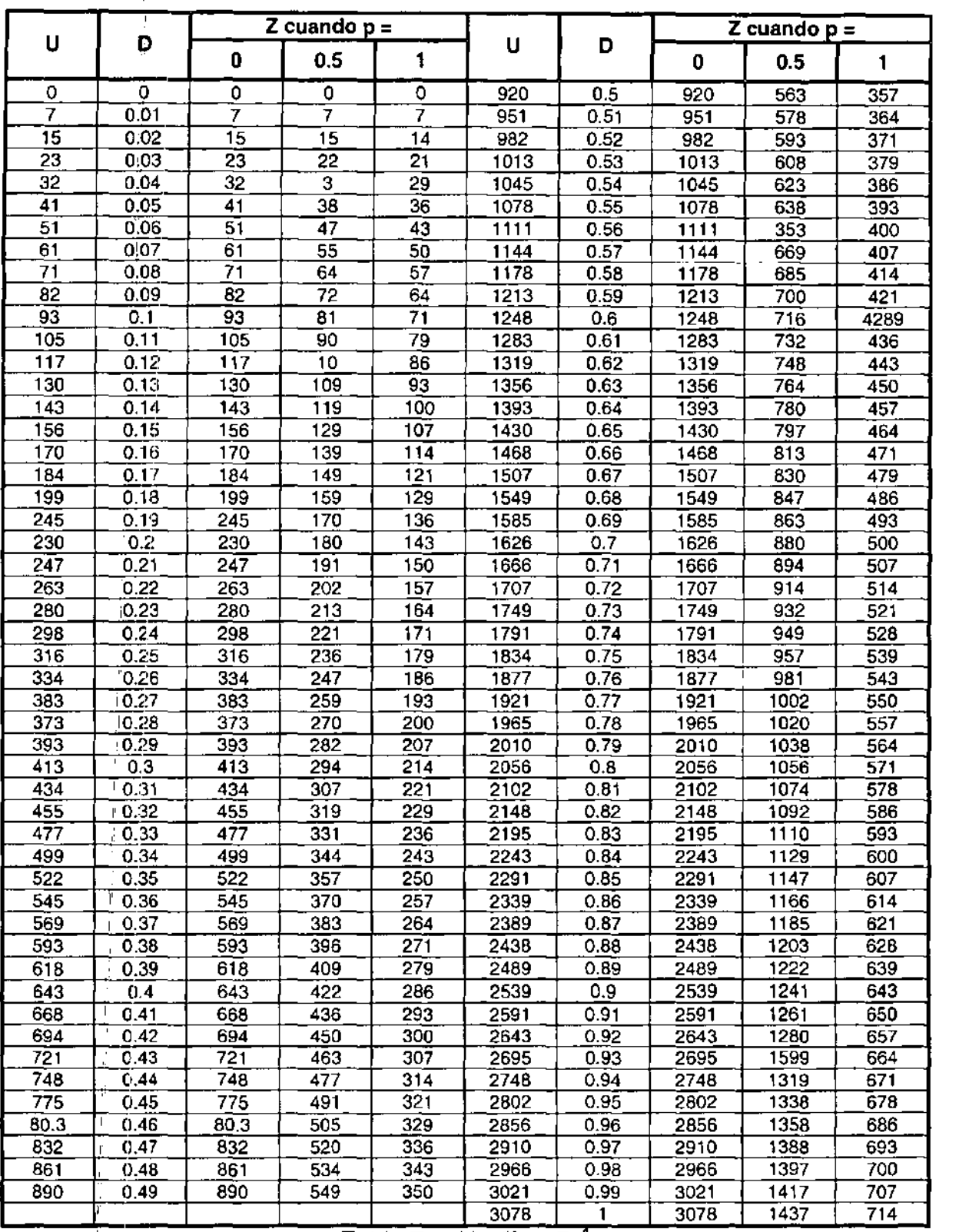

 $\mathbf{F}$ ť.

÷

 $\overline{\text{Table 7.7. U y Z vs D.}}$ 

## **Ejemplo 7.1**

En el siguiente ejemplo se muestra la corrida y el código empleado en el modelo de Bourgoyne y Young.

Primero se llena una tabla con datos obtenidos de campo los cuales son la profundidad, ritmo de penetración, peso sobre barrena, velocidad de rotación, desgaste del diente, Número de Reynolds, densidad de circulación equivalente y gradiente de poro.

|                | 受救的 医内耳沙脑区                        |                 |      |                  |                          |            |      |                                                                                                  |  |          | ١a |
|----------------|-----------------------------------|-----------------|------|------------------|--------------------------|------------|------|--------------------------------------------------------------------------------------------------|--|----------|----|
| Almo           |                                   |                 |      |                  |                          |            |      |                                                                                                  |  |          |    |
| 1IF S<br>SALIF | Abrz o Guardiy                    |                 |      |                  |                          |            |      |                                                                                                  |  |          |    |
|                |                                   |                 |      |                  |                          |            |      |                                                                                                  |  |          |    |
|                | Número de datos                   | ভি              |      |                  |                          |            |      |                                                                                                  |  |          |    |
|                |                                   |                 |      |                  |                          |            |      |                                                                                                  |  |          |    |
|                |                                   |                 |      |                  |                          |            |      | Profundidat Indice de pri Peso sobre Velocidad si Desgaste di Numero de ECD (lo/gal Gradiente di |  |          |    |
|                | 11 9515                           | $\overline{23}$ | 258  | 113              | $\overline{H}$           | .954       | 95   | 4                                                                                                |  |          |    |
|                | 9833                              | 22              | 1.15 | 126              | 38                       | <b>SE4</b> | 35   | 9                                                                                                |  |          |    |
|                | 10130                             | $\overline{11}$ | ۵ı.  | 129              | $\overline{7}$           | .827       | 96   | 9                                                                                                |  |          |    |
|                | 41 10250                          | 10              | 55   | $B$ <sup>7</sup> | .15                      | .975       | 37   | 9                                                                                                |  |          |    |
|                | 10390                             | ΪG              | 782  | 78               | 24                       | 934        | T97  | g                                                                                                |  |          |    |
|                | $6 - 10500$                       | 19              | 1.69 | 81               | $\overline{\mathbf{5}}$  | 984        | 37   | 91                                                                                               |  |          |    |
|                | 7 10575                           | 13              | 1.56 | B1               | $\overline{1}$           | 984        | 3.7  | 92                                                                                               |  |          |    |
|                | $\overline{6 109}$ $\overline{0}$ | 156             | 1.63 | 67               | 33                       | 932        | 9.8  | 93                                                                                               |  |          |    |
|                | 9 10960                           | 759             | 183  | 65               | 57                       | 878        | 9.8  | 9.4                                                                                              |  |          |    |
|                | 10 11060                          | 157             | 203  | 69               | $\overline{2}$           | ,878       | 5.6  | $\overline{95}$                                                                                  |  |          |    |
|                | 11 11 175                         | $\overline{14}$ | 169  | 77               | s.                       | 877        | 18.3 | $\overline{95}$                                                                                  |  |          |    |
|                | 12111775                          | 13.5            | 2.31 | 58               | 72                       | 352        | 11.0 | 101                                                                                              |  |          |    |
|                | 13 11940                          | 52              | 225  | $\overline{67}$  | $\overline{c}$           | 976        | 153  | 12.4                                                                                             |  |          |    |
|                | 14 12070                          | 96              | 207  | 34               | .08                      | 1993       | 15.7 | ٦J                                                                                               |  |          |    |
|                | $15 - 23.5$                       | 155             | 711  | 53               | Ă                        | \$.185     | 16.3 | 14.4                                                                                             |  |          |    |
|                | $16 \overline{)2900}$             | 31.4            | 282  | B5               | $\overline{12}$          | 1.15       | 16.7 | 15.9                                                                                             |  |          |    |
|                | 17 12975                          | $\overline{27}$ | 3.48 | 77               | .17                      | 1.221      | 16.7 | 16.1                                                                                             |  |          |    |
|                | 18 13055                          | 366             | 329  | 75               | 29                       | 1,161      | 15.6 | 162                                                                                              |  |          |    |
|                | $19$ 13250                        | 43.4            | 2.82 | 76               | 75                       | 1161       | 16.8 | 16.2                                                                                             |  |          |    |
|                | 20 13795                          | 12.5            | 16   | 81               | $\overline{\mathbf{36}}$ | 272        | 16.8 | 162                                                                                              |  |          |    |
|                | 21 14010                          | 211             | 1.04 | 75               | $\overline{46}$          | .201       | 168  | 16.2                                                                                             |  |          |    |
|                | 22 14455                          | 19              | 1.76 | 54               | .18                      | .749       | 15.9 | 16.2                                                                                             |  |          |    |
|                | 23 14695                          | 187             | 2    | 76               | 27                       | 919        | Пл   | 116.2                                                                                            |  |          |    |
|                |                                   |                 |      |                  |                          |            |      |                                                                                                  |  |          |    |
|                |                                   |                 |      |                  |                          |            |      |                                                                                                  |  |          |    |
|                |                                   |                 |      |                  |                          |            |      |                                                                                                  |  |          |    |
|                |                                   |                 |      |                  |                          |            |      | н.                                                                                               |  |          |    |
| 07:63 p.m.     |                                   |                 |      |                  |                          |            |      | UNIVERSIDAD NACIONAL AUTONOMA DE MÉXICO                                                          |  | 23/05/01 |    |

Figura 7.11. Tabla de datos para el modelo de Bourgoyne y Young.

Después se proporcionan los datos de las condiciones presentes en el pozo con el fin de obtener el ritmo de penetración.

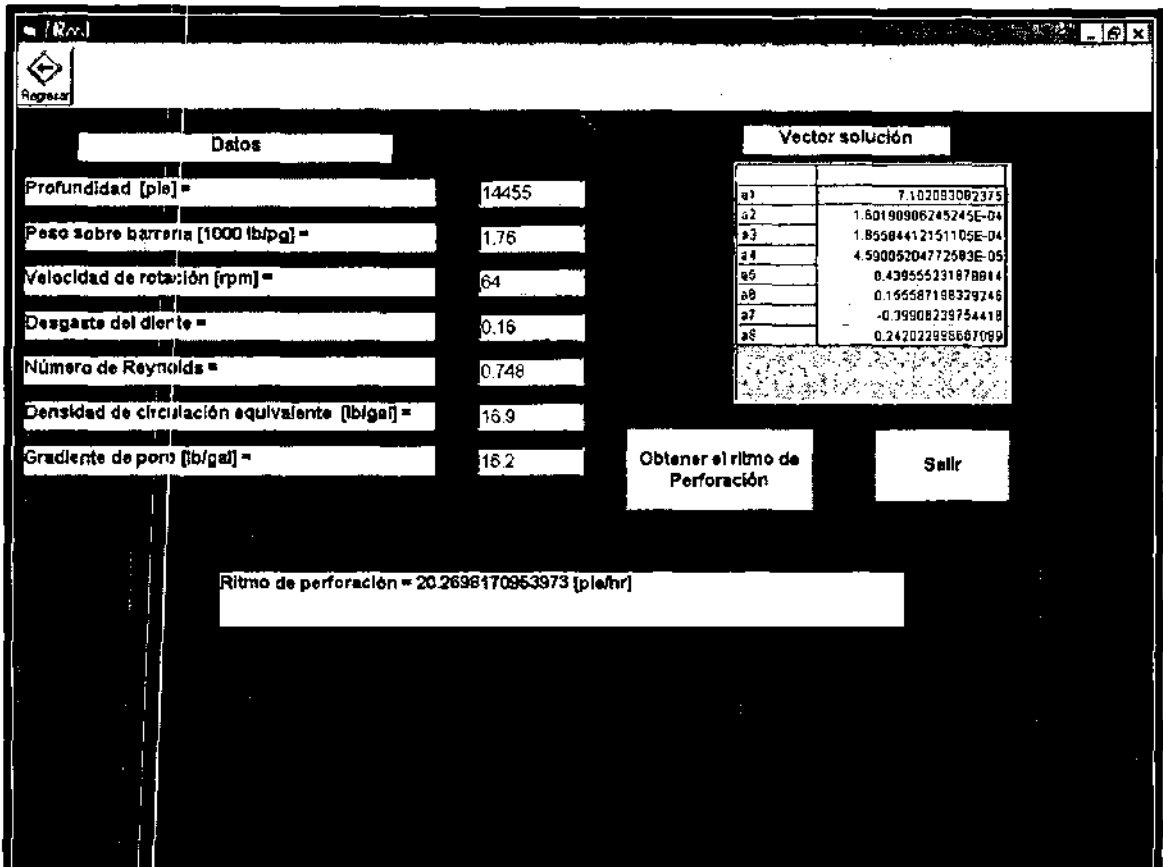

Figura 7.12. Ritmo de penetración que se obtiene del modelo de Bourgoyne yYoung.

l' El resultado obtenido es aproximado al valor real, pero otros valores no son tan aproximados debido a que en la realidad puede haber formaciones muy suaves (arenas)' en las cuales la velocidad de penetración es mayor y que el modelo no considera.

## **Código del modelo de Bourgoyne y Young**

## Forma

```
Private Sub Command2_Click()
 Dim MAD() As Double, A() As Double, W_dt As Double, y() As Double, yr() As Double
 Dim x(8) As Double 
n= Val(Formt .Text1.Text) 
 ReDim MAD(l To n, 1 To 8), A(l To n, 1 To 8), y(l To n, 1), yr(l To n, 1) 
 For i = 1 To n
   v(i, 1) = Val(Form1.Grid1.TextMatrix(i, 2))
   For i = 1 To 8
  A(i, j) = Form1.Grid1.TextMatrix(i, j) 
   Next j 
Next i 
For i = 1 To n
   MAD(i, 1) = 1MAD(i, 2) = 10000 - A(i, 1)MAD(i, 3) = A(i, 1) \land 0.69 \land (A(i, 8) - 9)MAD(i, 4) = A(i, 1) * (A(i, 8) - A(i, 7))MAD(i, 5) = Log((A(i, 3) - 0) / (4 - 0))MAD(i, 6) = Log(A(i, 4) / 100)MAD(i, 7) = A(i, 5)MAD(i, 8) = A(i, 6)yr(i, 1) = Log(y(i, 1))Next i 
 Solvesistem MAD, yr 
x(2) = \text{Val(Text1.Text)}x(3) = \text{Val(Text7.Text)}x(4) = Val(Text6.Text)x(5) = \text{Val(Text2,Text)}x(6) = Val(Text3,Text)x(7) = Val(Text4, Text)
x(8) = \text{Val}(\text{Text5}.\text{Text})suma = 0For j = 2 To 8
   suma = suma + Val(Grid5.TextMatrix(j, 1)) * x(j)
Next i
dDt = Exp(Val(Grid5.TextMatrix(1, 1)) + suma)Label6.Caption = "Ritmo de perforación = " & Log(Val(dDt)) & " [pie/hr]"
End Sub
```
#### Modulo

Sub svd(NM As Integer, M As Integer, n As Integer, A() As Double, W() As Double, MATU As Integer, U() As Double, MATV As Integer, V() As Double, ierr As Integer, RV1() As Double)

```
l' 
   ierr = 0
   For i = 1 To M
      For i = 1 To n
        U(i, i) = A(i, i)Next j <mark>"</mark><br>"Y<sup>t i</sup>
   Next i
  'Reduccion a la forma bidiagonal
   G = 0!scalesvd = QIAnorm = Q!For i = 1 To n
     1 = i + 11RV1(i) = scalesvd * G
     G = 0!s = 0!scalesvd = 0!If i > M Then GoTo Svd210
     For k = i To M
        scalesvd = scalesvd + Abs(U(k, i))Next k
     If scalesvd = 0! Then GoTo Svd210
     For k = i To M
        U(k, i) = U(k, i) / scalesvd
        s = s + U(k, i) ^ 2
     Next<sub>k</sub>
     f = U(i, i)If I > = 0! Then G = -Sqr(s) Else G = Sqr(s)h = h^* G - s
     U(i, i) = f - GIf i = in Then GoTo Svd190
      For i = 1 To n.
        s = 0!For k = i To M
           s = s + U(k, i) ^{\star} U(k, j)Next k 
        f = s/hFor k = i To M
           U(k, j) = U(k, j) + f * U(k, i)Next k 
      Next i
Svd190: For k = i To MU(k, i) = scalesvd * U(k, i)NeXt k 
Svd210: W(i) = scalesvd * G
      G = 0!s = 0!scalesvd = 0!If i > M Or i = n Then GoTo Svd290
      For k = 1 To n
```

```
scalesvd = scalesvd + Abs(U(i, k))Next k 
      If scalesvd = 0! Then GoTo Svd290
      For k = 1 To n
         U(i, k) = U(i, k) / scalesvd
         s = s + U(i, k) ^ 2
      Next k 
      f = U(i, 1)If t > = 0! Then G = -Sqr(s) Else G = Sqr(s)h=f*G-sU(i, 1) = f - GFor k = 1 To n
         RV1(k) = U(i, k) / hNext k 
      If i = M Then GoTo Svd270
      For j = 1 To M
         s = 0!For k = 1 To n
           s = s + U(i, k) * U(i, k)Next k 
         For k = 1 To n
           U(j, k) = U(j, k) + s * RVI(k)Next k 
      Next i
Svd270: For k = 1 To n
         U(i, k) = scalesvd * U(i, k)Next k 
Svd290: AUX = Abs(W(i)) + Abs(RV1(i))If AUX > Anorm Then Anorm = AUXNext i 
   'Transformacien acumulativa hacia la derecha
    If MATV = 0 Then GoTo Svd410
  'Desde l = N hasta 1, con decrementos de - 1
    For II = 1 To n
      i = n + 1 - 11If i = n Then GoTo Svd390
      If G = 0! Then GoTo Svd360
      For i = 1 To n
         'Una doble divisien protege contra un posible error de
         'underflow 
          V(j, i) = (U(i, j) / U(i, 1)) / GNext j 
      For j = 1 To n
         s = 0!For k = 1 To n
           s = s + U(i, k) * V(k, j)Next k 
         For k = 1 To n
           V(k, j) = V(k, j) + s * V(k, i)Next k 
      Next j
Svd360: For j = 1 To n
        V(i, j) = 0!V(j, i) = 0!
```

```
Next j \neqSvd390: V(i, i) = 1!G = RV<sub>1</sub>(i)I=i 1
               I 
    Next 11
  'Transformacien acumulativa hacia la izquierda
Svd410: If MATU = 0 Then GoTo Svd510
  'Desde 1 = m<sub>i</sub>n.(M,N) hasta 1, con decrementos de - 1
   MN = nIf M < n Then MN = MFor II = 1<sup>T</sup> To MN
      i = MN + 1 - IIl = i + 1G = W(i)If i = n Then GoTo Svd430
      For j = 1 To n
         U(i, j') = 0!Next j
Svd430: If G = 0! Then GoTo Svd475If i = MN Then GoTo Svd460
      For j = 1 To n
         s = 0!For k = 1 To M
            s = s + U(k, i) * U(k, j)Next x
         'Una doble division protege contra un posible error de
         'underflow 
          f_i = (s / U(i, i)) / GFor k = i To M
            U(k, j) = U(k, j) + f * U(k, i)Next k 
       Next i
Svd460: For j = i To M
         U(j, i) = U(j, i) / GNeXtj 
       GoTo Svd490
Svd475: For i = i To MU(i, i) = 0!Nextj 
Svd490: U(i, i) = U(i, i) + 1!Next II
          l' 
   'Diagonalizacien de la forma bidiagonal desde K = N hasta 1, con
   'decrementos de - 1 
Svd51O: For KK = 1 To n 
        K1 = n - KKk = K1 + 1ITS = 0!'Prueba para la particien desde L = K hasta 1, con
 \text{`decrements de - 1}<br>Svd520: For LL = 1 To
               For LL = 1 To k
              L1 = k - LLI = L1 + 1
```
 $\overline{1}$ 

Ť

```
If Abs(RV1(I)) + Anorm = Anorm Then GoTo Svd565
             'RV1 (1) siempre es cero, por lo que no hay salida al 
             'Iinal del ciclo 
               If Abs(W(L1)) + Anorm = Anorm Then GoTo Svd540
           Next LL 
         'Cancelacion de RV1(L) s_i L > 1<br> c = 0!Svd540s = 1!For i = 1 To ki = s * RV1(i)
             \overline{RV1}(i) = c * \overline{RV1}(i)If Abs(f) + Anorm = Anorm Then GoTo Svd565
             G = W(i)h = Sgr(f \wedge 2 + G \wedge 2)W(i) = hc = G / hs = -1/hIf MATU = 0 Then GoTo Svd560
             For j = 1 To M
                v = U(i, L1)Z<sub>_</sub>svd = U(i, i)U(j, L1) = y \cdot c + Z svd \cdot sU(i, i) = -v^* s + Z svd * cNext j<br>Next i
Svd560:
         'Prueba de la convergencia 
Svd565: Z svd = W(k)If I = k Then GoTa Svd650 
         'Translerencia de 2 en 2 desde la parte inlerior 
          If ITS = 30 Then GoTo Svd1000
          ITS = ITS + 1x = W(I)y = W(K1)G = \frac{RV1(K1)}{K}h = \text{RV1}(k)f = ((y - Z_s v d) * (y + Z_s v d) + (G - h) * (G + h)) / (2! * h * y)G = Sgr(f \wedge 2 + 1!)If f >= 0! Then AUX = Abs(G) Else AUX = -Abs(G)f = ((x - Z_s v d) * (x + Z_s v d) + h * (y / (f + A U X) - h))/x'Siguiente transformacien QR
          c = 1!s = 1!For 11 = 1 To K1
            i = 11 + 1G = \text{RV1}(i)y = W(i)h = s \cdot GG = c \cdot GZ_svd = Sqr(f ^ 2 + h ^ 2)
            RV1(11) = Z_svd
            c = f / Z svd
            s = h / Z svd
```

```
Svd575: 
Svd580: 
Svd600: 
              G = -x^*s + G^*cf = x * c + G * sh=y+sy = y * cIf MATV = 0 Then GoTo Svd575
              For j = 1 To n
              ' x = V(j, 11)\overline{Z}_svd = V(j, i)
                V(i, 11) = x * c + Z svd * s
                V(j, i) = -x * s + Z svd * c
              Next j
                  Z svd = Sqr(f ^ 2 + h ^ 2)
             W(1) = Z_svd
            'tia rotacien puede ser aleatoria si Z=O 
             If Z svd = 0! Then GoTo Svd580<br>c = f/Z svd
             's = h / Z_svd<br>¦      f = c * G + s * y
             x = -s * G + c * y\frac{1}{1}If MATU = 0 Then GoTo Svd600
             For j = 1 To M
                y = U(j, 11)Z_svd = U(i, i)U(j, 11) = y \cdot c + Z svd \cdot s
                U(i, i) = -y * s + Z svd * c
            Next j 
               Next 11 
           P(V1(1) = 0!RV<sub>1</sub>(k) = fW(k) = xGoTo Svd520
         'Convergencia 
Svd650: " If Z_svd >= 0! Then GoTo Svd700
         'W(K) se hace no-negativo
           W(k) = -Z svd
          \text{If } \text{MATV} = 0 \text{ Then } \text{GoTo Svd700}For j = 1 To n
          V(j, k) = -V(j, k),'NE,xt j 
Svd700: Next KK
     GoTo Svd1001
    'Se piesenta un error si no se converge hacia los valores 
    'singulares en 30 iteraciones.
Svd1000: \text{Ierr} = \mathbf{k}Svd1001: Exit Sub
          , 
End Sub
```
 $\overline{1}$ 

 $\mathbf{I}$ 

```
Sub Solvesistem(A() As Double, y() As Double)
  Dim U() As Double
  Dim V() As Double
  Dim Utrans() As Double
  Dim D() As Double
  Dim RV10 As Double 
  Dim ierr As Integer 
  Dim n As Integer 
  Dim M As Integer 
  Dim Uy() As Double
  Dim SUv() As Double
  M = 30n = 8ReDim U(l To M, 1 To M) 
  ReDim Utrans(1 To M, 1 To M)
  ReDim V(l To n, 1 To n) 
  ReDim D(l To n) 
  ReDim SUy(l To n, 1 To 1) 
  ReDim RV1 (1 To M) 
  ReDim Uy(l To M, 1 To 1) 
  svd M, M, n, A, D, 1, U, 1, V, ierr, RV1 
  For i = 1 To 30
     For j = 1 To 30
  Utrans(i, j) = U(i, i)Next j
  Next i 
  For i = 1 To 30
     For j = 1 To 30
  Uy(i, 1) = Uy(i, 1) + Val(Utrans(i, j)) * y(j, 1)Next j 
  Next i 
  For i = 1 To 8
  SUy(i, 1) = Uy(i, 1) / D(i)Next i 
  For i = 1 To 811.4Grid5.Rows = i + 1
 11.Grid5.TextMatrix(i, O) = "a" & i 
 f1.Grid5.Cols = 2 
     For j = 1 To 8
 11.Grid5.TextMatrix(i, 1) = Val(11.Grid5.TextMatrix(i, 1)) + Val(V(i, j)) * SUy(j, 1)
     Next j
 Next i 
End Sub
```
# **NOMENCLATURA**

ï

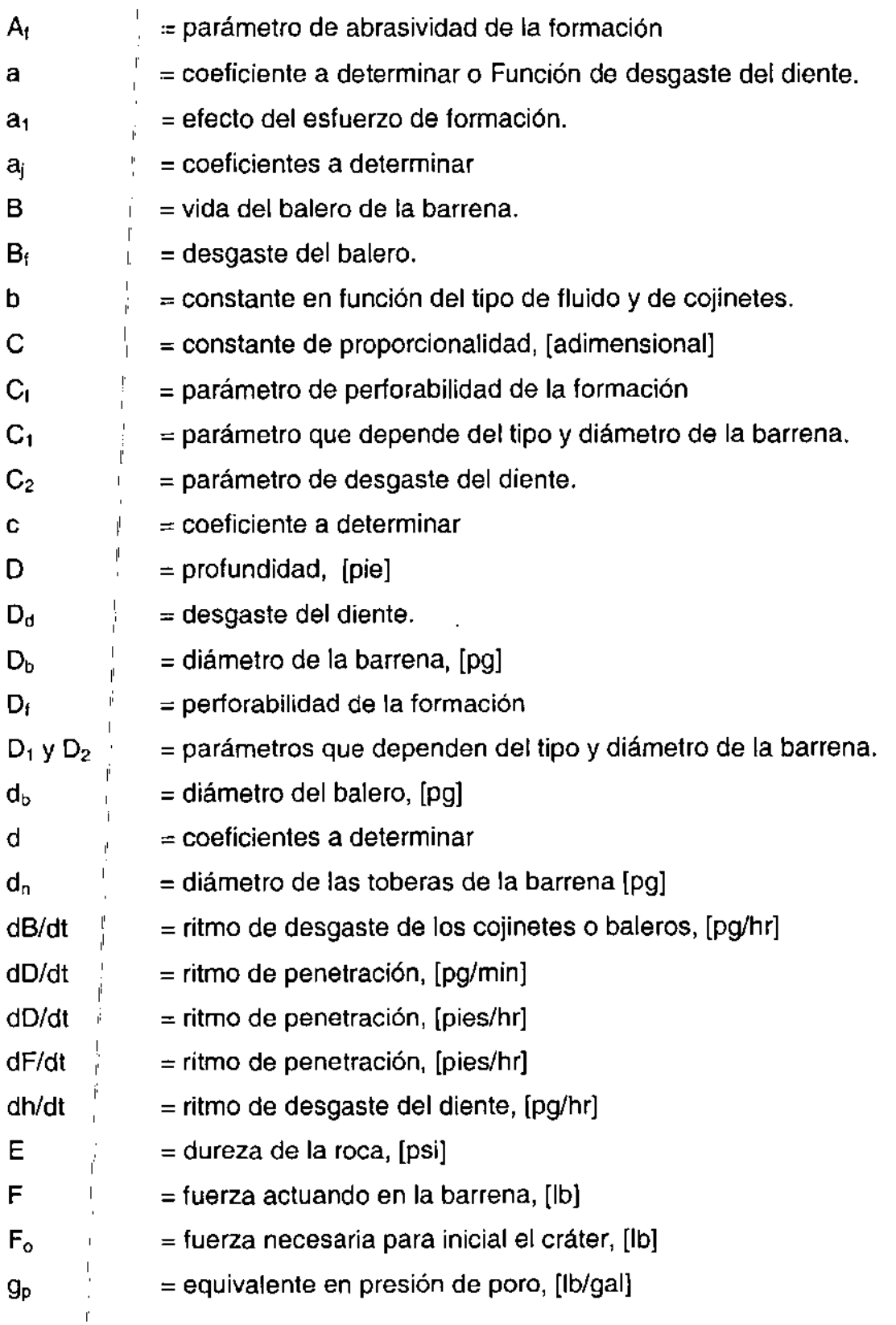

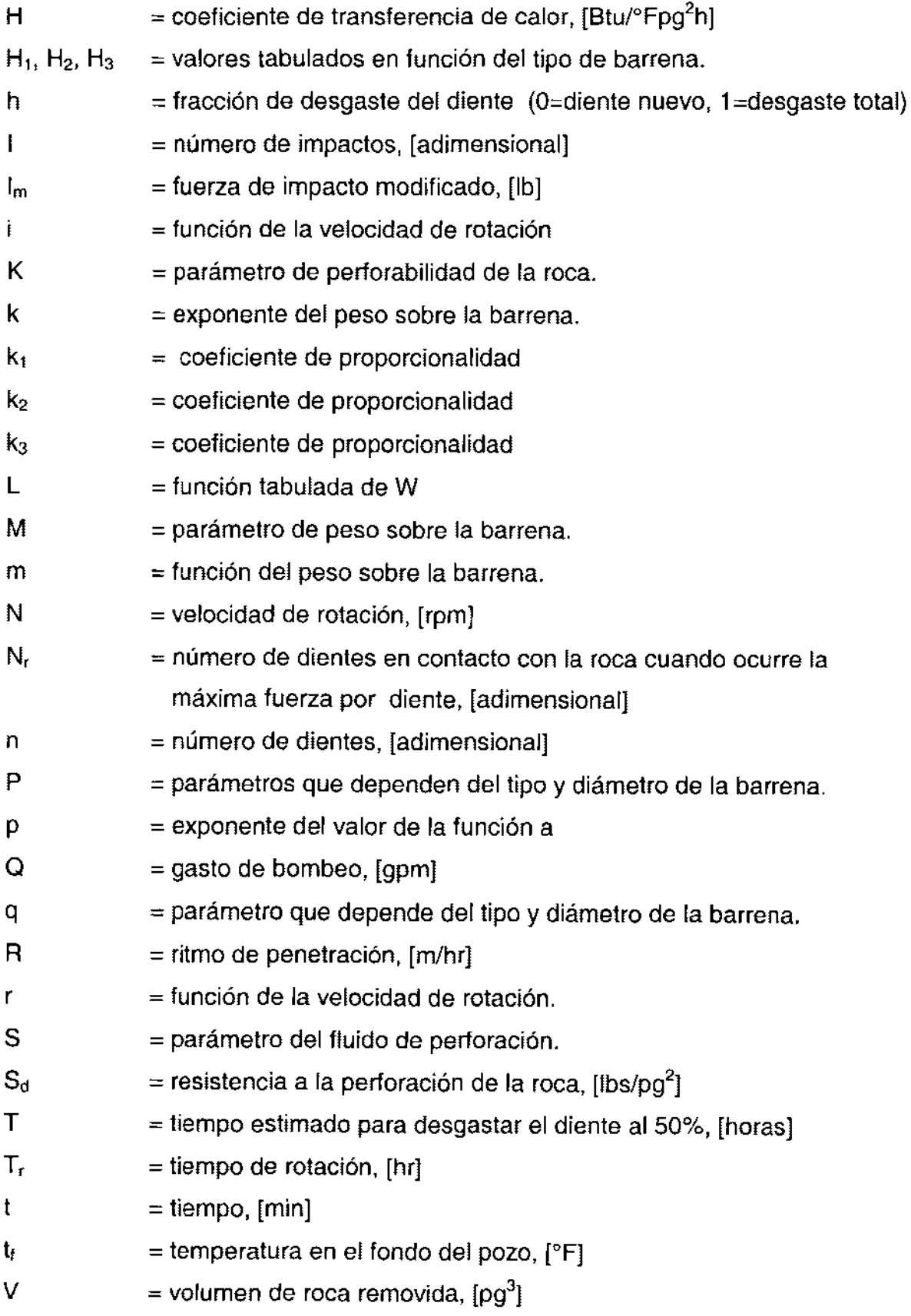

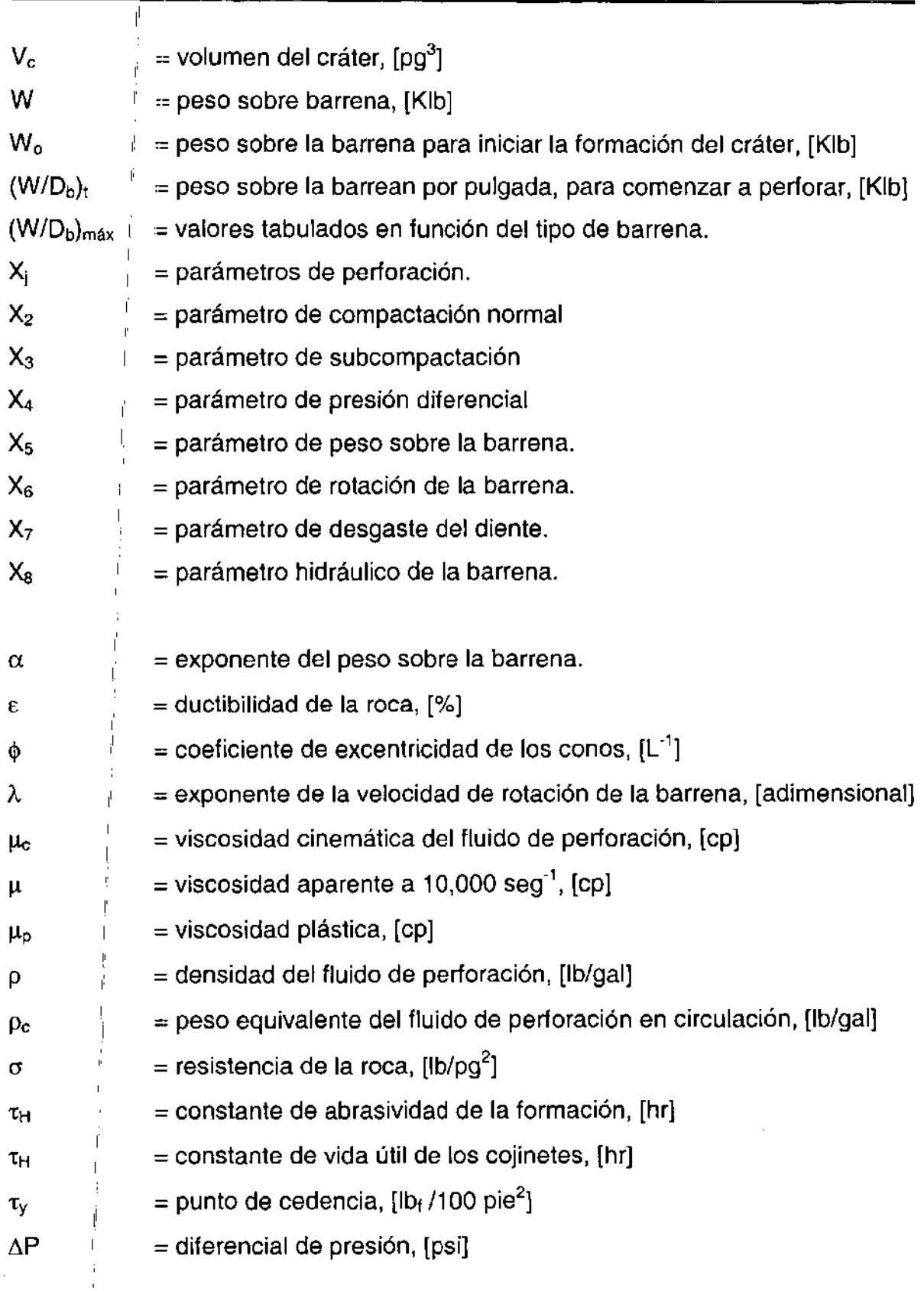

 $\bar{1}$ 

## **CAPíTULO** 8

## **CONTROL DE BROTES<sup>3</sup>**

En este capitulo se especifican los datos necesarios, métodos y técnicas para el control de un brote; asimismo, se proporciona una serie de problemas y soluciones en caso de presentarse un brote.

Finalmente, se describe la técnica del "stripping" (introducción de tubería bajo condiciones de presión).

## 8.1 **CAUSAS Y ORIGEN DE UN BROTE**

Durante las operaciones de perforación, se conserva una presión hidrostática ligeramente mayor a la de formación. De esta forma se previene el riesgo de que ocurra un brote. Si embargo en ocasiones, la presión de formación excederá la hidrostática y ocurrirá un brote, esto se puede originar por lo siguiente:

- 1. Densidad insuficiente del lodo.
- 2. Llenado insuficiente durante los viajes
- 3. Contaminación del lodo
- 4. Pérdidas de circulación.
- 5. Sondeo del pozo al sacar tubería rápidamente

Densidad insuficiente **del** lodo. Esta es una de las causas predominantes que originan los brotes. En la actualidad se ha enfatizado en perforar con densidades de lodo mínimas necesarias de control de presión de formación, con el objeto de optimizar las velocidades de perforación. Pero se deberá tener especial cuidado cuando se perforen zonas permeables ya que, los fluidos de la formación pueden alcanzar el pozo y producir un brote.

Los brotes causados por densidades insuficientes de lodo pudieran parecer fáciles de controlar con sólo incrementa la densidad del lodo de perforación. Por las siguientes razones, esto puede ser lo menos adecuado.

- $\triangleright$  Se puede exceder el gradiente de fractura.
- <sup>~</sup>Se incrementa el riesgo de tener pegaduras por presión diferencial.
- <sup>~</sup>Se reduce significativamente la velocidad de penetración.

Llenado insuficiente durante los viajes de tuberías. A medida que la tubería se saca del pozo, el nivel de lodo disminuye por el volumen que desplaza el acero en el interior del pozo. Conforme se extrae tubería y el pozo no se llena con lodo, el nivel del mismo decrece y por consecuencia también la presión hidrostática. Esto se torna crítico cuando se saca la herramienta de mayor desplazamiento como lo son:

 $\triangleright$  Los lastrabarrenas.

,

,

<sup>~</sup>Lla tubería extrapesada de perforación (Heavy Weight) ,

, De acuerdo con las normas API-16D y API-RP59, al estar sacando tubería, debe llenarse el espacio anular con lodo antes de que la presión hidrostática de la columna de lodo acuse una disminución de 5 [kg/cm<sup>2</sup>] (71 [lb/pg<sup>2</sup>]), en términos prácticos cada cinco lingadas de tubería de perforación.

**Contaminación del lodo con gas.** Los brotes también se pueden originar por unal reducción en la densidad del lodo a causa de la presencia del gas en la roca cortada por la barrena. Al perforar demasiado rápido, el gas contenido en los recortes, se libera ocasionando la reducción en la densidad del pozo, permitiendo que una cantidad considerable de gas entre al pozo.

I El gas se detecta en la superficie bajo la forma de lodo "cortado" y una pequeña cantidad de gas en el fondo representa un gran volumen en la superficie. Los brotes que ocurren por esta causa, terminan transformándose en reventones por lo que al detectar este brote se recomiendan las siguientes prácticas:

- $\triangleright$  Reducir el ritmo de penetración
- <sup>~</sup>Aumentar el gasto de circulación.
- $\triangleright$  : Circular el tiempo necesario para desgasificar el lodo.

Pérdidas de circulación. Son uno de los problemas más comunes durante la perforación. Se clasifican en dos tipos:

- $\triangleright$  + Pérdidas naturales o intrínsecas.
- ~ <sup>1</sup> I Pérdidas mecánicas o inducidas.

I

Si la perdida de circulación se presenta durante el proceso de la perforación, se corre el riesgo de tener un brote y éste se incrementa al estar en zonas de alta presión o en el yacimiento, en pozos delimitadores y exploratorios. Al perder la columna de lodo, la presión hidrostática disminuye al punto de permitir la entrada de fluidos de la formación al pozo, ocasionando un brote.

Para reducir las pérdidas de circulación se recomiendan las siguientes prácticas:

- <sup>~</sup>Emplear la densidad mínima que permita mantener un mínimo de sólidos en el pozo.
- > Mantener la reología del lodo en condiciones óptimas.
- <sup>~</sup>Reducir las pérdidas de presión en el espacio anular.
- <sup>~</sup>Evitar incrementos bruscos de presión.
- <sup>~</sup>Reducir la velocidad al introducir la sarta.

Efectos de sondeo al sacar la tubería. El efecto de sondeo se refiere a la acción que ejerce la sarta de perforación dentro del pozo, cuando se mueve hacia arriba a una velocidad mayor que la del lodo, máxime cuando se "embola" la herramienta con sólidos de la formación. Esto origina que el efecto sea mucho mayor. Si esta reducción de presión es lo suficientemente grande como para disminuir la presión hidrostática efectiva a un valor por debajo del de la formación, dará origen a un desequilibrio que causará un brote.

Entre las variables que influyen en el efecto de sondeo se tienen las siguientes:

- <sup>~</sup>Velocidad de extracción de tubería.
- $\blacktriangleright$  Reología del lodo.
- > Geometría del pozo.
- $\triangleright$  Estabilizadores en la sarta.

## 8.2 INDICADORES QUE ANTICIPAN UN BROTE

Al momento de ocurrir un brote, el lodo en primera instancia es desplazado fuera del pozo. Si el brote no es detectado ni corregido a tiempo, el problema se puede complicar hasta llegar a producir un reventón. Con una detección oportuna las estadísticas demuestran que se tiene hasta un 98% de probabilidad de controlarlo. Los indicadores de que el lodo fluye fuera del pozo durante la perforación son:

- 1. Al perforar
- 2. Al sacar o meter tubería de perforación
- 3. Al sacar o meter herramienta.
- 4. Sin tubería dentro del pozo.

## **Indicadores al estar perforando**

- a) Aumento en la velocidad de penetración: La velocidad de penetración esta en función de varios factores como el peso sobre barrena, velocidad de rotación, densidad de lodo en hidráulica. Pero también se determina por la presión diferencial entre la presión hidrostática del lodo y la presión de la formación. Es decir, que si la presión de formación es mayor, aumentará considerablemente la velocidad de penetración de la barrena. Cuando esto ocurra y no se tenga ningún cambio en los otro parámetros, se debe tener precaución si se están perforando zonas de presión anormal o el yacimiento en un pozo exploratorio. ,
- b)  $\overleftrightarrow{D}$ isminución de la presión de bombeo y aumento de emboladas. Cuando se está perforando y ocurre un brote, los fluidos debidos al brote se ubican únicamente en el espacio anular y éstos tienen una densidad menor a la del Iodo, por lo que la presión hidrostática dentro de la tubería , será mayor, propiciando que el lodo dentro de la sarta de perforación fluya más rápido hacia el espacio anular, con la consecuente disminución de presión de bombeo y el aceleramiento de la bomba de lodo que manifiesta una aumento del número de emboladas por minuto. Si ~mbargo es importante tener en cuenta que una disminución en la presión de bombeo también se puede deber a las siguientes causas:
	- <sup>~</sup>Reducción del gasto de circulación
	- $\triangleright$  Rotura o fisura en la TP.

I

 $\overline{1}$ 

- $\triangleright$  Desprendimiento de una tobera de la barrena.
- <sup>~</sup>Cambio en las propiedades del lodo
- c) ','Lodo contaminado por gas, cloruros, cambios en propiedades geológicas. "La presencia de lodo contaminado con gas puede deberse al fluido contenido en los recortes o al flujo de fluido de la formación al pozo que circula a la superficie. Conforme el gas se expande al acercarse a la superficie se provoca una disminución en la presión hidrostática que puede causar un brote.

La detección de un aumento de cloruros y el porcentaje de agua son indicadores de que los fluidos de formación entran al pozo. Debe tenerse especial cuidado y a que esto también indica la perforación de una sección salina.

## **Indicadores al sacar o meter tubería**

Los siguientes se consideran de este tipo:

- <sup>~</sup>Aumento de volumen en presas
- $\triangleright$  Flujo sin circulación.
- $\triangleright$  El pozo toma menos volumen o desplaza mayor volumen.

El volumen requerido para llenar el pozo, debe ser igual al volumen de acero de la tubería que ha sido extraída.

Si la cantidad necesaria de lodo para llenar el pozo es mayor, se tiene una pérdida y ésta trae consigo el riego de tener un brote.

En caso de introducir tubería, el volumen desplazado deberá ser igual al volumen de acero introducido en el pozo.

Según las estadísticas la mayoría de los brotes ocurren durante los viajes de tubería y por el efecto de sondeo se vuelve más crítica cuando se saca tubería.

## **Indicadores al sacar o meter herramienta**

Los mismos indicadores de viaje de tubería se tienen para los lastrabarrenas, la diferencia estriba principalmente en el mayor volumen de lodo desplazado por esta herramienta.

## **Indicadores sin tubería en el pozo**

Se tienen dos indicadores para esta situación:

- $\triangleright$  Aumento de volumen en las presas.
- $\triangleright$  Flujo sin bombeo.

# 8.3 EQUIPOS Y SISTEMAS ARTIFICIALES DE SEGURIDAD<br>.

Al manifestarse un brote durante la perforación de un pozo, el sistema de control superficial<sup>l</sup>deberá tener la capacidad de proveer el medio adecuado para cerrar el pozo y circular el fluido invasor fuera de él. A continuación describiremos los componentes del sistema de control superficial.

Cabezal de tubería de revestimiento. Este forma parte de la instalación permanente del pozos y puede ser de tipo roscable, sOldable, bridado o integrado. Su función principal es la de anclar y sellar la tubería de revestimiento e instalar el conjunto de preventores. El cabezal tiene salidas laterales en las que pueden instalarse líneas auxiliares de control. !

Preventor anular. El preventor anular también es conocido como esférico. Se instala en la parte superior de los preventores de arietes. Es el primero en cerrarse cuando se presenta un brote. El tamaño y capacidad deberá ser igual a los de arietes.

El preventor anular consta en su parte interior de hule sintético que sirve como elemento empacador al momento de cierre, alrededor de la tubería.

Preventor de arietes. Este preventor tiene como característica principal poder utilizar diferentes tipos y medidas de arietes de acuerdo a los arreglos de preventores elegidos. Las características principales de estos preventores son:

- > El cuerpo del preventor se fabrica como una unidad sencilla o doble.
- > Puede instalarse en pozos terrestres o marinos.
- <sup>~</sup>''La presión del pozo ayuda a mantener cerrados los arietes.
- $\triangleright$  Tiene un sistema secundario para cerrar manualmente.
- $\triangleright$   $\parallel$  Los arietes de corte sirven para cortar tubería y cerrar completamente el I'POZO.

l' Los arietes son de acero fundido y tienen un conjunto de sello diseñado para resistir la compresión, estos pueden ser de los siguientes tipos:

- $\triangleright$  Arietes para tubería
- $\triangleright$  | Arietes variables (tubería y flecha)
- $>$  | Arietes de corte.

 $\overline{1}$ 

1: I

l'

 $\blacksquare$ 

!

Los arietes variables son similares a los de tubería siendo la característica distintiva la de cerrar sobre un rango de diámetros de tubería, así como medidas variables de la flecha.

Las presiones de trabajo de los preventores son de 3 000, 5 000, 10 000, Y 15 000  $[lb/pq^2]$ 

**Arreglos de preventores.** En el criterio para el arreglo del conjunto de preventores, se debe considerar la magnitud de las presiones a que estarán expuestos y el grado de protección requerido. Cuando los riesgos son pequeños y conocidos, tales como, presiones de formación normales, áreas alejadas de grandes centros de población o desérticas, un arreglo sencillo y de bajo costo puede ser suficiente para la seguridad de la instalación.

Por el contrario, el riesgo es mayor cuando se tienen presiones de formación anormales, yacimientos de alta productividad y presión, así como en barcos y plataformas marinas. Es en estas situaciones en donde se tendrá un arreglo más completo y por consecuencia más costoso.

La clasificación típica de **API** para conjunto de preventores API-RP-53 (3ra edición marzo de 1999) es la adecuada para operar con 2000, 3000, 5000, 10000 Y 15000  $[lb/pq^2]$  de presión de trabajo.

Para identificar cada uno de los códigos empleados por el API los describiremos a continuación:

- A Preventor anular.
- G Cabeza rotatoria.
- $K = 1,000$  [lb/pg<sup>2</sup>] (70 [kg/cm<sup>2</sup>])
- R Preventor de arietes.
- Rd Preventor de arietes para tubería.
- Rt Preventor triple con tres juegos de arietes.
- S Carrete de control con salidas laterales de matar y estrangular.

Para definir los rangos de presión de trabajo del conjunto de preventores se considerará lo siguiente:

- <sup>~</sup>Resistencia a la presión interna de la TR que soporta al conjunto de preventores.
- <sup>~</sup>Gradiente de fractura de las formaciones próximas a la zapata de la última tubería de revestimiento.
- <sup>~</sup>Presión superficial máxima que se espera manejar. Se considera que la condición más crítica se presenta cuando en un brote, el lodo del pozo es expulsado totalmente por el fluido.

# Ejemplo 8.1

Determinar la capacidad del arreglo de preventores.

Datos:

Densidad máxima de lodo 1.26 [gr/c<br>Profundidad programada 3200 [m] 1.26 [gr/cm<sup>3</sup>] Profundidad programada Densidad $\vert$ del fluido invasor (gas) $0.3$  [gr/cm $^3$ ]

Considerando la condición más crítica cuando el pozo está lleno del fluido invasor se tiene: I

$$
P_{\text{sm\'ax}} = P\overset{\shortparallel}{P} - PQ \tag{8.1}
$$

$$
Ph = \frac{\Pr\ of\ un\ did\ ad\ [m]^* \ Densidad\ [gr\ / \ cm^3 \ ]}{10} = \frac{3200 * 1.26}{10} = 403.2 \left[ \frac{kg}{cm^2} \right] \tag{8.2}
$$

$$
Ph = \frac{3200 * 0.3}{10} = 96 \left[ \frac{kg}{cm^2} \right]
$$

$$
P_{s\,\text{max}} = 403.2 - 96 = 307.2 \left[ \frac{kg}{cm^2} \right]
$$

donde: <sup>1</sup>

Ph = presión hidrostática (lodo) Pg = presión del gas P<sub>smáx</sub> = presión superficial máxima "

Con el valor obtenido elegimos el conjunto de preventores de un valor de presión de trabajo inmediato superior, para este caso de 5,000 [lb/pg<sup>2</sup>]

Una consideración importante es que la presión interna de la tubería de revestimiento (considerando un 80% como factor de seguridad) que sostiene al conjunto de preventores, deberá ser mayor que la presión superficial máxima calculada., Deberá tenerse especial cuidado en manejar diferentes factores de seguridad cuando la tubería de revestimiento ha sido sometida a los esfuerzos de desgaste por rotación de la sarta de perforación y fluidos altamente corrosivos.

Otro aspecto importante a considerar dentro del cálculo es la presión de fractura de las formaciones expuestas debajo de la zapata, para prevenir los brotes subterráneos.

**Múltiple de estrangulación.-** El múltiple de estrangulación se forma por un conjunto de válvulas, crucetas, "ts", estranguladores y líneas. Se utilizan para controlar el flujo de lodo y los fluidos invasores durante la perforación y el proceso de control de un pozo.

Un sistema de control superficial de preventores se conecta a través de líneas metálicas (de matar o de inyección) para proporcionar alternativas a la dirección de flujo.

De manera similar al conjunto de preventores, el múltiple de estrangulación se estandariza de acuerdo a la norma API 16C y las prácticas recomendadas API-53C.

Cuando se diseña el múltiple de estrangulación deben tomarse en cuenta los siguientes factores:

- <sup>~</sup>Establecer la presión máxima de trabajo.
- $\triangleright$  Los métodos de control a utilizar para incluir el equipo necesario.
- > El entorno ecológico.
- <sup>~</sup>La composición, abrasividad, toxicidad de los fluidos congénitos y volumen a manejar.

**Líneas de matar.** Otro de los componentes en el equipo superficial son las líneas de matar. Estas conectan las bombas del equipo con las salidas laterales del carrete de control, para llevar a cabo las operaciones de control cuando no pueden efectuarse directamente por la tubería de perforación.

**Estranguladores variables.** Son accesorios diseñados para restringir el paso de los fluidos en las operaciones de control. Con esto generan una contrapresión en la tubería de revestimiento con el fin de mantener la presión de fondo igual o ligeramente mayor a la del yacimiento. Esto facilita la correcta aplicación de los métodos de control.

Los estranguladores variables pueden ser de dos tipos: manual e hidráulico. Este último presenta mayores ventajas sobre el manual ya que permite abrir o cerrar a una mayor velocidad lo que se convierte en una gran ventaja cuando se obstruye por pedazos de hule, formación, etc.

**Válvula de seguridad de TP.** Este accesorio del sistema superficial se debe disponer en diámetro y tipo de rosca igual a la tubería de perforación y su ubicación debe ser de fácil acceso a la cuadrilla en el piso de perforación, para que pueda colocarse rápidamente cuando se tiene un brote por la tubería de perforación.

Sistema de control del conjunto de preventores. El sistema de control del conjunto de preventores permite aplicar la presión necesaria para operar todos los preventores y válvulas hidráulicas instaladas. Los elementos básicos de un sistema de control son:

- <sup>~</sup>Depósito almacenador de fluido y acumuladores.
- $\blacktriangleright$  Fuente de energía-Unidades de cierre.
- $\triangleright$  Consola de control remoto.

I

I

 $\triangleright$  Váivula de control para operar los preventores.

Todo equipo de perforación, terrestre o marino deberá estar equipado con el número de tableros de control remoto suficientes y ubicados estratégicamente a donde el perforador pueda llegar con rapidez y operar el conjunto de preventores.

## 8.4 COMPORTAMIENTO DEL FLUIDO INVASOR

Cuando se tiene un brote de un fluido, éste en términos prácticos no se comprime ni se expande, por lo que al circularlo en el espacio anular la presión no aumentará ya que el aumento dependerá de los cambios en el estado mecánico del pozo o los diferentes ajustes del estrangulador.

Los brotes de agua salada traen incorporado gas disuelto, razón por la que deben tratarse como un brote gaseoso.

# I Características del fluido invasor (gas)

El gas domo fluido compresible ocupará un determinado volumen que depende de la presión a la que esté sometido. Si se le permite expandirse, ocupará un volumen tan grande que desplazará grandes cantidades del fluido de perforación al exterior con su consecuente reducción de presión hidrostática, de ahí que el comportarniento del gas natural se tome utilizando la regla de "proporción inversa". Si se duplica la presión se comprime a la mitad, si se reduce la presión se expande a la mitad, si se reduce la presión se expande al doble de su volumen.

l' El gas tiene la propiedad de migrar y reflejar su presión en la superficie por la presión de cierre del pozo. Se debe controlar mediante un desfogue (purga), para permitir la expansión del gas, cuando menos hasta que se tome la decisión de controlar al pozo mediante alguno de los métodos que se describirán más adelante, de lo contrario se provocará una falla en la formación expuesta o en las conexiónes superficiales por una presión excesiva.

## **8.5 DATOS PARA EL CONTROL DE UN BROTE**

Si por alguna razón se origina un brote, cuanto más pronto se detecte en la superficie y se tomen las medidas pertinentes para cada caso, menor será la magnitud y las consecuencias del mismo.

Una vez cerrado el pozo es necesario restaurar el control, para ello se han desarrollado varios métodos de perforación tendientes a equilibrar la presión de formación con la presión hidrostática del fluido de perforación.

La mayor parte de los métodos de control se fundamentan en el principio de "mantener la presión de fondo constante o ligeramente mayor que la presión de formación" impidiendo, de esta forma, la entrada de más fluido invasor al pozo; sin embargo, los métodos para controlar están limitados por las presiones en tuberías de perforación y tuberías de revestimiento, ya que una excesiva presión superficial, puede causar daño en las conexiones superficiales de control a la tubería de revestimiento o provocar una fractura en la formación expuesta, lo cual generaría un descontrol subterráneo y acarrearía grandes consecuencias.

Para realizar los cálculos y controlar un pozo cuando ocurre un brote, es necesario disponer de ciertos parámetros relacionados con el equipo y las operaciones normales de un pozo. Por lo que se debe recabar y conservar esta información en la libreta del perforador y en el reporte diario de perforación, para el momento en que ocurra una contingencia. Puesto que los brotes no son predecibles, estos datos deben actualizarse a medida que las condiciones del equipo y del pozo cambien.

Los parámetros necesarios son

- a) Máxima presión permisible en el espacio anular por conexiones superficiales de control y tubería de revestimiento.
- b) Máxima presión permisible en el espacio anular por resistencia al fracturamiento de la formación expuesta
- e) Gasto y presión reducida de circulación

#### **Máxima presión permisible en el espacio anular por conexiones superficiales de control y tubería de revestimiento.**

La Norma API-6A y el Boletín API-13, listan especificaciones para equipo y bridas respecto a su presión máxima de trabajo, las cuales son: 2000, 3000, 5000, 10,000 y 15,000 [lb/pg<sup>2</sup>]. Los elementos individuales pueden exceder (pero no ser menores) a la presión de trabajo del conjunto. Esta presión debe ser mayor que:
- $\blacktriangleright$  La resistencia a la presión interna de la tubería de revestimiento.
- $\blacktriangleright$  La presión máxima anticipada
- <sup>~</sup>La presión de fractura de la formación en la zapata de la tubería dc revestimiento (no necesaria en todos los casos)

Por otro lado, para determinar la máxima resistencia a la presión interna de la tubería de revestimiento, se debe considerar la sección que sirve como ancla a las conexiones superficiales, debido a que el comportamiento de la presión interna en una tubería alojada en un pozo es mayor en la superficie. Lo contrario ocurre con la resistehcia al colapso.

# Ejempld' 8.2

l'

I

!

Se tiene una tubería de revestimiento que soporta el conjunto de conexiones superficiales con las siguientes características.

TR 7 [pg], 29 [lb/pie] P-110 BUTTRESS

De las tablas de diseño de las tuberías de revestimiento se obtiene que la resistencia a la presión interna es de 11,220 [lb/pg]

El factor de seguridad 0.80 se debe considerar siempre para tubería en buenas condiciones, por lo que la resistencia a la presión interna será:

11,220 X 0.80 = 8,976 [ $\frac{1}{2}$ ]

La máxima presión permisible en el espacio anular es igual a la menor presión permisible entre la presión nominal de las conexiones superficiales y la resistencia a la presión interna de la tubería de revestimiento con su margen de seguridad.

Rresión nominal de conexiones superficiales = 10,000  $[lb/pq^2]$ Resistencia a la presión interna de TR 7 [pg] = 8976 [lb/pg<sup>2</sup>]

De lo anterior, se observa que la máxima presión permisible en el espacio anular será de 8,976  $[lb/pg^2]$ . Por lo que, en ningún caso se debe exceder dicha presión, ya que se tendría el riesgo de provocar un descontrol total.

I El valor de la resistencia a la presión interna de la tubería de revestimiento se tomó don un factor de seguridad de 0.80 (en este ejemplo); sin embargo, las condiciones de desgaste o deterioro de la tubería de revestimiento son directamente proporcionales al tiempo de perforación y obligan a disminuir el valor de dicho factor, fundamentalmente por las siguientes causas:

- <sup>~</sup>Viajes de tubería.
- $\blacktriangleright$  Falta de hules protectores en a tubería de perforación.
- $\triangleright$  Rotación de la flecha.
- $\triangleright$  Presencia de ácido sulfhídrico.
- > Pozos desviados.
- > Pozos direccionales.
- $\triangleright$  Accidentes mecánicos.
- <sup>~</sup>Daño al cabezal por falta del buje de desgaste y/o mástil desnivelado.
- <sup>~</sup>Corridas con cable para registro eléctrico y otras herramientas.

#### Máxima presión permisible en el espacio anular por resistencia al fracturámiento de la formación expuesta.

Otro parámetro también importante para controlar un pozo cuando ocurre un brote es la presión que corresponde a la resistencia al fracturamiento de la formación expuesta, ésta se puede obtener por métodos analíticos o por pruebas prácticas. Dentro de los métodos se encuentran:

- $\triangleright$  Los que utilizan las medidas obtenidas a través de registros geofísicos.
- <sup>~</sup>Por medio de ecuaciones desarrolladas por varios autores (Hubbert-- Willis, Mattews- Kelly, Eaton, Christnan, etcétera).

A partir de esta información se determina el gradiente de fractura y, por lo tanto, la resistencia al fracturámiento de la formación.

Las pruebas prácticas (o de campo) determinan con mayor confiabilidad el gradiente mínimo de fractura. El procedimiento comúnmente usado es a prueba de goteo, también llamada prueba integral de presión.

De la interpretación de los datos obtenidos por los medios citados se podrá conocer cuál es la máxima presión permisible en el espacio anular, para evitar una pérdida de circulación y, por lo tanto, un descontrol subterráneo. Por lo que es importante evitar exceder la presión, sin embargo, existen situaciones en las que la máxima presión permisible está restringida, tanto en las operaciones de cierre de un pozo al ocurrir un brote como al estar circulando el mismo. Tales situaciones suelen ocurrir en formaciones superficiales de escasa compactación.

El responsable de la operación deberá decidir entre desfogar la presión o permitir una perdida de circulación (y descontrol subterráneo) o, si las condiciones lo permiten, emplear la técnica de estrangulación limitada, que se explicará posteriormente.

La decisión anterior se basa en la profundidad de asentamiento de la tubería de revestimiento y el tipo de formación en que está cementada, así como en la calidad de la cementación e integridad de la propia tubería.

Datos estadísticos demuestran que donde la tubería de revestimiento está cementada a menos de 600 [m] y la máxima presión permisible a la fractura se rebasa al:iproducirse un brote se ocasionará un reventón subterráneo, pudiendo alcanzar la superficie fluyendo por fuera de la tubería de revestimiento.

Esto es rrlás probable cuando se hayan tenido problemas durante la cementación de la misma como canalización del cemento, pérdida de circulación, falla del equipo de bombeo, etcétera.

#### Ejemplo 8.3

I

Se cementó una tubería de revestimiento de 13 3/8 [pg] a una profundidad de 2 700 [m] y se efectuó una prueba de goteo que aportó una densidad equivalente a la presión de goteo de 1.86 [gr/cm $^3$ ]

Para calcular la máxima presión permisible en el espacio anular, si se tiene en el pozo una densidad de 1.65 [gr/cm<sup>3</sup>], se obtiene con la siguiente ecuación:

$$
P_F^{\frac{1}{2}} = \frac{(\text{Densidad equivalente a la presión de goteo})(\text{Profundidad})}{10}
$$
(8.3)  
\n
$$
P_F^{\frac{1}{2}} = \frac{1.86X2,700}{10} = 502.2 \left[ \frac{kg}{cm^2} \right]
$$
  
\n
$$
P_{\frac{1}{1}F}^{\frac{1}{1}F} = \frac{1.65X2,700}{10} = 445.5 \left[ \frac{kg}{cm^2} \right]
$$
  
\n
$$
P_{\frac{1}{1}MAX.E.A.} = p_F - p_h
$$
  
\n
$$
P_{\frac{1}{1}MAX.E.A.} = 502.2 - 445.5 = 56.7 \left[ \frac{kg}{cm^2} \right]
$$
(8.4)

donde: ¡'

I  $P_F$  = Presión de formación Ph = Presión hidrostática P. MAX. E. A.= Presión máxima permisible en el espacio anular

## **Ejemplo 8.4**

Se tiene un pozo con la tubería de revestimiento cementada a 450 [m] y la prueba de goteo aporto que la densidad equivalente a la presión de goteo es de 1.28 [gr/cm $^3$ ]

Determinar cuál es la presión máxima permisible en el espacio anular, si se tiene en el pozo una densidad de 1.15 [gr/cm<sup>3</sup>], para lo cual se despejan las siguientes ecuaciones:

$$
P_F = \frac{(\text{Densidad equivalente a la presión de goteo})(\text{Profundidad})}{10}
$$
  
\n
$$
P_F = \frac{1.28X450}{10} = 57.6 \left[ \frac{kg}{cm^2} \right]
$$
  
\n
$$
P_F = \frac{1.15X450}{10} = 51.7 \left[ \frac{kg}{cm^2} \right]
$$
  
\n
$$
P.MAX.E.A. = p_F - p_h
$$
  
\n
$$
P.MAX.E.A. = 57.6 - 51.7 = 5.85 \left[ \frac{kg}{cm^2} \right]
$$

Como se observa, la presión máxima permisible en el espacio anular de la formación expuesta en este caso en particular, es muy baja. Por lo tanto, si ocurriera un brote no es aconsejable cerrar el pozo, ya que al hacerlo se tendría el riesgo de provocar un descontrol subterráneo.

Cuando no se tienen datos del gradiente de fractura en un pozo, se puede tomar como referencia a la presión de fractura de otros pozos vecinos y experiencias propias si se trata de campos de desarrollo.

Durante la planeación del pozo, se deben incluir prácticas de seguridad de perforación para prevenir los brotes y consecuentemente un descontrol en potencia, en ella se deberán considerar todos los posibles problemas del área o campo donde se perfore el pozo. Dentro de estos problemas se pueden incluir:

- $\blacktriangleright$  Las formaciones fracturadas.
- > Las formaciones que contengan gases tóxicos.
- $\triangleright$  Las zonas de alta presión.

Además, para compensar los posibles problemas se deben tornar medidas preventivas desde el inicio de la planeación del pozo.

En la plaheación de un pozo se tornan en cuenta muchos aspectos, pero sólo algunos tópicos están dirigidos al control de brotes, éstos incluyen:

- $\triangleright$  La determinación de gradiente de fractura
- $\triangleright$  La detección de zonas de presión anormal.
- $\triangleright$  La selección de profundidad de asentamiento de las tuberías de revestimiento.
- <sup>~</sup>El diseño de tuberías de revestimiento
- <sup>~</sup>C;ollsideraciones de presencia de ácido sulfhídrico y el Plan de Emergencia.

Los brotes que ocurran en pozos de 500 [m] o menos deberán manejarse con sistema desviador de flujo y los que sobrepasen esta profundidad podrán cerrarse.

#### **Gasto y presión reducida de circulación**

,

l'

I

 $\overline{\phantom{a}}$ 

El gasto reducido de circulación (Q<sub>R</sub>) se determina disminuyendo la presión en el sistema de circulación a cualquier gasto menos del gasto de trabajo.

Esto es, que no necesariamente tiene que ser el 50% del gasto normal de trabajo. Esto dependerá de las condiciones reales que se tengan en el pozo, así como el equipo de bombeo.

Al tenerjeste gasto estabilizado se debe leer la presión de bombeo en la tubería de perforación, esta presión superficial será la presión reducida de circulación (PR) y representa las caídas de presión por fricción en el sistema a determinado gasto  $(Q_R)$ 

El gastó de la bomba durante el control de un brote se reduce por las siguientes razones:

- $1^{\frac{r}{r}}$ 1. Disminuye la presión de circulación requerida durante el control.
- 2. Disminuye la posibilidad de falla del equipo de bombeo por fatiga.
- 3; Permite adicionar barita durante la operación de control.
- 4" Se dispone de más tiempo para analizar los problemas que se suscitan.
- 5. Permite que el rango de trabajo del estrangulador variable sea el adecuado.
- 6. I Reduce las caídas de presión por fricción en el sistema durante el control.

El gasto y la presión reducida de circulación se deben actualizar cuando se realice un cambio de geometría en la sarta de perforación, cuando cambien las propiedades del lodo o cada vez que se incremente la profundidad en 150 [mI

Cuando no se cuenta con dicha información, es posible calcular la presión reducida de circulación a un gasto dado con las fórmulas de caídas de presión por fricción en el sistema, y algunas consideraciones prácticas:

Caídas de presión en el interior de tuberias.

$$
\Delta P_T = \frac{7.65 \times 10^{-5} \times VP^{0.18} \times d^{0.82} \times L \times Q^{1.82}}{D^{4.82}}
$$
(8.5)

Caídas en presión en las toberas de la barrena

$$
\Delta P_{TOB} = \frac{dxQ^2}{10.858xAT^2} \tag{8.6}
$$

Caídas de presión por fricción entre el EA y HTA; EA Y **TP** HW; **TR** y TP.

$$
\Delta P_{EA} = \frac{7.65 \times 10^{-5} \times VP^{0.18} \times d^{0.82} \times L \times Q^{1.82}}{(D_{EA} - D_{HTA})^{4.82}} \tag{8.7}
$$

donde:

 $\Delta P_T$  = Caídas de presión por fricción en interior de tubería [lb/pg<sup>2</sup>]  $\Delta P_{\text{TOB}}$  = Caídas de presión por fricción en toberas de la barrena [lb/pg<sup>2</sup>]

 $\Delta P_{EA}$  = Caídas de presión por fricción en el espacio anular [lb/pg<sup>2</sup>]

 $VP = Viscosidad plástica del lodo [cpl]$ 

 $d =$  Densidad del lodo [lb/gal]

 $L =$  Longitud de  $TP$  o  $HTA$  [pies]<br> $Q =$  Gasto de la bomba from

 $=$  Gasto de la bomba [qpm]

<sup>D</sup>= Diámetro interior de **TP o HTA** [pg]

 $=$  Diámetro del espacio anular [pg]

DHTA = Diámetro exterior de la **HTA** [pg]

 $D_{TP}$  = Diámetro exterior de TP  $[pq]$ 

 $AT^2$  $=$  Área de toberas [pg<sup>2</sup>] de tablas.

Por regla empírica puede considerarse que en las caídas de presión por fricción en el espacio anular, es posible tener una buena aproximación con relación al diámetro de la barrena (Tabla 8.1), esto es:

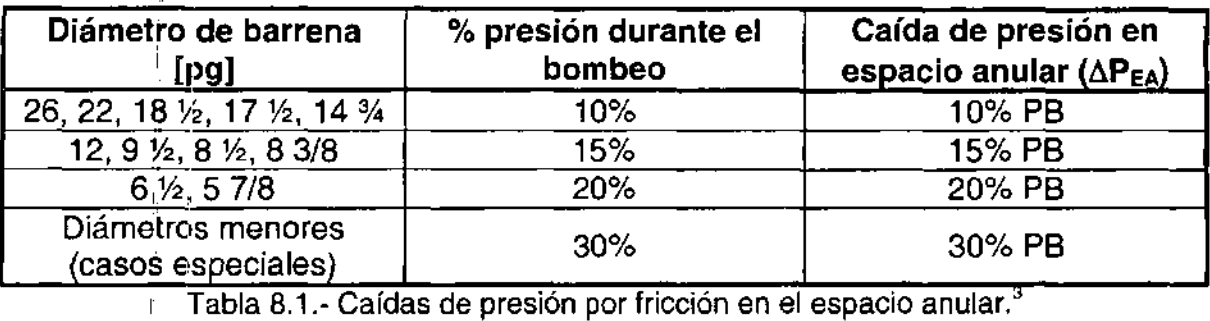

#### , Ejemplo 8.5

De acuerdo a las ecuaciones para caídas de presión por fricción, determinar la presión de circulación (PR) a un gasto reducido de circulación preestablecido de 180 [gal/mín] en el pozo cuyas condiciones mecánicas se muestran en la Figura  $8.1.$ 

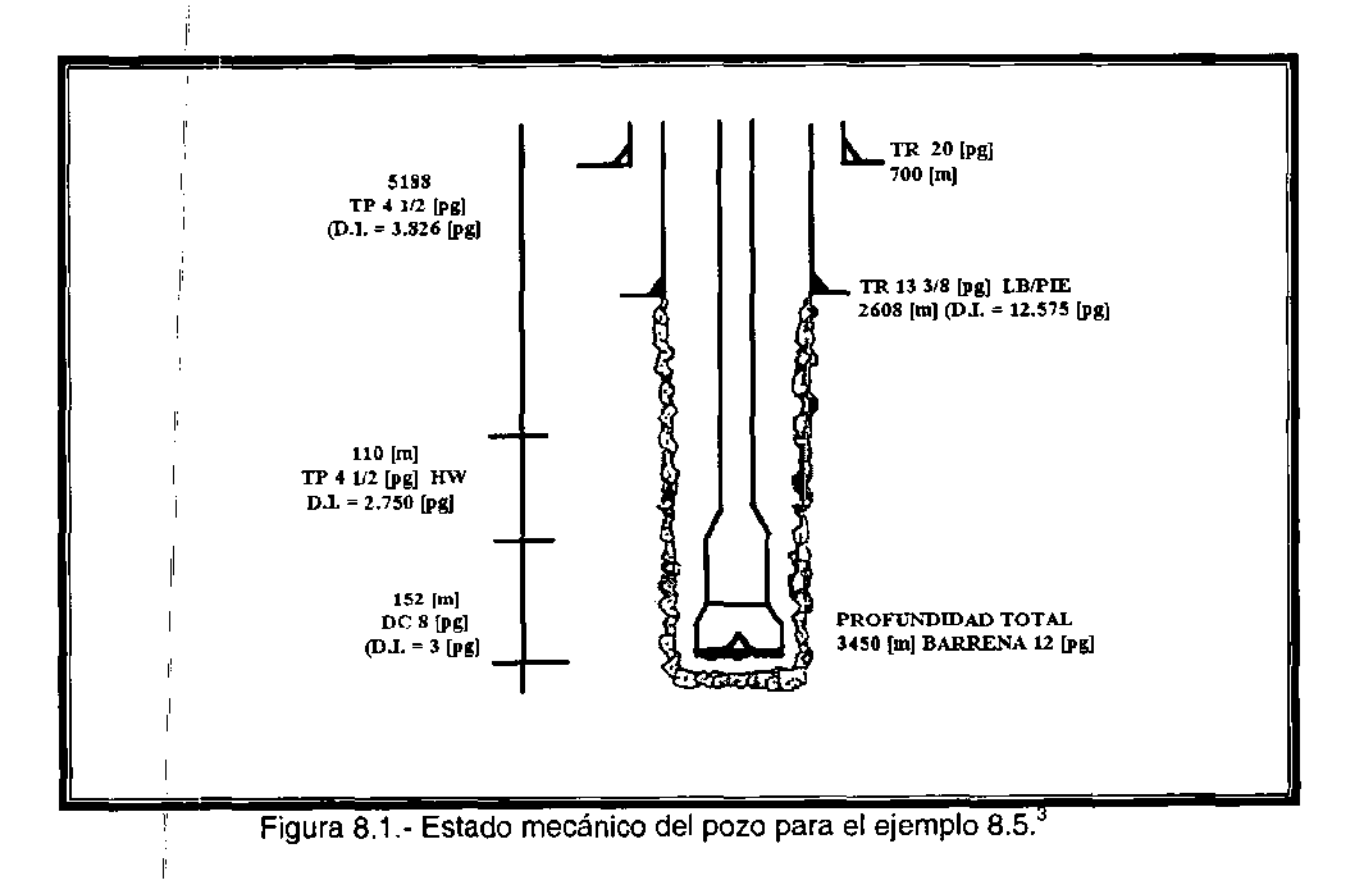

### Datos:

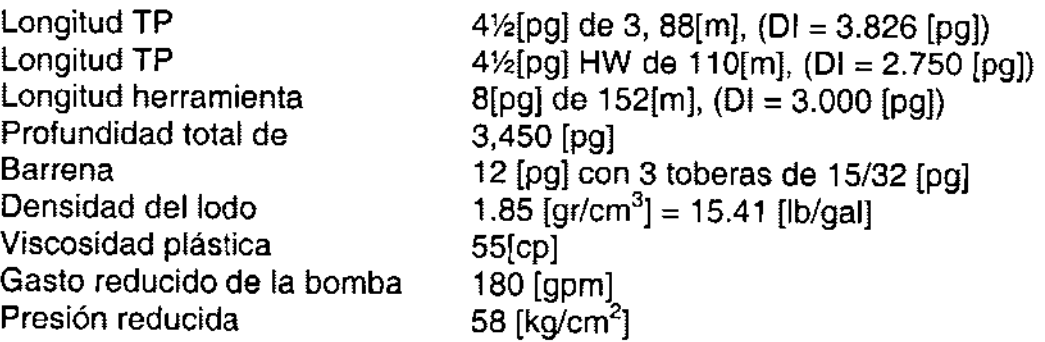

Solución:

Caídas de presión por fricción en interior de TP 4 1/2 [pg] utilizando la siguiente ecuación y sustituyendo valores:

$$
\Delta P_{T} = \frac{7.65 \times 10^{-5} \times V P^{0.18} \times d^{0.82} \times I \times Q^{1.82}}{D^{4.82}}
$$
  
\n
$$
\Delta P_{T} = \frac{7.65 \times 10^{-5} \times 55^{0.18} \times 15.41^{0.82} \times 10,456.64 \times 180^{1.82}}{3.826^{4.82}} = 306.25 \left[ \frac{lb}{pg^{2}} \right] = 21 \left[ \frac{kg}{cm^{2}} \right]
$$

$$
\Delta P_{\text{TP}} = 21[\text{kg/cm}^2] \text{ a } 180 \text{ [gpm]}
$$

Caídas de presión por fricción en interior de **TP** 4 Y2 [pg] **HW** utilizando la ecuación indicada y sustituyendo valores:

$$
\Delta P_T = \frac{7.65 \times 10^{-5} \times 55^{0.18} \times 15.41^{0.82} \times 360.8 \times 180^{1.82}}{2.750^{4.82}} = 51.90 \left[ \frac{lb}{pg^2} \right] = 3.65 \left[ \frac{kg}{cm^2} \right]
$$

 $\Delta P_{TP,HW} = 3.65$ [kg/cm<sup>2</sup>] a 180 [gpm]

Caídas de presión por fricción en interior de herramienta de 8 [pg] utilizando la ecuación indicada y sustituyendo valores:

$$
\Delta P_T = \frac{7.65 \times 10^{-5} \times 55^{0.18} \times 15.41^{0.82} \times 498.56 \times 180^{1.82}}{3.000^{4.82}} = 47.15 \left[ \frac{lb}{pg^2} \right] = 3.32 \left[ \frac{kg}{cm^2} \right]
$$
  
\n
$$
\Delta P_{\text{TP HW}} = 3.32 \left[ \text{kg/cm}^2 \right] \text{ a } 180 \text{ [gpm]}
$$

Caídas de presión por fricción en toberas de 15/32 [pg] utilizando la ecuación indicada y sustituyendo valores:

$$
\Delta P_{7OB} = \frac{dxQ^2}{10,858xAT^2} = \frac{15.41x(180)^2}{10,858x(0.5177)^2} = 12.32 \left[ \frac{lb}{pg^2} \right] = 0.86 \left[ \frac{kg}{cm^2} \right]
$$
  

$$
\Delta P_{7OB}^{\dagger} = 0.86 [\text{kg/cm}^2] \text{ a } 180 \text{ [gpm]}
$$

Caídas de presión por fricción en conexiones superficiales:  $3.15$  [kg/cm<sup>2</sup>]

La suma' de caídas de presión por fricción en el interior de la sarta, toberas y conexiones superficiales será:

$$
\Delta P_T = \Delta P_{TP} + \Delta P_{TP HW} + \Delta P_{HTA} + \Delta P_{TOB} \Delta P_{cs}
$$
\n
$$
\Delta P_T = 21 + 3.65 + 3.32 + 0.86 + 3.5 = 32.33 \text{ [kg/cm}^2\text{]}
$$
\n(8.8)

1: Caídas de presión por fricción entre el **EA y HT** A: ,

l'

$$
\Delta_{\parallel_{EA}}^{\parallel} = \frac{7.65x10^{-5}xVP^{0.18}xd^{0.82}xLxQ^{1.82}}{(D_{EA} - D_{HTA})^{4.82}}
$$
  
\n
$$
\Delta_{\parallel_{EA}}^{\parallel} = \frac{7.65x10^{-5}x55^{0.18}x15.41^{0.82}x498.56x180^{1.82}}{(12-8)^{4.82}} = 11.78 \left[ \frac{lb}{pg^2} \right] = 0.82 \left[ \frac{kg}{cm^2} \right]
$$

 $\Delta$ Р $_{\text{EA}}$  $_{\text{Y}$  нт $_{\text{A}}$  = 0.82[kg/cm $^{2}$ ] a 180 [gpm]

" Caídas de presión por fricción entre el **EA y TP** HW: ,

$$
\Delta P_{EA,YTP,HW} = \frac{7.65 \times 10^{-5} \times 55^{0.18} \times 15.41^{0.82} \times 226.3 \times 180^{1.82}}{(12 - 4.5)^{4.82}} = 2.58 \left[ \frac{lb}{pg^2} \right] = 0.18 \left[ \frac{kg}{cm^2} \right]
$$
  
 
$$
\Delta P_{EAYTP,HW} = 0.18 [kg/cm^2] \text{ a } 180 \text{ [gpm]}
$$

Caídas de presión por fricción entre TR y TP:

$$
\sum_{i=1}^{8} \sum_{i=1}^{10} F_{EA,Y,TP,HW} = \frac{7.65x10^{-5} \times 55^{0.18} \times 15.41^{0.82} \times 8,554.5 \times 180^{1.82}}{(12.575 - 4.5)^{4.82}} = 6.84 \left[ \frac{lb}{pg^2} \right] = 0.48 \left[ \frac{kg}{cm^2} \right]
$$

 $\Delta$ P<sub>TR Y TP</sub> = 0.48[kg/cm<sup>2</sup>] a 180 [gpm]

La suma de caídas de presión por fricción en el espacio anular será de:

$$
\Delta P_{EA} = 0.82 + 0.18 + 0.48 = 1.48 \text{ [kg/cm}^2\text{]}
$$

Por lo tanto, la caída de presión por fricción total en el sistema será:

$$
\Delta P_{\text{TOT}} = \Delta P_{\text{T}} + \Delta P_{\text{EA}} \tag{8.9}
$$

$$
\Delta P_{\text{TOT}} = P_{\text{R}} = 33.81 \text{ [kg/cm}^2 \text{] a un Q}_{\text{R}} \text{ de } 180 \text{ [gpm]}
$$

Si la bomba tiene un rendimiento de 3.06 [gal/emb] se tendrá:

$$
\frac{180\left[\frac{gal}{min}\right]}{3.06\left[\frac{gal}{emb}\right]} = 58.8\left[\frac{emb}{min}\right] = 59\left[\frac{emb}{min}\right]
$$

Esto es

$$
P_R = 4\left[\frac{kg}{cm^2}\right]
$$
a 59 [emb/min]

La determinación de la presión reducida a diferentes gastos, se obtiene tomando como base los parámetros de gasto y presión reducida de circulación determinados en forma practica o analíticamente, y por medio de una ecuación empírica, es posible conocer qué presiones de bombeo se obtendrán al variar el gasto. Siendo también en este caso la presión yel gasto de circulación reducidos, su ecuación es:

$$
P_{\text{Re}} = P_{\text{R1}} \left( \frac{Q_{\text{R3}}}{Q_{\text{R1}}} \right)^{1.86} \tag{8.10}
$$

donde:

 ${\sf P}_{{\sf R}1}$  = Presión reducida de circulación original [kg/cm $^2$ ]  ${\sf P}_{{\sf R}2}$  = Nueva presión reducida de circulación [kg/cm $^2$ ]  $Q_{B1}$  = Gasto reducido de circulación original [emb/min]  $Q_{B1}$  = Nuevo reducido de circulación [emb/min]

Nota: **El** exponente se puede aproximar a 2 para fines prácticos.

Es muy importante señalar que el exponente también varia para lodos de emulsión inversa, ya que el exponente de 1 .86 o 2 se restringe a lodos base-agua. En lodos base-aceite, dada su composición, un valor de 1.1 es suficiente, pera efectos prácticos ,y simplicidad del cálculo 1 es de una buena aproximación quedando la ecuación anterior de la siguiente manera:

$$
P_{\text{Re}} = P_{\text{R1}} \left( \frac{Q_{\text{R2}}}{Q_{\text{R1}}} \right)
$$
\n
$$
\downarrow
$$
\n
$$
\downarrow
$$
\n
$$
\downarrow
$$
\n
$$
\downarrow
$$
\n
$$
\downarrow
$$
\n
$$
\downarrow
$$
\n
$$
\downarrow
$$
\n
$$
\downarrow
$$
\n
$$
\downarrow
$$
\n
$$
\downarrow
$$
\n
$$
\downarrow
$$
\n
$$
\downarrow
$$
\n
$$
\downarrow
$$
\n
$$
\downarrow
$$
\n
$$
\downarrow
$$
\n
$$
\downarrow
$$
\n
$$
\downarrow
$$
\n
$$
\downarrow
$$
\n
$$
\downarrow
$$
\n
$$
\downarrow
$$
\n
$$
\downarrow
$$
\n
$$
\downarrow
$$
\n
$$
\downarrow
$$
\n
$$
\downarrow
$$
\n
$$
\downarrow
$$
\n
$$
\downarrow
$$
\n
$$
\downarrow
$$
\n
$$
\downarrow
$$
\n
$$
\downarrow
$$
\n
$$
\downarrow
$$
\n
$$
\downarrow
$$
\n
$$
\downarrow
$$
\n
$$
\downarrow
$$
\n
$$
\downarrow
$$
\n
$$
\downarrow
$$
\n
$$
\downarrow
$$
\n
$$
\downarrow
$$
\n
$$
\downarrow
$$
\n
$$
\downarrow
$$
\n
$$
\downarrow
$$
\n
$$
\downarrow
$$
\n
$$
\downarrow
$$
\n
$$
\downarrow
$$
\n
$$
\downarrow
$$
\n
$$
\downarrow
$$
\n
$$
\downarrow
$$
\n
$$
\downarrow
$$
\n
$$
\downarrow
$$
\n
$$
\downarrow
$$
\n
$$
\downarrow
$$
\n
$$
\downarrow
$$
\n
$$
\downarrow
$$
\n
$$
\downarrow
$$
\n
$$
\downarrow
$$
\n
$$
\downarrow
$$
\n
$$
\downarrow
$$
\n
$$
\downarrow
$$
\n
$$
\downarrow
$$
\n
$$
\downarrow
$$
\n
$$
\
$$

**Ejemplo'S.6**  l'

De los datos de gasto y presión reducida de circulación, obtenido en el ejemplo anterior para determinar la presión de bombeo, si el gasto se varia de 90 [emb/min], se realiza lo siguiente:

Datos:

$$
P_{B1} = 185 \text{ [kg/cm2]}
$$
  

$$
Q_{B1} = 70 \text{ [emb/min]}
$$

I

 $\mathrm{Q}_{\mathrm{R2}}$  = 90 [emb/min].

!i

Solución:

Con lodo base-agua

$$
\frac{P_{\text{Re}}}{f} = 185 \left( \frac{90}{70} \right)^2 = 306 \left[ \frac{kg}{cm^2} \right]
$$

l., Con lodo base-aceite

$$
P_{Re} = 185 \left(\frac{90}{70}\right)^1 = 238 \left[\frac{kg}{cm^2}\right]
$$

#### 8.6 PRESIONES DE CIERRE

Cuando se cierra un pozo, el intervalo aportador seguirá fluyendo hasta que las presiones hidrostática y de formación se equilibren y estabilicen, lo cual puede llevar algunos minutos dependiendo del tipo de fluido invasor y de la permeabilidad de la roca. Una vez estabilizado el pozo, las presiones de cierre serán el resultado de la diferencia entre la presión hidrostática y la presión de formación.

En la mayoría de los casos, la Presión de Cierre en Tubería de Revestimiento (PCTR) será más alta que la Presiona de Cierre en Tubería de Perforación (PCTP). Eso se debe a que los fluidos de la formación por mayor facilidad fluyen al espacio anular, desplazando al lodo y disminuyendo su columna hidrostática lo que no ocurre comúnmente con el lodo del interior de la sarta, por lo que generalmente se toma el valor de PCTP como el más confiable par calcular la densidad de control; vea Figura 8.2.

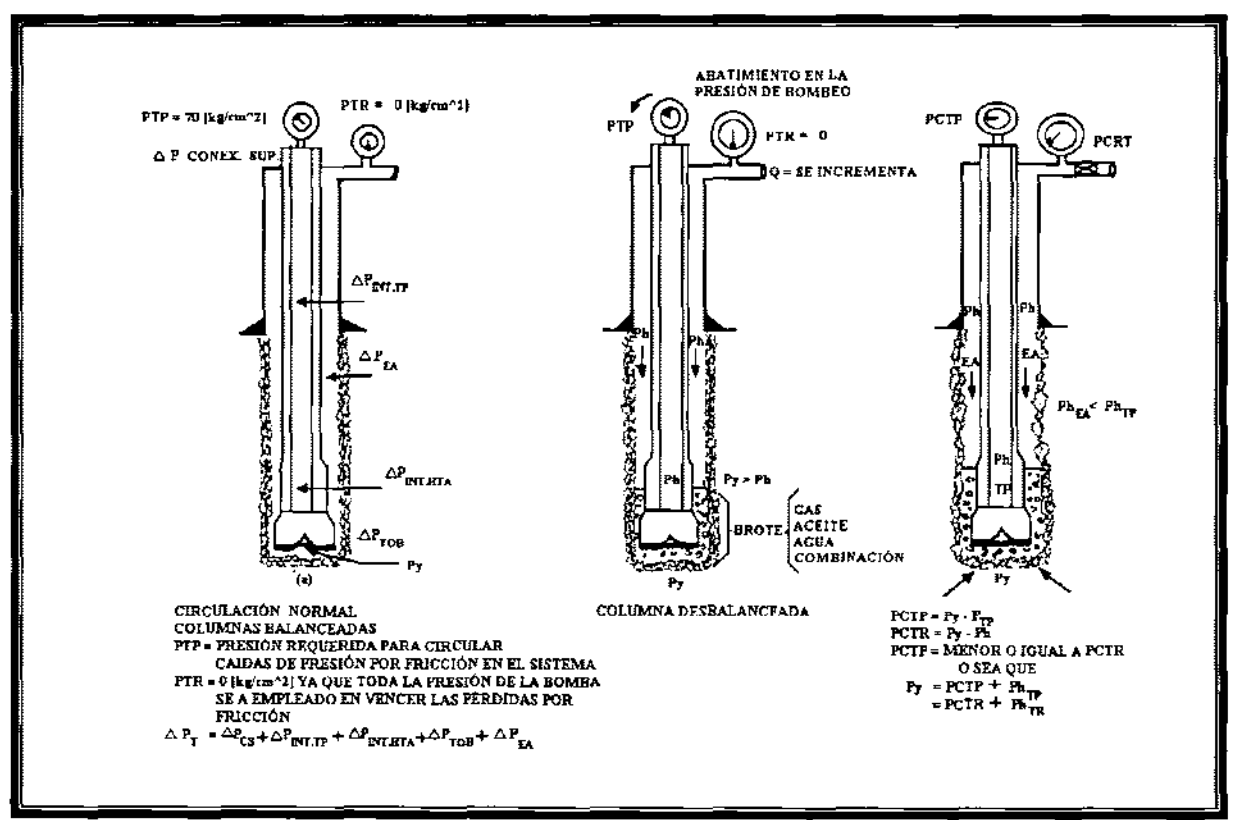

Figura 8.2.- Presiones de cierre.<sup>3</sup>

Sin embargo, debe señalarse que existen situaciones ocasionales, donde la presión de cierre en la TP no es muy confiable. Tal caso ocurre cuando se presentó un brote al estar perforando y no fue detectado oportunamente. La descompensación de columnas puede ser tan grande que al cerrar el pozo la columna Ide la TP esté parcialmente vacía y no hava presión (PCTP = 0). Posteriormente, al ser rellenada la TP (con fluido invasor) se tendrá una represión (PCTP distinta de cero) que al calcular la densidad de control dará un valor erróneo. Como se observa, éste control estará destinado, desde sus inicios, a generar problemas adicionales.

### 8.7 **MÉTODOS DE CONTROL**

### **MÉTODO DEL INGENIERO (DE ESPERAR Y DENSIFICAR)**

Este método (también llamado de esperar y densificar), implica que estando el pozo cerrado se tenga que esperar mientras se prepara lodo con la densidad adecuada y equilibrar la presión hidrostática con la presión de la formación, así como recabar los datos necesarios y efectuar los cálculos para llevar a cabo el control total del pozo.

### **A. SECUENCIA**

,

ŗ

i.

- 1. Abra el estrangulador y simultáneamente inicie el bombeo del lodo con densidad de control a un gasto reducido.
- " 2. Ajustando el estrangulador, iguale la presión en el espacio anular a la presión de cierre de la tubería de revestimiento (PCTR).
- 3. Mantenga la presión en el espacio anular constante, con ayuda del estrangulador, hasta que la densidad de control llegue a la barrena.
- l' 4. Cuando el lodo de control llegue a la barrena, lea y registre la presión en la tubería de perforación.
- l' 5. Mantenga constante el valor de presión en la tubería de perforación, auxiliándose del estrangulador. Si la presión se incrementa, abra el estrangulador; si disminuye, ciérrelo.
- 6. Continúe circulando manteniendo la presión en la tubería de perforación constante, hasta que el lodo con densidad de control llegue a la superficie.
- 7. Suspenda el bombeo y cierre el pozo.
- 8. Lea y registre las presiones en las tuberías de perforación y de revestimiento.
- 9. Si las presiones son iguales a cero, el pozo estará bajo control. Si las presiones son iguales entre sí, pero mayores a cero, la densidad del lodo bombeado no fue la suficiente para controlar el pozo, por lo que se deberá repetir el procedimiento con base en las presiones registradas. Si la presión en tubería de perforación es igual a cero pero en tubería de revestimiento se registra alguna presión, será indicativo que no se ha desplazado totalmente el espacio anular con densidad de control (o que hubo ingreso adicional de fluidos de la formación al pozo).

### B. CÁLCULOS BÁSICOS PARA EL CONTROL DE UN BROTE

Cuando se detecta un brote, es necesario cerrar el pozo con los procedimientos adecuados para cada situación y elaborar los cálculos básicos para el control total antes de iniciar la circulación. Estos cálculos facilitarán el seguimiento de cada etapa durante el control e incluyen:

- 1. Tiempo de desplazamiento en el interior de la sarta.
- 2. Densidad de control
- 3. Presión inicial.
- 4. Presión final de circulación.
- 5. Tiempo total para desalojar el brote del pozo.

#### Tiempo de desplazamiento en el interior de la sarta.

Es necesario conocer este parámetro para observar el avance realizado al estar circulando un brote y para elaborar la cédula de presión durante el desplazamiento de la densidad de control en el interior de la sarta. Este tiempo se determina en función de la capacidad interior de la sarta y de las características de la bomba, los cuales se pueden conocer en las siguientes explicaciones.

- $\triangleright$  Factores de capacidad de los componentes de la sarta
- $\triangleright$  Secciones del espacio anular.

Estos factores se pueden conocer empleando tablas elaboradas para este fin. En caso de no contar con ellas, se podrán obtener a partir de las siguientes ecuaciones:

Para interior de tubería (TP, tubería pesada, herramienta, TR)

Factor de Cap. = 
$$
Dl^2 \times 0.5067
$$
 (8.12)

Para espacio anular (entre tubería o agujero y tuberías)

Factor de Cap. = 
$$
(DI^2 \times DE^2)0.5067
$$
 (8.13)

donde:

1

I

l'

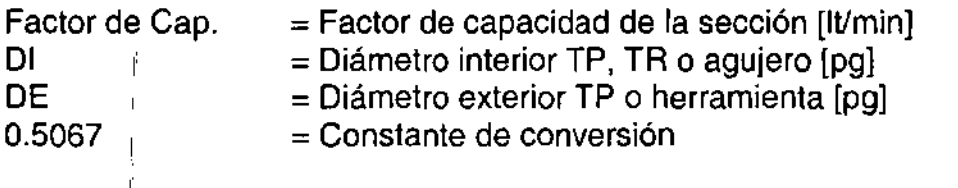

Se define como factor de capacidad interior o anular, a los litros necesarios para llenar un metro lineal con la geometría del (los) diámetro(s) considerado(o)

# l' Volumer;¡ activo del lodo en el sistema

Este volumen activo incluye el que haya en el agujero y en presas, es importante conocer siempre estos datos, ya que cuando ocurre un brote el volumen de fluido invasor será equivalente al incremento de volumen de lodo en las presas.

Cuando es necesario incrementar la densidad, se determina la cantidad de material densificante mínimo para efectuar le control, para conocer el volumen de fluido en el sistema es necesario utilizar los factores de capacidad, los cuales se determinan de la siguiente forma:

l' Volumen interior de tubería = factor de cap. x longitud de tubería [It] (8.14)

Volumen espacio anular = factor de cap. x longitud de sección [lt] (8.15)

Volumén de presas = (fluido [m $\rm{^3}$ ] / altura[cm])(nivel en la presa [m $\rm{^3}$ ]) (8.16) Capacidad de bombeo de acuerdo a las características de la bomba.

Los datos que son necesarios registrar de una bomba son:

- $\triangleright$  Marca
- > Modelo
- > Diámetro de la camisa.
- $\triangleright$  Longitud de carrera.
- > Emboladas máxima.
- > Presión de operación a un gasto establecido.
- $\triangleright$  Presión limite de operación.

Para calcular la capacidad de bomba dúplex de doble acción, considerando una eficiencia volumétrica del 90%, se dispone de las siguientes ecuaciones:

$$
G = 0.5275xL(2D2 - d2) = \left[\frac{lt}{emb}\right]
$$
 (8.17)

$$
Q = 0.0068xL(2D2 - d2) = \left[\frac{gal}{emb}\right]
$$
 (8.18)

y para bombas triples de simple acción, considerando un 90% de eficiencia volumétrica, se aplican las siguientes ecuaciones:

$$
G = 0.0386xLxD^2 = \left[\frac{lt}{emb}\right]
$$
 (8.19)

$$
Q = 0.0102 x L x D^2 = \left[\frac{gal}{emb}\right]
$$
 (8.20)

donde:

G = Capacidad de la bomba [IVemb]  $Q =$  Capacidad de la bomba  $[gal/emb]$  $L =$  Longitud de la carrera  $[pq]$  $D = D$ iámetro de la camisa  $[pq]$ d = Diámetro del vástago [pg]

Al establecer un gasto (gasto reducido de circulación) en [gal/min], es posible conocer el tiempo necesario para desplazar la capacidad del interior de la sarta.

$$
T = \frac{\text{Volume interior de TP}}{Q_R} \tag{8.21}
$$

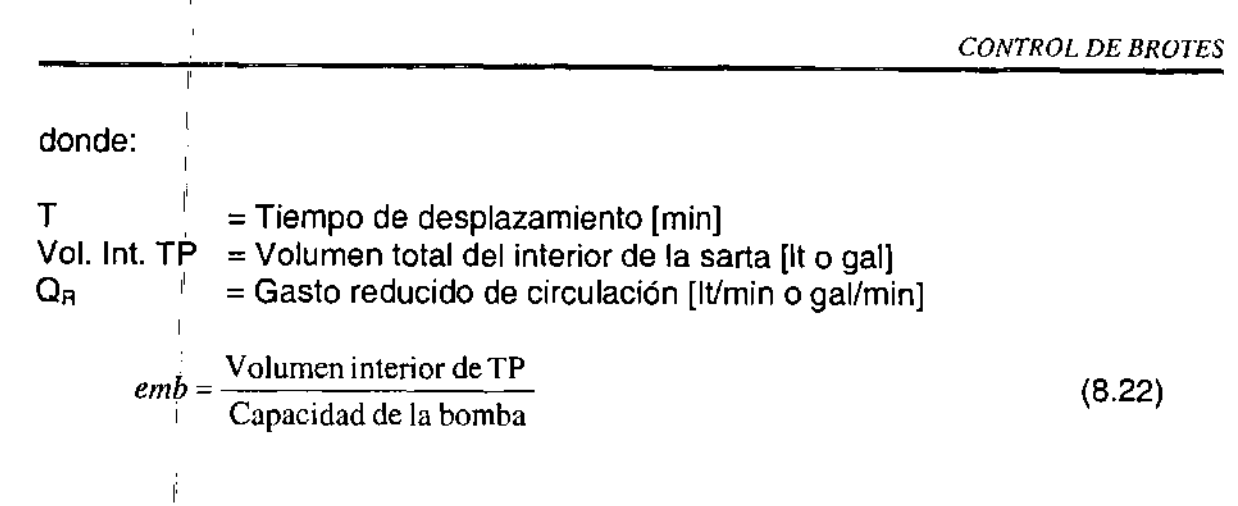

### **Densidad de control**

l' Para obtener el control de un pozo se requiere que la presión hidrostática ejercida por la columna de Iodo, equilibre la presión de formación. La densidad que cumple lo anterior se conoce como densidad de control; para calcularla se deberá auxiliar de la lectura de presión de cierre estabilizada en TP, por ser la que generalmente presenta la mínima contaminación.

De lo anterior, tenemos que:

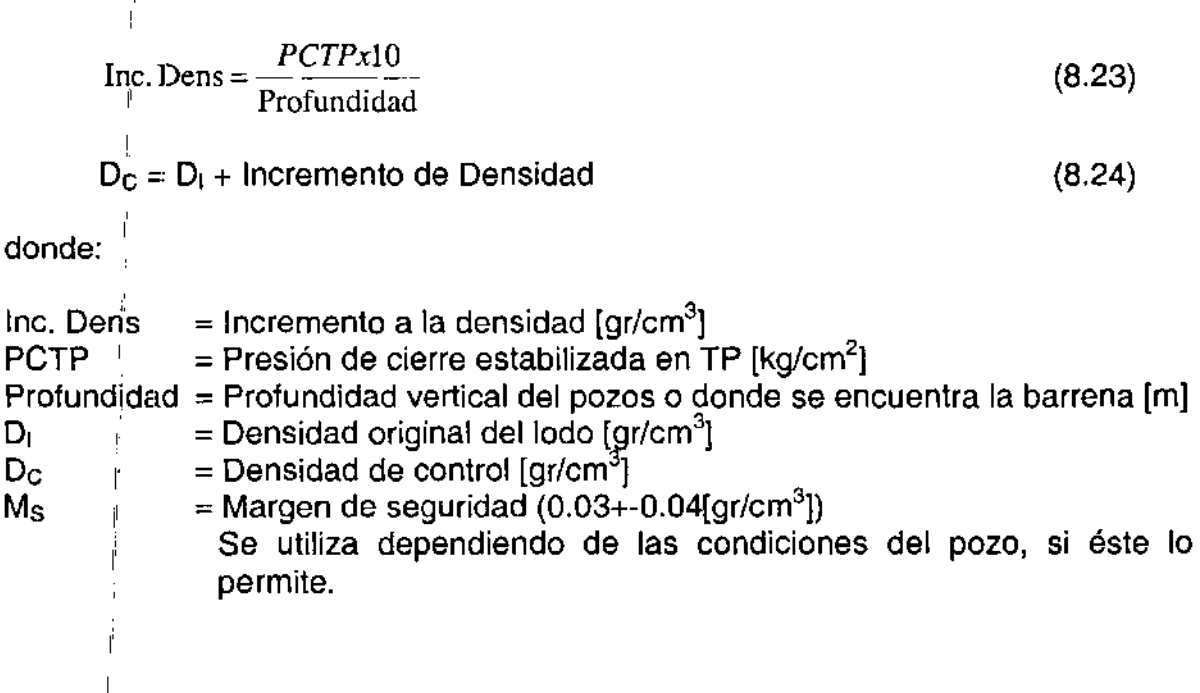

### **Presión de circulación.**

1:

Para lograr establecer la circulación en un pozo donde se ha presentado un brote, es necesario que la presión inicial de circulación sea equivalente a la suma de:

 $\triangleright$  Las caídas de presión por fricción en el sistema, más

<sup>~</sup>La presión de formación en exceso de la hidrostática en TP.

La primera de éstas se refiere a la presión reducida de circulación, prerregistrada cuando se presentan las mismas condiciones de profundidad de la barrena, gastos y densidad del fluido en el momento del brote. La segunda es igual a la presión de cierre en TP estabilizada (PCTP); de lo anterior se tiene que

$$
PIC = PR + PCTP
$$
 (8.25)

donde:

PIC = Presión inicial de circulación [kg/cm<sup>2</sup>]  $P_R =$  Presión reducida de circulación [kg/cm<sup>2</sup>] PCTP = Presión de cierre en TP estabilizada [kg/cm<sup>2</sup>]

Método alterno para conocer la PIC.

Se emplea cuando se presentan las condiciones siguientes:

- a) Cuando se utiliza una bomba diferente a las del quipo (unidad de alta presión)
- b) Cuando la profundidad de la barrena o de la tubería sea diferente a la profundidad donde se registró la  $P_R$ .
- c) Cuando las condiciones del fluido de perforación hayan sufrido un cambio sustancial.
- d) Cuando se requiera circular a un gasto diferente a  $Q_B$ .
- e) Para verificar el valor preregistrado de P<sub>B</sub>.
- f) Cuando no se haya determinado de antemano la  $P_B$ .

El método alterno para conocer la presión inicial de circulación, consiste en:

- 1. Bombear lento, abriendo simultáneamente el estrangulador y manteniendo la presión en el espacio mular igual a la PCTR hasta alcanzar el gasto reducido de circulación.
- 11. Una vez alcanzado el gasto y ajustando el estrangulador para mantener la PCTR, permita que bajo estas condiciones la presión en TP se estabilice.

La presión en TP estabilizada será igual a la presión inicial de circulación (PIC); por lo tanto, si se desea conocer la presión reducida de circulación (PR) bastará restar de la presión inicial circulación, la lectura de presión de cierre en TP (PCTP); la fórmula es:

 $P_R = PIC-PCTP = [kg/cm<sup>2</sup>]$ 

 $(8.26)$ 

Lo cual equivale a conocer las caídas de presión por fricción a las condiciones de gasto, densidad de lodo y profundidad de la barrena en ese en momento

#### **Presión final de circulación.**

Cuando se utiliza lodo con una densidad diferente a la original para controlar un brote (Iodo con densidad de control) y éste se bombea a través de la sarta se genera una mayor columna hidrostática por lo que se necesitará menor presión en la superficie para controlar la presión de formación, Por otro lado, al tener un lodo más" pesado las pérdidas de presión por fricción serán mayores, y será necesarid' una mayor presión en la bomba. Al parecer, estas dos condiciones se contraponen, para solucionar este problema se tiene que determinar la presión necesaria para circular el lodo cuando éste ha llegado a la barrena o al extremo de la tubería, ya que la presión hidrostática que habría generado la columna de lodo será la suficiente para equilibrar la presión de formación (si la densidad de control es la correcta)

Esta presión es sólo necesaria para circular el lodo con densidad de control de la barrena a la superficie (a un gasto constante); se le llama presión final de circulación (PFC) y se calcula con la siguiente relación:

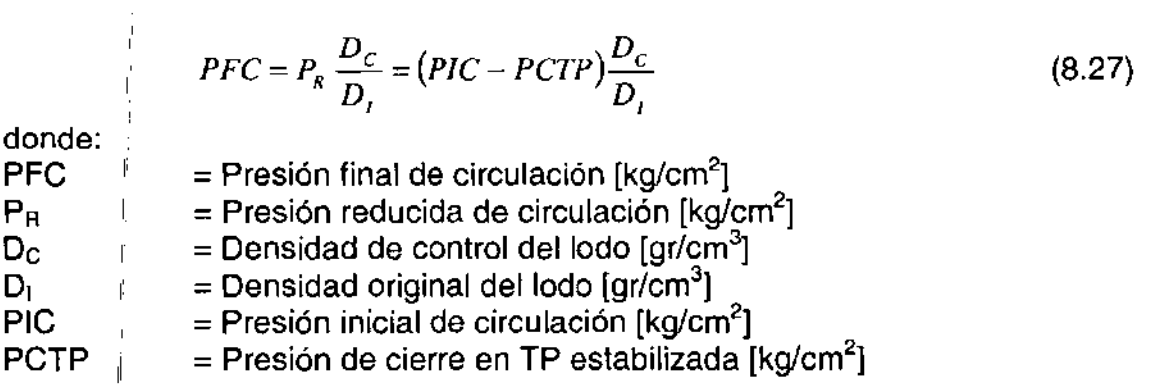

#### Cálculos **complementarios**

" Los cálculos de los parámetros que a continuación se enuncian, son el complememto para llevar a cabo un control de brotes más estricto, ya que sólo teniendo los cálculos básicos se puede llevar a cabo el control del pozo de una forma adecuada.

- ,1 1. Determinación del tipo de brote
- 11. Cantidad de barita necesaria para densificar el Iodo.
- 111. Incremento en el volumen de lodo por adición de barita.
- IV. Cédula de presión durante el desplazamiento de la densidad de control en el interior de la sarta.

### Determinación del tipo de brote

Los fluidos de la formación asociados con un brote son: aceite, agua, gas o una combinación entre ellos. Existen diferencias en el comportamiento de las presiones que van ligadas a un brote de aceite, agua o gas a medida que éstos se circulan.

Las presiones en tubería de perforación y tubería de revestimiento y el aumento de volumen en presas (si se puede medir con suficiente precisión) se emplean para estimar el tipo de brote mediante el cálculo de la densidad del fluido invasor, a través de la siguiente ecuación:

Densidad del fluido invasor = 
$$
D_t \frac{10(PCTR - PCTP)}{L_B}
$$
 (8.28)

donde:

 $D_1 = Densiada$ del lodo en el pozo [gr/cm $^3$ ] PCTR = Presión de cierre en espacio anular estabilizada [kg/cm<sup>2</sup>] PCTR = Presión de cierre en TP estabilizada [kg/cm<sup>2</sup>]  $L_{\rm B}$  = Longitud de la burbuja [m]

Midiendo el incremento de volumen en presas y con el factor de capacidad anular de la sección donde se estima esté localizada la burbuja, la longitud de la burbuja se determina con la siguiente ecuación:

$$
L_B = \frac{\text{Incremento de volumen en presas.}[lt]}{\text{Capacidad del espacio anular}[lt/m]}
$$
(8.29)

Si la densidad calculada es menor a 0.69 [gr/cm<sup>3</sup>], posiblemente el brote sea gas, si la densidad se encuentra entre 0.69 y 0.92 [gr/cm<sup>3</sup>] el brote será de aceite con alguna cantidad de gas. Una densidad mayor a 0.92 [gr/cm<sup>3</sup>] indicará que el flujo invasor es agua salada.

### Cantidad de barita necesaria para densificar el lodo.

Una vez que se conoce la densidad del lodo de control, es necesario calcular la cantidad de barita requerida para poder aumentar el peso del lodo hasta obtener la densidad adecuada. Con la siguiente ecuación se calcula la cantidad de barita que se necesita para incrementar la densidad a 1 [m $^3$ ] de lodo a la densidad requerida:

Número de sacos de barita = 
$$
\frac{85(D_c - D_1)}{4.25 - D_c}
$$
 (8.30)

donde:

Núm. de Sacos de barita = [scs/m $^3$ ]  $D_c =$  Densidad de lodo de control [gr/cm<sup>3</sup>]  $D_{\text{I}} = \text{Den}$ sidad inicial de lodo [gr/cm<sup>3</sup>]

De donde:

l'

l'

```
Cantidad de barita = Núm. de sacos de barita x volumen de lodo en el sistema
     = [scs/m<sup>3</sup>]x [m<sup>3</sup>] de lodo (8.31)
```
### Incremento en el volumen de lodo por adición de barita

I Cuando se adiciona barita al sistema de lodo para incrementar su densidad, también se estará incrementando su volumen. Es conveniente conocer este aumento de volumen antes de agregar el material densificante, con objeto de disponer la capacidad de almacenamiento suficiente. Dicho incremento se calcula con a siguiente ecuación:

$$
Inc. Vol. = \frac{Número de sacos de barita totales}{85} = [m3] \qquad (8.32)
$$

#### Cédula de presión durante el desplazamiento de la densidad de control en el interior de la sarta.

,: A medida que el lodo con densidad de control es bombeado a través de la sarta, la presión, de circulación disminuye desde el valor de presión inicial de circulación hasta el valor de presión final de circulación. Con esta cédula de presiones se puede 'determinar el tiempo de bombeo o el número de emboladas que corresponden a determinada disminución de presión, y estar en condiciones de verificaf el desarrollo del control y, de ser necesario, tomar las medidas correctivas oportunamente.

Para elaborar la cédula de presión, se procede de la siguiente forma:

Determine la reducción de presión con la siguiente ecuación:

$$
P_{\rm R} = \text{PIC} - \text{PFC} = \text{[kg/cm}^2\text{]}
$$
 (8.33)

Determine el tiempo necesario para abatir la presión en 1 [kg/cm<sup>2</sup>] (durante el bombeo del lodo con la densidad de control), con la siguiente ecuación:

Tiempo necesario =  $\frac{\text{tiempo desplazamiento en el interior}}{\text{I + I}} = [\text{min}/kg / cm^2]$ reducción de presión (8.34)

Determine las emboladas necesarias para abatir la presión en 1 [kg/cm<sup>2</sup>] (durante el bombeo del lodo con la densidad de control), con la siguiente ecuación:

Emboladas necesarias =  $\frac{\text{Número emb. para despl. en el interior}}{\text{Reducción de presión}}$ *[emb/ kg* / *cm 2 ] (8.35)* 

### **Ejemplo** *8.7*

En la Figura 8.3 se muestra el estado mecánico de un pozo con los datos siguientes:

Datos:

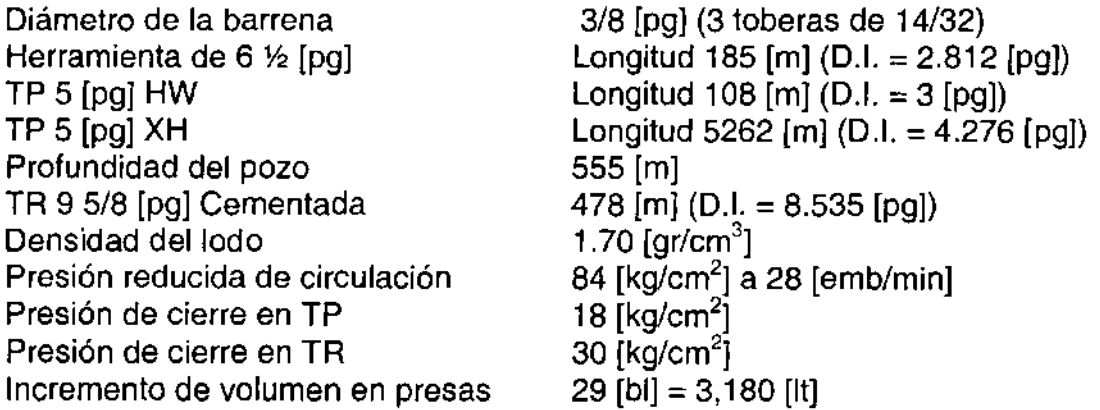

Realizar lo conducente para circular el brote y restablecer el control del pozo.

Las determinaciones deberán incluir:

- > Los cálculos básicos para el control de un brote
- $\geq$  Los cálculos complementarios.

Solución:

Cálculos básicos para el control de un brote.

Tiempo de desplazamiento en el interior de la sarta.

Factores de capacidad interior.

Factor de Cap. TP 5 [pg] XH TP 5 [pg] HW Herramienta de 6 ½ [pg]  $= 0.5067 \times (2.812)^2 = 4$  [lt/m]  $= 0.5067$  (DI)<sup>2</sup>  $= 0.5067 \times (4.276)^2 = 9.26$  [lt/m]  $= 0.5067 \times (3)^2 = 4.56$  [lt/m]

l' Volumen interior

Volumen interior de la tubería = Factor de cap. x longitud de tubería

TP 5 [pg] XH  $= 9.26$  [lt/m] x 5262 [m]  $= 48,726$  [lt] TP 5 [pg] HW  $= 4.56$  [It/m] x 108 [m]  $= 492$  [It] Herramienta de 6 ½ [pg]  $= 4$  [lt/m] x 185 [m]  $= 740$  [lt] Volumen total  $= 49.958$  [It]

Datos de la bomba:

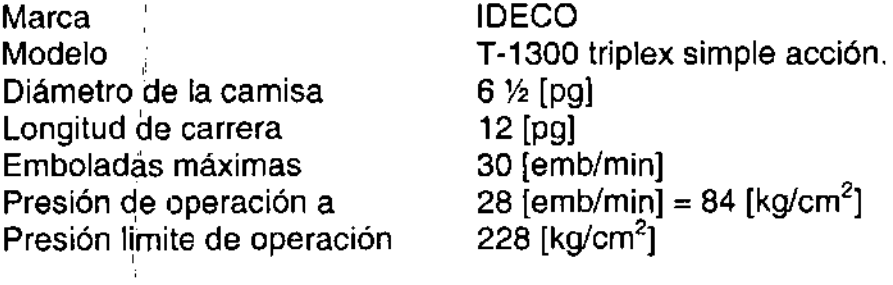

Capacidad de la bomba

l'

,

 $\mathbf{r}$ 

 $G = 0.0386$  x L x D<sup>2</sup>  $G = 0.0386$  x 12 x  $(6.5)^2 = 17.61$  [It/emb] al 90A% de eficiencia volumétrica. "

• Si la presión reducida es 84  $\left[\frac{kg}{cm^2}\right]$  a 28  $\left[\frac{emb}{min}\right]$  el gasto de la bomba será:

17.61 [It/emb] x 28 [emb/min] = 493 [It/min] = 130 [gal/min]

• El tiempo de desplazamiento en el interior de la sarta será:

$$
T = \frac{\text{Vol. Int. TP}}{Q_R} = \frac{\text{Vol. Int. TP}}{\text{Gasto reducido}} = \frac{49,958[t]}{493[t/\text{min}]} = 101[\text{min}]
$$

• El número de emboladas para desplazar el volumen de la TP será:

$$
T = \frac{\text{Vol. Int. TP}}{\text{Capacidad de la bomba}} = \frac{49,958[t]}{17.6[t/emb]} = 2,837[emb]
$$

• Densidad de control

 $D_C = D_1 + Inc.$  dens

$$
Inc.dens = \frac{PCTPx10}{PROF} = \frac{18x10}{555} = 0.03 \left[ \frac{gr}{cm^3} \right]
$$

Por lo tanto:

$$
D_C = 1.70 + 0.03 = 1.73[gr/cm^3]
$$

• Presión inicial de circulación

 $PIC = P<sub>R</sub> + PCTP$ 

 $\textsf{PIC} = 84 + 18 = 102 \; [\text{kg/cm}^2] \text{ a } 28 \; [\textsf{emb/min}]$ 

• Presión final de circulación

$$
PFC = P_R \frac{D_C}{D_I} = 84 \frac{1.73}{1.70} = 85 \left[ \frac{kg}{cm^2} \right] \text{ a } 28 \text{ [emb/min]}
$$

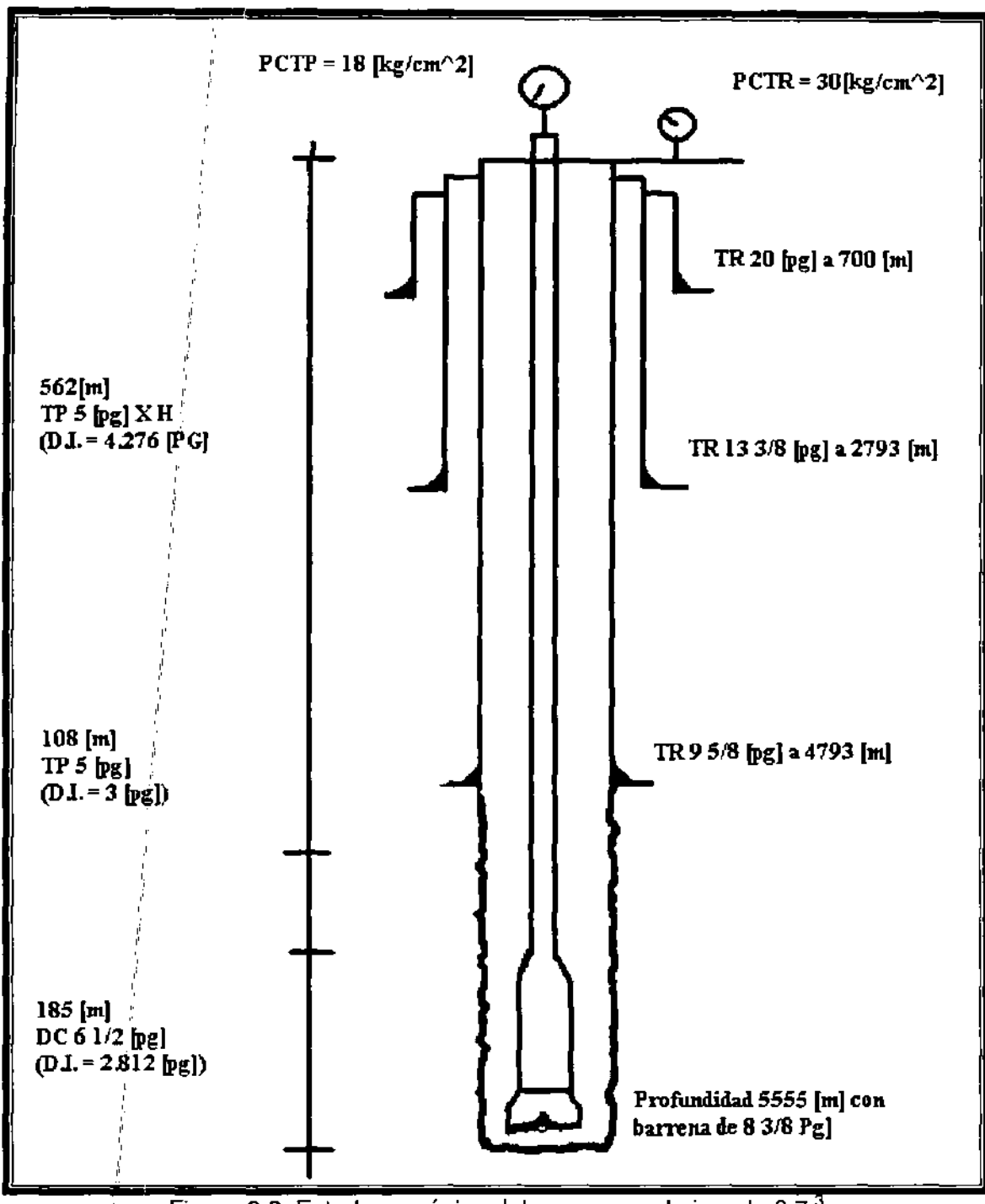

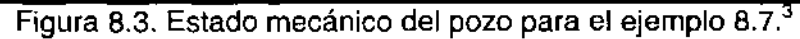

### CÁLCULOS COMPLEMENTARIOS

• Determinación del tipo de brote y longitud de la burbuja

 $L_B=\frac{\text{Incremento de volumen en presas}}{2}$ Capacidad del espacio anular

• Capacidad del espacio anular entre agujero y herramienta

 $0.5067 \times (8.375^2 \cdot 6.5^2) = 14.13$  [lt/m]

• Volumen espacio anular entre agujero y herramienta

14.13  $[It/m] \times 185 [m] = 2,614 [h]$ 

Como 2,614 [It] es menor con respecto al volumen del fluido invasor que entró (3,180 [It]), entonces el brote quedó alojado en la sección: agujero-herramienta y agujero-TP 5 [pg] HW, por lo que:

• Capacidad espacio anular entre agujero y **TP** 5 [pg] HW

 $0.5067 \times (8.375^2 \text{-} 5^2) = 22.87$  [lt/m]

• Volumen espacio anular entre agujero y herramienta

22.87 [It/m] x 108 [m] = 2,470 [lt]

$$
L_{B_{HTA}} = \frac{2,614[t]}{14.13[t/m]} = 185[m]
$$

$$
L_{B_{H,KW}} = \frac{566[t]}{22.87[t/m]} = 25[m]
$$

$$
L_B = 185 + 25 = 210[m]
$$

9. Densidad del fluido invasor =  $D_1 \frac{10(PCTR-PCTP)}{100} = 1.70 \frac{10(30-18)}{100} = 1.13 \cdot \frac{gr}{100}$  $L_B$  210  $cm$  *cm* 

Cuando la densidad sea mayor de 0.92 [gr/cm*<sup>3</sup> ]* este fluido se considera agua salada.

" • Cantidad de,:barita necesaria para densificar el lodo

Cantidad de barita necesaria para densificar el lodo  
Número de sacos de barita = 
$$
\frac{85(D_c - D_i)}{4.25 - D_c} = \frac{85(1.73 - 1.70)}{4.25 - 1.73} = 1.01 \left[ \frac{scs}{m^3} \right]
$$
 de lodo

Si el volumen activo de lodo en el sistema se de 200  $\textsf{[m}^3\textsf{]}$ , la cantidad de barita necesaria será:

$$
1.01\left[\frac{scs}{m^3}\right] \times 200\left[m^3\right] = 202\left[\text{sacos de barita}\right]
$$

como cada saco pesa 50 [kg]

l'

" " 202 [sacos] x 50 [kg/sc] = 10,100 [kg] = 10 [ton]

Incremento en el volumen por adición de barita

Inc. Vol. = 
$$
\frac{\text{Número de sacos de barita totales}}{85} = \frac{202}{85} = 2.37 [m^3]
$$

• Cédula de presión de bombeo

,

,

" ','

$$
PIC - PFC = 102 - 85 = 17 \left[ \frac{kg}{cm^2} \right]
$$

" • Tiempo necesario para abatir la presión en **TP** 1 [kg/cm*<sup>2</sup> ]* durante el bombeo de la Oc.

Tiermpo nec. = 
$$
\frac{\text{Tiempo despl. cap. interior}}{\text{Reducción de presión}} = \frac{101[\text{min}]}{17\left[\frac{kg}{cm^2}\right]} = 5.94[\text{min/ } kg / cm^2]
$$

• Embo'ladas necesaria para batir la presión en **TP** 1 [kg/cm<sup>2</sup> ] durante el bombeo de la  $D_{\rm G}$ .

$$
E_{\text{mb.}}^{\dagger}
$$
 
$$
nec. = \frac{N \text{úm. emb. despl. cap. interior}}{\text{Reducción de presión}} = \frac{2,837[emb]}{17\left[\frac{kg}{cm^2}\right]} = 166.88[emb / kg / cm^2]
$$

Si se considera 2 [kg/cm*<sup>2</sup> )* como intervalo de reducción, se tendrá:

Para tiempo  $5.94 \text{min}/\text{kg}/\text{cm}^2$  = 11.88[min]

Para emboladas (167 *emb | kg | cm<sup>2</sup> ]*(2 *kg | cm<sup>2</sup> ]*) = 334 *emb* ]

Los valores registrados durante el control deben vaciarse en la cédula como se muestra a continuación

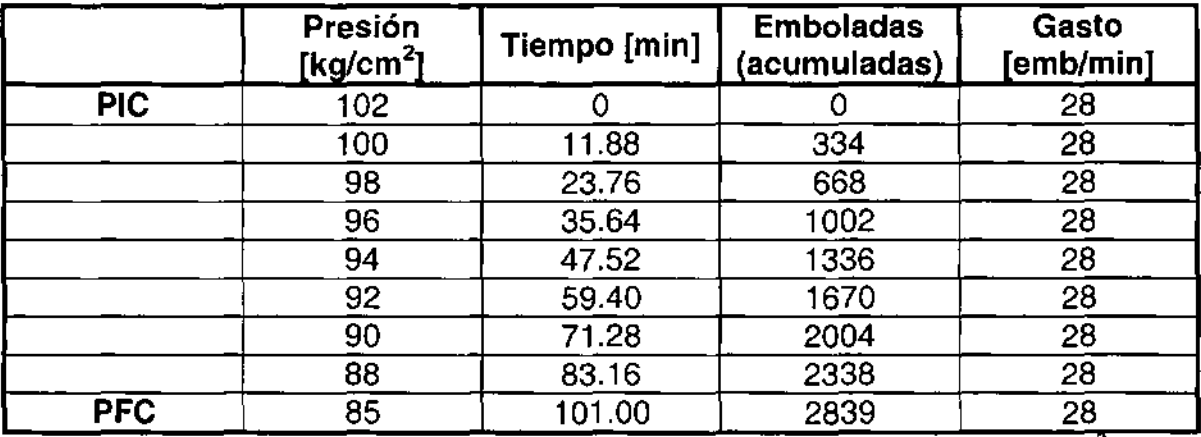

Tabla 8.2.- Datos registrados durante el control del pozo para el ejemplo 8.7. $<sup>3</sup>$ </sup>

### **APLICANDO LA TÉCNICA DE STRIPPING**

Cuando se detecta un brote oportunamente, con la barrena en el fondo y la formación que está expuesta en la zapata tiene buena resistencia a la fractura: el control es relativamente sencillo. Desgraciadamente, en el área de perforación no siempre sucede esto.

Datos estadísticos indican que en la ocurrencia de brotes el 70% es viajando, el 24% perforando y el 5% sin tubería dentro del pozo.

Cuando la sarta de perforación se saca del pozo, puede ocurrir un brote provocado por el efecto de sondeo debido a un llenado inapropiado. Así, la barrena no estará en el fondo; para este caso, las densidades de control podrían ser muy altas y en algunos otros excederían los rangos prácticos. Cuando esto ocurre, se debe introducir más tubería dentro del pozo, manteniendo o proporcionando una presión superficial que evite un flujo adicional de fluido de la formación.

El procedimiento de control del pozo bajo estas circunstancias será el de "deslizar" e "introducir a presión" la tubería dentro del pozo con el preventor cerrado.

I

,

"Deslizar" e "introducir la tubería a presión" (STRIPPING y SNUBBING) son procedimientos que consisten en que la tubería se mueve en el pozo para un propósito específico, esto generalmente ocurre cuando hay poca tubería en su , interior, y hay que, introducirla para controlar un brote inducido; en algunas circunstancias, se requerirá sacar la tubería del pozo para realizar algunas operaciones.

La diferencia entre deslizar e introducir tubería a presión, se basa en la manera en que la presión, generada por el brote, actúa en la sarta de perforación y en el peso de la misma antes que el brote sea confinado (encerrado). Si la fuerza resultante (ascendente) ejercida por la presión del brote, que actúa en las superficies horizontales de la sarta excede el peso de la misma; la tubería deberá ser introducida o sacada a presión del pozo. Si el peso es mayor que la tuerza ascendente, la sarta podrá ser deslizada.

Al cerrar un pozo, después de que ha ocurrido un brote, la presión del yacimiento actuará sobre el área de las tuberías, ejerciendo de esta forma una fuerza ascendente, la l'cual deberá ser contrarrestada por el peso de la sarta para evitar que ésta salga expulsada del pozo.

l' En a Figura 8.4 se muestra el diagrama de fuerzas que actúan al ocurrir un brote a pozo cerrado, ahí se puede observar que la fuerza ascendente más importante es la ejercida por la presión del yacimiento, contra el área de la tubería donde está cerrado el preventor.

Es importante comparar el valor de la fuerza ascendente y el peso de la sarta. Si el peso de la sarta es menor a la fuerza ascendente y no es posible controlar el brote a esa profundidad, es necesario meter tubería a pozo cerrado, forzando por algún medio mecánico o hidráulico y aplicando una Técnica conocida como snubbing (introducir tubería a presión).

Por el contrario, si el peso de la sarta es mayor a la fuerza ascendente y no es posible controlar el brote a esa profundidad por requerir de una densidad imposible de manejar, se puede aplicar la Técnica de stripping, esto es, meter tubería a pozo cerrado y aprovechar el peso de la sarta.

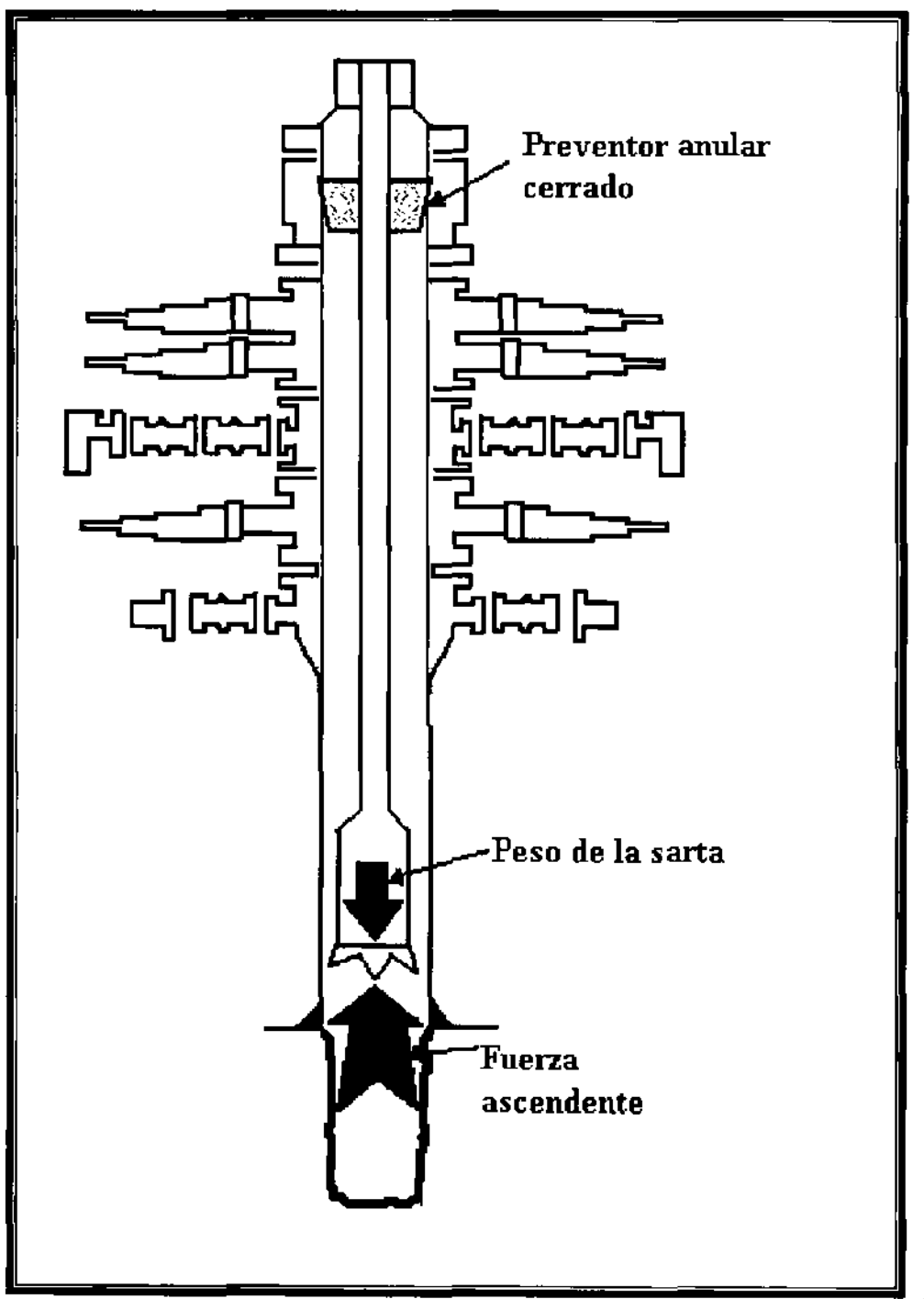

Figura 8.4. Diagrama de fuerzas que actúan durante un brote en pozo cerrado.<sup>3</sup>

Para definir el tipo de operación a realizar stripping o snubbing, es necesario calcular la fuerza ascendente y el peso de la sarta.

La fuerza ascendente se calcula usando las fórmulas:

 $FASC = PCTR \times A \times 6.45$  (8.36)

# $FASC = PCTR \times D^2 \times 5.08$

1I

(8.37)

donde:

 $FASC = Fuerza Ascendente [kq]$ 

l'

I!

I

l'

PCTR = Presión de cierre en tubería de revestimiento [kg/cm<sup>2</sup>]

A= Área de<sup>l</sup>la tubería donde está cerrado el preventor  $[pq^2]$ 

D = Diámetro de la tubería donde está cerrado el preventor [pg]

El peso de la d,rta deberá considerarse como el total de las tuberías dentro del pozo, afectado por el factor de flotación. Se debe tomar en cuenta también, el valor de la fricción que tiene la tubería al pasar por el elemento, ésta puede variar de 1 a 15 toneladas y depende en gran medida del valor de presión a la que esté regulada la válvula neumática en la unidad acumuladora.

### **STRIPPING**

Stripping es la técnica para deslizar y meter la tubería bajo presión, manteniendo una presión de fondo constante, esto se logra con purga o adición de fluidos a la columna hidrostática en el espacio anular cerrado, observando la presión superficial.

Si la tubería se desliza por su propio peso, venciendo la fuerza ascendente, la operación se llama stripping.

Con el stripping la tubería se puede mover fuera del pozo, en caso de que se desee recuperar la sarta por alguna obstrucción, hacer una reparación por deslave o por alguna *atta* razón, todo esto mientras el pozo esté bajo presión.

Si el extremo de la sarta está lejos del fondo y ocurre un brote, es necesaria una operación de stripping. El objetivo del stripping es bajar la tubería del fondo para iniciar la circulación y recuperar el control del pozo.

Para prever un flujo adicional o incremento excesivo de presión que podría causar la fractura de la formación o dañar la TR, se debe tomar en cuenta:

La relación calibre de agujero contrapresión durante las operaciones de stripping que sirve para mantener la presión de fondo constante.

Para realizar las operaciones de stripping se debe considerar el siguiente principio:

"Un volumen be lodo igual al volumen de acero que está siendo introducido al pozo, debe ser purgado a la misma velocidad que el volumen de acero que está siendo desplazado en el pozo. Si esto ocurre, resultará una presión de fondo constante, si no se purga el volumen adecuado, se represionará el pozo o un flujo adicional entrará en el agujero"

En esta técnica se asume que no hay migración Se debe tener la pericia para reconocer si el fluido invasor emigra y mantener el principio de presión de fondo constante. Un volumen de lodo se debe purgar igual que el volumen desplazado por la tubería al estar introduciéndola.

#### **Mecanismos**

La mejor operación de stripping es el paso de las juntas a través de los preventores. El uso del preventor anular permitirá que la junta pase manteniendo el sello, y así controlar el pozo; la duración del sello será reducida significativamente con un incremento en la presión hidráulica de cierre, el número de ciclos de operaciones y cierres, así como el número de juntas que pasan a través del elemento.

Para los preventores de arietes cada ciclo de operación y cierre acorta la vida del elemento de hule del ariete y el sello superior, al movimiento en el sistema hidráulico. Se debe tomar la decisión de hacer la operación de stripping con un preventor anular únicamente, o ya sea que se utilice una combinación de preventor anular con un preventor de arietes, o bien el uso de dos preventores de arietes.

La técnica a usarse está basada en la presión superficial, la longitud de tubería a ser introducida o sacada en el pozo y el diámetro de juntas.

#### **Planeación**

En cualquier tipo de operación, cuando se busca eficiencia, se debe comenzar por planear cuidadosamente ésta. Para realizar una operación de stripping, es necesaria dicha planeación, en la cual se deben incorporar los siguientes elementos:

- $\triangleright$  La configuración del pozo
- $\blacktriangleright$  La profundidad de la zapata
- $\triangleright$  El gradiente de fractura
- $\triangleright$  El peso del lodo
- $\blacktriangleright$  La presión del yacimiento
- $\triangleright$  El tamaño o intensidad del brote
- $\triangleright$  El peso de la tubería
- $\triangleright$  La presión máxima permisible en la superficie

Además en la planeación se deben considerar posibles problemas como son:

 $\triangleright$  Migración de la burbuja.

li

- $\triangleright$  Fractura de la formación,
- $\triangleright$  Pérdida de la circulación.
- >- Presión interna de la TR.

Se debe formular un plan de contingencia para alguno o todos estos eventos y tomar acciones acordes a las indicaciones en la superficie mientras se viaje en el , agujero,

Cuando se cierra un pozo con la tubería adentro, normalmente se instala y se cierra una válvula de seguridad, además se deben tomar en cuenta las siguientes condiciones:

- l'  $\triangleright$  Tiene pleno calibre
- $\blacktriangleright$  Se puede bombear.
- > Se puede mover fácilmente si se requiere.

Para usar un preventor interior (válvula de contrapresión) existen las consideraciones siguientes: l'

- $\triangleright$  Se puede circular
- $\triangleright$  Es difícil $\phi$  de mover
- $\triangleright$  Tiene diámetro interno restringido

### Ejemplo 8.8

Se tiene un pozo, en donde se presenta un brote sacando tubería a 2000 [m], se decide cerrar el pozo y observar las siguientes presiones PCTR = 180 [kg/cm<sup>2</sup>] y  $PCTP = 160$  [kg/cm<sup>2</sup>].

Calcular:

- 1. Si el brote se puede controlar con la barrena a 2000 [m)
- 2. Si es posible meter la barrena con la Técnica de stripping o es necesario utilizar equipo snubbing.
- 3. La profundidad a la que se puede controlar el brote con densidad de 2.00 [gr/cm<sup>3</sup>]

Datos:

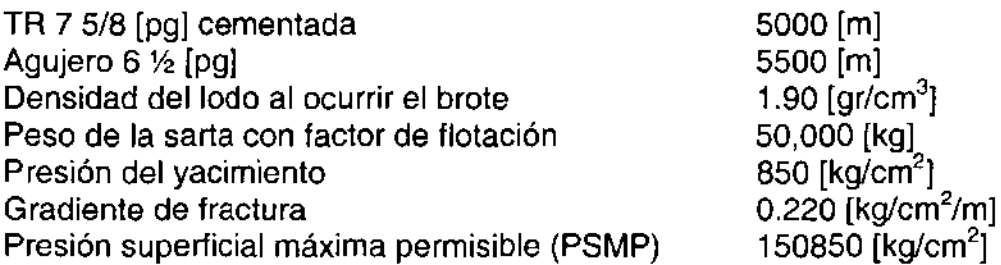

Solución:

1.  $D_c =$  Densidad de control

$$
D_C = D_L + \frac{PCTPx10}{PROF} = 1.90 + \frac{160 * 10}{2000} = 2.70 \left[ \frac{gr}{cm^3} \right]
$$

Como no es práctico el manejo de esta densidad, se recomienda meter tubería a una mayor profundidad.

2. Cálculo de la fuerza ascendente cuando pasa el cuerpo de la tubería de perforación, por el elemento (Figura 8.5)

$$
FASC_1 = (PCTR)(D^2)(5.08) = (160)(3.5^2)(5.08) = 9,957[kg]
$$

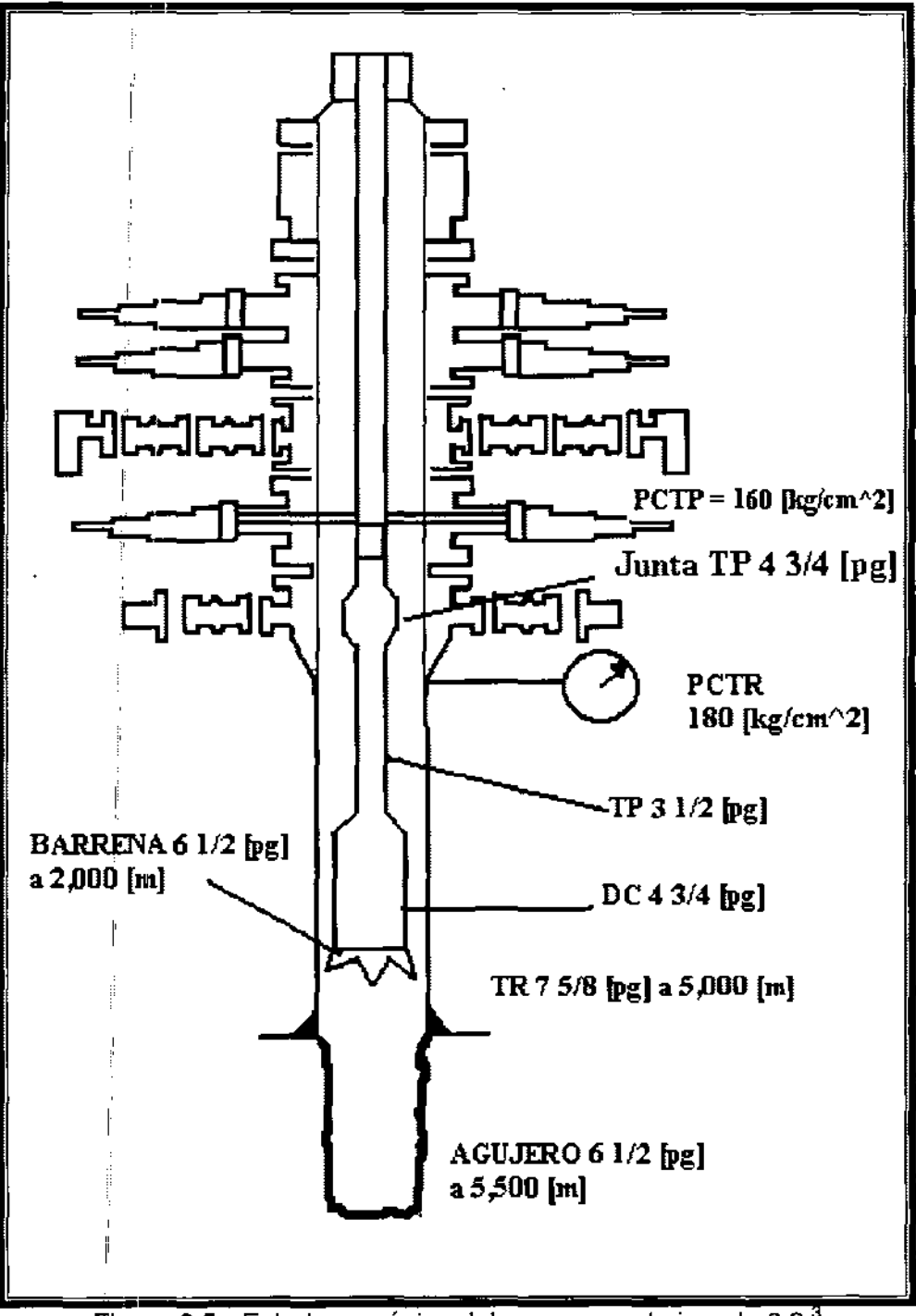

Figura 8.5.- Estado mecánico del pozo para el ejemplo 8.8.

Cálculo de la fuerza ascendente cuando pasa la junta de la tubería de perforación por el elemento (fricción).

$$
FASC_2 = (PCTR)(D^2)(5.08) = (160)(4.750^2)(5.08) = 18,339[kg]
$$

I

# **Ejemplo 8.8**

Se tiene un pozo, en donde se presenta un brote sacando tubería a 2000 [m], se decide cerrar el pozo y observar las siguientes presiones PCTR = 180 [kg/cm<sup>2</sup>] y  $PCTP = 160$  [kg/cm<sup>2</sup>].

Calcular:

- 1. Si el brote se puede controlar con la barrena a 2000 [m]<br>2. Si es posible meter la barrena con la Técnica de string
- 2. Si es posible meter la barrena con la Técnica de stripping o es necesario utilizar equipo snubbing.
- 3. La profundidad a la que se puede controlar el brote con densidad de 2.00 [gr/cm $^3$ ]

Datos:

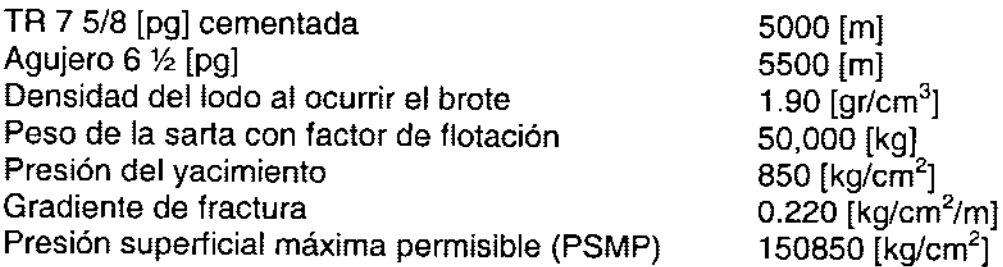

Solución:

1.  $D_c =$  Densidad de control

$$
D_C = D_L + \frac{PCTPx10}{PROF} = 1.90 + \frac{160 * 10}{2000} = 2.70 \left[ \frac{gr}{cm^3} \right]
$$

Como no es práctico el manejo de esta densidad, se recomienda meter tubería a una mayor profundidad.

2. Cálculo de la fuerza ascendente cuando pasa el cuerpo de la tubería de perforación, por el elemento (Figura 8.5)

$$
FASC_1 = (PCTR)(D^2)(5.08) = (160)(3.5^2)(5.08) = 9,957[kg]
$$
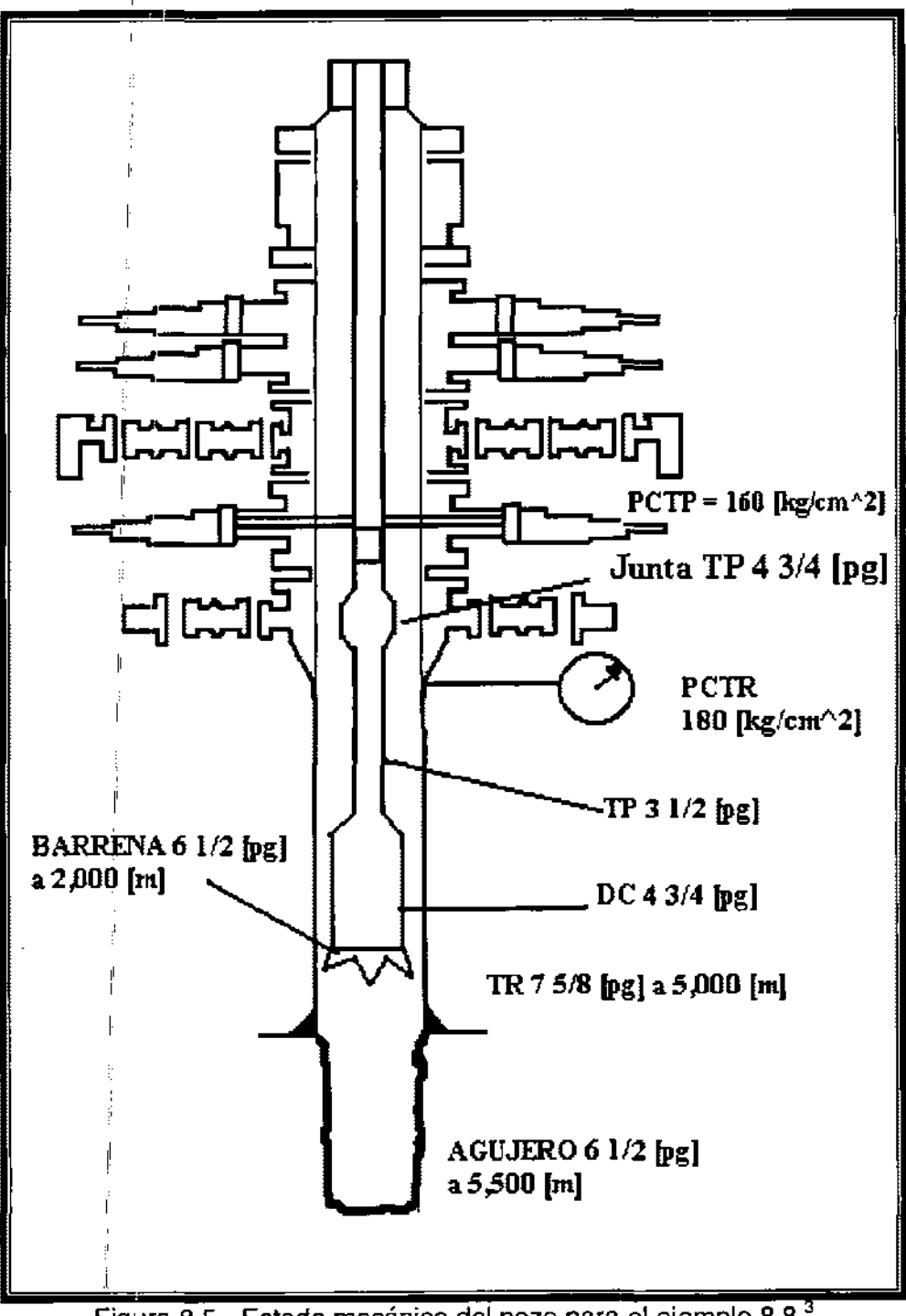

Figura 8.5.- Estado mecánico del pozo para el ejemplo 8.8.<sup>3</sup>

Cálculol: de la fuerza ascendente cuando pasa la junta de la tubería de perforación por el elemento (fricción).

$$
FASC_2 = (PCTR)(D^2)(5.08) = (160)(4.750^2)(5.08) = 18,339[kg]
$$

, I Si se compara el valor de la fuerza ascendente más el valor de la fricción contra el elemento, se tiene que:

Peso de la sarta es mayor a la fuerzas ascendente + la fricción contra el elemento.

Peso de la sarta > FASC, + FASC<sub>2</sub>

Sustituyendo valores tenemos:

50,000 [kg] > 18,339 + 9,957 [kg] 50,000 [kg] > 28,296 [kg] 50,000 [kg] es mayor a 18,339 + 15,000 [kg]

Por lo tanto, se concluye que se puede hacer stripping.

3. Para el control del brote es necesario abatir la presión equivalente a la presión hidrostática ejercida por 1.90 [kg/cm<sup>3</sup>] de densidad.

Se considera también una densidad debajo de la barrean de 0.85 [kg/cm $^3\!$ ] Para conocer la profundidad a la cual la columna hidrostática se iguala, se elaboró la Tabla 8.3.

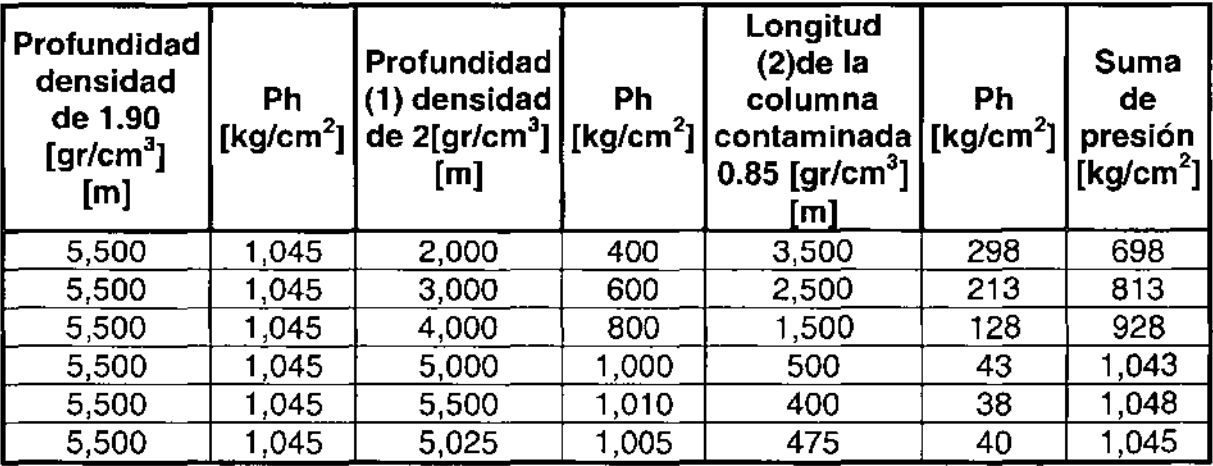

Tabla 8.3.- Profundidad a la cual la columna hidrostática se iguala.<sup>3</sup>

Ph con Densidad de 1.90 [gr/cm $^3$ ] = Ph con Densidad de 2 [gr/cm $^3$ ] + Ph con Densidad de 0.85 [gr/cm $^3\!$ ]

Sustituyendo valores:

$$
\frac{5500x1.90}{10} = \frac{\text{Pr of}_1 x2.00}{10} + \frac{Long_2 x0.85}{10}
$$

$$
1045 \left[ \frac{kg}{cm^2} \right] = \frac{\text{Pr of}_1 x2.00}{10} + \frac{Long_2 x0.85}{10}
$$

Considerando diferentes valores de profundidad para evaluar la densidad de 2.00 [gr/cm<sup>3</sup>]; resumimos que a 5025 [m], es posible tener dicha densidad para equilibrarla con la Ph = 1.90 [gr/cm<sup>3</sup>], lo cual se expone a continuación.

$$
1045\left[\frac{kg}{cm^2}\right] = \frac{5025[m]x2.00}{10} + \frac{475[n]x0.85}{10}
$$

$$
1045\left[\frac{kg}{cm^2}\right] = 1045\left[\frac{kg}{cm^2}\right]
$$

I

!

I

En conclusión ed necesario meter la barrena a 5025 [m] para controlar el brote con densidad de 2.00 [ $\rm{gr/cm^3}$ ].

#### Condiciones

La técnica de stripping se aplica generalmente para facilitar el control de un brote, introduciendo la barrena a una mayor profundidad. También puede ser utilizada para eliminar algún tramo de TP colapsado o fisurado. En cualesquiera de las situaciones anteriores, es importante cumplir con las siguientes condiciones:

- Instalar la válvula de contrapresion en el interior de la TP.  $\blacktriangleright$
- Purgar el fluido al meter tubería o llenar con lodo al sacar la tubería.  $\triangleright$
- Mantener una contrapresión en el fondo, constante y ligeramente mayor a ≻ la presión del yacimiento.

## **Recomendaciones**

Para facilitar los trabajos de stripping se dan una serie de recomendaciones:

- 1. Investigar la presión en la cual la TP es posible deslizarla a través del preventor anular, es decir, regular una menor presión en el preventor a la aplicada inicialmente en el cierre del pozo para vencer la fuerza de fricción del elemento sello del preventor con la TP.
- 2. Antes de iniciar el stripping, regular la presión de cierre en tres ocasiones, del valor investigando en el punto núm. 1 hasta 20 [kg/cm<sup>2</sup>] arriba de ese valor; con el objeto de darle elasticidad al elemento del preventor.
- 3. Agregar sobre el elemento un baño de aceite y engrasar cada una de las juntas. Cuando la tubería se encuentra mojada, es difícil fijar la grasa, se recomienda secar antes la superficie, si las condiciones o permiten.
- 4. Mantener 7 [kg/cm2] arriba de la presión de cierre en TR, purgando a través del árbol de estrangulación, el excedente de presión o adicionando presión (con la bomba del lodo) en caso de presentarse un abatimiento de ella. Si se trata de un brote de gas, es importante considerar la migración y expansión del mismo.
- 5. Hacer el stripping a una velocidad uniforme, para aprovechar la huella que va dejando el paso de la tubería sobre el elemento.
- 6. Debe tenerse en cuenta que la presión regulada al paso de la TP puede variar de acuerdo al diámetro de contacto que tenga el elemento sello del preventor anular, por lo que se debe regular menor presión al paso de las juntas que la existente al paso del cuerpo de TP.
- 7. Llenar la TP cada tres lingadas con lodo de densidad de control.

El seguimiento de las recomendaciones anteriores mejora la vida útil del preventor anular.

#### **8.8 TÉCNICAS ALTERNAS EMPLEADAS PARA CONTROLAR UN BROTE**

#### **a) Desviación del flujo.**

I

El control de un brote cerrando el pozo, no deberá considerarse cuando sólo está cementada una tubería de revestimiento superficial en una formación tal que transmita las presiones que se desarrollan durante la operación de control.

Todas las zapatas relativamente cercanas a la superficie, se asientan en formaciones no consolidadas, Si se presentara **un** descontrol subterráneo, la posibilidad de un<sup>i</sup>descontrol superficial alrededor de la tubería de revestimiento se incrementa en probabilidades; también se debe considerar que, generalmente, las formaciones superficiales son zonas de presión normal y los volúmenes de gas son realmente pequeños; la mejor forma de mantener el control superficial es desviando el flujb del brote, en lugar de cerrar el pozo y generar un descontrol subterráneo tal que llegue a la superficie por fuera de a tubería de revestimiento, para este fin se utilizará el desviador de flujo.

Cuando se utiliza este sistema, en algunas ocasiones es posible controlar el pozo circulando lodo con la velocidad suficiente para vencer la aportación de fluidos, esto dependerá de la densidad y la velocidad del fluido que pueda manejarse con seguridad.

La velocidad de la bomba deberá ser tan alta como lo permitan las limitaciones del equipo; además, este bombeo deberá iniciarse de inmediato. Es aconsejable bombear lodo de una densidad que pueda soportar la formación expuesta. Si en algún momento se agota el lodo se recomienda bombear agua para reducir el riesgo de incendio. Si los fluidos se desvían por un tiempo prolongado es posible que la zona del brote se agote y que el agujero se derrumbe.

#### **b)** Estrangulación limitada.

La técnica de e\$trangulación limitada como método de control, está apoyada en principios básicos.

Durante la operación del control de un brote, si la presión en el espacio anular tiende a elevarse arriba de un valor fijo predeterminado, el estrangulador necesitará ajustarse como sea necesario y controlar la presión a un valor igual o menor al valor fijado. También durante el cierre inicial, si la presión de cierre tendiera a incrementarse a un valor superior del fijado, inicie inmediatamente el bombeo y, con ello el estrangulamiento será ajustado, controlando la presión a un valor inferior al fijado. Se entiende que la presión mínima necesaria en el estrangulador deberá ser suficiente para disminuir el continuo flujo al agujero, hasta que la presión hidrostática necesaria para controlar el pozo pueda ser alcanzada a través de la circulación de lodo con densidad adecuada.

#### **c) Método aplicado.**

**El** método de control original aplicado, determinará en cierto grado el aumento de la presión anular necesaria para controlar el pozo. Las dos variaciones del método general de presión de fondo constante son el del Perforador (dos ciclos) y el del Ingeniero (un ciclo). Como se mencionó, el Método del Ingeniero (usando lodo con densidad de control sin margen de seguridad) es el más seguro, ya que se manejan bajos esfuerzos en el fondo y se necesita menos presión en el espacio anular. Por lo que se recomienda el uso de este Método alternado con el del estrangulador limitado, aunque tiene ciertas complicaciones como son:

- <sup>~</sup>Las presiones de cierre no pueden leerse y, consecuentemente, la densidad de control no podrá ser calculada.
- <sup>~</sup>**El** flujo invasor continuará

Como resultado de estas complicaciones, en la técnica de estrangulación limitada el comportamiento del fenómeno no puede predecirse.

#### **d) Estrangulador fijo.**

Aun cuando los estranguladores fijos o positivos están **en** etapas de desuso a nivel mundial; en el sistema petrolero (si se presentara un brote) se tiene la necesidad de utilizar esta herramienta.

**El** procedimiento para controlar un brote con estrangulador fijo, no difiere en mucho de los otros mencionados, ya que se basa en el principio fundamental de mantener una presión de fondo constante, igual o ligeramente mayor a la presión de formación. La diferencia estriba en que al tener un diámetro de estrangulador fijo, se tendrá que variar la velocidad de la bomba para cumplir con el principio fundamental. Por esta razón la técnica es complicada si se toma en cuenta la dificultad de controlar dicha velocidad.

#### **e) Método volumétrico.**

Si por alguna razón la circulación en el pozo no puede ser establecida para desplazar el gas a la superficie, será necesario controlar su migración (por diferencia de densidades), así como la expansión.

El método volumétrico se puede aplicar en las siguientes situaciones:

- <sup>~</sup>Cuando 'no hay tubería dentro del pozo y no se puede hacer stripping.
- $\triangleright$  En caso de que la tubería este tapada.
- <sup>~</sup>En el mornento en que la densidad de control es inalcanzable a la profundidad de la tubería y no se puede hacer stripping.
- > En caso de que no se pueda establecer circulación.

Conviene señalar que el método volumétrico sólo se lleva a cabo cuando el fluido invasor es gas y el fluido de perforación es base agua.

Las operaciones normales de control podrán continuarse una vez desalojado el gas, ya que mientras se soluciona el problema que impide la circulación, no habrá el peligro que involucra el represionamiento del pozo.

#### **f) Técnicas cuando se presenta un descontrol subterráneo.**

Cuando ocurre un descontrol subterráneo, los fluidos se conducen de una formación a otra. La zona receptora debe ser un intervalo poroso y permeable (una formación fracturada o una debilitada expuesta por la rotura de la tubería de revestimiento)

La dirección de flujo del fluido en un descontrol, es importante para poder establecer el procedimiento de control. La causa que lo provocó puede dar la pauta para determinar la dirección, ya que la mayoría de los descontroles subterráneos ocurren después de que los preventores se han cerrado. Cuando se presenta un brote durante la perforación, el flujo será normalmente del fondo del pozo a una zona; superior.

Esto se basa en dos suposiciones:

ļ. I

- $\triangleright$  La zona superior será fracturada más fácilmente que la zona inferior.
- <sup>~</sup>Que la zona que aportó el brote inicial, será la fuente única del flujo de fluidos.

El flujo puede ser directo de una zona superior a una inferior, si la pérdida de circulación (o la, zona ladrona) está cerca o en el fondo del pozo. Esto ocurre normalmente cuando la barrena encuentra la zona de pérdida durante la perforación. Cuardo esta zona es encontrada, el nivel del lodo en el pozo se abate y la presión hidrostática no es suficiente para controlar la presión de formación de la zona superior.

## 8.9 **SELECCiÓN DEL MÉTODO**

Se tiene que tomar en consideración la etapa de control en que se encuentra el problema y, con base en ello, se definirá el método de control por emplear.

#### **Control primario**

En esta etapa, el control se establece sólo con la presión hidrostática ejercida por el fluido de perforación y, si es la adecuada, se evitará el brote.

#### **Control secundario**

En esta etapa el control se establece con la presión hidrostática del fluido de perforación y la presión ejercida desde la superficie, tratando de evitar el fracturamiento de la formación, dañar la TR y las conexiones superficiales de control. El control primario deberá restablecerse rápidamente. Los casos en que se presenta esta etapa son:

- Brotes por desbalance.- Son causados por incremento de presión de formación y por no contar con la densidad suficiente del fluido de perforación. El desbalance, por lo general, no debe rebasar un valor de densidad equivalente de 0.06 [gr/cm<sup>3</sup>]. Para este tipo de brote se tendrá que utilizar el Método de Ingeniero.
- Brotes inducidos.- Son causados por reducción de presión hidrostática (gas de corte, pérdida de circulación, densidad inapropiada, falta de llenado correcto, efecto de sondeo, etc.). Si la TP se encuentra fuera del fondo y no se puede introducir tubería, entonces se debe circular con densidades de control. Es muy importante evaluar el pozo para tomar esta decisión; cualquier volumen adicional que entre complicará el control y aumentará los riesgos, por ello deberá considerarse la posibilidad de bajar la tubería a presión para intentar el control con densidades menores.

#### Observación

Si en una zona de presión anormal se presenta:

- $\triangleright$  Un brote al estar perforando, entonces es por desbalance.
- $\blacktriangleright$  Un brote al estar circulando, entonces es inducido.

## **Control terciario** ,

**Cuando** se pierqe el control secundario, generalmente por mala planeación, se presenta un descontrol de pozo, pudiendo ser:

- > Superficial
- > Subterráneo

l'

I

I

Para restablecer el control terciario, se requiere implementar técnicas y equipo especiales; además, para seleccionar el método a utilizar, el responsable del pozo debe tomar en cuenta las siguientes variables, mismas que afectan el empleo de cada método:

- " <sup>~</sup>Profundidad de asentamiento de la **TR** con relación a la profundidad total del pozo (mínimo deberá estar entubado 1/3 de la longitud del pozo).
- $\triangleright$  Máxima presión permisible en el espacio anular.
- <sup>~</sup>Disponibilidad de barita en la localización (en pozos exploratorios se debe tener como minino un volumen tal que se pueda incrementar la densidad del lodo en un equivalente a 0.12  $[gr/cm<sup>3</sup>]$ , así como capacidad en el equipo para su manejo.
- $\triangleright$  Magnitud y naturaleza del brote.
- > Tiempo| mínimo requerido para circular el brote fuera del pozo.
- $\triangleright$  Posibles zonas de pérdida de circulación.
- $\triangleright$  Posición de la tubería o la barrena al momento del brote.

## 8.10 GUÍA DE PROBLEMAS Y SOLUCIONES DURANTE EL CONTRO**L**

Es común que durante el procedimiento de control, surjan problemas que puedan confundir el fenómeno que se ataca y, consecuentemente, tomar medidas correctivas que tendrán repercusiones en el buen control de un brote.

Los problemas· que se suscitan pueden ser de índole mecánico o inherentes al pozo. **En** la guía que se presenta a continuación no se consideran problemas particulares, ya que cada pozo se comporta de forma distinta, pero se dan las pautas a seguir<sup>i</sup>y éstas son:

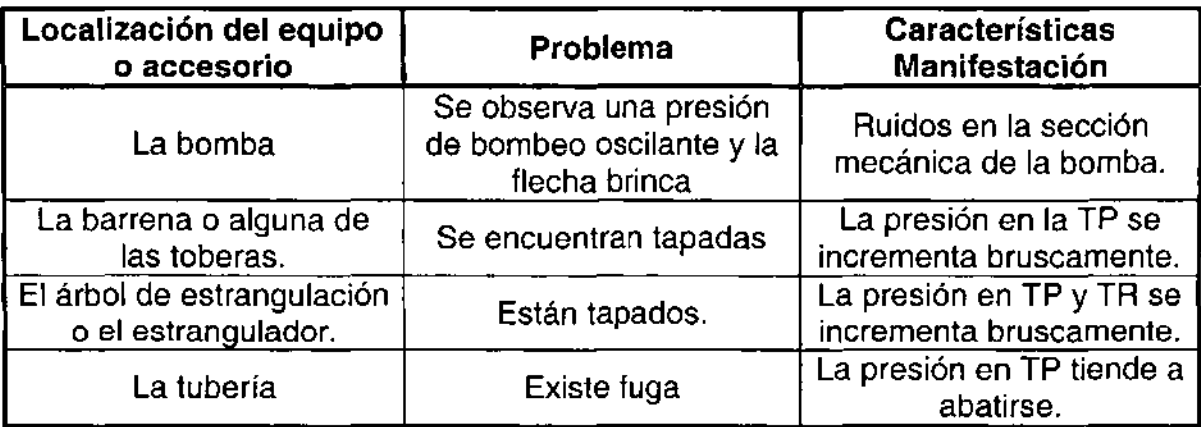

Tabla 8.4.- Guía de problemas y soluciones durante el control de un pozo.<sup>3</sup>

Si la presión en TP y TR no responden a la variación del estrangulador, se deberá checar el nivel de las presas, ya que posiblemente se presenta una pérdida.

La mejor regla a emplear es: "Cuando existe alguna duda, pare las bombas, cierre el pozo *y* analice el problema"

Si observa siempre esta regla muchas de las fallas en el control del pozo pueden evitarse.

## **8.11 MÉTODOS INADECUADOS PARA CONTROLAR UN POZO**

Los métodos incorrectos para tratar de controlar un pozo son:

- $\triangleright$  Levantar la barrena a la zapata al detectar un brote
- $\triangleright$  Nivel de presas constante
- $\blacktriangleright$  Empleo de densidad excesiva
- > Mantener constante la presión en TR
- Regresar fluidos a la formación

#### **Levantar la barrena a la zapata al detectar un brote.**

Una práctica errónea debido a la posibilidad de atrapamiento de la sarta en agujero descubierto al detectar un brote, es tratar de levantar la barrena a la zapata. Esta operación implica el uso de densidades más altas en el fluido de perforación para controlar la presión de formación, mayores esfuerzos aplicados en la zapata entrará fluido adicional al pozo por efecto de sondeo y porque no se ejerce la contrapresion requerida para restablecer el control secundario.

#### Nivel de presas constante.

I!

Un breve examen puede conducir a una persona a concluir que manteniendo el nivel de presas constante al circular un brote con ayuda del estrangulador, se evitará la entrada 'aclicional de fluidos. Esto es correcto siempre y cuando el brote sea de líquidos (fluidos no compresibles). Si el brote fuera de gas o de algún fluido que contenga gas, la consecuencia de usar este método sería circular el gas sin permitirle que se expansione. El efecto sería el mismo que permitir la migración de la !'burbuja de gas sin dejarla expansionar (incremento por la velocidad de bombeo) y, como ya se explicó, esto provocaría aumento de presión en todos los puntos del pozo, lo cual no es conveniente.

Como es imposible determinar con precisión el tipo de fluidos presentes en un brote, este método nunca debe emplearse.

#### Empleo de densidad excesiva.

Debe evitarse controlar un pozo mediante un lodo de densidad mayor de la necesaria. Un lodo con exceso de densidad puede causar pérdida de circulación e iniciar un descontrol subterráneo o cuando menos incrementa los esfuerzos por presión ejercidos en la zapata, en la formación expuesta y en las conexiones superficiales.

#### Mantener constante la presión en TR

!

-li

Otro método de control que algunas personas utilizan consiste en mantener constante la presión en el espacio anular a medida que se bombea lodo de control. Si el pozo tiene un factor de volumen anular constante (en la sección que , ocupan los fluidos invasores) mientras se bombea fluido de control y si los fluidos son incompresibles, este método y el del "Ingeniero" son equivalentes. Si el factor de volumen no es constante como generalmente ocurre, la altura de la columna de fluidos invasores cambiará de acuerdo con el factor de volumen y esto causará variaciones en la presión de fondo.

Si el fluido invasor es gas debe permitírsele que se expanda adecuadamente al circularlo hacia fuera. El hecho de mantener la presión en TR constante permitirá que el gas se expanda con mayor rapidez que la necesaria. Esto sacará del pozo más lodo, lo que creará disminución en la presión hidrostática y a su vez permitirá la entrada de más fluidos de la formación. Los efectos mencionados pueden pasar desapercibidos durante un tiempo, debido a que mientras el brote está en la parte inferior del pozo hay pequeñas variaciones en la sección transversal del espacio anular y el gas se expande lentamente. Esto ocurre cuando el gas está cerca de la superficie y sufre expansión súbita, lo que se reflejaría como una sobrepresión en el espacio anular.

#### **Regresar fluidos a la formación**

Es común intentar regresar fluidos a la formación cuando se presenta un brote, evitando la necesidad de implementar un procedimiento de control adecuado. Esta situación implica que la *formación sea fracturada* antes que el bombeo pueda realizarse, y lo más probable es que el fluido invasor no entre en la zona que originalmente lo aportó, a no ser que el fluido circulado sea agua limpia, ya que al utilizar lodo los canales porosos de la formación son obturados con barita y bentonita. Al no permitir la admisión del fluido invasor, las presiones manejadas para inyectar la burbuja abrirían otros intervalos con un gradiente de fractura mayor al de la formación aportada.

Sin embargo, existe una situación limitante, la cual se presenta cuando ocurre un brote que contenga sulfhídrico. Es preferible la inyección a la formación que circularlo a la superficie; sobre todo cuando no se han implementado los planes para este tipo de contingencia.

#### I **NOMENCLATURA**  I

 $\bar{\rm I}$ 

T

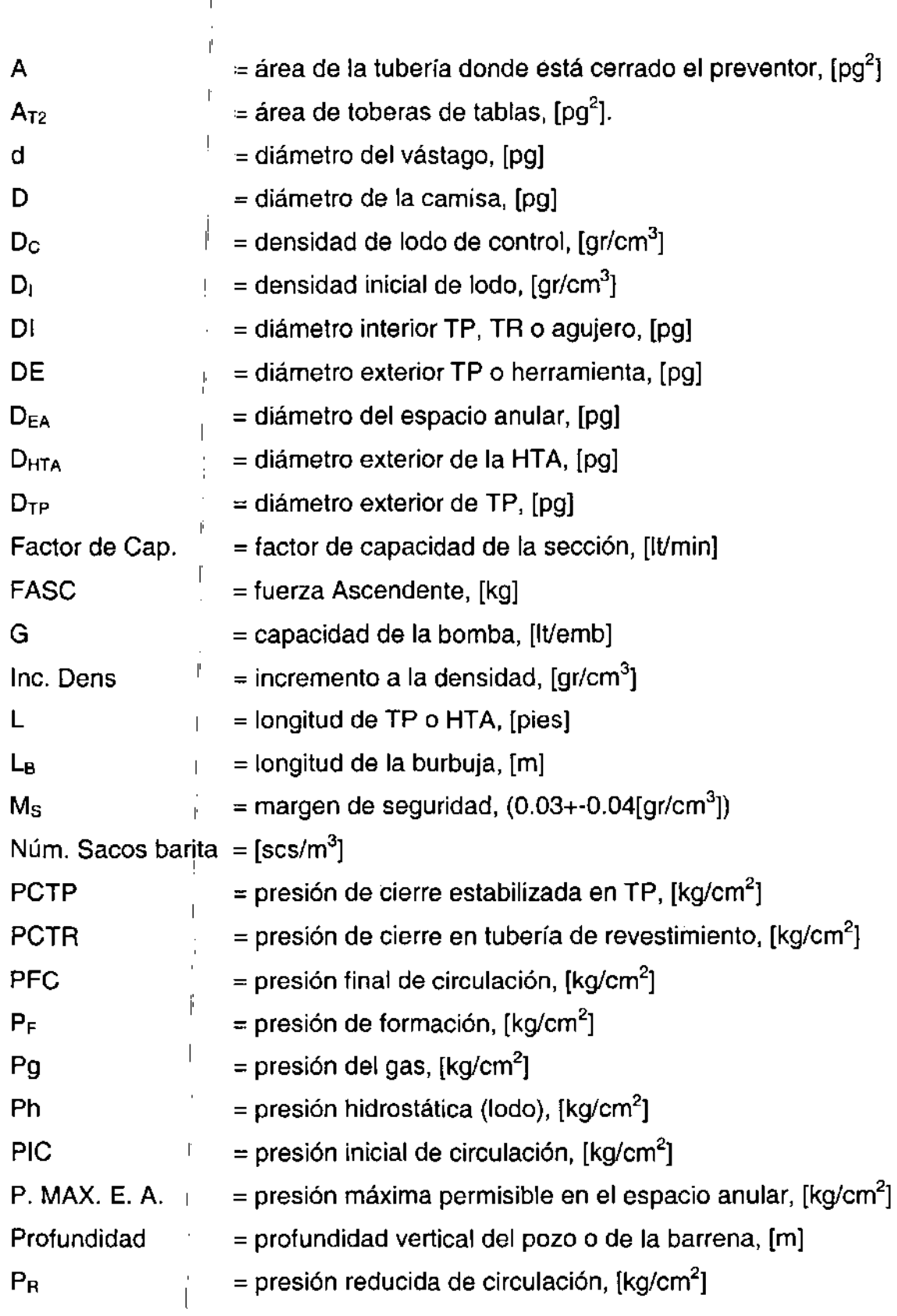

 $\mathbb{P}$ 

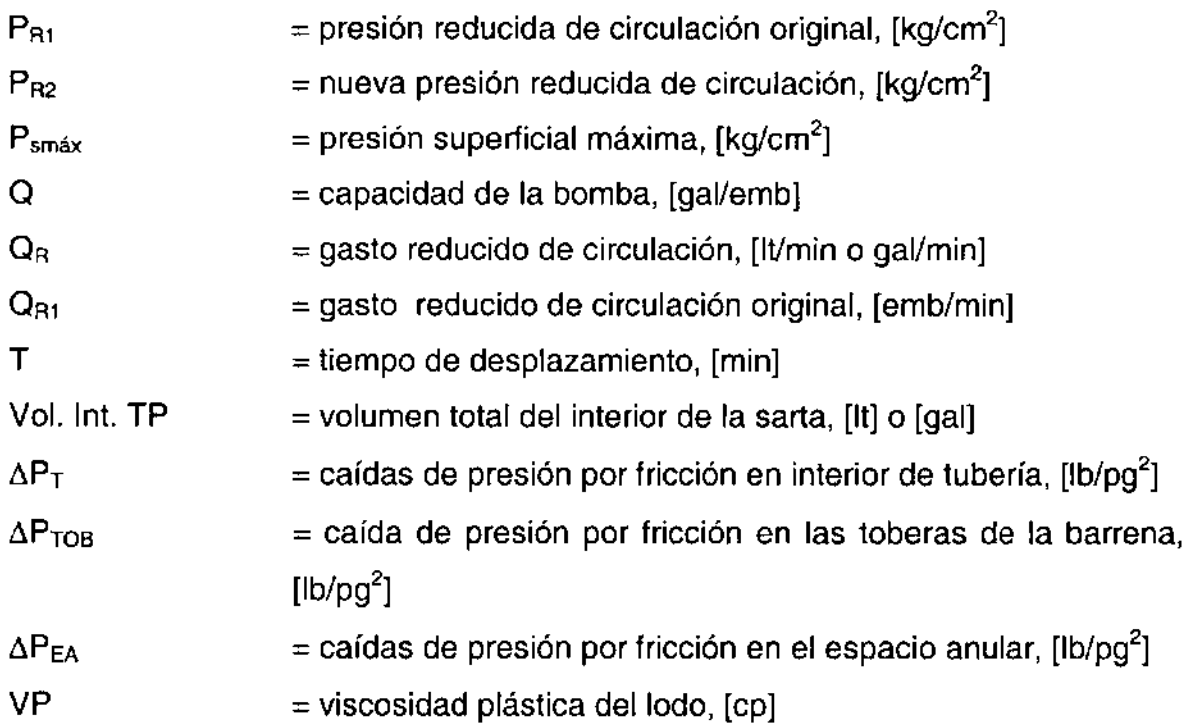

# **CAPíTULO 9**

## **PESCAS**

Los problemas comunes son aquellos derivados de las condiciones del pozo o de la secuencia operativa. Tienen muchas probabilidades de ocurrencia durante el desarrollo de la intervención, por lo que en los programas operativos deben considerarse el tiempo requerido para corregirlos, así como las causas que los originan para su prevención. A estos problemas comunes algunas veces se les llama riesgos de operación. Por otro lado, existen riesgos internos que son imponderables y no pueden ser programados, pero que finalmente afectan los resultados de la intervención. Entre los más comunes están:

- $\triangleright$  Pescas
- $\triangleright$  Moliendas
- <sup>~</sup>Perforación de tuberías (tubing o casing puncher)
- $\triangleright$  Vibraciones de sarta
- <sup>~</sup>Corte de tuberías (mecánico, térmico o químico)

Estos problemas ocasionan pérdidas de tiempo, operaciones fallidas y taponamiento de pozos por accidente mecánico. A su vez originan una recuperación de hidrocarburos inadecuada o la erogación de mayores recursos para la explotación del yacimiento (reentradas, pozos nuevos, etc).

## 9.1 PESCAR O NO PESCAR

Un pescado es cualquier objeto no deseado, tal como, una tubería, herramientas, Iíneas de aceró, las<sup>r</sup>cuales no pueden ser removidas del pozo con practicas ordinarias.

Un problema de p~sc:a se definé *tomo* 'el conjunto de operaciones ó procedimientos realizados dentro de un pozo con el objeto de remover o recúperar materiales, herramientas 6 tuberías que impiden o afectan el desarrollo secuencial durante la intervención del pozo.

I El tiempo indirecto de pesca es el tiempo que se requiere para recuperar la profundidad del pozo lo cual in~olúcra el modo de perforación. Por ejemplo si un día número 5 el pozo esta a una profundidad de 5,000 [pie] y durante la perforación un cono de la barrena se pierde  $\sqrt{ }$ en consecuencia se pierden 500 [pie] del pozo, si al día número 20 el pozo es perforado nuevamente hasta los 5,000 [pie], entonces el tiempo de pesca es 15 días. El tiempo directo de pesca es el tiempo invertido para sacar el pescado. En el ejemplo anterior el tiempo invertido para recobrar los 500 [pie] del pozo sería el tiempo indirecto de pesca. $\mathrel{\mathsf{I}}$ 

Los costos directos e indirectos de la pesca se consideran igual que el tiempo de pesca, excepto que el dinero reemplaza el tiempo. Por ejemplo el costo diario del equipo y la renta del pescante de cuñas seria un costo directo de pesca; sin embargo si el aparejo de fondo se perdiera entonces este sería un costo indirecto de pesca.

Hayal menos tresi: métodos para decidir si se realiza la pesca o no. El método más popular es el de pèscar por dos días y si el método no funciona entonces se deben tomar otra alternativa. Otra es construir una gráfica de días de pesca contra costo. En esta gráfica se compara el valor del pozo y el equipo contra el costo de la pesca. El último método está básado en el método de valor esperado de la decisión tomada. El problema con este 'fnétodo es que se requiere una base de datos.

#### No pescar más de dos días si el método no progresa.

I ,

I

La regla de "pescar no más de dos días si el método no progresa" es un método de decisión basada eñ la experiencia. Esta es una regla de dedo.

#### Gráfica días de pésca vs costó (bréak-even), cómo herramienta de decisión.

El costo de la pesca en donde no se tiene una ganancia o pérdida neta (break-even), es una comparación del costo directo de la pesca con el posible valor recuperado del pescado y del pozo perforado. Por ejemplo el costo directo de la pesca es \$6,000 por día, el costo del pescado que es un aparejo de fondo es de \$50,000; \$12,000 es el

costo del pozo y la desviación tiene un costo de \$28,000 la cual será requerida si el pescado no puede ser removido. El número que se obtiene de la relación entre los costos directos e indirectos de la pesca nos proporciona el número máximo de días de pesca.

Directo Indirecto

 $$6,000 \text{ t} = $50,000 + $12,000 + $28,000$ por lo tanto  $t = 15$  días

Como el aparejo de fondo esta constituido de 20 lastrabarrenas con un costo de \$2,500 por cada uno y se desea determinar el ritmo de recuperación de los lastrabarrenas, a fin de encontrar el costo que justifique la pesca, se realiza una gráfica de días de pesca vs costo.

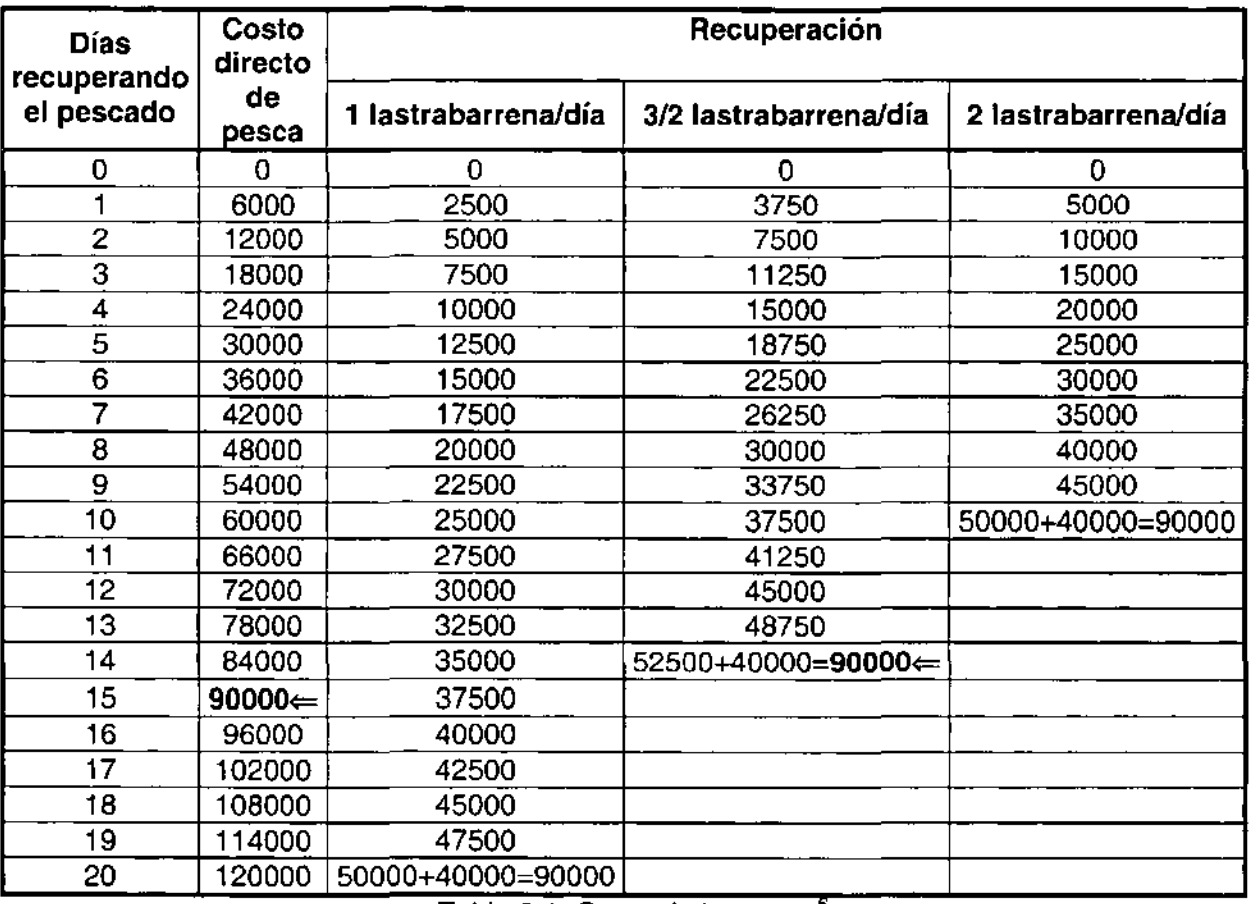

Tabla 9.1. Costo de la pesca. $^{\mathrm{s}}$ 

La igualdad o donde no se pierde ni se gana es  $\Leftarrow$  (break-even)

I Fórmula para el costo directo de pesca es = \$6,000 \* días de pesca

I

,

, . Fórmula para la recuperación de 1 lastrabarrena/día =1 \* \$2500 \* días de pesca

l' Fórmula para la recuperación de 3/2 lastrabarrena/día =3/2 \* \$2500 \* días de pesca

, . Fórmula para la recuperación de 2 lastrabarrena/día =2 \* \$2500 \* días de pesca

, En la tabla el \$90,000 representa que si tomamos la opcióh de desviar el pozo antes de intentar la pesca vamos a perder qe forma automática \$28,000' del costo de la desviación, \$12,000 que es el costo del pozo más \$50,000 que es el costo del aparejo de fondo. Y si el costo de la pesca por día es de \$6,000 entonces los días de pesca no pueden ser más de 15.

Note que en el último día cuado todos los lastrabarrehas han sido sacados después de que el pozo ha sidó recuperado y la desviación eliminada, entonces \$40,000 habrán sido recuperados y de haber utilizado la desviación se hubiera perdido.

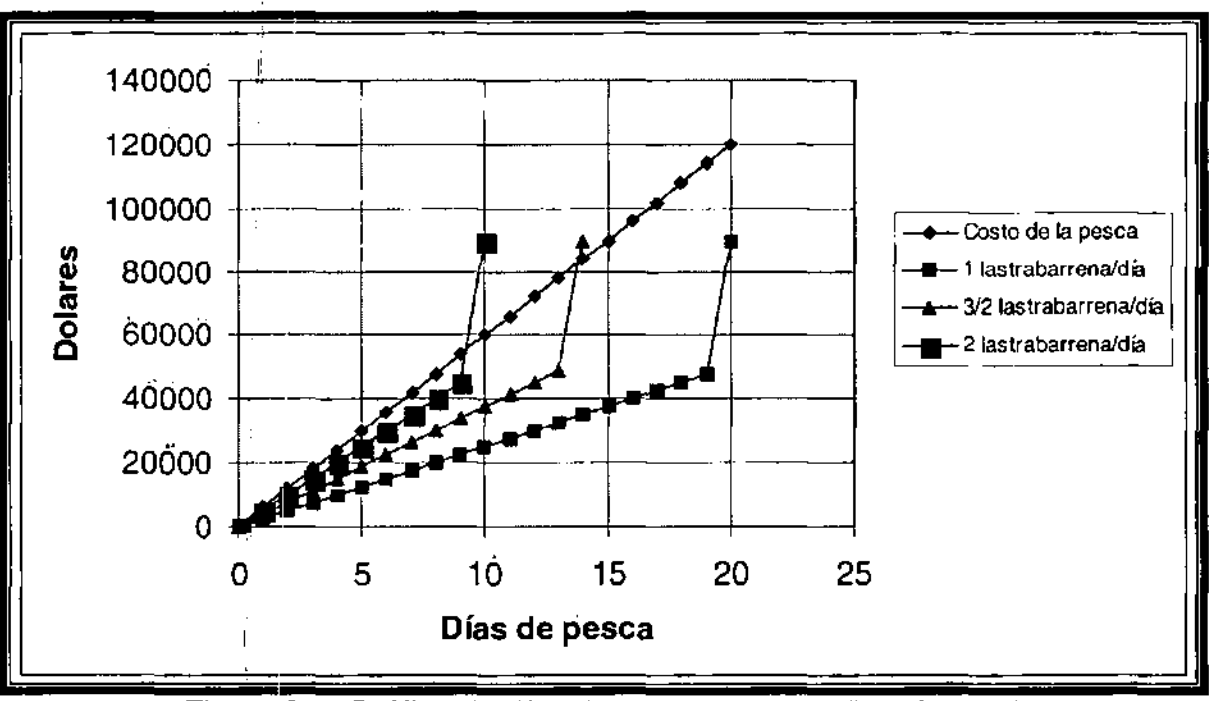

Figura 9.1. Gráfica de días de pesca vs costo (break-even)

I En la Figura 9.1 se muestra: el dinero gastado y el dinero recuperado por cada día de pesca. Recuperando 3/2 lastrabarrerias por día se obtiene aproximadamente el punto en el que no se gana ni se pierde con la desviación, mientras que recuperando un lastrabarrená por día se produce una pérdida neta. Recuperando 2 lastrabarrenas por

día se obtiene una ganancia neta. De esta manera si se anticipa que se pueden recuperar más de 3/2 lastrabarrenas por día y que todos los lastrabarrenas serán pescados con éxito, entonces la pesca debería ser intentada.

#### **Método del valor esperado como herramienta de decisión.**

**El** método de valor esperado esta basado en promedios y probabilidades. **El** valor esperado de un evento es igual a la probabilidad de éxito por el costo del éxito, sumando la probabilidad de fracaso por el costo del fracaso. La suma de las probabilidades de éxito y fracaso deben proporcionar el valor de uno. La fórmula para calcular el valor esperado de pesca es:

$$
EV = P_s * C_s + P_f * C_f
$$
\n(9.1)  
\n
$$
P_s + P_f = 1
$$
\n(9.2)

donde: EV = valor esperado  $P_s$  = probabilidad de éxito.  $C_s = \text{costo del }$ éxito  $C_f$  = costo del fracaso.  $P_i$  = probabilidad de fracaso.

Por ejemplo puede ser razonable que el valor esperado de ganar en una apuesta en la que una moneda sea lanzada y caiga en cara, es un "break-even". **El** método de valor esperado resuelve el problema, de esta manera el costo de éxito es +\$1.00, el costo del fracaso es -\$1.00, la probabilidad de éxito es 0.5 y la probabilidad de fracaso es 0.5. Lo cual demuestra que la ecuación de probabilidad se satisface.

 $P_r + P_f = 0.5 + 0.5 = 1$  $EV = P<sub>s</sub> * C<sub>s</sub> + P<sub>f</sub> * C<sub>f</sub> = 0.5 * (+1.00) + 0.5 * (-1.00) = 0$ ; no se ganará ni perderá dinero.

#### **Ejemplo 9.1**

En el problema anterior de los lastrabarrenas, la base de datos mostró que los lastrabarrenas pegados fueron pescados 27 veces de 34 durante dos días y el costo fue de \$15,000. Las otras 7 veces que los lastrabarrenas estuvieron pegados, la desviación fue requerida a un costo de \$40,000; sin embargo una de las desviaciones falló y el pozo fue finalmente abandonado a un costo de \$250,000. En cual caso la pesca no fue intentada antes de la desviación, los pozos que no fueron perdidos, si el costo de la desviación es \$35,000.

Solución:

Las probabilidades que involucran la pesca són:

$$
P_x = \frac{27}{34} = 0.794
$$
  $P_f = \frac{7}{34} = 0.206$ ; la suma es igual a 1

Las probabilidades involucradas con la desviación después de la pesca son:

$$
P_s = \frac{6}{7} = 0.85\frac{1}{1}
$$
  $P_f = \frac{1}{7} = 0.143$ ; la suma es igual a 1

El valor esperado de pesca y de desviación es

$$
EV = P_s * C_s + P_f * C_f = \frac{27}{34} (15,000) + \frac{7}{34} \left( \frac{6}{7} * 40,000 + \frac{1}{7} * 250,000 \right)
$$
  
EV = 11,912 + 14,412 = \$26,324

(En este caso se pesca y después se hace la desviación.)

El valor esperado para desviación sin pesca es

 $EV = P_x * C_x + P_f * C_f = 1(35,000) + 0(0) = $35,000$  (desviación sin pesca)

Una comparación del valor esperado muestra que \$8,676 será el valor recuperado si la pesca es interitada antes de utilizar la desviación. (\$35000 - \$26324 = \$8,676).

#### **9.2 CAUSAS DEL PESCADO**

Quizás el aspecto más importante de la pesca es determinar los eventos que causan que el pescado ocurra. Sin el conocimiento correcto de la causa la selección de la herramienta y el pfocedimiento será imposible (Figura 9.2).

<sup>~</sup>Pegado pbr presión diferenéial. Usuálmente oéurre después de que la sarta de perforaciÓn esta inactiva. **El** espesor del enjarre es un factor así como una inestabilidad excesiva. Cuando se circula a gastos normales. La vibración no es efectiva.

- » Zona excavada. Causada por la baja densidad del lodo. Es un gran problema en pozos horizontales y ángulos de desviación grandes. El filtrado puede ser un factor en las lutitas. No se puede circular pero se puede mover la sarta de perforación un poco. Se puede pensar en lavar.
- » Cierre del agujero. Pueden ser zonas salinas o lutitas. Correr escariadores para recuperar el diámetro del agujero. Hacer viajes cortos. Puede necesitar lavar.
- » Enjarre. El espesor del enjarre puede reducir el diámetro del agujero. Usualmente se asocia con el pegado por presión diferencial. Reducir el espesor del enjarre. Viajes cortos pueden ayudar. Puede lavarse.
- » Falla del equipo. Tal vez necesite pulirse con el molino. Recuperar con pescante de cuñas.
- » Reducción del diámetro de tubería. Tal vez la desviación si se usa un molino. Probablemente se abandonará el pozo.
- » Chatarra. Tratar con magneto o canasta chatarrera. Tratar con molino. Tratar con chorro. Tratar con ácido.
- » Error en la cementación. Tratar de lavar la tubería si es por fuera. Tratar con molino. Si es por adentro usar barrena.
- » Empacamiento. Si se puede circular aumentar el gasto. Aumentar la viscosidad si esta cerca de la zona vertical del pozo. Puede lavarse. Probablemente desviar el pozo.
- » Línea rota. Recuperar con arpón.

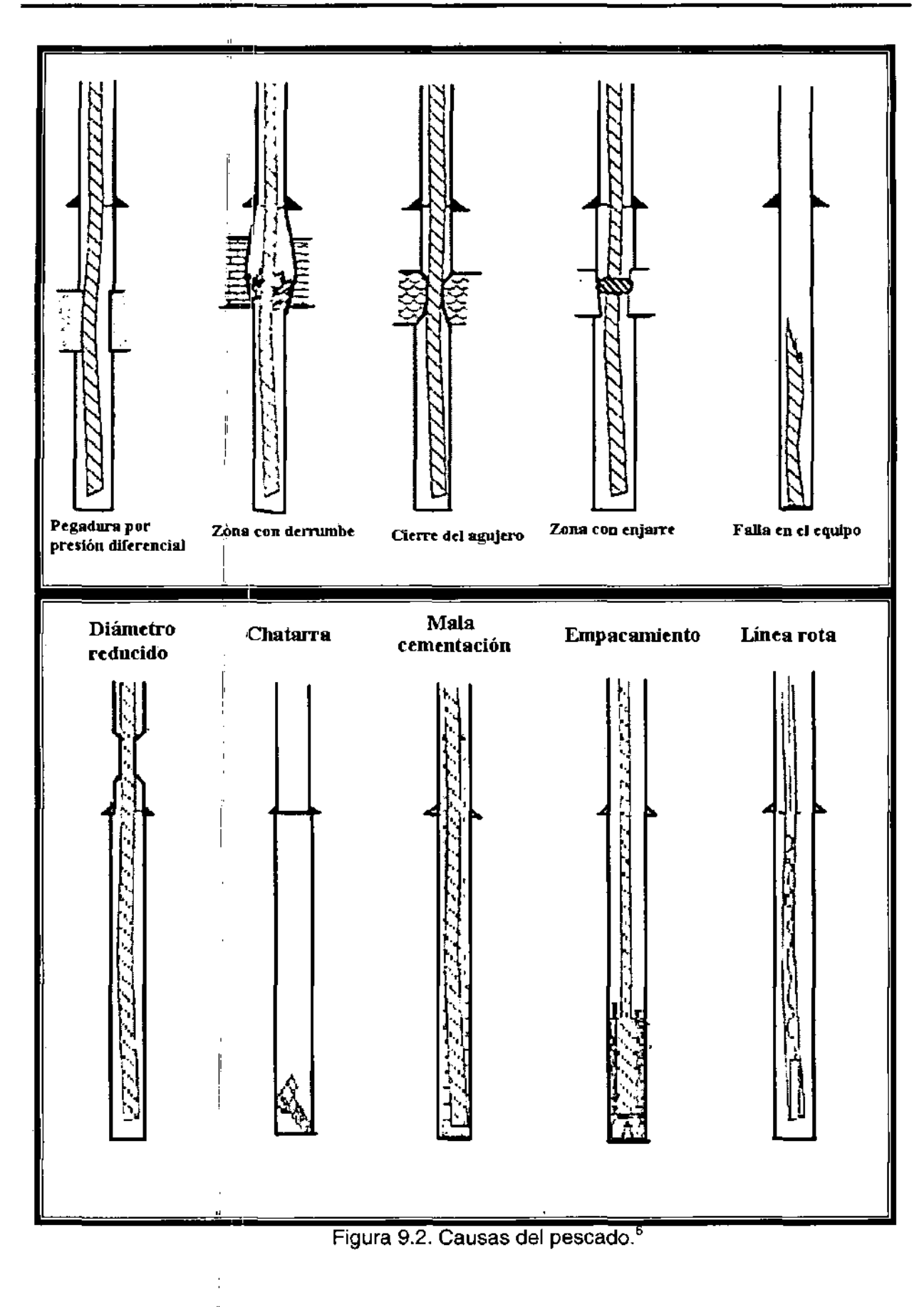

## **9.3 PEGADURA POR PRESiÓN DIFERENCIAL**

**La** pegadura por presión diferencial de tuberías, lastrabarrenas o tuberías de revestimiento requiere por **lo** menos (1) un enjarre y (2) que la presión dentro del pozo exceda la presión de formación. **La** Figura 9.3 muestra el mecanismo de pegadura por presión diferencial.

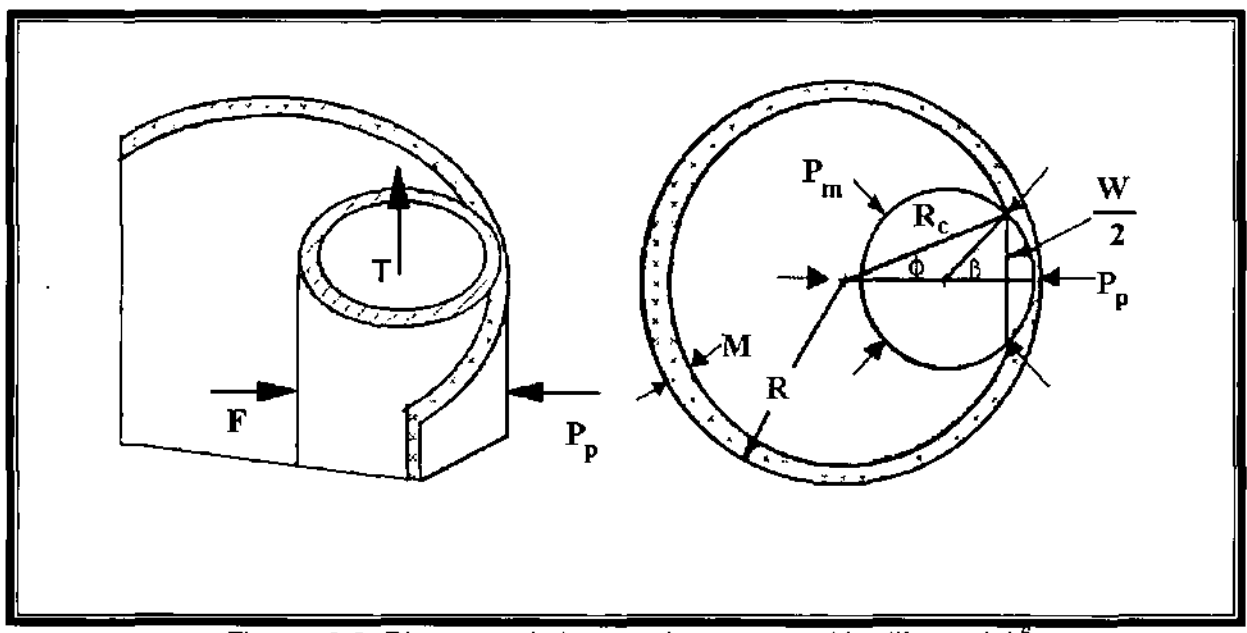

Figura 9.3. Diagrama de la pegadura por presión diferencial.<sup>6</sup>

#### **Mecanismos de la pegadura por presión diferencial**

La fuerza vertical requerida para jalar la tubería es:

$$
T = C \ast F \tag{9.3}
$$

$$
P_d = P_m - P_p \tag{9.4}
$$

$$
T = C \ast A \ast P_d \tag{9.5}
$$

$$
A = W * L \tag{9.6}
$$

Las ecuaciones derivadas del dibujo:

 $M=R-R_c$  $R_e \sin \phi = r \sin \beta$  $R_c \cos \phi = r \cos \beta + (R - r)$ 

$$
W = 2r \sin \beta
$$
  

$$
P_d = \frac{T}{C * L * W}
$$
 (9.7)

$$
W = d \sin \left[ a \cos \frac{(D_h - 2M)^2 - d^2 - (D_h - d)^2}{2(D_h - d) d} \right]
$$
 (9.8)

donde:

 $D_c$  = diámetro del agujero con el enjarre [pg]

j.

- $L =$  longitud de la superficie que esta en contacto con el enjarre [pie]
- $D_h$  = diámetro del pozo [pg]

 $d =$  diámetro de la tubería [pg]

- $M =$  espesor del enjarre  $[pq]$
- $W =$  longitud proyectada del área de contacto [pg]  $C =$  coeficiente de fricción.
- 

 $T = t$ ensión  $[h]$ 

 $P_d$  = presión diferencial [psi]

 $P_m$  = presión del lodo [psi]

 $MWE = peso$  equivalente de lodo  $[lb/gal]$ 

## **Ejemplo** *9.2*

¿ Cuál es la densidad del lodo o fluido de perforación a 4,000 [pie] si el pozo es de 12  $%$  [pg] de diámetro, el espesor del enjarre es de  $%$  [pg], el diámetro de la tubería es de 5 [pg], la zona en la cual la tubería esta pegada es de 10 [pie]. El coeficiente de fricción es de 0.3, el márgen de jalón para la tubería es de 100,000 [lb]. (Figura 9.4)

Solución

$$
W = d \sin \left[ a \cos \frac{(D_h - 2M)^2 - d^2 - (D_h - d)^2}{2(D_h - d) d} \right]
$$
  

$$
W = 5 \sin \left[ a \cos \frac{1(12.25 - 2 \cdot 6.5)^2 - 5^2 - (12.25 - 5)^2}{2(12.25 - 5)5} \right]
$$
  

$$
W = 3.68[pg]
$$

$$
P_d = \frac{T}{C * L_1^* W} = \frac{100,000}{0.3 * 3.68 * 10 * 12} = 755[psi]
$$

Ť

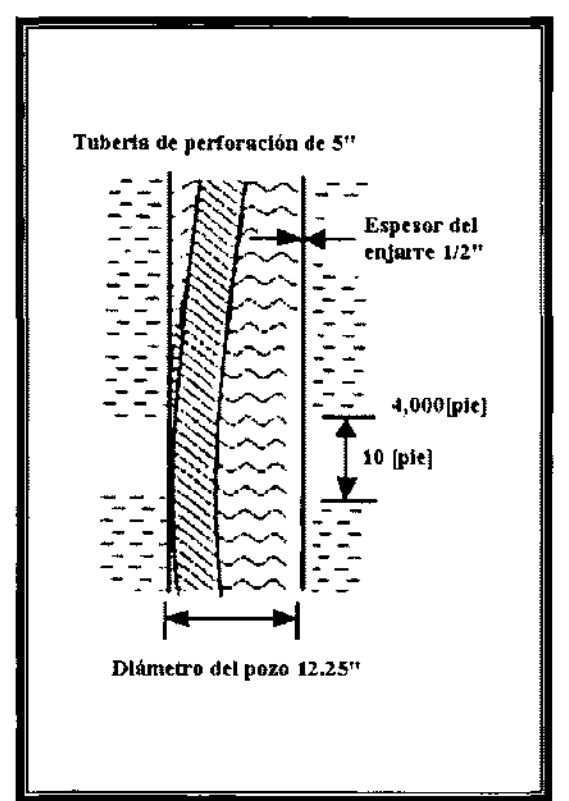

Figura 9.4. Pegadura de la tubería, para el ejemplo 9.2.<sup>6</sup>

Entonces la presión permisible de lodo a 4,000 [pie] es 2,878[psi] si la presión de formación es 9 [Ib/gal]

$$
P_m = P_p + P_d = (0.052) \left( 9 \left[ \frac{lb}{gal} \right] \right) \left( 4000 [pie] \right) + 755 [psi] = 2,627 [psi]
$$
  

$$
MWE = \frac{2,627}{(0.052)(4,000)} = 12.62 \left[ \frac{lb}{gal} \right]
$$

## **9.4 LIBERACiÓN DE LA TUBERíA PEGADA POR PRESiÓN DIFERENCIAL**

Existen cinco métodos para liberar la tubería pegada por presión diferencial. Uno requiere que el enjarre sea destruido. Dos están basados en un principio seguro, que la presión en el espacio anular deber ser reducida. La circulación de aceite dentro del espacio anular es el más popular de los dos. **El** procedimiento es circular una cantidad de aceite dentro del espacio anular, sobre el punto de pegadura para disminuir la presión diferencial entre el lodo y la presión de formación

#### **Primer método**

El primer método involucra la circulación de un volumen de aceite dentro de la tubería pegada y desplazarlo dentro del espacio anular hasta que el aceite este arriba del punto de pegadura. Esto reduce la presión efectiva en la zona de pegadura dentro del pozo perforado. Si el[pozo se considera uniforme en su redondez, entonces la cantidad de aceite y el lodo para desplazar el aceite es:

$$
V_o = c_{an} \frac{19.25P_p - DW_m}{W_o - W_m}
$$
  
\n
$$
V_d = C_p (L - I_h) + C_{an} H
$$
\n(9.9)

donde:

 $V<sub>o</sub>$  = volumen de aceite en [bl]  $V_d$  = volumen del fluido desplazante [bl]

i

#### **Ejemplo** *9.3*

Suponga una tubería de 5 [pg] deritro de un pozo de 9 [pg] y que esta pegada a una profundidad de 8,100 [pie]. La profundidad del pozo es de 10,000 [pie]. La presión de formación en la zonà donde la tubería esta pegada es de 4,100 [psig] y la densidad del fluido de perforación es 11.3 [lb/gal]. La densidad del aceite desplazante es 7.5[lb/gal].

El volumen requerido de aceite es:

$$
V_o = 0.544 \frac{\left(\frac{4 \cancel{100}}{0.052}\right) - (8100 * 11.3)}{7.5 - 11.3} = 181.7 \text{[bb1]}
$$

El volumen de lodo bombeado atrás del aceite es:

$$
V_a = \frac{(4276)^2}{1029} \bigg|_* 1000 + (1900 * 0.0544) = 281.7[bbl]
$$

La densidad de lodo equivalente a 8100 [pie] es:

$$
MWE = \frac{4'100}{0.052 * 8100} = 9.73 \left[ \frac{lb}{gal} \right]
$$

Sin embargo, cuando el aceite es circulado a 5,000 [pie] la densidad del lodo equivalente a 5,000 [pie) es: I

$$
MWE = \frac{1}{5000} \left[ \frac{181.7}{0.0544} * 7.5 + \left( 5000 - \frac{181.7}{0.0544} \right) \left( 1.3 \right) \right] = 8.76 \left[ \frac{lb}{gal} \right]
$$

## **Segundo método**

El segundo método para liberar la tubería pegada por presión diferencial es bombear aceite o agua dentro de la tubería y después drenar el aceite o agua de la tubería. Esto produce una disminución del nivel de lodo en el espacio anular y en consecuencia se reduce la presión del lodo en el punto de pegadura. El procedimiento es muy preciso porque la disminución del nivel del fluido en casos prácticos ocurre en la ultima sarta de perforación. El volumen mínimo de aceite o agua que será bombeado dentro de la tubería y la máxima presión medida en la tubería serán:

$$
V_o = \frac{DC_p}{W_m - W_o} \left[ W_m - \frac{P_p}{0.052D} \right] \left[ 1 + \frac{C_{an}}{C_p} \left( 1 - \frac{W_o}{W_m} \right) \right]
$$
(9.11)

$$
P_{gm} = 0.052 \frac{V_o}{C_p} (W_m - W_o)
$$
 (9.12)

y la disminución del nivel de liquido cuando la presión del lodo y de la formación son iguales es:

$$
FLD = D - \frac{P_p}{0.052W_m}
$$
 (9.13)

La densidad equivalente de lodo a la profundidad durante la evacuación del aceite o agua es

$$
MWE = W_m - \frac{P_{\text{gen}} - P_{\text{g}}}{0.052D \left[1 + \frac{C_{\text{an}}}{C_p} \left(1 - \frac{W_o}{W_m}\right)\right]}
$$
(9.14)

- $V_o$  = volumen del aceite bombeado [bbl]<br> $V_d$  = volumen del lodo bombeado atrás d
	- $=$  volumen del lodo bombeado atrás del aceite [bbl]
- $C_{\text{an}}$  = capacidad del espacio anular [bbl/pie]<br> $C_{\text{p}}$  = capacidad de la tubería [bbl/pie]
- $=$  capacidad de la tubería [bbl/pie]
- $\dot{W}_m$  = densidad del lodo [lb/gal]
- $W_0$  = densidad del aceite [lb/gal]
- $P_p = p$ resión de formación [psi]
- MWE = peso equivalente del lodo a una profundidad dada [Ib/gal]
- $FLD =$  disminución del nivel de fluido [pie]
- $D =$  profundidad de la zona pegada o profundidad total [pie]
- $P_0$  = presión de la tubería en la superficie [psi]
- $P_{\text{gm}}$  = máxima  $P_{\text{g}}$  [psi]

Cuando la tubería es liberada, el aceite remanente de la tubería debería ser removido llenando el espacio anular con aceite.

## Ejemplo 9.4

I Realice el ejemplo anterior con el segundo método. (Figura 9.5)

I

$$
V_o = \frac{8100 * 0.0178}{11.3 - 7.5} \left[ 11.3 - \frac{4100}{0.052 * 8100} \right] \left[ 1 + \frac{0.0544}{0.0178} \left( 1 - \frac{7.5}{11.3} \right) \right] = 120.5[bbl]
$$
  
\n
$$
P_{\text{gm}} = 0.052 \frac{120.5}{0.0178} \left( 11.3 - 7.5 \right) = 1,337.7 \left[ \text{psig} \right]
$$
  
\n
$$
FLD = 8100 - \frac{1}{[0.052 * 11.3]} = 1,122.5 \left[ \text{pie} \right]
$$

La densidad de lodo equivalente a 5000 [pie] después de la disminución en el espacio anular de  $1,122.5$  [ $pi$ ] es:

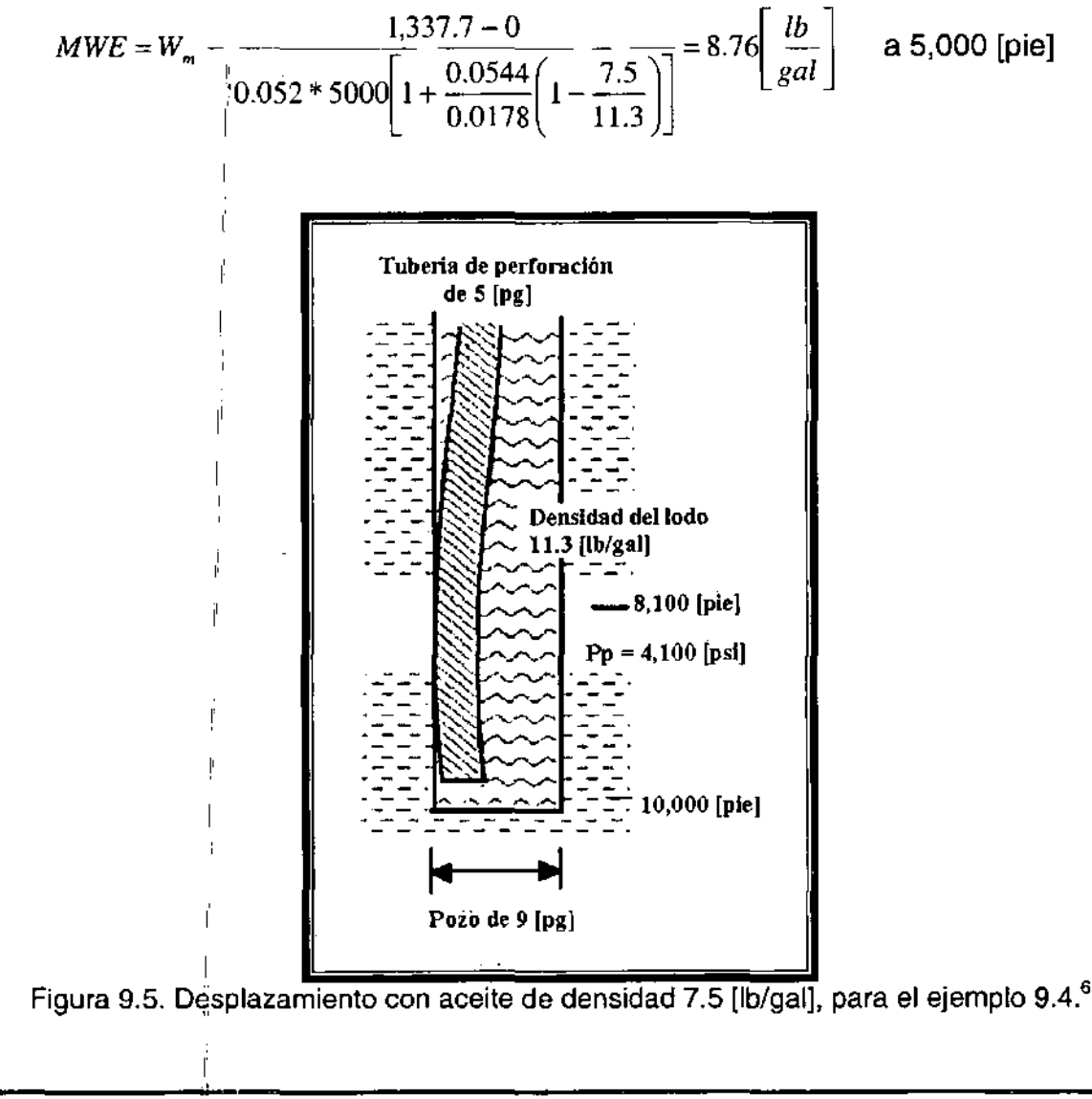

## Tercer método

El método es llamado el método de colocación de bache. Se realiza un lavado químico para romper al enjarre, este es circulado a través de la zona pegada y después se deja un tiempo para que reaccione con el enjarre. Después de esto el lavado químico remanente que se encuentra en la zona baja es periódicamente circulado a través de la zona pegada. Durante este proceso la sarta de perforación es estirada y aflojada. El valor del enjarre se considerará despreciable Se realizará una significativa variación en la liberación de tensión y en el estiramiento de la sarta de perforación.

Un volumen de químico de 25 a 50 barriles normalmente es suficiente.

## Cuarto método

Un método muy popular para liberar la tubería pegada en el cual la presión de control es critica es el método de prueba de formación. La esencia del método consiste en que la sarta de perforación es desenroscada justo arriba de la zona pegada; una herramienta de prueba de formación es corrida, colocada y abierta arriba de la zona. La herramienta es jalada hacia fuera del pozo y la sarta pegada es recuperada con un pescante de agarre interior o de cuñas.

## Quinto método

Este es el método más rápido de todos. Se libera de la tensión una parte o todo el peso de la sarta de perforación de la zona pegada. Se incrementa la presión de bombeo sin exceder la presión de diseño por presión interna. Se le da un tirón a la sarta. El mecanismo consiste en que la sarta se pandea debido a la liberación de tensión o aflojamiento y es ensanchada por la presión de la bomba. El esfuerzo cortante del piñón permite que la sarta se acorte y que el martillo trabaje para liberar la tubería de la zona pegada. Si la sección del pozo presenta un aumento en su espesor de pared se tendrá una torsión permanente en la tubería de perforación durante la liberación de tensión.

## 9'.5 **DETERMiNAciÓN DEL PUNTO LIBRE**

Una condición indeseable en el pozo es la pegadura o atrapamiento de la tubería. Estas situaciones pueden suceder en cualquier etapa durante la intervención de un pozo a lo largo de su vida productiva. Un descuido humano o la falla mecánica de las herramientas y accesorios utilizados en la intervención pueden ocasionar este problema. Así es que las decisiones para resolverlo son determinantes para lograr la continuidad eri lás operaciones.

Una técnica ampliamente usada en estos casos es la detonación de una carga explosiva (cordón détonante o vibración) en una junta de tubería que se encuentra con torsión arriba del punto de atrapamiento. El golpe de la explosión afloja la unión, cuando se tiene torsión inversa, se logra la desconexión.

I Una vez que se deiecta una pegadura de tubería es necesario tomar un registro de punto libre, con la finalidad de determinar la profundidad o punto exacto de pegadura. Las herramientas usadas para la medición basan su funcionamiento en las propiedades de los materiales elásticos susceptibles de deformarse cuando son sometidos a un esfuerzo.

Una tubería de perforación o producción en un pozo esta sornetida a un esfuerzo de tensión, ocasionado por el propio peso. Dicho esfuerzo se distribuye linealmente por toda la tubería, desde un máximo en la superficie hasta un mínimo (cero) en el punto de atrapamiento. Cuando se aplica un jalón a una tubería atrapada esta sufre una elongación proporcional a la tensión aplicada. Por lo tanto, es posible hacer una estimación de la profundidad de atrapamiento, por medio de una prueba de elongación.

Una prueba de elóngación consiste en aplicar tensión sobre el peso de la tubería, midiendo la elongación producto dé ese esfuerzo. La longitud de atrapamiento se calcula con:

$$
L=\frac{[(0.88)\epsilon W_r]}{\Delta F}X10^{-5}
$$

(9.15)

donde:

 $L =$  longitud libre de tubería [m]  $E =$  elongación [cm]  $W_t$  = peso unitario de la tubería [lb/pie]  $\Delta F$  = sobre tensión aplicada a la tubería [lb] La longitud calculada con la ecuación anterior es la mínima libre en el pozo, debido a que los efectos de fricción crean puntos de seudoatrapamiento, más severos en pozos desviados. El procedimiento para una prueba de elongación es el siguiente:

- 1 . Calcular el peso flotado de la tubería hasta el punto de atrapamiento
- 2. Calcular una tensión adicional de acuerdo con el tipo y diámetro de la tubería
- 3. Marcar la tubería al nivel del piso de trabajo (mesa rotaria)
- 4. Aplicar sobre-tensión y medir la distancia entre la primera marca y la segunda
- 5. Liberar la tubería de la sobre-tensión regresándola a la primera marca
- 6. Aplicar la ecuación 9.15 para calcular la longitud mínima libre
- 7. Repetir los pasos 4, 5, 6 Y comparar las longitudes calculadas, con el fin de determinar con mayor precisión la longitud libre de tubería

Los valores de tensión recomendados para la tubería de producción y de perforación se presentan en la Tabla 9.2.

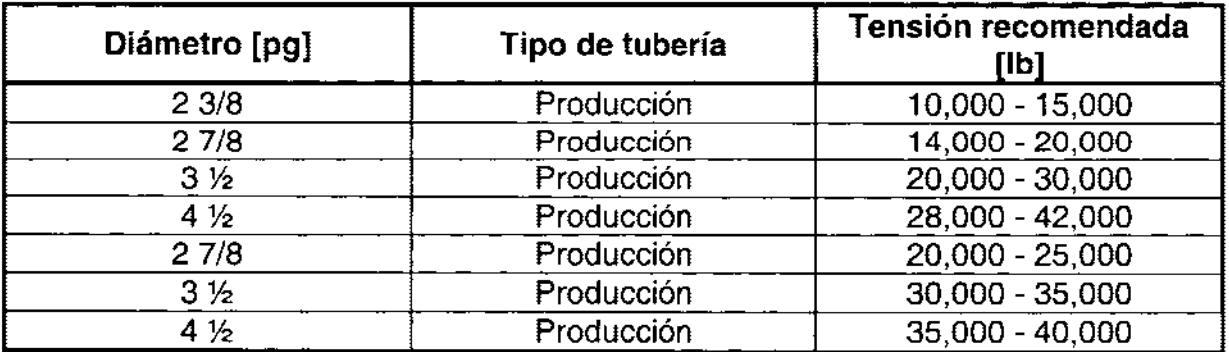

Tabla 9.2. Tensión adicional recomendada para pruebas de elongación.<sup>5</sup>

La torsión en superficie se relaciona con el desplazamiento angular o giro. Esta varía linealmente con la profundidad; es decir, desde un máximo en la superficie hasta un mínimo en el punto de atrapamiento. Esto se da en función de la longitud libre de tubería, de la torsión, del módulo de elasticidad transversal y del momento de inercia de la tubería. Es decir:

$$
\theta = 27,060 \left( \frac{\tau L}{E_s I} \right)
$$

donde:

 $\theta$  = desplazamiento angular o giro [grados].

 $\tau$  = torsión de la tubería [lb/pie].

 $E_s$  = módulo de elasticidad transversal [psi]

 $I =$  momento de inercia de la tubería  $[pa<sup>4</sup>]$ 

(9.16)

(9.17)

El momento de inercia esta dado pór:

,  $\sim$  In  $\alpha$ 

$$
I = \frac{\pi}{32} \left( D_{\epsilon}^4 - D_{\epsilon}^4 \right)
$$

donde:

 $D_{\mathbf{e}}$  = diámetro exterior de la tubería [pg].  $D_i$  = diámetro exterior de la tubería [pg].

## Determinación de la cantidad de explosivo para efectuar una vibración de sarta

Para desenroscar la tubería en el punto deseado, se detona un paquete de cordón explosivo cerca del copie con el fin de proveer la fuerza necesaria para desconectar la tubería. La cantidad de cordón explosivo depende principalmente de la profundidad (presión hidrostátic $a$ ) y del diámetro de la tubería.

#### Consideraciones bara la desconexión de tuberías

Antes de efectuar un trabajo de string shot o vibración de tubería es recomendable tomar en cuenta las siguientes consideraciones:

- > Mantener la tubería (cople por desconectar) en tensión ,<br>> Tubería apretada
- Tubería apretada

l'

l'

l' l'

- > Aplicar torsión izquierda al cople que se va a desconectar.
- $\triangleright$  Posicionar el cordón con la cantidad de explosivo adecuado

Teóricamente, la junta por descohectar debe encontrarse en una condición de punto neutro (sin tensión ni compresión). Sin embargo, la experiencia demuestra que es mejor tenerla ligeramente en tensión. Para determinar la cantidad de tensión aplicada a la tubería se tiene que:

> Calcular el peso flotado de la tubería hasta el punto de desconexión (longitud mínima libre), adicionar un sobrejalón, se recomienda el 10 % del peso calculado. Sin embargo, este método tiene el inconveniente de que la longitud mínima pudiera ser errónea debido a la fricción ocasionada por la tubería en los puntos de contacto con las paredes del pozo. Otra alternativa tiene que ver con el peso marcado por el indicador antes de pegarse la tubería, restar el peso flotado del pescado que se va a dejar eh el pozo y agregar el 10% por peso nellas del pessado que se va a dejar en<br>sobreterisión. l'

- <sup>~</sup>**El** segundo factor para asegurar el éxito de la desconexión es apretar la tubería. Esto evita que se desconecte al momento de aplicar torsión izquierda, por lo que se recomienda apretar la tubería con un 30% adicional a la torsión óptima de apriete, o al que se usara para la desconexión. **El** número de vueltas a la derecha (apriete), depende del diámetro, peso y profundidad. Sin embrago, una regla de campo es aplicar una vuelta por cada 300 [m], en tuberías de perforación, mientras que en tuberías de producción se recomienda 1 1/2 vueltas.
- <sup>~</sup>**El** tercer factor en la desconexión de tubería tiene que ver con la torsión izquierda en la junta por desconectar. Cuando se tienen pozos desviados, ésta hace difícil la transmisión de la torsión hasta la junta por desconectar. En estos casos se recomienda transmitir la torsión por etapas. Una práctica recomendable es aplicar media vuelta por cada 300 [m] de longitud de tubería de perforación y una vuelta para tuberías de producción.

#### **Procedimiento operativo**

- a) Hacer una prueba de elongación y determinar la longitud mínima
- b) Tomar un registro de punto libre. Ajustar pesos con base en resultados del registro
- c) Calcular la cantidad de cordón explosivo
- d) Determinar el número de vueltas para el apriete y desconexión
- e) Verificar el apriete de tubería
- f) Introducir la varilla con el cordón explosivo. Se recomiendan de 200 a 300 [m]
- g) Aplicar el torque izquierdo a la tubería y dejarla en el peso calculado para la desconexión
- h) Registrar el torque aplicado
- i) Bajar el cordón explosivo hasta el punto que se va a desconectar y disparar
- j) Observar en el torquimetro algún cambio en la torsión registrada
- k) Tomar un registro de copies antes de sacar la varilla
- 1) Levantar o bajar la tubería para comprobar la desconexión; en caso necesario, completarla con torsión izquierda

## 9.6 **pÉRcusdR DE PERFORACiÓN Y ACELERADORES (PROPULSOR E**  INTENSIFICADORES)

Existeri dos tipos de percusores de perforación: (1) activado por aceite y (2) activado mecánicamente (Figura 9.6 y 9.7). Los percusores activados por aceite son comunes en las operaciones de pesca, porque la carga de este dispositivo en el percusor es colocada de acuerqo al peso que se va a jalar por el tirón de la tubería de perforación; por ejemplo si 50,000 [lb] van a ser liberadas, el percusor de perforación debe tener una carga de 50,000 [lb]. Algunos percusores mecánicos requieren que se les coloque la carga de los disparos en la superficie antes de correr los percusores, mientras otros requieren la torsiónidé la sarta de perforación durante las operaciones de vibración.

Los percusores mecánicos son rnás populares que los percusores activados por aceite durante las opera $\ddot{\rm e}$ iones de perforación, operaciones de prueba y núcleos, porque siempre están a la misma longitud en la sarta de perforación. También, los percusores de aceite pueden ser activados con cargas de tensión pequeñas cuando se requiera. El número de lastrabarrenas son tres o nueve. Nueve lastrabarrenas actúan como un gran martillo, mientras que tres actúan como un martillo pequeño. El momento de los lastrabarrenas causado por la contracción de la tubería de perforación elongáda da el golpe al pescado. Un golpe de martillo igual a tres o cuatro veces la tensión puesta en la sarta de perforación en la superficie puede ser logrado.

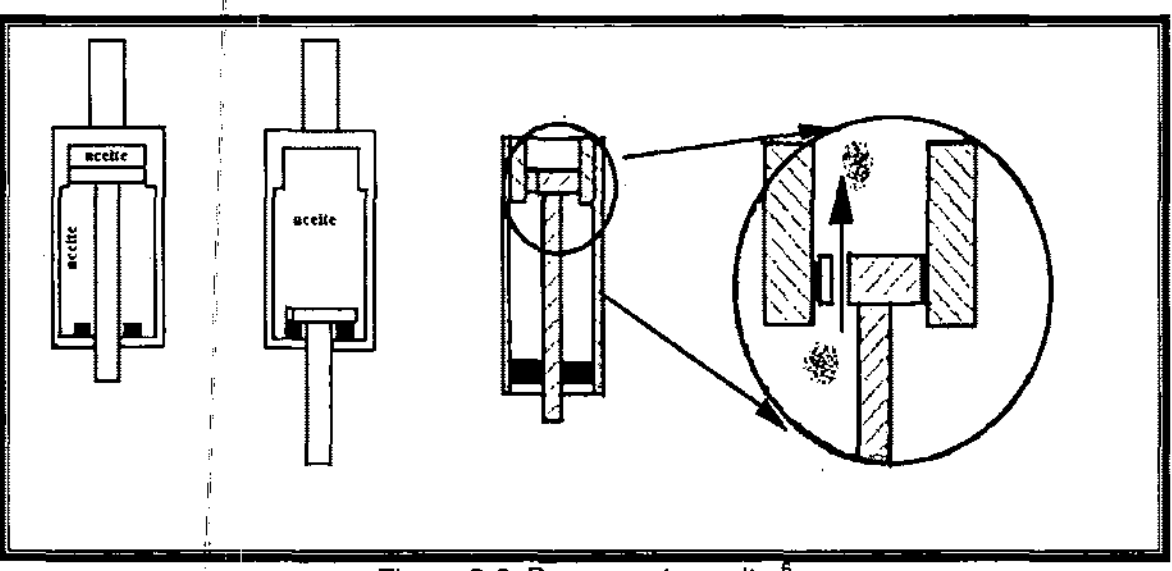

Figura 9.6. Percusor de aceite.

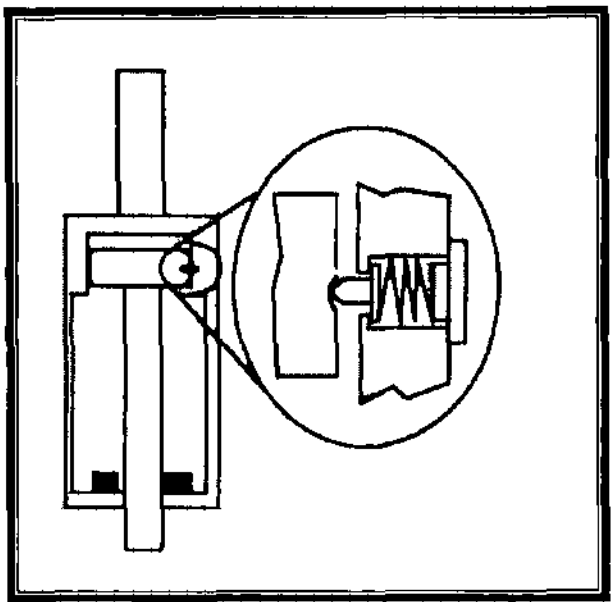

Figura 9.7. Percusor mecánico.

El golpe puede ser reducido debido a que la vibración se amortigua por las paredes del pozo y el fluido de perforación. El valor máximo de energía que puede ser colocado en un percusor sin utilizar un acelerador es igual a la mitad del producto de la tensión por la elongación de la tubería de perforación. Note en la Figura 9.8 que al principio del jalón en la sarta de perforación la tensión y la elongación son cero; por consiguiente, la tensión por la elongación es lineal de acuerdo a la ley de Hooke para un valor de disparo. El valor de energía a esa tensión es el área debajo de línea de tensión. La ecuación es:

$$
Energia = \frac{Tensión * Elongoción}{2}
$$
 (9.18)

Es recomendable utilizar un acelerador cuando se presentan tres situaciones. Una es mientras la vibración se presenta cerca de la superficie donde no es posible la elongación suficiente de la tubería para proporcionar un buen golpe del percusor. El segundo es cuando la vibración se realiza en un pozo con un agujero deformado o cualquier pozo con un poco de arrastre. En este caso la tubería de perforación no será capaz de contraerse rápidamente para dar un golpe fuerte. El tercero es cuando se quiera un golpe más fuerte solo con la tubería de perforación.

La carga del disparo no debe exceder la diferencia entre la elongación de la tubería y la carga creada por el peso de la sarta, así como la presión interna causada por el fluido que actúa en la parte superior de la tubería.

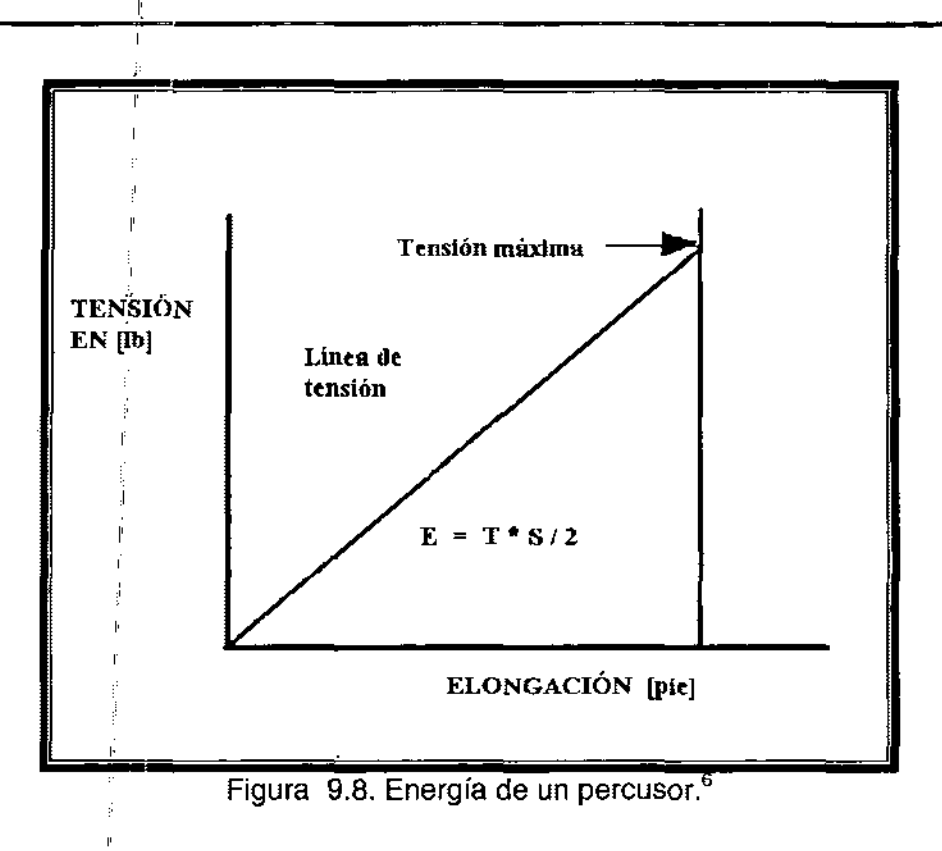

En pozos direccionales y pozos horizontales comúnmente se utiliza un percusor en la parte superior de los lastrabarrenas y debajo de la tubería de perforación extrapesada. Si solo hay tubería de perforación extrapesada el percusor se coloca normalmente entre la tubería de perforación extrapesada y la tubería de perforación.

Se considera que al colocarse percusores en la sarta de perforación arriba del punto neutral de pandeó se prolongara su vida útil. (El punto neutral de pandeo es diferente del punto neutral de ténsión y compresión)

**Ejemplo** 9.5

,

Calcular la máxima carga disparada por un pércusor para lastrabarrenas de 90 [pie] de longitud, de 8[pg] y 3[pg] de diámetro y 147 [lb/pie] con tubería de perforación de 8,000 [pie] grado E de 5 [pg] Y 19.5[lb/pie] al 35% (el peso actual es 21 {lb/pie], que es corrida arriba del percusor dentro de un lodo con una densidad de 11 [Ib/gal] ,

La máxima carga disparada sin presión hidráulica, es la diferencia entre el esfuerzo de tensión de la tubería de perforación y el peso flotado de la sarta arriba del percusor. Si la presión hidráulica es aumentada por el percusor entonces la fuerza creada por la presión hidráulica debe ser añadida al peso flotado de la sarta. I .
**El** trabajo del esfuerzo de tensión de la tubería grado E se calcula como sigue:

$$
S_{1} = (1 - 0.35) \frac{\pi}{4} \left[ (5)^{2} - (4.276)^{2} \right] (75,000)(0.9)(0.875) = 202,496 [lb]
$$

**El** peso flotado de la sarta arriba de los percusores es el peso flotado de los lastrabarrenas y la tubería de perforación.

$$
W_f = \left(1 - \frac{11}{65.45}\right) \left(90 * 147 + 8,000 * 21\right) = 150,771 [lb]
$$

Así, la máxima carga disparada es la diferencia entre la elongación y el peso flotado.

Máxima carga de disparo = 202,496 -150,771 = 51,725 [lb]

Si la presión hidráulica en el percusor puede ser elevada a 1,000 [psi) por arriba de la presión exterior causada por el bombeo en la superficie a la tubería de perforación y el percusor tiene **un** área de sello es de 15 [pg2), entonces la presión hidráulica será:

Fuerza aumentada por la bomba = presión del percusor  $*$  área de sello  $= 1,000 * 15 = 15,000$  [lb]

La máxima carga que se aplicara sobre la tubería de perforación en la mesa rotatoria es:

Carga máxima = 202,496 [lb) sin presión hidráulica.

Carga máxima = 187,496 [lb) con presión hidráulica.

### 9.7 **PROBLEMAS DE PESCAS**

Es uno de los problèmas más importantes que afectan el desarrollo de la intervención en un pozo. La mayoría de las fallas en el equipo superficial se originan por falta de mantenimiento eh los dados, resortes y pernos de las cuñas que se encuentran en mal estado, falla del embraque de alta y baja del malacate, falta de potencia hidráulica en las bombas que limitan la limpieza del fondo del pozo, e indicadores de peso descalibrados.

Las fallas en el equipo subsuperficial se deben a operaciones inadecuadas en los accesorios introducidos al pozo, tales como molinos, zapatas, pescantes etc. Se originan por falta de conocimiento por parte del personal o por descuido o falta de habilidad de la persona que ejecuta la operación.

Como se puedé ver él factor humano predomina én muchas de las causas que originan situaciones de pesca. Por esta razón se recomienda que toda herramienta introducida en el pozo debe medirse y que en una bitácora de operación se anoten todas sus características: diámetro interior, exterior, longitud, etc.

La pesca para la recuperación de herramientas del pozo no es una ciencia, así es que existen varias alternativas para solucionar un mismo problema. Sin embargo, la de mayor probabilidad de éxito es aquélla que considera todas las características del pescado que se pretende recuperar. Por otro lado, la disponibilidad de pescantes es menor en la medida que el diámetro del pescado es más pequeño, mientras que para pescados grandes se tienen varios pescantes disponibles. En ese caso la elección debe considerar lå herramienta de mayor resistencia a la tensión.

La mayoría de las herramientas de pesca están diseñadas para introducirse con tubería. Operan con rotación y movimientos recíprocos, o con una combinación de ambos. La manera como se atrapa o suelta un pescado, las bocas de los mismos, así como las condiciones de atrapamiento de éstos, indicarán la herramienta de pesca adecuada para su recuperación. Estas herramientas se clasifican dentro de los siguientes grupos:

- $\triangleright$  Pescantes de agarre exterior
- $\triangleright$  Pescantes de agarre interior
- $\triangleright$  Pescántes para herramientas y materiales sueltos
- $\triangleright$  Pescantes para línea y cable de acero

## 9.8 **PESCANTES DE AGARRE EXTERIOR**

Son herramientas diseñadas para agarrar el pescado exteriormente. Su afianzamiento se basa en el mecanismo de cuñas que tiene en el interior del pescante; ejemplos de este grupo son los Bowen y las tarrajas.

Se fabrican para ser operados con rotación derecha o izquierda y en diferentes tipos de tamaños; pueden aplicarse a pescados sueltos o fijos (tarrajas).

Cuando el pescado está suelto se recomienda un pescante Bowen serie 150, el cual es bajado con tubería hasta la boca del pescado. Se introduce en el interior del pescante hasta la sección de cuñas, cuando la sarta de pesca es levantada, las cuñas o grapas afirman el pescado, para entonces trabajarlo con tensión hasta liberarlo y sacarlo a la superficie. En el caso de que no pueda ser recuperado, la sarta de pesca puede girarse a la derecha y entonces soltar el pescado.

Los pescantes de agarre externo, como los Bowen, utilizan cuñas de canasta o de espiral. La selección del tipo de cuñas depende de las condiciones del pescado. Las cuñas de canasta, por su forma y fabricación, son de agarre corto: un labio superior evita que el pescado entre en la totalidad del barril en el pescante lo que permite poder soltar el pescado cuando sea necesario. Un requisito indispensable para el empleo de pescantes con cuñas de canasta es lavar la boca del pescado, además de que el diámetro de la boca sea homogéneo. Esta característica es indispensable pues el pescante penetra unas cuantas pulgadas sobre la boca del pescado. Cuando se usan cuñas de espiral, la condición de la boca del pescado no es tan importante debido a que el pescado entra en el interior del pescante hasta la cima del barril.

En la actualidad se encuentran disponibles varios tipos de guías de pescantes, como zapatas guías y molinos de control, que son empleados para guiar la boca del pescado hacia el interior del pescante (Figura 9.9)

Las tarrajas pertenecen al segundo tipo de pescantes de agarre exterior. Una tarraja es, básicamente, un cilindro que en su interior tiene una cuerda ahusada o cónica; algunas, aceptan en su interior el paso de herramientas de cable o línea acerada. Su uso se recomienda en pescados fijos y bocas irregulares, pues para operarlas se requiere aplicar rotación y peso: se hace una rosca al cuerpo del pescado para su afianzamiento y recuperación. Cuando el pescado es afianzado y no es posible su recuperación se puede recuperar la sarta de pesca tensionando hasta barrer las cuerdas, o en su caso, hasta accionar la herramienta de percusión (Figura 9.10).

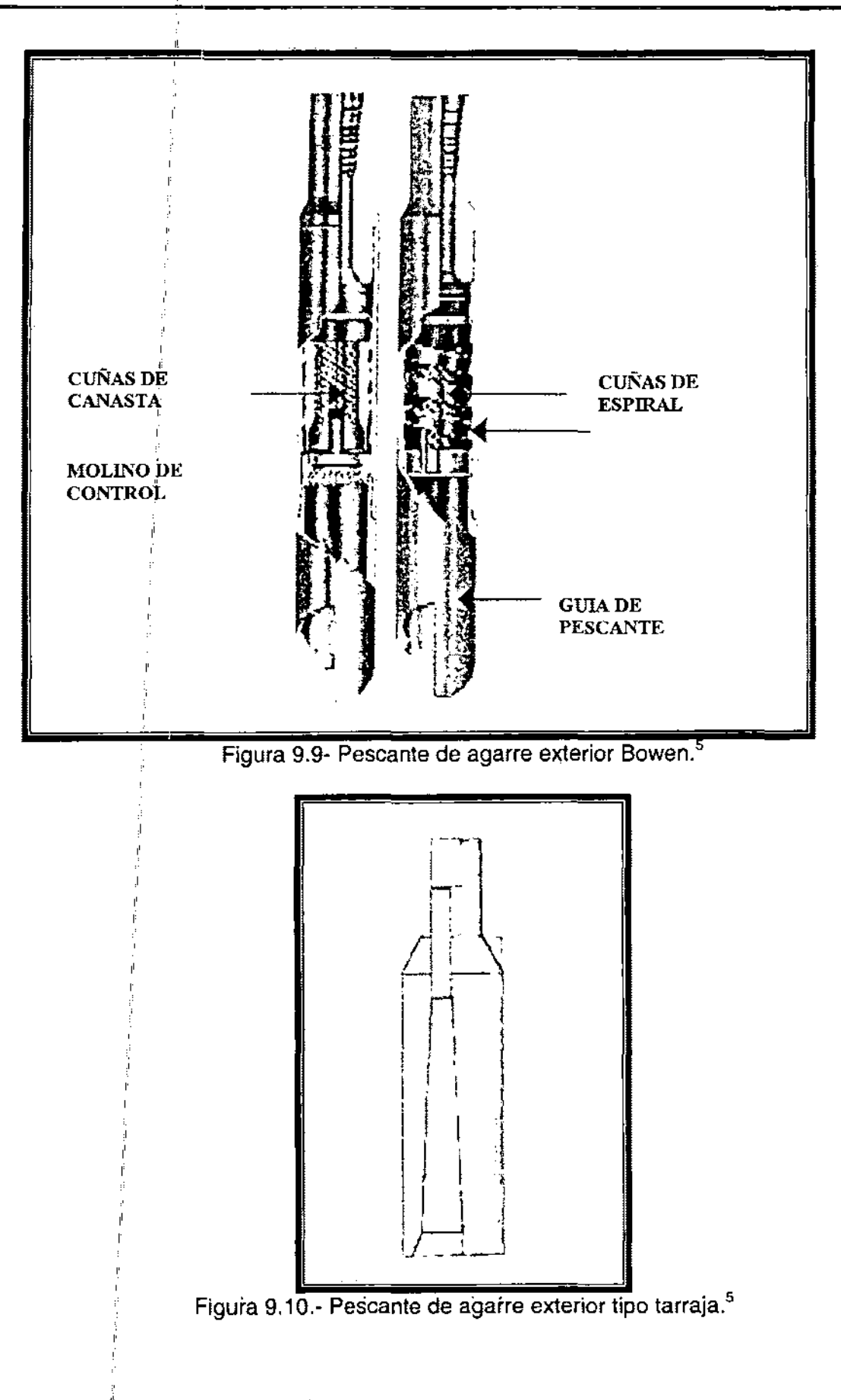

### 9.9 **PESCANTES DE AGARRE INTERIOR**

Básicamente están compuestos por machuelos y arpones. Son herramientas que penetran en el interior del pescado y que cuentan con un mecanismo o diseño de agarre interior.

Los arpones están diseñados para operar en tensión. Tienen la particularidad de que al correrse en el interior del pescado, las cuñas están en posición retraída. **Al**  posicionarse dentro del pescado, el mecanismo de "J" es operado con rotación izquierda de 2 a 3 vueltas por cada 1 ,000 [m] de profundidad para expandir las cuñas y afianzar el cuerpo del pescado. Cuando éste no puede recuperarse, el arpón puede liberarse mediante la rotación derecha para retraer las cuñas (Figura 9.11)

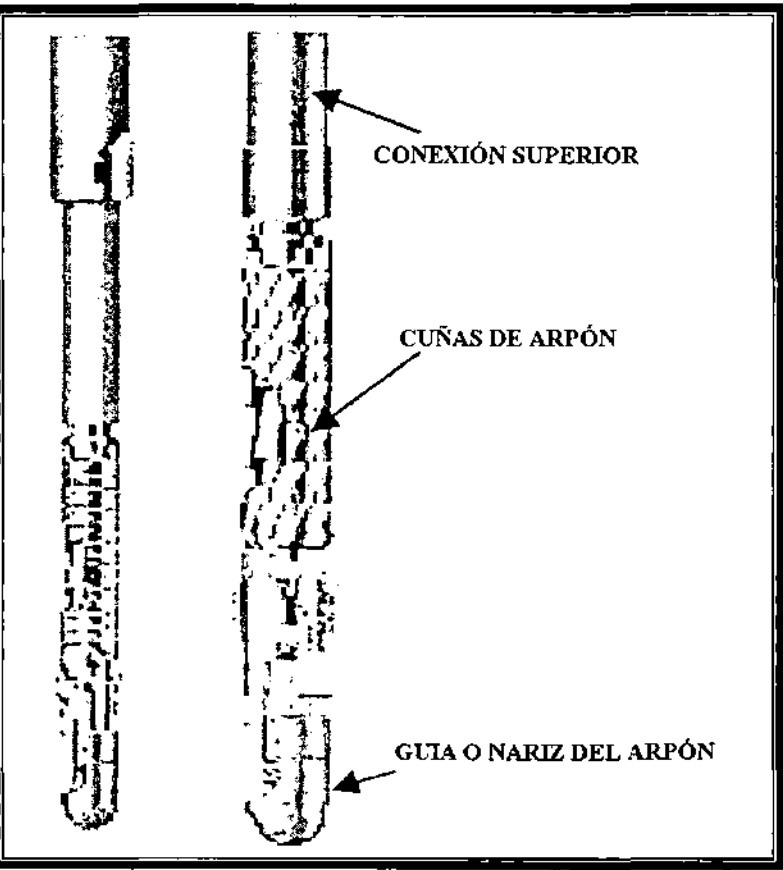

Figura 9.11.- Pescante de agarre interior tipo arpón.

Los machuelos son herramientas que en su exterior tienen una rosca cónica de un rango de menor a mayor diámetro, con un orificio en el extremo inferior para la circulación de fluidos. La construcción de las roscas puede ser a la derecha o izquierda y son empleados para pescar en el interior de tuberías. Su operación es semejante a la de tarrajas, pues requieren de rotación y peso para afianzar el pescado (Figura 9.12)

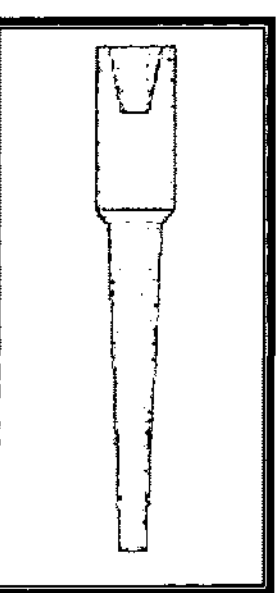

 $F$ igura 9.12.- Pescante de agarre interior tipo machuelo.<sup>5</sup>

#### . ~ , , . **9.10 PES9ANTES PARA AGARRAR HERRA!IIIIENTAS SUELTAS**

Estas herramientas se utilizan para agarrar materiales sueltos en el interior del pozo, tales como: cuñas de tubería, dados de"llaves rotos, pedazos de cable, conos y baleros de barrenas. El diseño de la canasta de circulación inversa aprovecha precisamente la circulación inveréa que produce el fluido de coritrol cuando sale de 'la canasta en forma de jet hacia el fondo del pozo para dirigirse hacia la parte interior de la canasta. Arrastra, con ello los objetos por recuperar y quedan atrapadbs en el interior de la canasta. Su operación inicia de 1 a 2 [m] arriba del fondo del pozo, con la circulacióh del fluido; posteriormerite se aplica rotación y se bajá: hasta el fondo del pozo. En ese punto se aumenta el gasto de circulación, y finalmente se suspende el bombeo y se lanza una canica metálica. Cuando la canica llega a su asiento se aumenta el gasto y se proporciona rotación y peso (se recomienda de 60 [rpm] y 1  $\dot{a}$  2 [Ton] de peso), se calcula el tiempo de circulación requerido, y se saca la canasta a la superficie (Figura 9.13)

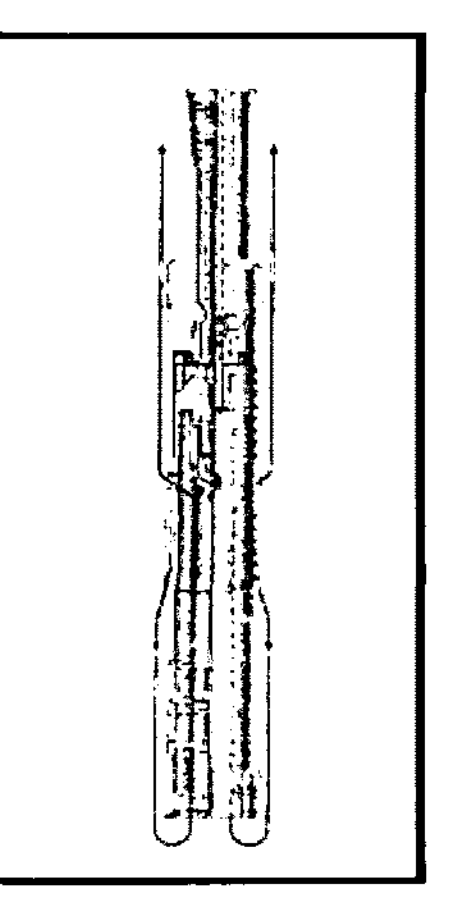

Figura 9.13- Canasta de circulación inversa.<sup>5</sup>

## **9.11 PESCANTES PARA LíNEA Y CABLE DE ACERO**

Se emplean para recuperar alambre acerado, cable eléctrico y cable de acero. Su diseño es sencillo y práctico. La mayoría consta de gavilanes, aunque en el caso de arpones para línea llevan, además, una arandela o disco de diámetro igual al interior de la tubería de revestimiento en donde se pretende pescar, con el objetivo de evitar que el pescado de línea pase por arriba del arpón. Su operación consiste en detectar a través del indicador de peso cualquier resistencia, y bajar con rotación a partir de ese punto cargando peso de 0.5 a 1 [ton], hasta observar incremento en la torsión. **En** ese momento se suspende la rotación y se elimina la torsión permitiendo regresar las vueltas necesarias para, posteriormente, levantar la sarta de pesca, tensionar y recuperar el pescado.

Otro tipo de herramienta para pescar estos materiales es la zapata de fricción, la cual se construye a partir de un tramo de tubería. Su interior se prepara con puntas o ranuras y son operadas por fricción; al aplicar peso atrapan una porción de la herramienta por recuperar.

Los lavadores de tubería se emplean para lavar exteriormente el cuerpo de la tubería de un pozo, como parte de la preparación de la pesca. Generalmente son fabricados de cuerpo de tubería de revestimiento con resistencia especial y conexión resistente a la torsión. **La** cantidad de tubería lavadora se da en función de los espacios anulares existentes entre la tubería lavadora, el agujero y el pescado que se va a lavar.

Las zapatas lavadoras forman parte del aparejo de lavado de las tuberías. Son manufacturadas de tubería lavadora revestida en su parte inferior con material especial para moler sobre la boca del cuerpo tubular que se va a pescar. La forma y características de los cortadores y del recubrimiento depende de la necesidad del lavado y del pescado por recuperar. Así pues, existen zapatas para lavar en agujero descubierto, y en el interior de pozos ademados, por lo que cada una cubre una necesidad específica. **La** Figura 9.14 presenta varios tipos de zapatas para diferentes condiciones de pesca.

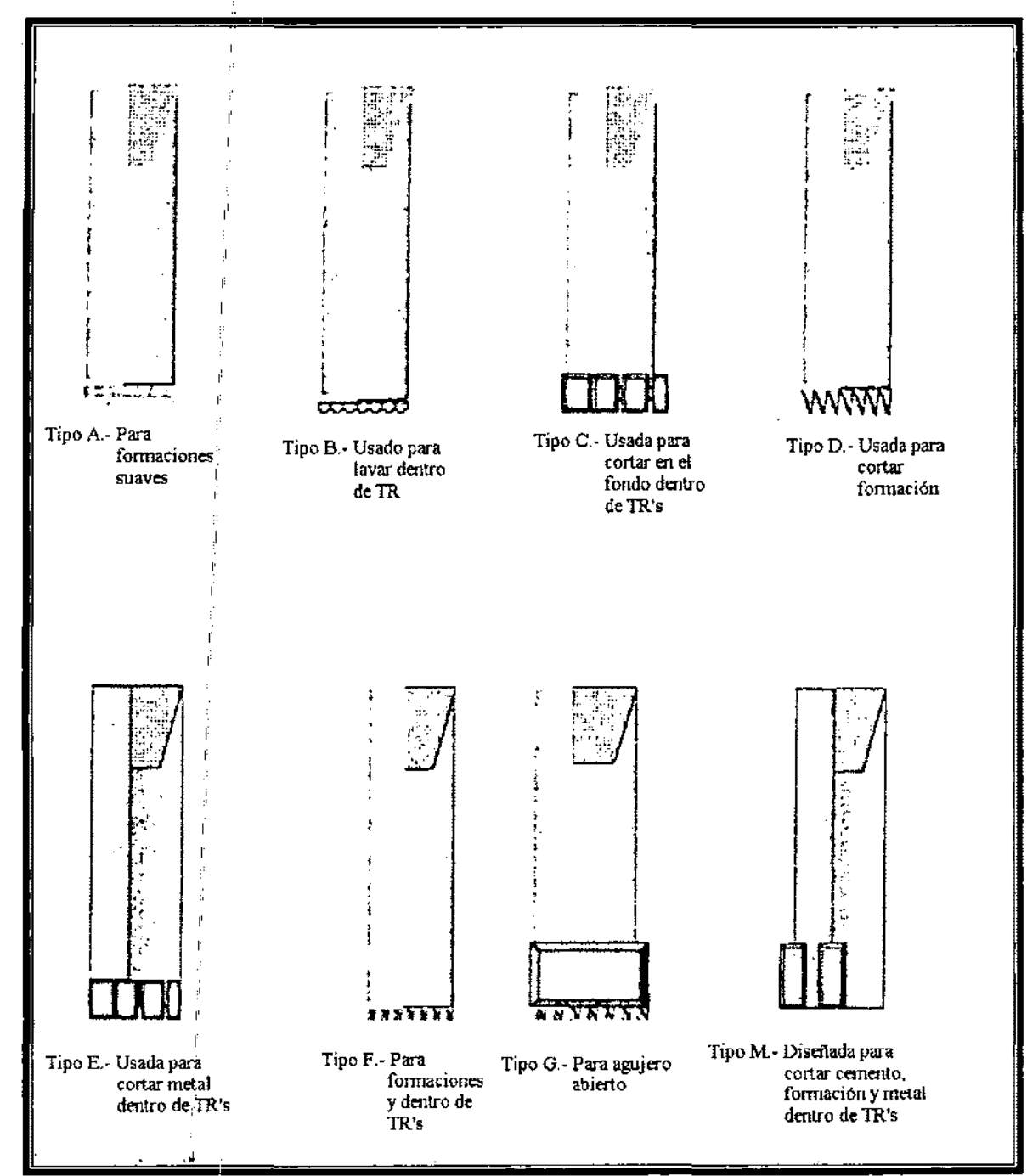

Figura 9.14.- Zapata lavadora recubierta con carburo de tungsteno para lavar tuberías en pozos : ademados y agujero abierto.<sup>5</sup>

### **9.12 MOLIENDAS**

Una operación de molienda puede emplearse en casi todas las operaciones de pesca; sin embargo, algunas moliendas resultan infructuosas, debido a la cantidad que se va a moler del pescado, el tipo de molino usado y las condiciones de operación.

Los molinos deben diseñarse para trabajos específicos. Son herramientas que no tienen partes movibles en su cuerpo y que se podrían quedar en el pozo como resultado de la molienda y de su mismo desgaste. Para su operación se requiere de cierta torsión; la cantidad depende del diámetro del molino y del material que se va a moler, del ritmo de penetración y del peso sobre el molino. Una torsión excesiva puede ocasionar daño en las juntas de la sarta de trabajo, que a la postre origina otros problemas.

Los molinos están construidos con una pieza de metal recubierta en el fondo con cortadores de diferentes materiales coma carburo de tungsteno, o metal muncher (metal más resistente que el carburo de tungsteno). La selección del tipo de cortador depende del material que se va a moler. Son construidos en tres diferentes configuraciones del fondo (plano, cóncavo, cónico de aletas). Además deben diseñarse con canales o puertos de circulación que no restrinjan el flujo de fluido y que impidan levantar los recortes molidos

Los molinos tipo "junk mili" son los más versátiles debido a su capacidad para moler cemento, todo tipo de tubería y empacadores de producción. Están revestidos por carburo de tungsteno o metal muncher. Se disponen con fondo plano, cóncavo y convexo, y con cuello de pesca y estabilizadores (Figura 9.15)

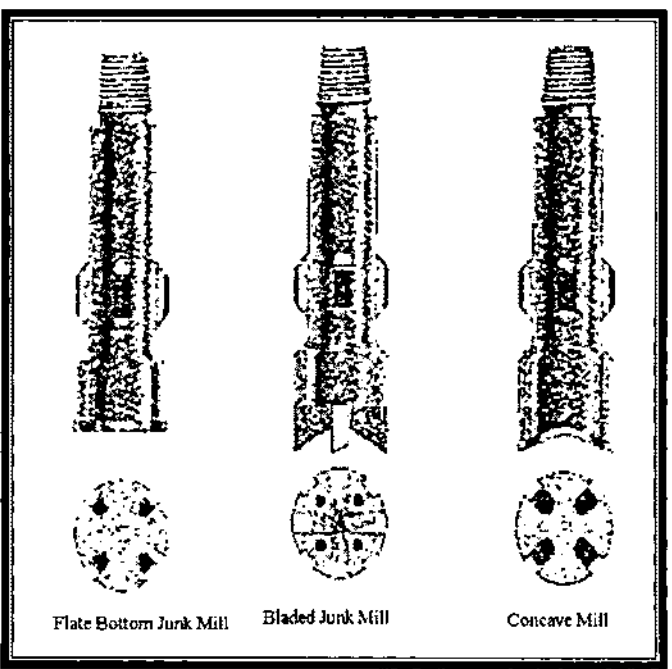

Figura 9.15.- Molino tipo "Junk Mill".<sup>5</sup>

# **9.13 PERFORACIÓN DE TUBERÍAS (TUBING O CASING PUNCHER)**

La utilización de cdrgas puncher o amortiguadas, es recomendada para perforar la tubería de perforación o de producción, sin dañar la tubería de revestimiento circundante; es decir, cuando se desea tener una penetración controlada del disparo, son bajadas dentro de un tubo conductor recuperable. Su empleo se recomienda en los siguientes casos:

- > Para establecer circulación cuando la tubería de perforación esta atrapada
- $\triangleright$  Para perforar la tubería de producción cuando no es posible abrir la camisa de circulación!
- > Para perforar la tubería de producción arriba del empacador cuando el aparejo no cuenta con camisa de circulación ,

Las pistolas puncher o amortiguadas están disponibles' en varios diámetros. Las más comunes son las de 1 ½ [pg], 1 3/8 [pg]y 1 9/16[pg], resistentes a<br>diferentes condiciones de températura. Se consideran estándar a aquellas que trabajan hasta 350 °F (Tipo RDX), y de alta temperatura: hasta 470°F (Tipo PSF). Debido a que las cargas puncher requieren de poca penetración y un diámetro de agujero relativamente grande, es necesario modificar el diseño de las cargas tradicionales, en la forma del revestimiento a un diseño parabólico. La Figura 9.19 presenta un diseño típico de una carga amortiguada o puncher. La selección de la carga puncher depende principalmente del espesor de tubería que se pretende perforar y la temperatura del" pozo. El espesor de tubería influye 'en el diámetro de la carga, debido ¡a que los espesores grandes necesitan mayor cantidad de explosivo y por consiguiente, mayor diámetro dé carga; la temperatura determina el tipo de explosivo en la carga.

I

I

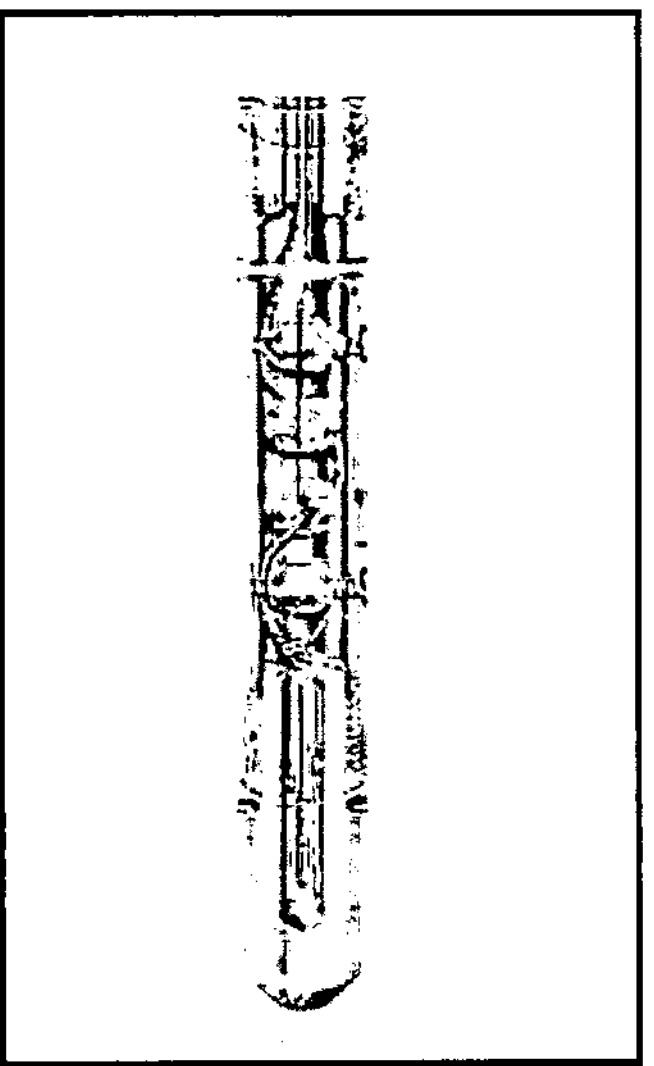

Figura 9.16. Carga tipo punchér o ambrtiguada.<sup>5</sup>

### **Consideraciones en la selección y operación de cargas puncher.**

Debido a que las pistolas puncher son similares a las pistolas entubadas para disparos de producción es importante tomar en cuenta las siguientes recomendaciones:

- >- Usar un dispositivo posicionador para pegar la pistola contra la tubería con el objetivo de hacer más eficiente la operación de disparo; en caso contrario la tubería podría no ser perforada
- >- Tratar de disparar lo más cercano al copie, debido a que el refuerzo de la tubería (upset) centra la misma y así se evitan daños a la tubería de revestimiento. Sin embargo no se debe disparar sobre un copie.
- $\triangleright$  Verificar el nivel y densidad de fluidos dentro del pozo. En caso de una gran diferencial de presión se requerirá utilizar equipo de control de presiones
- >- Determinar el número de disparos en función del área total del flujo requerido para la caída de presión que se va a manejar en los disparos. Normalmente cuatro cargas por metro son suficientes; sin embrago, en puntos en donde la carga esta cerca del limite se recomienda aumentar la densidad de los disparos.

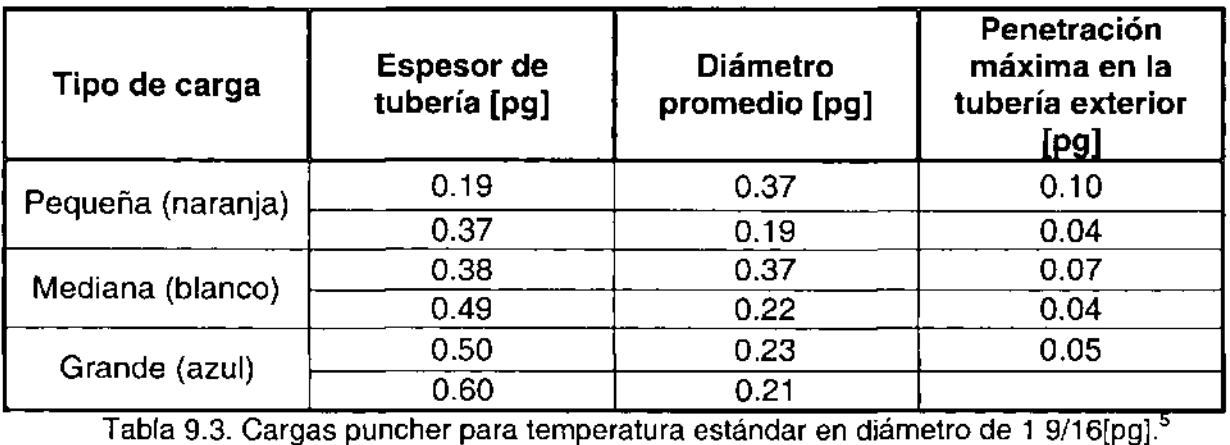

## **Ejemplo 9.6**

Se requiere establecer circulación en un pozo cuya sarta de perforación se encuentra atrapada a una profundidad de 3,400 [m], el diámetro de la tubería es de 3 % [pg], grado X, de 13.3 [lb/pie], la temperatura del pozo es de 200°F.

#### Solución:

De acuerdo con el diámetro, temperatura del pozo y peso de tubería, se tiene un espesor de pared *db* 0.368 [pg]. En función de la temperatura puede emplearse la tabla 9.3, seleccionando un tipo de carga pequeña con código naranja, cuya penetración es de 0.37 [pg]. Sin embargo, es recomendable manejar un margen de seguridad para asegurar el éxito de la operación. Se recomienda 12.5% del espesor, es decir:

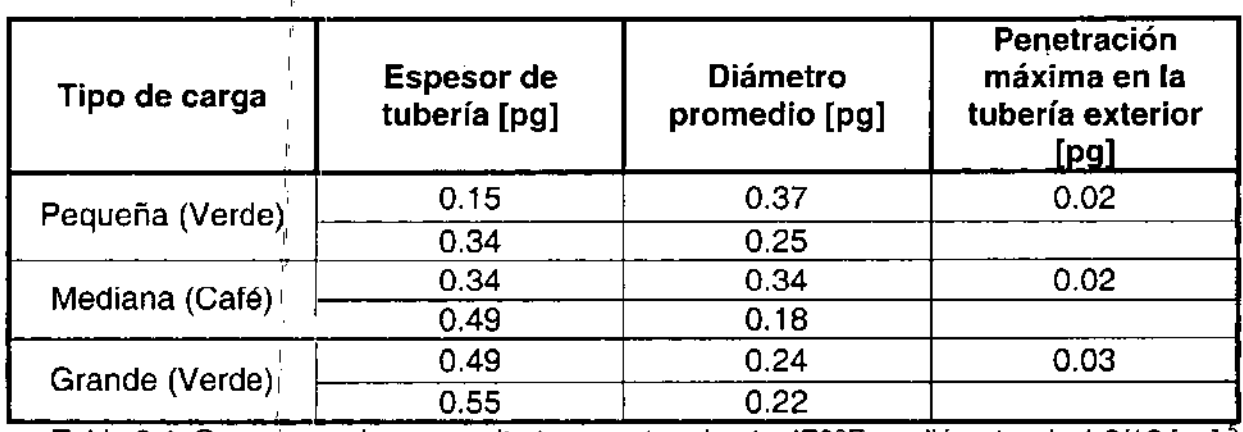

Tabla 9.4. Cargas puncher para alta temperatura hasta 470°F en diámetro de 1 9/16 [pg].

#### Espesor de tubería =  $0.368$  X 1.125 = 0.414 [pg]

Por lo que la carga seleccionada tendría que ser una carga mediana con código blanco.

#### **9.14 CORTADORES DE TUBERíA**

#### **Cortador térmico (tipo jet)**

Es básicamente una carga moldeada y revestida de forma circular, que al detonar produce un corte limitado en la tubería. La forma del tubo en el corte queda ligeramente abocinada por 16 que puede reqúerirse conformar la boca del péz. Es necesario que la tubería sea calibrada previamente al drift, para su utilización

## Cortador de tubería químico.

A diferencia del cortador térmico, este deja un corte limpio sin protuberancias dentro y fuera del tubo. Su principio de operación consiste en expulsar violentamente un líquido corrosivo de la herramienta hacia la tubería. Normalmente consta de un iniciador, un propelente sólido, un catalizador y trifluoruro de bromo (B<sub>r</sub>F<sub>3</sub>). Cuando se inicia la explosión el propelente fuerza al  $(B<sub>r</sub>F<sub>3</sub>)$  a través del catalizador y de una cabeza de corte a alta presión y temperatura. El (B,F3) es expulsado a través de varios orificios de la herramienta contra la pared de la tubería que se va a cortar.

A continuación se mencionan algunas consideraciones que se deben tomar en cuenta al operar un cortador químico:

- $\triangleright$  La herramienta debe permanecer inmóvil durante el corte, para lo cual cuenta con un dispositivo de anclaje.
- <sup>~</sup>El rango de corte en tuberías mínimo es de 0.742 [pg]
- <sup>~</sup>Es necesario contar con fluido dentro de la tubería para efectuar el corte.
- <sup>~</sup>En lodos densos se tienden a tapar los agujeros de la herramienta y puede operar deficientemente.

## 9.15 PESCANDO LASTRABARRENAS Y TUBERíAS DE PERFORACiÓN

Dos problemas importantes pueden ocurrir en la pesca de los lastrabarrenas y tuberías de perforación. Uno es que la tubería de perforación que se encuentra puede caer al fondo del pozo después de ser lavada. El otro es que la parte superior de los lastrabarrenas, si se liberan pueden atascarse en pozos ensanchados o con diámetros reducidos que pueden hacer imposible recuperarlos con las herramientas. El primer problema se puede solucionar utilizando una tubería lavadora de desenrosque. Esta herramienta se une al pescado antes hacer el lavado. Si el pescado no es liberado después del primer lavado, un cordón explosivo puede ser utilizado para liberar todo el pescado. También estas herramientas permiten una recuperación rápida porque los lastrabarrenas o tuberías pueden ser lavadas y jaladas en un viaje.

El segundo problema puede ser solucionado por desenrosque en puntos específicos. Los factores y situaciones que provocan estos problemas son ensanchamiento del pozo, rebordes y pozos deformados (patas de perro).

Si la pegadura por presión diferencial se presenta la circulación normalmente es posible. Si la pegadura es por derrumbe la circulación usualmente no es posible.

Las cuchillas en los estabilizadores y otros centrádores pueden provocar que el pescado se atasque 'en el pozo y hacer casi imposible su recuperación.

Siempre se requiere un cambio en las propiedades del fluido de perforación para extraer una tubería o lastrabarrena pegada. Estas propiedades afectan el espesor del enjarre y su densidad. Normalmente densidades altas en el fluido de perforación estabilizan las paredes del pozo. Los enjarres de espesor pequeño reducen el riesgo de pegadura por presión diferencial. Lavar lastrabarrenas que están congeladas es casi imposible. A contihuación se presentan las reglas para seleccionar los puntos de desenrosque:

 $\triangleright$  En el punto libre o arriba.

I

- > Dentro de la tubería de perforación, si es práctico.
- > Dentro del pozo.

 $\mathbf{I}$ 

 $\triangleright$  Dentro de la zona recta del pozo.

" Un cordón explosivo tal vez no puede ser utilizado debido a que la tubería de perforación o lastraparrena puede causar un tapón. **El** tapón puede consistir de barita, lodo viscoso, cemento, tubería colapsada o piezas pequeñas de equipo. Para esta situación se puede requerir un cortador de tubería externo.

## **NOMENCLATURA**

- $C =$  coeficiente de fricción, [adimensional]
- $C_{\text{an}} =$  capacidad del espacio anular, [bbl/pie]
- $C_f$  = costo del fracaso, [pesos]
- $C_s$  = costo del éxito, [pesos]
- $C_p$  = capacidad de la tubería, [bbl/pie]
- $d =$  diámetro de la tubería,  $[pg]$
- $D =$  = profundidad de la zona pegada o profundidad total, [pie]
- $D_e$  = diámetro exterior de la tubería, [pg].
- $D_i$  = diámetro exterior de la tubería, [pg].
- $D_c$  = diámetro del agujero con el enjarre, [pg]
- $D_h$  = diámetro del pozo, [pg]
- $E =$  elongación,  $[cm]$
- $E_s$  = módulo de elasticidad transversal, [psi]
- **EV** = valor esperado, [pesos]
- **FLD** = disminución del nivel de fluido, [pie]
- T  $=$  momento de inercia de la tubería,  $[pq^4]$
- $L =$  longitud de la superficie que esta en contacto con el enjarre, [pie]
- $M =$  espesor del enjarre,  $[pg]$
- **MWE** = peso equivalente del lodo a una profundidad dada, [Ib/gal]
- $P_d$  = presión diferencial, [psi]
- $P_s$  = probabilidad de éxito, [fracción]
- $P_i$  = probabilidad de fracaso, [fracción]
- $P_q =$  presión de la tubería en la superficie, [psi]
- $P_{\text{qm}} = \text{máxima presión de la tubería en la superficie, [psi] }$
- $P_m =$  presión del lodo, [psi]
- $P_p = p$ resión de formación, [psi]
- $S_t$  = trabajo del esfuerzo de tensión de la tubería, [lb]
- $t =$  tiempo  $\text{[dia]}$
- T = tensión, [lb]
- $V_{o}$  $=$  volumen de aceite,  $[b]$
- $=$  volumen del fluido desplazante, [bl]  $V_{d}$
- = volumen del aceite bombeado, [bbl]<br>|  $V_{\circ}$
- w = longitud proyectada del área de contacto, [pg]
- = peso unitario de la tubería, [lb/pie)  $W_t$
- $W_t$ = peso flotado de la sarta, [lb)
- $W_m$  $=$  densidad del lodo,  $[lb/gal]$
- l' = densidad del aceite, [Ib/gal)  $W_{o}$
- $\theta$ = desplazamiento angular o giro, [grados].
- = torsión de tubería, [lb/pie),  $\tau$

 $\mathsf{r}$ 

 $\Delta$ F  $=$  sobre tensión aplicada a la tubería,  $[lb]$ 

## **CONCLUSIONES**

**El** presente trabajo reúne de forma general algunos de los aspectos tecnológicos que se deben tomar en cuenta durante el diseño de la perforación de pozos petroleros. Adicionalmente, se integraron con la finalidad de apoyar documentalmente la materia de Ingeniería de Pozos que se imparte en la Facultad de Ingeniería de la UNAM.

Los temas seleccionados describen los conceptos básicos y problemas comunes que se presentan durante la perforación de pozos. Además se presentan ejemplos prácticos y sencillos que ayudan en la comprensión de los conceptos y solución de los problemas. Dichos temas incluyen el diseño de sartas de perforación, hidráulica de la perforación, perforación direccional, diseño de tuberías de revestimiento, cementaciones, optimización de la perforación, control de brotes y pescas.

El costo de los pozos petroleros ha llegado a ser uno de los parámetros más importantes dentro del diseño de un campo petrolero por tal motivo se tomaron en cuenta los pozos direccionales y los modelos matemáticos empleados en la simulación de las condiciones reales dentro de la vida operativa de un pozo. Además se presentan los métodos empleados para decidir cuando se realiza una pesca con el propósito de evitar gastos inútiles.

#### **RECOMENDACIONES**

Para tener un panorama más amplio sobre la tecnología y procedimientos empleados en la perforación de un pozo, es recomendable complementar la información de este trabajo con los procedimientos y cálculos empleados en los manuales de las compañías petroleras. Al realizar lo anterior se puede reducir el tiempo de capacitación dentro de una compañía.

Para mejorar la compresión de los conceptos y procedimientos descritos en este trabajo se recomienda al alumno realizar los ejemplos aquí presentados. Además verificar en su laboratorio si los cálculos matemáticos son coherentes con la realidad. En caso de tener la oportunidad de visitar campos petroleros preguntar a los ingenieros encargados del pozo sobre los conceptos y procedimientos aquí descritos para combinar la teoría con la práctica. Así mismo se recomienda a los estudiantes consultar la bibliografía con el fin de profundizar más en cada uno de los temas.

## **BIBLIOGRAFíA**

- 1. Adam T. Bourgoyne Jr. Applied drilling engineering SPE Textbook series, Vol. 2
- 2. Adams, Neal J. Drilling engineering: A complete well planning approach Tulsa, Oklahoma. Penwell, c1985
- 3. Procedimientos y normas para el control de brotes. Tomo 11 Coordinación de perforación y mantenimientos de pozos.
- 4. Tesis de la Facultad de Ingeniería Selección y optimización de barrenas triconicas de perforación Ricardo Hinojosa Flores
- 5. Ing. Arturo Torres Sierra Perforación y mantenimiento de pozos Pemex, División Sur
- 6. Mitchell Advanced "Oil Well Drilling Engineering Handbook"
- 7. Notas del M. en 1. Joaquín Mendiola Sánchez.
- 8. Oil Well Drilling Technology McCray and Cole University of Oklahoma Press